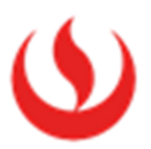

#### **UNIVERSIDAD PERUANA DE CIENCIAS APLICADAS**

FACULTAD DE NEGOCIOS PROGRAMA ACADÉMICO DE ADMINISTRACIÓN Y RECURSOS HUMANOS PROGRAMA ACADÉMICO DE ADMINISTRACIÓN Y FINANZAS PROGRAMA ACADÉMICO DE ADMINISTRACIÓN Y MARKETING

"Práctico"

#### **TRABAJO DE INVESTIGACIÓN**

Para optar el grado de bachiller en Administración y Recursos Humanos Para optar el grado de bachiller en Administración y Finanzas Para optar el grado de bachiller en Administración y Marketing

#### **AUTOR(ES)**

Madrid Loayza, Sebastian Francisco (0000-0002-9237-7897) Paulino Aguilar, Luis Angel (0000-0003-4571-2581) Ramirez Moran, Sebastián Alonso (0000-0002-5469-4584) Casiano Elcorrobarrutia, Alejandro Ismael (0000-0001-9547-154X) Ortiz Valdivia, Sebastian (0000-0003-0211-694X)

#### **ASESOR**

Zavala Lucar, Christian Enrique (0000-0001-5424-1334)

**Lima, 29 de noviembre del 2021**

# *DEDICATORIA*

*Para Varian y Pindyck*

#### Resumen

El presente proyecto se basa en una bolsa de empleo enfocada en estudiantes que buscan sus primeras prácticas preprofesionales en base a una investigación que se realizó a universitarios de los sectores A,B y C y reclutadores en el mercado laboral. Se pudo encontrar la necesidad de los estudiantes en capacitarse en cuanto habilidades de empleabilidad y postular a ofertas de empleo sin la necesidad de llenar un formulario nuevamente, por otro lado, los reclutadores expresaron su deseo de agilizar los procesos de reclutamiento y selección de practicantes mediante filtros avanzados y un mayor alcance a ellos. Para poner en marcha el proyecto se realizaron experimentos de entrevistas a expertos, usuarios, validaciones de intención de compra, un plan financiero y un plan de marketing. Todo ello nos derivó en la validación total del proyecto y los requerimientos para su posterior puesta en marcha a fin de ser una marca referente en el campo de la empleabilidad.

Palabras clave: Empleabilidad, mercado laboral, reclutadores, estudiantes, bolsa de empleo.

#### Abstract

This project is based on a job bank focused on students seeking their first pre-professional internships based on research carried out on university students from sectors A, B and C and recruiters in the labor market. It was possible to find the need for students to train in employability skills and apply for job offers without the need to fill out a form again, on the other hand, recruiters expressed their desire to streamline the recruitment and selection processes of interns through advanced filters and a greater scope to them. To start the project, experiments were carried out with interviews with experts, users, purchase intention validations, a financial plan and a marketing plan. All this led to the total validation of the project and the requirements for its subsequent implementation in order to be a benchmark brand in the field of employability.

Key words: Employability, recruiters, students, job bank.

# TABLA DE CONTENIDO

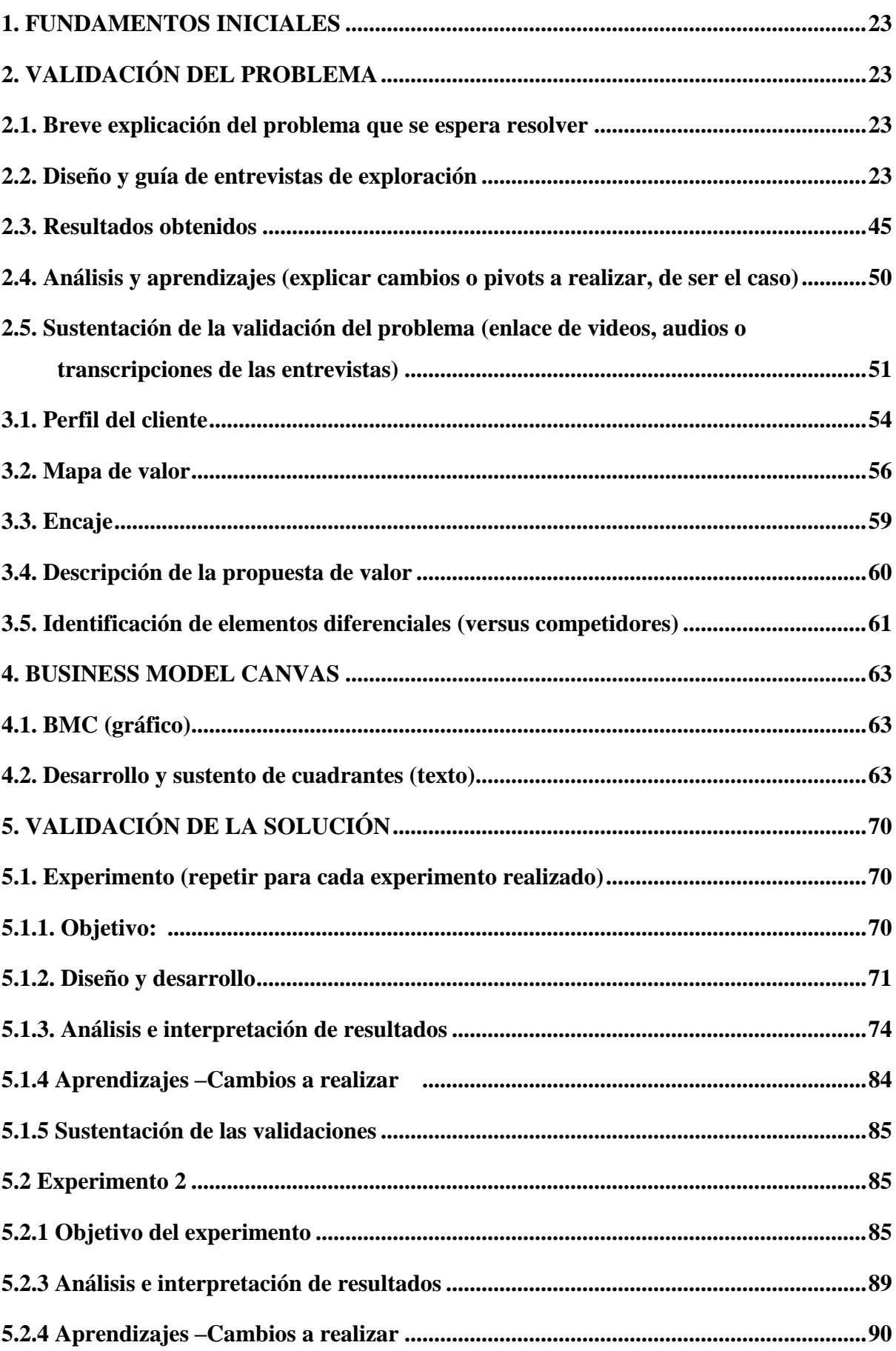

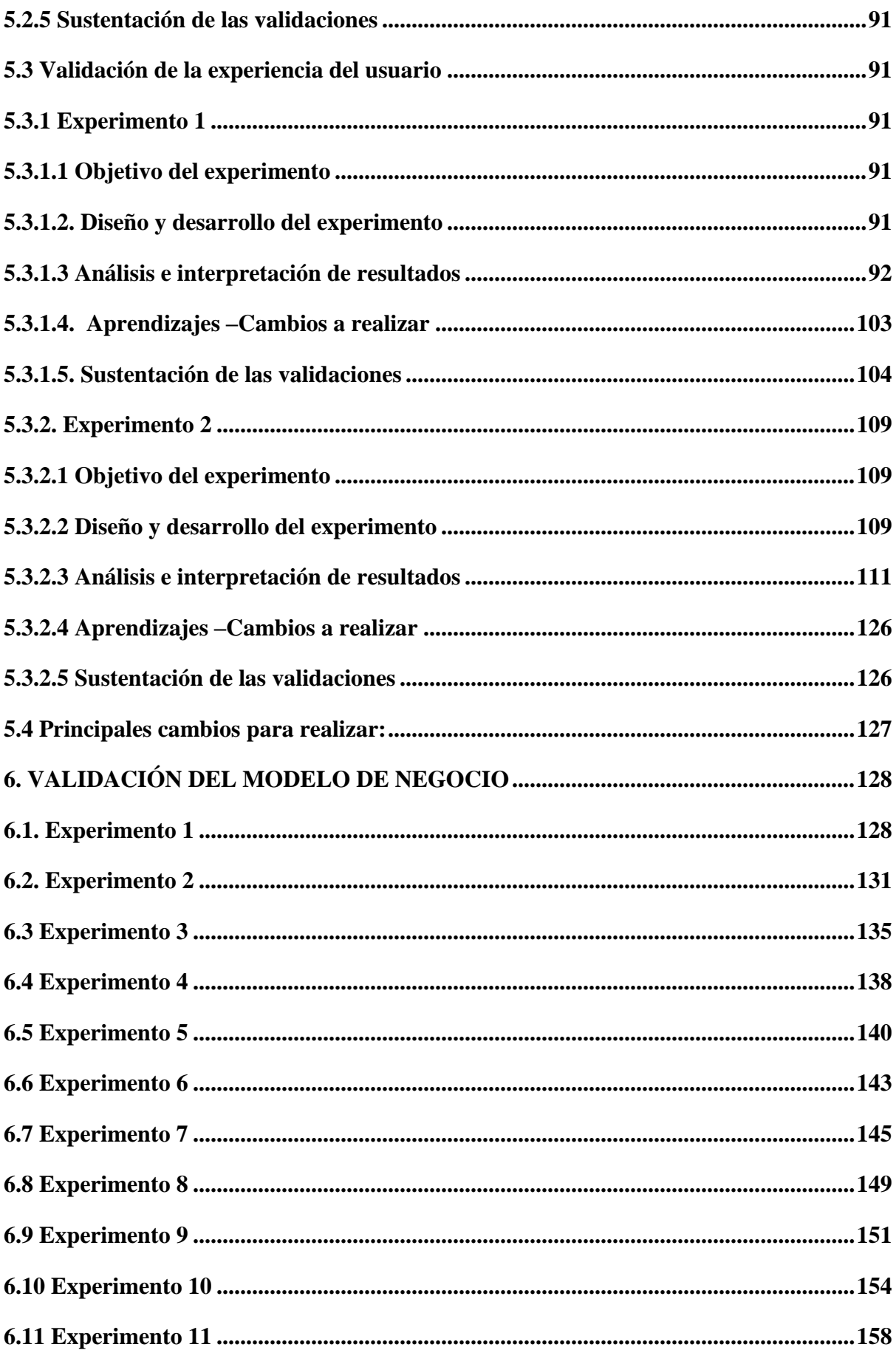

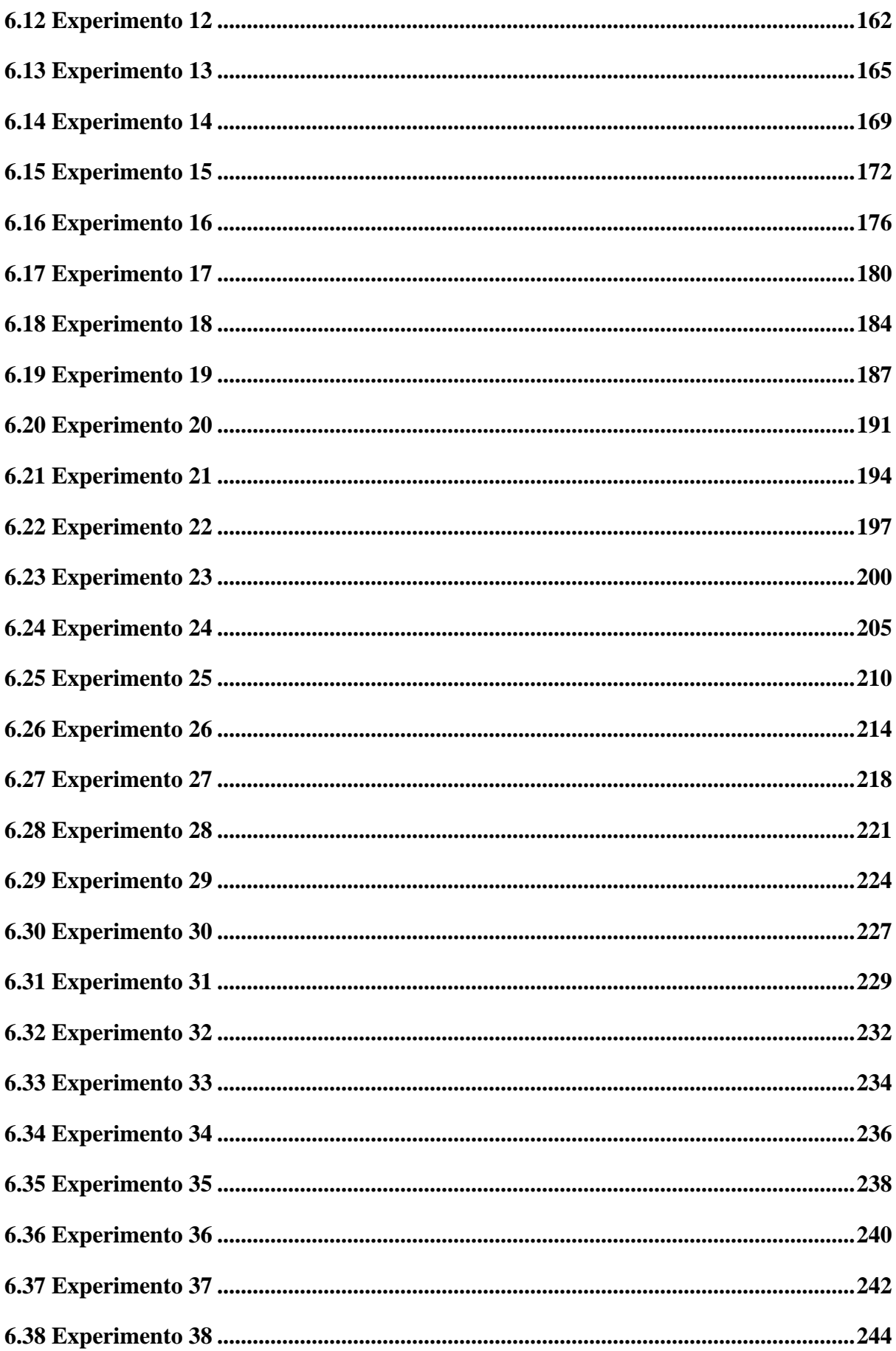

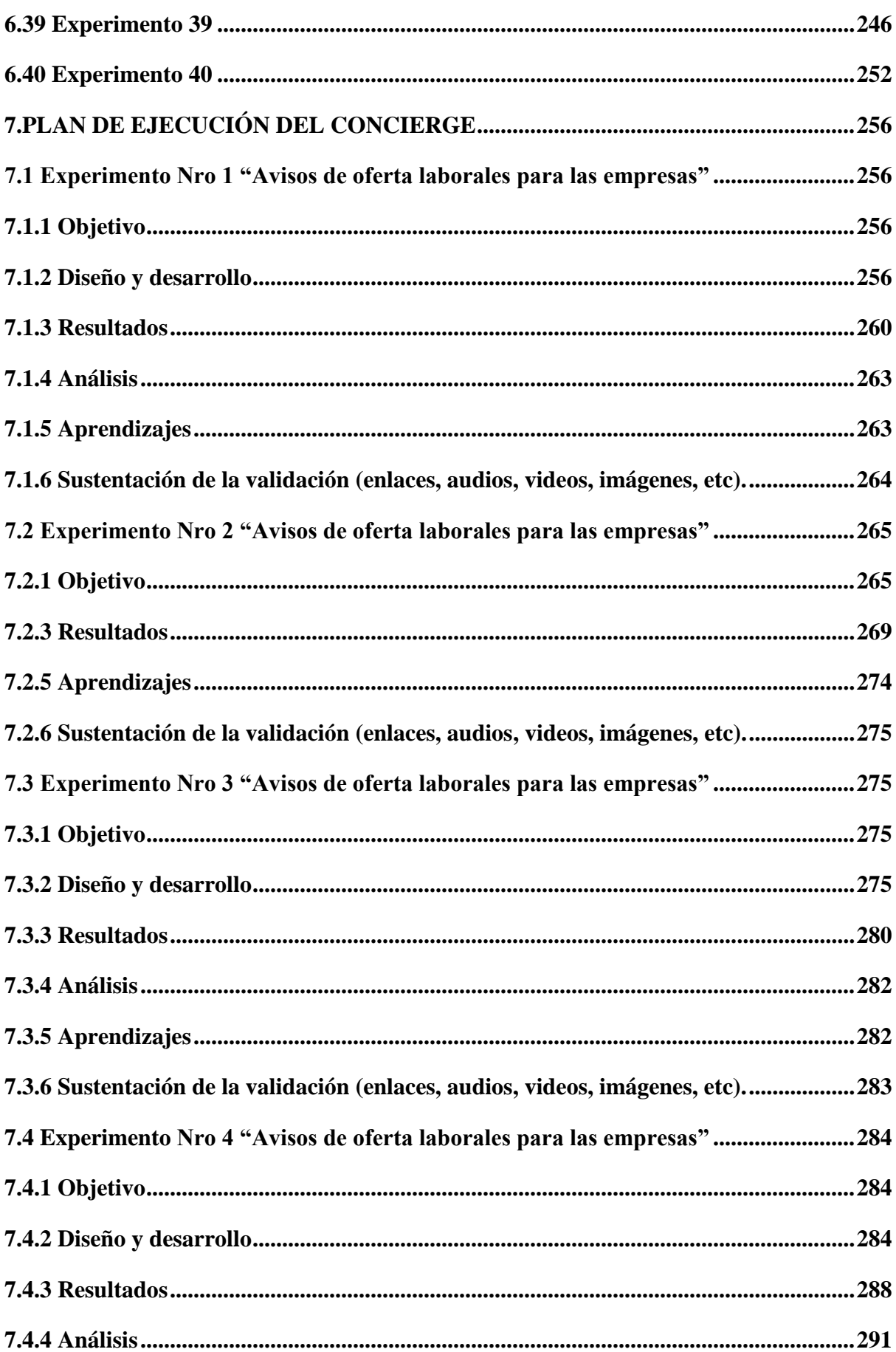

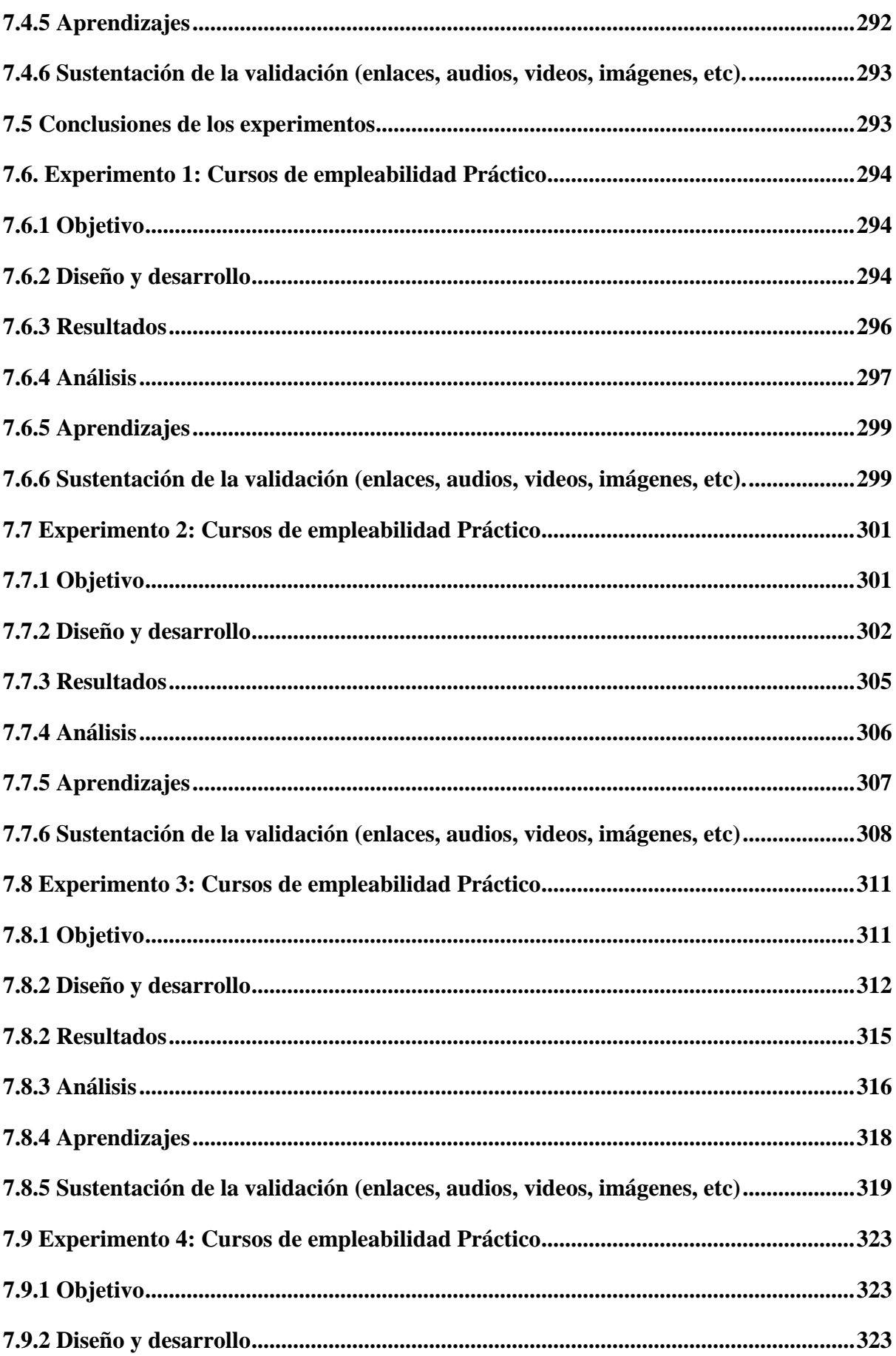

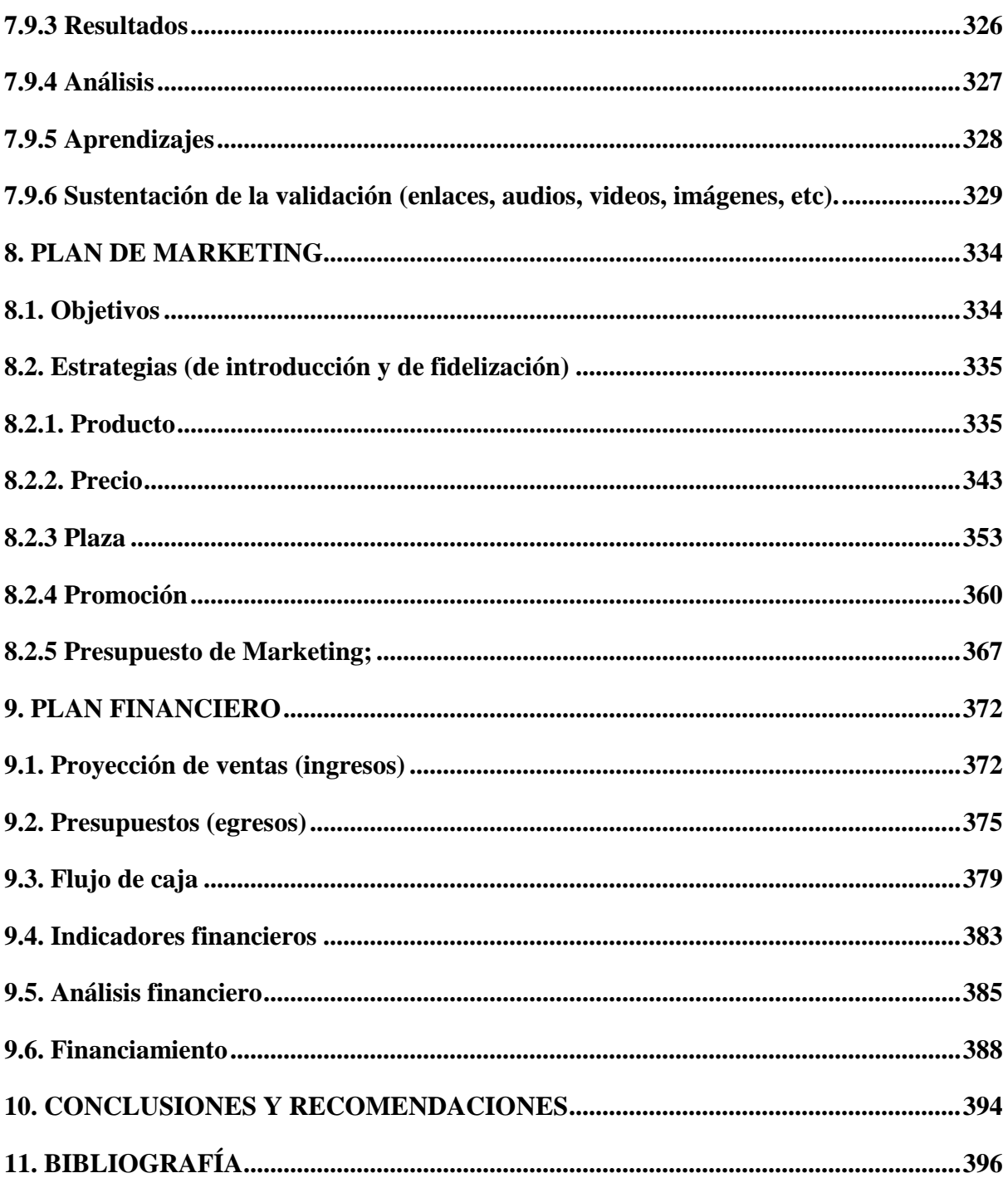

# INDICE DE FIGURAS

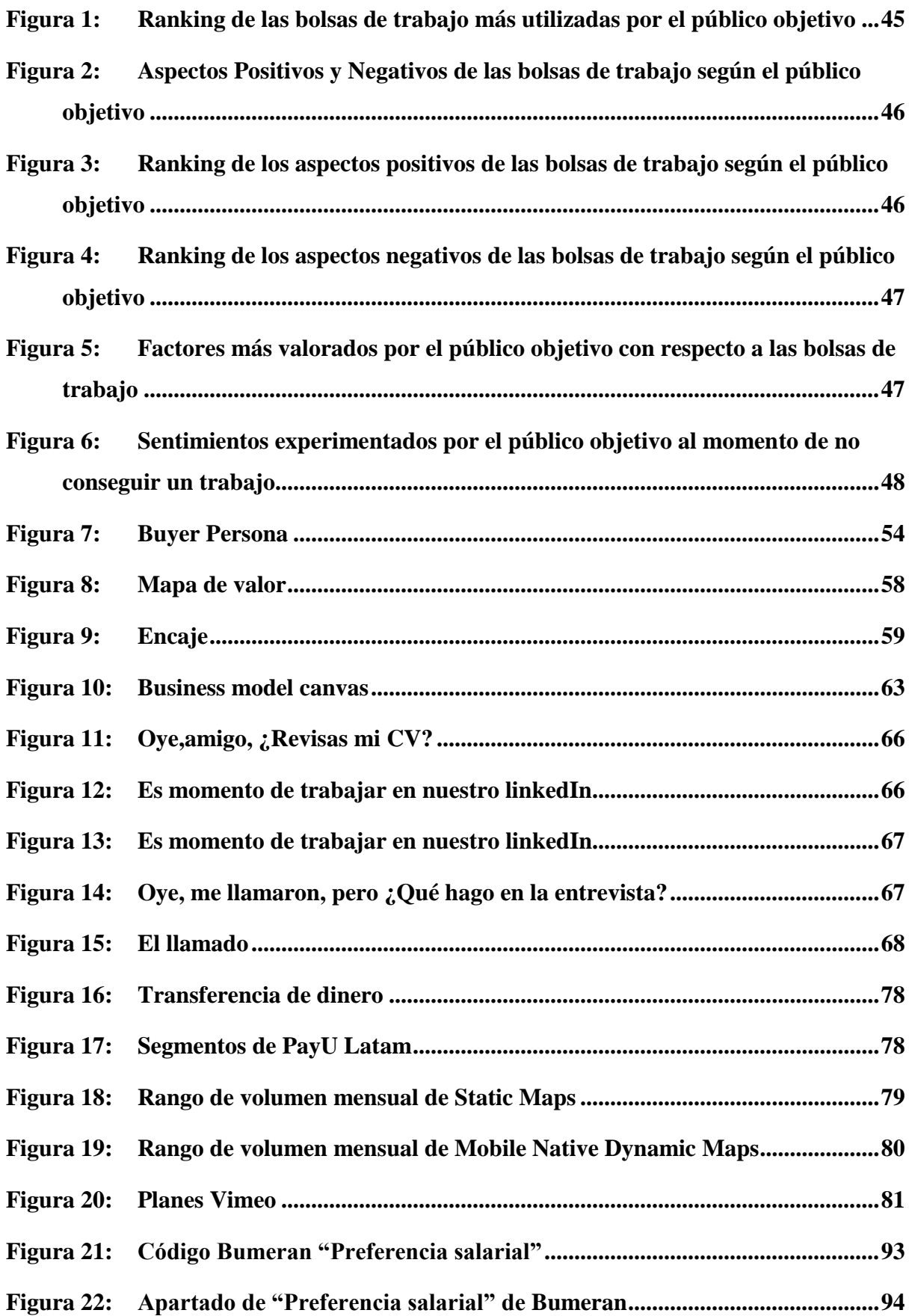

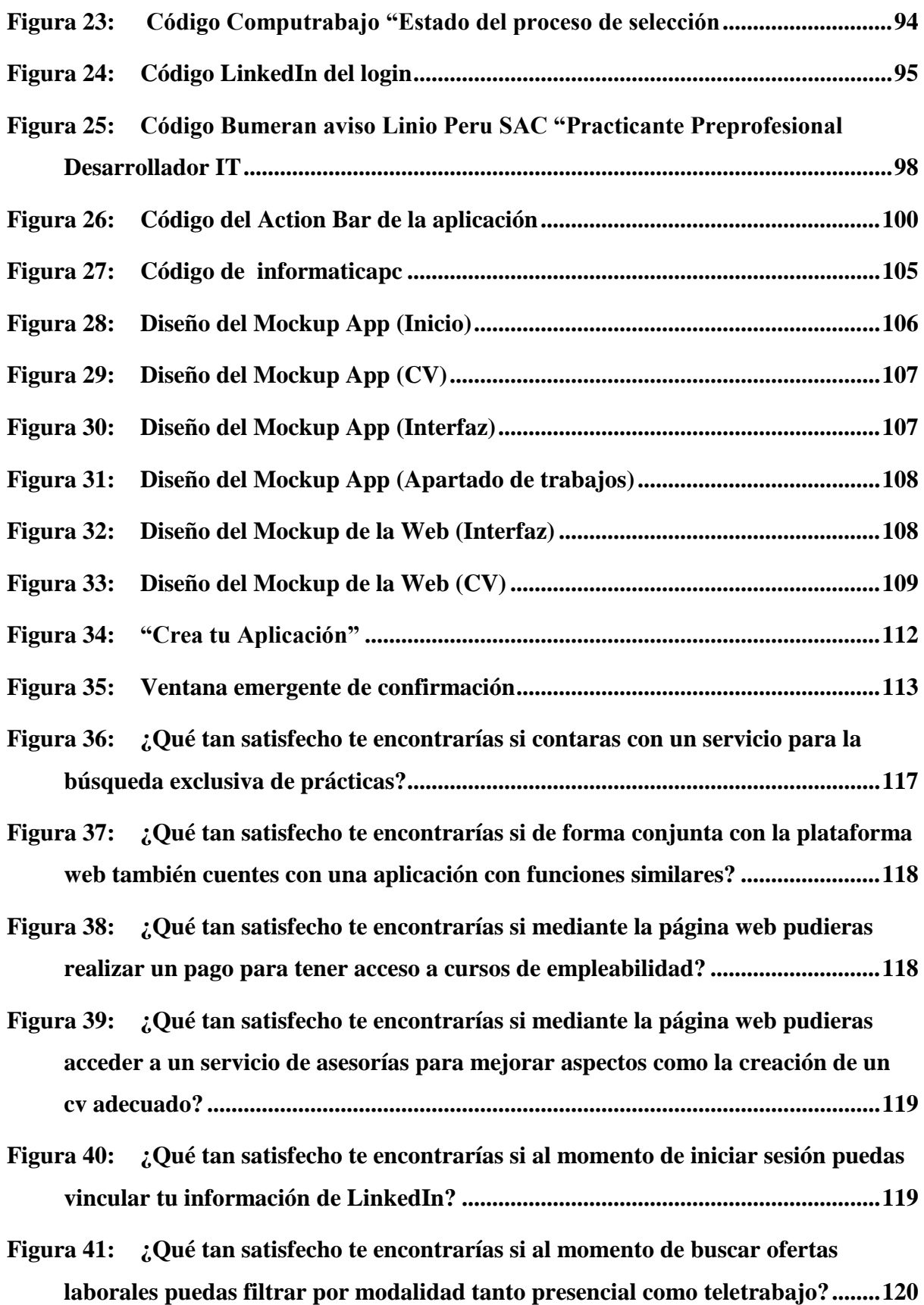

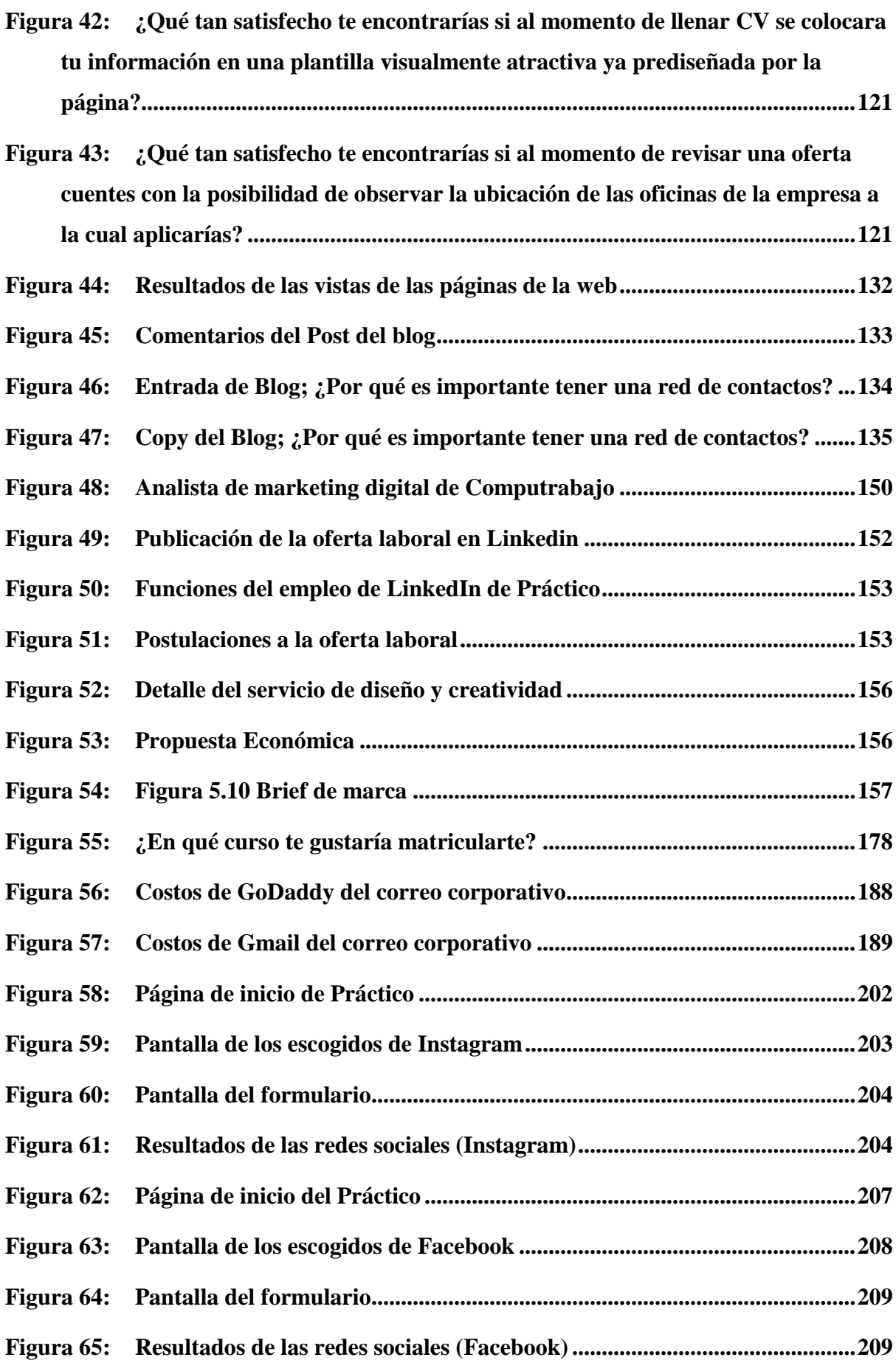

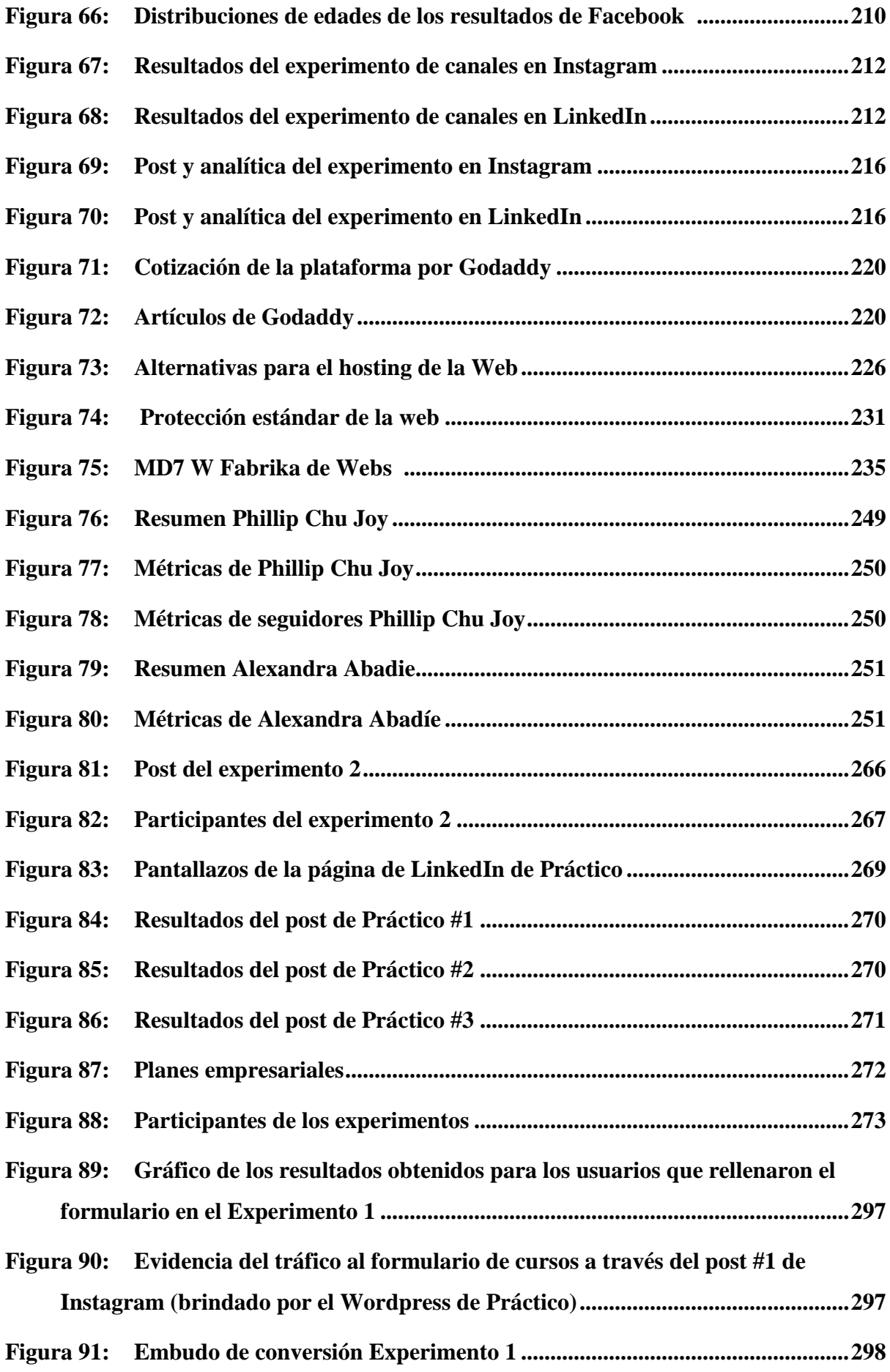

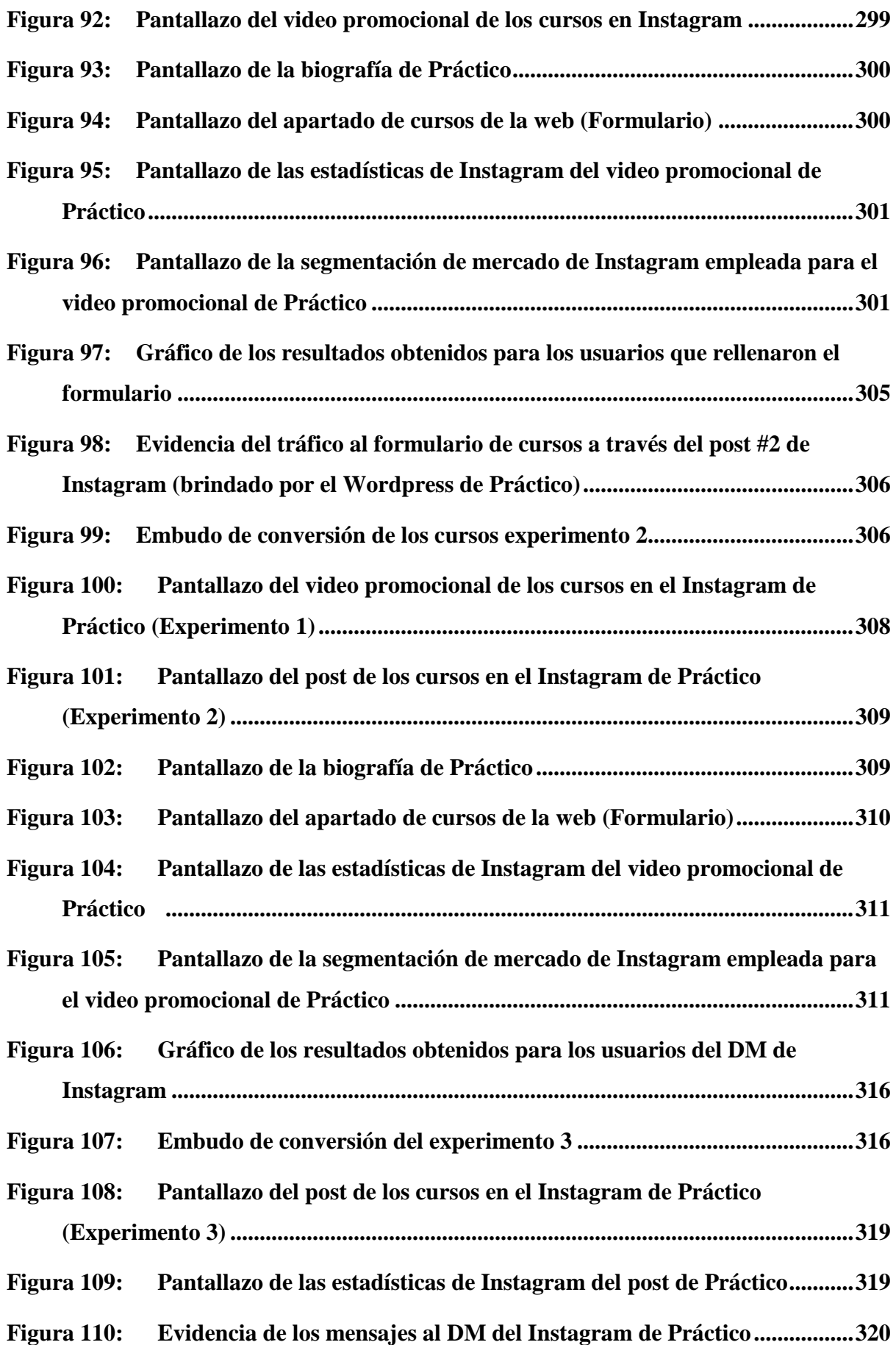

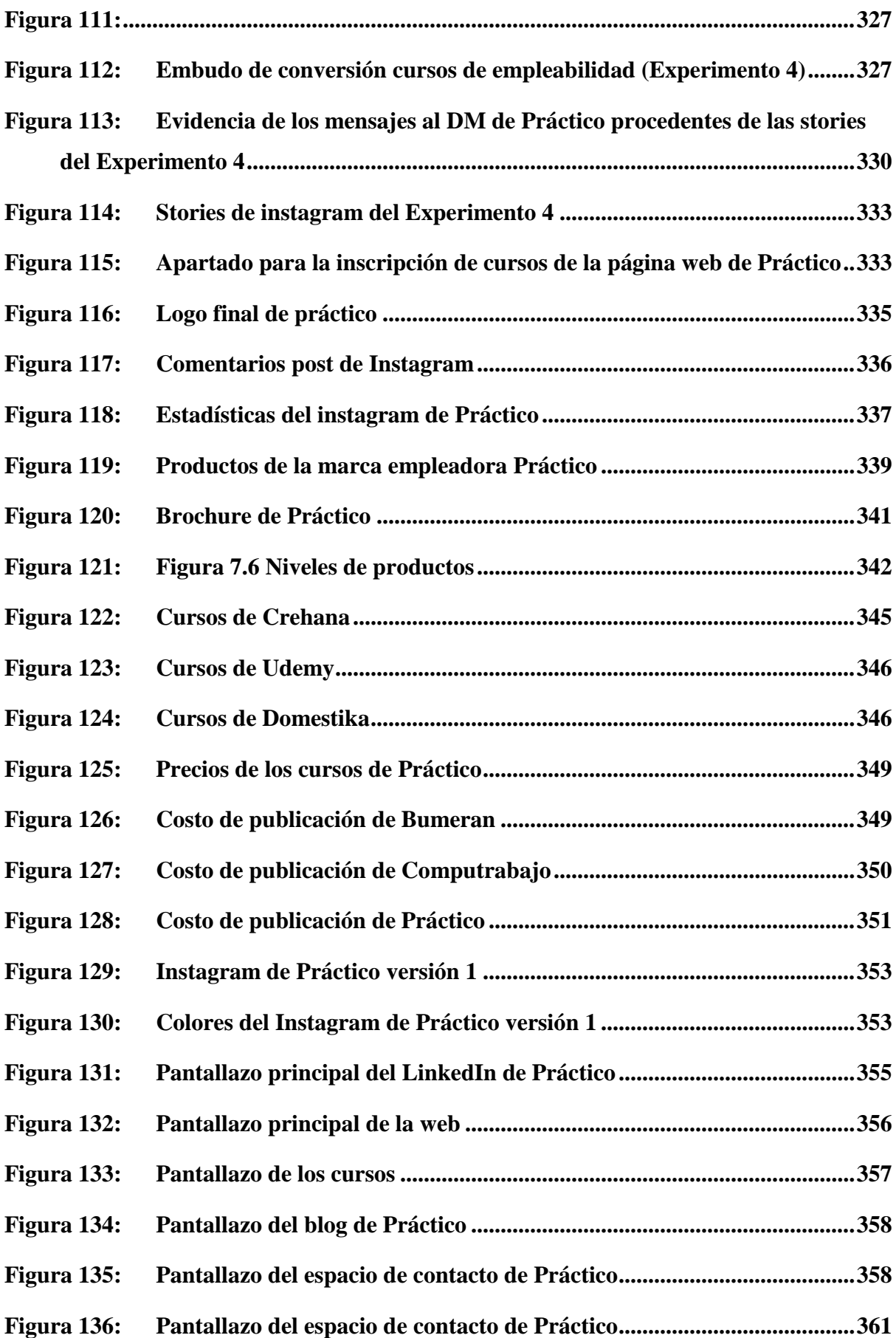

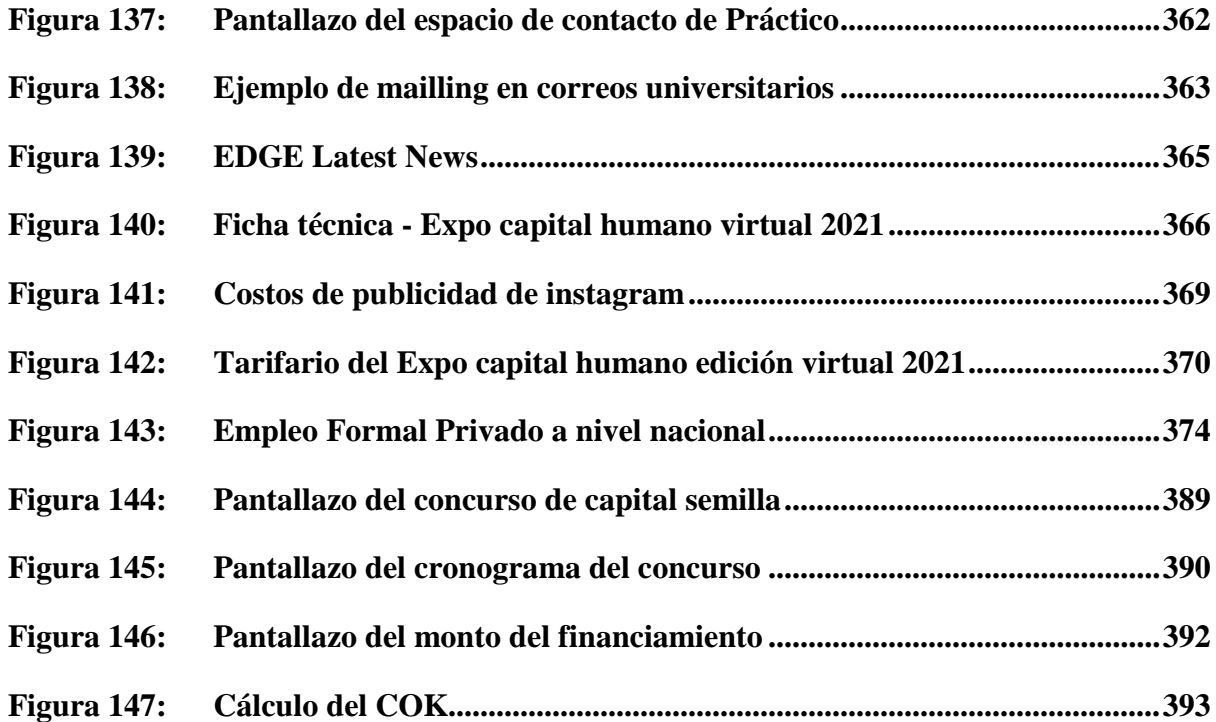

## INDICE DE TABLAS

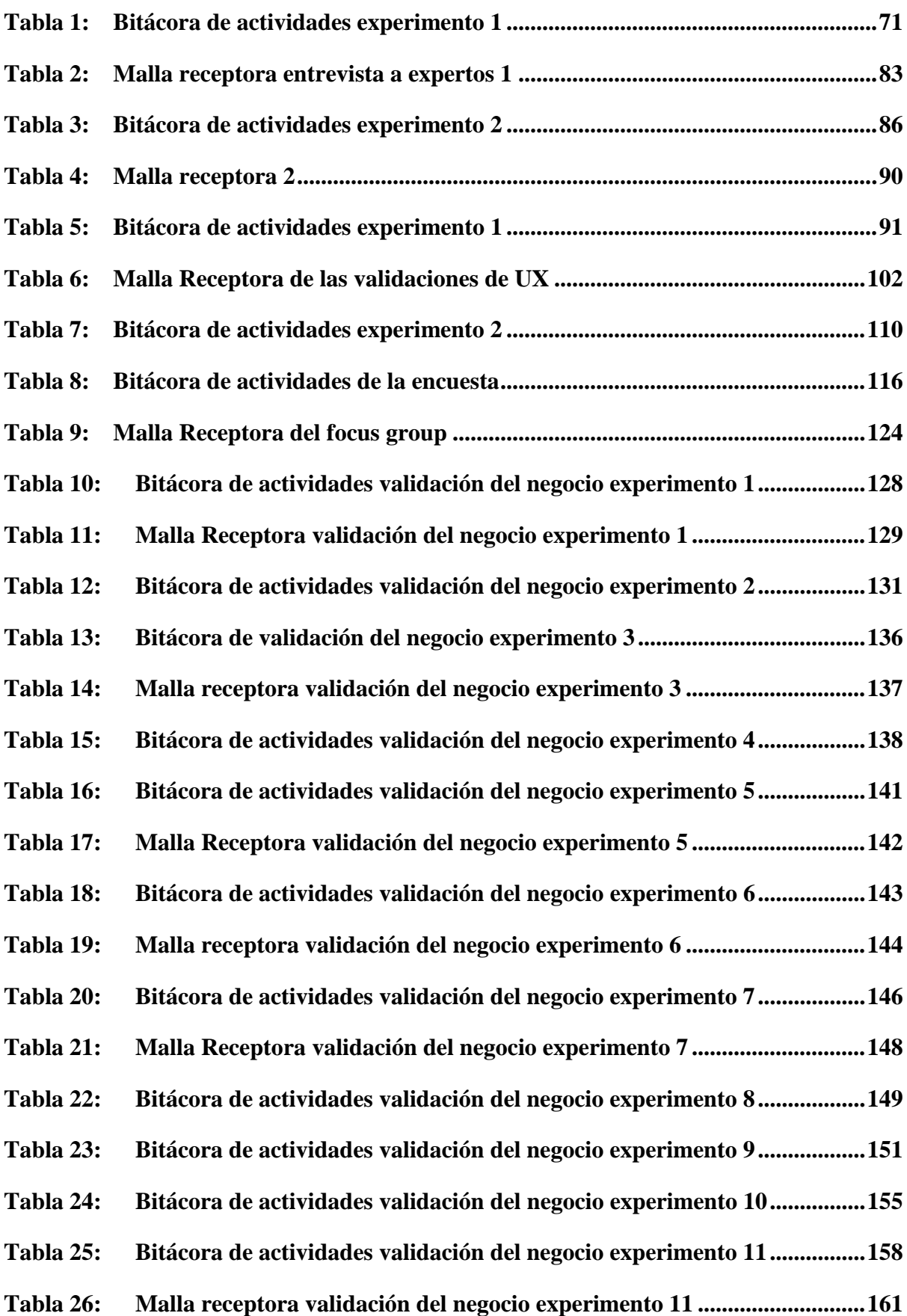

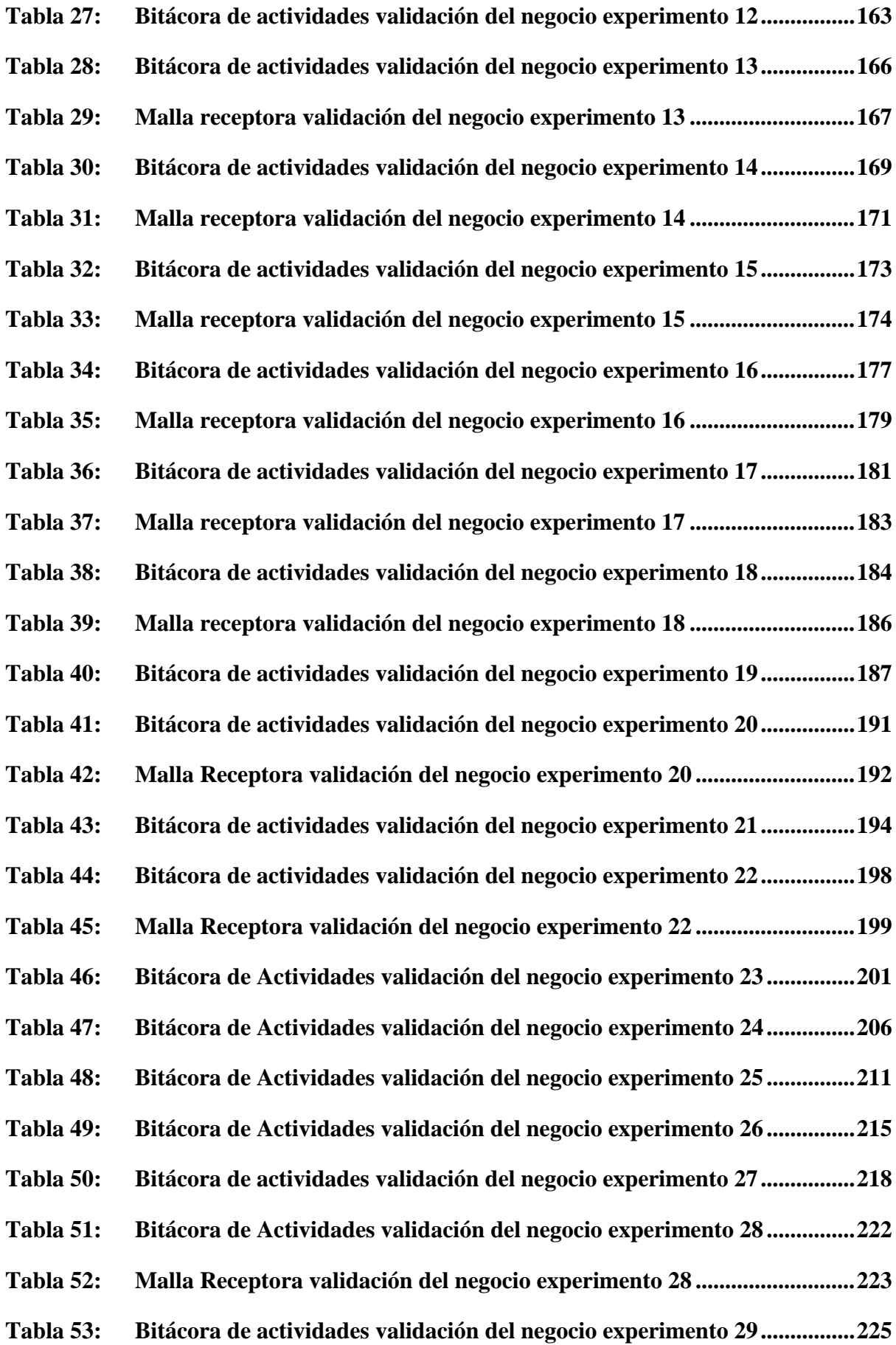

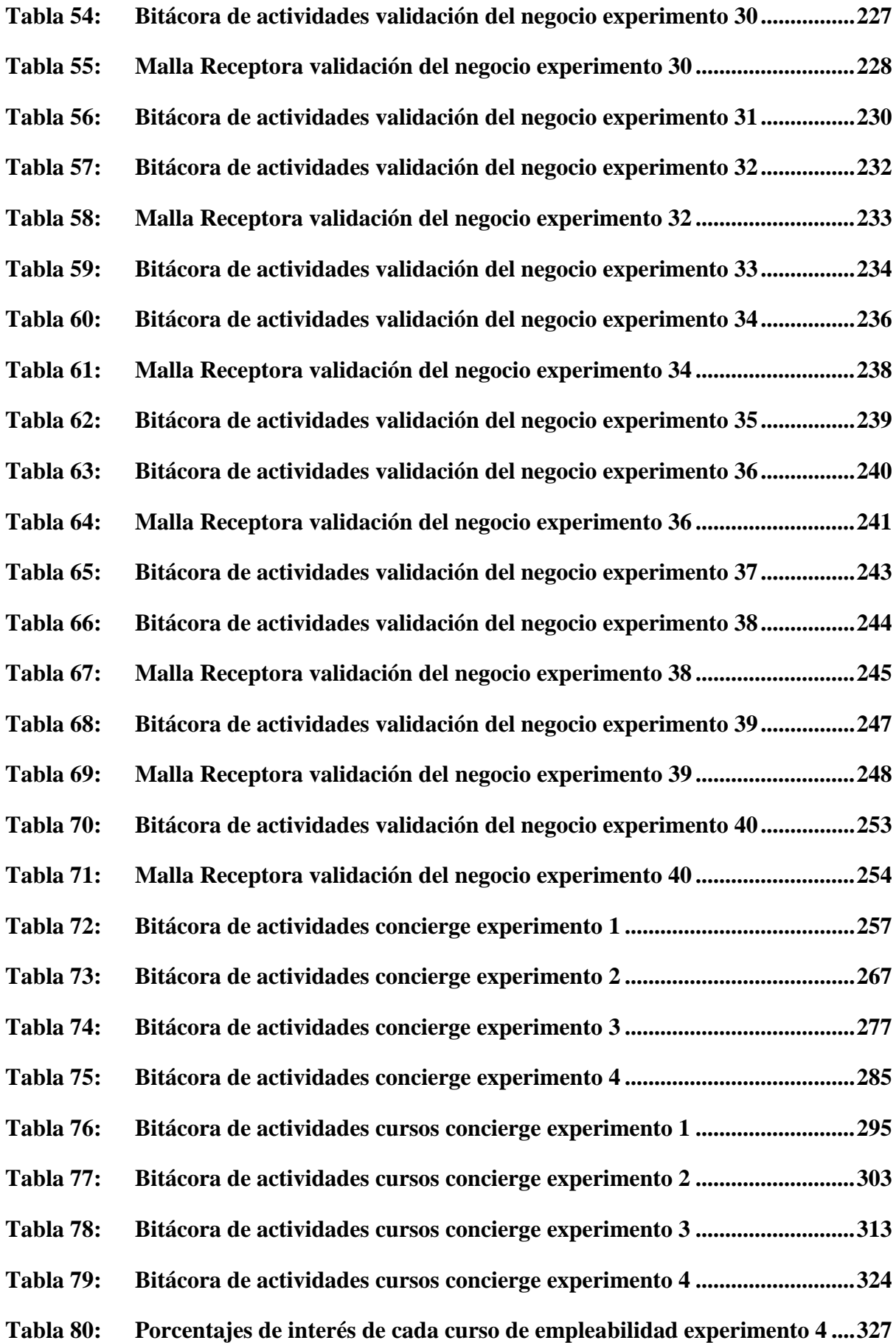

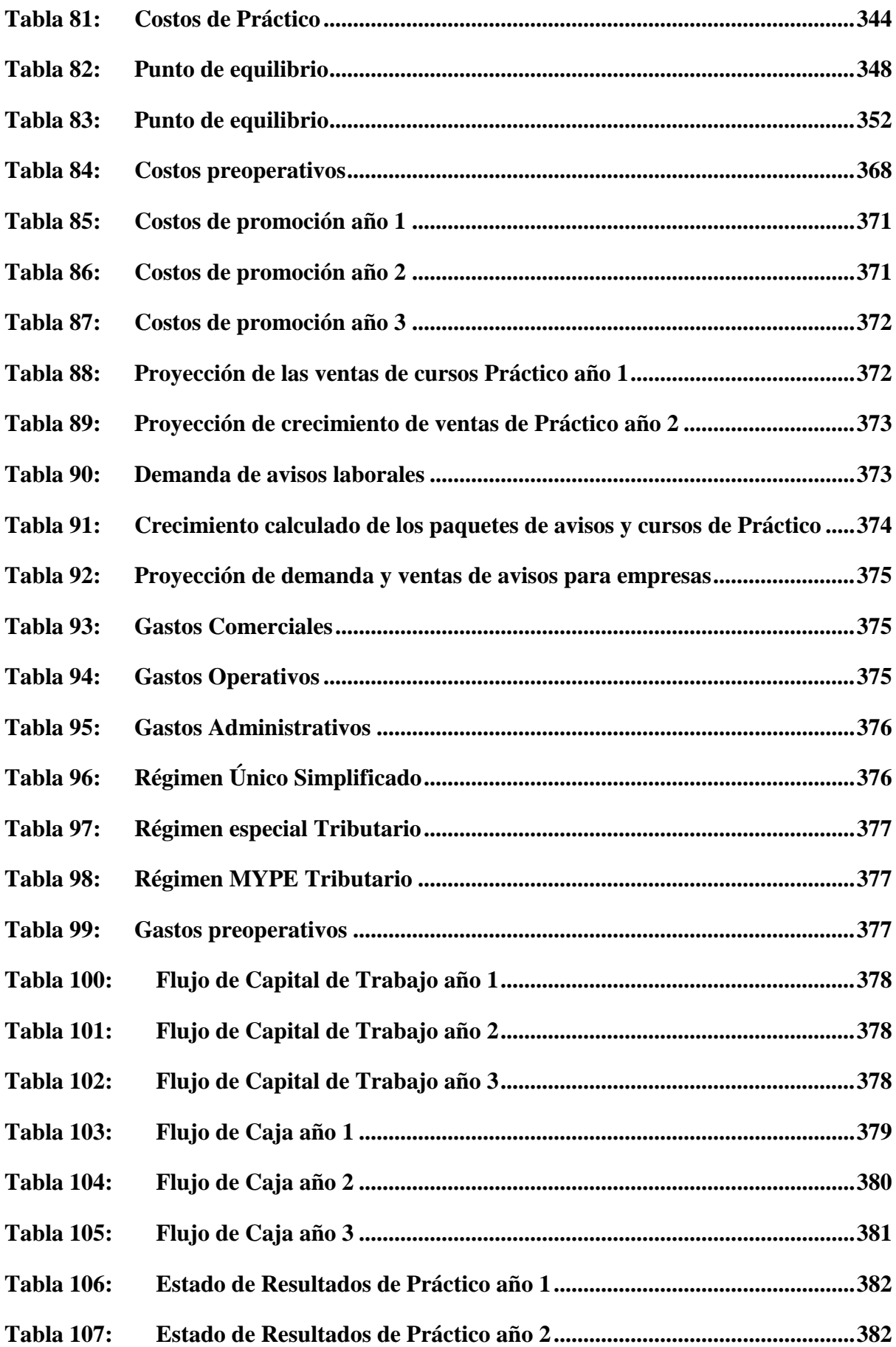

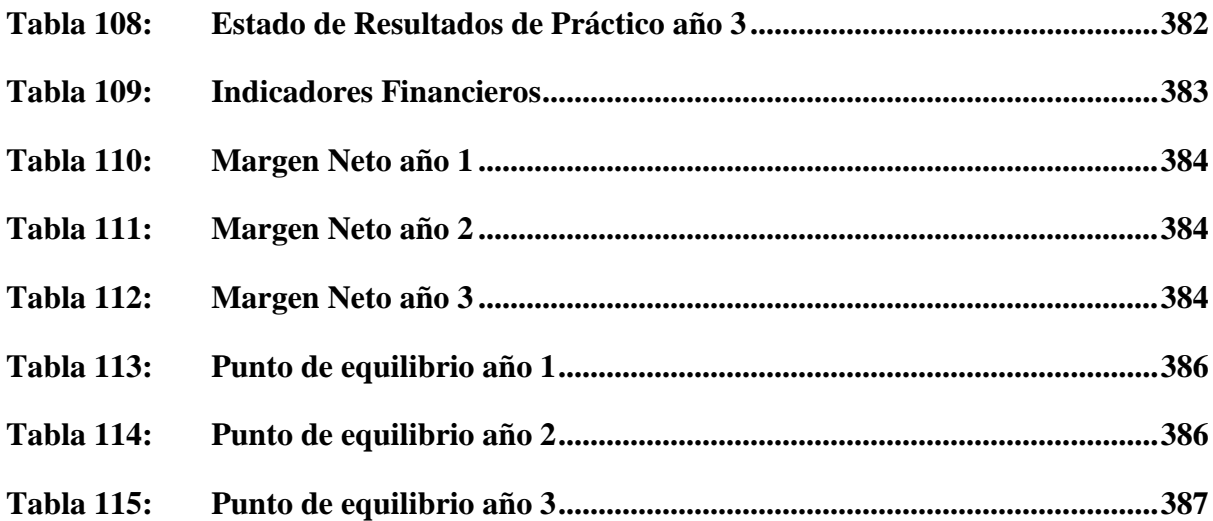

## **1. FUNDAMENTOS INICIALES**

A continuación, se detallarán los roles y aportes de cada integrante del grupo investigador.

**Sebastian Madrid Loayza:** Encargado de los temas relacionados a la gestión del talento y captar a los expertos los cuales ayudaron en múltiples experimentos para validar nuestro proyecto.

**Sebastian Ramirez Moran:** Encargado del control de calidad y análisis de los diversos experimentos realizados durante la investigación.

**Luis Paulino Aguilar:** Encargado de validar e investigar temas afines a finanzas como el financiamiento y costos de la puesta en marcha del producto.

**Sebastian Ortiz Valdivia:** Encargado del plan del marketing y preparativos para la formulación de la idea de negocio.

**Alejandro Casiano Elcorrobarrutia:** Encargado de la comunicación interna y corrección de las actividades realizadas por cada miembro del equipo.

## **2. VALIDACIÓN DEL PROBLEMA**

## **2.1. Breve explicación del problema que se espera resolver**

- Problema 1: Las ofertas de trabajo para los practicantes preprofesionales se encuentran mezcladas con otras de una índole completamente distinta a lo que buscan, dificultando el hallazgo de una oferta de gran interés.
- Problema 2: Los postulantes carecen de conocimientos relacionados a empleabilidad, lo cual evita que estos puedan elaborar y mostrar un buen CV a los reclutadores (RRHH).
- Problema 3: Los estudiantes tienden a sentir frustraciones e incertidumbre en los procesos de selección de personal.

## **2.2. Diseño y guía de entrevistas de exploración**

**Expertos:** Especialistas en recursos humanos con experiencia en selección y capacitación.

**Público objetivo:** Estudiantes universitarios entre 19-24 años del nivel socioeconómico A, B y C que buscan o han buscado prácticas en los últimos meses (Máximo 15 meses).

## **Entrevista a personas del público objetivo**

#### **Introducción:**

- Nombre
- Carrera universitario
- Ciclo
- Si ya saben en qué rubro se van a especializar
- Experiencia laboral
- Tiempo buscando trabajo:

## **Páginas usadas por el entrevistado**

- 1. ¿En qué páginas/bolsas de trabajo has buscado tus prácticas?
- 2. ¿Qué es lo que más le gusta de las páginas en cuestión?
- 3. ¿Qué es lo que menos te gusta de las páginas en cuestión?
- 4. ¿Qué factores tienes en cuenta, o crees que son importantes para seguir utilizando esa página?
- 5. ¿Qué opinas de las páginas que te piden crearte un perfil para postular? ¿Alguna vez has experimentado una situación? ¿Cómo te sentiste?

## **Realización del CV**

- 6. ¿Cómo fue tu primera experiencia armando tu CV?
- 7. ¿Qué páginas/programas utilizas para armar tu CV?
- 8. ¿Alguien te ayudó a armar tu CV?
- 9. ¿Mejoras tu CV cada cierto tiempo?
- 10. ¿Cada cuánto actualizas tus datos en el CV?

#### **Experiencias**

- 11. Cuéntame tu experiencia más reciente acerca de tu última postulación a través de una plataforma digital de bolsa de trabajo
- 12. ¿Qué tal consideras las ofertas que te aparecen para el puesto de trabajo que buscas? ¿Por qué? ¿Qué filtros te gustaría que estuvieran disponibles a la hora de buscar?
- 13. Cuéntame una mala experiencia usando la plataforma digital de bolsa trabajo
- 14. Cuéntame una mala experiencia durante algún proceso de reclutamiento y selección
- 15. ¿Qué sientes cuando no recibes respuestas del proceso por parte de las empresas? ¿Cómo lidias con estos sentimientos?
- 16. ¿Qué tan importante consideras el CV en un proceso de postulación? ¿Alguna vez has estado en una situación en la que tu CV haya sido un factor crítico en tu proceso de reclutamiento y selección?
- 17. Si la respuesta anterior fue afirmativa, ¿Qué harías para prepararte mejor ante esa situación?

#### **Entrevista a expertos**

- 1. Cuéntenos su metodología de reclutamiento, específicamente los pasos que sigue para encontrar al candidato ideal.
- 2. ¿Qué plataforma prefiere a la hora de reclutar practicantes?
- 3. ¿Cuánto tiempo te toma el reclutamiento de practicantes?
- 4. ¿Cómo lidias con la dificultad para encontrar nuevos practicantes? ¿Cómo reduces los tiempos de búsqueda?
- 5. ¿Qué aspectos son los que considera determinantes para definir la calidad de un CV?
- 6. ¿Qué competencias consideras más importantes para un practicante?
- 7. ¿Está conforme con los filtros que ofrecen actualmente las plataformas del mercado para delimitar el perfil que está buscando?
- 8. ¿Qué es lo más crítico para usted en torno al problema acerca de que los practicantes pierdan ofertas laborales valiosas en la inmensidad de ofertas publicadas no relacionadas?
- 9. En tu posición, ¿Qué le recomendarías a los practicantes para que manejen la frustración?

#### **i. Entrevista a personas del público objetivo (20 entrevistas)**

**Nombre:** Juan Huayta

**Carrera:** ingeniería de Sistemas

**Ciclo:** Noveno ciclo

**Si ya saben en qué rubro se van a especializar:** Bases de datos

**Experiencia laboral:** Nula

## **Tiempo buscando trabajo:** 5 meses

- La rapidez del envío y recepción de la solicitud de empleo es un factor decisivo en una plataforma o bolsa de trabajo, asimismo de obtener notificaciones sobre el proceso.
- No avisar a los postulantes sobre el proceso genera tristeza y molestia, ya que no se sienten seguros si han realizado una presentación de calidad ante el staff de la organización, es más, las que realizan algún tipo de comentario o aviso siempre lo hacen de manera predeterminada.
- Es necesario tener un buen CV para cargarlo dentro de la página o plataforma de preferencia, sin embargo, en aquellas en donde se debe llenar nuevamente la información, son omitidas por el usuario, porque consideran un trabajo o esfuerzo extra al mandar una solicitud.

**Nombre:** Leonardo Salirrosas **Carrera:** Ingeniería industrial **Ciclo:** noveno ciclo **Si ya saben en qué rubro se van a especializar:** Calidad y logística **Experiencia laboral:** Nula

# **Tiempo buscando trabajo**: 3 meses

- La organización de las propuestas de empleo es vital, ya que los postulantes podrán visualizar las ofertas laborales de manera más entendible y ordenada.
- Colocar información en un perfil es mucho más dinámico y amigable que elaborar un CV formal.

## **Nombre:** Adrian Herrera

**Carrera:** Administración y Finanzas

**Ciclo:** noveno ciclo

## **Si ya saben en qué rubro se van a especializar:** Finanzas Corporativas

## **Experiencia laboral:** Nula

## **Tiempo buscando trabajo**: 7 meses

- Destaca las páginas como Linkedin, Computrabajo, Laborum y la bolsa de su universidad como las plataformas que más utiliza. Dentro de estas las que más aprecia son Linkedln por la facilidad de crear una red de contactos y Laborum por ser un proceso simple para postular, además de que encuentra en la mayoría de las ofertas laborales puestos para universitarios.
- Comenta que le ha tomado alrededor de 7 meses encontrar un puesto de trabajo, esto debido a que él considera que tiene unos años más de los normal para un candidato.
- El proceso que no les gusta sobre LinkedIn es que cuando postulas a algunas ofertas laborales, debes registrarte nuevamente en su base de datos de esta web
- Para obtener el puesto actual se contactó con el gerente y la entrevista mucho más que hablar sobre él, fue sobre la solución que éste ofrecía para el problema del gerente, de esta manera pudo convencer de que era el candidato idóneo para el puesto.
- Dentro de su mala experiencia es que en una entrevista sintió un ambiente hostil, además de resolver exámenes que él no consideraba aptos para su carrera o área de interés.

**Nombre:** José Torres

**Carrera:** Economía- doble grado en negocios

**Ciclo:** noveno ciclo

**Si ya saben en qué rubro se van a especializar:** Emprendimiento

## **Experiencia laboral:** Nula

## **Tiempo buscando trabajo**: 7 meses

● Destaca las páginas como Linkedin y Bumeran como las plataformas que más utiliza. Esta última prefiere debido a la variedad de ofertas laborales que puede encontrar, así como la facilidad de su uso.

- Lo que más le molesta de las plataformas web menos conocidas para buscar trabajo es que derivan a la misma web de empresas para volver a rellenar datos.
- Lo que le frustra al candidato es que durante los 7 meses que lleva buscando prácticas no lo han llamado para alguna dinámica o entrevista a pesar de que él considera que si cumple con los requisitos propuestas en las ofertas laborales.
- Uno de los filtros que él considera son los requisitos en las ofertas laborales para poder continuar con el proceso de postulación. Él no se postula a ofertas de trabajo donde no se siente realmente preparado.
- Comenta que se siente motivado a pesar de no conseguir prácticas porque es un gran reto.
- Los programas que son requisitos en algunas ofertas laborales indica que no los ha visto en la universidad y recién se ha enterado que debe de estudiarlos de manera independiente a la par con su universidad, este hecho es un factor que también le molesta.

**Nombre:** Sebastián Alcoser

**Carrera:** Marketing

**Ciclo:** Egresado

**Si ya saben en qué rubro se van a especializar:** Análisis de datos

**Experiencia laboral:** 1 año aprox.

**Tiempo buscando trabajo:** 2 meses

● Un aspecto negativo común de estas plataformas es el hecho que redireccionan al usuario a otras páginas en las que tiene que volver a crearse una cuenta y rellenar formularios tediosos, lo cual incluso a veces hasta lo desanima de postular.

Hay 2 factores clave para la elección de una plataforma de búsqueda de empleos:

1. La variedad de ofertas de trabajo

2. El hecho que el proceso de postulación en la plataforma sea rápido y simple, lo cual permite postular a mayor cantidad de ofertas

- La precisión de los resultados mostrados depende de cada carrera.
- En LinkedIn las empresas responden en un rango de 1-3 semanas.
- En general, sus peores experiencias se resumen en la demora o falta de comunicación por parte de las empresas durante los procesos de reclutamiento y selección. "Las empresas siempre te dejan a la deriva" (Alcoser, 2021).
- En su opinión, todos los empleos aportan a la experiencia individual de cada uno, ya sea más por el lado personal o más por el lado profesional; así sean trabajos que no guarden relación con la carrera profesional de uno se mejoran temas como la atención al cliente, el trabajo en equipo, etc.

**Nombre:** Alexander Rojas

**Carrera:** Administración y Finanzas

**Ciclo:** Noveno

**Si ya saben en qué rubro se van a especializar:** Riesgos

**Experiencia laboral:** 10 meses aprox.

**Tiempo buscando trabajo:** 1 mes aprox.

- Los expertos recomiendan en sus charlas y capacitaciones enfocar las búsquedas de prácticas en LinkedIn y las bolsas de trabajo de las universidades.
- Todas las plataformas son muy similares, por lo que no tiene alguna preferida. A excepción de CompuTrabajo, ninguna le notifica el status del proceso de postulación, lo cual le genera incertidumbre.
- En su opinión los factores más importantes a evaluar para el uso de estas plataformas de búsqueda de empleo son:
- La visibilidad y reputación de la página. Mencionó que se siente seguro y confiado usando LinkedIn, pues tiene la certeza que todas las ofertas allí son serias. Asimismo, para las empresas, las postulaciones en LinkedIn son más relevantes.
- La variedad de ofertas para todos las carreras y sectores, destacando nuevamente a LinkedIn.
- Para él es muy tedioso tener que adaptar su CV a los distintos formatos que requieren las distintas plataformas de empleo y las bolsas de trabajo de las empresas. Hay campos que no están claros. En general cree que las interfaces de estas páginas no son amigables con los postulantes.
- Específicamente, para las carreras de finanzas, nos comenta que las ofertas afines se mezclan mucho con otras relacionadas a Administración y Contabilidad, lo cual no le gusta y lo desanima a seguir su búsqueda. Las ofertas que en realidad le interesan muchas veces aparecen en las últimas páginas de búsqueda. "¿De qué me sirve llenar tantos filtros si nunca me va a aparecer lo que yo quiero?" (Rojas,2021).
- Resume sus malas experiencias en el excesivo tiempo de espera de respuesta por parte de las empresas, lo cual le resulta súper incómodo.

**Nombre:** Johan Echevarria

**Carrera:** Administración y negocios internacionales **Ciclo:** Quinto ciclo **Si ya saben en qué rubro se van a especializar:** Banca **Experiencia laboral:** Laborando actualmente **Tiempo buscando trabajo:** 6 meses

- Destaca las páginas como Linkedin, bolsa de trabajo de la UPC y Bumeran como las plataformas que más utiliza debido a la rapidez del proceso de mandar su cv, dado que ya se encuentra subido en la base de datos de la web y solo lo envía instantáneo.
- Lo que no le gusta es que algunas ofertas de Bumeran lo deriven a otras webs para poder registrarse de nuevo y enviar un cv hecho manualmente en su plataforma dado que pierde bastante tiempo.
- La frecuencia con la que busca empleo suele ser interdiaria y diaria, dependiendo de su estado de ánimo, asimismo resalta que a veces suele estar desanimado y deja de buscar trabajo por algún tiempo.

● Indica que lo más importante al momento de buscar prácticas y aumentar la posibilidad de que lo acepten es mostrar sus habilidades blandas.

**Nombre:** Luis Renato Delgado **Carrera:** Marketing e Innovación **Ciclo:** Noveno Ciclo **Si ya saben en qué rubro se van a especializar:** Área Comercial **Experiencia laboral:** Área comercial por 10 meses

#### **Tiempo buscando trabajo:** 9 meses

- Sus portales predilectos para la búsqueda de trabajo son por lo general Computrabajo, Bumeran e Indeed.
- Las características que más aprecia están relacionadas a tanto la variedad como la cantidad de ofertas laborales que puede encontrar al momento de navegar por ellas
- Aprecia mucho el recibir algún tipo de feedback o comunicaciones por parte de la empresa a la que haya aplicado.
- Considera de vital importancia: las ofertas atractivas y variables, el orden y aplicación de filtros bien establecidos y la personalización del CV

**Nombre:** Carlos Maldonado **Carrera:** Economía **Ciclo:** Egresado **Si ya saben en qué rubro se van a especializar:** Finanzas **Experiencia laboral:** 3 meses Ad Honorem **Tiempo buscando trabajo:** 12 meses

● Busca trabajo en LinkedIn, Bumeran, Computrabajo, pero considera que todas estas son iguales en la búsqueda de empleo.

- El trato de las empresas a los postulantes es malo, por la falta de respuesta y la característica repetitiva de sus pruebas de psicología
- No le gusta ser redireccionado a otras páginas, ni crearse cuentas en páginas nuevas al postular a una empresa
- Le gustaría recibir una notificación de que la empresa observó su CV.

#### **Nombre:** Diego Bedriñana

**Carrera:** Ingeniería de Software

**Ciclo:** Octavo Ciclo

#### **Si ya saben en qué rubro se van a especializar:** No

**Experiencia laboral:** 1 mes Ad Honorem

#### **Tiempo buscando trabajo:** 6 meses

- Él busca trabajo en la misma página de IBM, LinkedIn, postulaciones directas a empresas, Craiglist y bolsas de trabajo de las universidades.
- Lo que menos le gusta de estas páginas es la comunidad en sí, esto se debe a que le ha tocado ofertas de trabajo que básicamente consumen mucho del tiempo disponible y le resulta imposible compaginarlo con los estudios.
- Él considera importante el flujo de nuevas ofertas y posiciones de trabajo, el hecho que sea dinámico y sencillo encontrar empleadores y que ellos lo encuentren.
- No le gustan las redirecciones entres distintas páginas, pero considera que es fácil sobrellevarlo al momento de buscar trabajo.
- Para él los filtros sí son funcionales, pero los empleadores que publican ofertas laborales a veces son ambiguos al momento de buscar personal en su rubro.

#### **Nombre:** Dariana Arias

**Carrera:** Adm. Y Negocios Internacionales

**Ciclo:** Noveno ciclo

#### **Si ya saben en qué rubro se van a especializar:** Comercio Exterior

**Experiencia laboral:** Trabajos ad honorem en una consultoría de comercio exterior

## **Tiempo buscando trabajo:** 3 meses

- Dariana indica que principalmente busca en Linkedin y por medio de recomendaciones de amigos avisos laborales e incluso acceso a ofertas por interno de la empresa.
- La plataforma que más usa es facebook, dado que mayormente usa las redes sociales y consecuentemente puede visualizar ofertas cada cierto tiempo.
- Comenta que le gustaría que le notifiquen para este caso facebook cuando se publica alguna oferta laboral relacionada a sus intereses.
- Lo principal que valora en una plataforma para buscar trabajo es la confianza en estas páginas que realmente logran conectar postulantes con empresas.
- En lo referente a su situación emocional se siente triste al no recibir respuesta alguna, o si por lo menos su cv ha sido tomado en consideración.

## **Nombre:** David Geng

**Carrera:** Adm. Y Negocios Internacionales

**Ciclo:** Noveno ciclo

## **Si ya saben en qué rubro se van a especializar:** Gestión Empresarial

**Experiencia laboral:** 3 meses en Agencia de ventas e-commerce

## **Tiempo buscando trabajo:** 2 meses

- Destaca como las plataformas que más usa son las que él considera más comunes como Computrabajo, Bumeran y en menor medida redes sociales por la simplicidad de uso.
- Lo que menos le gusta de las plataformas de búsqueda de trabajo es que lo deriven a otras webs para volver a rellenar datos, siente que lo desmotiva y disminuye el tiempo asignado para poder buscar otros puestos de trabajo.
- Dentro de sus principales motivaciones a la hora de escoger un trabajo es la carga de horas laborales y la distancia con respecto a su hogar, dado que rechazó un trabajo por estos motivos.
- Considera como una de sus peores experiencias en la postulación a P&G, en el cual no le avisaron cuando iba a ser la entrevista y no lo volvieron a llamar, él tuvo que llamarlos para que le digan que ya habían escogido a un candidato.
- Otro factor por el cual rechazó un trabajo es la diferencia entre lo descrito en la oferta laboral y al momento de postular, en el cual la remuneración era mucho menor a la puesta en la oferta.
- Para los 2 meses que lleva buscando trabajo se siente un poco frustrado por no recibir respuesta de sus postulaciones, sin embargo, indica que está consciente que por la coyuntura es difícil conseguir empleo.
- Considera que no buscaría cualquier empleo dado que no tiene obligaciones o responsabilidades por ahora, dado que aún vive con su familia, por lo que seguirá buscando un puesto de trabajo en el cual realmente se encuentre interesado.

#### **Nombre:** Marisol Mori

**Carrera:** Arquitectura de interiores

**Ciclo:** noveno ciclo

**Si ya saben en qué rubro se van a especializar:** Diseño de espacios

**Experiencia laboral:** Nula

**Tiempo buscando trabajo:** 1 año

- Destaca como las plataformas que más usa la bolsa de trabajo de su instituto y páginas de Facebook donde publican ofertas laborales por la facilidad con la que puede visualizarlos, plataformas que usa en su día diario.
- En lo referente a las características que más aprecia de las plataformas de búsqueda es la confianza y veracidad de las diferentes ofertas laborales.
- Lo que más le interesa al revisar una propuesta laboral es la remuneración y requerimientos para el puesto de trabajo antes de aceptar postular a la oferta.
- En lo referentes a las ofertas laborales postuladas, para el caso de su carrera (arquitectura de interiores) es necesario el trabajo presencial y esto puede generar

problemas por motivos de salud y población vulnerable en su hogar, por lo que no ha aceptado la oferta y disminuyó su motivación para buscar trabajo por este principal motivo hasta que disminuya el riesgo en la salud.

- Destaca que los requerimientos para los puestos de trabajo que le interesan son bastante exigentes por el alto nivel de conocimiento en múltiples programas de edición y creación para arquitectura y diseño.
- Su principal molestia es no saber si la convocatoria sigue vigente y aún la toman en consideración, además de que preferiría recibir un no como respuesta a tener la incertidumbre.
- Debido al largo tiempo que ya lleva buscando trabajo, nos indica que actualmente preferiría laborar en algún área que ella realmente no esté interesada pero que le ayude a tener algún beneficio económico para su familia y que el puesto de trabajo no ponga en riesgo a su familia.

**Nombre:** Lucia Valladolid

**Carrera:** Comunicación y publicidad

**Ciclo:** noveno ciclo

#### **Si ya saben en qué rubro se van a especializar** Medios de comunica

#### **Experiencia laboral:** Nula

#### **Tiempo buscando trabajo**: 2 meses

- Plataformas o bolsas de trabajo que puedan proporcionar un espacio en donde se pueda subir un portafolio de trabajos pasados serán bien recompensados por parte de los practicantes de la rama comunicación y publicidad, ya que la mayoría de ellos utilizan esto para presentarse ante una empresa, es más esto es mejor recibido que un CV.
- Las retroalimentaciones se deben realizar de manera simple y concreta. No es necesario escribir un texto gigante, ya que al recibir un monto de solicitudes se le dificulta comunicarse con todos de manera personalizada.

**Nombre:** Percy Roman

**Carrera:** Marketing

**Ciclo:** Decimo ciclo

**Si ya saben en qué rubro se van a especializar:** Comportamiento del consumidor

**Experiencia laboral:** Trabajos ad honorem en la empresa familiar

**Tiempo buscando trabajo**: 5 meses

- Plataformas o bolsas de trabajo deben tener filtros o controles de calidad más complejos para poder encontrar ofertas laborales interesantes. Con esto podremos evitar anuncios de empleo que no tienen ninguna relación con la carrera o especialización que se busca dentro de la plataforma.
- La información colocada dentro de las páginas laborales debe tener un cuidado especial, debido a que dentro de los CV aparece información personal, por lo cual se podría utilizar de una manera diferente a la profesional.

**Nombre:** Jean Pierre Rafael **Carrera**: Marketing **Ciclo**: Decimo ciclo **Si ya saben en qué rubro se van a especializar:** Publicidad y marketing digital **Experiencia laboral:** Apoyo (Social media strategy) **Tiempo buscando trabajo:** 4 meses

- La mayoría de los casos se empieza a crear un CV gracias a plantillas que se pueden encontrar en internet o en aplicaciones como Word.
- Los practicantes preprofesionales deben poder identificar bien el puesto y perfil laboral por el cual vas a postular, ya que es necesario tener tanto las capacidades como conocimientos técnicos. Con esto podrán saber cuáles son sus puntos fuertes y falencias.
**Nombre:** Claudia Villanueva Peña

**Carrera:** Administración y Finanzas

**Ciclo:** Noveno

**Si ya saben en qué rubro se van a especializar:** Control de gestión y presupuestos

**Experiencia laboral:** Sí. En 3 empresas de distintos rubros

**Tiempo buscando trabajo:** Actualmente no está en búsqueda, pero la búsqueda de su actual trabajo le tomó 2-3 meses

- Destaca el diseño de la página de Bumeran, y también la posibilidad que otorga CompuTrabajo de ver en qué etapa uno va del proceso a través de notificaciones como: "CV enviado", "CV visto por la empresa", "Pasaste a la siguiente fase" y "Proceso finalizado".
- Algo que no le gusta acerca de estas páginas es que no están muy conectadas con las empresas, en el sentido que tienen que ser las mismas empresas las que actualicen toda la información acerca del desarrollo del proceso, entonces muchas veces se da que éstas no lo hacen y uno manda su CV y nunca recibe respuesta alguna.
- No le importa mucho la página en sí, sino la calidad de las ofertas que hay, pues las grandes empresas publican sus ofertas en páginas específicas, no en todas.
- No le molestan las páginas que le piden crear un perfil mientras que sólo se lo pidan una vez. Lo ideal para ella sería que todas las páginas de las empresas permitan auto rellenar datos mediante un botón que conecte con la bolsa de trabajo donde se publicó la oferta (ej. "Postular con Bumeran").
- Su primera experiencia haciendo un CV fue frustrante pues al inicio no tenía idea de cómo hacerlo; en la universidad nunca le habían enseñado cómo hacer un buen CV. Su solución fue pedirle sus CVs a familiares, sin embargo, éstos no se adaptaban a lo que ella buscaba, pues estaban más enfocados en experiencia laboral, la cual ella no tenía.
- Ella utiliza plantillas de Canva para elaborar su CV. Le gusta mucho que haya plantillas personalizadas, incluso para gente que está en búsqueda de su primer empleo.
- Ella actualiza su CV conforme cambien sus datos, realice un curso nuevo, le otorguen nuevas funciones en su trabajo, etc. Considera que es importante tenerlo siempre

actualizado para estar siempre preparada para nuevas oportunidades que se presentan repentinamente.

- Cuando nos contó acerca de su última experiencia postulando a través de estas páginas de bolsas de trabajo, valoro mucho la comunicación constante que le dio la página y la empresa.
- Le ha pasado que a veces busca prácticas relacionadas a su carrera y le aparecen ofertas que no tienen nada que ver ni con finanzas ni con prácticas.
- Le gustarían filtros que delimiten su búsqueda tales como: la jornada laboral (ej. 30 horas semanales), la distinción entre prácticas pre y pro, la remuneración (es decir si el trabajo es con paga o ad honorem), entre otros.
- Hay páginas que terminan siendo spams llenos de publicidad y la redirigen a uno a un link tras otro haciéndole perder su tiempo.
- Cuando las empresas se demoran o simplemente no responden le da cólera, pero tiene claro que hay que superarlo rápido y seguir buscando empleo, no hay tiempo para lamentarse.

### **Nombre:** Elinore Cruz

**Carrera:** Comunicación

**Ciclo:** Octavo

**Si ya saben en qué rubro se van a especializar:** Publicidad y marketing

**Experiencia laboral:** 8 meses

#### **Tiempo buscando trabajo:** 1 mes

● Ella siente que los campos para ingresar y mostrar su información en las plataformas virtuales de bolsas de trabajos no se adecuan completamente a todo lo que quiere mostrar acerca de ella. Estas páginas limitan a los postulantes, sin permitirles mostrar información relevante como capacidades, hobbies, cursos, seminarios, etc. Por tal motivo valora mucho la bolsa de trabajo de su universidad, la cual le permite adjuntar su propio CV, el cual ella misma ha diseñado.

- Ella considera que postular a través de la bolsa de trabajo de la universidad es mucho más rápido y directo, por el hecho que las empresas ya saben qué es lo que buscan, además de que los candidatos allí ya tienen cierto estatus, pues son respaldados por el prestigio de su institución.
- En la bolsa de trabajo de su universidad las ofertas no se separan por carreras, sino que están todas juntas, habiendo alrededor de unas 30 aprox. Cada vez que entra.

**Nombre:** Claudia Béjar

**Carrera:** Administración y Finanzas

**Ciclo:** Noveno

**Si ya saben en qué rubro se van a especializar:** Finanzas

**Experiencia laboral:** 1 año y 7 meses

**Tiempo buscando trabajo:** 2 meses

- Las páginas que usaba eran por recomendación de amigos o porque en general todo el mundo las usaba.
- Lo que le gustaba de éstas era que las plataformas le indicaban el porcentaje de completado de su CV, así como también recomendaciones sobre qué otras características añadirle. También el hecho que ofrecen gran diversidad de ofertas.
- Le molesta la enorme cantidad de páginas que existen, pues se terminaba olvidando las contraseñas de cada una y era tedioso actualizar su CV en todas.
- A veces cuando los procesos de postulación en estas páginas son muy tediosos ella opta por cerrar la página y ya no postular, pues le la flojera.
- Nos comenta que, en una postulación reciente a través de una de estas páginas, se contactaron con ella por Whatsapp, lo cual le generó un poco de miedo y extrañeza, pues le pareció poco serio y no recordaba haber puesto su número.
- En su campo, Finanzas, las ofertas afines se mezclaban con ofertas relacionadas a operaciones, cadena de valor y logística.
- Le gustaría que existieran filtros para las prácticas relacionados a: el nivel salarial y programas computacionales y cursos requeridos para el puesto.

● Las respuestas de las empresas a las que postulaba eran muy genéricas.

**Nombre:** Angelica Mattos **Carrera:** Psicología organizacional **Ciclo:** 7mo **Si ya saben en qué rubro se van a especializar:** Cultura y clima **Experiencia laboral:** No posee

**Tiempo buscando trabajo:** 6 meses

- Las páginas que menciona para la búsqueda de empleo son Bumeran, Indeed y Computrabajo. Menciona Linkedin, pero le molesta que la manden a otra página.
- Menciona que en Bumeran encuentra mayores facilidades para postular dado que es directo, pero le gustaría saber si han visto su cv mediante una notificación en su correo.
- Los factores que se toman en cuenta es la facilidad para postular y la forma como están publicadas las ofertas, que sean simples.
- Resulta una molestia crearse perfiles constantemente en diversas bolsas dado que considera que en el CV están todos.
- Nos cuenta que entre las malas experiencias en un proceso de selección se encuentra un rechazo debido a su horario.
- El poner muchos requisitos puede darles miedo a los estudiantes al momento de postular.
- Muchas veces la desesperación por conseguir prácticas lleva a postular a cualquier oferta.
- Menciona la falta de información entre sí la práctica es profesional o preprofesional.
- La falta de respuesta por parte de las empresas puede causar frustración.
- Considera que solamente optaría por cualquier trabajo solo si es por una necesidad de graduarse, pero siente que el trabajo que debe aceptar no es el primero que te ofrezcan sino el que más te guste.

# **ii. Entrevistas a expertos (5 entrevistas)**

### **Consuelo Vicario**

### Psicóloga

Docente de recursos humanos

- Menciona que la metodología de reclutamiento y selección varía según la necesidad de las empresas incluido los procesos de practicantes.
- En cuanto a las bolsas de trabajo usadas para reclutar practicantes se encuentran Bumeran, Computrabajo, las bolsas de las universidades, el ministerio de trabajo.
- En cuanto se tienen dificultades para conseguir el perfil se piden referidos de otros practicantes que están dentro de la organización. Asimismo, las redes sociales, como whatsapps de RRHH y grupos de Facebook pueden facilitar la búsqueda.
- En cuanto a los tiempos que dura el proceso de incorporación varía entre las 2 a 3 semanas, hay casos en los que el perfil es técnico y puede durar un mes.
- En cuanto al CV del practicante, la forma debe ser con un orden lógico, contando una historia, además de cuidar las faltas ortográficas y no obviar los datos de contacto. En cuanto al fondo, la información debe estar orientada al puesto donde se postula; al no tener experiencia se hace un énfasis en las actividades extraacadémicas como voluntariados, proyectos o deportes.
- La gran cantidad de ofertas laborales reducen la capacidad de los estudiantes de mostrarse en el mercado por lo que considera importante desarrollar las habilidades de empleabilidad siendo más específicos en que quieren dedicarse.
- Las competencias necesarias para los practicantes son trabajo en equipo, capacidad de análisis, adaptabilidad y pensamiento digital.
- Sobre la frustración que causan los procesos de selección a los practicantes, se aconseja que se maneje la inteligencia emocional de cada uno, dado que pueden creer que son malos, pero puede que no cuadren en el perfil de la empresa.

# **Carla Lecaros**

Psicóloga clínica

Actualmente Analista Senior de selección y capacitación

Experiencia en consultorías de selección, banca, construcción e hidrocarburos.

- Carla menciona que los procesos de reclutamiento se adecuan a la cultura de la organización por lo que no hay una metodología única para realizarlas, en el caso de hidrocarburos pueden usar hasta el Hunting.
- Las bolsas de empleo que utiliza para reclutar practicantes son las universidades y Linkedin.
- El tiempo utilizado para reclutar a los practicantes es un estimado de 2-3 semanas. Sin embargo, es variable según la respuesta de las firmas de la universidad.
- En ocasiones para reducir los tiempos de búsqueda acude directamente a las universidades, referidos o postulantes de antiguos procesos.
- En cuanto al cv de un candidato, encuentra como factores claves tener un encabezado clave, estudios complementarios como inglés o algún software (Excel, PowerBi), realizar una descripción que sea específica a lo que se quieren dedicar y agregar voluntariados o work and travels siempre mencionando sus funciones.
- En cuanto a las bolsas laborales, menciona que las universidades nacionales tienen deficiencias al momento de realizar filtros entre egresados y estudiantes.
- Sugiere que las universidades deben brindar capacitaciones sobre técnicas de empleabilidad y uso de LinkedIn. Además, el estudiante debe tomar la iniciativa en el proceso investigando y capacitándose.
- En cuanto a la frustración, menciona que existen 2 tipos de empresas, las que notifican y aquellas que no por lo que el estudiante no debe tomar personal el hecho que no haya una comunicación. Además, cada postulante debe medir sus propias expectativas para no caer en una falsa esperanza de ser llamado.

### **Silvialili Valdivia**

Docente de administración y recursos humanos

Consultora de empresas

● En cuanto a los procesos de reclutamiento y selección, menciona que son variables según la organización y dependen mucho del puesto y la cultura.

- Menciona que las bolsas universitarias son la mejor forma de reclutar practicantes. Encuentra un déficit en las universidades nacionales dado que los filtros no son los adecuados y pueden entrar perfiles de otras carreras. En cuanto a bolsas mediante pago ha usado computrabajo y Aptitus.
- Menciona que los referidos son de gran ayuda cuando hay problemas en el proceso de reclutamiento.
- En función a los CV, considera que lo más resaltante en un practicante es el hecho que haya realizado experiencias ligadas a valores como voluntariados, deportes, grupos.
- Las competencias necesarias para un practicante son motivación para el aprendizaje dado que hay momentos en los que se ven las prácticas como una obligación.
- En cuanto al problema de la gran cantidad de ofertas, indica que las publicaciones de oportunidades laborales se pierden por la falta de interacción con ellas. Asimismo, los estudiantes deben aprovechar o capacitarse en el uso de los filtros de las bolsas de trabajo para encontrar oportunidades.
- En cuanto al manejo de la frustración, se debe tener paciencia al momento de buscar prácticas e ir capacitándose constantemente en temas de empleabilidad.

### **Paola Juarez**

Jefa de selección y capacitación en Confiteca.

- En cuanto a los procesos de reclutamiento y selección son variables según la empresa y el puesto.
- Las plataformas que usa para reclutar practicantes son las bolsas de trabajo de las universidades y Linkedin dado su efecto rebote en las publicaciones.
- El tiempo del proceso de selección puede variar dado que depende de las firmas por parte de la universidad, varía entre 3-4 semanas.
- Para reducir los tiempos de búsqueda, usa referidos de alumnos, profesores o personas dentro de la organización.
- En cuanto al CV, considera importante que se mencionan temas de voluntariado que le den una visión de valores y trabajo en equipo. Asimismo, que la información sea real dado que las competencias se evalúan dentro de la entrevista.
- Las competencias más importantes de los practicantes son trabajo en equipo, compromiso, resolución de conflictos, iniciativa y creatividad.
- Menciona que sería una gran ayuda para los practicantes poder filtrar las ofertas laborales por tiempo de duración del convenio.
- En cuanto a la frustración, sugiere que los estudiantes deben preguntar los tiempos que dura el proceso para ponerse tiempos de espera predeterminados.

# **Cynthia Reid**

## Psicóloga

Coordinadora de empleabilidad en UTP y UPN

Experiencia en temas de clima y cultura, selección de personal.

- En su caso, su método de reclutamiento era tradicional con anuncios mediante radio o los inicios de Computrabajo y Valorum; además, se apoyaba con las bolsas de la universidad.
- Menciona una gran brecha entre las bolsas de trabajo de universidades nacionales con las privadas en cuanto a orden y filtros de estudiantes.
- Los tiempos de búsqueda de practicante van entre 15 a 30 días.
- Su método para reducir tiempos o solucionar la falta de candidatos se pedían referidos a los practicantes dentro de la empresa.
- Dentro de los factores críticos dentro de los CV se encuentran la redacción, la síntesis, las palabras clave. Le da valor a que los estudiantes enlacen sus experiencias de voluntarios o trabajos menos con su carrera. Menciona que muchos estudiantes ocultan información por vergüenza.
- Las competencias más importantes para un practicante son la proactividad, la comunicación.
- Le gustaría que las bolsas de trabajo presenten alertas cuando los anuncios se quedan abiertos durante mucho tiempo.
- Muchas veces los estudiantes no tienen habilidades de búsqueda de ofertas laborales dado que no saben usar palabras claves.

● Recomienda que los estudiantes deben tener paciencia y reflexionar en oportunidades de mejora para próximas entrevistas o procesos de reclutamiento para no quedarse en la frustración. Además, buscar empresas con las que conecten con sus valores.

### **2.3. Resultados obtenidos**

#### **Público objetivo:**

Entre los 20 entrevistados se obtuvo lo siguiente: El 26% prefieren utilizar la página "LinkedIn" como su plataforma virtual preferida en lo que respecta a la búsqueda de sus prácticas preprofesionales, asimismo las bolsas de trabajo de universidades no se quedan atrás, obteniendo el 20%. Ambas conforman el 46%, por lo cual es evidente mencionar que ambas son las plataformas más utilizadas por nuestros entrevistados.

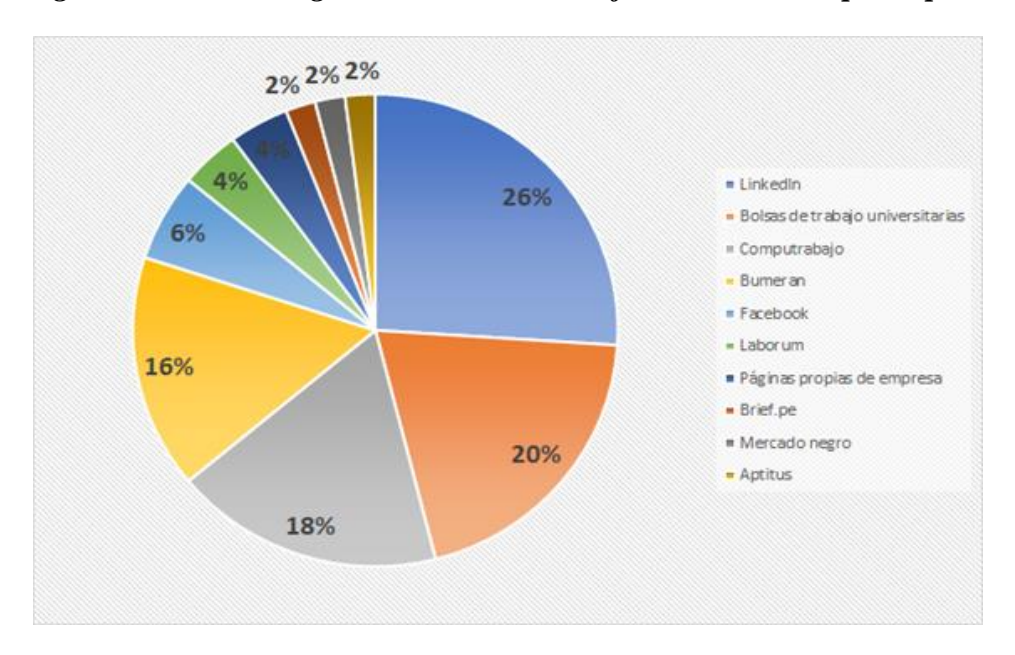

*Figura 1: Ranking de las bolsas de trabajo más utilizadas por el público objetivo*

Fuente: Elaboración a partir de entrevistas propias.

Estos son los aspectos positivos y negativos de todas las plataformas mencionadas previamente:

# *Figura 2: Aspectos Positivos y Negativos de las bolsas de trabajo según el público objetivo*

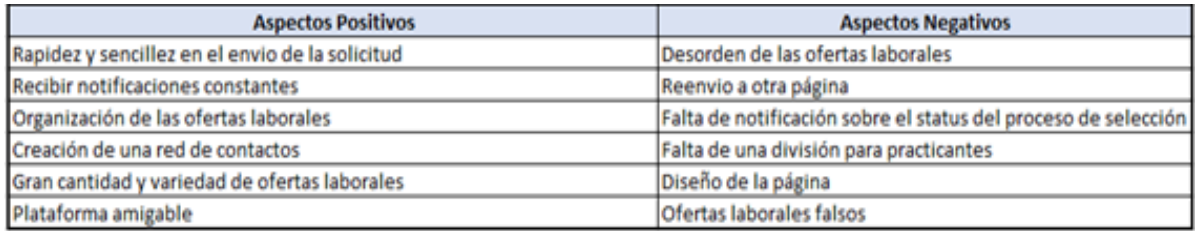

Fuente: Elaboración a partir de entrevistas propias.

## **Aspectos Positivos**

# *Figura 3: Ranking de los aspectos positivos de las bolsas de trabajo según el público objetivo*

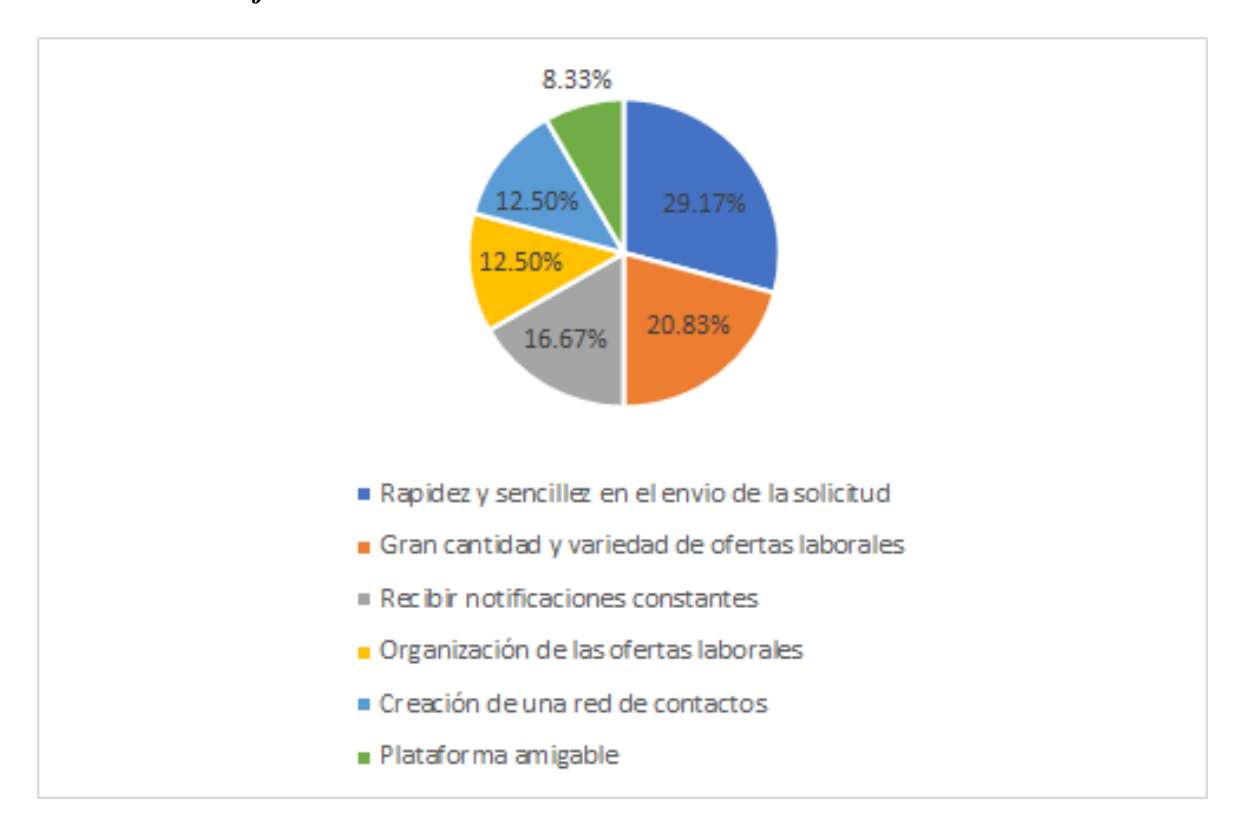

Fuente: Elaboración a partir de entrevistas propias

# **Aspectos Negativos**

*Figura 4: Ranking de los aspectos negativos de las bolsas de trabajo según el público objetivo*

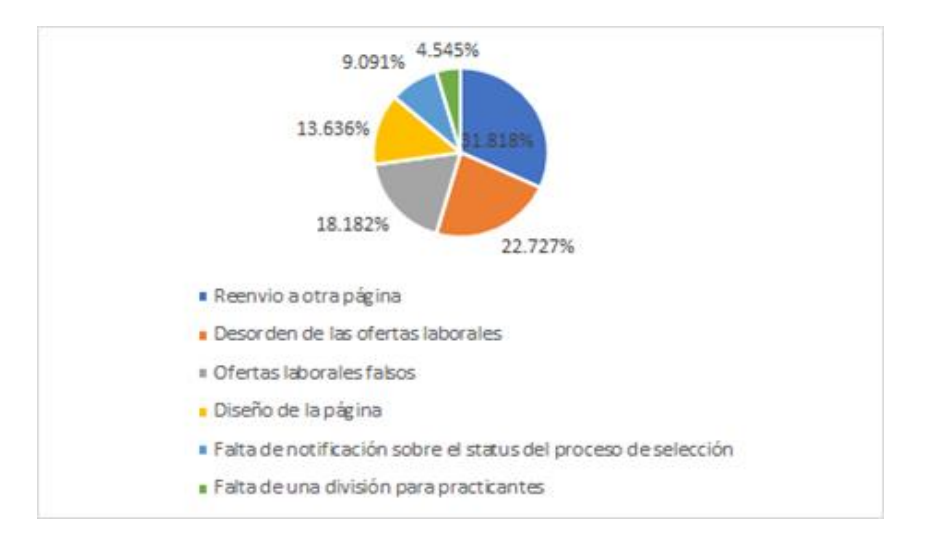

### Fuente: Elaboración a partir de entrevistas propias

Las plataformas virtuales de trabajo serán bien recibidas por parte de las personas si es capaz de ofrecer un servicio rápido y sencillo a la hora de enviar las solicitudes de empleo a las empresas, asimismo de tener una gran cantidad y variedad de ofertas laborales, ya sean de empresas grandes, medianas o Mypes. Estas 2 captan el 50% de los aspectos positivos descritos. Por otro lado, aspectos como el reenvío a la página de la empresa a la hora de postular genera disconformidad y molestia al postulante, es más es uno de los ítems que más afecta, ya que capta el 31.81% de los entrevistados, por lo tanto, es un punto de vista interesante para tomar en cuenta a la hora de la elaboración de nuestra propuesta.

# *Figura 5: Factores más valorados por el público objetivo con respecto a las bolsas de trabajo*

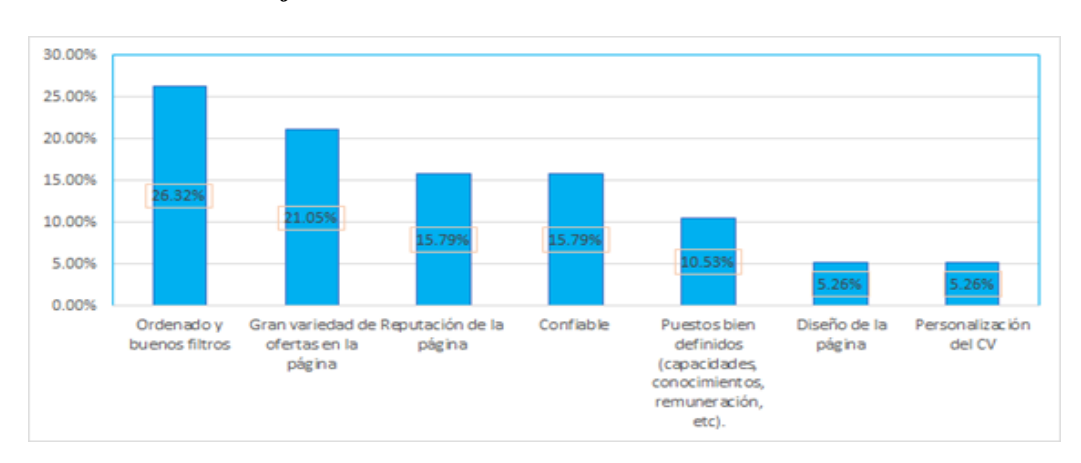

Fuente: Elaboración a partir de entrevistas propias

Los aspectos clave para seguir utilizando una página o bolsa de trabajo son: ordenado y buenos filtros, gran variedad de ofertas en la página, reputación de la página, confiable, puestos bien definidos (capacidades, conocimientos, remuneración, etc), diseño de la página y la personalización del CV. Los resultados nos mencionan que el ítem más apreciado por los usuarios es el orden de la página y los filtros adecuados con un 26.32%, ya que pudimos notar que en muchas páginas existían filtros que no eran tan precisos al buscar una carrera específica, por ejemplo, para la carrera de finanzas, siempre lo mezclaban con ofertas laborales de carreras como administración, economía y contabilidad.

# *Figura 6: Sentimientos experimentados por el público objetivo al momento de no conseguir un trabajo*

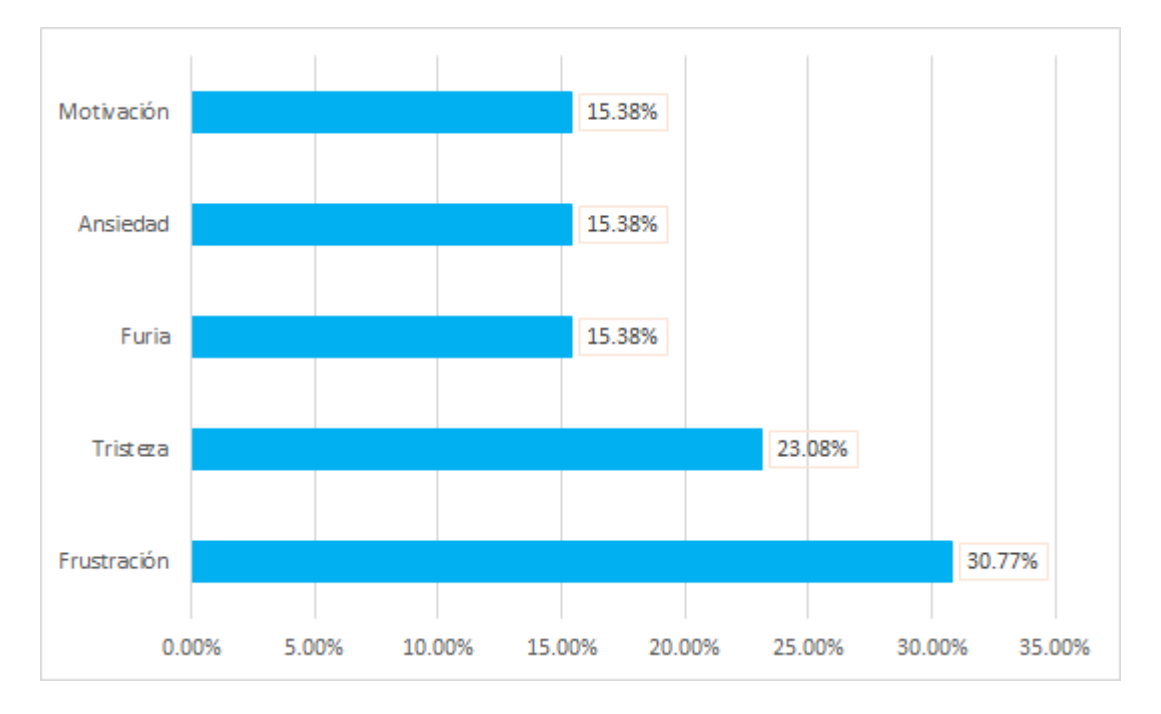

Fuente: Elaboración a partir de entrevistas propias.

Se determinó que la frustración era el sentimiento más frecuente entre los entrevistados al no obtener respuesta por parte de las empresas en donde enviaron su solicitud de empleo. Esto es mayor al 25% de estos, por otro lado, pudimos evidenciar que la tristeza tiene un peso relevante, el cual es de 23.08%. En estos la demora y la falta de comunicación por parte de las empresas generan ambos sentimientos.

Lo más sorprendente fue que apareciese el ítem "motivación", y esto se argumenta que el 15.38% de los participantes mencionaba que es parte del proceso de conseguir prácticas y es necesario seguir motivado en la búsqueda y no rendirse, por ello al no tener una respuesta seguían con su objetivo, sin embargo, es evidente que esto solo ocupa poco porcentaje.

## **Expertos:**

- El 100% de los expertos mencionaron que los procesos de reclutamiento y selección son variables según la complejidad del perfil o la cultura de la organización por lo que no se puede determinar un estilo único.
- Todos los expertos coincidieron que las bolsas de trabajo de las universidades son el medio más eficaz al momento de querer reclutar practicantes dado que los pueden segmentar según la carrera que están buscando pero que existe una diferencia marcada entre las bolsas de universidades privadas y estatales siendo esta última deficiente en temas de filtros de carreras o ciclos académicos. Entre las otras bolsas más usadas se encuentran Bumeran, LinkedIn o Computrabajo; sin embargo, consideran que se usan en su mayoría para puestos mayores.
- El tiempo promedio en seleccionar a un practicante según los expertos es entre 2-3 semanas debido a que las firmas por medio de la universidad son las que pueden retrasar el proceso.
- Los referidos por medio de estudiantes o practicantes dentro de la organización resulta la forma más eficaz de reducir tiempos de búsqueda.
- Los expertos afirman que la búsqueda de practicantes no se puede basar en la experiencia del postulante por lo que dentro del CV resaltan el orden, redacción y la inclusión de actividades extracurriculares como deportes, voluntariados, proyectos personales o softwares complementarios como Excel o PowerBi. Asimismo, en ocasiones los estudiantes suelen ocultar información de trabajos de menor envergadura dado que consideran que "no tienen nada que ver con su carrera"; sin embargo, esto puede agregar valor a sus Curriculums.
- Los expertos mencionan que existe un problema en la búsqueda de prácticas por parte de las bolsas de trabajo que puede ser solucionado mediante una capacitación en la plataforma en uso de palabras claves para buscar o perseverancia en la búsqueda. Este problema dificulta las oportunidades de los estudiantes para mostrarse en el mercado.
- La competencia requerida según los expertos para los practicantes son las ganas de aprender y la proactividad dado que en las empresas se busca formar a alguien que

puede ser un colaborador clave dentro de la organización. Por otro lado, se ha mencionado que la adaptabilidad y el pensamiento digital son competencias que han tomado fuerza debido a la coyuntura actual.

● En cuanto a la frustración, los expertos señalan que la inteligencia emocional juega un papel importante dentro de esta situación. Los estudiantes deben preguntar por los tiempos que dura el proceso y plantearse límites de espera acorde a lo dicho para no crear falsas expectativas. Asimismo, se menciona que se debe pensar que las empresas no se van a comunicar con ellos a fin de reducir la expectativa. Los estudiantes son un público muy sensible al rechazo dado que la práctica es un requisito para graduarse.

#### **2.4. Análisis y aprendizajes (explicar cambios o pivots a realizar, de ser el caso)**

Según el estudio de mercado que se realizó a 20 usuarios y 5 expertos con respecto al uso de portales de empleo, se puede corroborar que, en algunos casos, efectivamente existe una dificultad para encontrar ofertas de trabajo de interés, debido a que éstas se mezclan con ofertas que no están relacionadas con lo que el postulante busca. No obstante, esta situación se da dependiendo de la carrera, y esto debido a que son las mismas empresas quienes ingresan por sí solas los anuncios de las ofertas, por lo que la exactitud y calidad del anuncio depende del área dentro de la empresa que lo realice. Las carreras como Marketing o Comunicaciones destacan en ese sentido, mientras que, para el caso de Finanzas, por ejemplo, los filtros ingresados son malos y las ofertas se mezclan con aquellas de administración, contabilidad, logística, etc. Las carreras más especializadas como arquitectura e ingeniería tampoco tienen este problema.

Si bien se validó en cierta medida el problema inicial que motivó el presente proyecto, se evidenciaron otros problemas inclusive más críticos para los estudiantes en busca de prácticas preprofesionales conforme se analizaba la información. A continuación, se explicarán cada uno de estos problemas con el objetivo de identificar los puntos más resaltantes de los resultados obtenidos de las entrevistas:

- Un aspecto negativo común de estos portales es el hecho que redireccionan al estudiante a otras páginas en las que tiene que volver a crearse una cuenta y rellenar formularios tediosos, lo cual incluso a veces hasta los desanima de postular.
- En general, sus peores experiencias se resumen en la demora o falta de comunicación por parte de las empresas durante los procesos de reclutamiento y selección, lo cual les

genera incertidumbre, frustración, tristeza y angustia. Cabe resaltar que, en la opinión de un experto, este problema se solucionará si la página les notificará a ellos cuando han dejado una postulación abierta y sin respuesta.

- Para ellos es muy tedioso tener que adaptar su CV a los distintos formatos que requieren las distintas plataformas de empleo y las bolsas de trabajo de las empresas. Sienten que los campos de las páginas para ingresar y mostrar su información no se adecuan completamente a todo lo que quieren mostrar acerca de ellos. En su opinión, estas páginas limitan a los postulantes, por lo que valoran mucho las plataformas que les dejan adjuntar su propio CV.
- Muchas ofertas de trabajo publicadas en estas páginas son incompatibles en tiempo y requisitos con lo que los estudiantes buscan y pueden sobrellevar junto con sus estudios. Muchos de ellos consideran que las empresas son muy exigentes.

En ese sentido, se optó por enfocar el proyecto en 3 principales problemas a resolver:

- **Problema 1:** Las ofertas de trabajo para los practicantes preprofesionales se encuentran mezcladas con otras de una índole completamente distinta a lo que buscan, dificultando el hallazgo de ofertas de interés.
- **Problema 2:** Los estudiantes carecen de habilidades de empleabilidad que les permita conseguir un empleo.
- **Problema 3:** Los practicantes preprofesionales tienden a sentir frustraciones e incertidumbre en el proceso de selección.

# **2.5. Sustentación de la validación del problema (enlace de videos, audios o transcripciones de las entrevistas)**

Expertos Silvialili Valdivia: <https://youtu.be/-MH-oUdlRqY> Paola Juarez: [https://youtu.be/d371JQz\\_z80](https://youtu.be/d371JQz_z80) Cynthia Reid: <https://youtu.be/xl4SuPBGiTY>

Consuelo Vicario:

<https://youtu.be/Jghk8UcDKn0>

Carla Lecaros:

<https://youtu.be/FrFCTg3TmSM>

Usuarios:

Lucia Valladolid:

<https://youtu.be/tl4TiDU8oik>

Jean Pierre Rafael:

<https://youtu.be/2OC9UPUiV-c>

Marisol Mori:

<https://youtu.be/I30VjEF7ohk>

David Geng:

<https://youtu.be/bpce0hd9u1A>

Dariana Arias:

<https://youtu.be/K4q9ynxm--8>

Angelica Matos:

<https://www.youtube.com/watch?v=4GOsUYzs-eI>

Juan Huayta:

<https://youtu.be/DHbAaIbJaZM>

Percy Roma:

<https://youtu.be/ZpSp8V1X9Ow>

Leonardo Salirrosas:

<https://youtu.be/AZ4lfNX6KGA>

Adrian Herrera:

<https://youtu.be/QAELdLSow7w>

José Torres:

<https://youtu.be/pew4mSR0dmg>

Johan Echevarría

[https://youtu.be/Rt\\_2wusV-pc](https://youtu.be/Rt_2wusV-pc)

Claudia Bejar

<https://youtu.be/LGs8kI95e78>

Elinore Cruz

<https://youtu.be/PzbIC-RFk9o>

Claudia Villanueva

<https://youtu.be/LGs8kI95e78>

Alexander Rojas

<https://youtu.be/QQTax2PcRZA>

Sebastian Alcocer

<https://youtu.be/5vqd-3yx3Zw>

Luis Renato Delgado

<https://youtu.be/G1pRVvm4yMM>

Carlos Maldonado:

[https://www.youtube.com/watch?v=sHOzei\\_m3n8](https://www.youtube.com/watch?v=sHOzei_m3n8)

Diego Bedriñana:

<https://youtu.be/tazWCnHtouE>

# **3. VALUE PROPOSITION CANVAS**

# **3.1. Perfil del cliente**

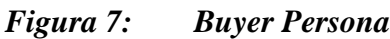

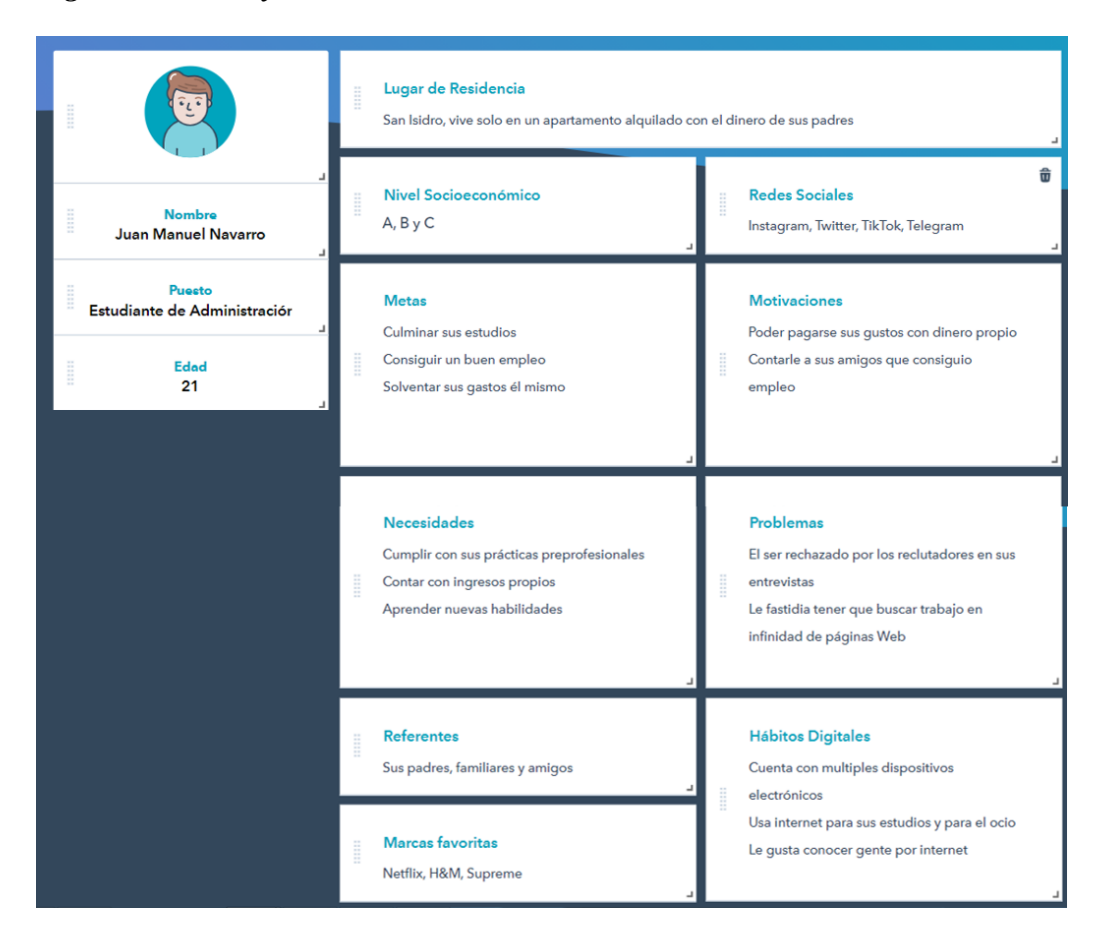

Fuente: Elaboración propia

# **Tareas del cliente**

### **Tareas funcionales:**

Dentro de las tareas funcionales de los clientes se encuentra su búsqueda de trabajo en sí, todo esto con el fin de obtener ingresos. Estos serán destinados hacia distintos fines como lo puede ser ayudar a cubrir los gastos de la casa para ayudar así a su familia o pagarse sus propios gustos personales (Viajes, Dispositivos Electrónicos, Comida entre otros)

### **Tareas Sociales:**

En cuanto al ámbito social, un grupo busca obtener un mejor estatus principalmente los clientes de los niveles socioeconómicos más bajos como se mencionó en los buyer persona anteriores. Mientras tanto, otro grupo como lo puede ser los de los niveles socioeconómicos A y B buscan principalmente mantener ese status y aparte de esto buscan ganar poder para percibirlos como sus superiores. Todo esto es conseguido en nuestro análisis mediante la obtención de un puesto de trabajo.

### **Tareas Personales:**

En cuanto al factor emocional del cliente, estos buscan obtener de la búsqueda de empleo una sensación de auto superación y autorrealización al ver culminados todos sus esfuerzos y las múltiples entrevistas por las cuales tuvo que pasar para la obtención de su puesto. Además, esto conlleva un sentimiento de profunda alegría que se comparte con sus personas de referencia como sus padres, familiares o amigos.

#### **Alegrías:**

#### **Alegrías Necesarias:**

En las alegrías que busca el cliente se encuentra el poder contar con múltiples ofertas laborales, esto se debe a que es lo mínimo que esperarían de un servicio de una bolsa de trabajo. Además, deben contar con la posibilidad de realizar una búsqueda de estas mismas dentro de la página.

#### **Alegrías Esperadas:**

El cliente busca poder filtrar por carreras en el buscador de la bolsa de trabajo. Asimismo, debería poder tener un currículum realizado en la misma página para no tener que subirlo cada vez que se disponga a aplicar a una nueva oferta laboral.

#### **Alegrías Deseadas:**

En cuanto al cliente, desea profundamente el no ser redireccionado al momento de aplicar a un puesto de trabajo. Encuentra importante el hecho de encontrar únicamente ofertas de practicantes preprofesionales ya que estas ofertas se encuentran mezcladas con la vasta gama de publicaciones de las otras páginas. También contaremos con una lista de contactos para los usuarios desde la cual puedan compartir una oferta laboral con un solo clic.

#### **Alegrías Inesperadas**

El consumidor, se sorprenderá en el uso de nuestra web al darse cuenta que contamos con asesorías en cómo mejorar su curriculum. Además, estas propuestas de mejoría se pueden hacer realidad mediante los cursos online que ofrece nuestro servicio por lo que todas las partes de este están interconectadas. Por último, podrá utilizar los filtros de búsqueda avanzados que planteamos implementar los cuales buscan poder filtrar por requerimientos como lo puede ser la experiencia laboral.

### **Frustraciones:**

## **Problemas y resultados no deseados:**

Un problema potencial es que la interfaz con la que se va a desarrollar la página web no sea la adecuada o no sea comprendida por los usuarios nuevos. Esto puede desencadenar en una alta tasa de rebote en la web lo cual nos perjudica al no poder convertir en usuarios a los usuarios potenciales que visiten la página.

### **Obstáculos:**

Al ser una web, un punto muy importante a tomar en cuenta es la velocidad de carga de la web en todos los dispositivos desde los cuales se pueden conectar el usuario, para que ellos no tengan que esperar un tiempo exagerado en la conexión. Aunado a esto, se debe optimizar el contenido de la página sea amigable a dispositivos de gama baja y baja velocidad de internet, debido a que esto implica un obstáculo en que los usuarios puedan tener una buena experiencia en la página.

### **Riesgos:**

Un riesgo que podríamos atravesar es que el número de ofertas laborales no sea la suficiente para la demanda de estas por parte de los usuarios. Por otro lado, la página puede sufrir caídas debido al alto tráfico o en todo caso se pueda ver ralentizado por el mismo en caso no logremos optimizarla para una cantidad grande de usuarios.

### **3.2. Mapa de valor**

# **Aliviadores de frustraciones:**

- **Gran gama de ofertas laborales:** Alianza con empresas de diversos sectores, lo cual proporciona una variedad de ofertas laborales en distintas posiciones (administración, marketing, ingeniería, comunicación, diseño, etc).
- **Interfaz intuitiva y amigable para el usuario:** Una plataforma virtual que establezca mapas de navegación que puedan satisfacer las necesidades del cliente.
- **Alta velocidad de carga del sitio web para todos los dispositivos:** Se tendrá una página con eliminar cualquier elemento que bloquee el renderizado, reducir las

redirecciones de páginas, comprimir imágenes, etc.

- **Home page con elementos visuales y bien definida:** Creación de una página principal bien definida y visual que invite al usuario a mantenerse por más tiempo en la web, lo cual le permitirá explorar más a fondo y al mismo tiempo reducir la tasa de rebote de usuarios en la página
- **Web estable y disponible en todo momento:** Se utilizará un Web hosting propio para nuestra plataforma. A partir de esto, podremos gestionar la sostenibilidad de la página, evitando las caídas.
- **Aplicación a ofertas laborales sin redirecciones:** El usuario al realizar su solicitud al puesto laboral elegido, va dirigido a la empresa de forma directa. Evitamos el redireccionamiento a otras páginas.

# **Creadores de alegría:**

- **Llenado de currículum sencillo:** Dentro de la plataforma se podrá, a través de un apartado, llenar en espacios determinados la información del usuario de su experiencia laboral, habilidades, etc.
- **Personalización de currículum mediante plantillas prediseñadas:** Se provee de plantillas prediseñadas al usuario para que pueda tener un currículum vistoso y atractivo, según su preferencia.
- **Posibilidad de exportar el curriculum para su uso externo:** Se ofrece la posibilidad de realizar la descarga del currículum realizado previamente para que se utilice según lo determinado del usuario.
- **Filtros bien detallados para una búsqueda personalizada:** Filtros agresivos de información, lo cual reduce la visualización de propuestas laborales diferentes.
- **Posibilidad del desarrollo de habilidades de empleabilidad:** Apartado didáctico de la página web, la cual proporciona herramientas actuales de empleabilidad.
- **Sistema de revisión y asesorías del currículum:** Revisión de currículum por parte de nuestros especialistas de recursos humanos.

## **Productos y servicios:**

- **Bolsa de trabajo especializada en la búsqueda de prácticas preprofesionales:**  Plataforma virtual especializada en ofrecer ofertas laborales relacionadas con las prácticas preprofesionales de estudiantes universitarios.
- **Apartado enfocado en asesorías enfocadas al currículum y habilidades de empleabilidad:** Revisión de las habilidades del usuario a través de una asesoría individual, asimismo de tener asesorías con expertos de recursos humanos, los cuales ofrecerán los mejores *tips* para tener un CV atractivo.
- **Registro y posibilidad de compartir las ofertas laborales con un solo click:** Poder compartir a través de un enlace las ofertas laborales que uno va encontrando dentro de la página web.
- **Apartado enfocado al desarrollo de las habilidades de empleabilidad:** Dentro de la página web, se ofrecerán cursos de empleabilidad que servirán para entregar herramientas a los usuarios (Marca propia, simulador de entrevista, etc).

## **Gráfico del mapa de valor:**

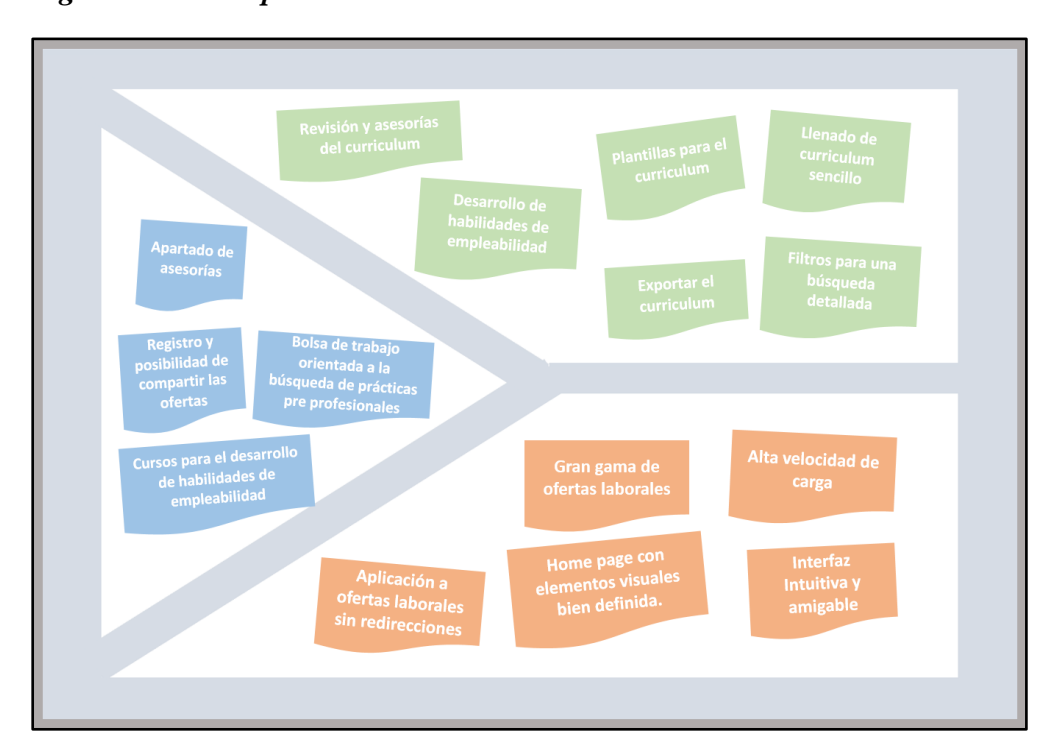

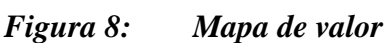

# Fuente: Elaboración propia

#### **3.3. Encaje**

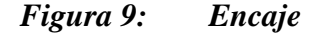

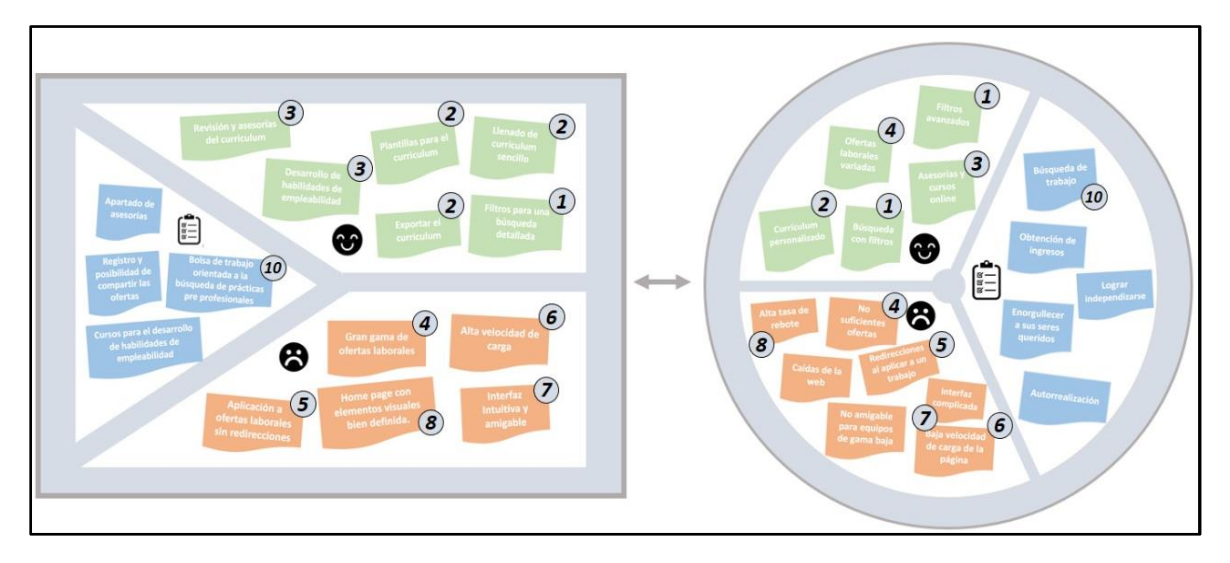

Fuente: Elaboración propia

A continuación, se explicará el encaje del proyecto, relacionando las alegrías, frustraciones y tareas de nuestro perfil de cliente con los creadores de alegrías, los aliviadores de frustraciones, y, por último, los productos y servicios que ayudarán al usuario en la realización de sus tareas. Todo esto con el objetivo de definir de manera completa la propuesta de valor de Práctico.

En primer lugar, una de las principales alegrías identificadas en las entrevistas a los expertos y usuarios fue el hecho de encontrar un puesto de trabajo ideal, lo cual significa que éste coordine con los tiempos del postulante, las funciones del puesto y los requerimientos de la empresa; la mayoría de los estudiantes declaró que aspiraban a lograr esto y que les encantaría filtros más avanzados, pues consideraban que era la mejor solución. En ese sentido se plantea como creador de alegría la implementación de filtros más exactos para una búsqueda más detallada y precisa, los cuales incluirán aspectos como: horas de trabajo, modalidad de trabajo, conocimientos requeridos, nivel salarial, etc. Asimismo, muchos estudiantes se sentían autorrealizados al ver que habían hecho un buen CV, el cual detalla de forma clara, visual y ordenada toda la información que ellos deseaban mostrar para llamar la atención de las empresas. No obstante, ellos eran conscientes que nadie nunca les había enseñado cómo hacer un buen CV, por lo que sería de su agrado tener asesorías y cursos online que los orienten en estos aspectos, así como también otros relacionados a temas de empleabilidad. Para esto se plantea como creadores de alegrías herramientas y opciones específicas que ayuden a los estudiantes con su CV, como, por ejemplo: Plantillas predefinidas de CV´s, campos de llenado de CV intuitivos y sencillos, así como también brindar siempre la posibilidad al usuario de importar su CV en el formato que él desee. También, dentro de la página, se ofrecerán asesorías online para revisión de CV y un sistema de puntuaciones de la comunidad para los CV´s colgados en los perfiles de cada estudiante.

Con respecto a las frustraciones que tienen los estudiantes al utilizar las bolsas de trabajo, éstas se relacionan principalmente con la funcionalidad de la página, ya que presentan altas tasas de rebote, caídas de los servidores, lentitud, interfaces complicadas y no compatibles con todo tipo de dispositivos, y muchas redirecciones a otras páginas al momento de postular. Para aliviar este conjunto de frustraciones se determina como actividad clave el diseño de una página de inicio bien definida, optimizada y repleta de elementos visuales que le faciliten la navegación al usuario. Asimismo, se pone un gran énfasis en la implementación de una interfaz intuitiva y amigable, la cual anime al estudiante a seguir buscando empleo, siempre evitando redirecciones innecesarias. También es importante contar con un servidor potente que reduzca el riesgo de rebotes y caídas en la página. Otra frustración muy importante es la falta de ofertas laborales, para lo cual es necesario asegurar un flujo constante de ofertas variadas de todo tipo de empresas.

Las tareas de los estudiantes básicamente se resumen en la búsqueda de trabajo para distintos fines: la obtención de ingresos, la independización de los padres, el sentimiento de autorrealización, el deseo de enorgullecer a los seres queridos, o una mezcla de todos los anteriores. Con el objetivo de ayudar a los estudiantes en la realización de estas tareas se propone la creación de una bolsa de trabajo orientada especialmente a la búsqueda de prácticas de preprofesionales, cursos para el desarrollo de habilidades de empleabilidad, apartados de asesorías especializadas, y, por último, preparar una plataforma digital que impulse el registro y aumente las posibilidades de compartir ofertas laborales.

#### **3.4. Descripción de la propuesta de valor**

Nuestra bolsa de trabajo basa su propuesta de valor en la practicidad, la facilidad de búsqueda de empleo que según los hallazgos se señaló como frustrante y el enfoque en empleabilidad.

#### **Practicidad**

La propuesta de valor basada en la practicidad comienza desde el nombre de la marca, Práctico Donde buscamos transmitir al usuario una sensación de facilidad en nuestra bolsa de trabajo.

Asimismo, las postulaciones rápidas con un solo click dado que se encontró una oportunidad de mejora en relación a las ofertas laborales cuyo envío de CV se realiza en una página externa.

#### **Facilidad de búsqueda**

Dentro de las entrevistas se encontró que causaba frustración la dificultad de encontrar prácticas preprofesionales dado que se mezclaban con prácticas profesionales o trabajos de menor envergadura. Es por ello que la plataforma será exclusiva de prácticas preprofesionales.

#### **Empleabilidad**

Consideramos basar el valor de nuestra bolsa de trabajo en hacer atractivos a los postulantes mediante capacitaciones en técnicas de empleabilidad dado que es un gap que se encontró dentro de la investigación. Se darán talleres y blogs enfocados en potenciar las habilidades en marca personal de los estudiantes.

#### **3.5. Identificación de elementos diferenciales (versus competidores)**

#### **Enfoque en prácticas**

El proyecto desde su inicio busca un enfoque en ofrecer puestos para los postulantes que solo busquen prácticas preprofesionales, lo cual no está presente dentro de las plataformas de nuestros competidores, como Bumeran, LinkedIn, Computrabajo, entre otros. Desde esta visibilidad más limitada, sin redireccionar a otras páginas, las ofertas de empleo a encontrar son más acordes a las buscadas por los mismos postulantes y no necesitan asignarle un mayor esfuerzo para filtrar las ofertas laborales que buscan de los miles que existen en el mercado que no se asemejan a las demandadas por este grupo de personas. Atender la gran demanda de candidatos en búsqueda de sus primeras prácticas es difícil tanto para los postulantes al momento de ingresar a las etapas de selección como para los reclutadores encontrar al candidato idóneo para su puesto requerido, por esta razón se brindará una plataforma que simplifique la conexión entre postulante y reclutador a fin de generar un apoyo mutuo a cada grupo de interés.

#### **Apoyo a los postulantes**

La plataforma se centrará en brindar la mayor cantidad de facilidades para que los postulantes logren encontrar sus esperadas primeras prácticas a través de diferentes beneficios que apoyen esta búsqueda, tal como las más apreciadas en las distintas páginas de empleo resumidas en una sola plataforma. Entre estas principales características se encuentran la simplicidad en el uso, tanto para poder registrarte, ofrecer tu petición de postulación e informarte del proceso actual cursado y otros procesos acorde a los requeridos por el postulante.

Facilidades para la elaboración de su currículum vitae u hoja de presentación a fin de que los postulantes puedan brindar la información necesaria y relevante que los reclutadores más valoran al momento de realizar la filtración de postulantes.

Brindar información relevante para los postulantes de las distintas ofertas laborales que existen en la página tal como los programas más mencionados, los requerimientos para las áreas específicas y habilidades o experiencias adicionales buscadas por los reclutadores.

Filtración amigable de ofertas de empleo según las características ofrecidas por los postulantes, tal como filtrar por requerimiento de programas, experiencia mínima, palabras clave y otros beneficios que requieran los postulantes.

#### **Programas de crecimiento para los postulantes**

Ofrecer programas de otras empresas que se dediquen a brindar cursos a fin de mejorar el perfil del candidato ya sea Excel a nivel profesional, mejora para las entrevistas de trabajo o dinámicas, cursos de SAP, Word, inglés, AutoCAD entre diversos programas que son muy apreciados por las empresas para cada uno de los diferentes puestos. Estos programas serán transmitidos de manera que el postulante lo aprecie mucho más como una mejora que publicidad, en forma de un mensaje de programas más apreciados para el Área de Finanzasriesgos: SQL, R y EXCEL avanzado. De manera que las empresas brindan beneficios por la publicidad de sus cursos y se incrementan las habilidades ofrecidas por los candidatos.

# **4. BUSINESS MODEL CANVAS**

# **4.1. BMC (gráfico)**

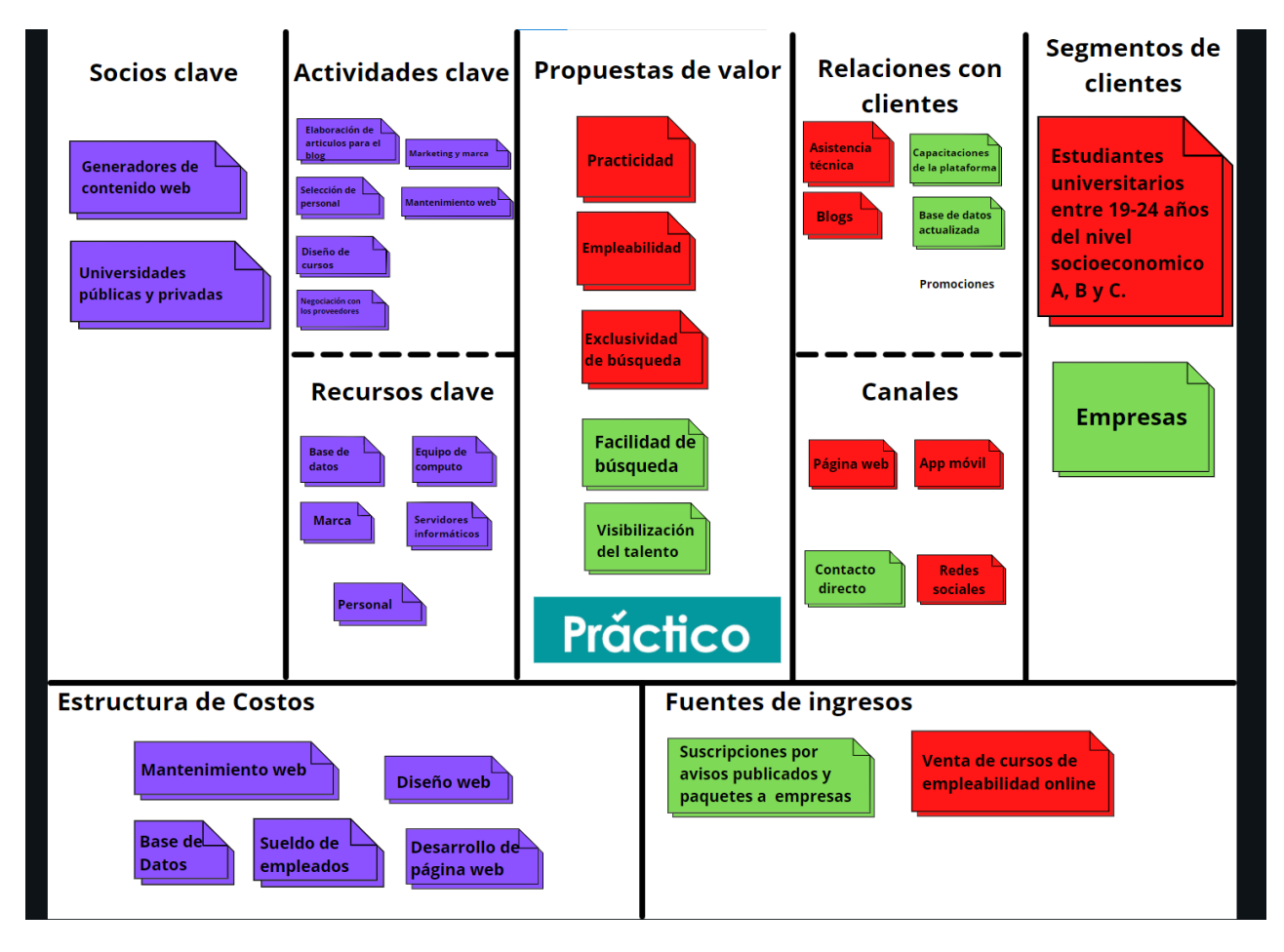

*Figura 10: Business model canvas*

# **4.2. Desarrollo y sustento de cuadrantes (texto)**

# **Segmentos de clientes**

# **Estudiantes universitarios entre 19-24 años del nivel socioeconómico A,B y C**

Uno de nuestros consumidores finales de nuestra plataforma web son los estudiantes universitarios entre 19-24 dada su necesidad insatisfecha de conseguir un empleo y la frustración que genera. En la edad determinada para los estudiantes están aquellos que cursan entre 7mo a 10mo ciclo momento en el cual existe una búsqueda de prácticas preprofesionales para poder desarrollarse profesionalmente o poder graduarse. Se escogió dado que en el

Fuente: Elaboración propia

mercado las bolsas de trabajo no terminan de satisfacer las necesidades de los estudiantes al ser complejas de utilizar en lugar de apostar por un entorno práctico.

#### **Empresas**

Dentro de las entrevistas a expertos hemos hallado que existen dificultades al momento de buscar el mejor talento para una organización dentro del mercado universitario debido que los postulantes pueden ir desde un alumno a un egresado con muchos años en el mercado por lo que se pierden las postulaciones entre la gran cantidad de opciones.

#### **Relaciones con los clientes:**

#### **Relación con los estudiantes**

#### **Asistencia técnica**

Dentro de la página y app habrá canales de comunicación para poder brindar asistencia ante cualquier contingencia que pueda acontecer al momento de usar la plataforma como pérdida de contraseña, desconocimiento de la herramienta, eliminación de cuenta u otros trámites.

#### **Blogs**

Como parte de nuestra relación hemos incluido la existencia de un blog con cápsulas de información sobre temas de empleabilidad, mercado laboral y noticias de interés para los estudiantes a fin de que puedan mejorar sus habilidades de empleabilidad.

### **Relación con las empresas**

### **Capacitaciones de la plataforma**

Dentro de nuestra web y app para las empresas que buscan candidatos se brindará asesoría y capacitaciones constantes en vivo o pregrabada a fin que se sientan cómodos con su uso.

## **Base de datos actualizada**

Una de las ventajas que les brindaremos a las empresas es la segmentación de nuestra base de datos de prospectos dado que dentro de dicho universo solo se encontrarán estudiantes universitarios en búsqueda de prácticas cuyos años de estudios se irán actualizando con el tiempo.

#### **Canales**

#### **Página web y app móvil**

Nuestro principal canal con el consumidor final, los estudiantes, será la página web en la que buscamos sea amigable y fácil de usar para ellos dado. Dentro de esta página se encontrarán las ofertas laborales, blogs, foros, anuncios de cursos y cursos propios de empleabilidad. Asimismo, se implementará el uso de una app móvil para poder postular de manera rápida; dicha app estará disponible para Android y IOS.

#### **Contacto directo**

En cuanto a la comunicación con las empresas se realizará vía correo corporativo de PRÁCTICO, dado que al ser una start up queremos tener una relación más cercana con nuestros socios estratégicos, las empresas. Además, se puede optar por las reuniones virtuales y presenciales para ello.

## **Red Social**

Para poder interactuar con nuestro público objetivo, los cuales son estudiantes universitarios, será necesario tener un canal de comunicación adecuado y para ello haremos uso de las redes sociales. Cabe aclarar que se eligió instagram para su uso como principal y única red social, ya que dentro podremos mostrar la marca PRÁCTICO de manera sencilla y efectiva, asimismo de tener relevancia entre la inmensa cantidad de páginas y post acerca de la empleabilidad.

#### **Fuentes de ingreso**

#### **Suscripciones mensuales/anuales a empresas**

El modelo de ingreso con las empresas se dará mediante membresías las cuales incluirán los servicios de la base de datos de estudiantes, opción para publicar ofertas laborales, capacitación del personal y acceso a indicadores de gestión del proceso.

#### **Ventas de cursos de empleabilidad online**

Dada la brecha de conocimientos en técnicas de empleabilidad hemos diseñado un curso y talleres personalizados a fin de que los estudiantes puedan facilitar su búsqueda de empleo. Este adicional será a parte de los blogs y foros. Los cursos serán diseñados por el equipo de trabajo dado que contamos con un experto en empleabilidad. Los cursos por vender son llamados "Oye amigo ¿Revisas mi CV?", "Oye amigo ¿Está bien mi Linkedin?", "Oye, me llamaron, ¿Qué hago en la entrevista?" que han sido diseñados pensando en el público objetivo de la plataforma.

Enlace de la página del proveedor:

<https://www.instagram.com/madrid.emplea/>

*Figura 11: Oye,amigo, ¿Revisas mi CV?*

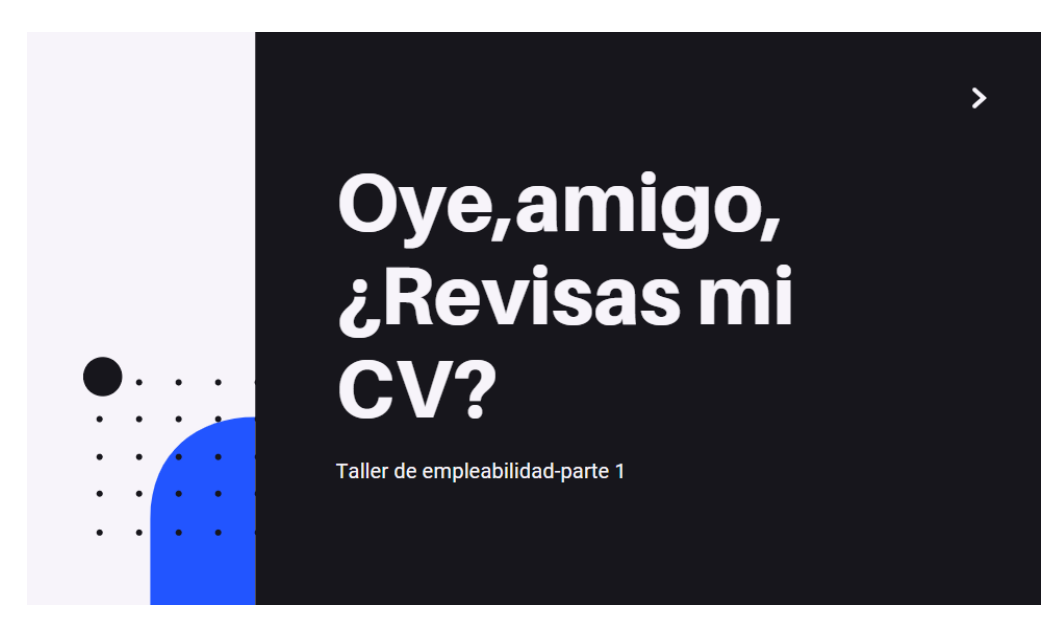

Fuente: Elaboración propia

*Figura 12: Es momento de trabajar en nuestro linkedIn*

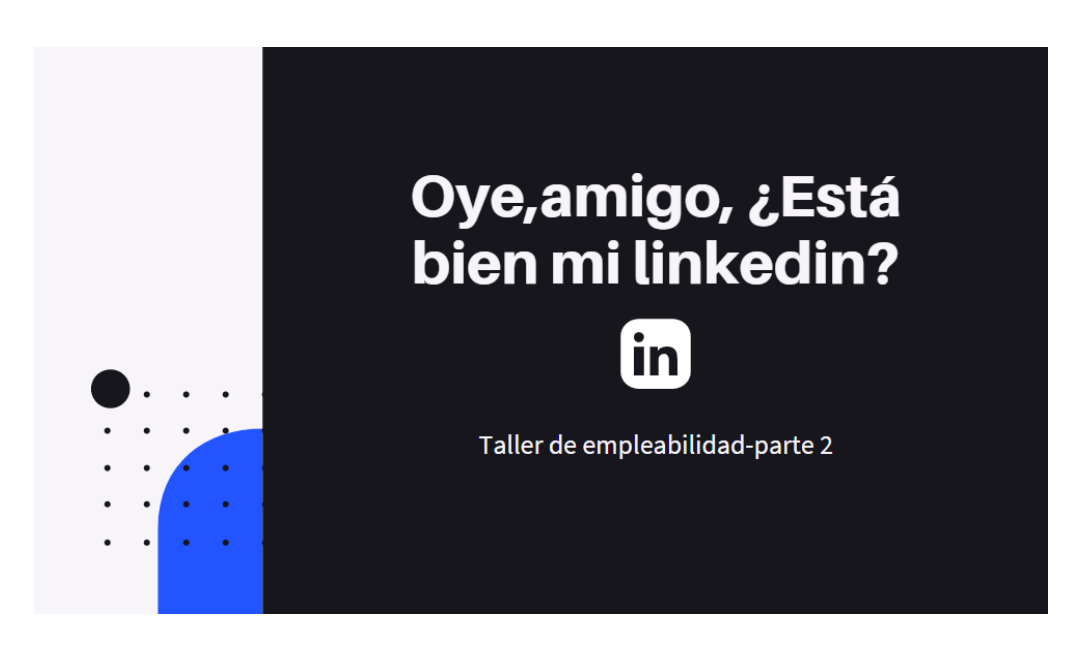

Fuente: Elaboración propia

*Figura 13: Es momento de trabajar en nuestro linkedIn*

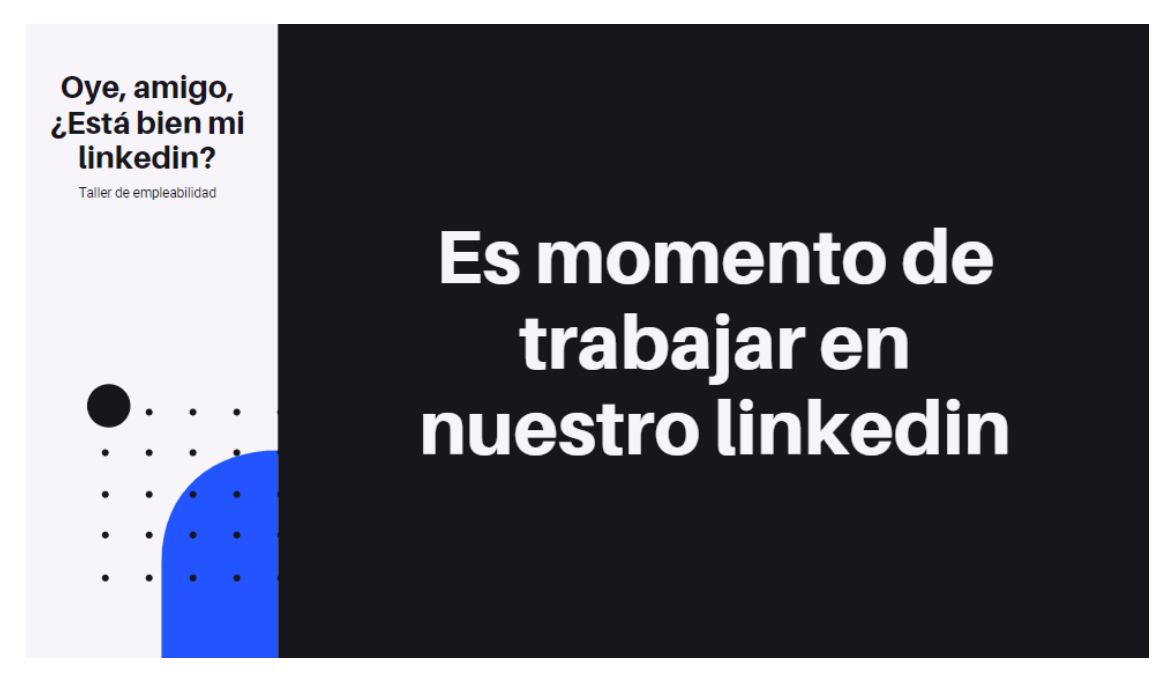

Fuente: Elaboración propia

*Figura 14: Oye, me llamaron, pero ¿Qué hago en la entrevista?*

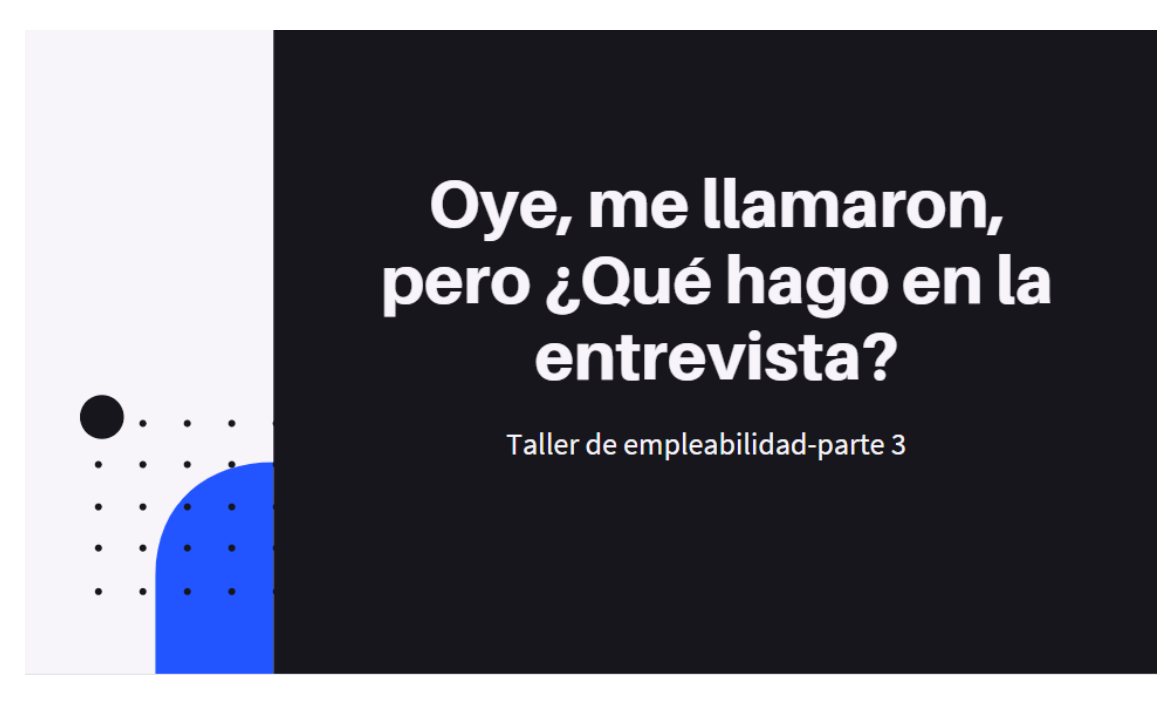

Fuente: Elaboración propia

# *Figura 15: El llamado*

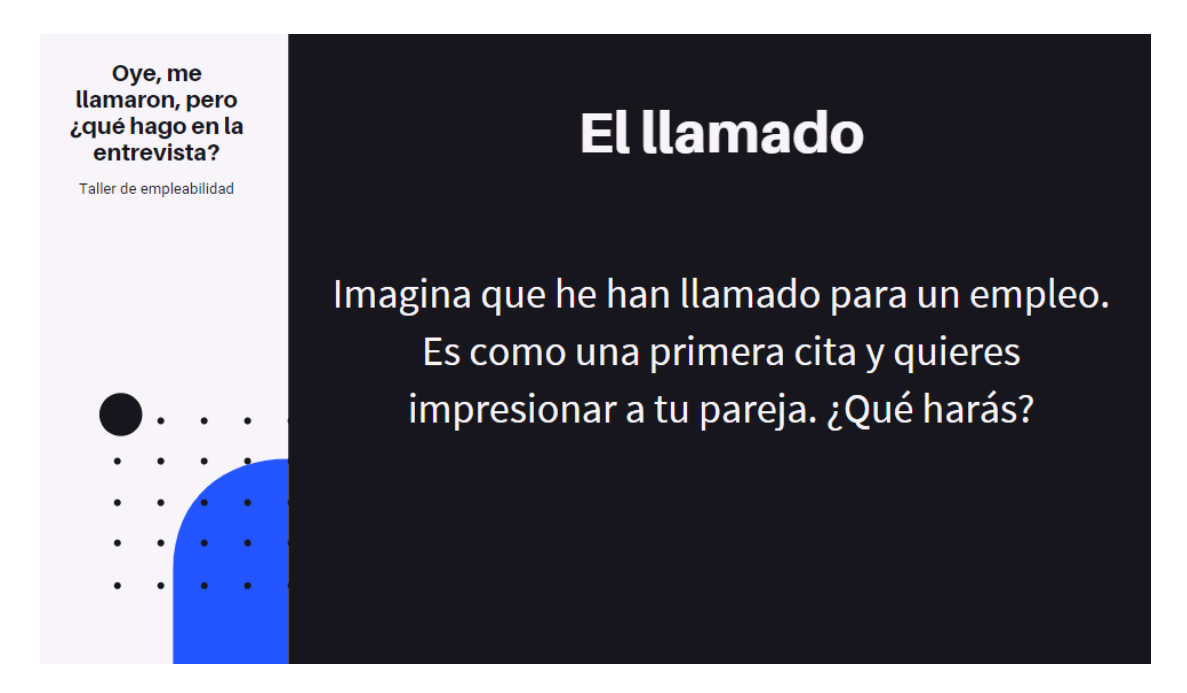

Fuente: Elaboración propia

### **Propuesta de valor**

### **Valor para los estudiantes**

### **Practicidad**

Nuestra principal propuesta de valor para los estudiantes se basa en la facilidad de postular a las ofertas de trabajo. Durante la investigación se descubrió que uno de los principales generadores de frustración es la complejidad para postular a una oferta laboral, dado que los enviaban a otra página o tenían que llenar un formulario con los mismos datos del cv nuevamente. Nuestras postulaciones se harán a un clic para dar a conocer la practicidad de nuestra página.

### **Empleabilidad**

Ofreceremos talleres, blogs y foros con temas relacionados a capacitar y desarrollar las habilidades de empleabilidad de los estudiantes dado que es un punto a mejorar dentro de los hallazgos.

### **Exclusividad de búsqueda**

La bolsa de trabajo solo permitirá ofertas de empleo bajo la modalidad de prácticas preprofesionales dado que hemos hallado que las ofertas laborales para estudiantes se pierden entre el gran número de vacantes que existen entre ofertas de mayor o menor nivel de complejidad.

#### **Propuesta de valor para las empresas**

#### **Facilidad de búsqueda**

Dentro de las entrevistas a expertos se pudo detectar que dentro de los procesos de selección existe una gran diversidad de candidatos donde pueden entrar regresados o ejecutivos de puestos senior. Es por ello que, la segmentación en estudiantes en edad de prácticas facilitará la búsqueda por parte de los expertos en selección.

#### **Visibilización de talento**

En la búsqueda de talento por parte de las organizaciones existen prospectos que no muestran su potencial por falta de habilidades de empleabilidad o temor que una experiencia no calce con el puesto, es por ello a través de los enfoques en empleabilidad que se ofrecerá a los estudiantes, las empresas podrán identificar con mayor facilidad los posibles talentos que buscan en su organización.

#### **Recursos clave**

Dentro de los recursos hemos contemplado la base de datos dado que manejaremos una gran cantidad de información de los estudiantes que se suscriban a nuestra plataforma, datos que serán de utilidad para las empresas. Otros recursos clave son los servidores informáticos dado que hemos optado por usar una página web y una app móvil los cuales deben tenerla para funcionar. Nuestra marca, Practi Co, es uno de nuestros principales recursos dado que será lo que atraiga a los estudiantes con su relación a una solución sencilla a un problema complejo. Otro recurso clave son los expertos de RRHH para la elaboración de los cursos de empleabilidad, para ello contamos con el estudiante de Administración y Recursos Humanos, Sebastián Madrid, quien se encargará del diseño, elaboración y presentación de los cursos. Finalmente, los ingenieros de software y de sistemas son el capital humano clave dentro de la organización ya que de su actividad depende la existencia de la página.

#### **Actividades claves**

Entre las actividades que realizaremos para llevar a cabo la idea de negocio se encuentra la elaboración de artículos para el blog que tenemos diseñado para los estudiantes.

La selección del personal calificado para realizar las labores de mantenimiento web, contabilidad y otras labores que surjan por la actividad empresarial. Dentro de ellos se buscará cumplir con la actividad de marketing | marca.

El diseño de cursos, en este caso de empleabilidad será una actividad principal dado que es un valor agregado que queremos darle al cliente. Finalmente, tendremos que realizar la negociación con los proveedores de servicios web como generación de contenidos en redes sociales e ingenieros informáticos encargados de la estabilidad del app y página web (Mantenimiento web).

### **Socios claves**

Como primer socio clave tenemos a las universidades públicas y privadas dado que ellos nos proveerán de nuestro principal cliente que son los estudiantes. Nuestra relación será de generación de prestigio dado que al visibilizar el talento de sus estudiantes ante las empresas del sector se crea una buena imagen de la universidad lo cual fomenta la buena relación entre Práctico y los centros de estudio. Como segundo socio clave tenemos a los generadores de contenido en redes como influencers, figuras públicas, entre otras las cuales nos permitirán llegar a nuestro público objetivo dado que son seguidores constantes de ellos.

## **Estructura de costos**

Hemos identificado 4 costos relacionados a nuestra página web los cuales son el diseño profesional, el desarrollo de la página y sus funcionalidades, el mantenimiento constante por medio de empresas terceras y la base de datos que abarca la información de las empresas y los estudiantes. Finalmente, los sueldos de los empleados encargados del funcionamiento como los ingenieros, financistas, contadores entre otros que pertenezcan a nuestra planilla.

# **5. VALIDACIÓN DE LA SOLUCIÓN**

#### **5.1. Experimento (repetir para cada experimento realizado)**

#### **5.1.1. Objetivo:**

Validar la propuesta de valor del proyecto Práctico en sus dos presentaciones (plataforma virtual y app móvil).

# **5.1.2. Diseño y desarrollo**

# **[a. Descripción del experimento](https://docs.google.com/document/d/1MSWO1LpnNSdiGwyVBwGNVMNh6cCnHLpuFpIQS5YqTck/edit#heading=h.tdc72ndy101h)**

**Fecha de elaboración:** Del 7 al 11 de junio de 2021

**Duración:** 5 días

**Método Utilizado:** Se realizaron 3 entrevistas entre el 7 y 11 de junio del presente año. Se elaboraron los prototipos del App móvil y la página web a través de Ilustrator y por Marvel.

# **Métricas:**

La data por recolectar es cómo el cliente utiliza la página web y app móvil, para identificar si la experiencia del usuario es óptima o no. Para ello deberemos preguntar si el cliente tiene alguna duda o recomendación, con la finalidad de proporcionar una mejor experiencia.

# **[b. Bitácora de actividades](https://docs.google.com/document/d/1MSWO1LpnNSdiGwyVBwGNVMNh6cCnHLpuFpIQS5YqTck/edit#heading=h.p8dcoibhdbrk)**

# *Tabla 1: Bitácora de actividades experimento 1*

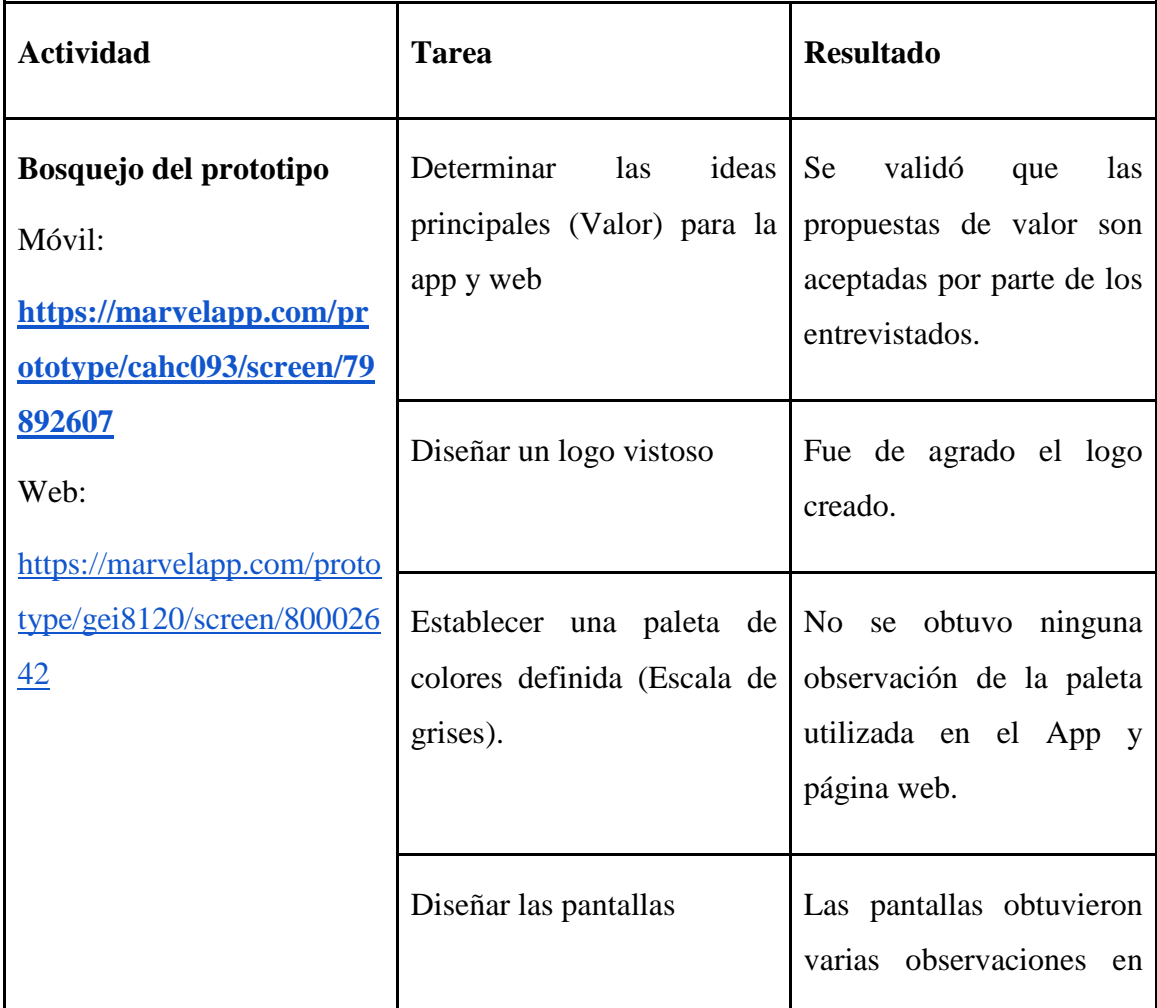

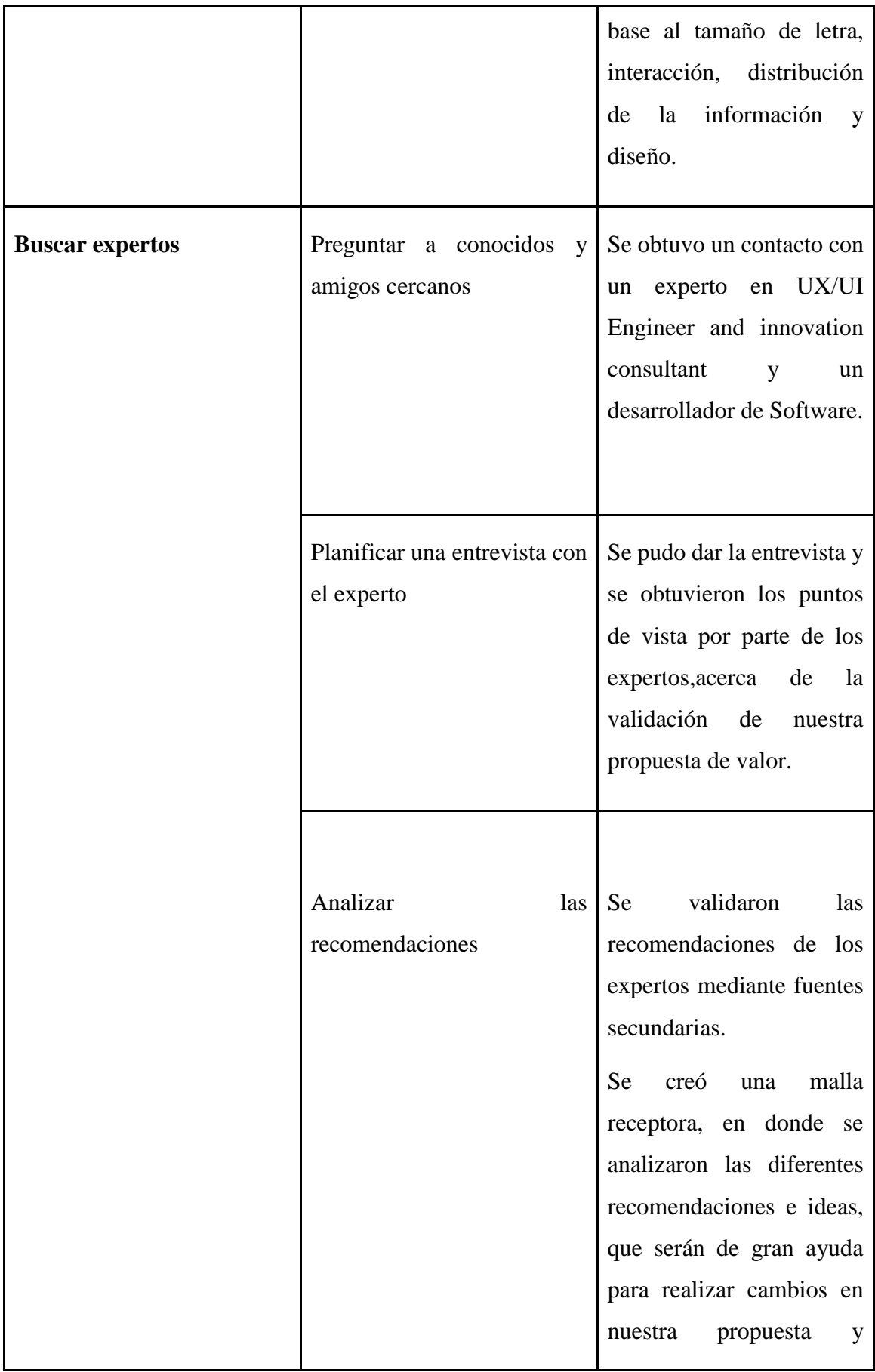
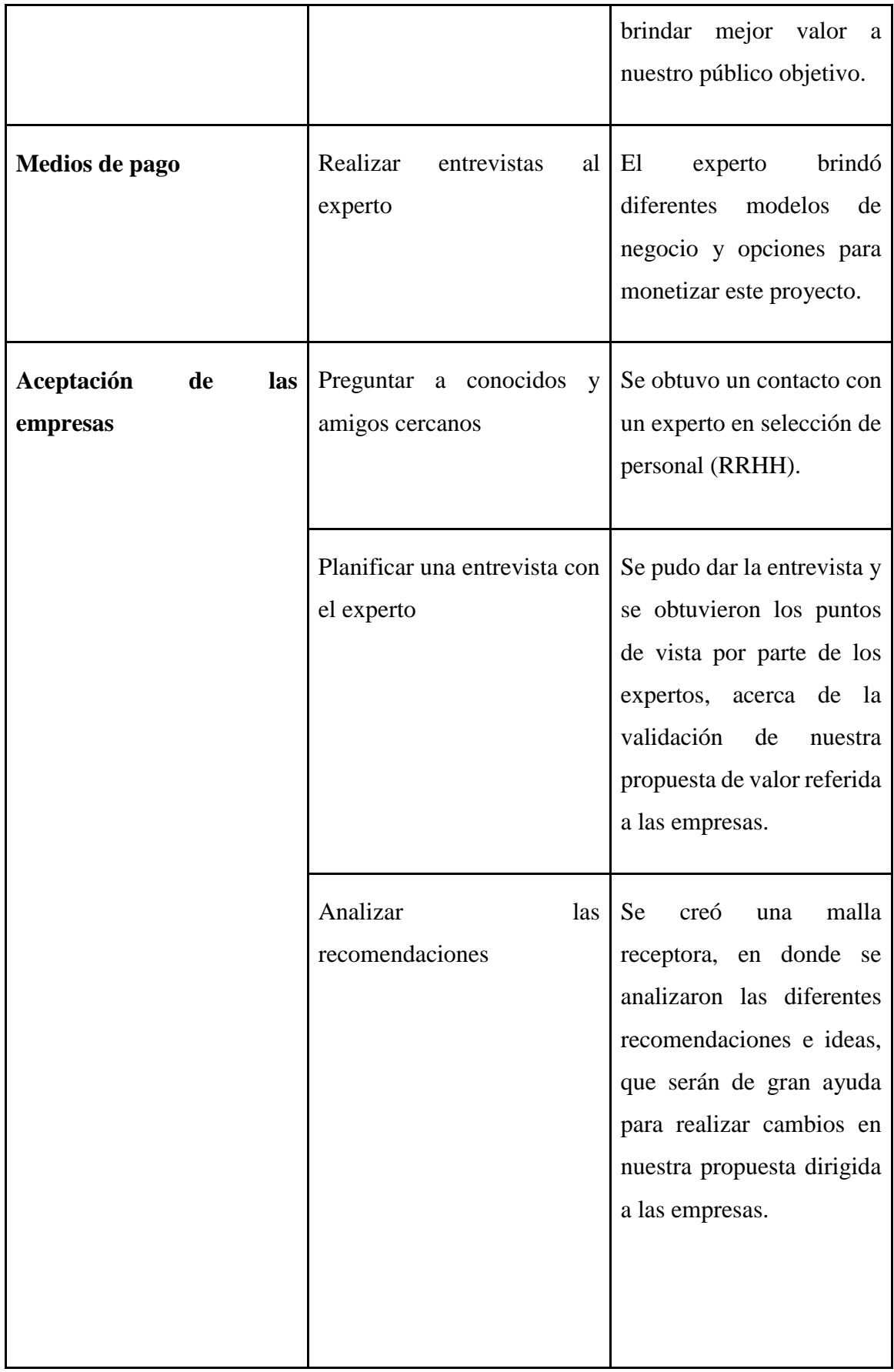

## **5.1.3. [Análisis e interpretación de resultados](https://docs.google.com/document/d/1MSWO1LpnNSdiGwyVBwGNVMNh6cCnHLpuFpIQS5YqTck/edit#heading=h.8en4kr5cbf93)**

**Nombre:** Oliver Jauregui

**Experto**: UX / UI Engineer and innovation consultant

**Sustento: <https://youtu.be/4bvCbNuATK4>**

## **Resultados:**

- Le gustaría que se genere un auto relleno que se pueda vincular con los datos de LinkedIn, de manera que se pueda editar de la información rellenada automáticamente a la vinculación.
- Le gustó bastante la distribución del apartado donde se muestran las ofertas laborales y el énfasis que se les da a las empresas en esta sección.
- Gustaría de algún algoritmo que pueda tener una base de datos que cuando una empresa publique un aviso de empleo le llegue la notificación si en caso concuerda con su perfil de trabajo buscado.
- Mejorar el estilo gráfico de la aplicación móvil.
- El UX y UI de la página web son buenos, se pueden mejorar.
- En cuanto al aviso considera que este se encuentra detallado con todo lo que necesita.
- Interesaría vincular su cuenta de la App con sus cuentas de Google, Facebook u otro medio para no tener que escribir manualmente cada vez que entra a la aplicación.
- Utilizar Web scraping para recopilar la data de avisos laborales de Bumeran, Computrabajo, etc.
- Tener una barra de progreso que remarque el estado actual del CV del postulante.
- Aplicar un Plataforma Web para comenzar con la Start Up, debido a que la inversión en una página web y app es costosa para iniciar.
- Los medios de pago como la publicidad no es viable para esta etapa del proyecto, ya que se debería tener una base sólida de usuarios permanentes para generar ingresos suficientes.
- Colocar una marca de agua de los Cv´s que tengamos disponibles dentro de nuestro proyecto, ya que genera poco a poco visibilidad de la marca.

### **Nombre:** Diego Bedriñana

**Experto:** Ingeniero de Software

# **Sustento:<https://www.youtube.com/watch?v=KZybPcTCOko>**

- Le gustaba el diseño y la distribución de la Plataforma Web, destacando que ya era un prototipo que daba una idea del concepto práctico que se buscaba conseguir.
- Con respecto a las aplicaciones disponibles en Google Play y App Store, nos comentó que sí era viable, pero advirtió que se tendrían que desarrollar de forma separada para cada uno de los sistemas operativos. Además mencionó que existía una plataforma llamada Flutter, la cual servía para unificar el diseño pero no era tan completa.

# **Validación "Aplicación Móvil para apps IOS y Android":**

Para crear aplicaciones móviles hay 2 formas, desarrollo nativo y desarrollo híbrido

- En desarrollo nativo se usa lenguaje de programación Java para Android y el lenguaje de programación Swift para iOS
- En desarrollo híbrido se puede usar una gran variedad de lenguajes para que la aplicación funcione en Android y iOS, algunos ejemplos son: Dart, JavaScript, C#

Si se desea ahorrar costos y que el desarrollo sea más rápido, se debe ir por un desarrollo híbrido para la aplicación móvil.

Posteriormente, se creará una cuenta de desarrollador en cada una de las plataformas para tener acceso a vender la aplicación, para una cuenta en Google se paga al año 25 usd y en Apple 99 usd al año, cifra que se debe evaluar al momento de implementar los costos fijos de la aplicación y el presupuesto a destinar. Se aplicará está acción.

- Comentó que era sencillo vincular las redes sociales con la página, siempre y cuando no se busque incluir bots de respuestas.
- Recomendó que la suscripción al blog se maneje únicamente por correo, pues esto facilita mucho más su implementación.
- A su parecer, por todas las funcionalidades que se planea incluir en la página, ésta ya no es considerada una página web en sí sino una plataforma, la cual permitiría la interacción entre usuarios.
- Advirtió que conforme agreguemos distintos tipos de usuarios, éstos requerirían el desarrollo de plataformas distintas.
- Enfatizó que hay que tener mucho cuidado al diseñar el flujo de cancelación de las ofertas laborales, pues es un tema muy delicado e involucra a muchos usuarios.
- Nos recomendó la implementación de una barra de notificaciones, la cual avise al usuario acerca de su estado de postulación, asesorías disponibles, etc.
- Referente al sistema de pagos, nos comentó que es difícil de implementar y requeriría la contratación de una persona especializada en el tema. Asimismo el alquiler de la plataforma de pago tiene una comisión variable en un inicio cuando hay poco volumen de transacciones, sin embargo esta comisión se vuelve fija conforme más personas realicen más pagos.

# **Validación "Pasarelas de pagos"**

Actualmente en Perú existen muchos servicios de pasarela de pagos para poder recibir pagos online. Es muy importante elegir al mejor proveedor, no sólo priorizando precio, sino también la tecnología, el nivel de fraude y la experiencia del usuario.

Los costos de las opciones que se presentan a continuación son referenciales y pueden variar de acuerdo con el ticket promedio y el volumen de transacciones que se manejan:

# **Niubiz**

Procesa pagos de Visa, Mastercard, American Express, Diners Club y Discover. Cabe resaltar que para implementar este sistema de pago es necesario contar con una página web con carrito de compras, certificación SSL y tener el RUC activo.

- $\bullet$  Integración: S/300 + IGV
- Mantenimiento mensual:  $S/ 50 + IGV$
- Comisión por venta:  $3.45\%$  (Visa crédito y débito) + IGV
- Comisión por venta: 3.98% Mastercard + IGV
- $\bullet$  Uso de la plataforma:  $$0.15 + IGV$  por transacción
- Envío de estado de cuenta:  $S/$ ,  $5.00 + IGV$

# **Mercado Pago**

Única plataforma con seguro de protección al vendedor (con reembolso del 100% del ticket).

- Afiliación: \$ 0
- Mantenimiento o membresía: 0
- Comisión por venta:  $3.99\% + s/1,00 + \text{IGV}$  si es acreditación inmediata
- Comisión por venta:  $3.79\% + s/1,00 + IGV$  si es en 14 días
- Envío de estado de cuenta: \$ 0

# **PayU**

Ofrece múltiples opciones de tarifas y pagos, además de contar con un sistema de seguridad antifraude con inteligencia artificial.

- Afiliación: \$0
- Mantenimiento y membresía: 0
- Comisión por venta: 3.79% si el volumen de venta mensual de S/.60,000
- Uso de la plataforma: 0
- Envío de estado de cuenta: S/.10.00 a partir del tercer retiro al mes

# **Izipay**

Procesa pagos con Mastercard, Amex, Dinners Club y Visa. Al igual que Niubiz, requiere una página web con carrito de compras, contar con certificación SSL y tener el RUC activo.

- Afiliación: S/300 incluido IGV
- Mantenimiento mensual: s/30.00 incluido IGV
- Comisión por venta:  $3.44\% + S/0.69 + IGV$  por cada venta
- Envío de estado de cuenta: 0

# **PagoEfectivo**

Ideal para clientes que no cuentan con una tarjeta de crédito o débito, dándoles la opción de realizar el pago en efectivo con un código CIP acercándose a cualquier entidad financiera o inclusive algunas bodegas.

● Comisión por venta: 4% + IGV a más, dependiendo del ticket promedio y volumen de transacción.

Teniendo en cuenta todas las opciones disponibles, se optaría por elegir a PayU, dado que posee una de las menores comisiones y no genera costos de afiliación ni mantenimiento. Además, no requiere contar con un carrito de compras, certificación SSL ni RUC activo.

La metodología de funcionamiento de PayU se describe en el siguiente gráfico:

*Figura 16: Transferencia de dinero*

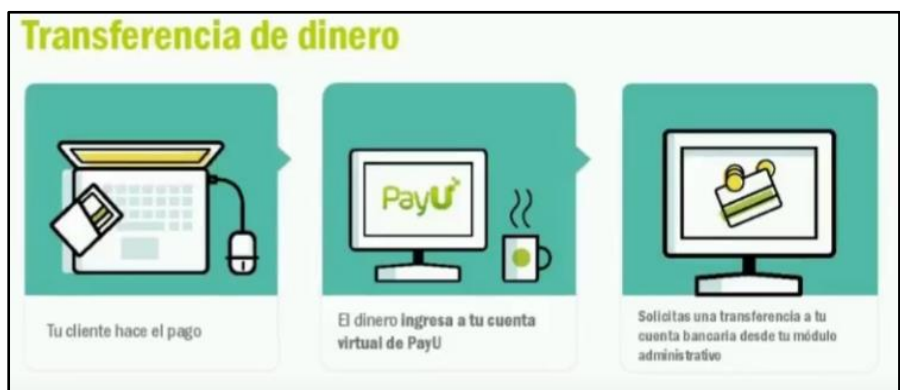

Fuente: Canal de YouTube PayU Latam (2016)

PayU ofrece distintas herramientas para vender por internet, las cuales divide en 3 segmentos principales:

*Figura 17: Segmentos de PayU Latam*

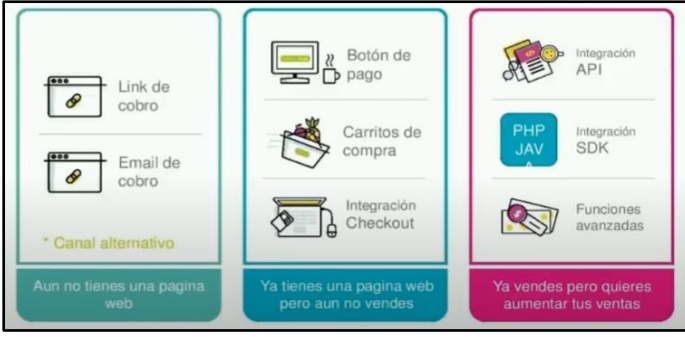

Fuente: Canal de YouTube PayU Latam (2016)

En este caso nosotros optamos por implementar el botón de pago dentro de nuestra página web, ya que éste facilita el proceso de integración cuando no se cuenta con amplios conocimientos técnicos. Lo que hace PayU es simplemente generar un HTML, el cual se debe copiar y pegar en la página web. Este código corresponde al botón "Pagar" y dirigirá a los estudiantes al checkout de PayU a realizar el pago. Esta opción está especialmente diseñada para negocios que venden pocos tipos de producto o servicio, en nuestro caso únicamente los cursos y asesorías, los cuales tendrán la misma tarifa.

● Nos comentó que implementar las opciones de mapas requeriría contratar los servicios de Google Maps.

### **Validación "Google Maps"**

Para poder contar con este servicio, se debe agregar a la plataforma web una línea de código la cual permitirá la inclusión del mapa en nuestro proyecto. Inicialmente, los servicios de Google cuentan con una demo para los mapas con la cual se puede diseñar y colocar el mapa en un punto específico de la web que deseemos. Sin embargo, para su utilización se debe de contar con una API key la cual se obtiene desde el Google Cloud Console. De esta manera, Google realiza un seguimiento de la cantidad de uso del mapa dentro de tu sitio web para posteriormente realizar cobros. Los precios están establecidos según la cantidad de usuarios y la modalidad de pago es prepago mensual. Cada mes, se añade un saldo de 200 dólares mínimo a la cuenta y se va descontado según el nivel de uso de los mapas, únicamente se paga por las veces que un usuario utiliza el servicio.

Una vez realizado el análisis hemos decidido implementarlo, para nuestro proyecto hemos decidido optar por los siguientes productos de Google Maps:

### **Static Maps**

Para la plataforma web hemos decidido optar por los Dynamic Maps, los cuales cuentan como función la inclusión de un mapa de Google Maps mediante JavaScript. Un uso de estos mapas está definido únicamente por la generación del mapa y la interacción del usuario con el mapa no significa un cargo extra al costo establecido. Los costos van según el volumen de usos y se van reduciendo según el volumen de las sesiones. Si la cantidad de usuarios se encuentra entre 0-100,000 usuarios mensuales contamos con un costo de 2\$ cada mil usuarios, mientras que si contamos entre 100,000-500,000 usuarios mensuales el costo a afrontar sería de 1,60\$ por mil usuarios.

#### *Figura 18: Rango de volumen mensual de Static Maps*

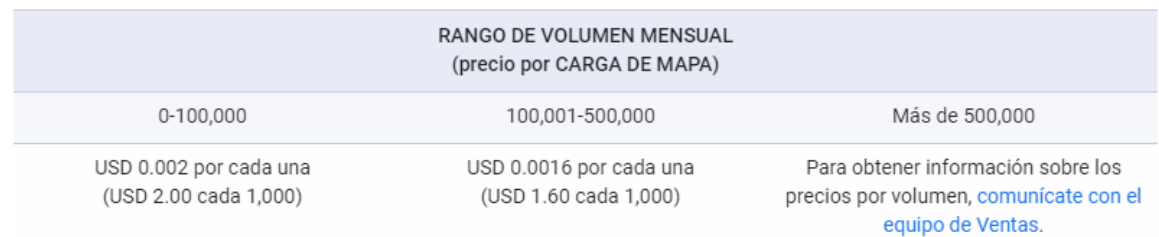

Fuente: Google Maps Platform (s.f)

# ● **Mobile Native Dynamic Maps**

En este servicio se acumulan las cargas y generaciones de mapas para App Store y Play Store sin contar con la función de Street View. El caso de las aplicaciones es muy diferente a los mapas de la página web pues para Google la implementación de mapas a las aplicaciones es gratuita en todos los niveles de usuarios.

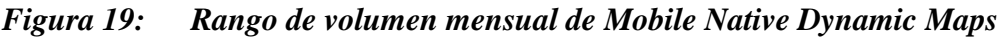

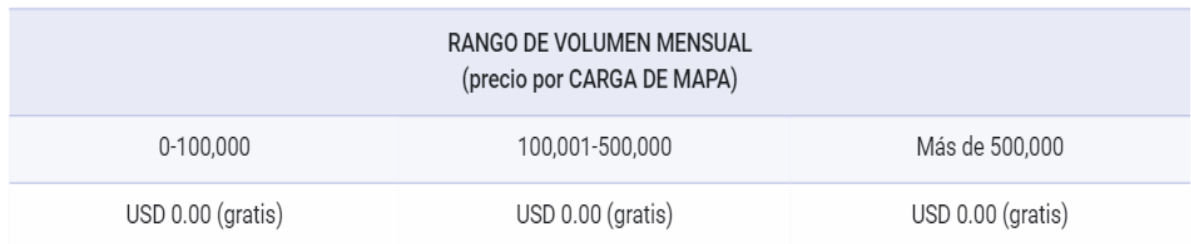

Fuente: Google Maps Platform (s.f.)

Recomendó que se maneje una estructura única de CV, pues esto facilita el armado de la base de datos.

● Cuando se le comentó acerca de la idea de ofrecer cursos pagados en la página, nos dijo que sería necesario subir los videos en nuestro propio host, ya que si se usan otras plataformas el link podría ser compartido sin nuestro permiso. Nos planteó utilizar el modelo de cobranza ofrecido por You Tube, a través de un link en nuestra página que redireccione a nuestro canal de Youtube.

## **Validación "YouTube":**

Los enlaces de YouTube pueden usarse de manera específica para esta tarea, sin embargo, podemos perder nuestros videos al usar el link sin nuestra autorización, por ello sería más recomendable utilizar la plataforma Vimeo. Más exacto sería el plan Business, el cual nos otorga:

- Creación de videos con imagen de marca personalizada
- Llamadas a la acción en el reproductor
- Generación de oportunidades
- SEO de presentación
- Google Analytics

Todo este plan tiene un costo de 50 dólares mensuales y lo mejor es que tiene muchas facilidades para la seguridad del contenido que se publica:

- Protección por contraseña
- Privacidad a nivel de dominio
- Vínculos privados para compartir videos
- Proyectos privados por equipos

# *Figura 20: Planes Vimeo*

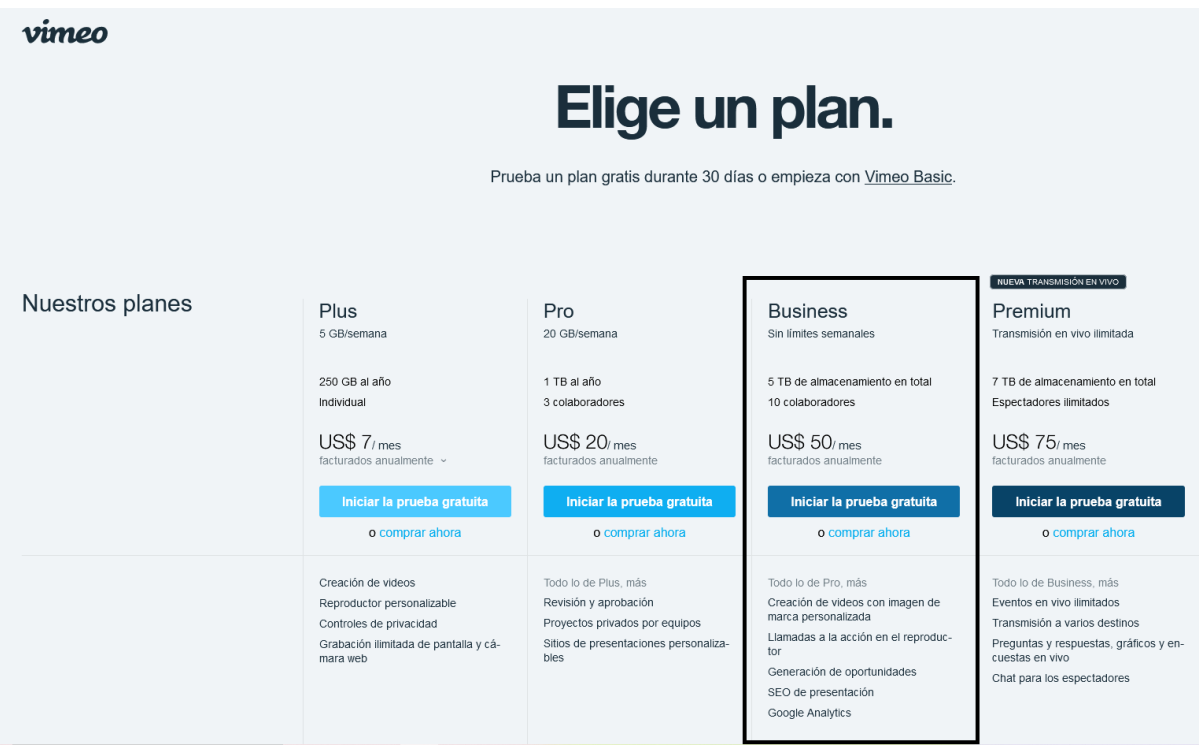

Fuente: Vimeo (s.f.)

● Referente a la publicidad dentro de la página, nos comentó que ésta es muy fácil de implementar. No obstante, si queremos poner publicidad a nuestra disposición debemos pagar por un hosting propio, de lo contrario será Google quien asigne la publicidad.

# **Validación "Hosting":**

Para obtener un hosting propio, se contacta con una empresa que brinde el servicio de asignar un espacio en la web, por la cual se debe pagar cada mes, entre los precios varían según los requerimientos de la web, ya sea espacio en gigabytes, cuentas mail, transferencia mensual, bases MySQL, parking, clientes por núcleo, entre otras especificaciones. El precio puede variar desde los 39 soles anuales hasta más de 350 soles, dependiendo del proveedor y las características adicionales que se requieran en la página. Entre los principales proveedores se toman en cuenta: planetahosting, inkahosting, 1hosting, hostingperú y extranjeros como GoDaddy.

- Nos recomendó costear una "aplicación de escritorio", la cual permita a los administradores hacer cambios en la página sin tener que modificar el código en sí.
- Comentó que la implementación de las asesorías no es complicada, siempre y cuando las reuniones virtuales no se realicen en la misma página web y que no se necesita crear un tercer usuario adicional para estos expertos que brindarán las charlas. Lo mejor sería únicamente programar la reunión y enviarles el link a los estudiantes a través de la barra de notificaciones y a los expertos a través del correo electrónico.
- En la app móvil nos comentó que sería mucho mejor agregar campos de datos en el apartado de CV en lugar de "texto libre", pues agregaría orden y una mayor guía al estudiante al llenarlo.
- En líneas generales, comentó que la app presentada era muy fácil de hacer y de conectarse con el servidor para que muestre la misma info. Que la página web. Mientras la app sólo sea de uso para los estudiantes no habría mayor complicación para volverla realidad.

### Nombre: Ana Paula Arroyo

Experto: Recursos humanos (Selección del personal).

Sustento:<https://www.youtube.com/watch?v=J--0-KvxYAA>

- Le agradó la página al ser simple en diseño en cuanto a la página web; sin embargo, en la app menciona que agregaría un color más.
- Menciona que toma tiempo filtrar candidatos dado que postulan perfiles sobrecalificados o incompatibles.
- En cuanto a bolsas de trabajo trabaja con membresías anuales, por ello menciona que en el caso de Práctico. Lo adquieren de manera mensual dado que los procesos de prácticas son muy variables.
- Menciona que debería filtrar a los candidatos en cuestión al ciclo donde se encuentran y se actualice progresivamente.
- El rango de precios mencionado está entre 300-400 soles mensuales.
- Menciona que progresivamente se agregue a los practicantes profesionales, sin embargo, al ser un puesto muy ambiguo no es excluyente.
- Tener la opción de guardar prospectos para futuros puestos.
- Menciona que le gustaría poder depurar CSV vía app de celular dado que tiene muchos tiempos muertos en su trabajo dado el transporte.

## **Malla Receptora:**

# *Tabla 2: Malla receptora entrevista a expertos 1*

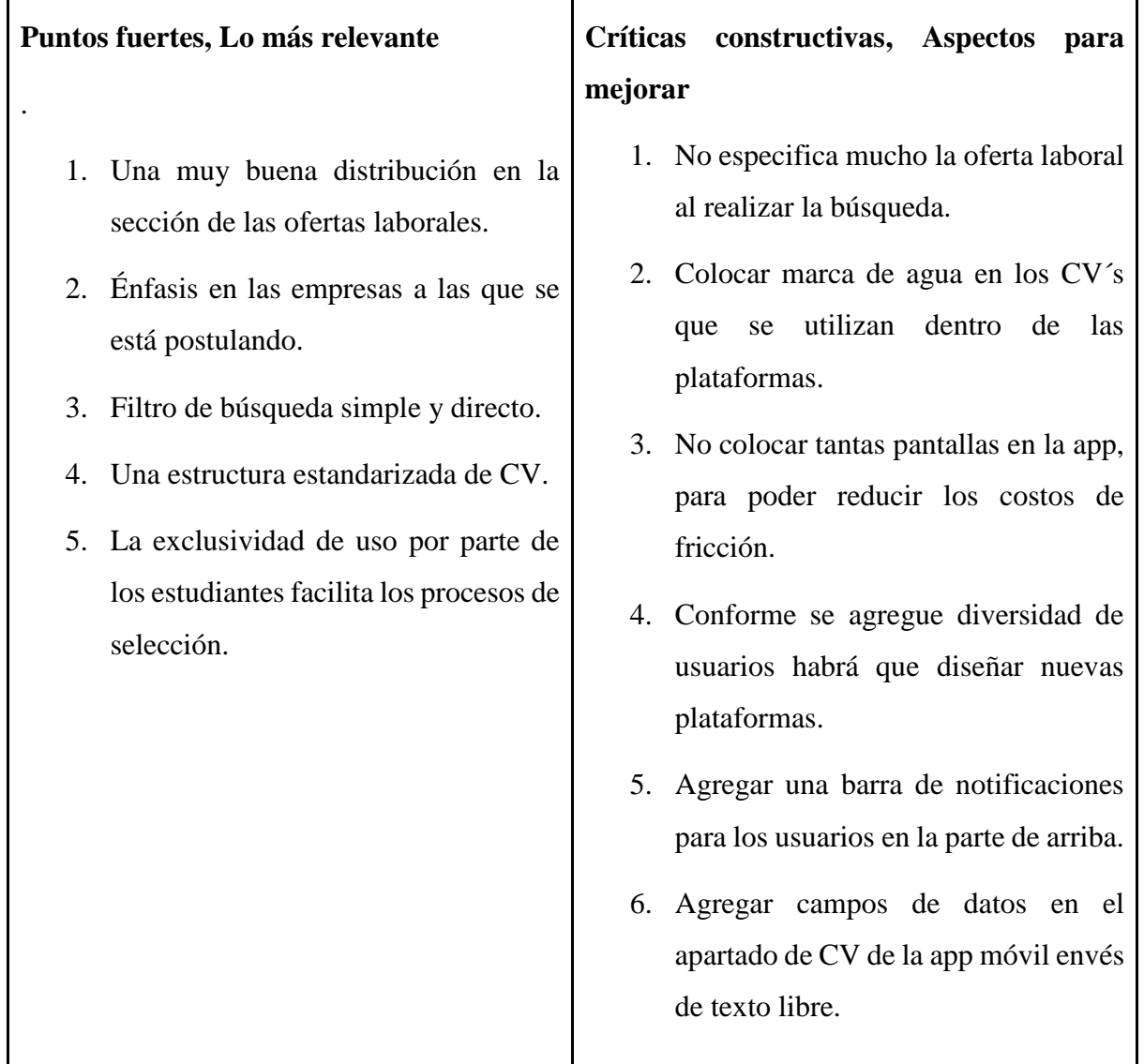

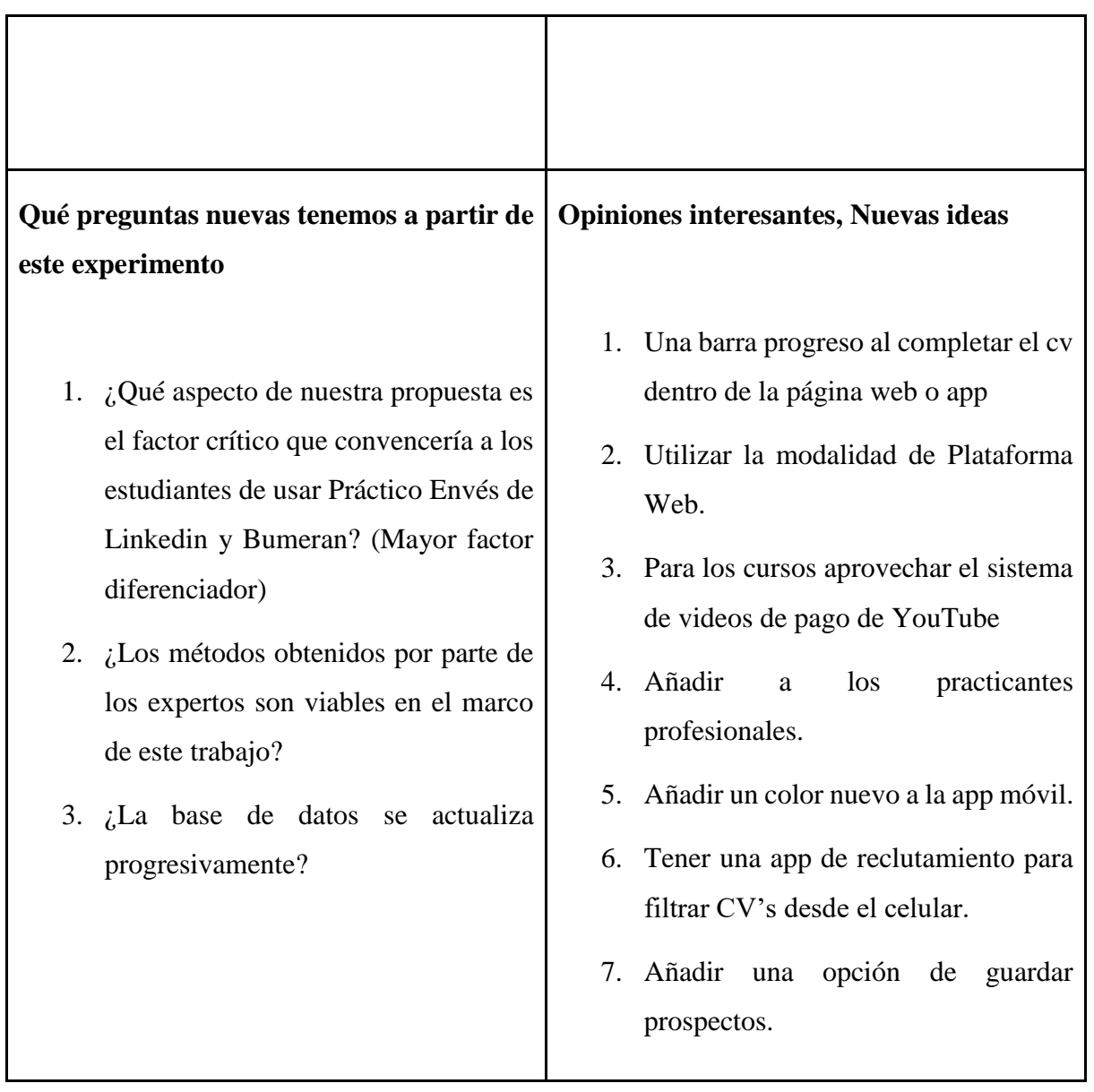

# **5.1.4 [Aprendizajes –Cambios a realizar](https://docs.google.com/document/d/1MSWO1LpnNSdiGwyVBwGNVMNh6cCnHLpuFpIQS5YqTck/edit#heading=h.wk1b69st48qn)**

- La página web y la aplicación móvil tiene un gran costo de inversión, por ello es mejor comenzar con una Plataforma Web.
- Utilizar Web Scraping para recopilar la data de avisos laborales de Bumeran, Computrabajo, etc.
- El logo y la paleta de colores establecidos son buenos, pero es mejor realizar unos cambios en el ámbito gráfico para causar mayor impacto.
- Reducir la cantidad de pantallas, dado que el usuario podría sentirse abrumado por realizar pasos innecesarios al efectuar una función, por ello debemos ser directos, simples y prácticos.
- Repensar el modelo de ofertas de cursos, aprovechando plataformas de cobranza como YouTube, implementado enlaces dentro de la página web que únicamente redireccione al usuario al canal de YouTube de Práctico
- Agregar campos de texto en el apartado de CV dentro de la app móvil envés de texto libre, pues facilita al usuario la creación del CV y hace más dinámico el proceso de llenado de datos.
- Eliminar cualquier funcionalidad que incluya contratar los servicios de Google Maps, pues aumenta considerablemente el costo del proyecto y requiere la contratación de un experto.
- Agregar una barra de notificaciones en la parte superior de la página, la cual notifica al usuario acerca de su estatus en el proceso de postulación, asesorías nuevas disponibles y cursos de interés.

## **5.1.5 [Sustentación de las validaciones](https://docs.google.com/document/d/1MSWO1LpnNSdiGwyVBwGNVMNh6cCnHLpuFpIQS5YqTck/edit#heading=h.t9fd2k9x2ayr)**

Nombre: Oliver Jauregui

Experto: UX / UI Engineer and innovation consultant

Sustento: **<https://youtu.be/4bvCbNuATK4>**

Nombre: Diego Bedriñana

Experto: Ingeniero de Software

Sustento: **<https://www.youtube.com/watch?v=KZybPcTCOko>**

Nombre: Ana Paula Arroyo

Experto: Selección de personal en Pepsi Co

Sustento:<https://www.youtube.com/watch?v=J--0-KvxYAA>

### **5.2 [Experimento 2](https://docs.google.com/document/d/1MSWO1LpnNSdiGwyVBwGNVMNh6cCnHLpuFpIQS5YqTck/edit#heading=h.ltglh03k2n7r)**

### **5.2.1 [Objetivo del experimento](https://docs.google.com/document/d/1MSWO1LpnNSdiGwyVBwGNVMNh6cCnHLpuFpIQS5YqTck/edit#heading=h.lrvvcawks5zq)**

Validar la mejora en la propuesta de valor del proyecto Practi CO en sus dos presentaciones (plataforma virtual y app móvil-Versión 2.0)

# **5.2.2. [Diseño y desarrollo del experimento](https://docs.google.com/document/d/1MSWO1LpnNSdiGwyVBwGNVMNh6cCnHLpuFpIQS5YqTck/edit#heading=h.6dboct2h3q5h)**

# **[a. Descripción del experimento](https://docs.google.com/document/d/1MSWO1LpnNSdiGwyVBwGNVMNh6cCnHLpuFpIQS5YqTck/edit#heading=h.tdc72ndy101h)**

Fecha de elaboración: Del 1 de Julio al 3 de Julio de 2021

Duración: 2 días

Método Utilizado: Se realizará 1 entrevista entre el 28 de Junio al 2 de Julio de 2021 del presente año. Se elaboraron los prototipos del App móvil y la página web a través de Ilustrator y por Marvel.

# **[b. Bitácora de actividades](https://docs.google.com/document/d/1MSWO1LpnNSdiGwyVBwGNVMNh6cCnHLpuFpIQS5YqTck/edit#heading=h.p8dcoibhdbrk)**

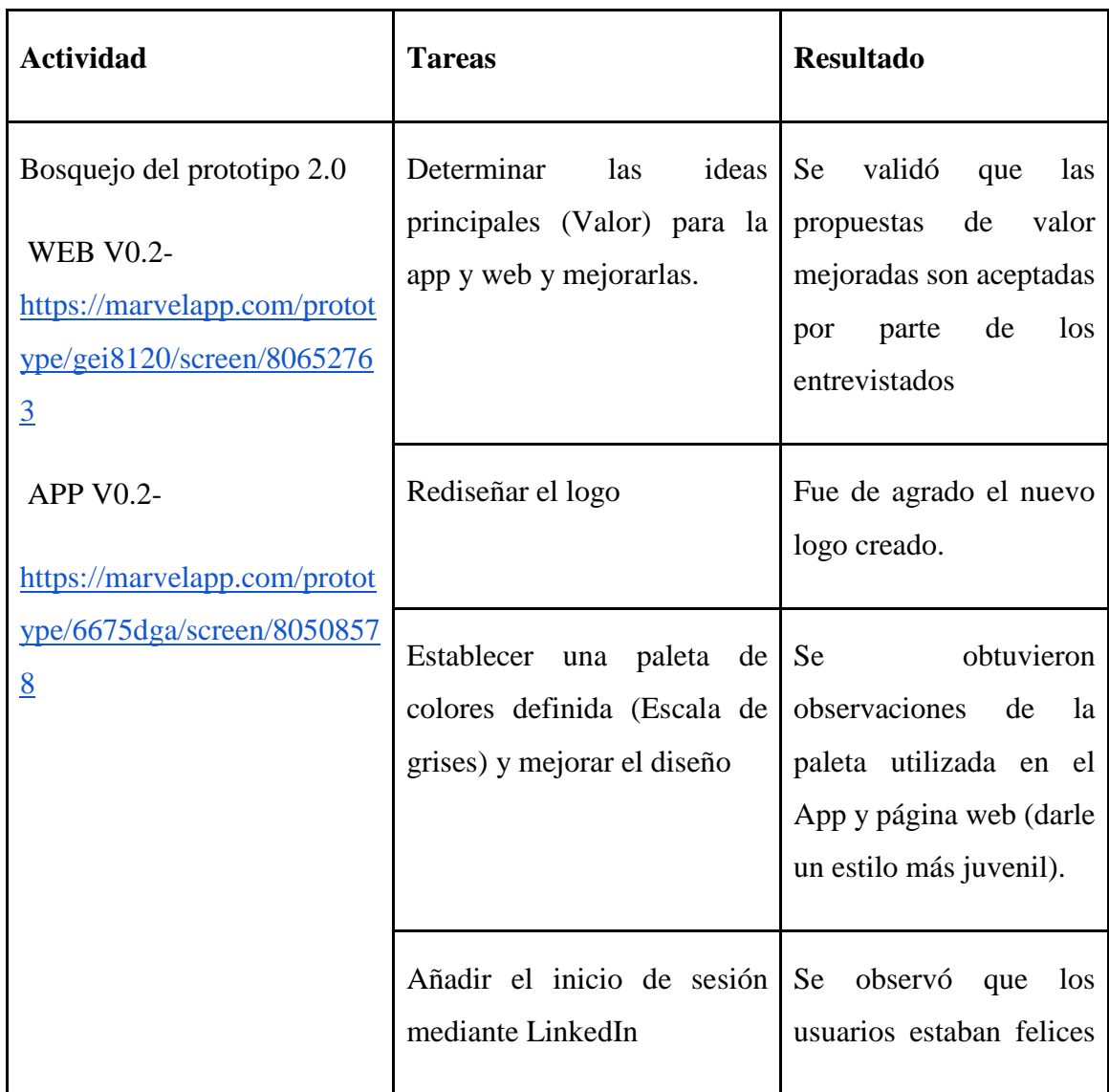

# *Tabla 3: Bitácora de actividades experimento 2*

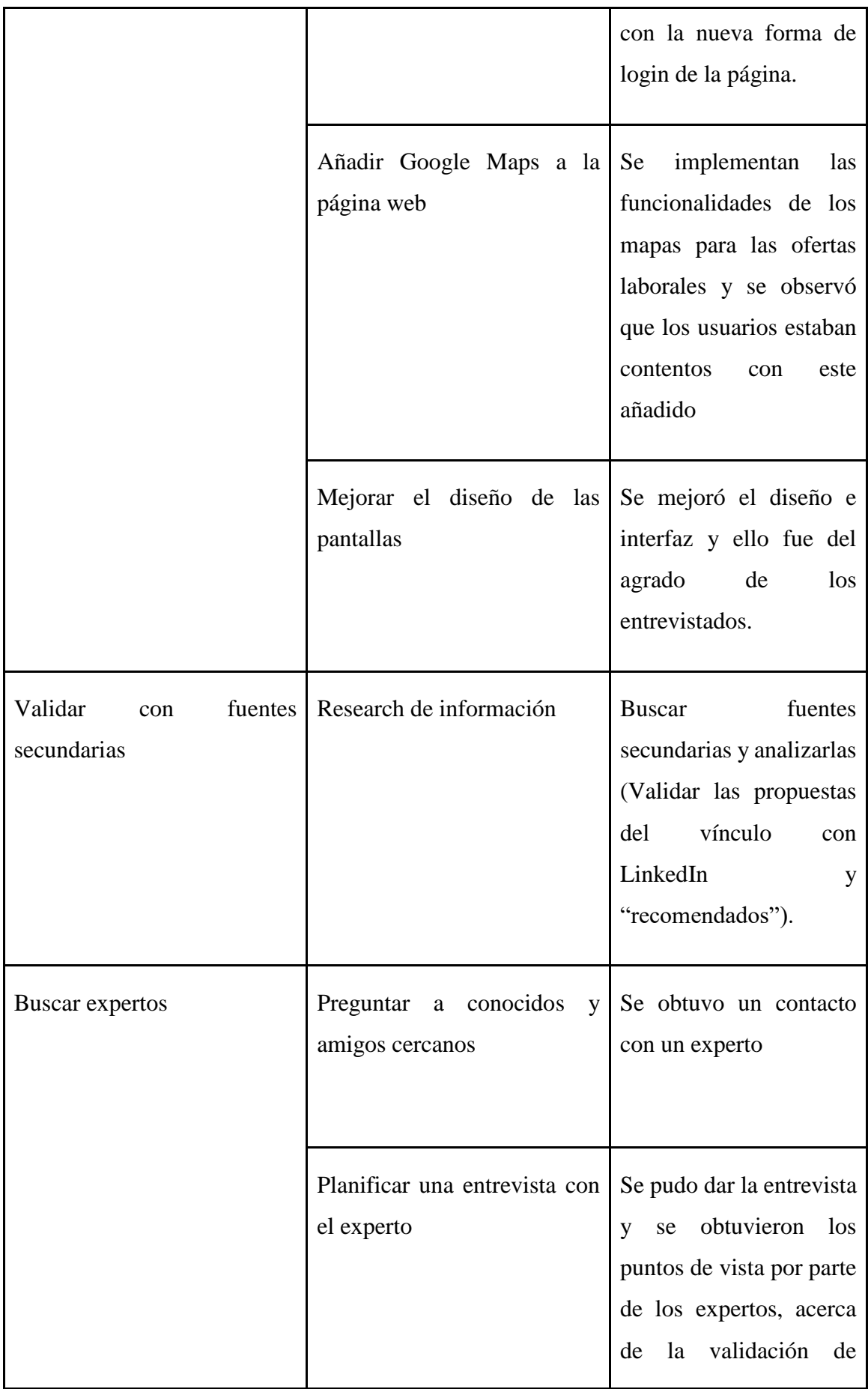

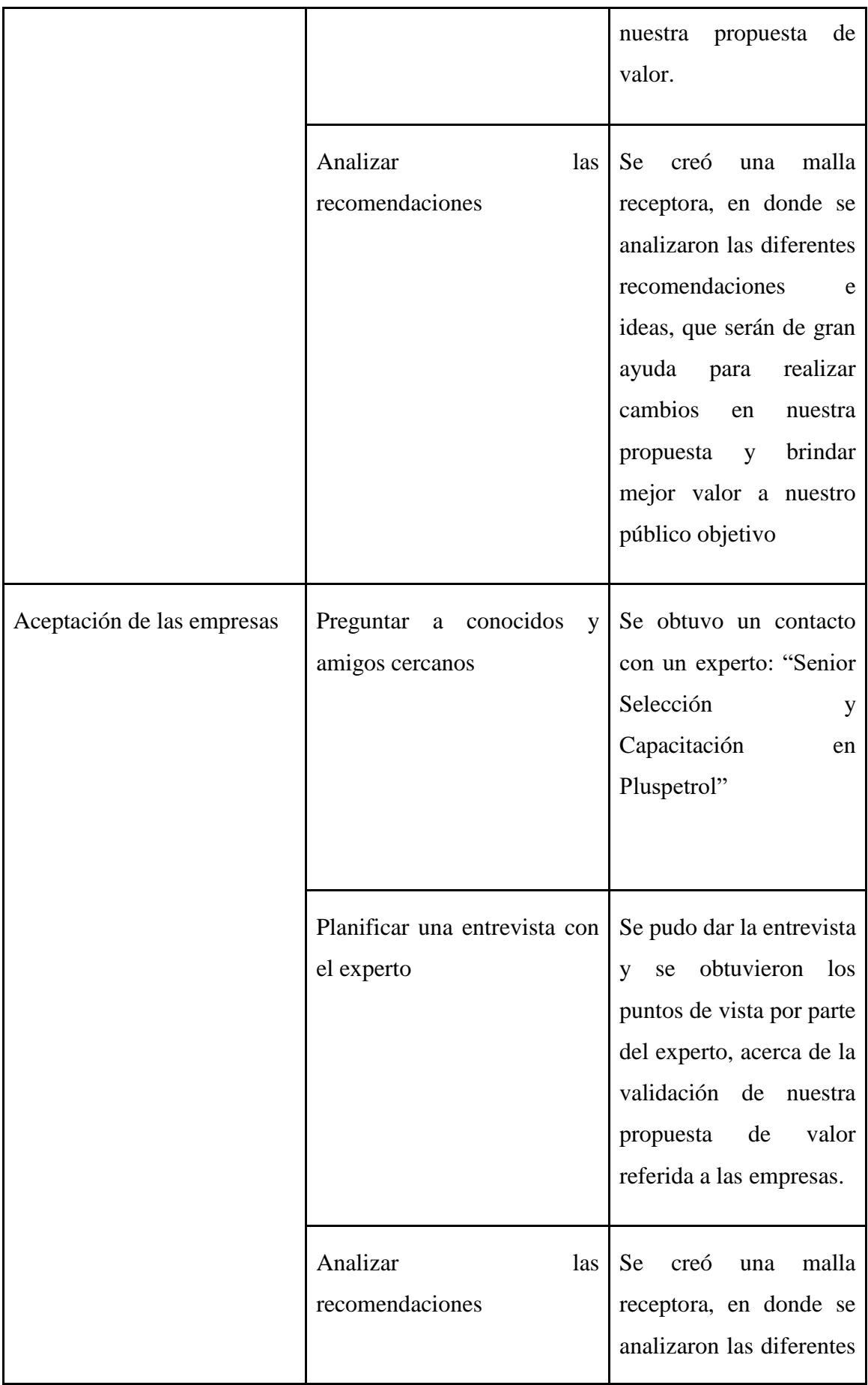

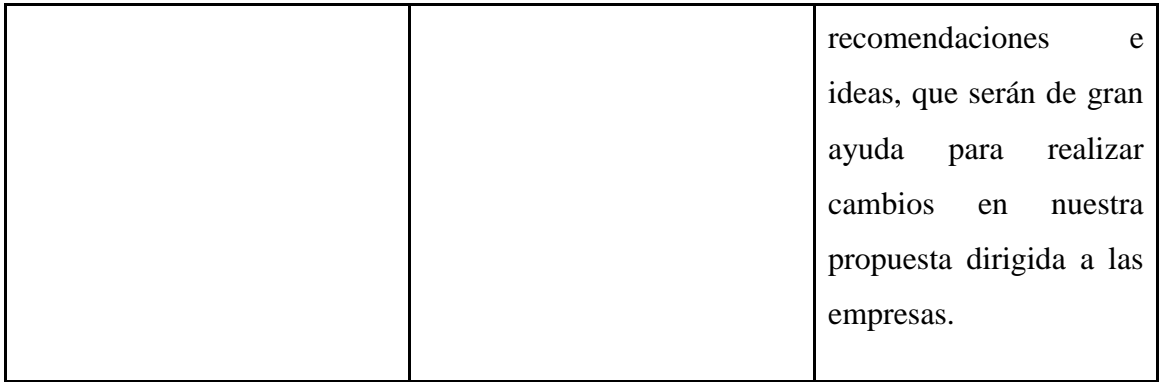

### **5.2.3 [Análisis e interpretación de resultados](https://docs.google.com/document/d/1MSWO1LpnNSdiGwyVBwGNVMNh6cCnHLpuFpIQS5YqTck/edit#heading=h.8en4kr5cbf93)**

Nombre: Carla Lecaros Vasquez

Experto: Senior Selección y Capacitación en Pluspetrol

Sustento:<https://www.youtube.com/watch?v=BGbpyDkZdQs>

- Menciona que los cursos, blog y asesorías dentro de la página agregan valor a los estudiantes.
- Las alianzas estratégicas pueden surgir a través de la interfaz añadiendo columnas de publicidad permitiendo una mejor relación con las empresas e instituciones educativas.
- Es una herramienta más para el estudiante que para la empresa. Sugiere que el enfoque de Práctico en cuanto a las organizaciones debe ser en venderles potenciar su marca empleadora.
- En cuanto a la compra para empresa, contrataría el servicio por número de publicaciones dado que el número de practicantes en promedio que una empresa contrata está entre los 10-20 anualmente.
- Hace mención al slogan "Un momento estamos buscando a tu próximo jefe" afirmando que no es buena idea dado que las primeras prácticas puede que definan tu futuro profesional es por ello que sugiere cambiar por "Estamos buscando el inicio de tu camino".
- Considera la app móvil más funcional para el usuario que para la empresa.
- En caso exista una app para las empresas sirva para guardar CV más no gestionar el proceso.

# **Malla Receptora:**

# *Tabla 4: Malla receptora 2*

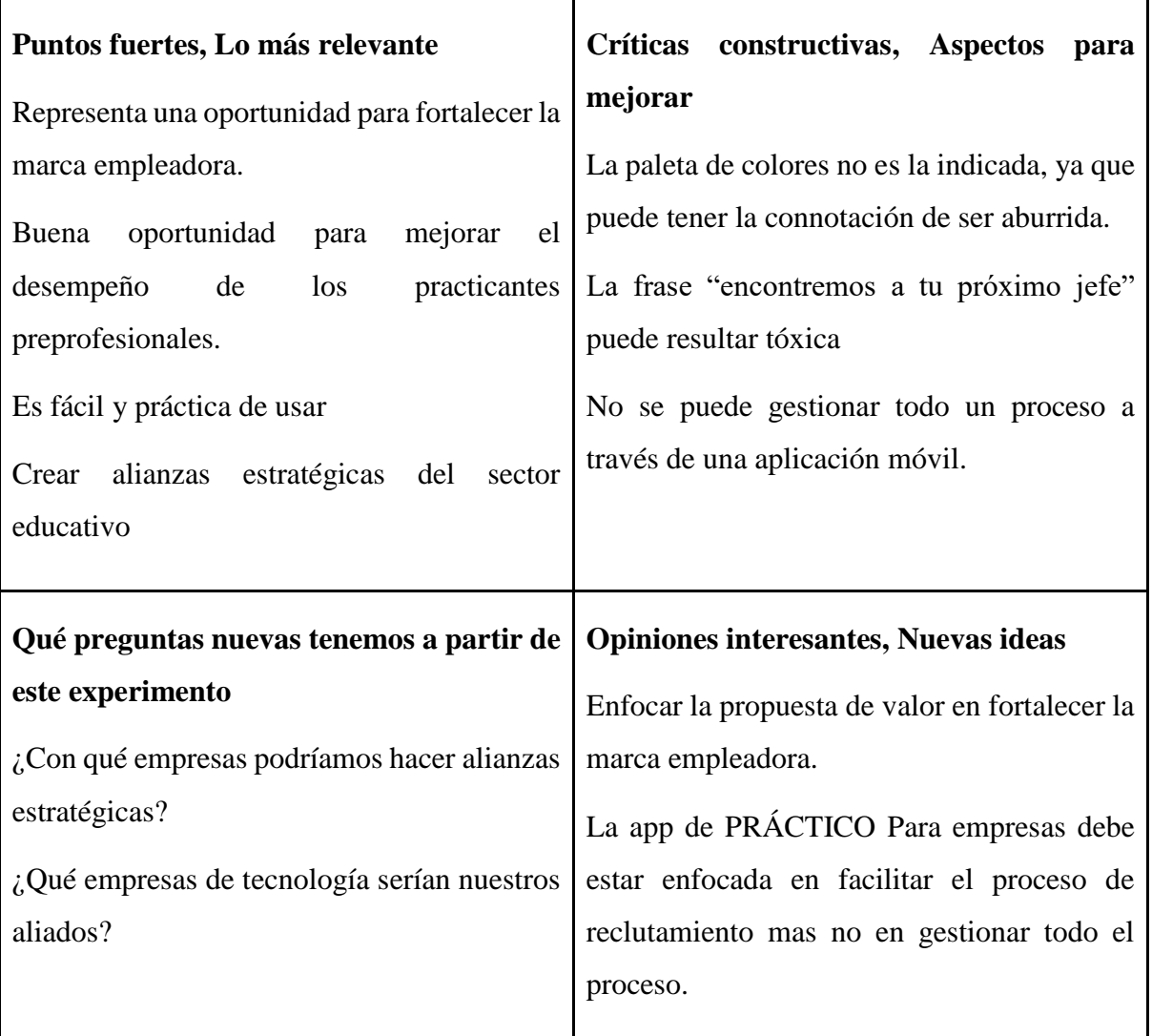

# **5.2.4 [Aprendizajes –Cambios a realizar](https://docs.google.com/document/d/1MSWO1LpnNSdiGwyVBwGNVMNh6cCnHLpuFpIQS5YqTck/edit#heading=h.wk1b69st48qn)**

- La oferta de valor que se brindará a las empresas se enfocará en reforzar la marca empleadora al mostrar a la empresa al talento estudiantil.
- El enfoque de los eslóganes debe ir dirigido a encontrar nuevas oportunidades de desarrollo dado que las prácticas son la primera experiencia que determina su futuro profesional.
- Se agregará la opción de enlazar con Linkedin a fin de aumentar la practicidad de la plataforma al momento del registro.

● Por el momento no se realizará el Machine Learning dentro de nuestras plataformas, por la complejidad de su ejecución.

# **5.2.5 [Sustentación de las validaciones](https://docs.google.com/document/d/1MSWO1LpnNSdiGwyVBwGNVMNh6cCnHLpuFpIQS5YqTck/edit#heading=h.t9fd2k9x2ayr)**

Nombre: Carla Lecaros Vasquez

Experto: Senior Selección y Capacitación en Pluspetrol

Sustento:<https://www.youtube.com/watch?v=BGbpyDkZdQs>

## **5.3 Validación de la experiencia del usuario**

## **5.3.1 [Experimento 1](https://docs.google.com/document/d/1MSWO1LpnNSdiGwyVBwGNVMNh6cCnHLpuFpIQS5YqTck/edit#heading=h.ltglh03k2n7r)**

## **5.3.1.1 [Objetivo del experimento](https://docs.google.com/document/d/1MSWO1LpnNSdiGwyVBwGNVMNh6cCnHLpuFpIQS5YqTck/edit#heading=h.lrvvcawks5zq)**

Validar el interés de nuestro segmento de clientes al usar nuestras plataformas (Validación de la experiencia del usuario).

# **5.3.1.2. [Diseño y desarrollo del experimento](https://docs.google.com/document/d/1MSWO1LpnNSdiGwyVBwGNVMNh6cCnHLpuFpIQS5YqTck/edit#heading=h.6dboct2h3q5h)**

### **[a. Descripción del experimento](https://docs.google.com/document/d/1MSWO1LpnNSdiGwyVBwGNVMNh6cCnHLpuFpIQS5YqTck/edit#heading=h.tdc72ndy101h)**

Fecha de elaboración: Del 21 al 25 de Junio de 2021

Duración: 5 días

Método Utilizado: Se realizaron 5 entrevistas entre el 21 y 25 de junio del presente año a través de Zoom, en donde se presentaron los prototipos del App móvil y la página web.

# **b. [Bitácora de actividades](https://docs.google.com/document/d/1MSWO1LpnNSdiGwyVBwGNVMNh6cCnHLpuFpIQS5YqTck/edit#heading=h.p8dcoibhdbrk)**

### *Tabla 5: Bitácora de actividades experimento 1*

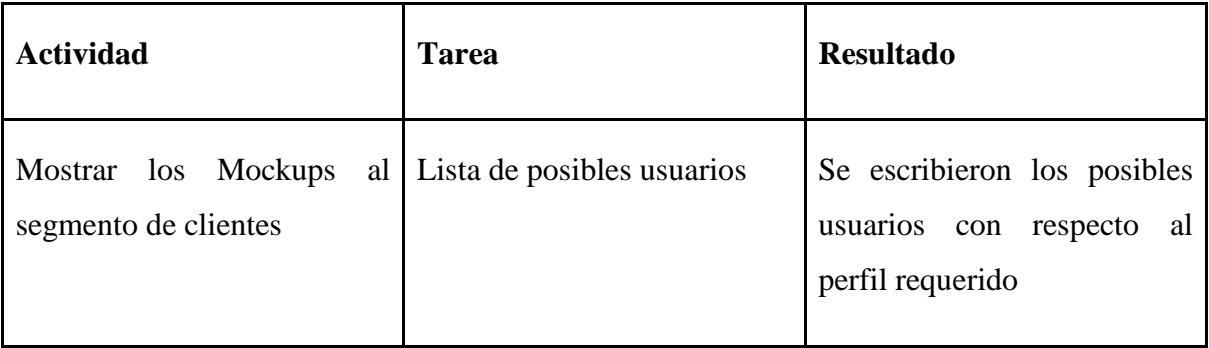

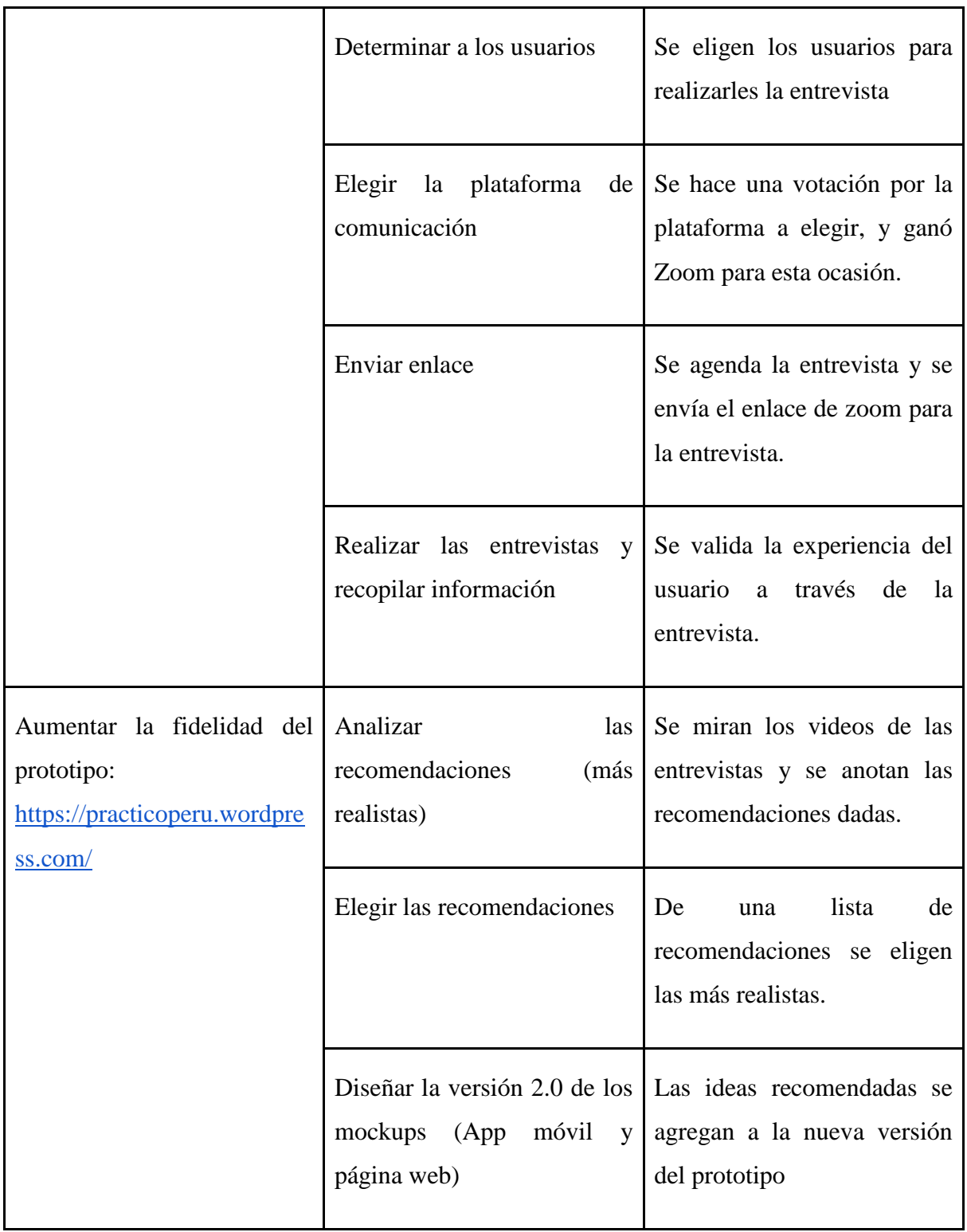

# **5.3.1.3 Análisis e interpretación de resultados**

**Nombre:** Isabel de la Torre, 21 años.

**Carrera:** Ingeniería Industrial

**Estado:** Buscando prácticas preprofesionales.

### **Resultados:**

### **Página Web:**

- Nos comentó que deberíamos diferenciar el título de las ofertas con las descripciones mediante guiones para de esta manera contar con un mejor orden visual en ese apartado.
- Nos dijo que podríamos realizar una revisión del logo de marca pues este cuenta con colores alegres que desentonan con el carácter serio de los colores utilizados en el diseño y la propuesta de la empresa.
- Le gustaría que se añadiera un salario en el apartado de la descripción de las ofertas para que de esta manera los practicantes tengan una referencia del dinero potencial a ganar.

## **Validación del "apartado de salario"**

Las pretensiones salariales son importantes para los candidatos que están a punto de vincularse con una empresa, sin embargo, eso es relevante si son colaboradores dentro de una planilla, ya que la necesidad al ser un estudiante (practicante preprofesional) es totalmente diferente. Los practicantes preprofesionales quieren efectuar sus horas para convalidar los créditos correspondientes a las prácticas y aprender nuevos conocimientos de su carrera, asimismo la subvención estándar de ello es de 930 nuevos soles, aunque puede haber casos en donde se pague una mayor cantidad. No se realizaría un apartado de salario en este caso a pesar de que se puede colocar eso de manera sencilla, sería mejor que el mismo reclutador se lo comente en la misma entrevista.

### *Figura 21: Código Bumeran "Preferencia salarial"*

```
<div class="sc-fZwumE kxEBMA">
 - <div class="Grid__ContainerFluid-sc-flyz1b-2 cuigQG">
   v<div class="Grid Row-sc-flyz1b-3 bnfsRw"> flex
     <div class="Grid_Col-sc-flyz1b-4 dexUcY">
       -<div class="sc-gzOgki eGDyxd"> flex
          <h3 class="sc-kfGgvZ dcGYQi" type="title">Preferencia salarial</h3>
         > <br />button class="sc-hwwEjo jfajnP" type="button"> - </button> event |flex
        \langle/div>
        <hr class="sc-iyvyFf gYWLac">
       \langle/div>
     \langle/div\rangle><div class="Grid Row-sc-flyz1b-3 bnfsRw"> </div> flex
   \langle/div\rangle\langle/div>
```
#### Fuente: Bumeran (s.f).

# Preferencia salarial

Sueldo neto pretendido: \$1,000

Fuente: Bumeran (s.f).

- Sería de su agrado que se destaquen a las empresas que reclutan la mayor cantidad de postulantes mediante nuestra plataforma web.
- Nos recomendó que añadamos un añadido donde se pueda observar un seguimiento del estado de la postulación.

### **Validación del "seguimiento del estado de postulación"**

Esta herramienta ayuda al usuario a conocer el estado actual de su postulación a un puesto de trabajo de manera visual y sencilla. Implementarla dentro de la app y página web no es complicado, sin embargo, se decidió no hacerlo por los efectos negativos que puede causar en el postulante, tales como:

- **Ansiedad**
- Nerviosismo
- Estrés
- Ira, etc

# *Figura 23: Código Computrabajo "Estado del proceso de selección*

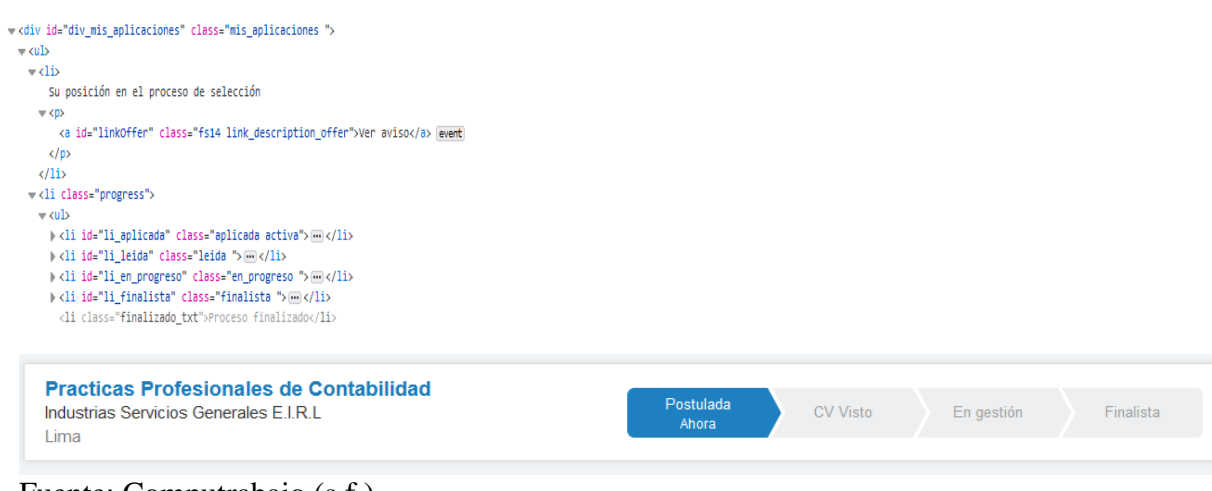

Fuente: Computrabajo (s.f.)

App Móvil:

- Le gusta la simpleza de uso de la Aplicación móvil, al momento de realizar la búsqueda con los filtros
- Al escoger un filtro de búsqueda le molesta que no se cierre la pantalla abierta, y que lo tenga que hacer manualmente.
- Le gustaría que se genere un auto relleno que se pueda vincular con los datos de LinkedIn, de manera que se pueda editar de la información rellenada automáticamente a la vinculación.

## **Validación "Login con LinkedIn":**

Para el login con LinkedIn primero que nada se debe de crear una app desde LinkedIn Desarrolladores para de esta manera poder obtener el ID de la aplicación y el Client Secret para así poder conectarnos con el API de LinkedIn los cual nos permitirá extraer los datos desde la red social. Luego de haber realizado este proceso y contar con Id y el Client Secret, podremos añadir el login de LinkedIn mediante el código HTML de la plataforma web. El hecho de que implementemos el inicio de sesión mediante LinkedIn nos permitirá mejorar de gran manera nuestro servicio de login, porque proporciona a los usuarios un método más para el ingreso de sus datos en nuestra plataforma web.

### *Figura 24: Código LinkedIn del login*

```
<?xml version="1.0" encoding="UTF-8"?>
<person>
<id>1R2RtA</id>
<first-name>Frodo</first-name>
<last-name>Baggins</last-name>
<headline>Jewelery Repossession in Middle Earth</headline>
<site-standard-profile-request>
 <url>https://www.linkedin.com/profile/view?id=...</url>
</site-standard-profile-request>
</person>
```
Fuente: AeroLeads (s.f.).

● Gustaría de algún algoritmo que pueda tener una base de datos que cuando una empresa publique un aviso de empleo le llegue la notificación si en caso concuerda con su perfil de trabajo buscado.

### **Validación "Sección de Empleos recomendados para ti"**

Para la implementación de esta sección en nuestra página web y app sería necesario emplear Sistemas de Recomendación con Machine Learning, para lo cual es necesario elaborar un algoritmo que se base en juegos de datos recogidos en un banco de datos.

Existen diversos modelos de recomendación, algunos más exactos que otros, ya que algunos se basan simplemente en mostrar los productos/servicios más vendidos, mientras que otros usan los datos de todos los usuarios y los combinan entre sí para encontrar perfiles y según éstos recomendar productos que tengan mayor afinidad con ellos.

Si bien construir este tipo de sistemas de Machine Learning es complicado por todas las matemáticas y las variantes de algoritmos requeridas, existen librerías y frameworks que facilitan la tarea, como, por ejemplo, Scikit-learn, una biblioteca basada en Python para aprendizaje automático. Asimismo, el algoritmo que se utilizará será "Nearest Neighbors", el cual es aplicable con Scikit-learn y permitiría clasificar a los estudiantes para proponerles las ofertas más parecidas a lo que les ha gustado previamente.

Actualmente existen plataformas que integran toda la parte de desarrollo de los sistemas de Machine Learning, con la manipulación de los datos y la ejecución del software. Las más relevantes son: **JupyterLab y Rstudio**.

- Los colores le parecen irrelevantes para el uso de la app.
- En cuanto al aviso considera que este se encuentra detallado con todo lo que necesita.
- Interesaría vincular su cuenta de la App con sus cuentas de google, facebook u otro medio para no tener que escribir manualmente cada vez que entra a la aplicación.
- Implementar una sección de recuperación de contraseña, dado que considera que puede olvidarse.

**Nombre:** Claudia Villanueva, 22 años

**Carrera:** Administración y Finanzas

**Estado:** Actualmente practicando

## **Resultados:**

## **Página web**

- A su parecer, los botones de "Registrarse" e "Ingresar" no deberían estar tan aislados, deberían ser el centro de la página con el objetivo que los usuarios se registren sí o sí y no sólo si es que encuentran sus prácticas. Ella lo pondría debajo de la barra de búsqueda.
- Le gustaría que las letras de la barra de búsqueda tengan tonos más oscuros.
- Está conforme con los filtros, pero le parecería interesante agregar uno de experiencia laboral requerida.
- Le gustó bastante la distribución del apartado donde se muestran las ofertas laborales y el énfasis que se les da a las empresas en esta sección.
- Recomienda usar colores más vivos de acuerdo con el concepto práctico de la bolsa y el público objetivo juvenil al que va dirigido.
- En las ofertas laborales ella agregaría, en la parte abajo, un apartado que contenga info. Básica de la empresa a la cual se está postulando. En su opinión, esto le serviría mucho a los practicantes para etapas futuras en el proceso de selección.

# **Validación "Información de la empresa"**

Los avisos a postulantes siempre poseen información relevante de la empresa y una de ella son los datos básicos de la empresa, ya que podría servir para etapas futuras o simplemente para conocer en mayor profundidad a la organización en donde podrías desempeñar como colaborador. Efectuar esto de manera técnica es sencillo a través de código (HTML).

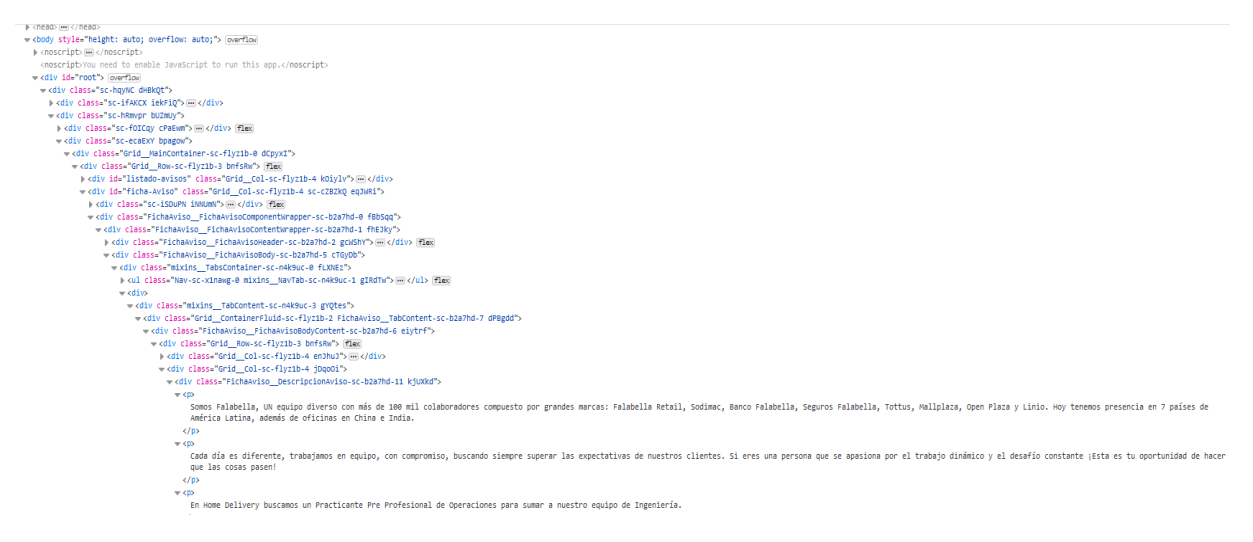

### *Desarrollador IT*

Fuente: Bumeran (s.f.).

# **APP móvil**

- Ella cambiaría los colores de la app, pues le parecen muy serios.
- Se le dificulta ingresar los datos para realizar la búsqueda de las prácticas pues el botón "X" estaba muy lejos. Ella prefería que las ventanas fueran desapareciendo conforme se marcan las opciones para finalmente solo darle al botón de "Buscar".
- Opina que se debería mantener la misma distribución de las ofertas laborales de la página web en la app móvil.

**Nombre:** Diego Castillo, 21 años.

**Carrera:** Ingeniería de Software

**Estado:** Buscando prácticas preprofesionales.

### **Resultados:**

#### **Página Web**

- Nos comentó que le gustaría que en la versión final de la web la parte de las ofertas sea más grande y puedas deslizar hacia abajo para visualizar más ofertas
- En temas de diseño nos sugirió remover el sombreado pues lo considera muy similar a una aplicación de supermercado más que a una bolsa de trabajo.
- A parte del mapa, le gustaría la inclusión de la dirección de la empresa a la cual se postula de manera escrita.
- Sería de su agrado el hecho que resaltemos los subtítulos de las descripciones, aumentando el tamaño de los subtítulos de la sección de ofertas o utilizar subrayado.
- Añadir más datos a las descripciones de los puestos laborales utilizando de una mejor manera el espacio disponible en el recuadro del diseño.
- Le gustaría que se añadiera un hipervínculo en las descripciones de los puestos para que este te lleve a todos los puestos ofrecidos por la empresa en cuestión.
- Considera de utilidad el que los filtros puedan ser múltiples para poder adecuarse a cualquier ruta que pueda tomar el usuario al utilizar la plataforma web.

## **APP Móvil**

- Le gusta la idea de centralizar la búsqueda de prácticas en una sola aplicación, de manera que se enfoca en un sector específico y no debe estar buscando en diferentes websites.
- El logo de la marca le llama la atención, especialmente los colores azul y rojo que se logran visualizar en el título de la aplicación.
- Los botones redondeados en los contornos los considera más amigables.
- La plantilla de filtros para búsqueda laboral la considera directa y simple de usar.
- Considera una forma innecesaria en las primeras plantillas de la aplicación.
- Después de realizar la búsqueda considera que los avisos antes de abrir el detalle no le especifican mucho de la oferta laboral.
- A la plantilla de resultados de búsqueda puede agregarse el logo de la empresa que realizó la oferta laboral.
- Los datos en el detalle del aviso los considera suficientes, sin embargo, hay cierto rechazo hacia el diseño de esta plantilla en lo referente a espacios entre títulos y texto, no llama la atención el aviso y no diferencia claramente cuál es el subtítulo y el texto que especifica los detalles de este último.
- Considerar íconos para los subtítulos, a fin de que se vean más vistosos y se puedan diferenciar.

● Implementar flechas de retroceso y avance de las diferentes plantillas de la web para ser mucho más fácil de interactuar.

### **Validación "Flechas de retroceso y avance"**

Aunque parezca sencillo,el diseño de los botones dentro de las aplicaciones móviles es una tarea complicada. En sí, el diseño se complica ya que se tiene que aplicar conceptos de "Affordance", donde lo que se busca lograr es que los elementos de una interfaz tengan coherencia y consistencia con el entorno. Por este motivo actualmente existen diversas librerías con las que diseñadores y desarrolladores de front-end se ahorran la tarea de diseñarlos desde cero. Por otro lado, la implementación de la flecha atrás y adelante en el Action Bar de la app es muy fácil y se resumen en 2 cambios en el código dentro del java no .xml:

## *Figura 26: Código del Action Bar de la aplicación*

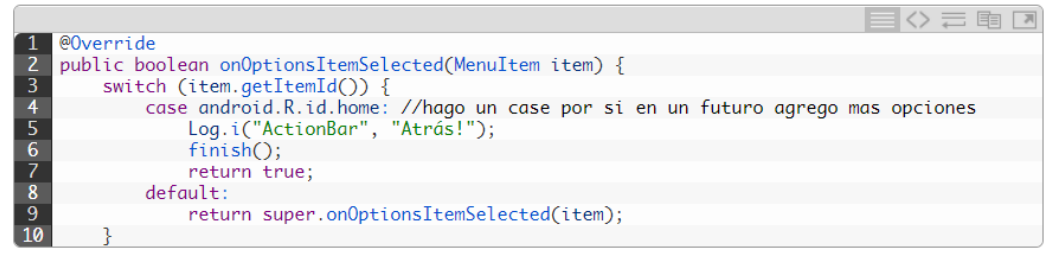

En la activity en la que queremos ir hacia atrás, iremos al método que veremos al final de todo: onOptionsItemSelected(). Aquí escribiremos el trozo de código anterior, que hace referencia a android.R.id.home, como bien indica su nombre, es lo que hará que volvamos al layout anterior cuando lo pulsamos. En este case podremos añadir muchas más opciones, por si queremos un about o cualquier otra cosa.

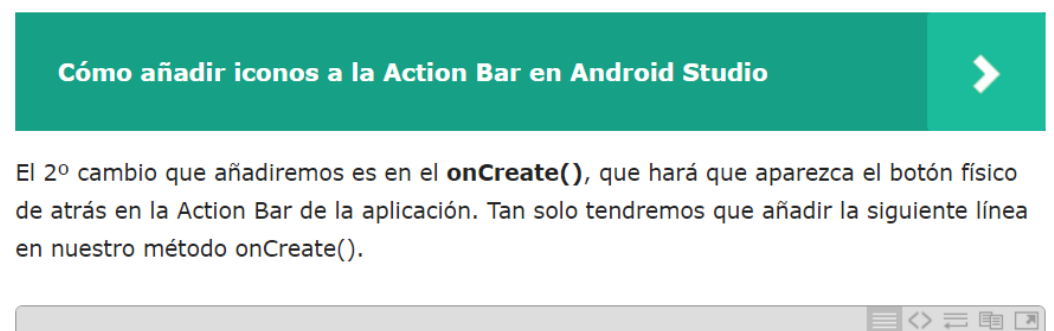

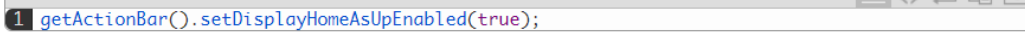

Fuente: Ardións (2015)

● Para el CV implementado los datos personales están muy juntos y no se puede identificar qué tipo de información se está presentando, ya sea colocando nombre, DNI, entre otros.

- En relación con la formación laboral y experiencia se podría implementar fecha de inicio y fin, así como tiempo en el puesto u estudio, e incluso agregar data adicional como fecha esperada de salida o culminación.
- En el CV se podría incluir mayor diseño a fin de diferenciar título de contenido.
- Al momento de la creación del CV se podría incluir conocimientos e idiomas.

## **Nombre:** Lorena Olaya, 22 años

**Carrera:** Nutrición y dietética

**Estado:** Buscando prácticas preprofesionales.

### **Resultados:**

Página web

- Le agrada la página principal, menciona que "no parece un piloto".
- No existe un cambio significativo en el momento de iniciar sesión, no siente que el entrar le agregue valor.
- Como estudiante de ciencia de la salud menciona que le puede facilitar mucho esta plataforma dada la complejidad de los puestos y la gran variedad que existe.
- Agregar una descripción pequeña del área debajo de cada oferta de empleo.

## App

- Menciona que no es claro donde se crea el cv, en el celular o en pc.
- Le agrada la simplicidad.
- Pregunta si se puede adjuntar un cv
- Se ve ordenado.

# **Nombre:** Estefany Alfaro, 21 años

**Carrera:** Administración y Recursos Humanos

**Estado:** Buscando prácticas preprofesionales.

# **Resultados:**

- Menciona que está interesada en la plataforma dado que el que tenga filtros de tiempo y modalidad de trabajo hace que se adapte mejor a sus necesidades en pandemia.
- Los colores, a gusto personal, son muy opacos.
- No queda claro si se puede subir su propio CV o necesariamente una plantilla generada por la página.
- Menciona que dentro del app móvil deben estar los cursos y el blog dado que las notificaciones llegarán con mayor facilidad.

## **Malla Receptora:**

# *Tabla 6: Malla Receptora de las validaciones de UX*

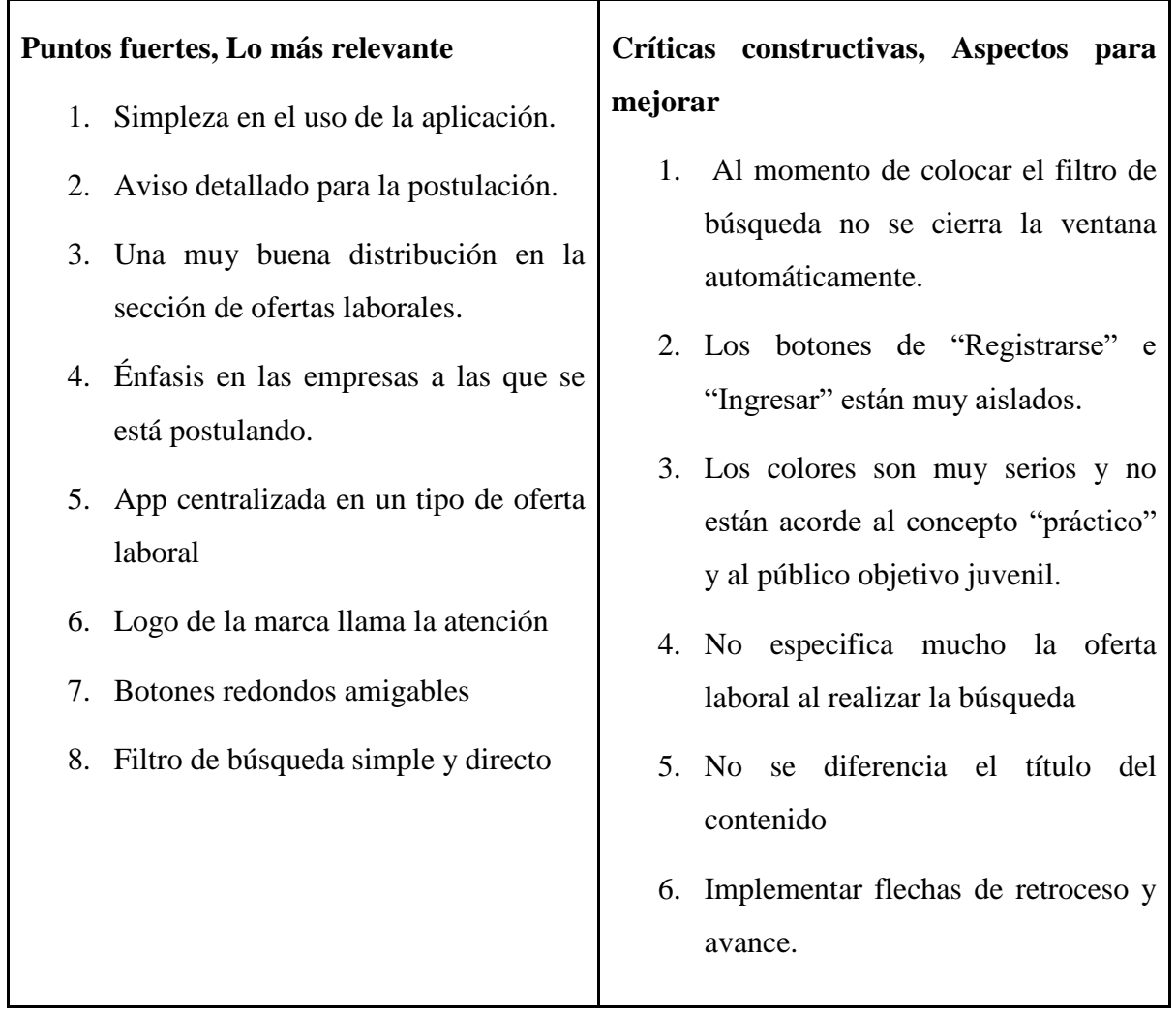

### **Qué preguntas nuevas tenemos a partir de este experimento Opiniones interesantes, Nuevas ideas**

- 1. ¿Qué aspecto de nuestra propuesta es el factor crítico que convencería a los estudiantes de usar Práctico En lugar de Linkedin y Bumeran? (Mayor factor diferenciador)
- 2. ¿Podría agregarse mayor diseño al detalle del aviso como al CV a fin de que se pueda diferenciar más?
- 3. ¿Puedo subir mi CV a la plataforma?
- 1. Al registrarse gustaría que se genere un autor relleno vinculando a las cuentas de trabajo que actualmente ya tiene vinculado su CV.
- 2. Agregar información de la empresa debajo de los detalles de la oferta laboral.
- 3. Agregar un filtro de experiencia laboral requerida.
- 4. Se debería mantener la misma distribución de las ofertas laborales de la página web en el app móvil.
- 5. Agregar una opción de recuperación de contraseñas.
- 6. En la experiencia y educación implementar fecha de inicio y fin, así como duración de la actividad.

# **5.3.1.4. [Aprendizajes –Cambios a realizar](https://docs.google.com/document/d/1MSWO1LpnNSdiGwyVBwGNVMNh6cCnHLpuFpIQS5YqTck/edit#heading=h.wk1b69st48qn)**

- La paleta de colores para las plataformas es muy seria, por lo cual es necesario realizar un cambio en la forma de cómo combinamos los colores de la escala de grises.
- La distribución de las ofertas laborales tanto en la página web como en la app móvil deben ser homogéneas.
- Se debería implementar flechas o puntos de acceso para retroceder y/o avanzar en la app móvil.
- Los títulos y el contenido no tienen concordancia, es necesario crear una diferencia entre ambos factores.

● Se podría vincular la cuenta de nuestras plataformas con cuentas de trabajo (ejm: LinkedIn).

### **5.3.1.5. [Sustentación de las validaciones](https://docs.google.com/document/d/1MSWO1LpnNSdiGwyVBwGNVMNh6cCnHLpuFpIQS5YqTck/edit#heading=h.t9fd2k9x2ayr)**

Nombre: Diego Castillo, 21 años.

Carrera: Ingeniería de Software

Link de entrevista (APP) 2:

<https://www.youtube.com/watch?v=P13qGEDShuc>

Nombre: Isabel de la Torre, 21 años.

Carrera: Ingeniería Industrial

Link de entrevista (APP) 1:

<https://www.youtube.com/watch?v=BDoreDJxv68&t=4s>

Nombre: Estefany Alfaro

Carrera: Administración y RRHH

Link de la entrevista:

<https://youtu.be/GTGfkjgGjv0>

Nombre: Lorena Olaya, 22 años

Carrera: Nutrición y dietética

Link de la entrevista:

<https://youtu.be/BffcD3zMzZg>

Nombre: Claudia Villanueva

Carrera: Administración y Finanzas

Link de la entrevista:

[https://www.youtube.com/watch?v=J5Z\\_Qr9s9zA](https://www.youtube.com/watch?v=J5Z_Qr9s9zA)

Recomendaciones utilizadas (Web):

Al realizar el desarrollo del prototipo de la web, buscamos un servicio completo de experiencia de usuario, por lo que en una situación inicial planteamos con beneficios adicionales a la búsqueda de trabajo utilizando los cursos y asesorías como principal ancla de la estrategia junto con la generación de contenido. Ante el primer experimento, pudimos observar que principalmente debemos corregir algunos puntos de diseño y experiencia de usuario. Por ello las sugerencias que tomaremos en cuenta de forma prioritaria son las siguientes:

- Los títulos y el contenido no tienen concordancia, es necesario crear una diferencia entre ambos factores.
- Al registrarse gustaría que se genere un autor relleno vinculando a las cuentas de trabajo que actualmente ya tiene vinculado su CV (LinkedIn)
- Agregar una descripción pequeña del área debajo de cada oferta de empleo.

# **Validación "Descripción pequeña"**

En este caso añadir pequeñas descripciones es parte de configurar la página web y simplemente requiere introducir líneas en el código de la misma página. Para que un texto se muestre en la página web simplemente se introduce la etiqueta <body> en HTML. Cabe resaltar que hay distintos códigos adicionales para darle el formato deseado al texto (alineación, color, subrayado, etc):

*Figura 27: Código de informaticapc*

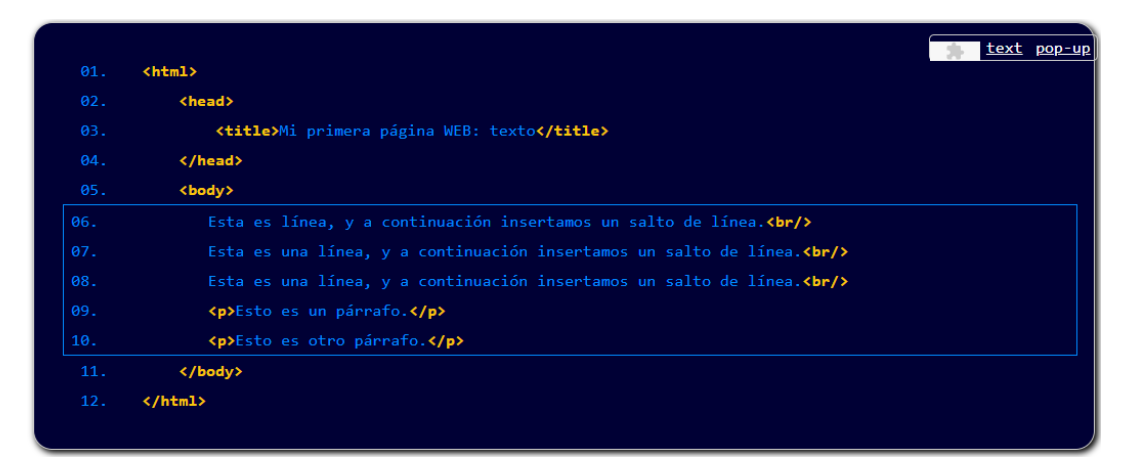

Fuente: InformaticaPC (s.f.).

● Considera de utilidad el que los filtros puedan ser múltiples para poder adecuarse a cualquier ruta que pueda tomar el usuario al utilizar la plataforma web.

### **Recomendaciones utilizadas (App):**

Al iniciar el proyecto creamos un prototipo que pueda ofrecer nuestra propuesta de valor, la cual es brindar una bolsa de trabajo sencilla de utilizar al navegar por las plataformas y a la hora de postular a una oferta laboral, y pudimos validar de manera satisfactoria tanto con los expertos y usuarios entrevistados. Dentro de estas se mencionaron diferentes recomendaciones y cambios que se debían realizar para mejorar la fidelidad del prototipo, es más se hizo una lista de las mejores y hemos elegido las siguientes para desarrollarlas en la versión 2.0:

- Reducir la cantidad de pantallas, dado que el usuario podría sentirse abrumado por realizar pasos innecesarios al efectuar una función, por ello debemos ser directos, simples y prácticos
- Implementar flechas de retroceso y avance.
- Al registrarse gustaría que se genere un autor relleno vinculando a las cuentas de trabajo que actualmente ya tiene vinculado su CV (LinkedIn)
- Los títulos y el contenido no tienen concordancia, es necesario crear una diferencia entre ambos factores.
- **Evolución del Mockup:**

*Figura 28: Diseño del Mockup App (Inicio)*

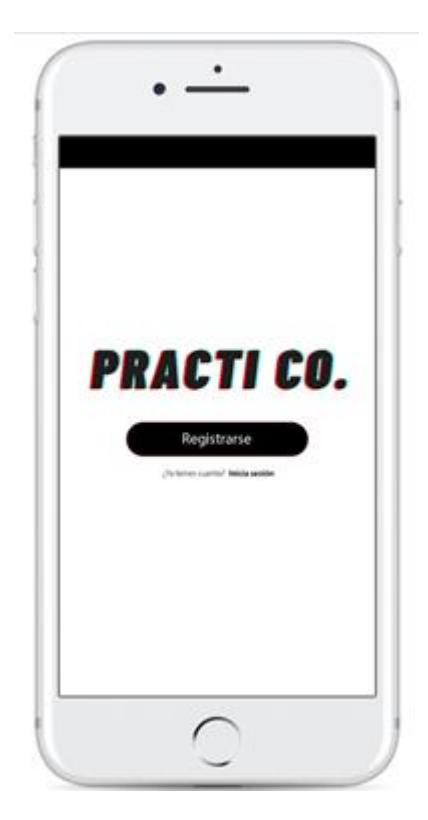

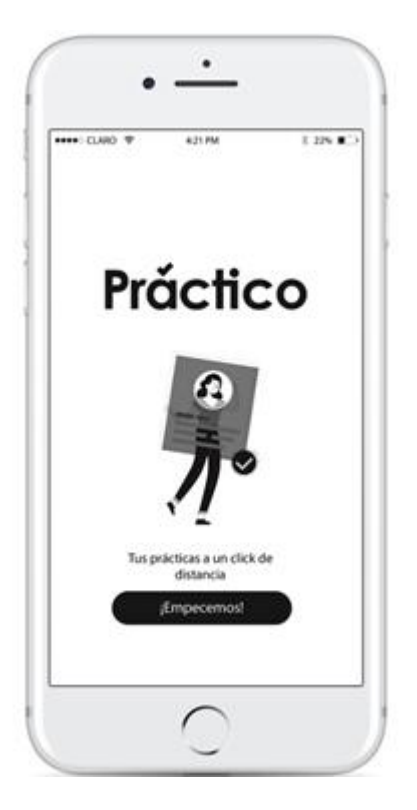

Fuente: Elaboración propia

# *Figura 29: Diseño del Mockup App (CV)*

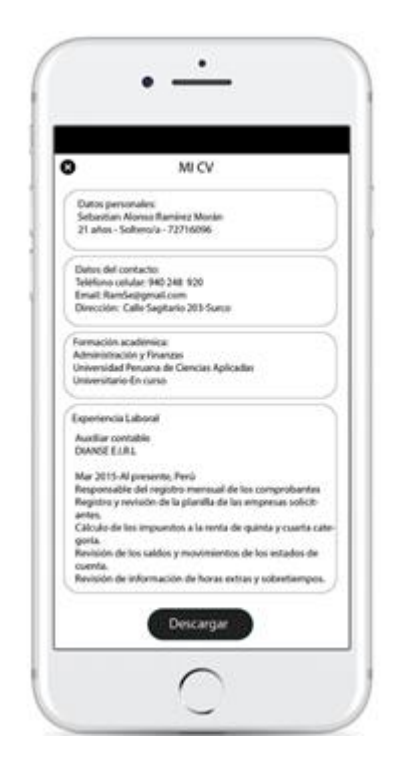

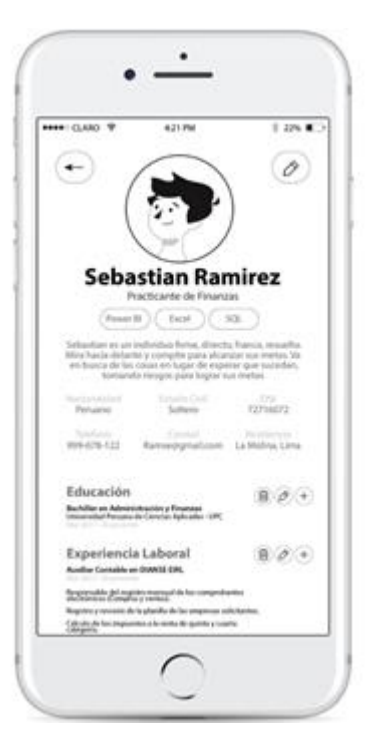

Fuente: Elaboración propia

*Figura 30: Diseño del Mockup App (Interfaz)*

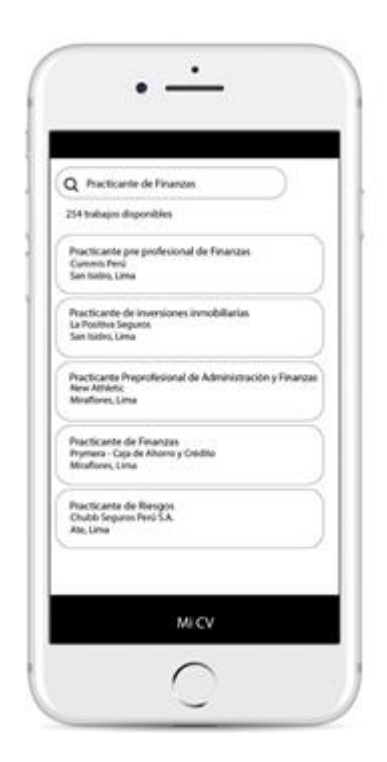

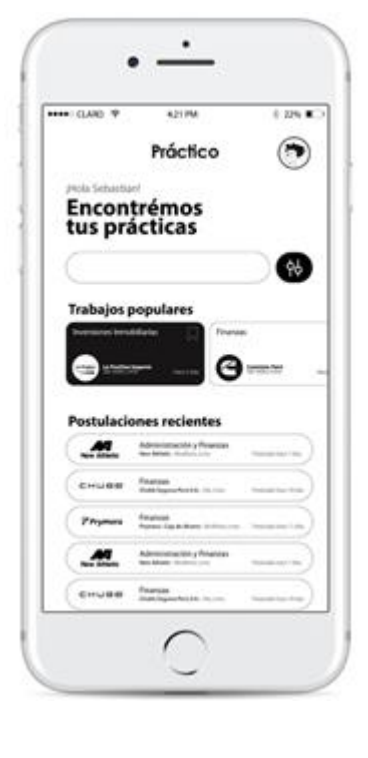

Fuente: Elaboración propia

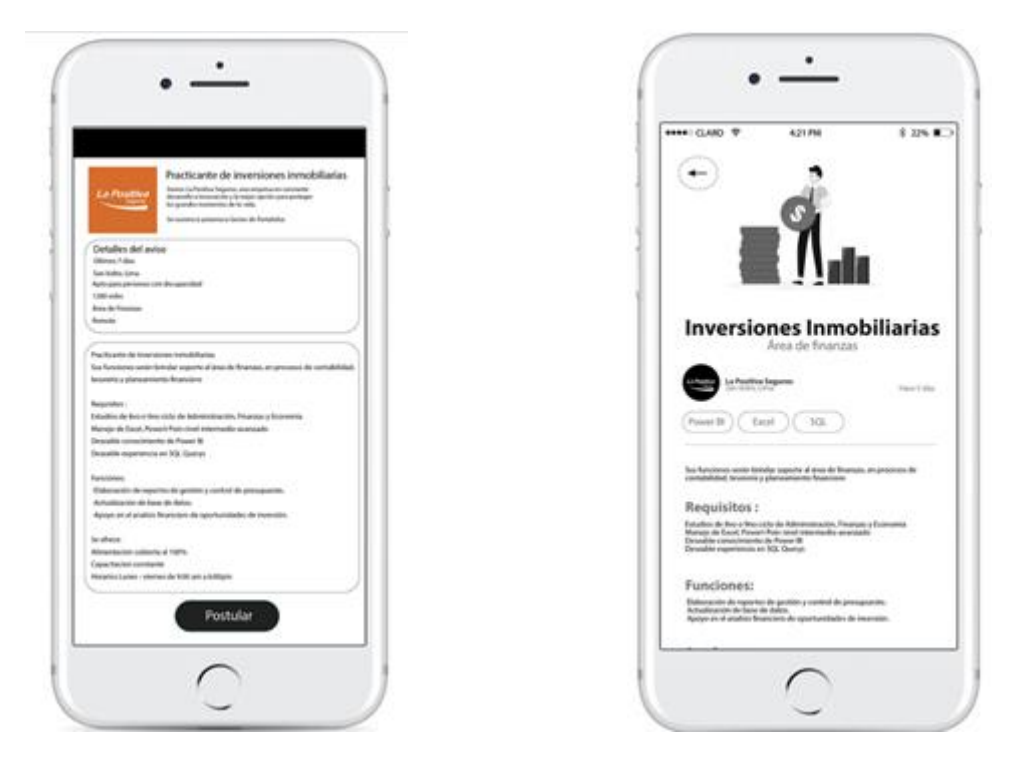

Fuente: Elaboración propia

*Figura 32: Diseño del Mockup de la Web (Interfaz)*

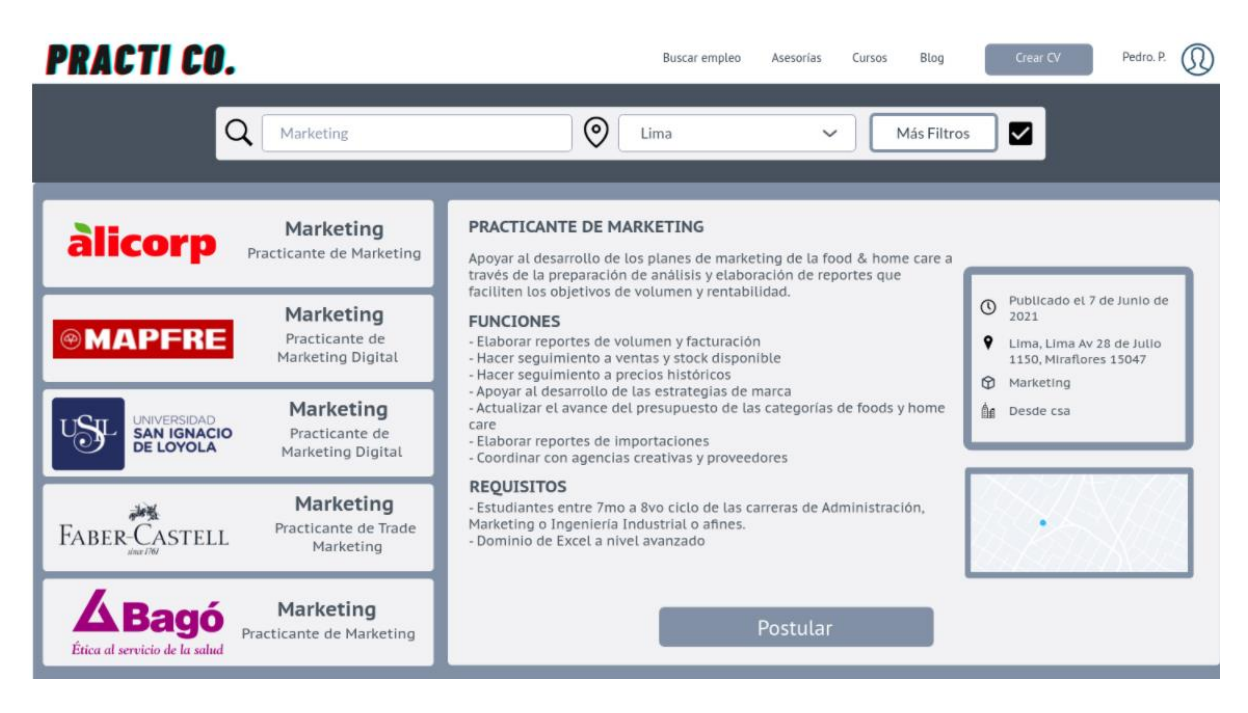

Fuente: Elaboración propia
## *Figura 33: Diseño del Mockup de la Web (CV)*

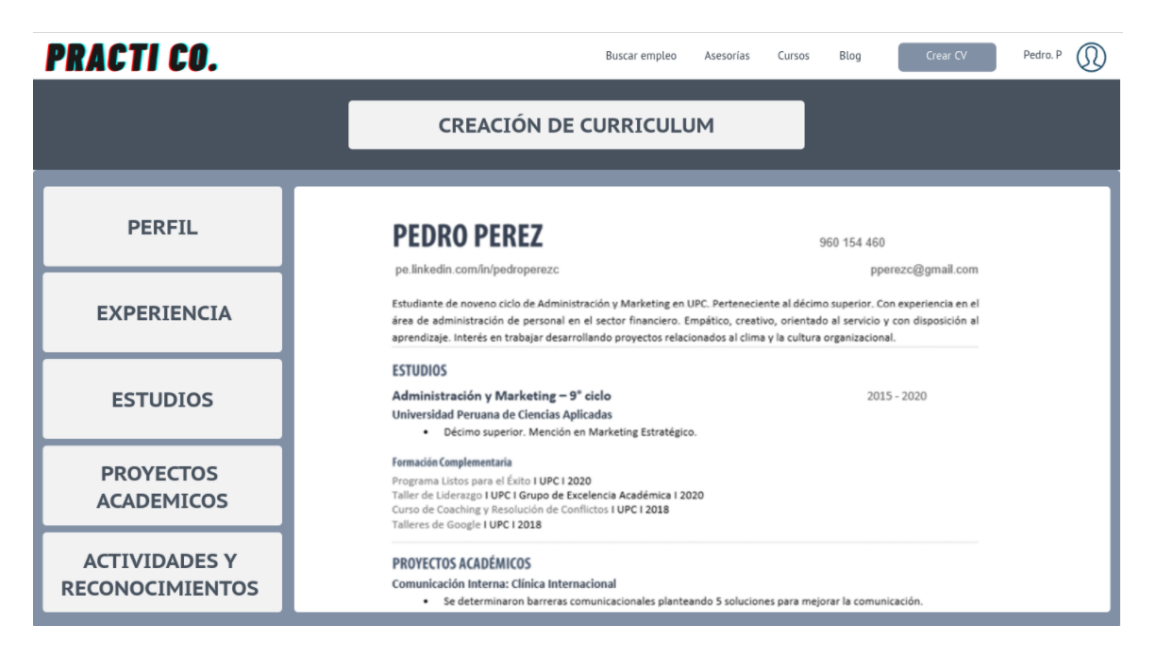

Fuente: Elaboración propia

## **5.3.2. [Experimento 2](https://docs.google.com/document/d/1MSWO1LpnNSdiGwyVBwGNVMNh6cCnHLpuFpIQS5YqTck/edit#heading=h.ltglh03k2n7r)**

#### **5.3.2.1 [Objetivo del experimento](https://docs.google.com/document/d/1MSWO1LpnNSdiGwyVBwGNVMNh6cCnHLpuFpIQS5YqTck/edit#heading=h.lrvvcawks5zq)**

Validar el interés de nuestro segmento de clientes al usar nuestras plataformas (Validación de la experiencia del usuario) en su versión 2.0 (agregando las mejoras y recomendaciones de la primera entrevista)

#### **5.3.2.2 [Diseño y desarrollo del experimento](https://docs.google.com/document/d/1MSWO1LpnNSdiGwyVBwGNVMNh6cCnHLpuFpIQS5YqTck/edit#heading=h.6dboct2h3q5h)**

#### **[a. Descripción del experimento](https://docs.google.com/document/d/1MSWO1LpnNSdiGwyVBwGNVMNh6cCnHLpuFpIQS5YqTck/edit#heading=h.tdc72ndy101h)**

Fecha de elaboración: Del 28 de junio al 2 de Julio de 2021

Duración: 5 días

Método Utilizado: Se realizaron 5 entrevistas entre el 28 de junio y 2 de julio del presente año a través de Zoom, en donde se presentaron los prototipos del App móvil y la página web (Versión 2.0)

## **b. [Bitácora de actividades](https://docs.google.com/document/d/1MSWO1LpnNSdiGwyVBwGNVMNh6cCnHLpuFpIQS5YqTck/edit#heading=h.p8dcoibhdbrk)**

# *Tabla 7: Bitácora de actividades experimento 2*

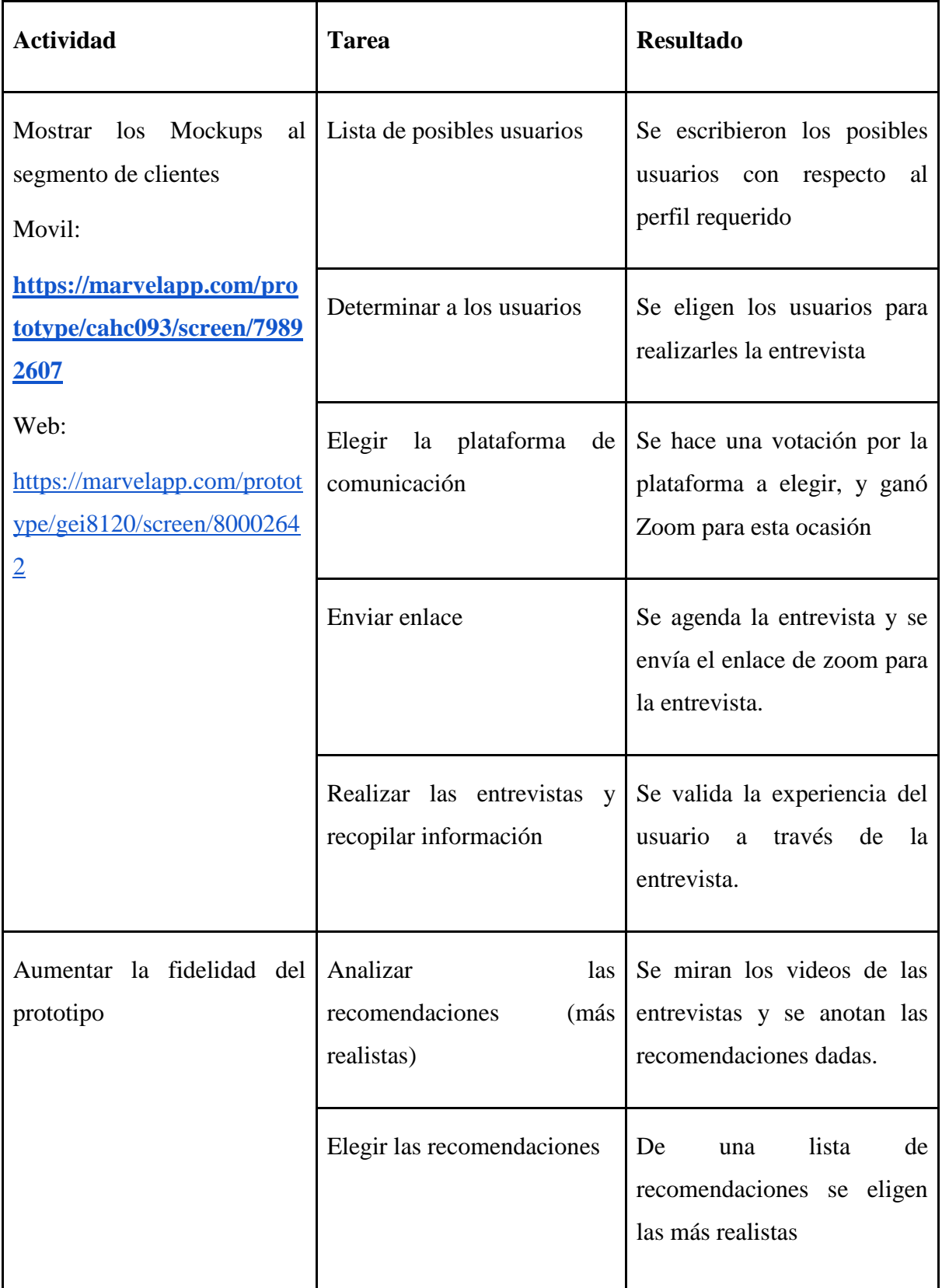

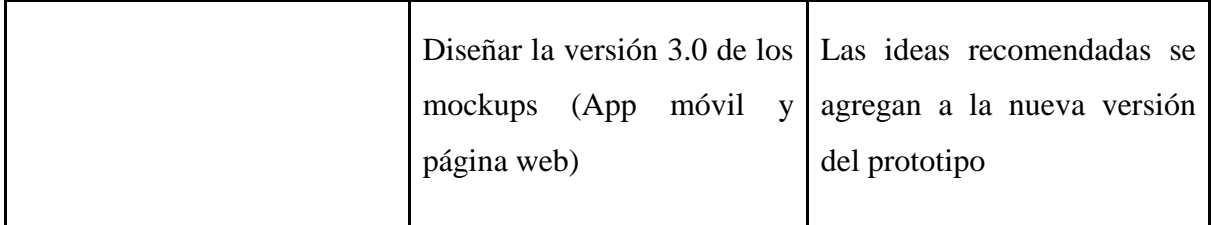

## **5.3.2.3 [Análisis e interpretación de resultados](https://docs.google.com/document/d/1MSWO1LpnNSdiGwyVBwGNVMNh6cCnHLpuFpIQS5YqTck/edit#heading=h.8en4kr5cbf93)**

#### **Entrevistas al usuario**

**Nombre:** Franco Frías, 22 años

**Carrera:** Comunicación y Audiovisuales

**Estado:** Buscando prácticas preprofesionales.

- Resalta que los colores no están asociados a lo que los jóvenes representan, dado que considera que los colores negros y tonos grises indica que representan desánimo y no brindan confianza.
	- Se incluye nueva paleta de colores para la versión 3.0: [https://practicoperu.wordpress.com/buscar-empleo](https://practicoperu.wordpress.com/buscar-empleo/)
- Considera que está abarcando demasiadas zonas para buscar prácticas, dado que no considera que haya un mercado en los departamentos considerados, y que la mayor parte se concentra en ciertas zonas, por lo que incluir en la aplicación estas zonas puede ser contraproducente.
- Algunos colores de fuentes de tonalidad de grises bastantes claros no contrastan con el fondo blanco de la aplicación móvil.
- Indica que el resumen de la información es bastante buena y entendible.
- Se podría personalizar mucho más el perfil cómo agregar un fondo y variar las estructuras del perfil o que los mismos postulantes puedan personalizar un estilo único.
- Incluir para las ofertas laborales fechas límites de postulación a fin de que haya una mayor frecuencia de interacción y uso de la aplicación para generar más tránsito.

● Recibir notificaciones, mail o mensajes que indiquen actualizaciones para que los usuarios interactúen más.

## **Validación notificaciones Push**

La creación de notificaciones Push dentro del app se realizaría empleando la herramienta "Crea tu Aplicación", la cual permite enviar 4 tipos de notificaciones a nuestros clientes que tengan instalada nuestra app: Notificación inicial, Nueva notificación, Nueva notificación PDF y Nueva notificación imagen:

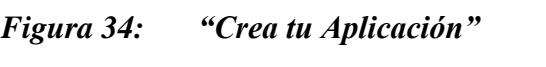

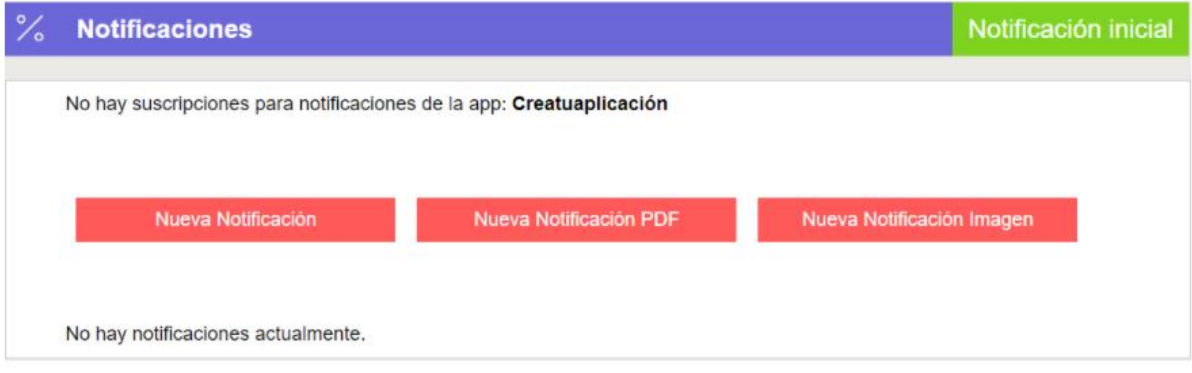

Fuente: CreaTuAplicación (s.f.)

- Cambiar la categoría "Trabajos Populares" a dos categorías "Empresas reconocidas" y "Empresas nuevas"
- Las empresas puedan editar sus fotos, que puedan personalizar sus ofertas laborales a fin de conectar con el posible nuevo integrante.
- Cambiar el logo de la página web ya que no lo considera llamativo y la fuente es común.
- Las formas de la página web generalmente cuadradas no se consideran llamativas.
- Opción de que las empresas puedan mostrar cómo son las oficinas y su cultura en función de fotos en una nueva pestaña.
- Al momento de postular en la página web antes de que indique que se envió correctamente, generar un paso adicional donde confirme la postulación a fin no tener inconvenientes por un mal click en el proceso.

## **Validación "Ventana emergente de confirmación"**

Al igual que la mayoría de los elementos dentro de la página web, la venta emergente de confirmación para la postulación se introduciría a través del siguiente código en Java:

*Figura 35: Ventana emergente de confirmación*

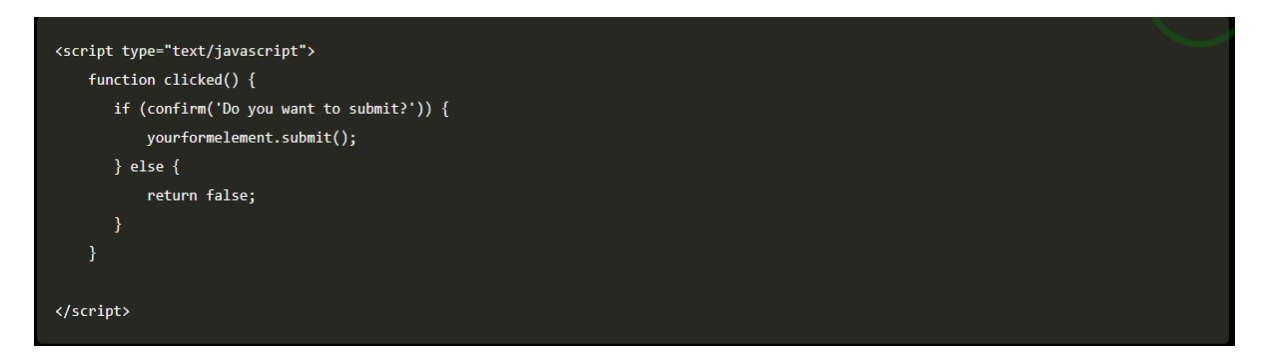

Fuente: Shiga (2013)

Tal y como aparece en la imagen el mensaje de confirmación es personalizable y se activaría cada vez que el usuario le dé al botón "Postular". En este caso el mensaje a punto de postular a este empleo ¿Deseas continuar?".

● Brindar sección en el perfil donde se pueda observar sin dirigir por medio a links a otras páginas las actividades, vídeos, fotos u otros archivos en la misma web.

**Nombre:** Arantxa Tapia, 20 años

**Carrera:** Administración y Recursos Humanos

**Estado:** Buscando prácticas

- No tuvo dudas de las opciones posibles al apreciar la app, considera que es fácil de utilizar.
- El tema de cursos de empleabilidad y desarrollo de habilidades pueden servir como una hoja de ruta para los estudiantes para comenzar a potenciarse al momento de buscar prácticas.
- En cuanto a la página, al entrar a las ofertas y encontrar colores en los logos, menciona que le gustaría ver más color dentro del resto de la página. Considera que se puede ver muy "burocrático".
- Al momento de visualizar el prototipo menciona que no encontró su región dentro de las opciones de localidad por lo que se considera la ubicación un punto crítico que agrega valor a los estudiantes.
- La app móvil al ser monocromática lo considera "formal" a diferencia de la página que se considera "burocrática".

#### **Nombre:** Alexandra Medrano, 19 años

**Carrera:** Comunicaciones

**Estado:** Buscando practicas preprofesionales

#### **Resultados:**

- Considera que los símbolos y el texto vuelve implícito su utilidad.
- El color según su percepción es "profesional"
- Lo que quita valor a una página, es la demora de adjuntar o completar los datos personales y laborales antes de postular.
- En cuanto a las prácticas presenciales, menciona que se debería agregar un filtro por distrito.
- En cuanto al app, menciona que los colores hacen ver a la app "elegante".
- La aplicación móvil es intuitiva, no necesita un tutorial.

#### **Nombre:** Danitza Parker, 21 años

**Carrera:** Administración y Recursos Humanos.

**Estado:** Practicante preprofesional de Recursos Humanos.

- Añadir certificados de conocimientos en una pestaña adicional al del CV: "Anexos".
- Incluir un video de presentación "Elevator Pitch" cómo adicional para el perfil de los candidatos.
- Le gusta que la página se encuentre en un solo sentido de arriba hacia abajo, lo que indica que se siente bastante fluida la información y ordenada.
- Poder brindar al momento de la búsqueda un apartado que indique el porcentaje de compatibilidad al puesto según las etiquetas que el candidato seleccione sobre sus habilidades y las habilidades que las empresas asignen como prioritarias para el puesto.
- Incluir fotos de los colaboradores, oficinas y donde se pueda apreciar la cultura de la empresa, como las reuniones o eventos.
- Al momento de visualizar las búsquedas filtrar por las categorías visualmente, implementar un apartado para cada filtro según las múltiples carreras escogidas en el filtro "Trabajos para ti de Recursos Humanos" y otro apartado de "Trabajos para ti de Administración".
- Se podría implementar un test de personalidad para agregarlo en el perfil.
- Las empresas pueden crear sus propios perfiles para añadir vídeos, fotos, información, entre otros adicionales que muestran más de por qué la empresa es la correcta y compatible con el candidato que postulará.
- En la página web en las ofertas laborales añadir una pestaña que indique un poco de información de la empresa y adicional crear un perfil para que las empresas puedan personalizar sus perfiles.
- La gama de colores y estilo entre la aplicación móvil y la página web las considera muy distintas, lo que podría llevar a no diferenciar ambas plataformas.

**Nombre:** Sebastián Alcoser, 22 años

#### **Carrera:** Marketing

**Estado:** Buscando prácticas

- Le encantó que la postulación sea sencilla, sólo con un botón.
- Le gustó que aparezcan los logos de las empresas, pues le da mayor visibilidad a las ofertas.
- La experiencia de usuario es muy buena en su opinión, en especial porque la página es intuitiva, rápida y fácil de usar.
- Él mejoraría la parte estética de la página web, pues los colores son muy apagados.
- Percibe los colores de la app más serios y el diseño mucho más premium.
- Le parece genial que la app te permite elaborar y descargar el CV desde el celular, ya que muchas veces él ha querido tenerlo a la mano para postular y no ha podido. Más aún por el hecho que él prefiere buscar ofertas en el celular en sus tiempos libres.
- El color blanco y negro le dan mayor peso y exclusividad a la app; denota que contiene ofertas de empresas de prestigio.
- Recomienda que se agregue una sección de "Empleos recomendados para ti" según el perfil del estudiante, envés de "Trabajos populares" que es algo más general y poco enfocado. Esto sería tanto para la app como para la página.
- No le gusta que los colores de la página de la app guarden relación.

## **Aprendizaje**

- Los estudiantes buscan practicidad en las bolsas de empleo dado que en su mayoría les piden llenar varios campos lo cual resulta tedioso.
- La propuesta de valor es atractiva para los estudiantes dado que les permite cumplir la necesidad que tienen sin recurrir a una red como Linkedin la cual consideran para "mayores".

## **Experimento:** Encuesta

## **a. Descripción del experimento**

**Objetivo:** Medir el interés de los usuarios acerca de las distintas funcionalidades de la página Web

## **Diseño**

## b. **[Bitácora de actividades](https://docs.google.com/document/d/1MSWO1LpnNSdiGwyVBwGNVMNh6cCnHLpuFpIQS5YqTck/edit#heading=h.p8dcoibhdbrk)**

## *Tabla 8: Bitácora de actividades de la encuesta*

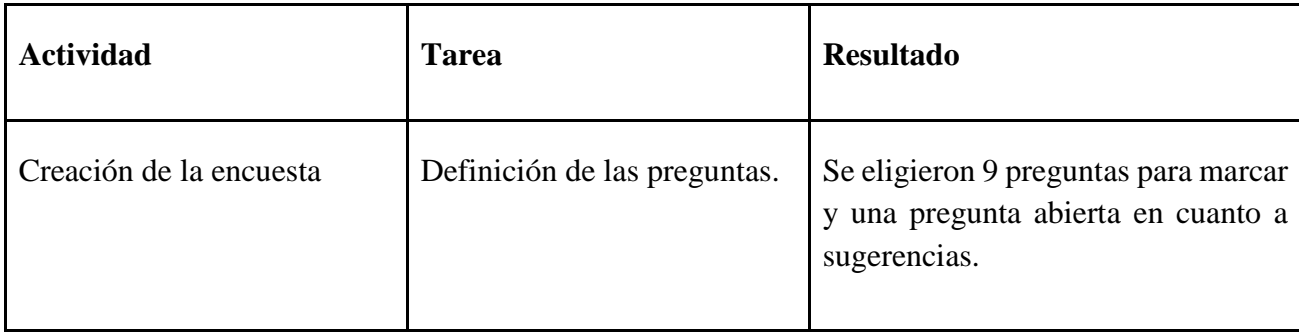

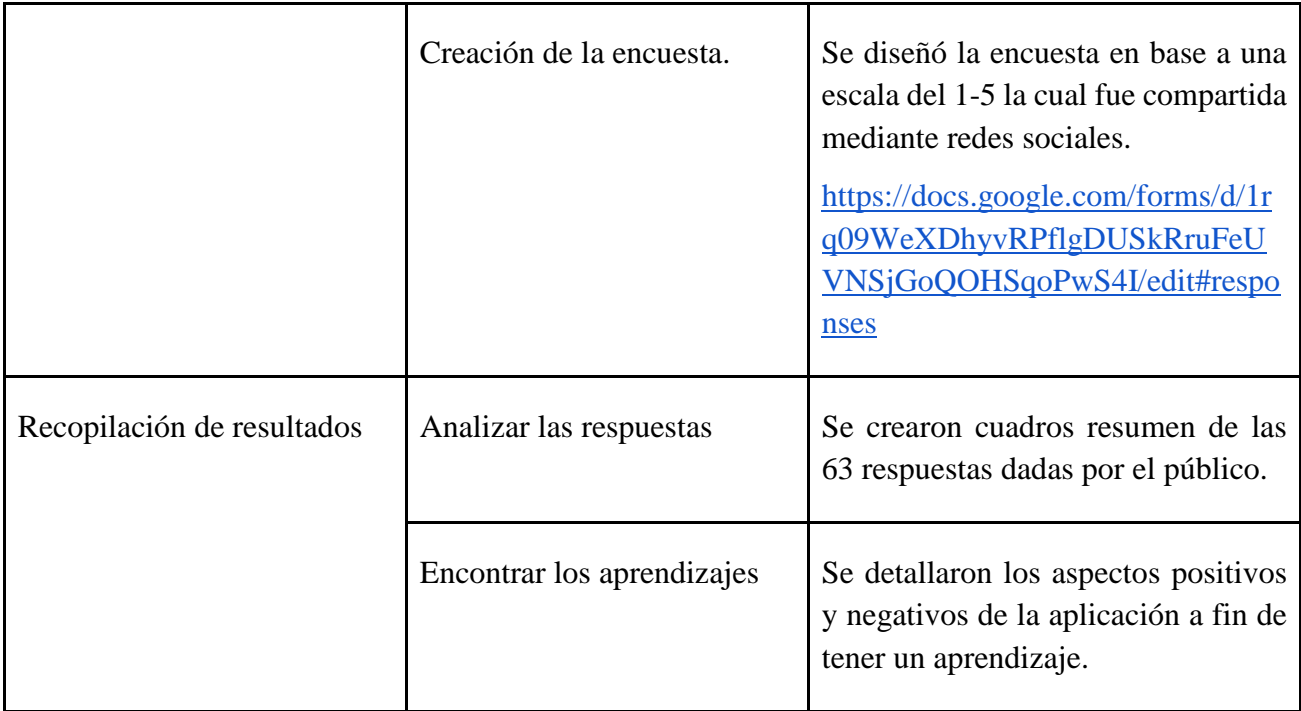

## **Resultados:**

## **Encuesta de interés para la plataforma:**

Se obtuvieron un total de 67 respuestas.

# *Figura 36: ¿Qué tan satisfecho te encontrarías si contaras con un servicio para la búsqueda exclusiva de prácticas?*

¿Qué tan satisfecho te encontrarías si contaras con un servicio para la búsqueda exclusiva de prácticas? 67 respuestas 60 53 (79,1 %) 40

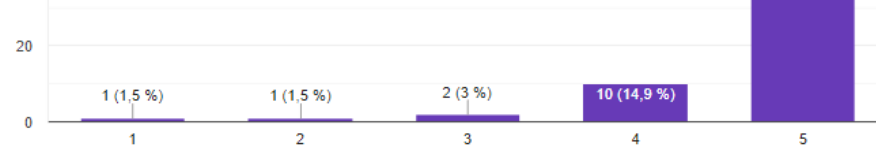

Fuente: Elaboración propia

# *Figura 37: ¿Qué tan satisfecho te encontrarías si de forma conjunta con la plataforma web también cuentes con una aplicación con funciones similares?*

¿Qué tan satisfecho te encontrarías si de forma conjunta con la plataforma web también cuentes con una aplicación con funciones similares? 67 respuestas

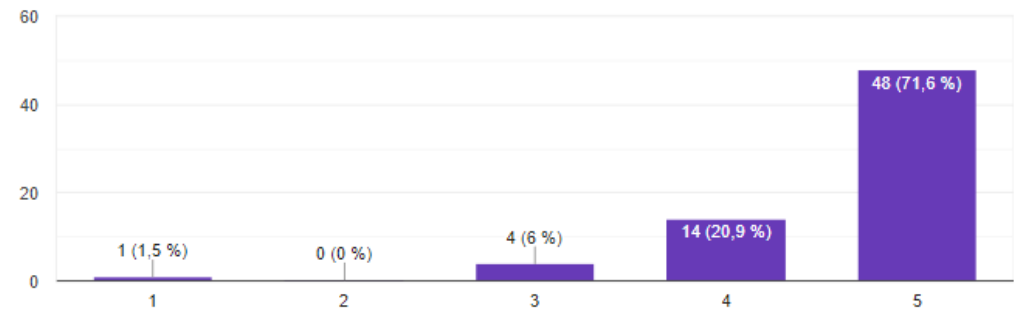

Fuente: Elaboración propia

# *Figura 38: ¿Qué tan satisfecho te encontrarías si mediante la página web pudieras realizar un pago para tener acceso a cursos de empleabilidad?*

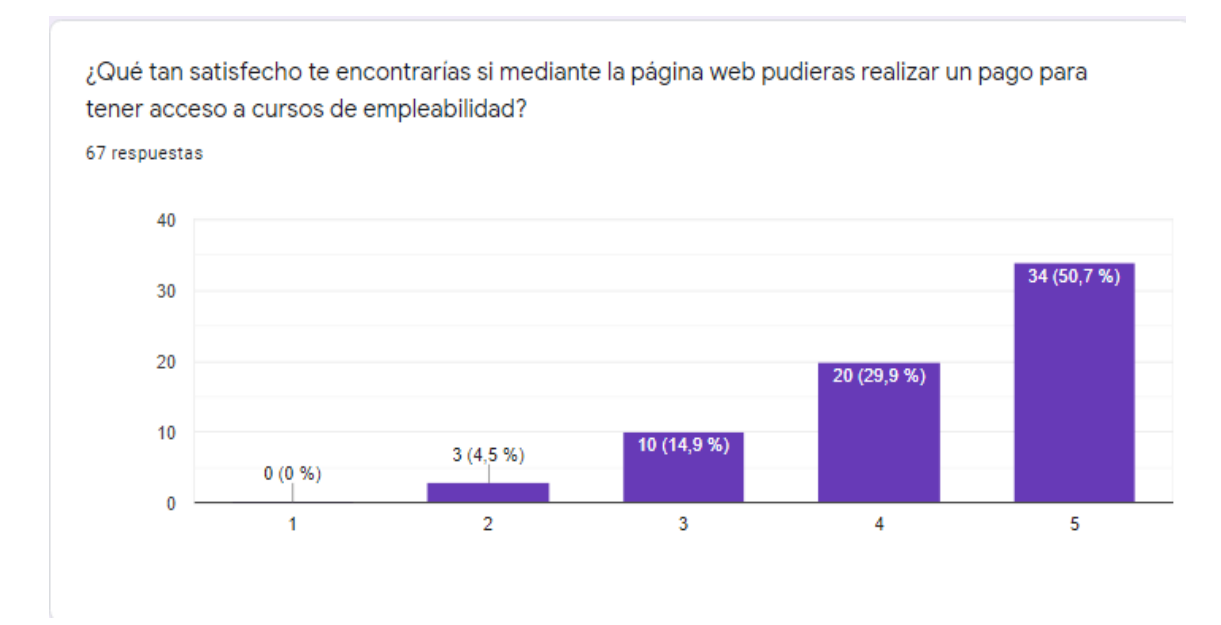

Fuente: Elaboración propia

# *Figura 39: ¿Qué tan satisfecho te encontrarías si mediante la página web pudieras acceder a un servicio de asesorías para mejorar aspectos como la creación de un cv adecuado?*

¿Qué tan satisfecho te encontrarías si mediante la página web pudieras acceder a un servicio de asesorías para mejorar aspectos como la creación de un CV adecuado? 67 respuestas

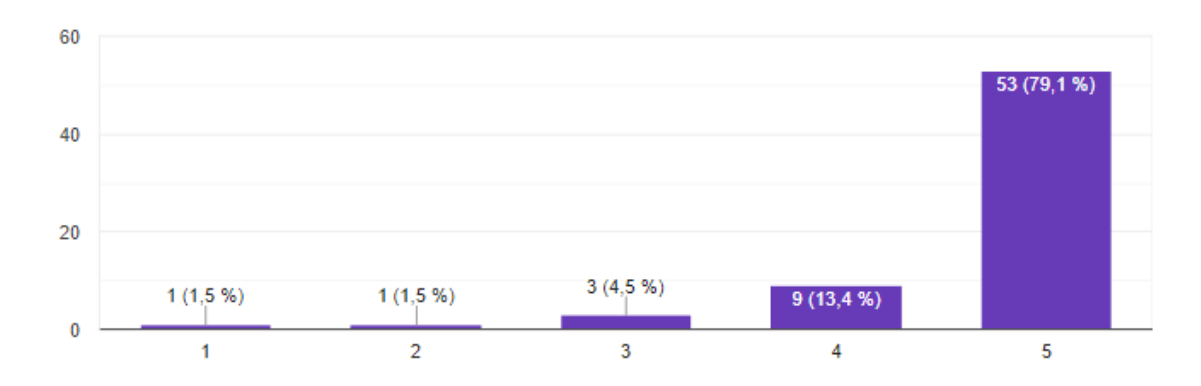

Fuente: Elaboración propia

# *Figura 40: ¿Qué tan satisfecho te encontrarías si al momento de iniciar sesión puedas vincular tu información de LinkedIn?*

¿Qué tan satisfecho te encontrarías si al momento de iniciar sesión puedas vincular tu información de LinkedIn?

67 respuestas

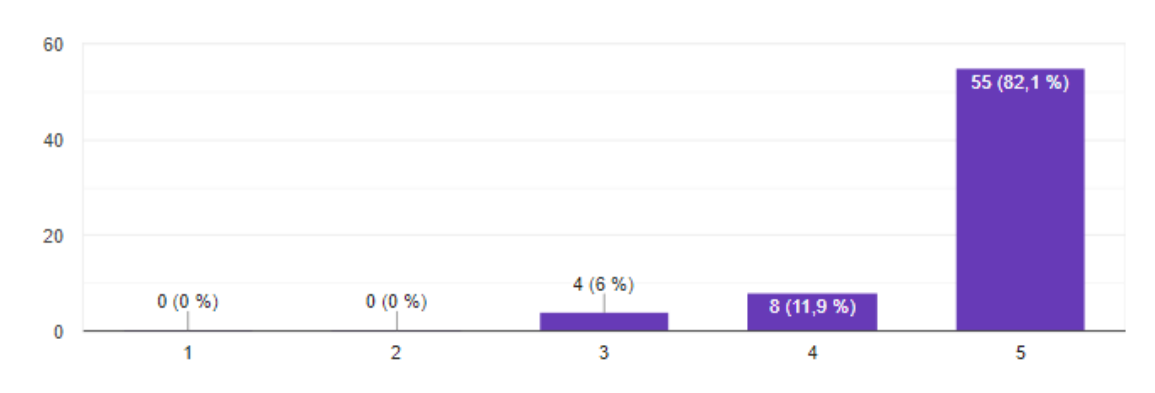

Fuente: Elaboración propia

# *Figura 41: ¿Qué tan satisfecho te encontrarías si al momento de buscar ofertas laborales puedas filtrar por modalidad tanto presencial como teletrabajo?*

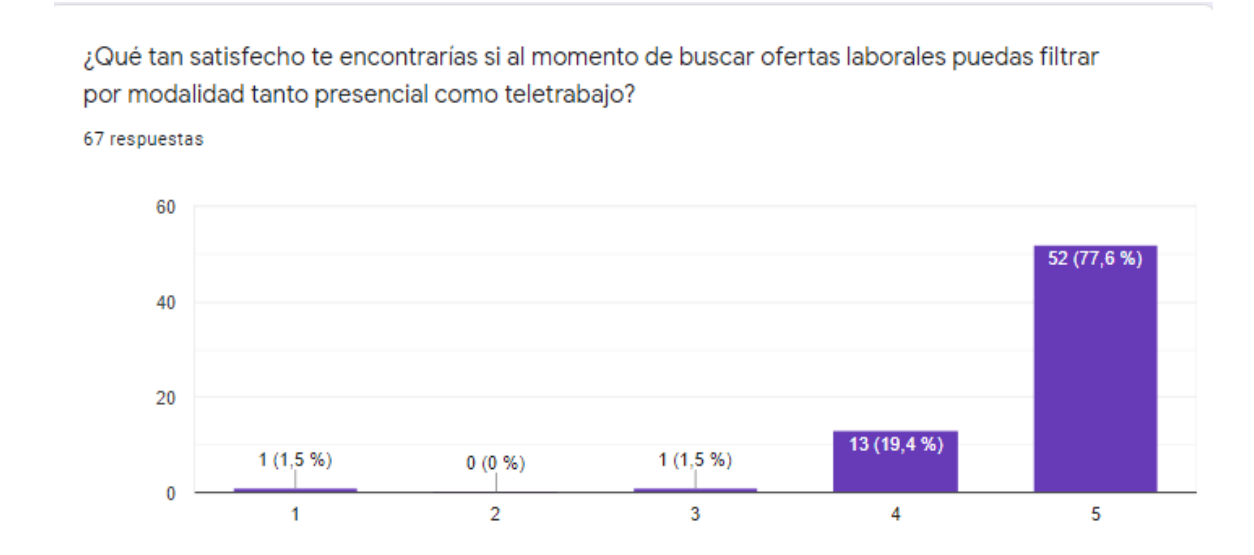

Fuente: Elaboración propia

# *Figura 42: ¿Qué tan satisfecho te encontrarías si al momento de llenar CV se colocara tu información en una plantilla visualmente atractiva ya prediseñada por la página?*

¿Qué tan satisfecho te encontrarías si al momento de llenar CV se colocara tu información en una plantilla visualmente atractiva ya prediseñada por la página? 67 respuestas 60 51 (76,1 %) 40  $20$ 10 (14,9 %)  $0(0%$  $0(0%$  $6(9%)$  $\theta$  $\overline{1}$  $\overline{2}$ 3 4 5

Fuente: Elaboración propia

# *Figura 43: ¿Qué tan satisfecho te encontrarías si al momento de revisar una oferta cuentes con la posibilidad de observar la ubicación de las oficinas de la empresa a la cual aplicarías?*

¿Qué tan satisfecho te encontrarías si al momento de revisar una oferta cuentes con la posibilidad de observar la ubicación de las oficinas de la empresa a la cual aplicarías? 67 respuestas

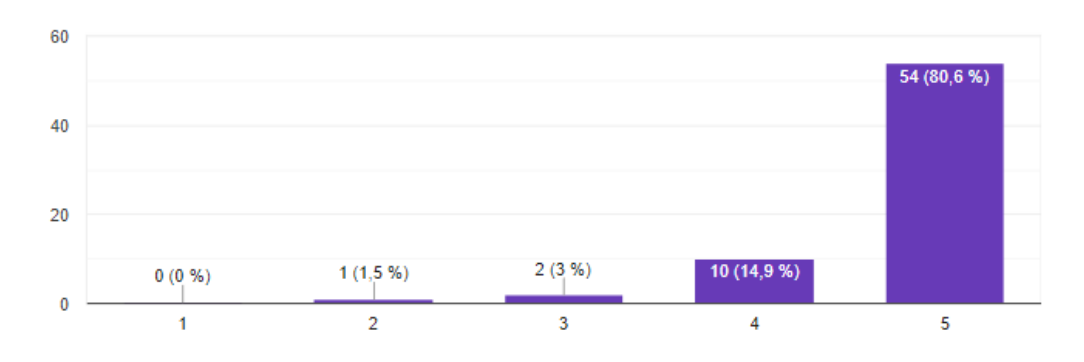

Fuente: Elaboración propia

ıО

#### **Análisis**

Los resultados en general fueron bastante positivos con respecto al interes del modelo de negocio y las ideas planteadas por el proyecto para los usuarios candidatos a las ofertas de prácticas preprofesionales.

Más del 90% de los encuestados se encuentran satisfechos con la exclusividad para buscar sólo ofertas de prácticas, lo cual demuestra la fuerza de nuestra propuesta de valor.

Los servicios de asesoría son bien recibidos por los encuestados, más del 90% se siente satisfecho con servicios de asesoría incluidos en la plataforma para elaborar sus CVs

Asimismo, la posibilidad de vincular tu cuenta con linkedin y rellenar la información junto a obtener una visualización de plantilla más atractiva fueron las más aceptadas superando el 70% en satisfacción de 5 ( la máxima escala) en todos los encuestados

Entre las ideas más destacadas fueron la filtración por empresas en la plataforma, agregar videos de testimonios que otros jóvenes puedan brindar de los cursos impartidos, colocar recordatorios para postulación a nuevas ofertas y sugerencias sobre qué colocar para rellenar la información que los de selección buscarán en los candidatos.

#### **Aprendizajes**

- El público objetivo quiere rapidez y simplicidad, mientras menos redes sociales o cuentas deban crearse es mejor para ellos.
- Los cursos de empleabilidad son muy solicitados dado que gran parte de los estudiantes no los han recibido y consideran que puede ayudarlos a conseguir un empleo.
- Son factores de vital importancia el hecho de interconectarse con LinkedIn para que nuestros usuarios cuenten con una mejor experiencia de usuario.
- Debemos contar con un apartado de desarrollo de capacidades donde se encontraron las asesorías y los cursos para los usuarios de la plataforma.
- Los usuarios están interesados en las plantillas de creación de CVs para su uso dentro de la búsqueda de empleo, siempre y cuando estas sean llamativas y de acuerdo a las tendencias de empleabilidad.

● Dentro de nuestra estrategia de publicidad debemos contar con experiencias de usuarios previos del servicio pues ratifican la fiabilidad y efectividad con las que contarían los cursos de empleabilidad proporcionados por Práctico

#### **Focus Group:**

#### **Experimento: FOCUS GROUP**

**Objetivo:** Validar el interés de nuestro segmento de clientes al usar nuestras plataformas (Validación de la experiencia del usuario) en su versión 2.0 (agregando las mejoras y recomendaciones de la primera entrevista)

#### **Diseño:**

**Integrantes:** 6 personas con estudios universitarios o técnicos que busquen prácticas preprofesionales.

**Moderador:** Sebastian Madrid

#### **Participantes:**

- Cristhian Rodriguez
- Alexandra Alejandría
- Rafael Aguirre
- Gabriela Del Aguila
- Stefany Curioso
- Anggy Huaman

**Procedimiento:** Se invitó a los integrantes del Focus Group, para conocer sus dudas, gustos y pensamientos sobre el presente trabajo.

**Duración:** 20 min.

**Enlace:** <https://www.youtube.com/watch?v=qYlWiN7HKzw>

# **Malla Receptora**

r

# *Tabla 9: Malla Receptora del focus group*

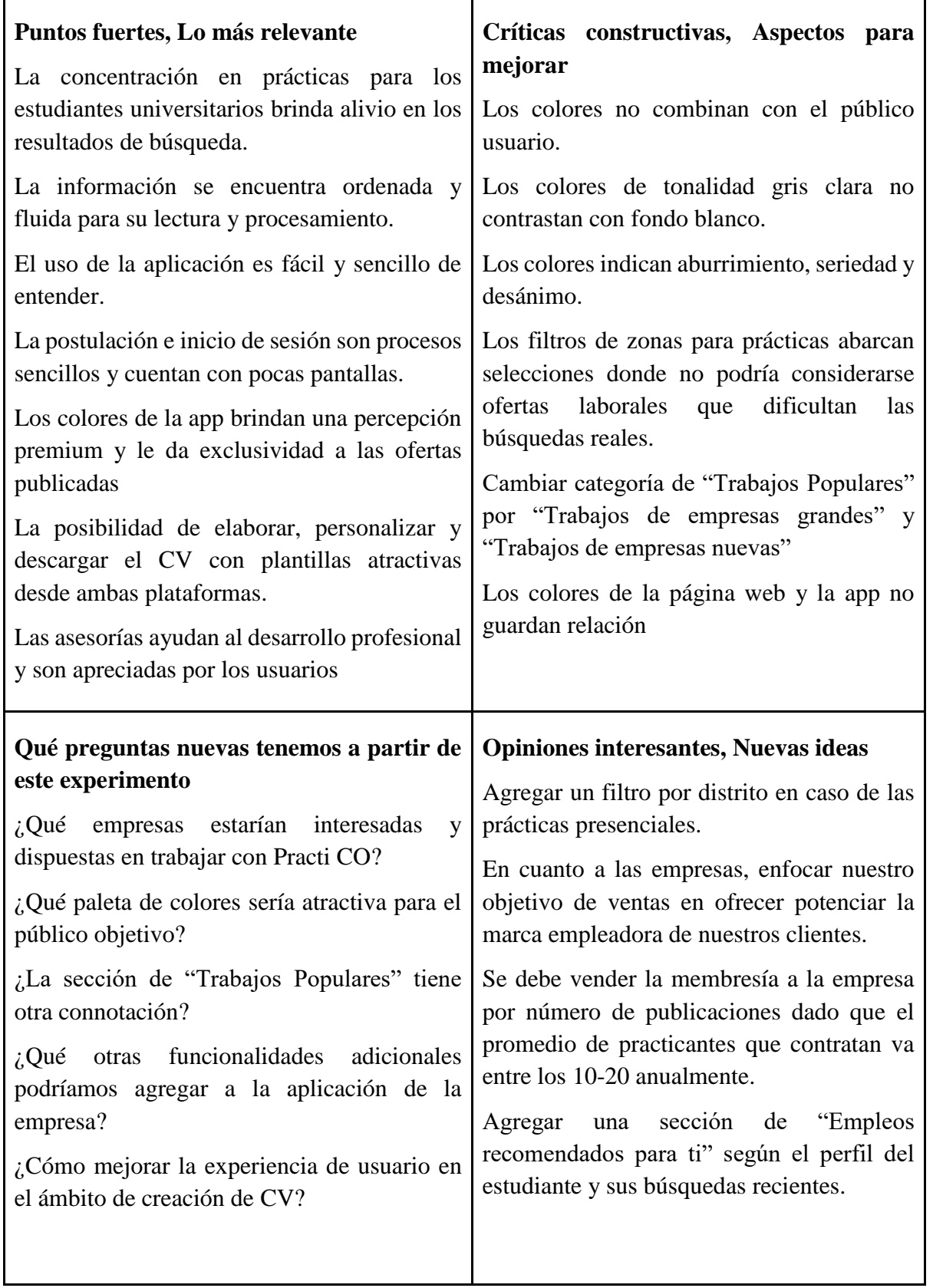

 $\overline{\phantom{0}}$ 

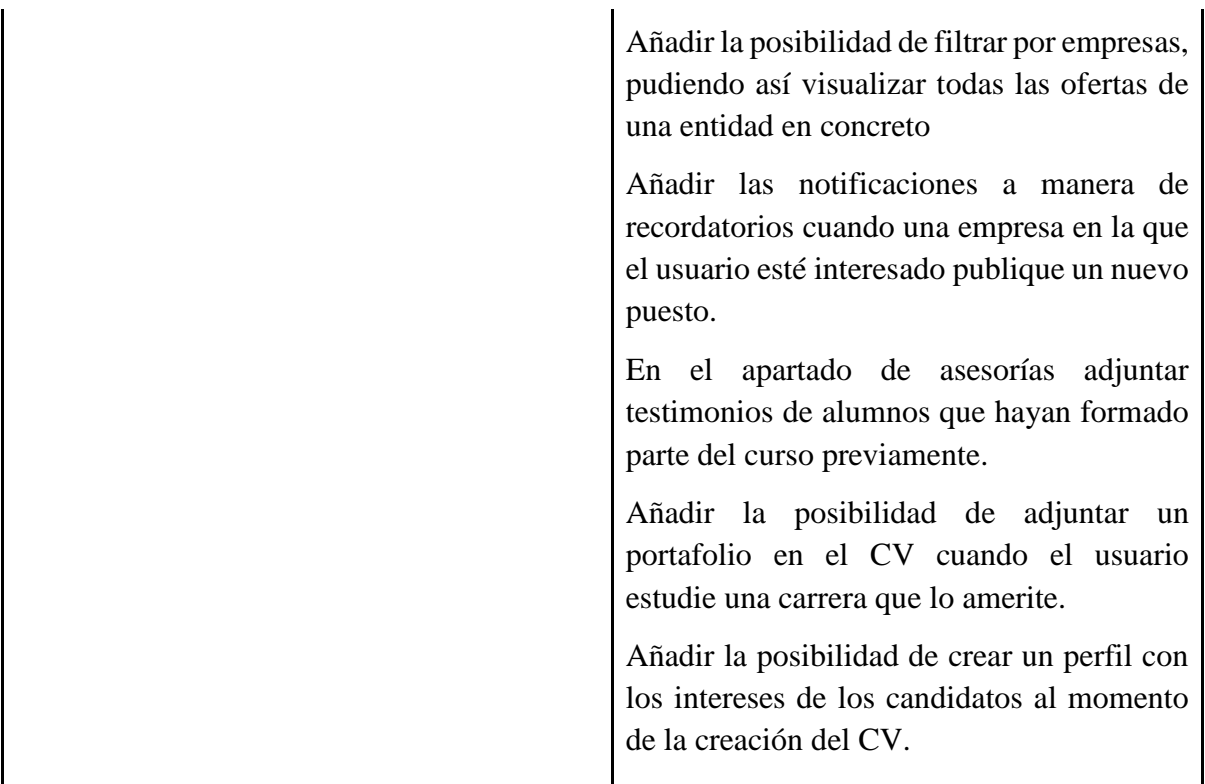

#### **Análisis:**

Las bolsas de empleo que utilizan los candidatos actualmente son las bolsas de su universidad o instituto, Linkedin, Bumeran e incluso algunos candidatos buscan en los mismos portales de las empresas que desean aplicar.

La mayoría de los participantes indican que no han tenido orientación sobre cómo buscar trabajo, algunos han tenido cursos que brindaban temas relacionados y otros aprendieron por su propia cuenta a través de sus familiares o uso de herramientas de aprendizaje como videos o blogs.

Destaca la plataforma por ser desde ya un filtro solo para prácticas preprofesionales, además de tener la capacidad para crear su propio CV personalizado. Asimismo, les agrada que sea fácil de usar y bastante dinámica la forma de buscar trabajo sin realizar muchos pasos.

A los candidatos no les agrada la combinación de colores de la plataforma, ya que considera que son muy apagados, brinda sensación de aburrimiento. Asimismo, el título de la página web no consideran que se encuentre relacionado al mismo nivel de formalidad que demuestra la plataforma.

Una de las candidatas solicita que se pueda subir sus propios archivos como un portafolio de sus proyectos debido a que, en su carrera, arquitectura, se enfoca más en su presentación según los trabajos realizados.

Otra de las sugerencias es la posibilidad de crear un perfil con los intereses de los candidatos para que las empresas puedan ver de manera más personal a estos además del CV.

Para la aplicación de celular, algunas personas no se descargaron porque prefieren solo usar la plataforma web, por otro lado, consideran bastante útil tener la aplicación para recibir notificaciones en caso exista nuevos puestos de trabajo.

Asimismo, para la aplicación los candidatos indicaron que los colores que representan no brindan estimulación para el usuario, por lo que es importante tratar de cambiar las paletas de colores para ambas plataformas.

#### **5.3.2.4 Aprendizajes –Cambios a realizar**

- Agregar un filtro para establecer en el distrito en donde se quiere laborar cuando se vuelva nuevamente con las prácticas presenciales.
- Colocar categorías dentro de nuestras plataformas. Ejemplo: "Trabajos Populares", "Trabajos de empresas grandes" y "Trabajos de empresas nuevas".
- La paleta de colores no es del agrado del público objetivo, por ello se cambiarán los colores de la imagen corporativa de la empresa. Se realizó el siguiente cambio: <https://marvelapp.com/prototype/15jead84/screen/82743813>
- Se agregará la opción de membresía por número de publicaciones dado que la demanda de personal en prácticas por las empresas es reducida a comparación de otras posiciones.

#### **5.3.2.5 [Sustentación de las validaciones](https://docs.google.com/document/d/1MSWO1LpnNSdiGwyVBwGNVMNh6cCnHLpuFpIQS5YqTck/edit#heading=h.t9fd2k9x2ayr)**

**Nombre:** Franco Frías

**Carrera:** Comunicación y Audiovisuales

**Link de la entrevista:**

<https://www.youtube.com/watch?v=vuDvwU0RGXk&t=26s>

**Nombre:** Danitza Parker

**Carrera:** Administración y Recursos Humanos.

**Link de la entrevista:**

<https://www.youtube.com/watch?v=TuR8ks96JLs>

**Nombre:** Alexandra Medrano

**Carrera:** Comunicaciones

<https://www.youtube.com/watch?v=ZFJ9zV0SIvM>

**Nombre:** Arantxa Tapia

**Carrera:** Administración y Recursos Humanos

**Link de la entrevista:**

<https://www.youtube.com/watch?v=3fTxOWFw8T0&feature=youtu.be>

**Nombre:** Sebastián Alcoser

**Carrera:** Marketing

**Link de la entrevista:**

<https://youtu.be/1OuLJocroDg>

#### **Formulario de Practico.**

[https://docs.google.com/forms/d/1rq09WeXDhyvRPflgDUSkRruFeUVNSjGoQOHSqoPwS4](https://docs.google.com/forms/d/1rq09WeXDhyvRPflgDUSkRruFeUVNSjGoQOHSqoPwS4I/edit) [I/edit](https://docs.google.com/forms/d/1rq09WeXDhyvRPflgDUSkRruFeUVNSjGoQOHSqoPwS4I/edit)

## **Focus Group**

<https://www.youtube.com/watch?v=qYlWiN7HKzw>

#### **5.4 Principales cambios para realizar:**

- Creación de la plataforma Práctico Reclutadores
- Creación de la Web de la marca para la compra de cursos y paquetes
- Eliminación de la idea de la App Movil al ser muy costosa y poco interactiva, por lo que no se alinea con los valores de la empresa.

# **6. VALIDACIÓN DEL MODELO DE NEGOCIO**

## **6.1. Experimento 1**

**Objetivo:** Validar el supuesto de "Los estudiantes están interesados en que la aplicación cuente con un blog".

## **Diseño y desarrollo:**

Para poder conocer acerca del interés e importancia de esta característica se realizará una entrevista a Silvana Luque, especialista en User Experience.

**Fecha:** 15/09/2021

b. Bitácora de actividades

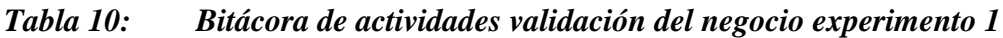

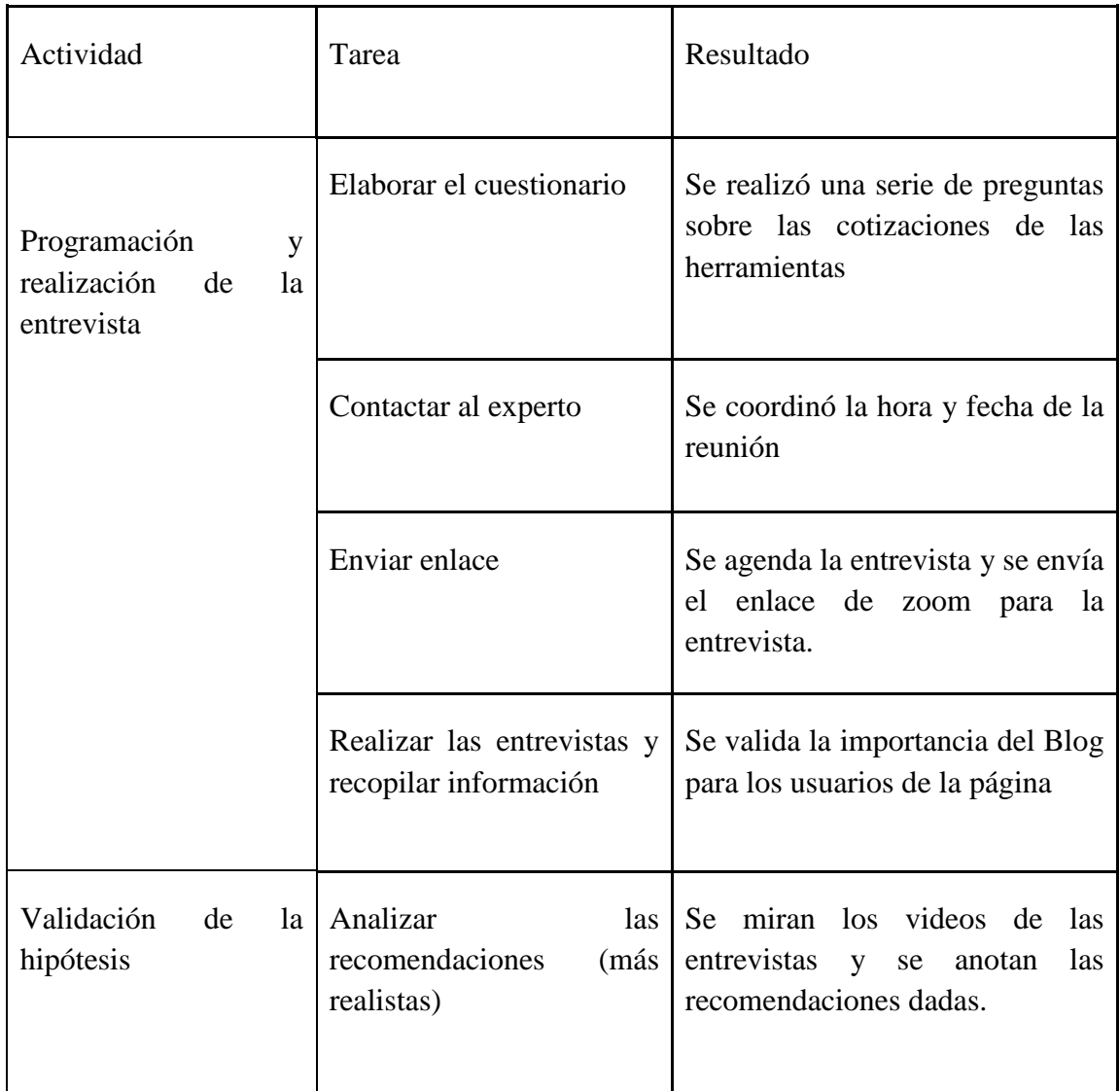

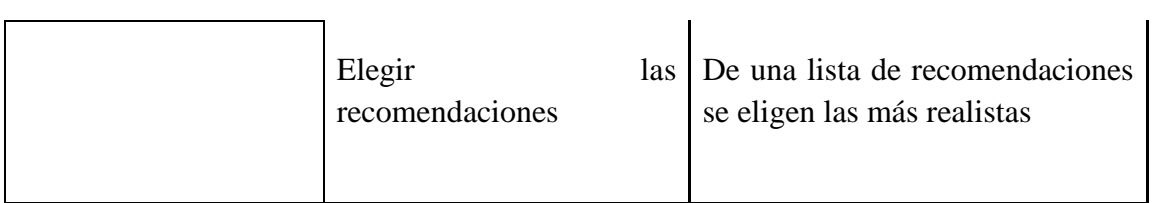

## **Resultados:**

# **Malla Receptora**

## *Tabla 11: Malla Receptora validación del negocio experimento 1*

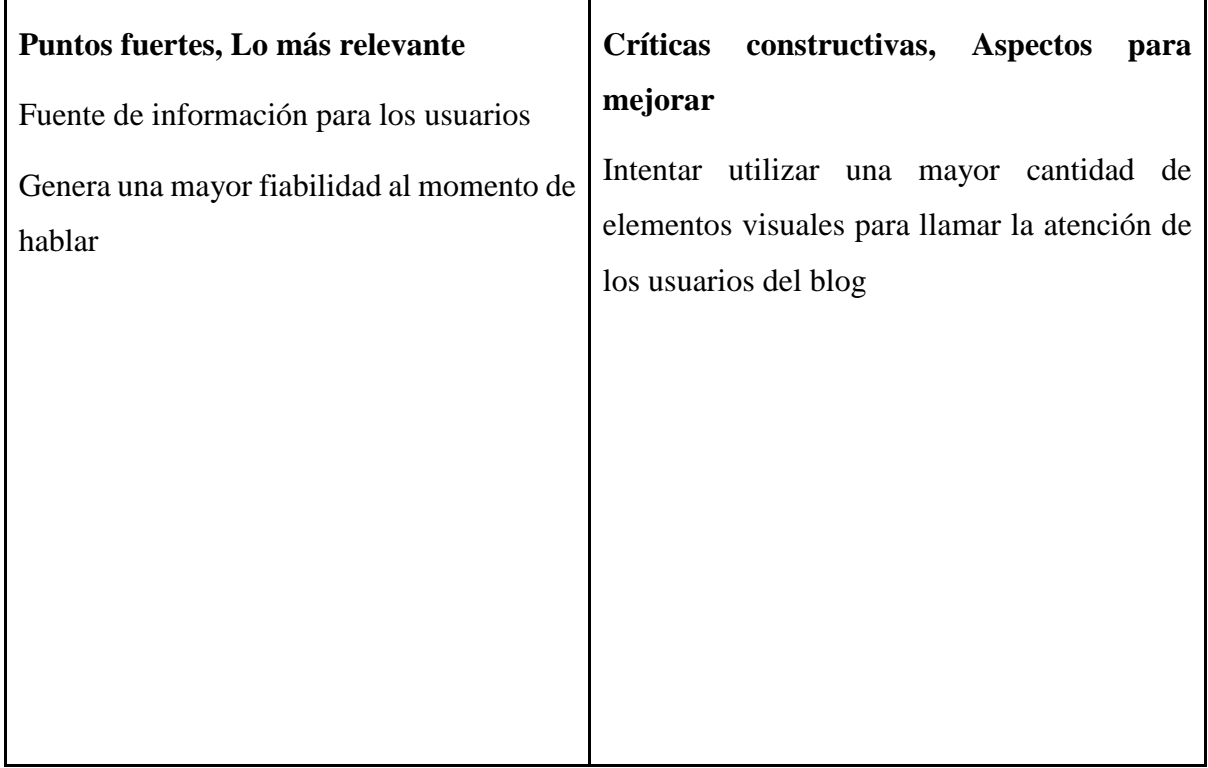

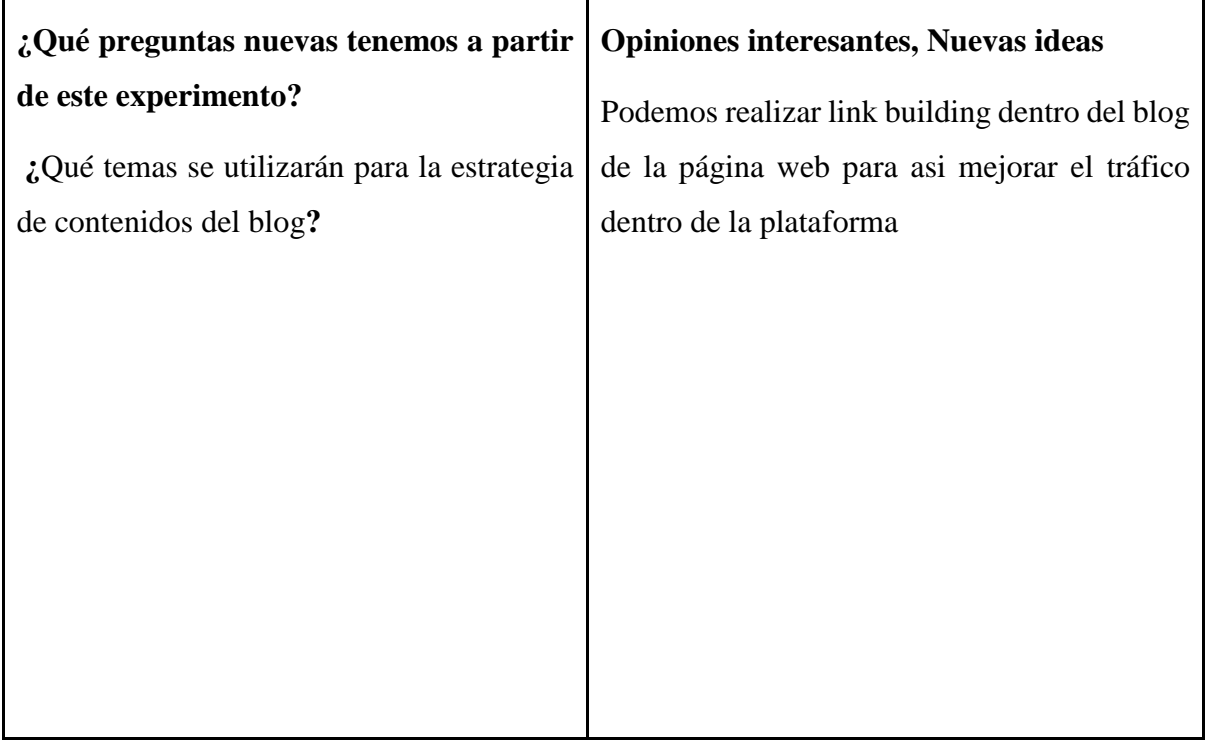

## **Análisis:**

La creación de un Blog para la plataforma web también será una de las relaciones que tendremos con los clientes pues mediante entradas de este ofreceremos información variada acerca de temas relacionados con la empresa. Entre ellos se pueden encontrar la empleabilidad, habilidades blandas, habilidades requeridas por las empresas, entre otros temas. Mediante esto lograremos ser una fuente de información para los estudiantes mientras generamos credibilidad y una construcción de comunidad de lectores de los posts y suscriptores al blog, lo cual nos ayuda en la formación de la base de datos de la empresa. Por otro lado, un blog es una de las mejores herramientas para la optimización del SEO de la web mediante el link building, por lo que mediante la publicación periódica de entradas de este genera tráfico y posicionamiento en buscadores de una forma directamente proporcional.

Los elementos visuales son de vital importancia para ayudar a una mayor retención de usuarios dentro de las entradas redactadas del blog. Por lo que es muy importante el hecho de utilizarlos de manera estratégica sin llegar a sobrecargar al lector ni aumentar de forma considerable la velocidad de carga de la página.

## **Aprendizajes:**

Al evaluar ambas funcionalidades a detalle pudimos observar que estas suponen beneficios tanto para los usuarios de la plataforma como para nosotros como empresa

En el ámbito de los usuarios, los blogs se posicionan como una forma de aprendizaje y descubrimiento de nuevas habilidades blandas que les podrán ser de ayuda en su búsqueda de empleo. Por otro lado, para nosotros es beneficioso al ayudarnos con el posicionamiento SEO.

Es importante contar con elementos visuales dentro de las entradas del blog para ayudar con la retención de tráfico.

#### **Sustentación de la validación:**

**Link de la entrevista:<https://www.youtube.com/watch?v=9e1rKzRp620>**

## **6.2. Experimento 2**

**Objetivo:** Validar el supuesto de "Los estudiantes están interesados en que la aplicación cuente con un blog".

#### **Diseño y desarrollo:**

Ambas estarán disponibles para el público objetivo y tendrá una gran aceptación, además de estar muy presente en redes sociales

**Experimento:** Plataforma Web

**Fecha:** 16/09/2021

#### **Bitácora de actividades**

#### *Tabla 12: Bitácora de actividades validación del negocio experimento 2*

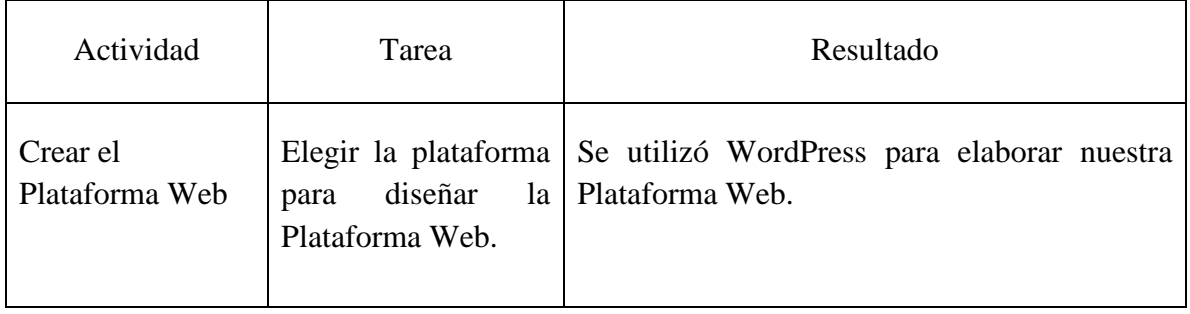

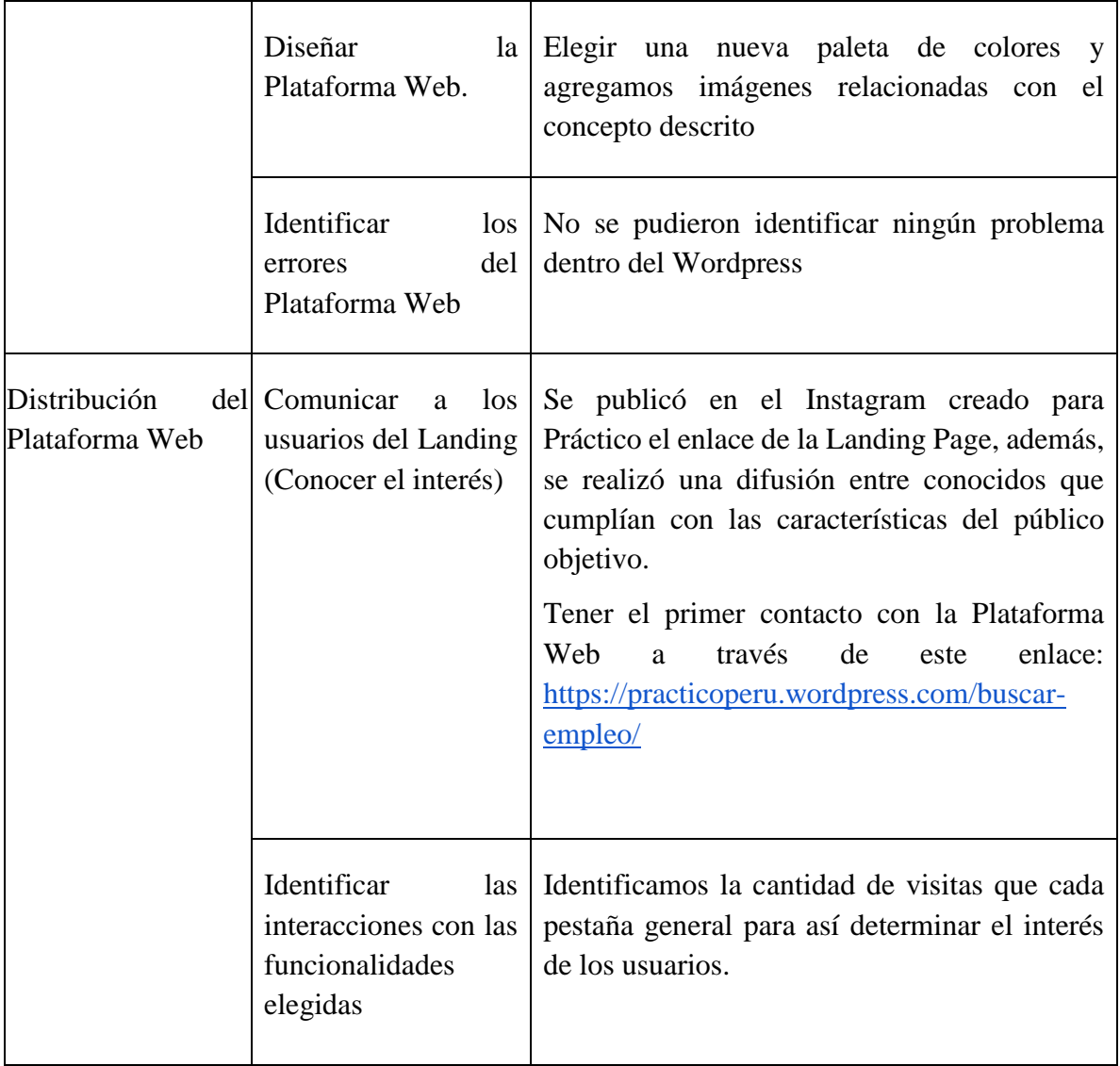

## **Resultados:**

## **Resultados de las vistas de las páginas de la web**

## *Figura 44: Resultados de las vistas de las páginas de la web*

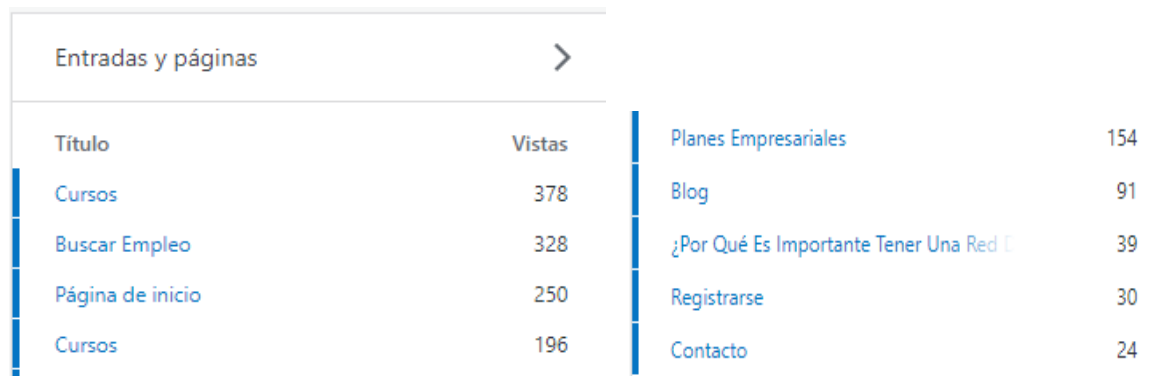

Fuente: Elaboración propia a través del Wordpress de Práctico

## **Comentarios del Post del Blog**

## *Figura 45: Comentarios del Post del blog*

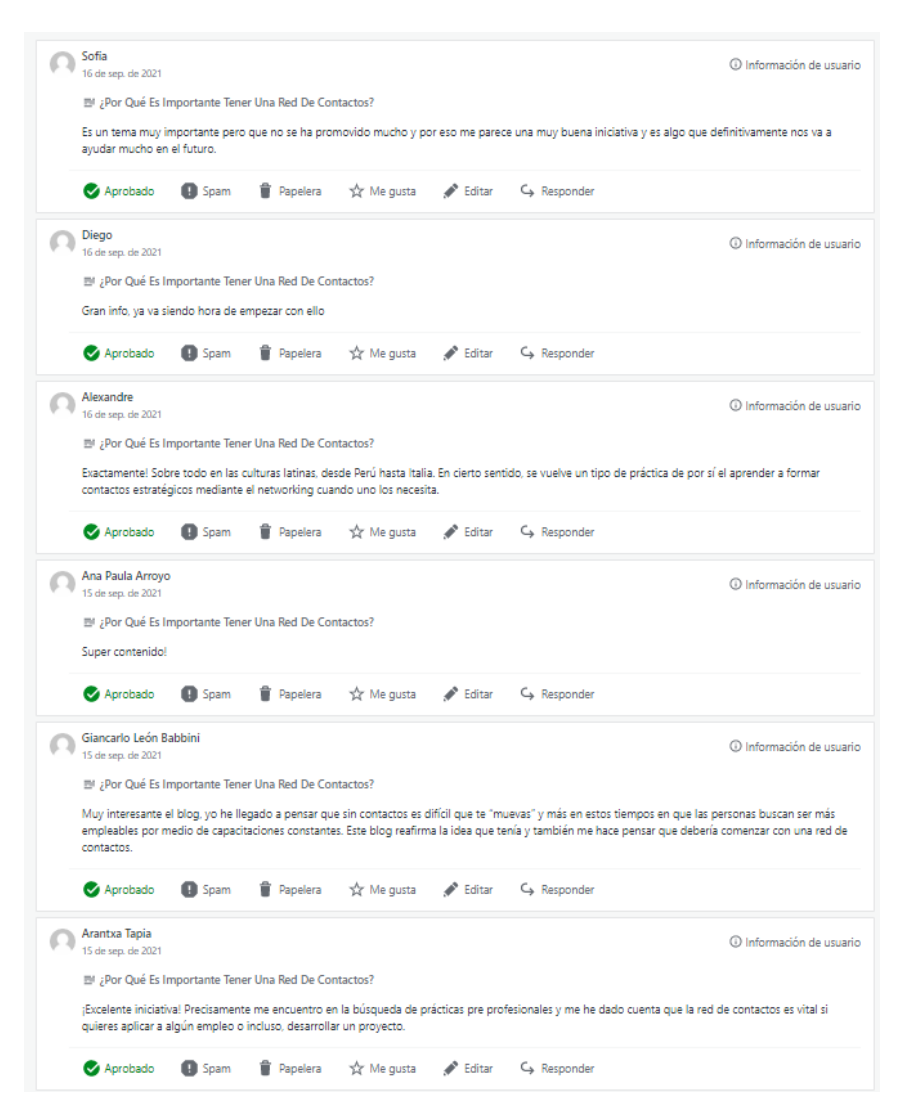

Fuente: Elaboración propia a través del Wordpress de Práctico

#### **Análisis:**

En primer lugar, se debe clarificar que una vista no es igual a un visitante. Las vistas en la analítica hacen referencia a las veces que se vio dicha pestaña en específico. Por lo cual, pudimos observar, que hubo 91 personas que ingresaron al Blog para ver las entradas que este contenía, pero únicamente 39 de ellos ingresaron a leer el artículo. Cabe destacar que tuvimos 9 comentarios en la publicación del blog, lo cual demuestra interés por parte de los usuarios potenciales de la página. Esto se debe a que pudimos obtener que el 10% de los usuarios que ingresaron a la página se dirigieran a la pestaña del blog.

Por otro lado, en la pestaña de contactos obtuvimos únicamente 9 vistas. Sin embargo, este número a pesar de ser bajo es relevante para observar la importancia de estos canales de

contacto. Esto se debe a que, a pesar de la página ser una plataforma web en estado preliminar la cual únicamente es usada para la generación de base de datos, existen usuarios que buscan solventar sus dudas.

#### **Aprendizajes:**

Únicamente pudimos retener a cerca del 50% de los usuarios que redirigimos a la pestaña del blog debido a la falta de una mayor cantidad de contenido. Por ello, en el largo plazo, es importante tocar temas variados para que una mayor cantidad de personas se pueda interesar o identificar con los temas expuestos en el blog.

Los usuarios mostraron interés en el blog, inclusive dejaron comentarios y aportes acerca del tema tratado. Bajo esta situación, debemos seguir adelante con la generación de contenido mediante esta herramienta pues los clientes aprecian y usan esta funcionalidad.

Los canales de contacto desempeñarán un rol fundamental en el largo plazo para la marca, pues es una etapa temprana del lanzamiento de la plataforma ya contamos con usuarios con dudas respecto al servicio.

#### **Sustentación de la validación**

Link:<https://practicoperu.wordpress.com/2021/09/14/example-post-3/>

*Figura 46: Entrada de Blog; ¿Por qué es importante tener una red de contactos?*

Práctico

Buscar Empleo Blog Cursos Planes Empresariales Contacto Registrarse

## ¿Por Qué Es Importante Tener Una Red De Contactos?

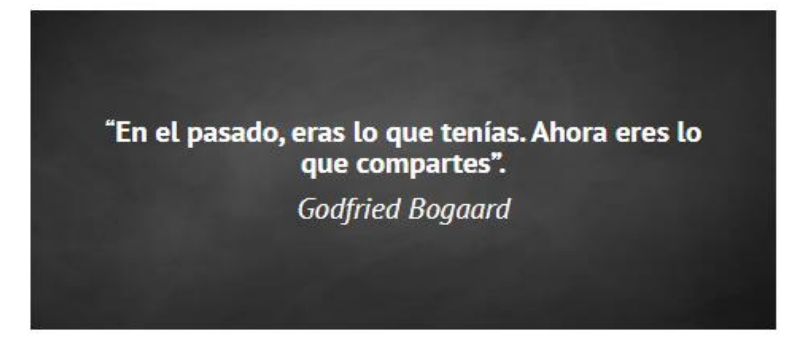

Fuente: Elaboración propia a través del Wordpress de Práctico

## *Figura 47: Copy del Blog; ¿Por qué es importante tener una red de contactos?*

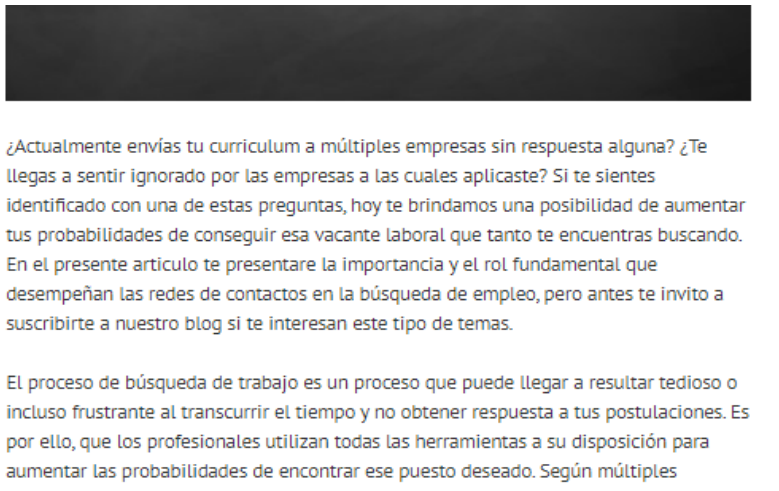

expertos en selección y recolocación de personal, una red de contactos es un instrumento vital a la hora de buscar trabajo, pues podrás acceder a un mercado que cuenta con oportunidades que nunca son publicadas. Esto se debe a que, en la actualidad, muchas empresas buscan colaboradores mediante el hunting o referidos porque esto les representa un menor tiempo de búsqueda y una mejor calidad de candidatos.

Fuente: Elaboración propia a través del Wordpress de Práctico

#### **6.3 Experimento 3**

Objetivo: Validar el supuesto de "Las empresas están interesadas en contar con capacitaciones de la plataforma y con una base de datos actualizada"

#### **Diseño y desarrollo:**

Se realizó una entrevista con Carla Lecaros, analista senior de selección, para conocer acerca de la importancia de las capacitaciones de la plataforma y el contar con una base de datos actualizada.

**Enlace de la entrevista[:](https://www.youtube.com/watch?v=X3StoD0ArPc&t=167s)** <https://www.youtube.com/watch?v=X3StoD0ArPc&t=167s>

## **Fecha:** 17/09/2021

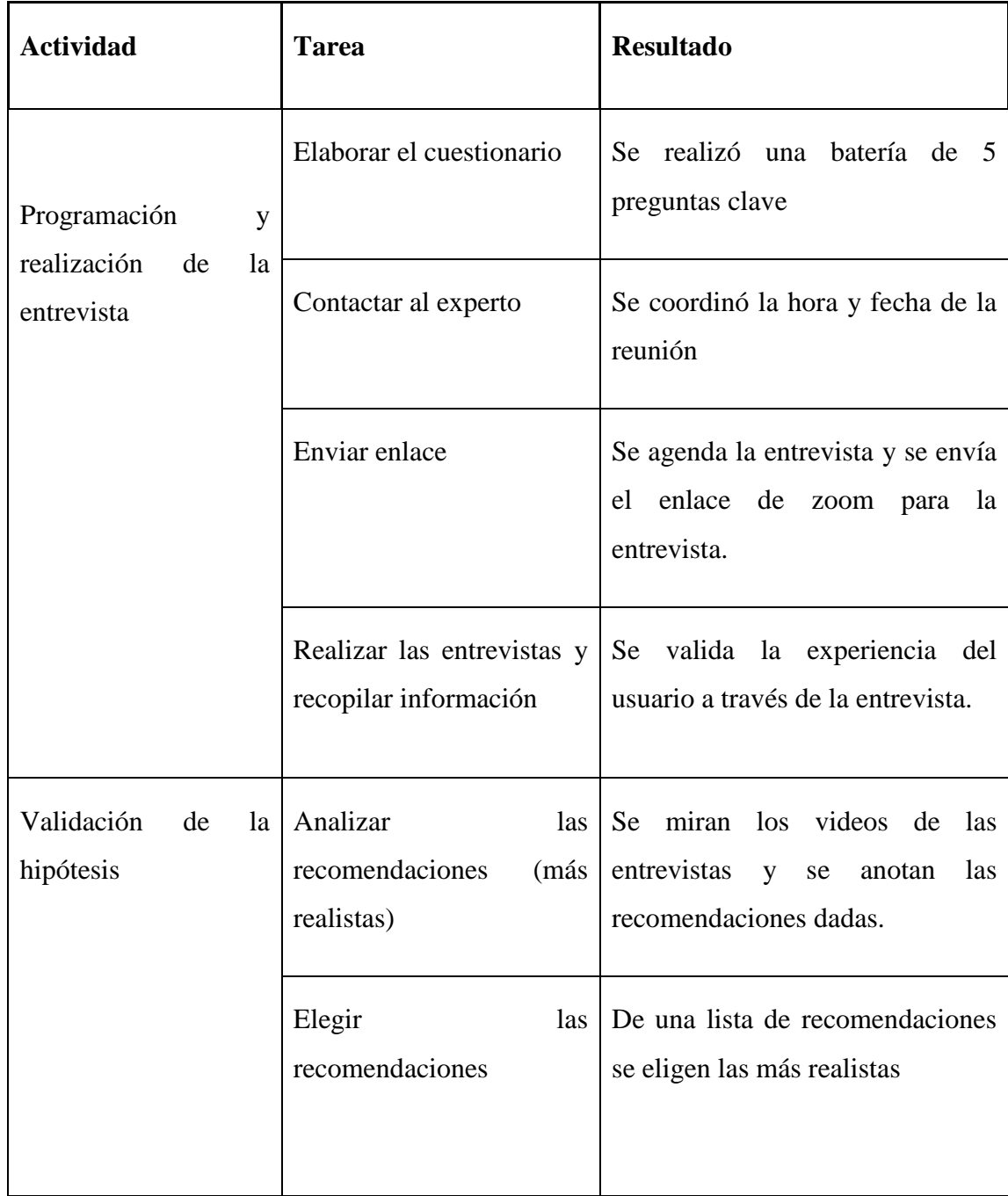

# *Tabla 13: Bitácora de validación del negocio experimento 3*

## **Resultados:**

# **Malla receptora**

# *Tabla 14: Malla receptora validación del negocio experimento 3*

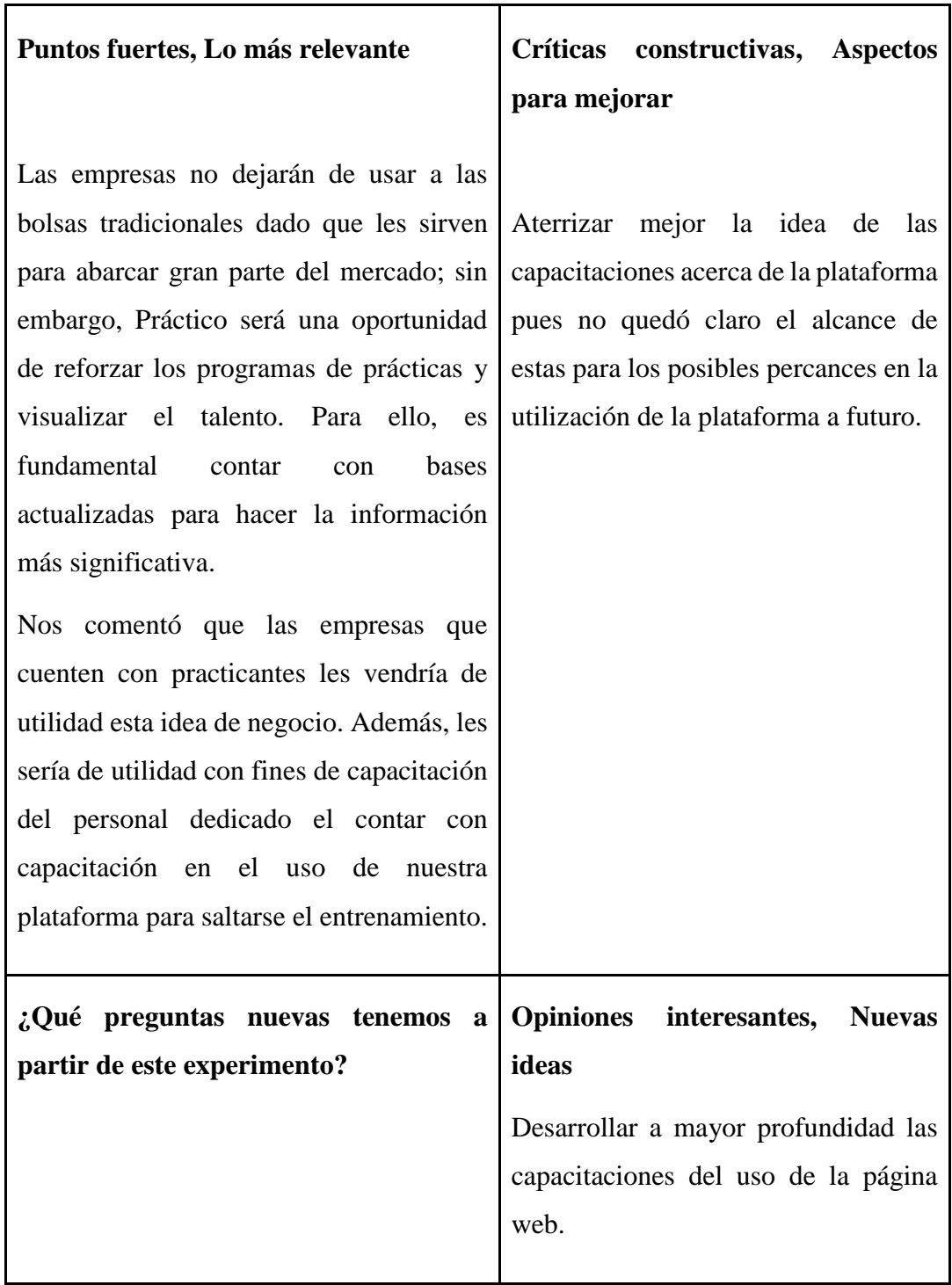

#### **Análisis:**

En los contactos con nuestros clientes B2B debemos competir con lo ofrecido por las bolsas de trabajo tradicionales pues estas están arraigadas en las prácticas de todas las empresas. Para lograr este cometido nuestros 2 puntos de contacto con estos grupos de interés están planteados de tal manera de reforzar los temas relacionados con las prácticas preprofesionales. De esta manera podemos convertirnos en un socio estratégico cuando podamos pulir tanto nuestra base de datos como las capacitaciones de la plataforma para nuevos usuarios.

#### **Aprendizajes:**

Debemos continuar construyendo nuestra base de datos en el back office propio que hemos desarrollado en la página web.

Se implementarán distintas mejoras en el alcance con el que cuenta actualmente la propuesta de capacitaciones del uso de la plataforma.

#### **6.4 Experimento 4**

**Objetivo:** Validar el supuesto de "Las empresas están interesadas en contar con capacitaciones de la plataforma y con una base de datos actualizada".

#### **Diseño y desarrollo:**

Para poder conocer acerca del interés e importancia de ambas características disponibles en la plataforma se realizará una investigación de fuentes secundarias

**Fecha:** 16/09/2021

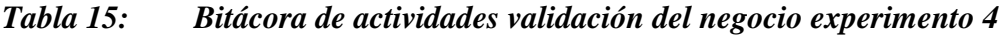

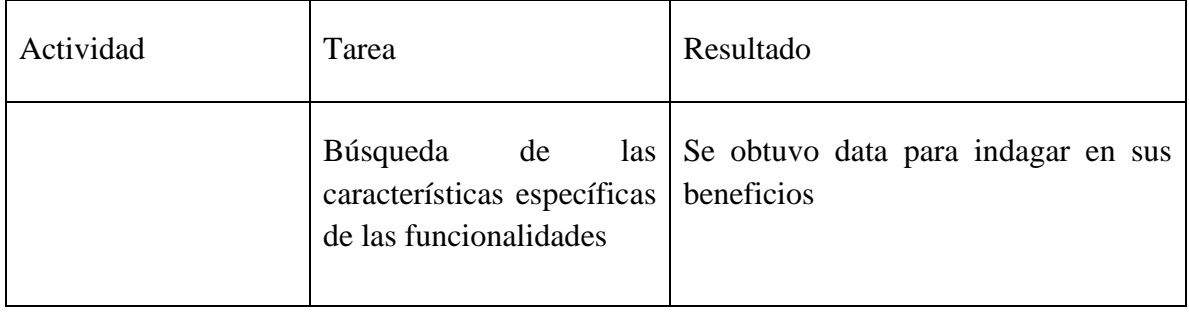

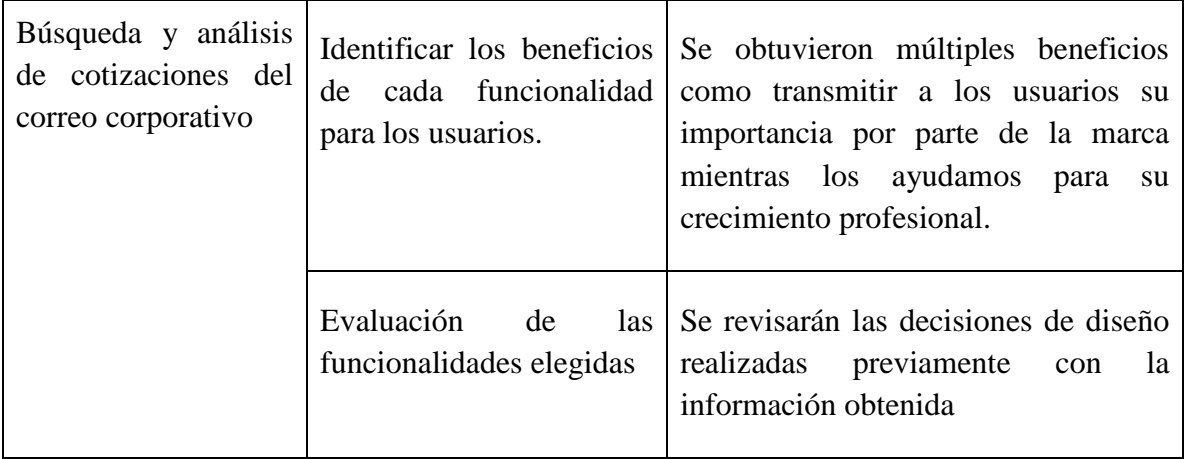

#### **Resultados:**

Con el enfoque en las empresas que brindan las ofertas laborales se les ofrecerán capacitaciones en el uso de la plataforma y una base de datos actualizada. Por un lado, las capacitaciones buscan ofrecer una fácil solución de posibles problemas durante el uso de la aplicación, con el fin de que las empresas que opten por anunciar en nuestra plataforma tengan una experiencia simple y fluida. Por otro lado, la base de datos actualizada ayudará a los head-hunters a tener una mejor experiencia en la búsqueda de trabajo y ayudándolos a segmentar el mercado, reduciendo de este modo su universo de búsqueda al centrarnos de manera exclusiva con los practicantes preprofesionales.

#### **Análisis:**

En cuanto a las capacitaciones, estas son fundamentales para toda empresa pues entran en un proceso de aprendizaje continuo en temas como la tecnología y los conocimientos de temas específicos. Muchas veces son consideradas como un gasto innecesario y por tanto no se realizan en algunas organizaciones. Sin embargo, estas mismas son vitales para el beneficio de la empresa. Del mismo modo, estas ayudan a disminuir la supervisión y ayudan a resolver problemas que se suelen generar de manera diaria durante el desempeño del trabajador. Estos son algunos de los beneficios que la empresa logra a partir de las capacitaciones, sin embargo, estas mismas también logran beneficiarnos a nosotros disminuyendo la cantidad de incidencias que puedan tener los head-hunters durante el uso de nuestra plataforma.

Por otro lado, en cuanto a las bases de datos actualizadas poseen una gran importancia en el mundo actual pues utilizándose se pueden gestionar los productos y servicios de una empresa, así como sus clientes. En el ámbito de la selección del personal, los head-hunters utilizan y forman sus bases de datos de talentos para usarse en el futuro próximo y lejano. Al realizar una base de datos actualizada de forma constante, nos situamos en una situación ganar-ganar con el servicio que le ofreceremos a las empresas, pues desde nuestro ámbito podremos realizar un análisis constante de nuestro público y podremos realizar campañas de CRM mientras que les ofrecemos a las empresas una base de datos para la búsqueda de talento.

## **Aprendizajes:**

- La formación de una base de datos actualizada ayuda tanto a nosotros como a las empresas que buscan talento mediante nuestra web.
- Las capacitaciones brindan valor agregado a nuestra plataforma al incluirlas dentro del paquete ofrecido a las empresas ofertantes.

Sustentación de la validación:

[https://academia.crandi.com/negocios-digitales/que-es-una-base-de](https://academia.crandi.com/negocios-digitales/que-es-una-base-de-datos/#CRM_y_Bases_de_Datos)[datos/#CRM\\_y\\_Bases\\_de\\_Datos](https://academia.crandi.com/negocios-digitales/que-es-una-base-de-datos/#CRM_y_Bases_de_Datos)

[https://www.esan.edu.pe/apuntes-empresariales/2016/08/la-importancia-de-la-capacitacion](https://www.esan.edu.pe/apuntes-empresariales/2016/08/la-importancia-de-la-capacitacion-en-la-empresa/)[en-la-empresa/](https://www.esan.edu.pe/apuntes-empresariales/2016/08/la-importancia-de-la-capacitacion-en-la-empresa/)

## **6.5 Experimento 5**

Objetivo: Validar el supuesto de "Las empresas anunciantes están interesadas en promociones"

## **Diseño y desarrollo:**

Se realizó una entrevista con Mia Ramírez del área de marketing de Entel, para conocer acerca de la importancia de las promociones para las empresas anunciantes

## **Enlace de la entrevista:**

<https://youtu.be/6f3ucL3v3aY>

## **Bitácora de actividades:**

## **Fecha:** 16/09/2021

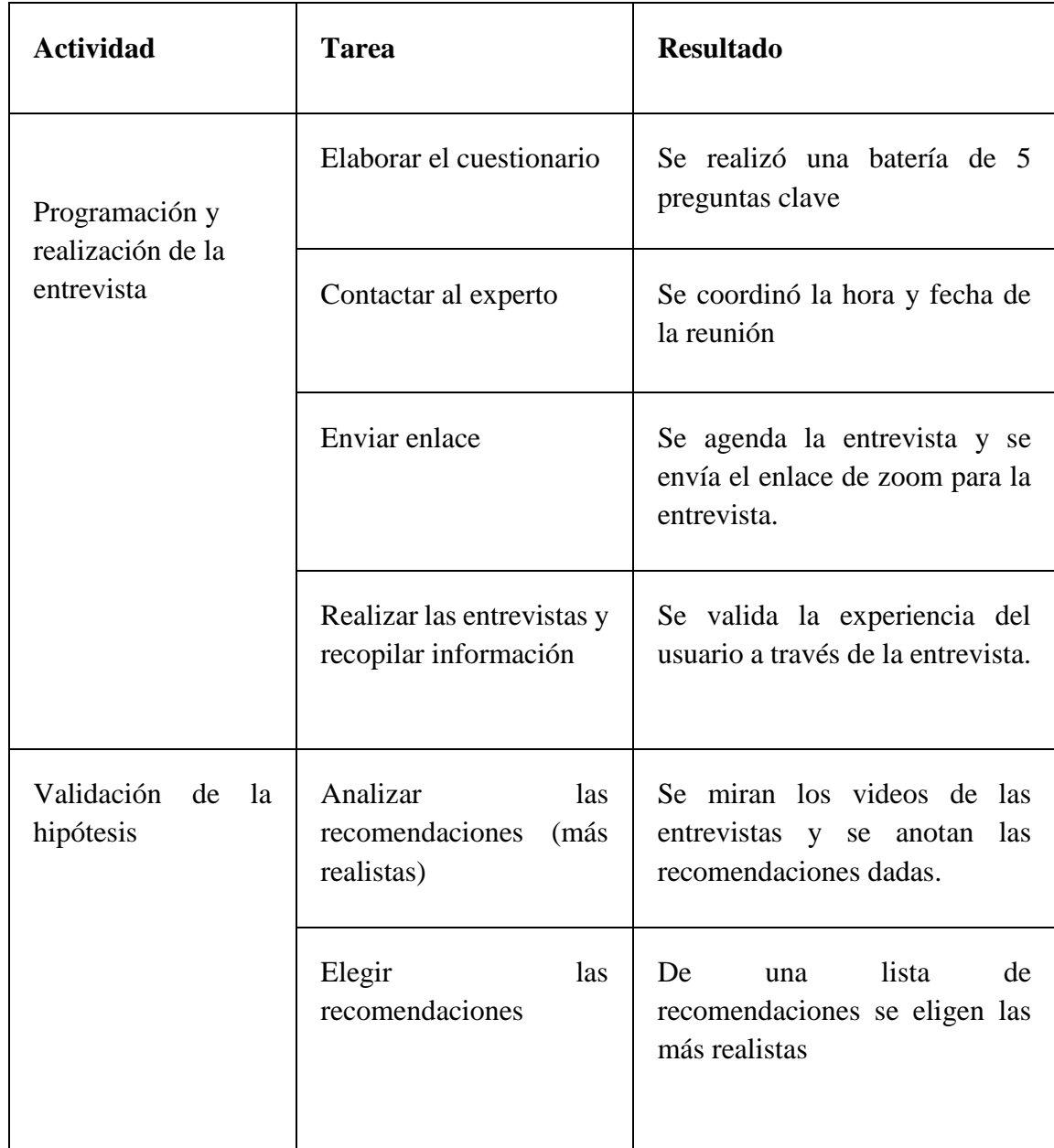

# *Tabla 16: Bitácora de actividades validación del negocio experimento 5*

## **Resultados:**

## **Malla Receptora:**

## *Tabla 17: Malla Receptora validación del negocio experimento 5*

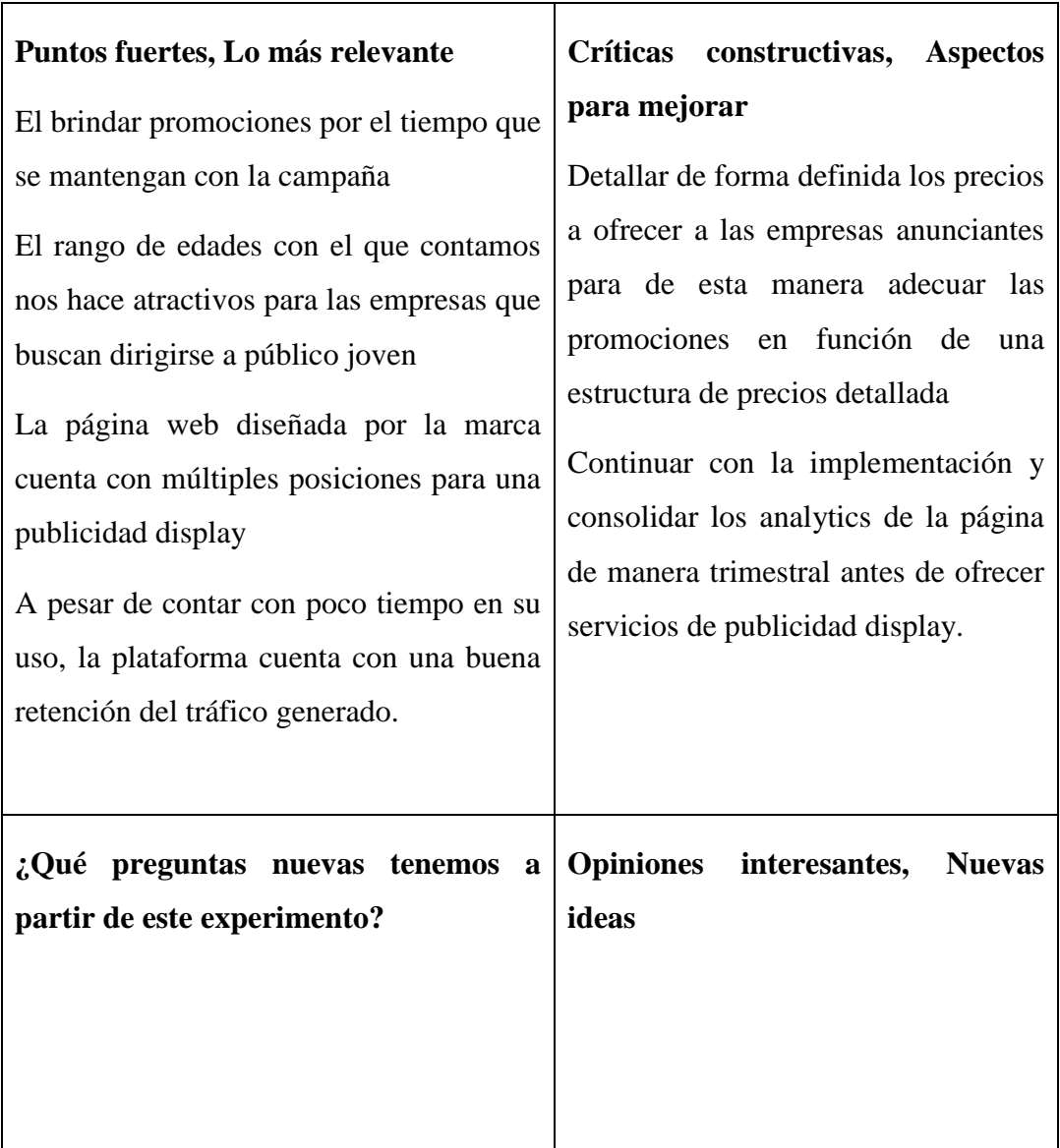

## **Análisis:**

Con las empresas anunciantes es de vital importancia las analíticas presentes en el sitio web al momento de ofrecerles el servicio de publicidad display pues es un factor diferencial y clave en las empresas para su toma de decisiones. De igual manera, las promociones y el costo de los servicios también son un factor decisivo para las empresas al momento de proyectar una estancia de largo plazo haciendo publicidad en nuestra web.

## **Aprendizajes:**

- El rango de edades con el que contamos es el adecuado para las empresas enfocadas en los jóvenes
- Las promociones son importantes en la toma de decisiones de las empresas anunciantes

## **6.6 Experimento 6**

**Objetivo:** Validar el supuesto de "Las empresas anunciantes están interesadas en promociones"

## **Diseño y desarrollo:**

Se realizó una entrevista con José Acuña del área de marketing de RPP, para conocer acerca de la importancia de las promociones para las empresas anunciantes

## **Enlace de la entrevista:**

[https://youtu.be/8A\\_Uj9Sm2bc](https://youtu.be/8A_Uj9Sm2bc)

#### **Bitácora de actividades:**

**Fecha:** 16/09/2021

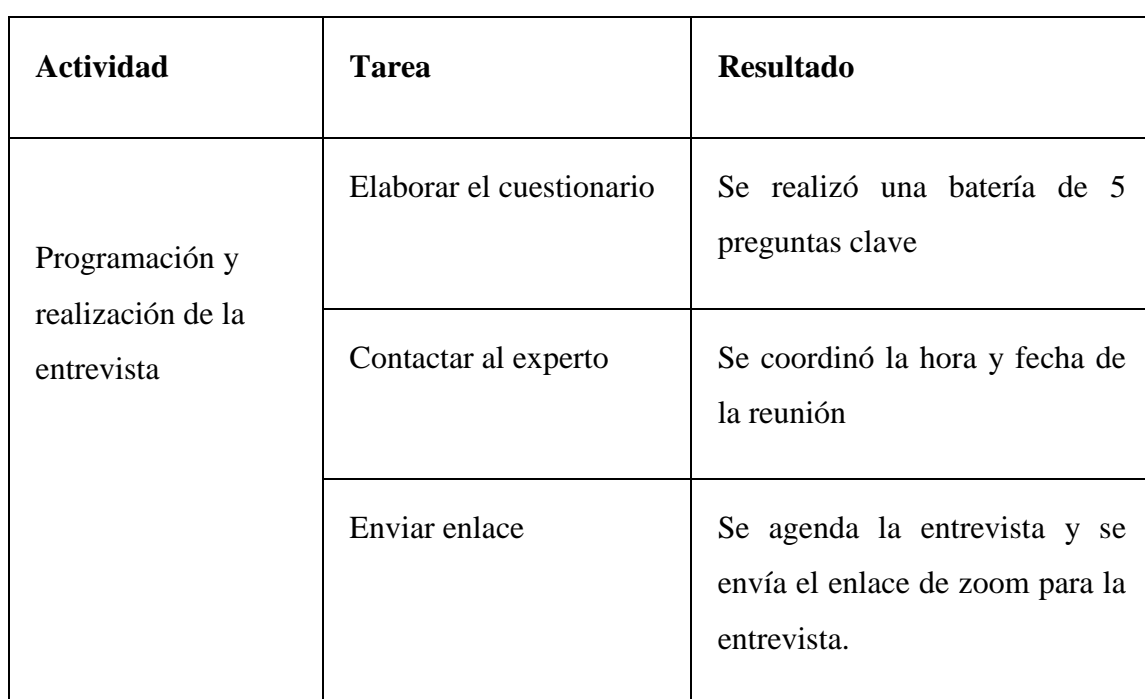

## *Tabla 18: Bitácora de actividades validación del negocio experimento 6*

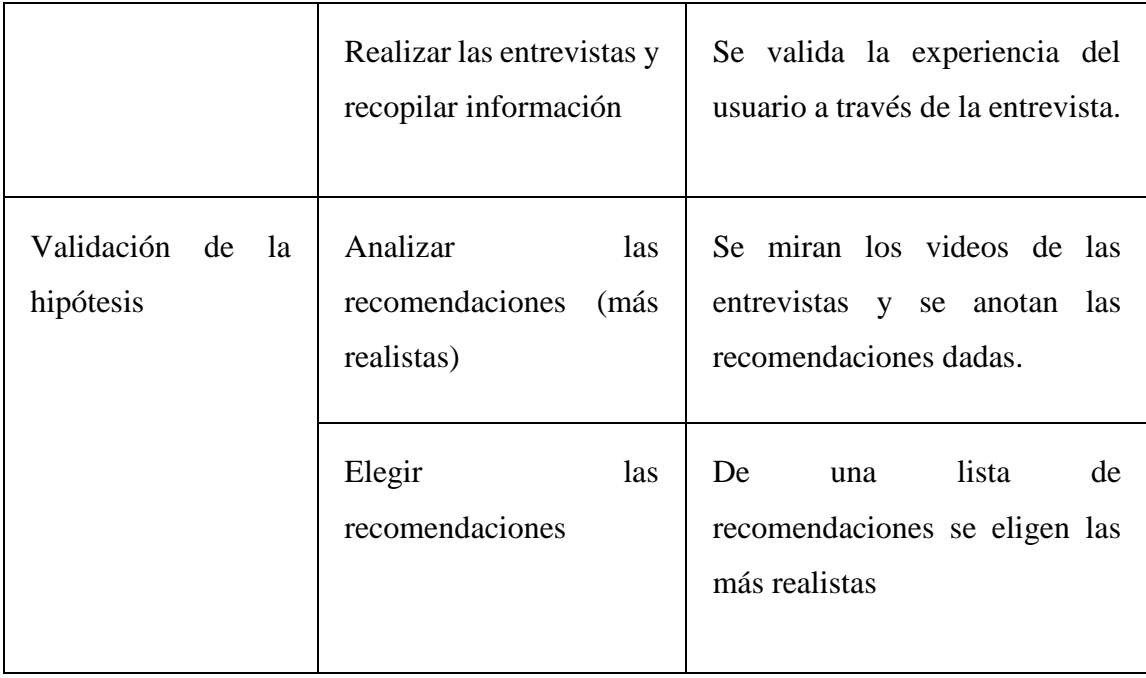

## **Resultados:**

# *Tabla 19: Malla receptora validación del negocio experimento 6*

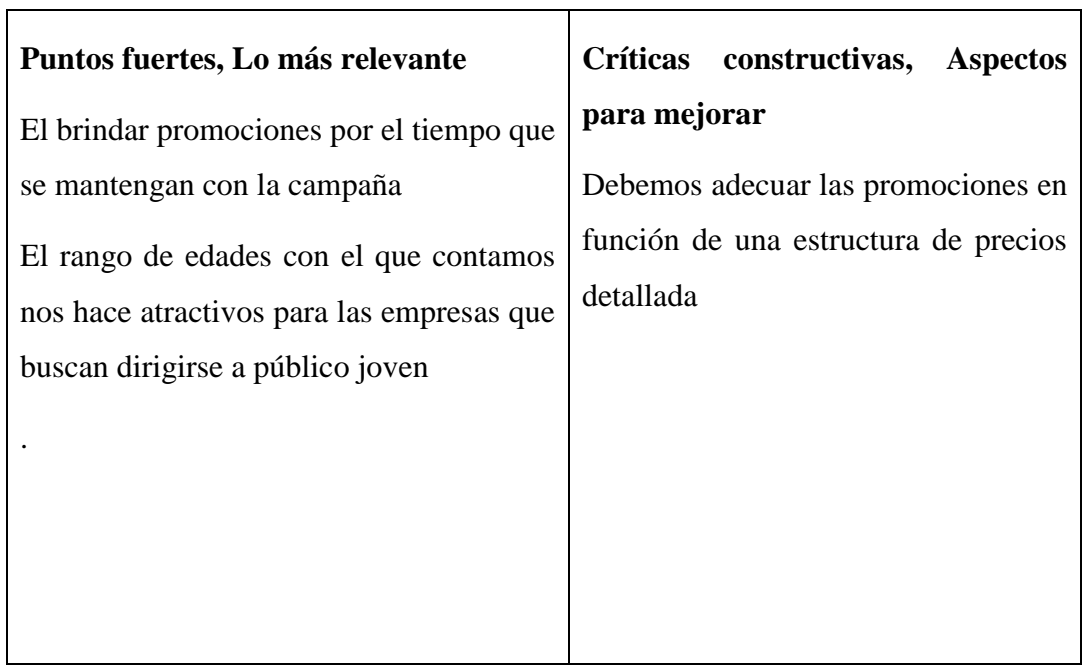
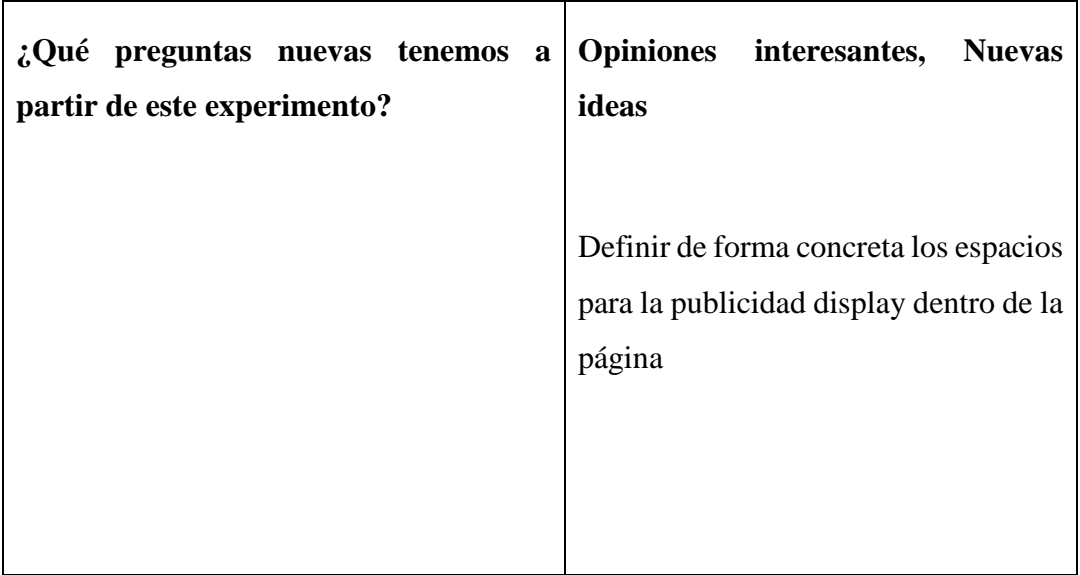

## **Análisis:**

En el ámbito de las empresas anunciantes se debe de tomar en cuenta las analíticas del sitio web y con una importancia similar debemos definir los espacios diseñados para la publicidad display, pues para las empresas anunciantes es de vital importancia conocer de una forma concreta los espacios que ocuparan al momento de decidirse por tu página web.

### **Aprendizajes:**

- Debemos definir de una forma adecuada los espacios para la publicidad display
- Las promociones son importantes en la toma de decisiones de las empresas anunciantes.

# **6.7 Experimento 7**

### **Objetivo**

Validar el supuesto: "Contaremos con una persona encargada de la revisión de las entradas del blog y la creación del contenido en de Práctico En redes sociales".

### **Diseño y desarrollo**

Se entrevistará a Alvaro Atoche, community manager de una consultora donde maneja 3 marcas, con el objetivo de comprobar si es que una persona como él podría encargarse de todo el proceso de marketing de contenidos, así como también mapear algunos costos y validar si es que las redes que hemos escogido son suficientes o habría que tener alguna más.

### **Fecha:** 17/09/2021

# **Enlace:** [https://youtu.be/jfRLF\\_j7cJM](https://youtu.be/jfRLF_j7cJM)

# **Bitácora de actividades**

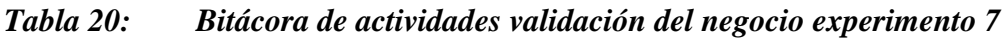

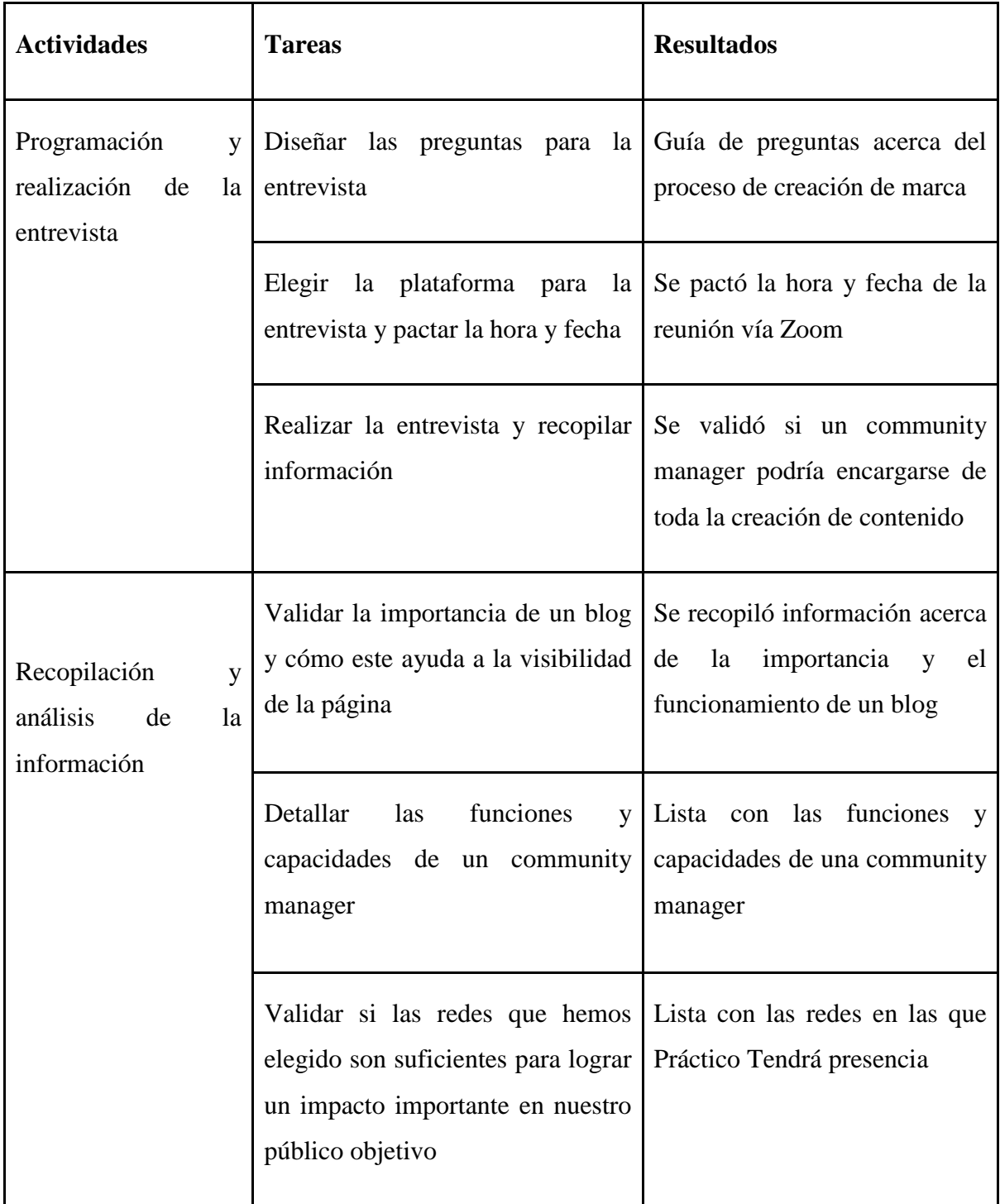

**Resultados**

Álvaro nos comenta que el blog apoyará mucho al tráfico de la página web, en especial si es que lo combinamos con una cuenta en Linkedin. Muchas cuentas en Linkedin se apoyan con un blog, ya que atraen la atención de sus prospectos clientes poniendo un post y enlaces al blog con temas de interés para ellos. Estas acciones establecen una conexión con la página web, y junto con los keywords que tendrá el texto de los artículos del blog, las personas nos encontrarán así no nos hayan buscado directamente en el navegador como Práctico Es por este motivo que debe haber una persona encargada que realice toda una investigación previa para tener temas de calidad y con los keyword precisos para alcanzar a nuestro público objetivo.

En su opinión agregar Linkedin a nuestras redes sociales sería una decisión muy acertada, ya que ahí justamente se encuentra nuestro público objetivo. Por lo tanto, la lista de redes en las que nos recomienda estar presente sería:

- Instagram
- Facebook
- Linkedin

En un futuro nos recomienda abrir una cuenta de Tiktok, sin embargo, nos advierte que se tendría que crear contenido con mucha mayor periodicidad, dado que el algoritmo es más agresivo.

Con respecto a las funciones que él tendría como community manager, él asegura que podría encargarse de:

- Manejar todas nuestras redes sociales, subiendo como mínimo 3 posts semanales en Facebook e stories en Instagram,
- Revisar las entradas al blog adaptándolas con keywords, asimismo redactar algunas entradas del blog.
- Responder a los usuarios en redes

# **Malla Receptora**

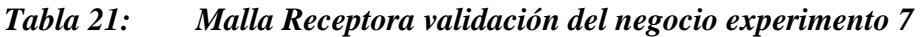

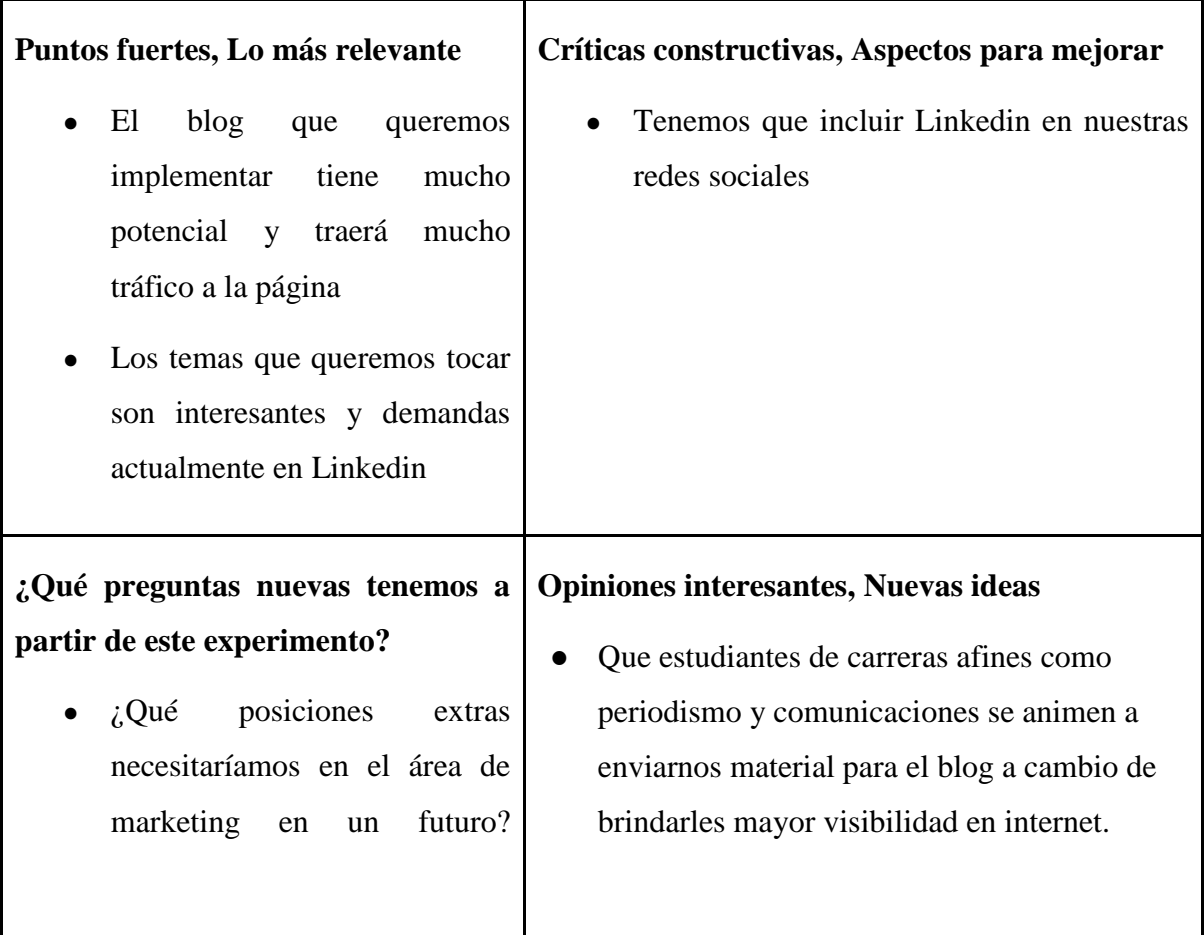

# **Análisis**

Se validó que un community manager podría encargarse por su cuenta de manejar todas las redes, así como también las entradas del blog. No obstante, lo ideal sería que trabaje en conjunto con un especialista en RRHH, ya que se trata de temas muy específicos.

# **Aprendizajes**

- La presencia en redes que habíamos proyectado no será suficiente, ya que nos estábamos olvidando de una red esencial como Linkedin, donde se ubica nuestro público objetivo.
- Las keywords y el SEO son herramientas de marketing de contenidos esenciales para el blog, sin embargo, tiene que haber toda una investigación detrás para saber los temas de intereses y las palabras que usan nuestros usuarios en sus búsquedas.

# **Cambios por realizar**

● El community manager no será el único quien se encargue del manejo de redes y el blog, sino que recibirá el apoyo constante de un especialista de RRHH.

# **6.8 Experimento 8**

# **Objetivo**

Validar el supuesto: "Contaremos con una persona encargada de la revisión de las entradas del blog y la creación del contenido en de Práctico en redes sociales".

## **Diseño y desarrollo**

Buscaremos en bolsas de trabajo anuncios de puestos de marketing que incluya todas las funciones que requerimos, para ver si efectivamente ésto se da en el mercado laboral. Asimismo usaremos la oferta laboral encontrada como input para diseñar las funciones del puesto que requiere Práctico.

## **Bitácora de actividades**

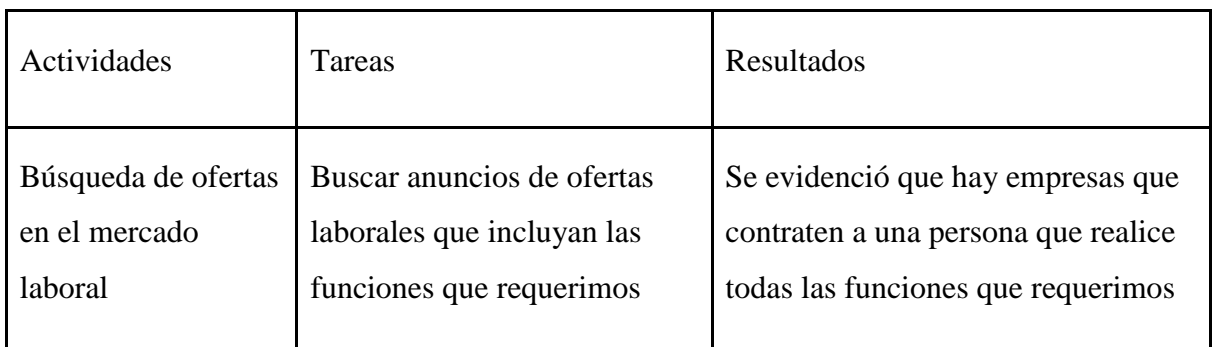

### *Tabla 22: Bitácora de actividades validación del negocio experimento 8*

# **Resultados**

Se encontró una oferta de analista de marketing y entre sus funciones está: manejar e integrar todas las plataformas digitales que usará la empresa: Facebook, Instagram, Página Web, Mailing, Plataforma Web, Blog, canal de YouTube, etc. Según la investigación realizada, la contratación de esta persona costaría alrededor de S/ 2,000 a S/ 2,500 mensuales.

# *Figura 48: Analista de marketing digital de Computrabajo*

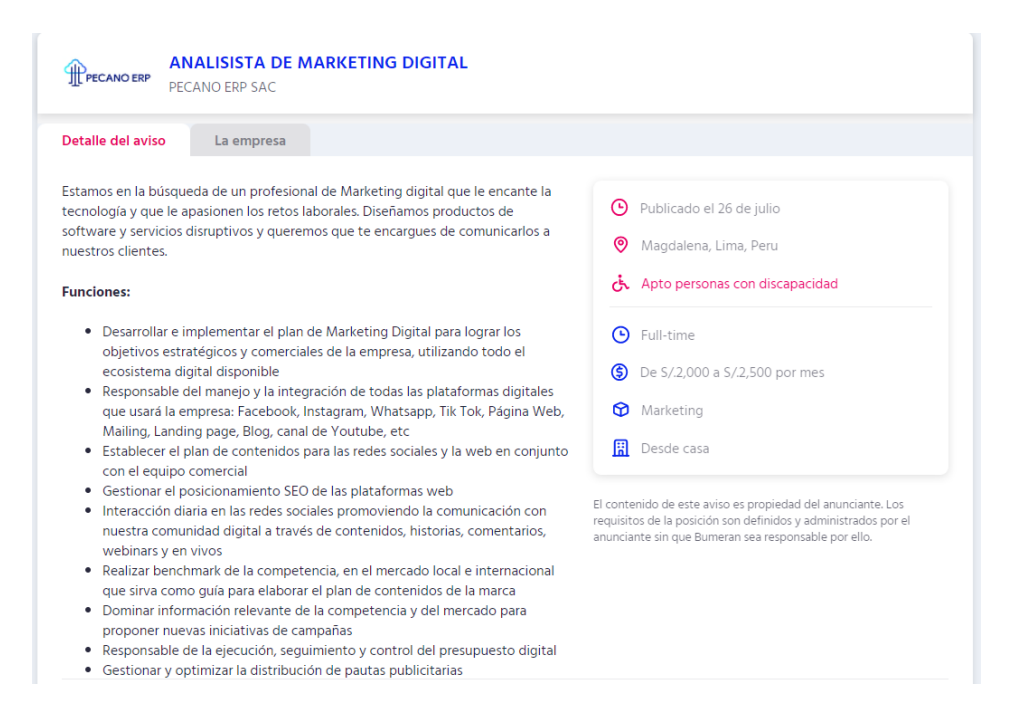

### Fuente: Computrabajo (s.f.)

#### **Análisis**

Se comprobó que sí hay puestos de trabajo que requieren que una misma persona genere e integre todo el contenido de las redes sociales de la empresa, por lo que, por el momento, no se requería de más de una persona para la creación de marketing de contenidos, lo cual incluye el blog y las redes sociales.

### **Aprendizajes**

- El sueldo de una persona que se encargue de todas las labores de creación de contenido es mayor al que pensábamos.
- Hay muchas más funciones que no habíamos pensado, pero que esta persona podría realizar como por ejemplo el presupuesto digital y las pautas publicitarias.

#### **Cambios por realizar:**

● El Community manager no será la única persona que se dedique a la creación de contenido de Práctico en redes y el blog. Sino que lo apoyara un especialista en RRHH

# **6.9 Experimento 9**

# **Objetivo**

Validar el supuesto: "Contaremos con una persona encargada de la revisión de las entradas del blog y la creación del contenido en de PractiCo. en redes sociales"

### **Diseño y desarrollo**

Publicaremos una oferta laboral en LinkedIn que incluya todas las funciones que requerimos, para ver si efectivamente hay demanda en el mercado laboral para el puesto de Community Manager & Content Creator que necesitamos y si es que la gente está dispuesta a trabajar con nosotros.

### **Bitácora de actividades**

# *Tabla 23: Bitácora de actividades validación del negocio experimento 9*

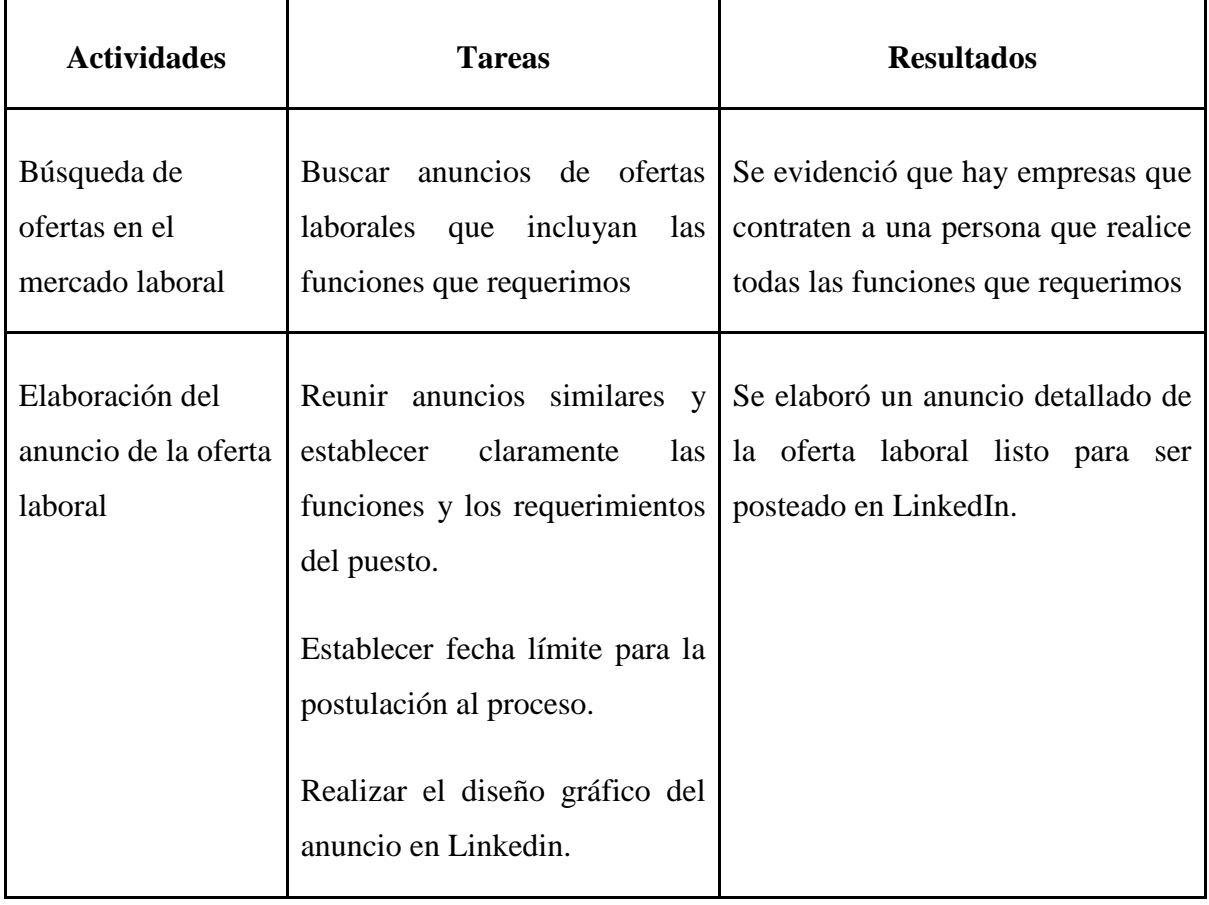

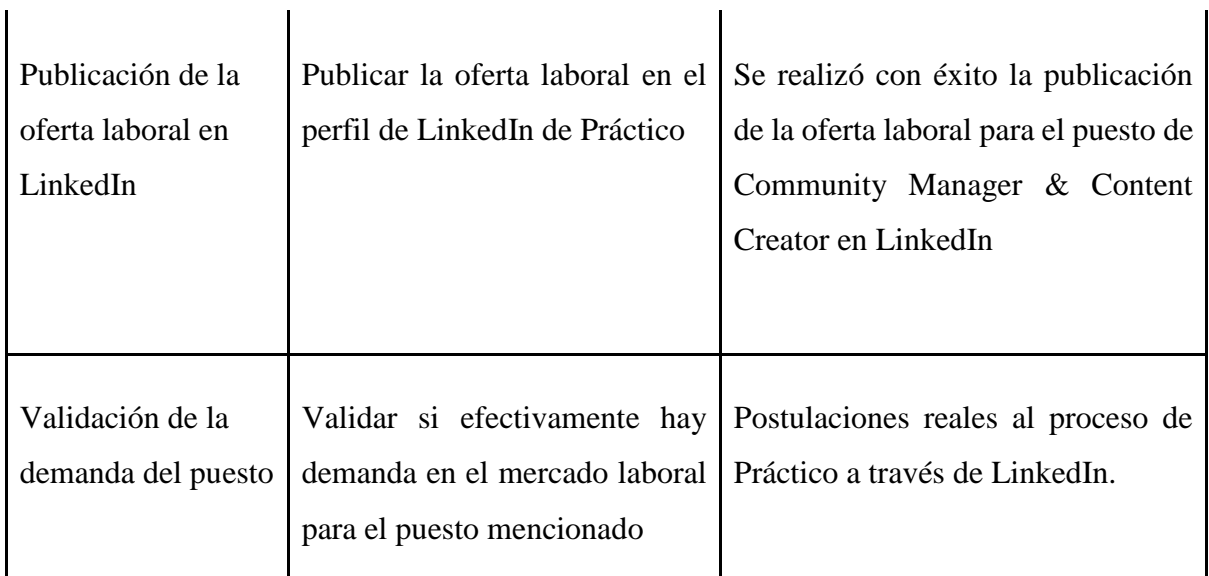

# **Resultados**

 $\mathbf{I}$ 

Se publicó exitosamente el anuncio de la oferta laboral en LinkedIn obteniendo un total de 53 postulaciones a la fecha para el puesto de Community Manager & Contente Creator. A continuación, se muestra evidencia de los resultados:

# *Figura 49: Publicación de la oferta laboral en Linkedin*

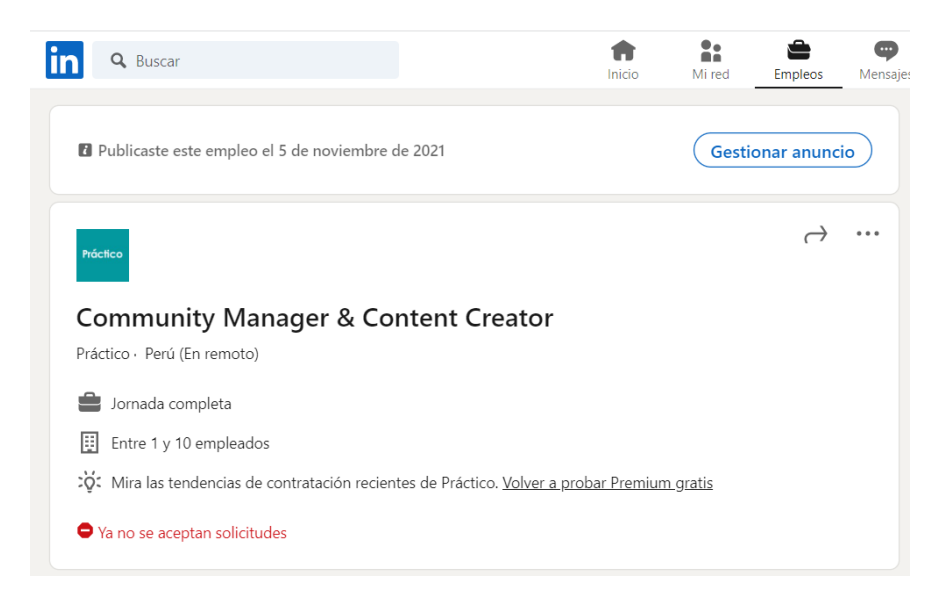

Fuente: Práctico (2021).

 $\overline{1}$ 

# *Figura 50: Funciones del empleo de LinkedIn de Práctico*

#### Acerca del empleo

#### **Funciones**

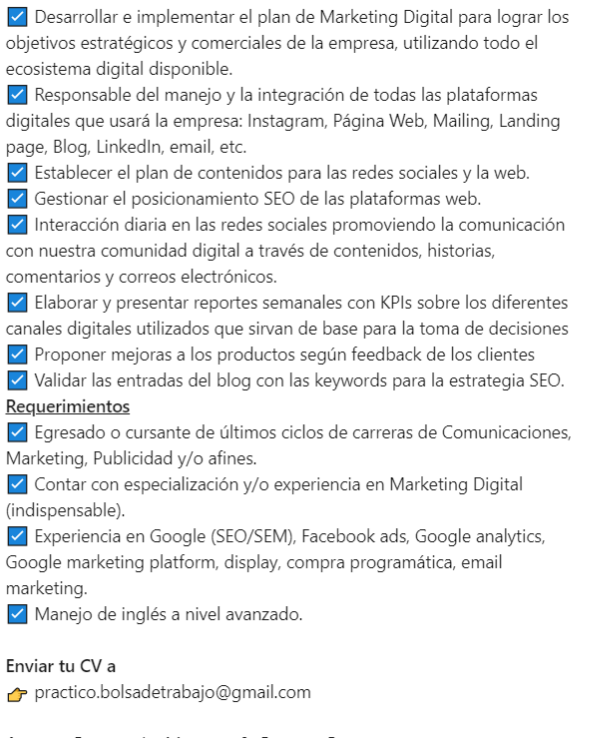

Asunto: Community Manager & Content Creator Fecha límite de postulación: martes 9 de noviembre.

### Fuente: Práctico (2021).

### *Figura 51: Postulaciones a la oferta laboral*

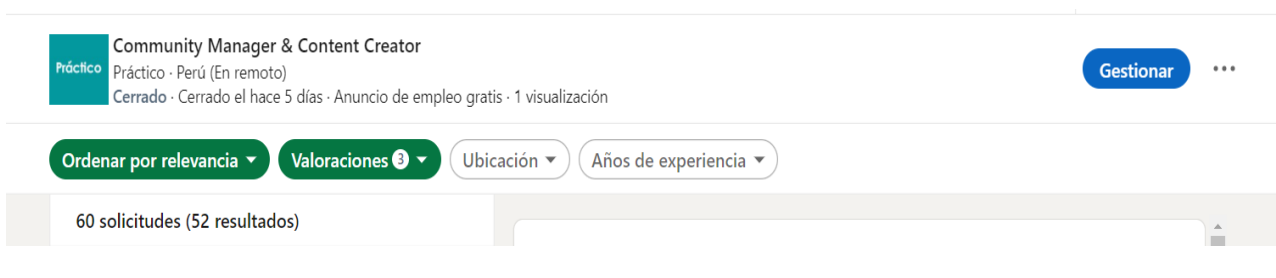

Fuente: Práctico (2021).

### **Análisis**

Se comprobó que sí hay puestos de trabajo que requieren que una misma persona genere e integre todo el contenido de las redes sociales de la empresa, por lo que, por el momento, no se requería de más de una persona para la creación de marketing de contenidos, lo cual incluye el blog y las redes sociales. Cado Recibimos una gran respuesta por parte del mercado laboral, a pesar de que somos una empresa desconocida. Esto definitivamente evidencia la difícil situación por la que atraviesa el mercado laboral peruano, ya que recibimos CV de gente muy capaz y con muchos años de experiencia que estaba en búsqueda de empleo.

## **Aprendizajes**

- LinkedIn es un medio rápido y efectivo para encontrar personal apto para un puesto de trabajo. La respuesta por parte de los usuarios es inmediata.
- La demanda de trabajo en LinkedIn es alta, inclusive para empleos en empresas desconocidas y sin mayor detalle de información dentro de su página.

## **Cambios a realizar**

Ninguno

### **6.10 Experimento 10**

### **Objetivo**

Validar los supuestos: "La mejor opción para realizar el proceso de creación de marca es tercerizar el servicio a través de una agencia de marketing y publicidad" y "Las actividades de marketing serán tercerizadas"

### **Diseño y desarrollo**

Se buscó cotizaciones de otras empresas que hayan solicitado el servicio de naming y creación de logotipo para darnos una mejor idea acerca de cuáles son las actividades del proceso, y obtener aproximaciones de los costos relacionados.

# **Bitácora de actividades**

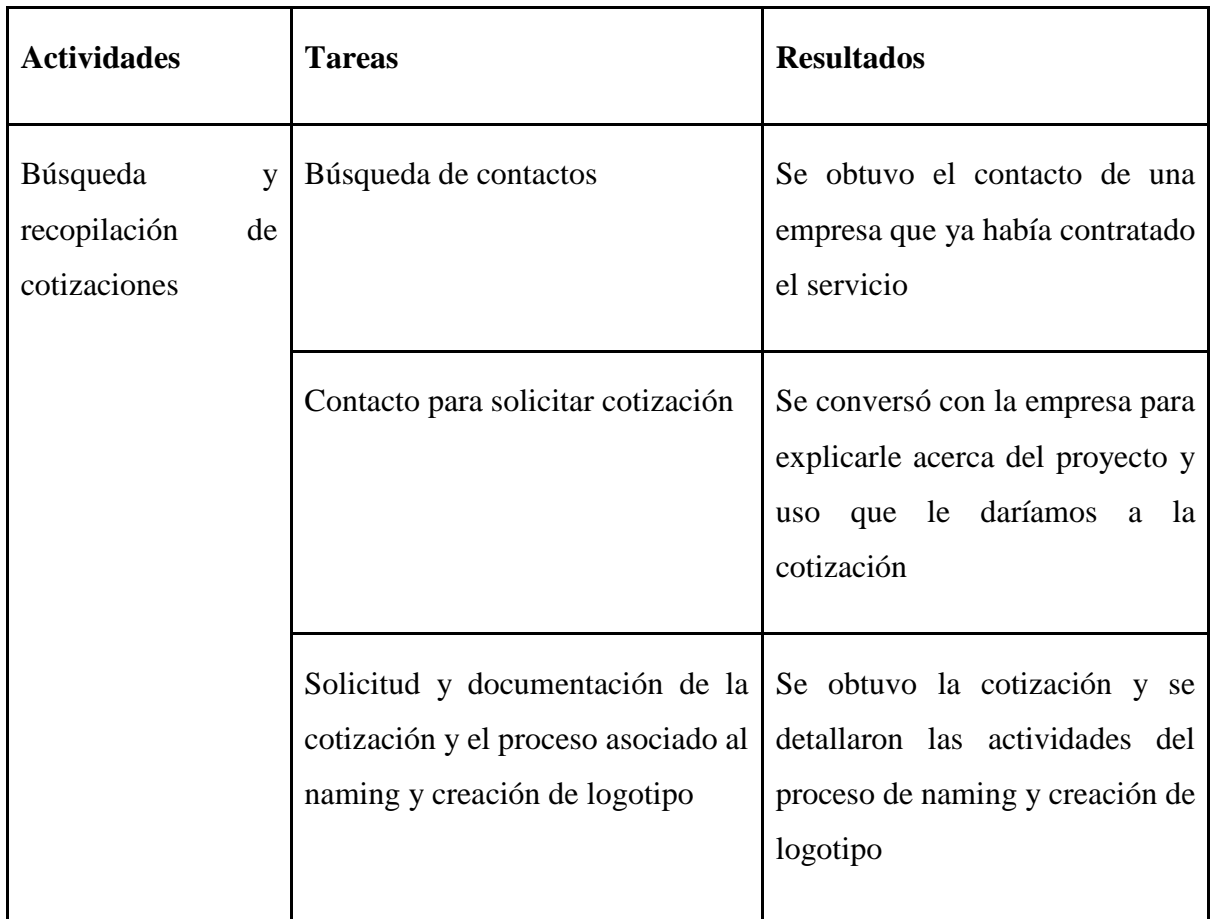

# *Tabla 24: Bitácora de actividades validación del negocio experimento 10*

# **Resultados**

A continuación, se presenta el programa de actividades otorgado por la agencia de marketing SmartBrands:

- Análisis actual de la empresa
- Objetivo del servicio: ¿Qué es lo que quiere transmitir la empresa con su marca?
- Proceso del Naming de la empresa
- Proceso del diseño del logotipo

*Figura 52: Detalle del servicio de diseño y creatividad*

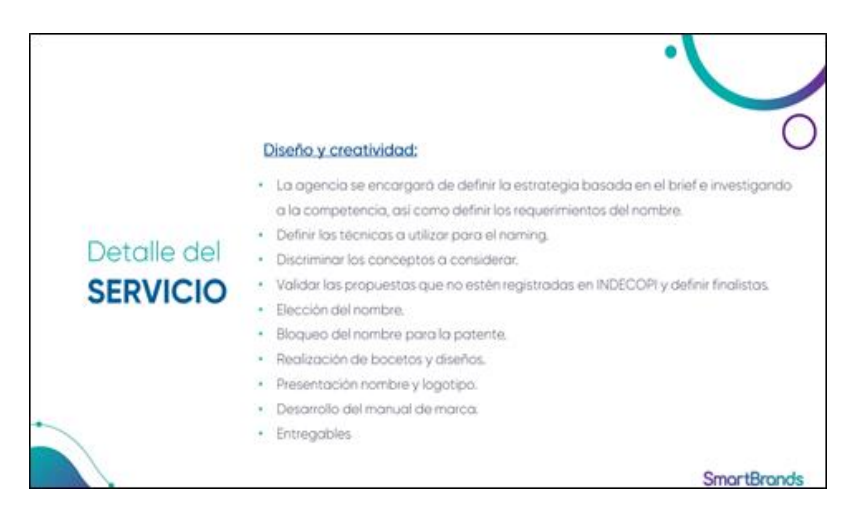

Fuente: SmartBrands (s.f.)

Asimismo, se detalla los costos asociados al servicio:

*Figura 53: Propuesta Económica*

| Propuesta <b>ECONÓMICA</b> |                                                                      |               |                                  |
|----------------------------|----------------------------------------------------------------------|---------------|----------------------------------|
| <b>SERVICIO</b>            | <b>INCLUYE</b>                                                       | <b>TIEMPO</b> | <b>INVERSIÓN +</b><br><b>IGV</b> |
| Naming                     | Definir el nuevo nombre registrable para la financiera.              | 15 días       | \$1,000                          |
|                            | Diseño de logotipo y Diseño de Logotipo y diseño de manual de marca. | 15 días       | \$2,000                          |
| Total:                     |                                                                      | 30 días       | \$3,000                          |

Fuente: SmartBrands (s.f.)

Se presenta el cuestionario de Brief de Marca que solicitó SmartBrands previo a la presentación de la propuesta:

*Figura 54: Figura 5.10 Brief de marca*

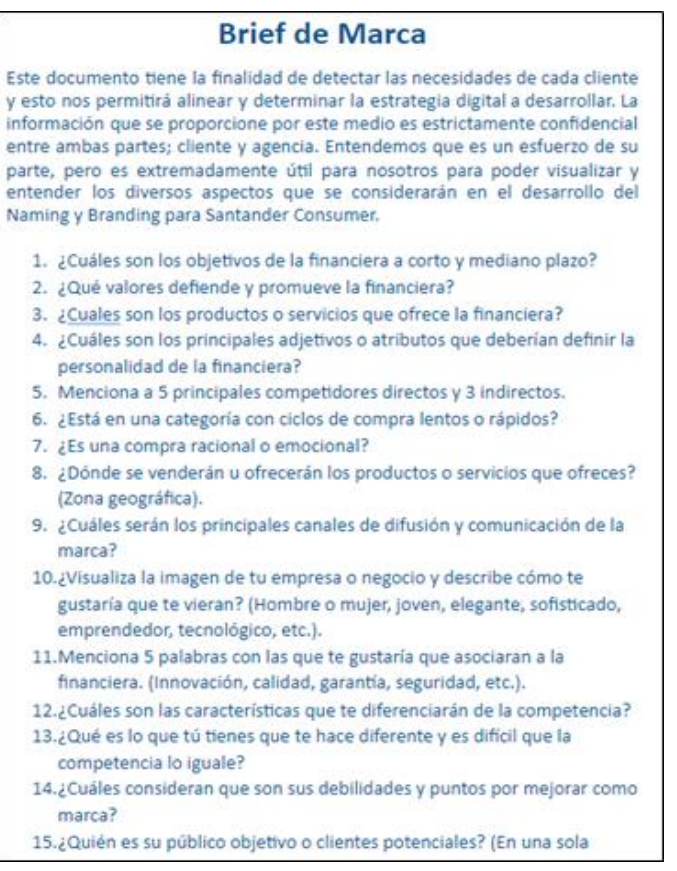

Fuente: SmartBrands (s.f.)

#### **Análisis**

La cotización mostrada no es aplicable por completo a la realidad de Práctico, pues fue elaborada para una empresa perteneciente a un grupo económico de gran tamaño, por lo que el precio será mucho mayor; por ende, solo no es viable y sólo sirve como guía para entrevistar a un experto con mayor detalle acerca de nuestro proyecto. Se nota por el brief de marca que hay todo un arduo trabajo de investigación detrás, por lo que se prevé que será un proceso largo y que requerirá una participación de todo el equipo.

### **Aprendizajes**

- El activo más importante es la marca que deseamos construir, dado que es nuestro diferencial, el cual nos ayudará a posicionarnos en el mercado y crear una relación con nuestros clientes.
- El proceso de creación de una marca involucra mucho más que un logo; también hay que diseñar todo un manual de marca, la paleta de colores, los slogans, entre otros

elementos que deben estar coordinados con la identidad de la empresa y lo que quiere transmitir.

# **Cambios por realizar**

● Se optará por contratar los servicios de un freelancer a través de una agencia de marketing y publicidad, dado que es más accesible para nuestro proyecto.

# **6.11 Experimento 11**

# **Objetivo**

Validar el supuesto: "El proceso de la creación de marca de Práctico Será realizado por un freelancer"

# **Diseño y desarrollo**

Se realizará una entrevista con Bruno Carrizales, egresado de la carrera de diseño gráfico publicitario, con el objetivo que nos explique su metodología de trabajo y cuál sería el proceso, además del costo por sus servicios para la creación de la marca Práctico

**Fecha**: 17/09/2021

# **Enlace**:<https://youtu.be/Ukh9tRHjkuo>

# **Bitácora de actividades**

# *Tabla 25: Bitácora de actividades validación del negocio experimento 11*

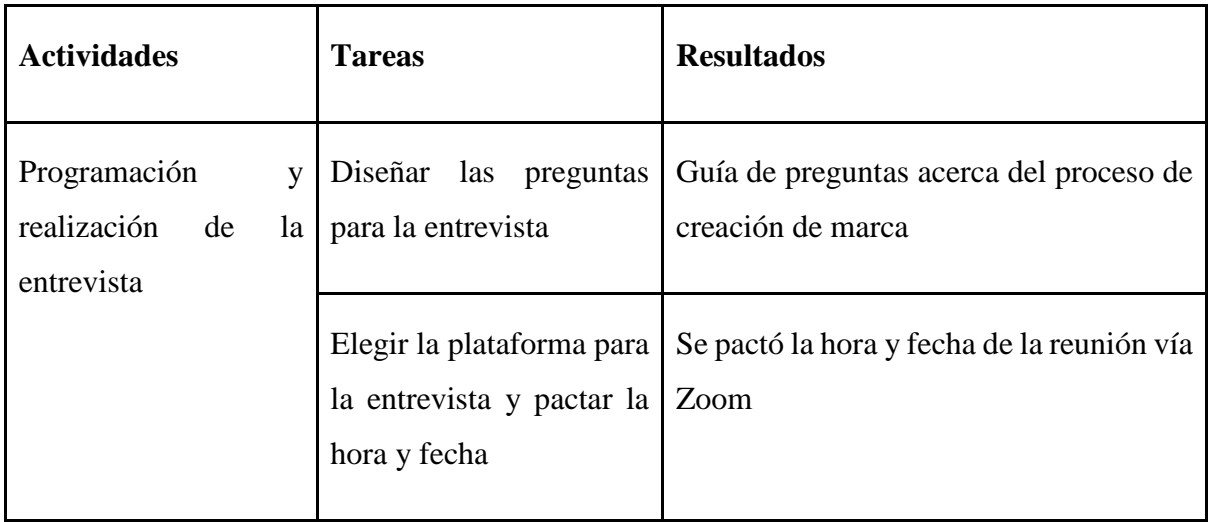

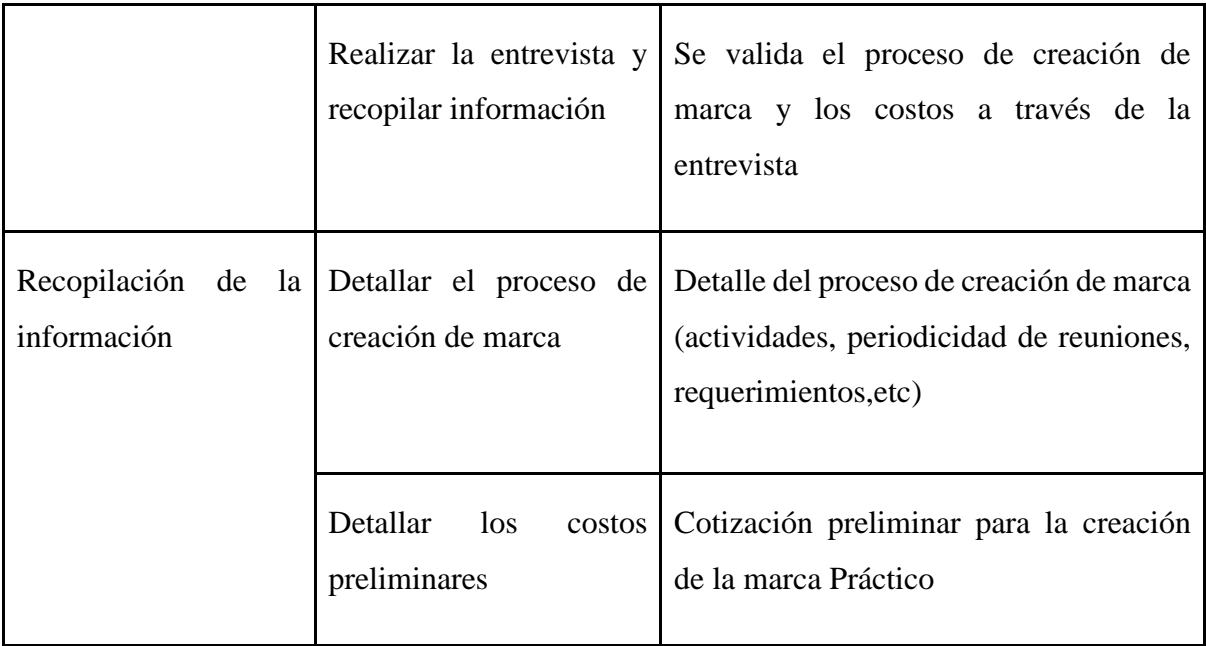

Cuestionario de preguntas:

- ¿Qué pasos implica el proceso de creación de marca?
- ¿Qué información necesitas de nosotros, como equipo fundador de Practi Co?
- ¿Cuál será el plan de trabajo que seguiremos? ¿Habría reuniones programadas?
- *¿Qué incluye el servicio que nos ofreces*?
- ¿Cuál es la inversión necesaria aproximada por el servicio que nos ofreces?

# **Resultados**

Previo a la creación del logo viene toda una investigación detrás. En primer lugar, se debe determinar el propósito de la marca, pues ya no basta sólo con crearla y ganar dinero. Este propósito es el punto de partida para desarrollar luego toda la identidad visual. Toda esta información se recopila en el manual de marca: "la biblia de la marca" como lo describe Bruno. Éste es un compendio de toda la información acerca de la marca, desde cómo y por qué se creó, hasta las posibles aplicaciones de esta.

Si bien es cierto la mayoría de los diseñadores recopila la información a través de un Brief, él prefiere tener entrevistas personales, pues son mucho más frutíferas para entrar en sintonía. La información que él necesitaría de nosotros se resume en:

● Público objetivo

- Focus groups acerca de las necesidades de los clientes y lo que buscan del producto
- Propósito de la empresa y de la marca
- Historia de la empresa

El plan de trabajo se compondría de reuniones 1 o 2 veces por semana durante 2 semanas para la etapa de investigación. Posteriormente Bruno trabajaría por su cuenta en la etapa de diseño y nos enviaría los avances del manual de marca para nuestro V.B. cada semana. Esta etapa duraría alrededor de 2 semanas. Todo el proceso de creación de marca tomaría aproximadamente 1 mes.

El servicio que él que nos brindaría sería en sí la realización del manual de marca, el cual incluye:

- El logotipo
- La investigación previa del mercado
- El público objetivo
- Las paletas de colores
- Los mockups y las aplicaciones de la marca, en nuestro caso serían más que todo montajes web
- La tipografía
- Las prohibiciones para que no se vea mal el logo

Con respecto a la inversión, sólo se cobraría por el servicio y el costo dependerá de la empresa que lo solicite. En nuestro caso, dado que somos un startup el costo sería aproximadamente de 800 soles.

# **Malla receptora**

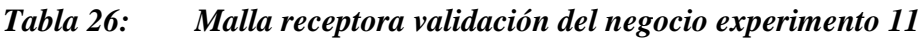

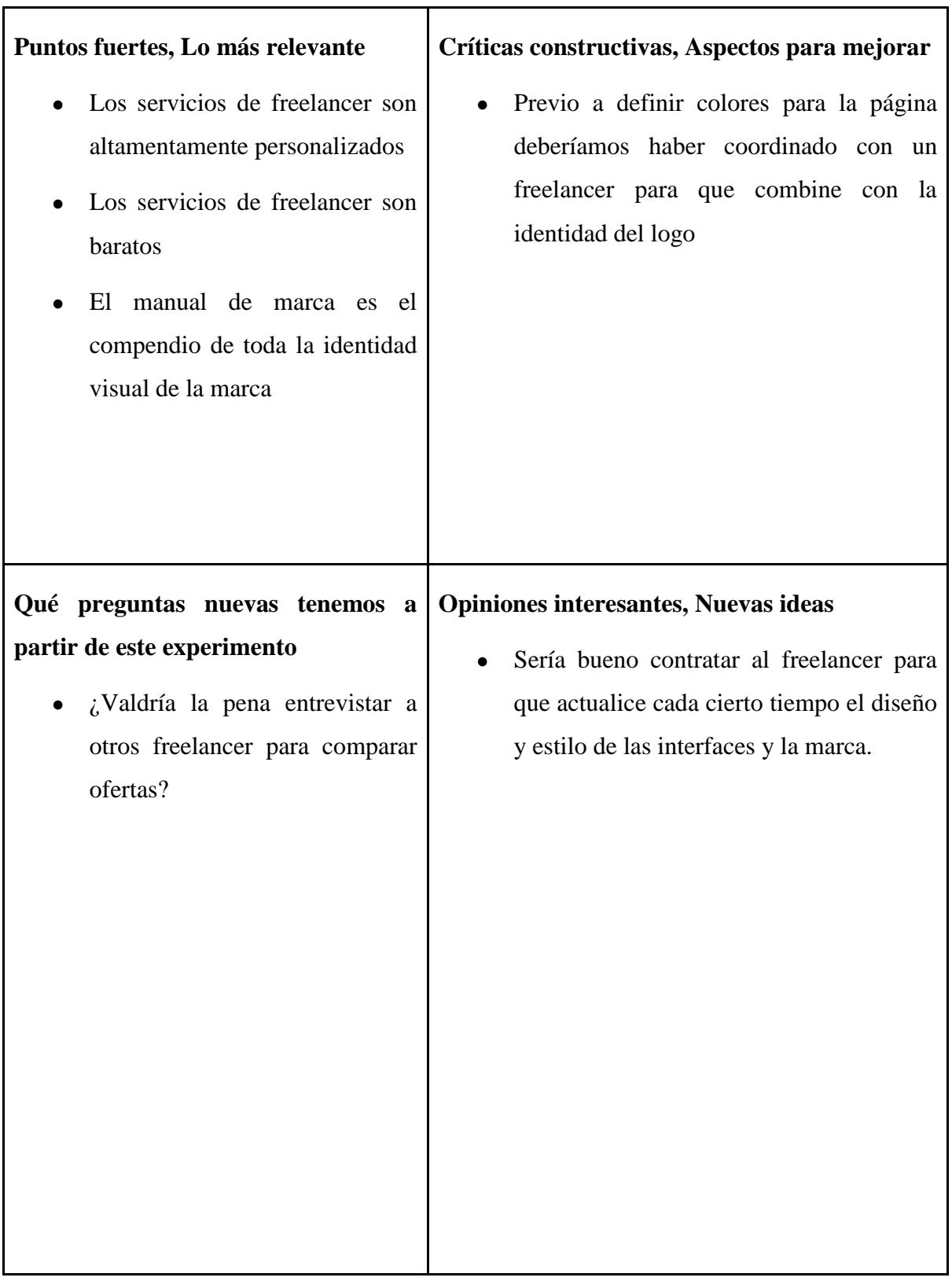

# **Análisis**

Los servicios que nos ofrece Bruno son mucho más adecuados a nuestra realidad como negocio, pues las reuniones son mucho más personalizadas y con mayor interacción. Asimismo, el precio es mucho menor y tenemos la posibilidad de revisar avances semanalmente. Por todos estos motivos ésta sería la mejor opción.

# **Aprendizajes**

- Los servicios de freelancer son lo más convenientes cuando se trata de negocios pequeños y con poco presupuesto, ya que ofrecen un servicio personalizado sin sacrificar la calidad de los resultados.
- El manual de marca es el activo más importante, pues alberga toda la personalidad de la empresa, además de dar pautas para el futuro en lo que respecta a tipografías, paletas de colores, prohibiciones, mockups, etc.

## **Cambios a realizar**

● Se redefinirá el logo y los colores y el diseño de la página una vez que se tenga el manual de marca.

# **6.12 Experimento 12**

# **Objetivo**

Validar el supuesto: "Trabajaremos con una base de datos de clientes de estudiantes universitarios, la cual generamos nosotros mismo en nuestra página"

### **Diseño y desarrollo**

Se buscará información en internet acerca de todos los medios disponibles que ofrece el mercado para la creación de una base de datos de clientes.

**Fecha:** 16/09/2021

# **Bitácora de actividades:**

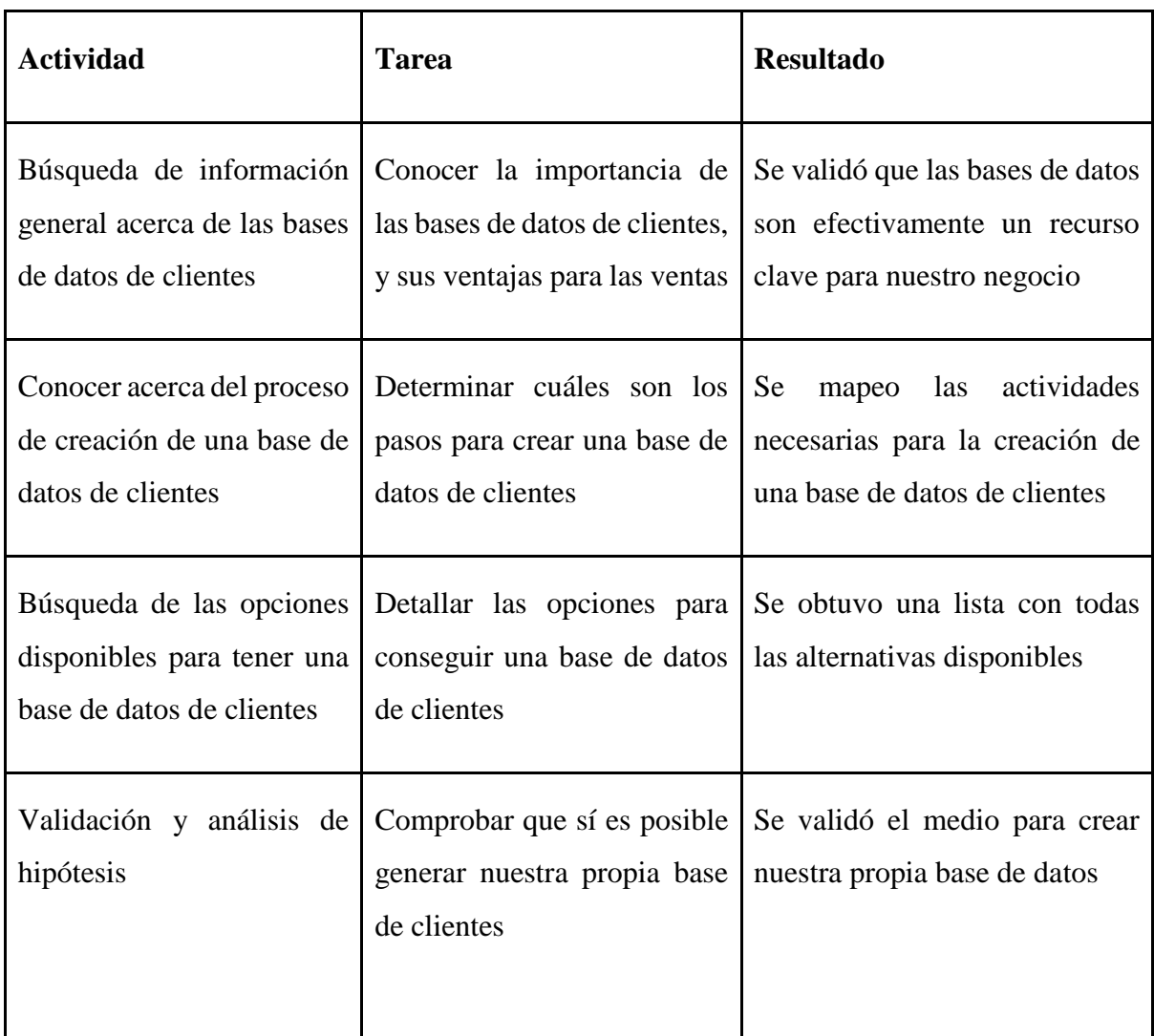

# *Tabla 27: Bitácora de actividades validación del negocio experimento 12*

# **Resultados**

Las bases de datos de clientes de las empresas son los centros estratégicos de sus ventas. En ellas se recogen información valiosa de los usuarios, la cual permitirá identificar sus hábitos, sus preferencias de compras, sus volúmenes de consumo, entre otros. Toda esta información podrá ser utilizada por la empresa para fidelizar clientes, y así, maximizar el rendimiento de las relaciones con los mismos.

Entre los beneficios más relevantes de mantener un base de clientes actualizada se encuentran:

- Reducir los gastos de marketing y comunicación, pues se eliminan inversiones en acciones de marketing poco segmentadas e ineficaces.
- Facilita el acceso a la información sobre el historial y el análisis potencial de las ventas.
- Campañas de descuentos y promociones más eficaces.
- Facilita la detección de oportunidades de negocios.
- Fuente directa para lanzar campañas automatizadas de emailing.

La creación de una base de datos implica:

- **1. Definir qué información se almacenará en la base de datos.** Las necesidades de información que tenemos acerca de nuestro público
- **2. Determinar el método de obtención de información.** Los mejores canales para emplear de acuerdo con nuestra estrategia de negocio:
	- Encuestas vía email o redes sociales.
	- Solicitud de información durante el proceso de compra, en el caso de un e-commerce.
	- Concursos, sorteos y promociones en los que el requisito para participar sea el envío de datos específicos.
	- Botones Call To Action (CTA) en blogs para que las personas se suscriban mediante su correo electrónico a tu newsletter.
	- Accesos a contenido de calidad mediante registros.

**3. Elegir un sistema de gestión de base de datos eficiente.** Programa y aplicaciones que gestionen la base de datos. Asimismo, que calculen las métricas más importantes:

- **Access**
- MySQL
- Software de Infoautónomos
- Microsoft Excel Version Drive / Google Sheets
- Hubspot CRM

# **4.Mantener la base de datos actualizada.**

### **Análisis**

Uno de los recursos más importantes es la base de datos de clientes; dado que somos una bolsa de trabajo totalmente desconocida necesitamos conseguir un contacto directo con nuestro público objetivo de manera rápida. Por ende, nuestro plan es recurrir a nuestros socios estratégicos, en este caso las universidades. Se les solicitará a las universidades permiso para utilizar los correos educativos de sus estudiantes y enviarles encuestas dándonos a conocer y solicitándoles sus datos. También se les ofrecerá invitaciones a charlas y eventos de empleabilidad mediante registro. Cabe resaltar que este es un tema que hay que manejar a través de comunicaciones oficiales en coordinación con las casas de estudios, dado que estos correos no tienen un fin publicitario, sino únicamente educativo.

Otra fuente importante de datos será el blog dentro de la página, pues se agregará un CTA para que los estudiantes se suscriban con su email.

Evaluando el costo/beneficio de las opciones de programas disponibles, se optará por gestionar la base de datos de clientes con la versión drive de Microsoft Excel o Google Sheets, ambas gratuitas, muy eficientes y con funcionalidades colaborativas en tiempo real.

### **Aprendizajes**

- La base de datos de clientes es el input clave para multiplicar las ventas, a través de campañas de marketing más enfocadas que aumenten la fidelización de los clientes.
- Hay distintas fuentes para obtener la información deseada; la mejor dependerá de la realidad del negocio.
- No sólo es importante el hecho de tener una base de clientes, sino también tenerla actualizada y con los datos más relevantes para nuestro negocio.

#### **Cambios por realizar**

● No hay ningún cambio a realizar

#### **6.13 Experimento 13**

#### **Objetivo**

Validar los supuestos: "Trabajaremos en conjunto con las universidades para utilizar los correos académicos para envíar comunicaciones a los estudiantes" y "Las universidades serán socios claves dentro de nuestro negocio por su necesidad de visibilizar el talento de sus estudiantes y la calidad educativa".

#### **Diseño y desarrollo**

Se entrevistará a Patricia Meza, jefa del Oportunidades laborales del campus Monterrico de la UPC, para consultarle si es que nos dejarían enviar comunicaciones a sus estudiantes vía email educativo y conocer el interés de las universidades en tener a las bolsas de empleo como socios clave.

**Fecha:** 15/09/2021

# **Enlace de la entrevista[:](https://youtu.be/rJ2vZPQXFok)** <https://youtu.be/rJ2vZPQXFok>

# **Bitácora de actividades**

# *Tabla 28: Bitácora de actividades validación del negocio experimento 13*

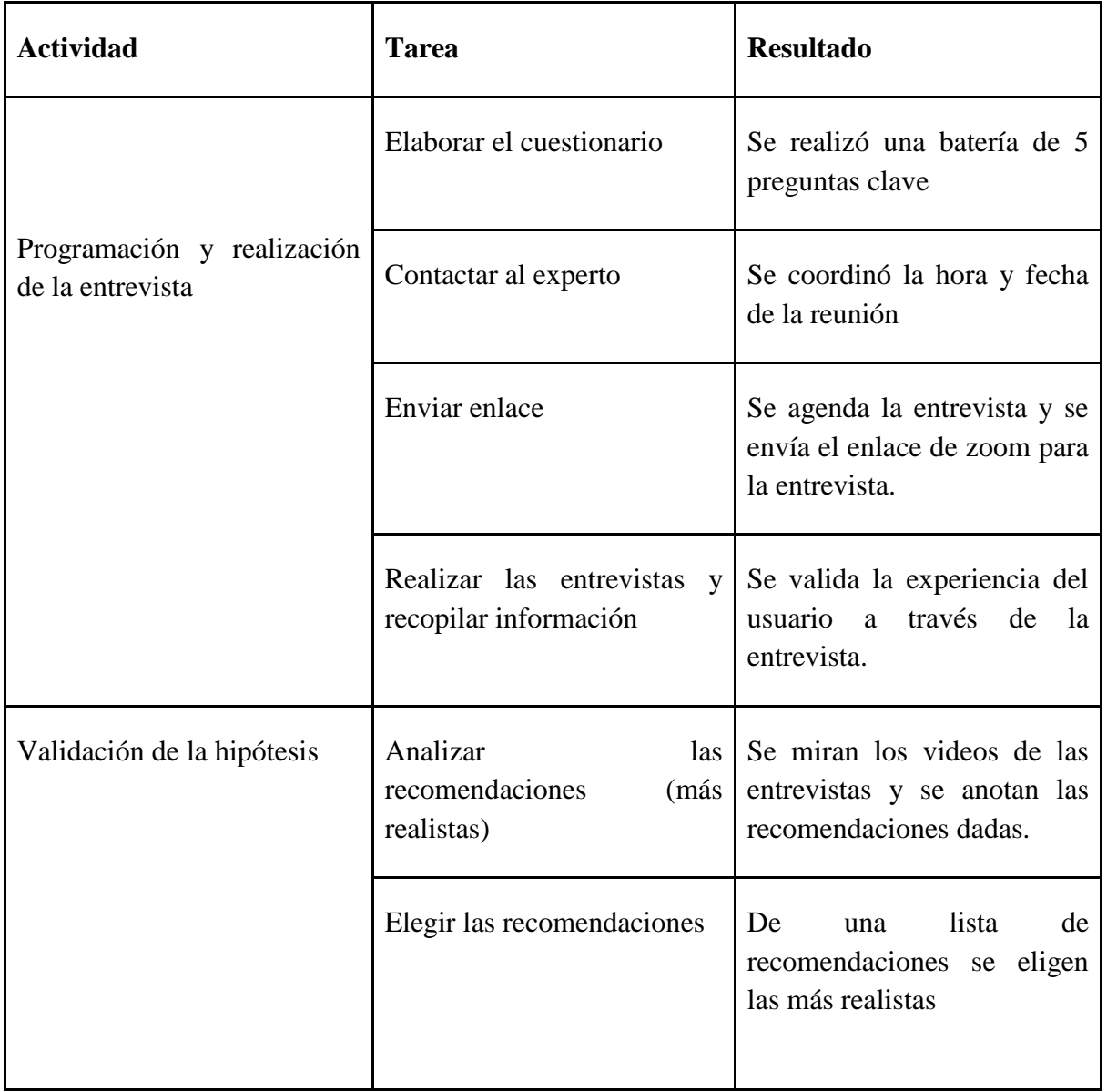

# **Malla receptora**

# *Tabla 29: Malla receptora validación del negocio experimento 13*

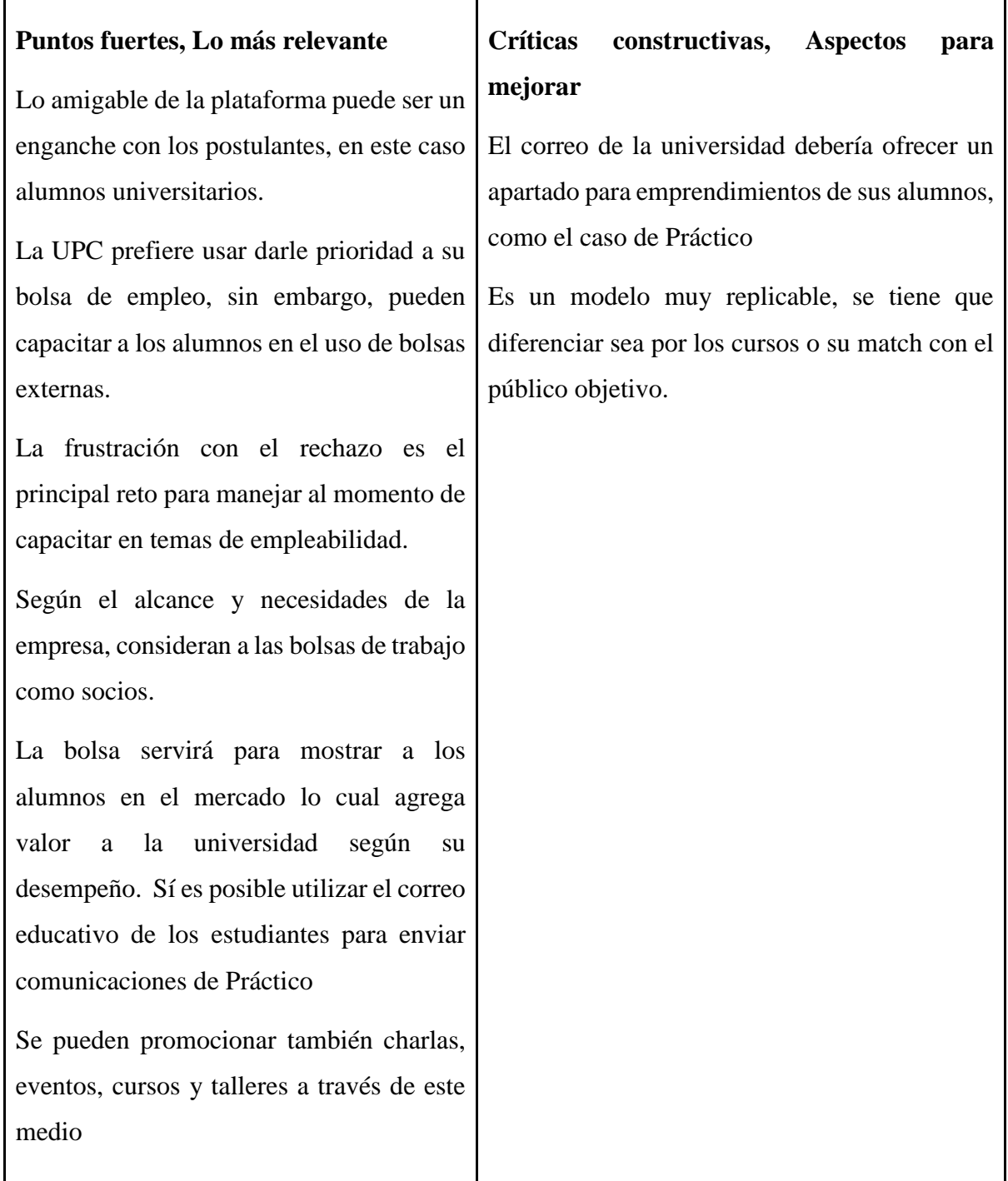

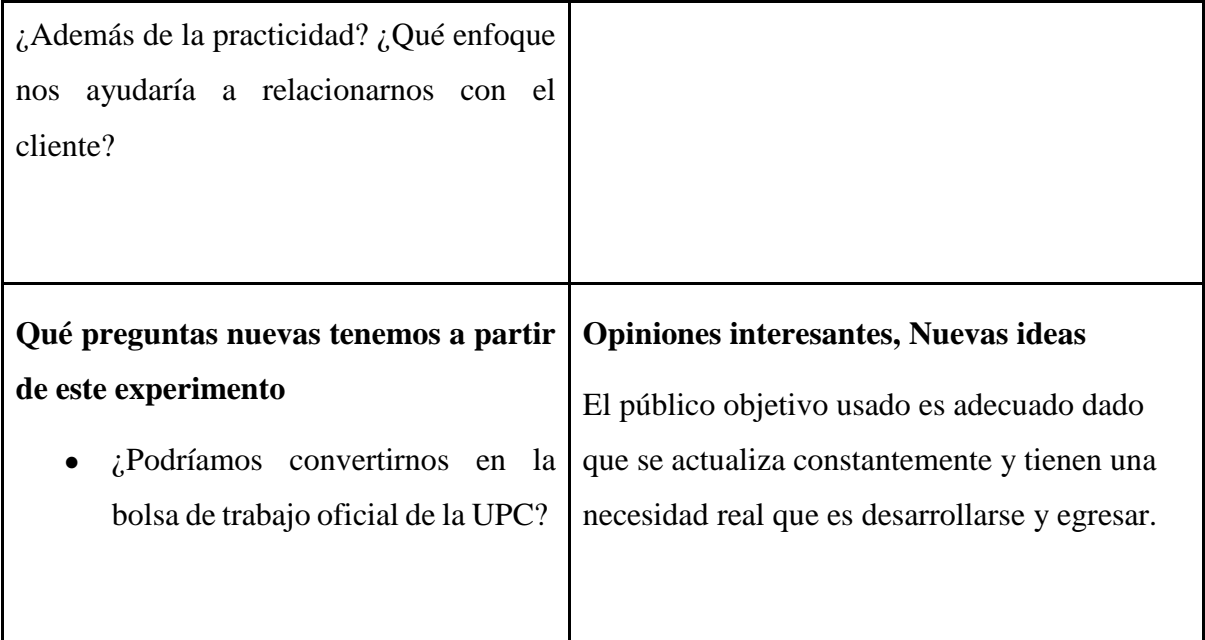

# **Análisis**

Las universidades tienen a las bolsas de empleo como socios estratégicos obligatorios dado que muchas veces las empresas al agilizar sus procesos de reclutamiento publican en bolsas globales de empleo más no individualmente. El manejo de frustración es un factor que está presente como un reto por parte de las universidades para potenciar la empleabilidad de sus alumnos por lo que es un punto que se usará para desarrollar diferenciar a Practico. Finalmente, el público de Práctico siempre se actualizará dado que las prácticas son requisitos tanto de egreso como de crecimiento profesional por lo que el estado de socio clave se irá actualizando constantemente.

Además, tal y como lo hacen las otras empresas, se le podría presentar nuestro emprendimiento a la UPC y a otras universidades, ofreciéndoles mejorar la visibilidad de sus estudiantes en el mercado laboral, y al mismo tiempo nosotros ganar mayor posicionamiento en nuestro público objetivo.

# **Aprendizajes**

● Al promocionar nuestra plataforma se genera una relación de mutuo beneficio con las universidades. Esta alianza estratégica es también un recurso clave que en un futuro nos brindará el posicionamiento necesario con las empresas más reconocidas del país con las que estas casas de estudio trabajan.

- Se implementarán cursos de manejo de la frustración dentro de la plataforma los cuales serán desarrollados por los miembros del equipo creador de Práctico.
- Se validó el supuesto que las universidades serán socios estratégicos dentro del modelo de negocio de Práctico dado que se tiene la necesidad de mostrar a los estudiantes en el mercado laboral para aumentar el prestigio de las instituciones.

# **6.14 Experimento 14**

# Objetivo

Validar la hipótesis, "Las universidades serán socios claves dentro de nuestro negocio por su necesidad de visibilizar el talento de sus estudiantes y la calidad educativa".

# Diseño y desarrollo

Se realizará una entrevista a María Claudia Aguilar, jefa de empleabilidad de la Universidad de Lima, sobre el interés de las universidades en ser socios claves dentro de nuestra bolsa de empleo.

Fecha: 15/09/2021

Duración: 13 minutos

Enlace de la entrevista:<https://youtu.be/xdm5iqky7PU>

# **Bitácora de actividades**

# *Tabla 30: Bitácora de actividades validación del negocio experimento 14*

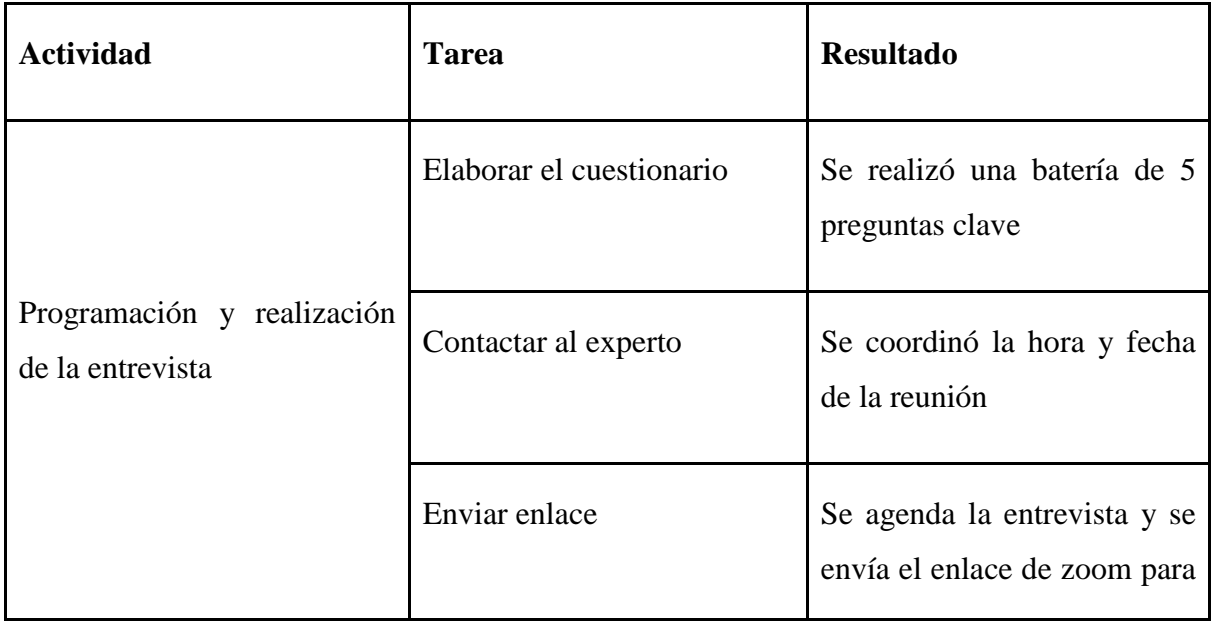

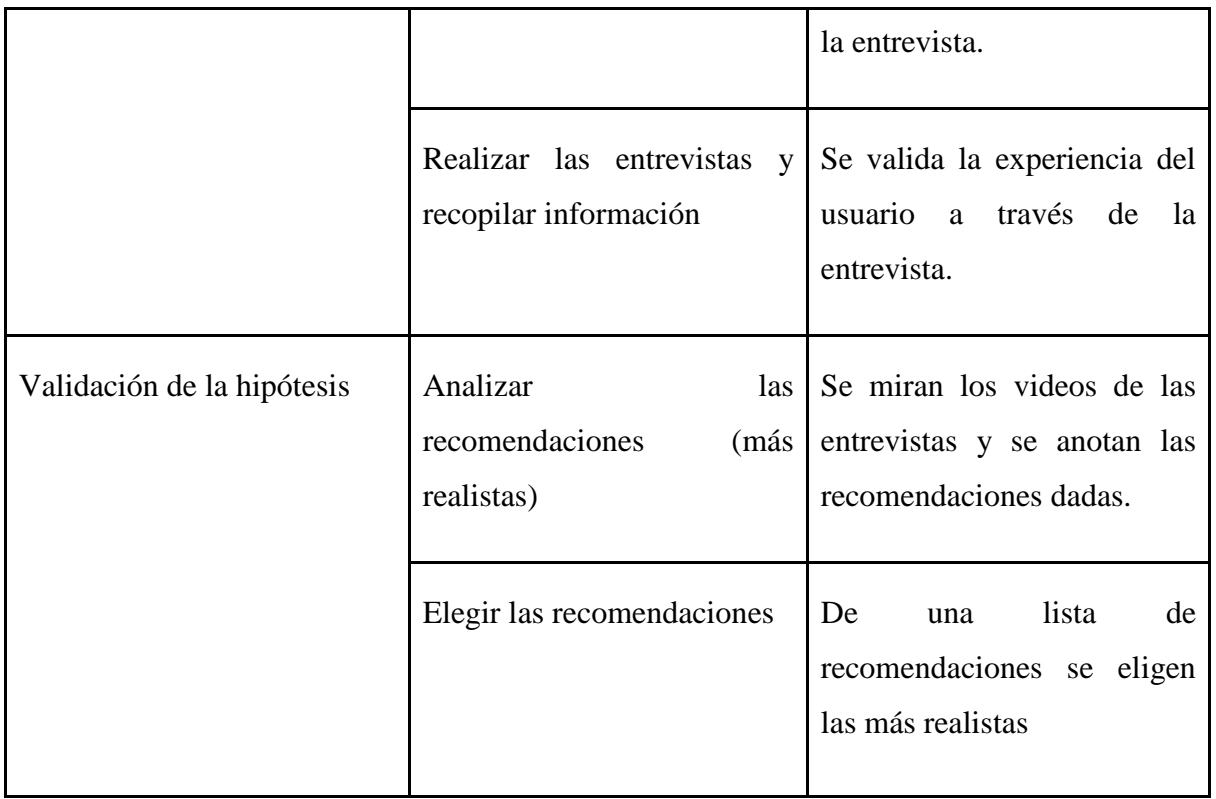

# **Cuestionario de preguntas (Universidades)**

- ¿Qué iniciativas tiene su universidad para desarrollar la empleabilidad de los alumnos?
- ¿Tienen socios estratégicos enfocados en su objetivo de empleabilidad?
- ¿Consideran a las bolsas de empleo (Linkedin, Bumeran,etc) aliados estratégicos?
- ¿Cuáles son los mayores retos a los que se han enfrentado en la búsqueda de mostrar a sus alumnos en el mercado?
- ¿Cuál es el valor que buscan que sus alumnos muestren en el mercado para beneficio del alma mater?
- ¿Qué opinas de una bolsa de trabajo enfocada a solamente prácticas profesionales?
- ¿Qué opinas de nuestras funciones extras como capacitaciones y blogs?
- ¿Qué recomendación u opinión global te da nuestra plataforma?

# **Resultados**

# **Malla Receptora:**

# *Tabla 31: Malla receptora validación del negocio experimento 14*

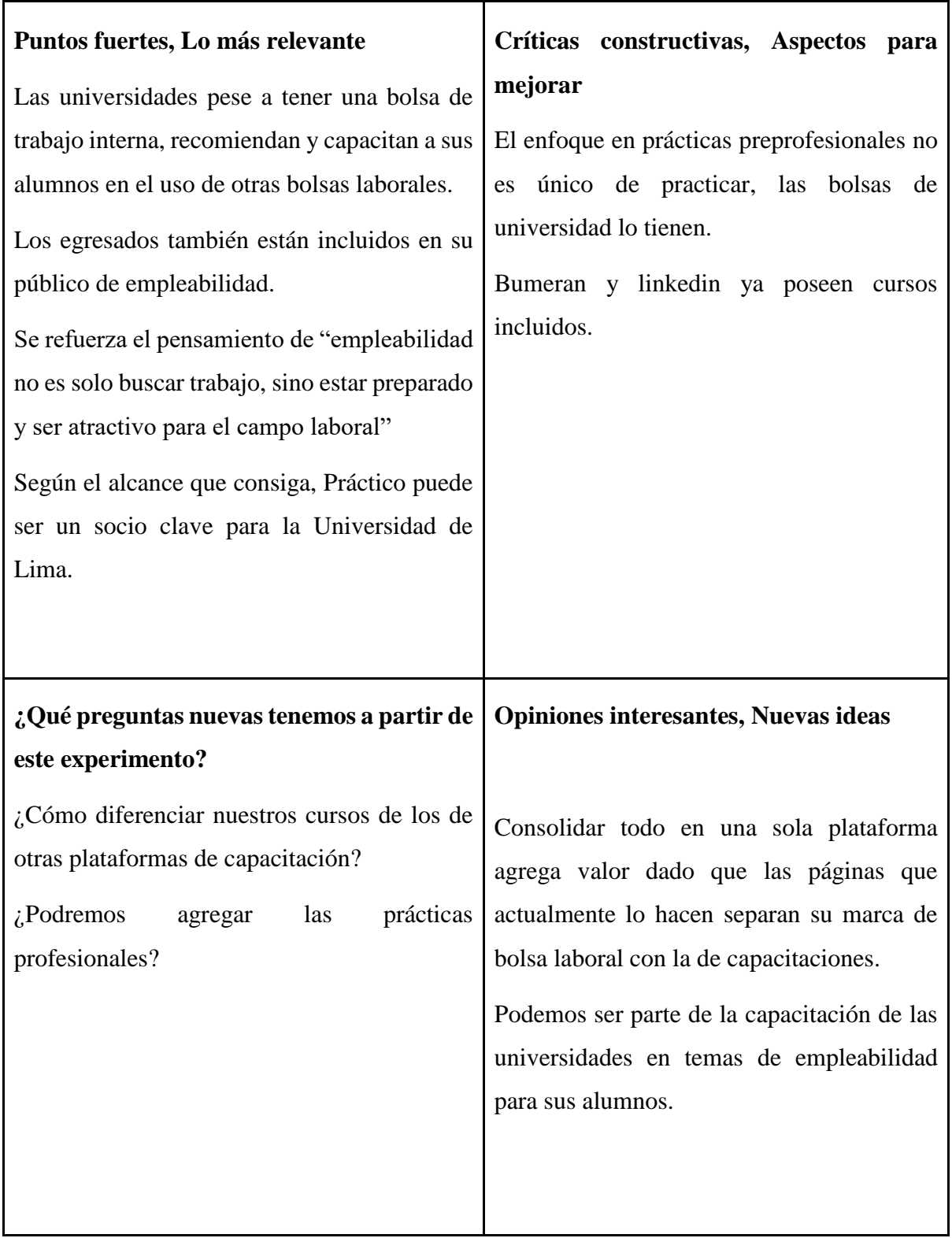

## **Análisis**

Las bolsas de trabajo terminan siendo socios estratégicos de las universidades de manera directa o indirecta dado que los canales eficaces para que los alumnos se muestran en el mercado laboral; es por ello que se capacitan a los alumnos en la búsqueda de empleo y se tiene la misión de "evangelizar" en la idea que empleabilidad no es solamente buscar empleo. Asimismo, la propuesta de Practico se debe actualizar constantemente dado que se puede copiar fácilmente por bolsas actualmente posicionadas en el mercado y con un mayor poder financiero.

## **Aprendizajes**

- Práctico debe mantener su margen y atractivo con los estudiantes universitarios para ser considerado como un socio estratégico.
- No se considerará los cursos ofrecidos por Práctico como el único medio de enganche con los estudiantes, se realizará un enfoque combinado entre uso de la aplicación, match con el público objetivo con la cultura e imagen y los cursos ofrecidos.
- Se usará el pensamiento de empleabilidad no es solo buscar trabajo para poder enfocar y vender los productos extras como el blog y cursos.

# **6.15 Experimento 15**

### **Objetivo**

Validar el supuesto "Se contratará a una especialista en RRHH para la creación de los cursos y talleres para PractiCo". Determinar si Nallely cumple con los requisitos para ser nuestra persona seleccionada para desarrollar los cursos de Práctico.

Enviar mensaje a #general

### **Diseño y desarrollo**

Se entrevistará a Nallely Espilco, especialista en RRHH. Y orientadora profesional, quien actualmente tiene un perfil de Instagram, llamado HR TEAM, donde se dedica a brindar tips y talleres de empleabilidad y procesos de RRHH.

**Fecha:** 17/09/2021

**Enlace:** <https://youtu.be/I87JQrjRfMw>

# **Bitácora de actividades**

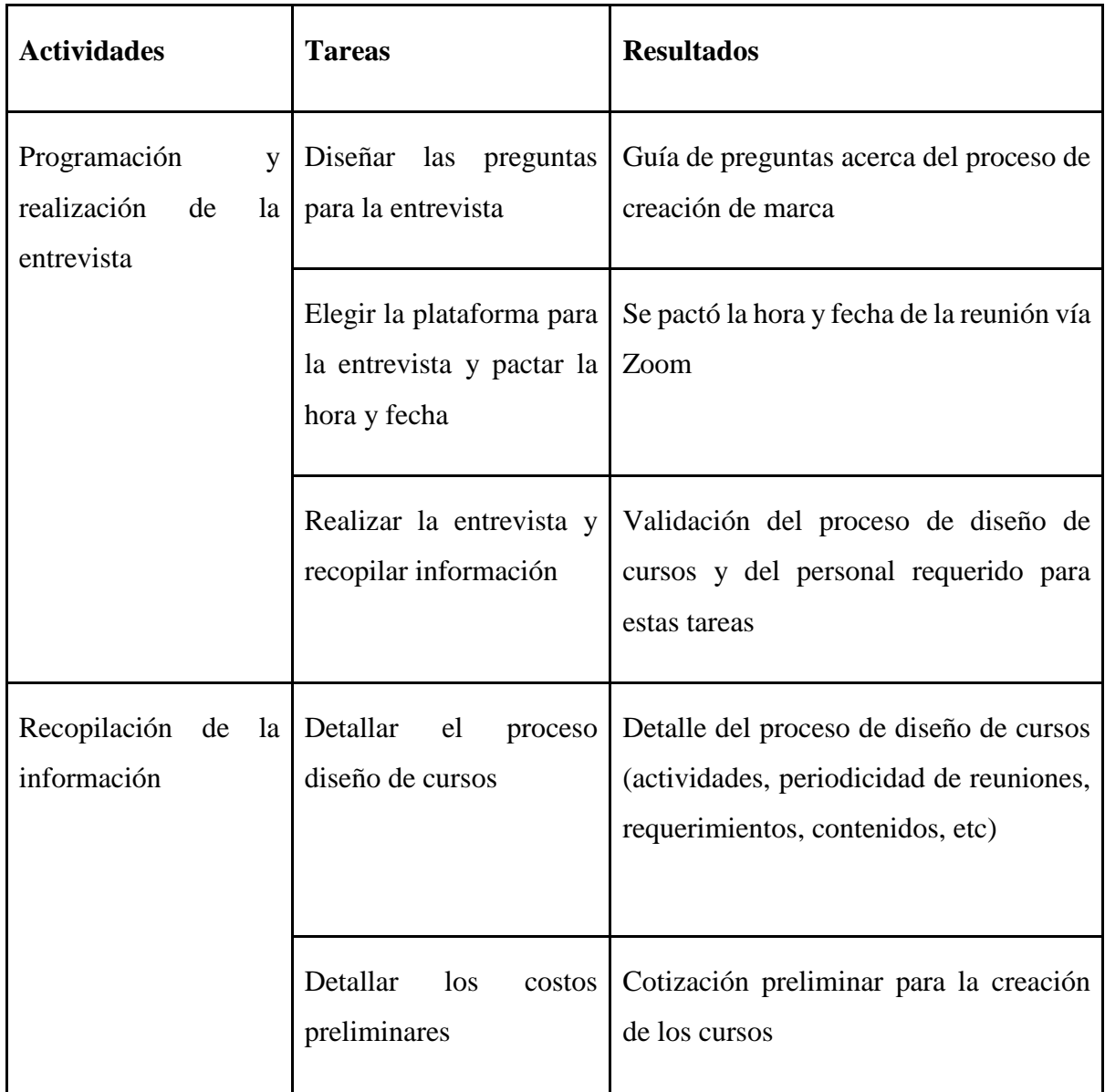

# *Tabla 32: Bitácora de actividades validación del negocio experimento 15*

## **Cuestionario de preguntas:**

- ¿Actualmente qué cursos ofreces en tu página de Instagram? ¿Cuáles son los temas más solicitados o aquellos que tienen mejor acogida?
- ¿Cuál es el proceso que sigues para diseñar un curso o taller? ¿Cómo eliges el contenido? ¿Previamente haces algún tipo de programa de actividades?
- Si quisiéramos trabajar con ustedes ¿cuáles serían las condiciones comerciales?
- ¿Tu sola te encargas de todo el proceso de creación de los cursos y talleres? ¿Cuáles son las actividades por realizar? ¿Qué herramientas utilizas para dictar los cursos y talleres? (Programas)
- ¿Se requeriría más personal? ¿Qué competencias y requisitos necesitaría tener este personal?
- ¿Cómo podríamos ofrecer los cursos que haces en nuestra página web?
- ¿Se te ocurre algún método para grabar los cursos y ofrecerlos a los estudiantes a cambio de un pago?
- ¿Qué medio para seleccionar personal le recomendarías a una empresa pequeña como la nuestra? (Necesitamos persona de IT, marketing, contabilidad, etc)

# **Resultados**

Los cursos que ella dicta son específicamente acerca de 3 temas:

- Empleabilidad (CV y marca personal)
- Selección (Cómo manejar dinámicas grupales e individuales, y preguntas frecuentes)
- Compensaciones y derecho laboral (temas remunerativos como practicante)

# *Tabla 33: Malla receptora validación del negocio experimento 15*

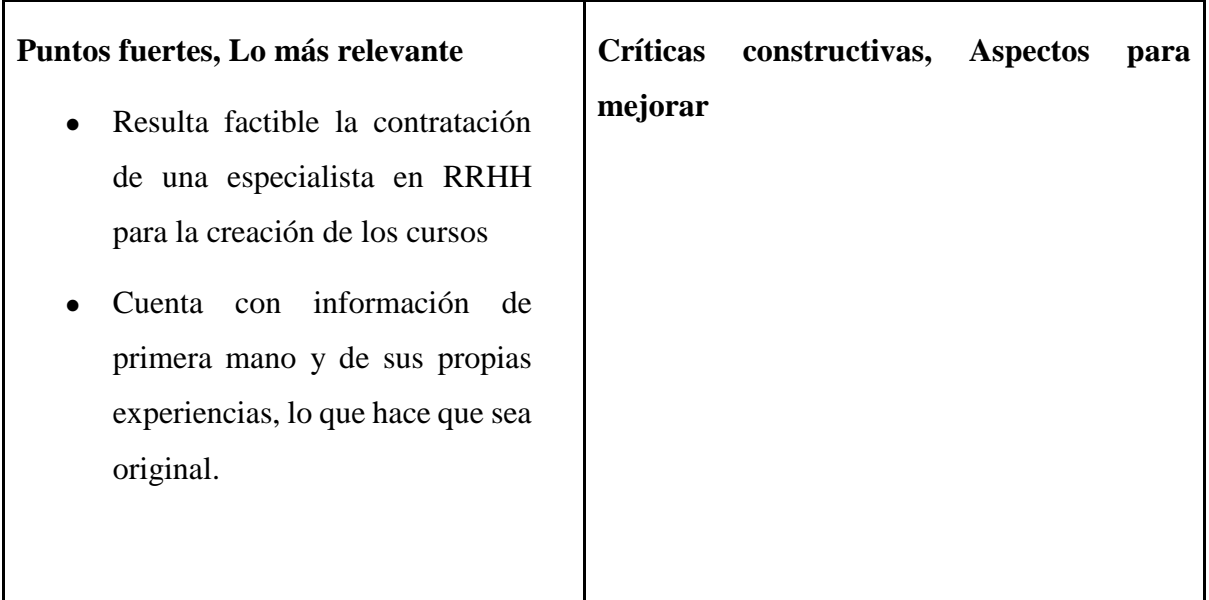

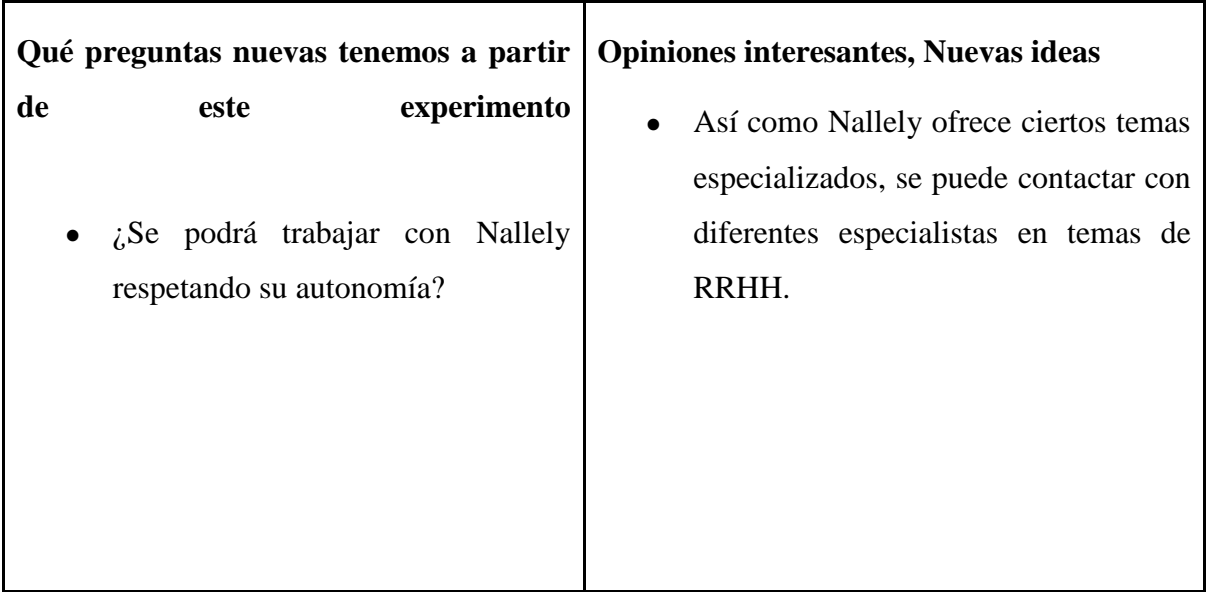

# **El tema de empleabilidad siempre suele ser el más solicitado.**

Con respecto a la elección del contenido, ella nos comenta que éste depende de las necesidades que visualice en su día a día en el campo de trabajo y en el de sus conocidos. En otras palabras, sus cursos y talleres dependen de la demanda existente. Ella utiliza como herramientas de presentación Power Points y reuniones vía Zoom. Cabe resaltar que, antes de lanzar un taller, ella siempre realiza cursos y talleres de prueba con amigos para recoger feedback. Asimismo, también hay que preparar el material informativo que se le entrega a los asistentes post-clase.

Con respecto a las condiciones de una posible relación comercial, Nallely nos comenta que la posibilidad de que trabajemos juntos dependerá de qué tanto mantenga ella su independencia, en el sentido que ella quiere mantener su emprendimiento intacto, poder seguir eligiendo libremente el contenido de los cursos, y que su emprendimiento HR Team tenga el crédito del contenido de los cursos.

En segundo lugar, nos comenta que los precios que ella ofrece actualmente son por paquetes de cursos: 50 soles por 5 sesiones, las cuales se desarrollan 1 por día y distribuyen los temas de la siguiente forma:

- 2 sesiones de empleabilidad
- 2 sesiones de selección
- 1 sesión de empleabilidad

No obstante, considerando nuestra propuesta estaría dispuesta a trabajar por un precio menor, cobrando sólo por comisiones.

Como ejemplo para ofrecer los cursos grabados a los estudiantes recomienda guiarse de Netzun, pues, en su opinión, es una plataforma que cuida bastante los detalles visuales envés de ofrecer únicamente una clase grabada de baja calidad y material poco didáctico. Destaca la importancia de tener un espacio profesional con el logo detrás para grabar los videos.

Por último, para el tema de reclutamiento y selección de personal nos recomienda utilizar Linkedin y contactar principalmente a personas FreeLancer.

#### **Análisis**

Acuerdos comerciales como estos son ciertamente un recurso clave para Práctico, pues los cursos y talleres son un factor diferencial para nuestro público objetivo. Ya no estamos ofreciéndoles únicamente la visualización de ofertas laborales, sino que estamos brindándole también tips para conseguir el puesto. Estamos llevándolos de la mano durante todo el proceso para conseguir sus prácticas soñadas. Asimismo, el hecho que seamos practicantes emprendiendo un proyecto así para ayudar a otros practicantes a conseguir un trabajo, le da un look & feel distinto al que consiguen otras bolsas como Bumeran, Computrabajo, entre otras.

#### **Aprendizajes**

- Los cursos y talleres son un de los pilares de nuestra propuesta de valor
- El contenido de los cursos es acorde a la demanda del mercado laboral e implica todo un proceso de desarrollo de material y contenido
- Los elementos visuales juegan un rol importantísimo para captar la atención de los usuarios, por lo que es un aspecto a tener en cuenta.

#### **6.16 Experimento 16**

#### **Objetivo**

Se validará cuáles son los cursos que nuestro público objetivo desea para entrevistar nuevamente a Nallely Espilco y presentarle una propuesta para los temas de los cursos que Práctico ofrecerá, con la finalidad de validar si es que ella podría hacerlos.

#### **Diseño y desarrollo**

Se realizará un apartado en la página web de Práctico donde la gente pueda llenar sus datos y marcar el curso que más le interese de una lista de 3 opciones: "Crear un CV de alto impacto", "Crea tu marca personal a través de LinkedIn" y Cómo brillar en la entrevista de trabajo. Cabe resaltar que la elección de estos temas la realizó Sebastián Madrid, especialista en RRHH., en base a toda la información recabada en las entrevistas con usuarios en la etapa de validación del problema realizada en la presente investigación.

# **Inicio:** 09/10/2021

**Plataforma:** Página web de Práctico (WordPress)

**Medios de difusión:** Facebook y grupos de Whatsapp de los encargados de la investigación (Familiares, amigos y grupos de cursos u otras actividades) donde se encontrarán estudiantes universitarios.

**Duración:** 8 días

## **Bitácora de actividades**

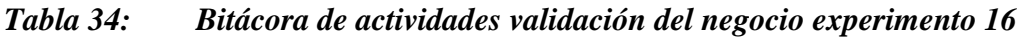

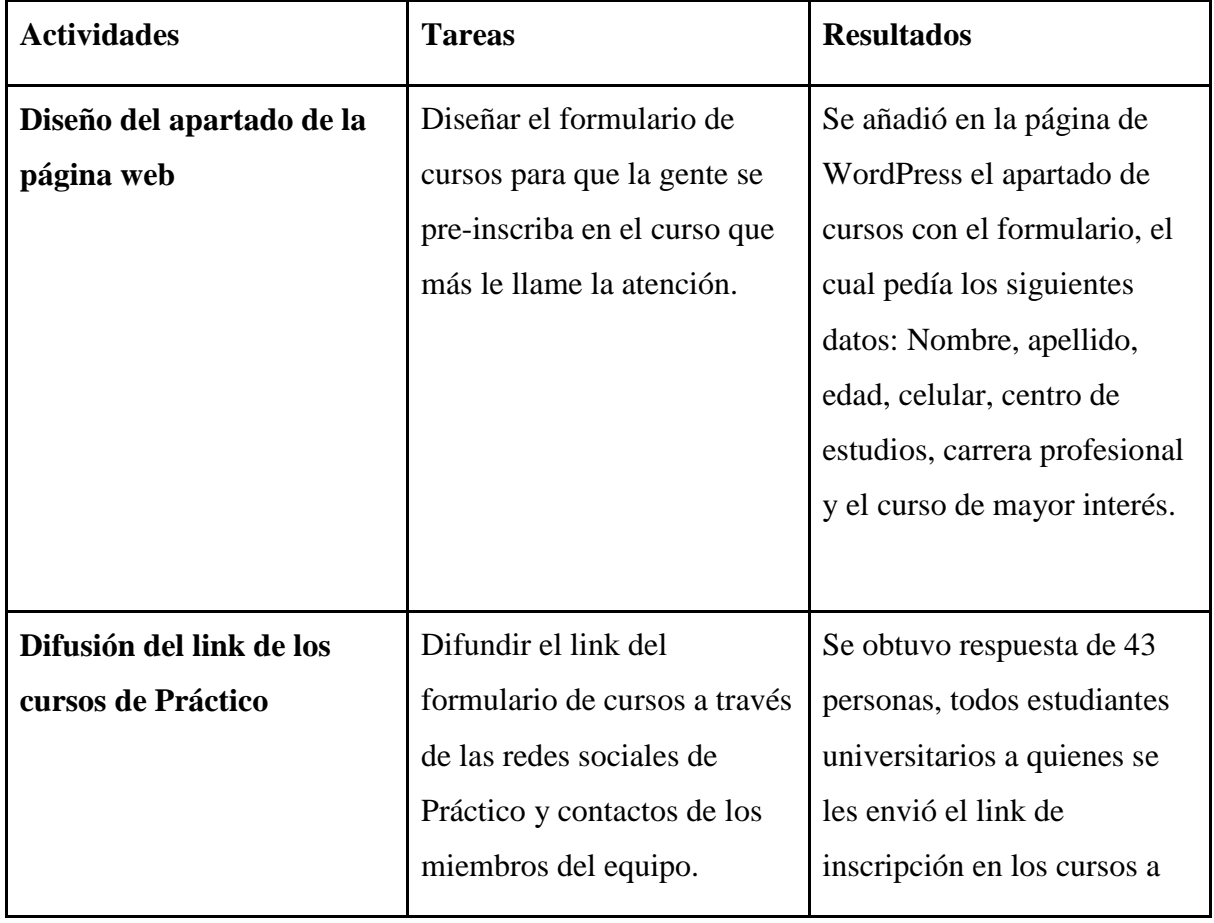

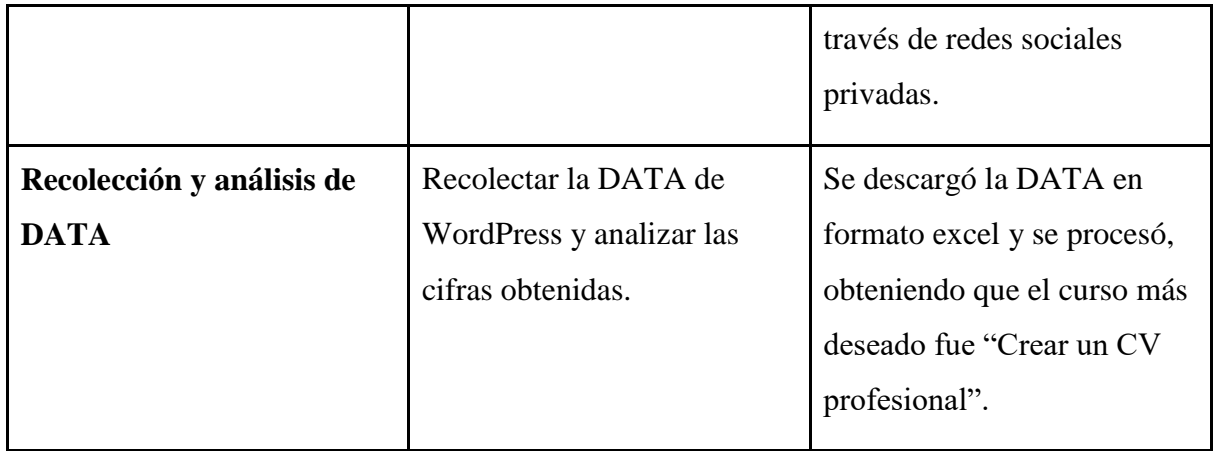

# **Resultados**

Se obtuvo respuesta de 43 usuarios, los cuales prefirieron el curso de "Crear un CV profesional" con un 53.49% de acogida. A continuación, se presenta un gráfico que resume todos los resultados del experimento:

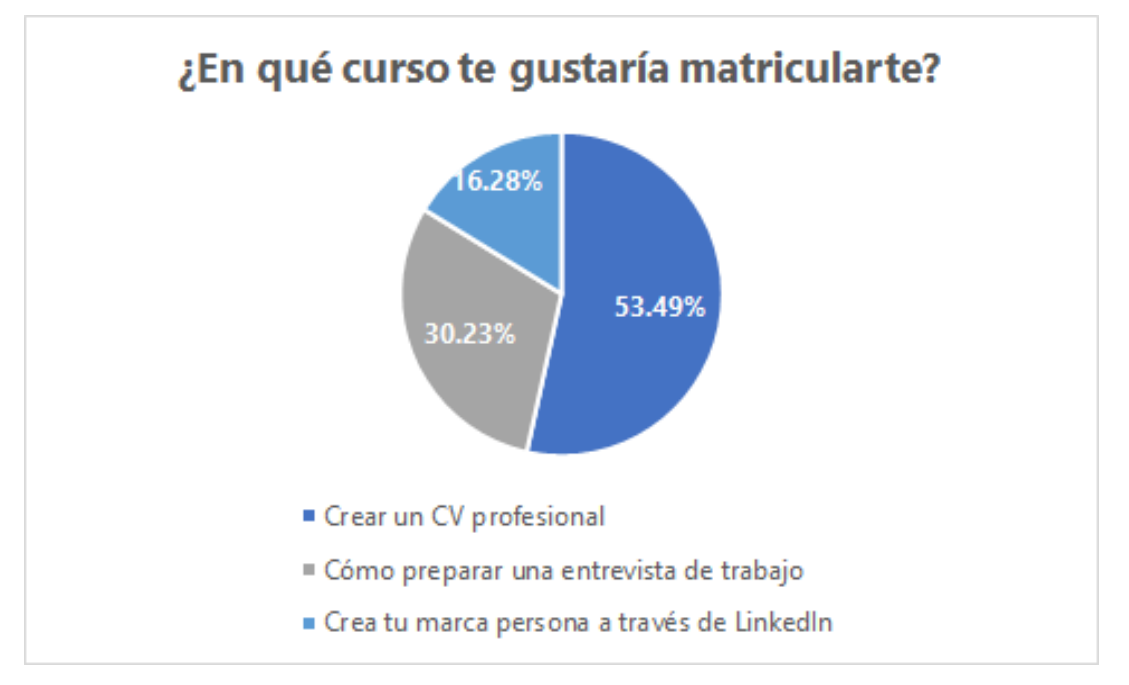

*Figura 55: ¿En qué curso te gustaría matricularte?*

Fuente: Elaboración propia a través de entrevistas

## **Malla receptora**

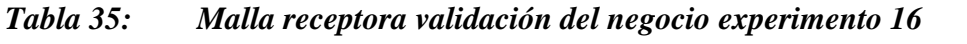

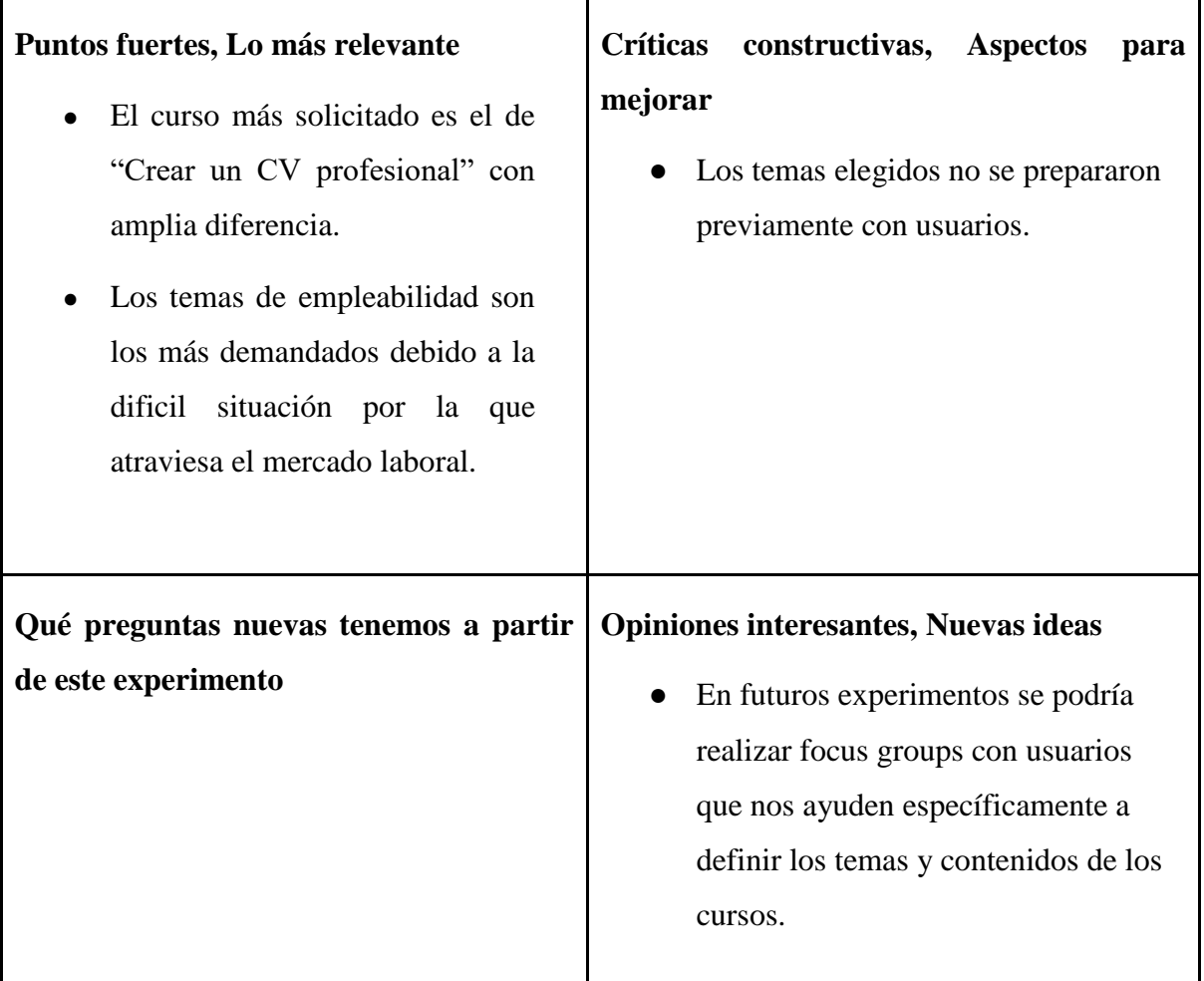

# **Análisis**

La elección de los usuarios puede ser explicada por la etapa en la que la mayoría de los estudiantes se encuentra actualmente; muchos de ellos se encuentran todavía en la fase de búsqueda de empleo, pues no existe mucha oferta en el mercado laboral. En las entrevistas con usuarios pudimos evidenciar que muchos de ellos no comprenden por qué no eran invitados a continuar los procesos de selección, y muchas veces atribuyen esto a la calidad de su CV, el cual por algún motivo no resaltaba por encima de los demás. Es por estas razones que se evidencia tanto interés en el tema de la preparación de una CV profesional; lo cual se complementa a lo mencionado en la experiencia de Nallely siendo estos los cursos que los usuarios necesitan para afrontar el mercado laboral.

# **Aprendizajes**

- Los temas de empleabilidad serán altamente demandados por lo próximos años hasta que el mercado laboral y la economía se recuperen.
- Hacer partícipes directamente a los usuarios para el diseño de los cursos haría que estos estén mucho más enfocados y tengan mayor acogida.

# **Cambios por realizar**

● Para los siguientes lanzamientos de cursos Sebastián Madrid no definirá los temas de los cursos de forma individual, sino que realizará previamente un focus group, el cual tendrá como principal objetivo diseñar junto con los estudiantes los syllabus y temas de los cursos.

## **6.17 Experimento 17**

## **Objetivo**

Se busca validar que la especialista en RRHH. Nalley Espilco podrá diseñar los cursos que nuestros usuarios votaron en la página web de Práctico. Asimismo, se busca validar el costo y la modalidad de pago que tendrá este servicio.

## **Diseño y desarrollo**

Se entrevistará por segunda vez a Nallely ya con la DATA obtenida de nuestros usuarios en el formulario de cursos. Se le presentarán los resultados y se le hará una propuesta comercial para definir cómo trabajáremos y cuál será el costo final, así como también las condiciones que ella proponga.

**Fecha:** 19/10/2021

**Enlace:** <https://www.youtube.com/watch?v=6DwTm44akyg>
# **Bitácora de actividades**

| <b>Actividades</b>                                         | <b>Tareas</b>                                                                   | <b>Resultados</b>                                                                                                    |  |
|------------------------------------------------------------|---------------------------------------------------------------------------------|----------------------------------------------------------------------------------------------------|--|
| Programación<br>y<br>realización<br>de<br>la<br>entrevista | Diseñar<br>las preguntas<br>para la entrevista                                  | Guía de preguntas acerca del diseño de<br>cursos.                                                                                                    |  |
|                                                            | Elegir la plataforma para<br>la entrevista y pactar la<br>hora y fecha          | Se pactó la hora y fecha de la reunión vía<br>Zoom: 19/10/2021 a las 6 PM.                                                                                                    |  |
|                                                            | Realizar la entrevista y<br>recopilar información                               | Validación del proceso de diseño de<br>cursos y costo                                                                                                    |  |
| Recopilación<br>de<br>la<br>información                    | Detallar las condiciones<br>para el diseño de los<br>cursos, así como el costo. | Se confirmó que la entrevistada tiene<br>interés en el proyecto y puede realizar<br>los cursos, pero con la condición que el<br>nombre de su emprendimiento aparezca<br>al final del material. |  |
|                                                            | Detallar<br>$\log$<br>costos<br>preliminares                                    | Se pactó un costo inicial de S/50, lo cual<br>incluye el video del curso, material<br>adicional y los cuestionarios para<br>comprobar el aprendizaje del usuario.                              |  |

*Tabla 36: Bitácora de actividades validación del negocio experimento 17*

## **Cuestionario de preguntas:**

- Después de comentarte nuestro plan de trabajo y los resultados de nuestros usuarios ¿Que te parecen los temas que hemos elegido para los cursos? ¿Ves viable el diseño y desarrollo de éstos?
- ¿Podrías diseñar para nosotros este curso? ¿Cuáles son las condiciones que nos pondrías?
- ¿Cuál sería el costo por curso y qué incluiría?

## **Resultados**

- Nallely nos comentó que está de acuerdo con lo propuesto, le parece una muy buena iniciativa y está dispuesta a participar.
- Ella está de acuerdo con ofrecer los cursos de manera grabada, resaltando que quiere presentarlos a modo de cápsulas, es decir a ella no le bastaría con entregarle al usuario un video y ya, sino que ella quiere brindarles material adicional, plantillas para uso profesional, entre otros. Asimismo, requeriría que le brindemos un espacio debidamente preparado dónde grabar.
- Con respecto a las evaluaciones, nos comenta que para ella son igual de importantes y que podría realizarlas como parte del paquete que nos ofrecería por cada curso. Estuvo de acuerdo con realizar la evaluación a través de un link de Google Forms y enviarle el certificado al estudiante una vez concluido el curso.
- La exclusividad del material que ella realice para Práctico no genera un conflicto de intereses con su emprendimiento y no influiría en el precio de sus servicios, siempre y cuando se agregue un apartado al costado de las clases donde se presente una reseña profesional sobre ella y su equipo. Además, le gustaría que en esta sección se menciona su emprendimiento y si es posible que adjunte un link a su página de Instagram.
- Con respecto al pago, ella y su equipo quisieran recibir un monto fijo por curso diseñado, el cual se pagaría una vez que ellas nos entreguen el curso listo para ser presentado. El costo total por el servicio ascendería a S/ 50 e incluiría: La grabación de todos los videos necesarios para desarrollar el curso, materiales adicionales y el cuestionario por cada sesión.

## **Malla receptora**

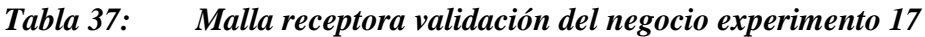

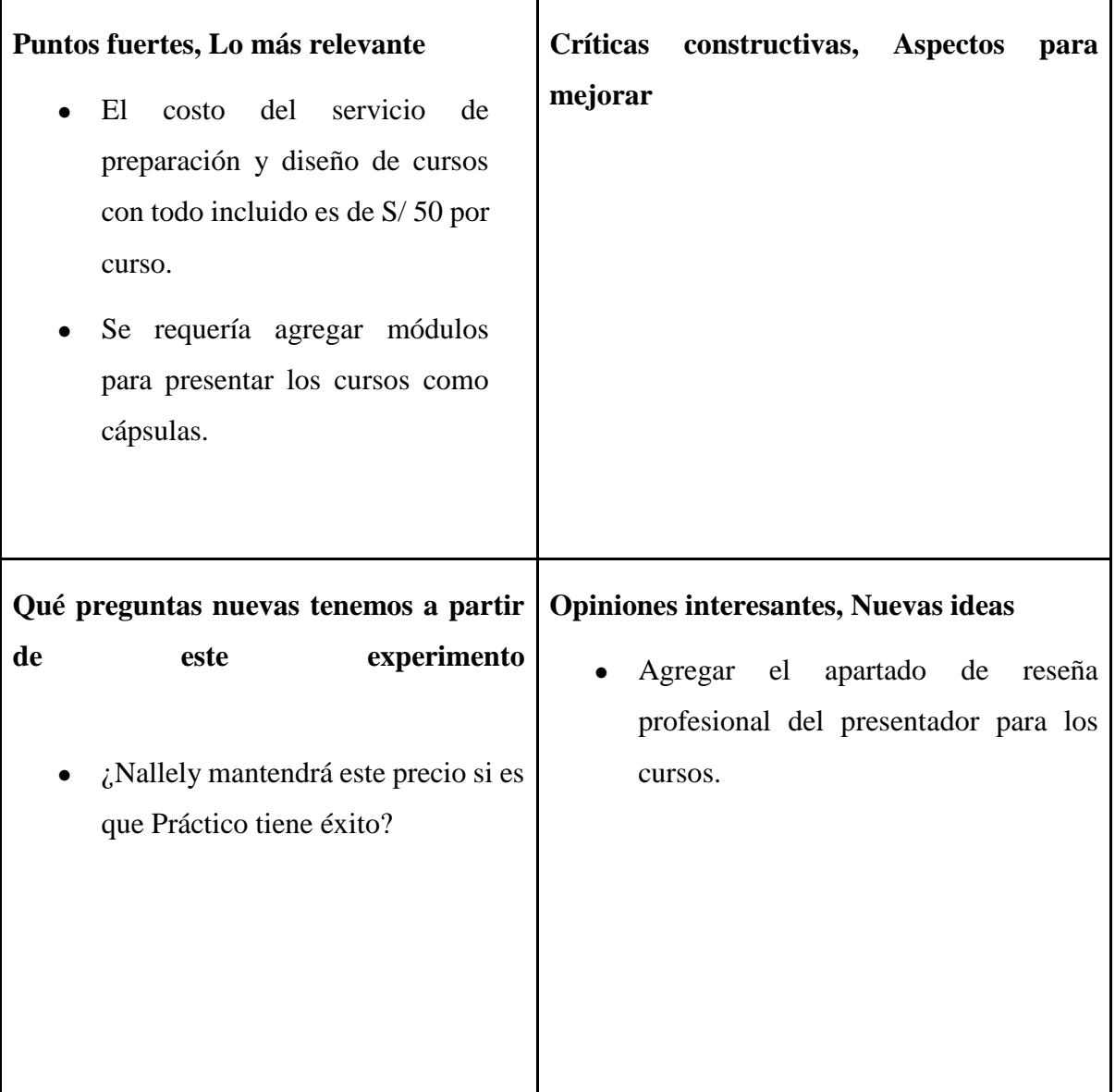

## **Análisis**

El precio que nos ofreció Nallely es completamente accesible para Práctico y se debe a que ella y su equipo anteponen la apertura y reconocimiento profesional que les brindaría formar parte de este proyecto si es que tiene éxito. Esto nos conviene, ya que manejando ese precio se podrían desarrollar una cantidad mayor de cursos a la que se planeaba. Esto agregaría mucho mayor valor a nuestros estudiantes, con lo cual Práctico se haría mucho más conocido y se posicionaría como una plataforma confiable de empleabilidad, siendo una de las pocas bolsas

de trabajo que no sólo muestra ofertas laborales, sino que te prepara para afrontar los procesos de selección. Asimismo, manejando este costo, se podrían ofrecer los cursos a un menor precio manteniendo los niveles de rentabilidad.

## **Aprendizajes**

● Existen profesionales de RRHH. comprometidos con su labor de ayudar a los estudiantes a conseguir empleo y mejorar sus habilidades de empleabilidad, por lo que el precio pasa a ser un tema secundario.

## **Cambios a realizar**

Ningún cambio para realizar

# **6.18 Experimento 18**

# **Objetivo**

Validar el supuesto: "Se contará con personal de software y sistemas que se encargue de darle estabilidad a la página web y a la app" y "el mantenimiento web será parte de nuestras actividades claves"

## **Diseño y desarrollo**

Se entrevistará a Diego Bedriñana, ingeniero de software, quien nos detalla las opciones que tenemos para contratar personal que se dedique a mantener la página web y la app estable

Fecha: 17/09/2021

Enlace: [https://youtu.be/b8-x\\_9Llup4](https://youtu.be/b8-x_9Llup4)

## **Bitácora de actividades:**

## *Tabla 38: Bitácora de actividades validación del negocio experimento 18*

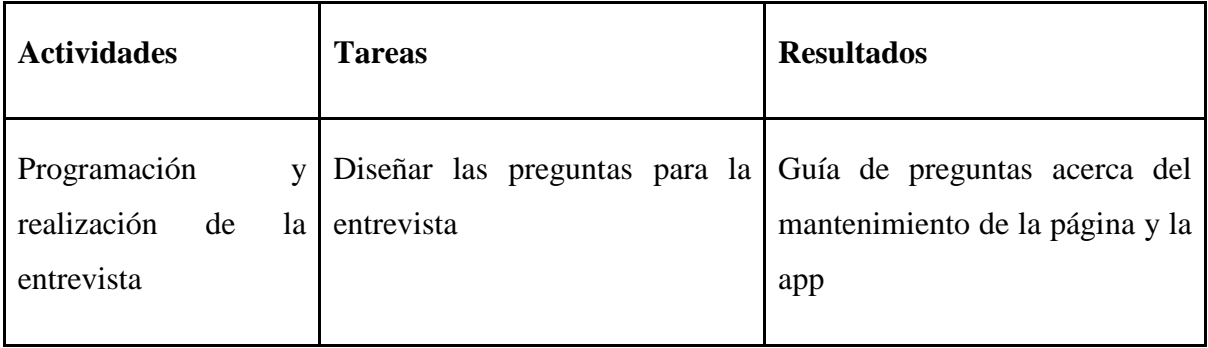

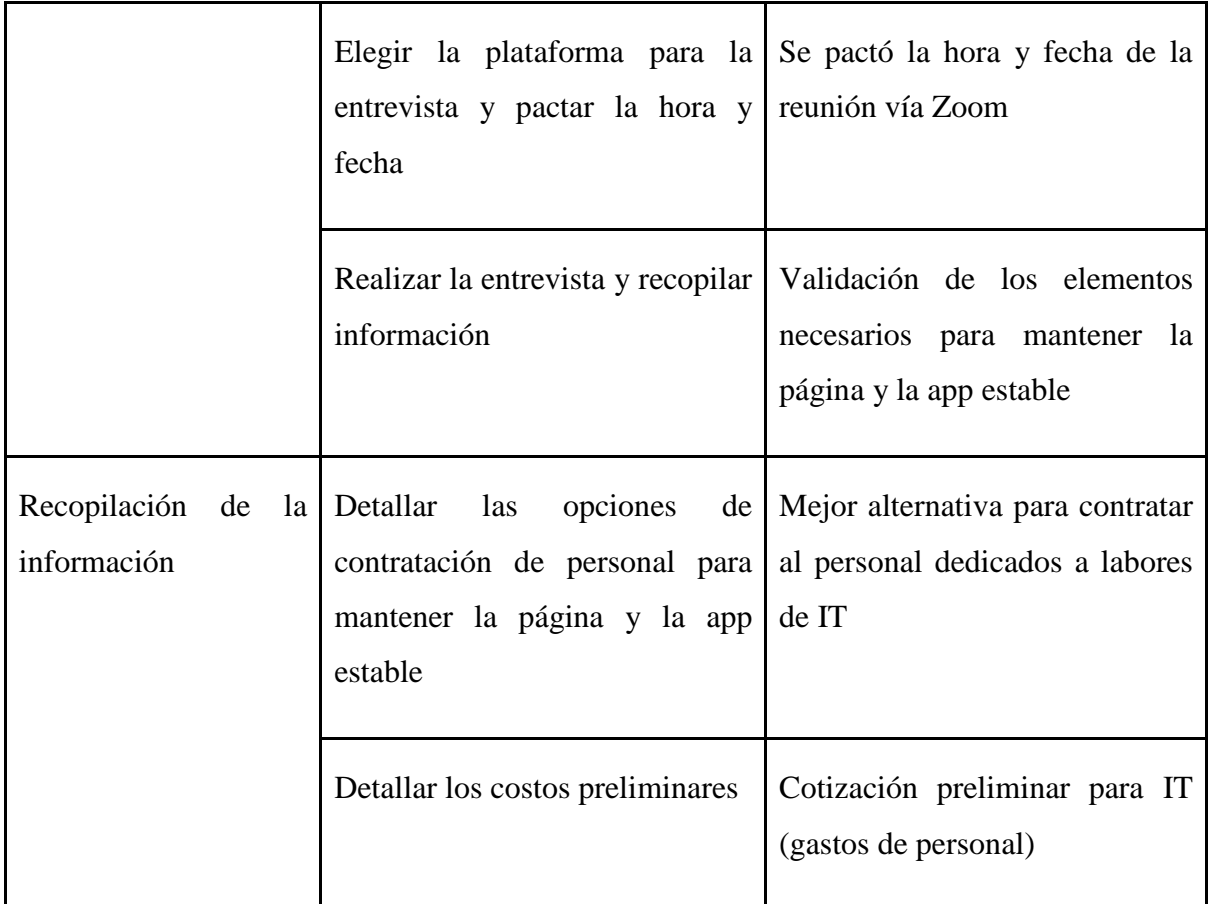

Cuestionario de preguntas:

- ¿Necesitaríamos de personal calificado para las tareas de mantenimiento? ¿Cuál sería el perfil del puesto? ¿Qué opciones tenemos?
- $\bullet$  ¿Se podría tercerizar el servicio de mantenimiento de la web y la app?
- ¿Cuál es el presupuesto aproximado por los servicios especificados?

## **Resultados**

En caso de que hagamos el mantenimiento nosotros mismos tendríamos que contratar a una **persona con un sueldo fijo**, quien se encargará constantemente de revisar que cada interfaz esté operativa al 100%. Hay dos opciones: **(i) Contratar a un programador junior los fines de semana para cada interfaz (400 – 600 soles)**, o **(ii) contratar a un programador senior que se encargue de las 3 interfaces (1800 – 2000 soles)**. La ventaja del senior es que soluciona todos los problemas de manera más rápida y puede manejar mayor cantidad de interfaces, mientras que el junior tiene como ventaja que maneja interfaces más recientes a diferencia de la mayoría de senior que se quedan en tecnologías antiguas.

Por otro lado, si tercerizamos el mantenimiento, el servicio se contrataría cada vez que salte algún fallo en cualquiera de las interfaces. Esto sería factible cuando se trata de **cambios menores**, relacionados por ejemplo a los colores o disposiciones de los elementos dentro de la página **(100 – 200 soles**). Sin embargo, cuando se trata de problemas dentro de la lógica del código el costo aumenta (**200 – 600 soles**).

## **Malla receptora**

#### *Tabla 39: Malla receptora validación del negocio experimento 18*

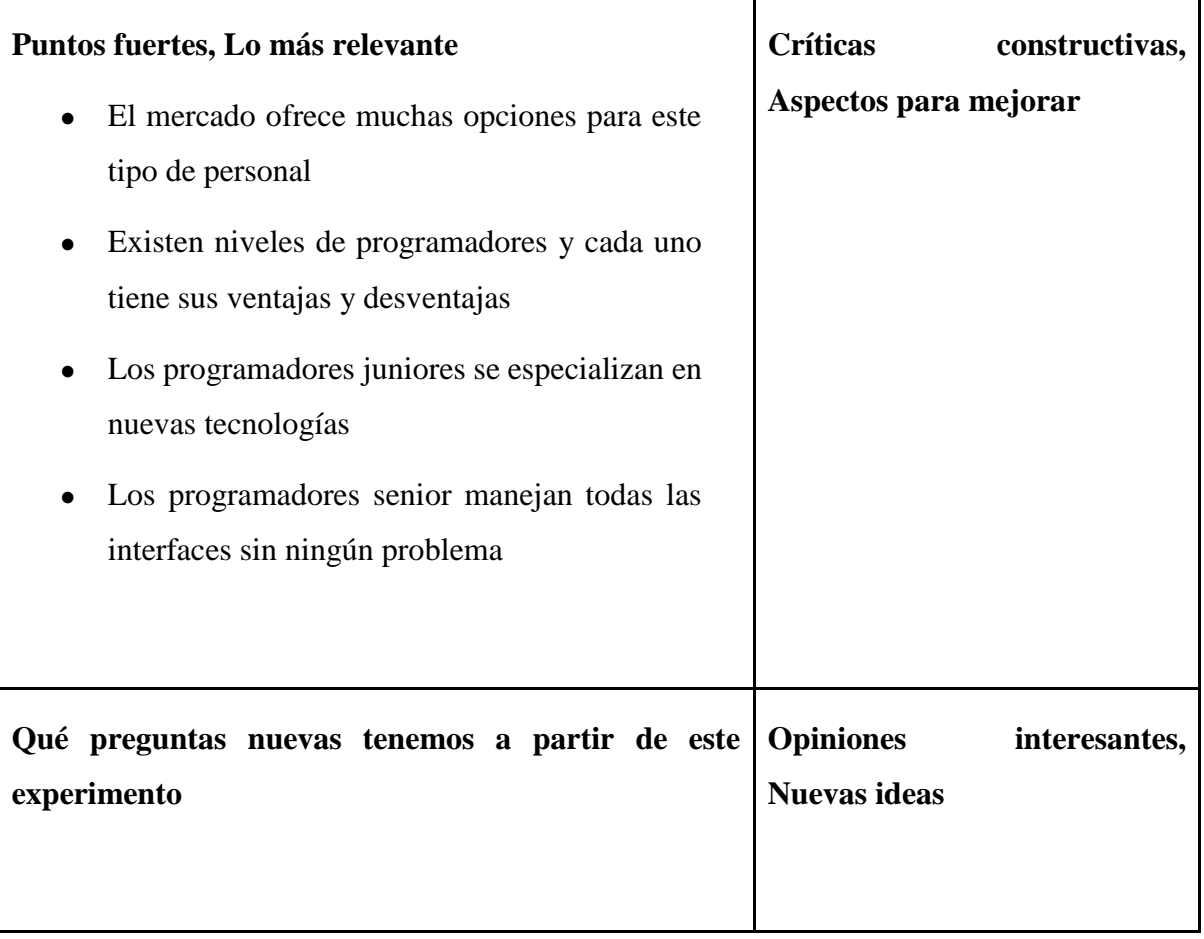

## **Análisis**

Actualmente nos sería imposible contratar a una persona a tiempo completo, por lo que optaríamos por contratar los servicios de mantenimiento de un tercero, de preferencia el mismo que nos haya diseñado la web y nos haya vendido el espacio en el servidor. Esto debido a que esa persona ya estaría familiarizada con el código de la interfaz y detectaría los fallos más rápido. Se realizará la actividad contando con la tercerización.

## **Aprendizajes**

- Es muy diferente tener únicamente una página web que muestre información a una plataforma que tenga diferentes usuarios que interactúen entre sí e intercambien información.
- Lo ideal sería desplegar la página web por etapas, dado que la inversión requerida es mucha.

## **Cambios por realizar**

No hay ningún cambio a realizar

# **6.19 Experimento 19**

**Objetivo:** Validar el supuesto de "Saber cuál es la mejor alternativa para la creación de un correo corporativo".

# **Diseño y desarrollo:**

Para contactar con las empresas vamos a realizar una estrategia de contacto directo (Correo electrónico corporativo, reuniones virtuales y presenciales). Para eso se realizó una investigación de fuentes para identificar la mejor alternativa.

## **Fecha:** 15/09/2021

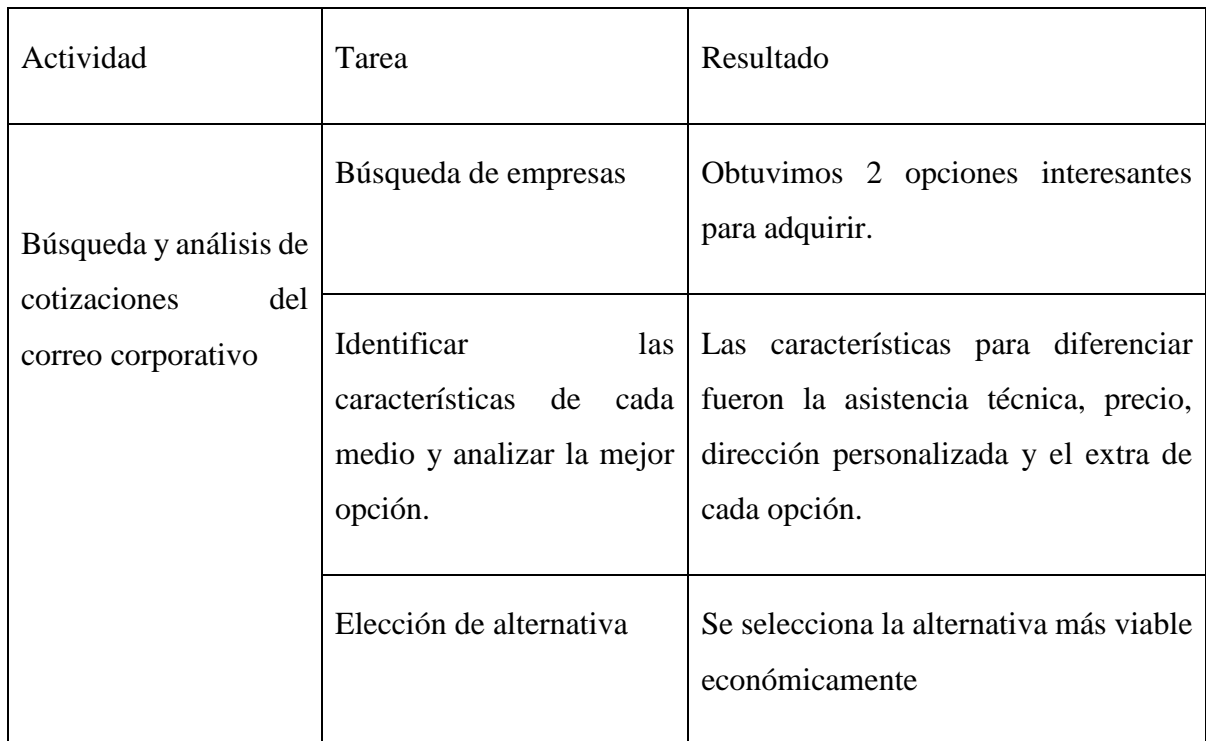

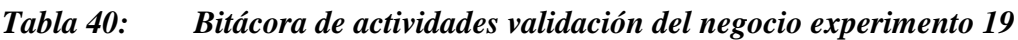

#### **Resultados:**

El canal para contactar con las empresas será de manera directa a través de nuestro correo corporativo, ya que podremos transmitir una imagen profesional a nuestros clientes con el email personalizado, para ello es necesario conocer qué medios serían los correctos o la mejor opción para realizar esta función. Por parte de GoDaddy nos dio las siguientes categorías de precios:

## *Figura 56: Costos de GoDaddy del correo corporativo*

## Individual

Ideal para establecer tu negocio

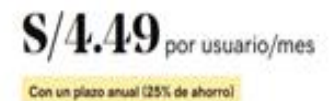

5/5.99 per usuanis/Wes suando re

#### Agregar al carrito

-/ Correo electrónico que coincide con tu dominio.

- 10 GB de almacenamiento para el correo electrónico.

-/ Webmall accesible para dispositivos móviles.

 $-$  Calendario, contactos y tareas

- Funciona con la aplicación de correo electrónico de tu elección

## Equipo

Ideal para la colaboración de todos los miembros de tu equipo.

# $S/7.49$  por usuario/mes

#### Con un plazo anual (31% de ahorro)

5/10.99 por usuario/mes ou

#### Agregar al carrito

- « Correo corporativo que coincide con tu dominio.
- 25 GB de almacenamiento para el correo electrónico.
- V Webmail accesible para dispositivos móviles.
- Comparte calendarios y contactos con tu equipo
- Asigna tareas a los miembros de tu equipo.
- Funciona con la aplicación de correo electrónico de tu elección

Fuente: Godaddy (s.f.)

El correo corporativo por parte de Gmail nos ofreció las diferentes categorías:

# *Figura 57: Costos de Gmail del correo corporativo*

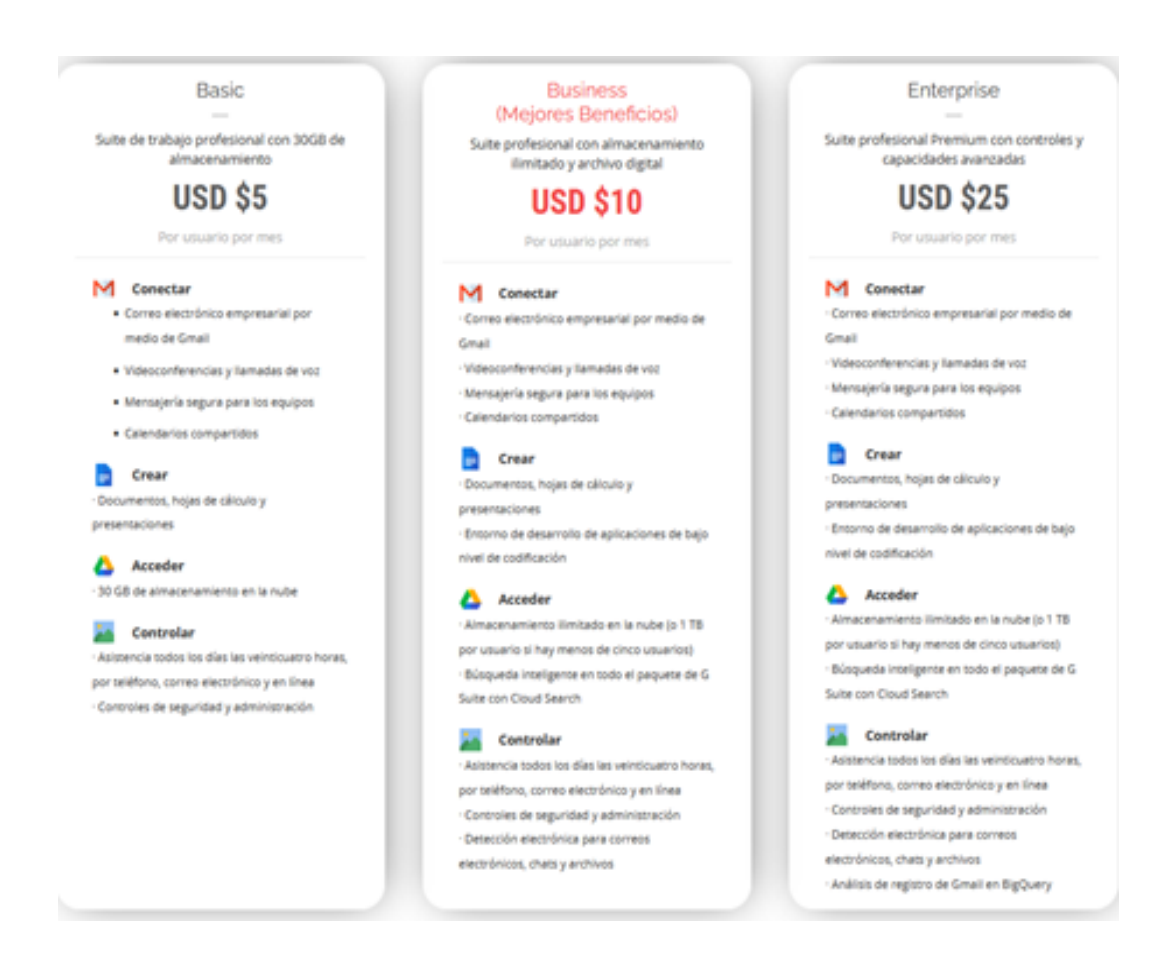

Fuente: Gmail (s.f.)

## **Análisis:**

Esta opción nos proporciona los siguientes beneficios:

- Versión webmail moderna y atractiva.
- Correo electrónico sin anuncios.
- Asistencia técnica 24 horas.
- Búsqueda de texto completo.
- Garantía de tiempo de actividad (99.9% del tiempo)
- Seguridad de datos de primera clase
- Filtro de correos no deseados

● Dirección de correo personalizada.

Es una opción viable para elegir como medio de generar nuestro correo corporativo por que la marca Go daddy es caracterizada por darle mayor presencia y apoyo en mejorar nuestra visibilidad con las demás empresas con un correo único y profesional.

## **Gmail:**

- Almacena tus documentos en la nube y evítalos en tu computadora, tablet o celular sin tener que estar conectado a Internet.
- Comparte tu calendario con tus colaboradores y programa reuniones con invitaciones automáticas por correo.
- Garantiza la seguridad de los datos e información de tu empresa.
- Otorga una dirección de correo electrónico personalizada de su dominio, asimismo puede crear listas de distribución de grupos.

## **Aprendizajes:**

Para tomar esta opción sería recomendable elegir más productos de esta empresa para trabajar diferentes factores tecnológicos con una misma empresa.

Por el precio sería la opción más viable para nosotros como startup up.

Por el costo en dólares por cada usuario sería contraproducente para nosotros en este caso por el problema en incurrir en gastos en otra moneda.

No debería ser la opción para elegir, ya que existe una forma gratis por parte de Gmail.

Sustentación de la validación:

[https://pe.godaddy.com/email/professional-business-](https://pe.godaddy.com/email/professional-business-email?isc=goempe1&countryview=1¤cyType=PEN&gclid=CjwKCAjw7fuJBhBdEiwA2lLMYd9IXp6Wp1ku6wsvNYgdiEAi0noVw2-Vurr6PKwf011PWqVlRXklixoCUnkQAvD_BwE&gclsrc=aw.ds)

[email?isc=goempe1&countryview=1&currencyType=PEN&gclid=CjwKCAjw7fuJBhBdEiw](https://pe.godaddy.com/email/professional-business-email?isc=goempe1&countryview=1¤cyType=PEN&gclid=CjwKCAjw7fuJBhBdEiwA2lLMYd9IXp6Wp1ku6wsvNYgdiEAi0noVw2-Vurr6PKwf011PWqVlRXklixoCUnkQAvD_BwE&gclsrc=aw.ds) [A2lLMYd9IXp6Wp1ku6wsvNYgdiEAi0noVw2-](https://pe.godaddy.com/email/professional-business-email?isc=goempe1&countryview=1¤cyType=PEN&gclid=CjwKCAjw7fuJBhBdEiwA2lLMYd9IXp6Wp1ku6wsvNYgdiEAi0noVw2-Vurr6PKwf011PWqVlRXklixoCUnkQAvD_BwE&gclsrc=aw.ds)

[Vurr6PKwf011PWqVlRXklixoCUnkQAvD\\_BwE&gclsrc=aw.ds](https://pe.godaddy.com/email/professional-business-email?isc=goempe1&countryview=1¤cyType=PEN&gclid=CjwKCAjw7fuJBhBdEiwA2lLMYd9IXp6Wp1ku6wsvNYgdiEAi0noVw2-Vurr6PKwf011PWqVlRXklixoCUnkQAvD_BwE&gclsrc=aw.ds)

[https://workspace.google.com/intl/es-](https://workspace.google.com/intl/es-419/products/gmail/?utm_source=google&utm_medium=cpc&utm_campaign=latam-PE-all-es-dr-skws-all-all-trial-e-dr-1009897-LUAC0012367&utm_content=text-ad-none-any-DEV_c-CRE_471081239679-ADGP_Hybrid%20%7C%20SKWS%20-%20MIX%20%7C%20Txt%20~%20Gmail_Correo-Business-KWID_43700057701771262-kwd-296732362728&utm_term=KW_crear%20un%20correo%20corporativo-ST_crear%20un%20correo%20corporativo&gclid=CjwKCAjw7fuJBhBdEiwA2lLMYZzmZ0qoyWGjuT81cCR7Rv_oFmaMSdhDXJxGJxxuriwGSkOVYtcychoCBDQQAvD_BwE&gclsrc=aw.ds)

[419/products/gmail/?utm\\_source=google&utm\\_medium=cpc&utm\\_campaign=latam-PE-all](https://workspace.google.com/intl/es-419/products/gmail/?utm_source=google&utm_medium=cpc&utm_campaign=latam-PE-all-es-dr-skws-all-all-trial-e-dr-1009897-LUAC0012367&utm_content=text-ad-none-any-DEV_c-CRE_471081239679-ADGP_Hybrid%20%7C%20SKWS%20-%20MIX%20%7C%20Txt%20~%20Gmail_Correo-Business-KWID_43700057701771262-kwd-296732362728&utm_term=KW_crear%20un%20correo%20corporativo-ST_crear%20un%20correo%20corporativo&gclid=CjwKCAjw7fuJBhBdEiwA2lLMYZzmZ0qoyWGjuT81cCR7Rv_oFmaMSdhDXJxGJxxuriwGSkOVYtcychoCBDQQAvD_BwE&gclsrc=aw.ds)[es-dr-skws-all-all-trial-e-dr-1009897-LUAC0012367&utm\\_content=text-ad-none-any-](https://workspace.google.com/intl/es-419/products/gmail/?utm_source=google&utm_medium=cpc&utm_campaign=latam-PE-all-es-dr-skws-all-all-trial-e-dr-1009897-LUAC0012367&utm_content=text-ad-none-any-DEV_c-CRE_471081239679-ADGP_Hybrid%20%7C%20SKWS%20-%20MIX%20%7C%20Txt%20~%20Gmail_Correo-Business-KWID_43700057701771262-kwd-296732362728&utm_term=KW_crear%20un%20correo%20corporativo-ST_crear%20un%20correo%20corporativo&gclid=CjwKCAjw7fuJBhBdEiwA2lLMYZzmZ0qoyWGjuT81cCR7Rv_oFmaMSdhDXJxGJxxuriwGSkOVYtcychoCBDQQAvD_BwE&gclsrc=aw.ds)[DEV\\_c-CRE\\_471081239679-ADGP\\_Hybrid%20%7C%20SKWS%20-](https://workspace.google.com/intl/es-419/products/gmail/?utm_source=google&utm_medium=cpc&utm_campaign=latam-PE-all-es-dr-skws-all-all-trial-e-dr-1009897-LUAC0012367&utm_content=text-ad-none-any-DEV_c-CRE_471081239679-ADGP_Hybrid%20%7C%20SKWS%20-%20MIX%20%7C%20Txt%20~%20Gmail_Correo-Business-KWID_43700057701771262-kwd-296732362728&utm_term=KW_crear%20un%20correo%20corporativo-ST_crear%20un%20correo%20corporativo&gclid=CjwKCAjw7fuJBhBdEiwA2lLMYZzmZ0qoyWGjuT81cCR7Rv_oFmaMSdhDXJxGJxxuriwGSkOVYtcychoCBDQQAvD_BwE&gclsrc=aw.ds) [%20MIX%20%7C%20Txt%20~%20Gmail\\_Correo-Business-KWID\\_43700057701771262-](https://workspace.google.com/intl/es-419/products/gmail/?utm_source=google&utm_medium=cpc&utm_campaign=latam-PE-all-es-dr-skws-all-all-trial-e-dr-1009897-LUAC0012367&utm_content=text-ad-none-any-DEV_c-CRE_471081239679-ADGP_Hybrid%20%7C%20SKWS%20-%20MIX%20%7C%20Txt%20~%20Gmail_Correo-Business-KWID_43700057701771262-kwd-296732362728&utm_term=KW_crear%20un%20correo%20corporativo-ST_crear%20un%20correo%20corporativo&gclid=CjwKCAjw7fuJBhBdEiwA2lLMYZzmZ0qoyWGjuT81cCR7Rv_oFmaMSdhDXJxGJxxuriwGSkOVYtcychoCBDQQAvD_BwE&gclsrc=aw.ds) [kwd-296732362728&utm\\_term=KW\\_crear%20un%20correo%20corporativo-](https://workspace.google.com/intl/es-419/products/gmail/?utm_source=google&utm_medium=cpc&utm_campaign=latam-PE-all-es-dr-skws-all-all-trial-e-dr-1009897-LUAC0012367&utm_content=text-ad-none-any-DEV_c-CRE_471081239679-ADGP_Hybrid%20%7C%20SKWS%20-%20MIX%20%7C%20Txt%20~%20Gmail_Correo-Business-KWID_43700057701771262-kwd-296732362728&utm_term=KW_crear%20un%20correo%20corporativo-ST_crear%20un%20correo%20corporativo&gclid=CjwKCAjw7fuJBhBdEiwA2lLMYZzmZ0qoyWGjuT81cCR7Rv_oFmaMSdhDXJxGJxxuriwGSkOVYtcychoCBDQQAvD_BwE&gclsrc=aw.ds)[ST\\_crear%20un%20correo%20corporativo&gclid=CjwKCAjw7fuJBhBdEiwA2lLMYZzmZ](https://workspace.google.com/intl/es-419/products/gmail/?utm_source=google&utm_medium=cpc&utm_campaign=latam-PE-all-es-dr-skws-all-all-trial-e-dr-1009897-LUAC0012367&utm_content=text-ad-none-any-DEV_c-CRE_471081239679-ADGP_Hybrid%20%7C%20SKWS%20-%20MIX%20%7C%20Txt%20~%20Gmail_Correo-Business-KWID_43700057701771262-kwd-296732362728&utm_term=KW_crear%20un%20correo%20corporativo-ST_crear%20un%20correo%20corporativo&gclid=CjwKCAjw7fuJBhBdEiwA2lLMYZzmZ0qoyWGjuT81cCR7Rv_oFmaMSdhDXJxGJxxuriwGSkOVYtcychoCBDQQAvD_BwE&gclsrc=aw.ds) [0qoyWGjuT81cCR7Rv\\_oFmaMSdhDXJxGJxxuriwGSkOVYtcychoCBDQQAvD\\_BwE&gcl](https://workspace.google.com/intl/es-419/products/gmail/?utm_source=google&utm_medium=cpc&utm_campaign=latam-PE-all-es-dr-skws-all-all-trial-e-dr-1009897-LUAC0012367&utm_content=text-ad-none-any-DEV_c-CRE_471081239679-ADGP_Hybrid%20%7C%20SKWS%20-%20MIX%20%7C%20Txt%20~%20Gmail_Correo-Business-KWID_43700057701771262-kwd-296732362728&utm_term=KW_crear%20un%20correo%20corporativo-ST_crear%20un%20correo%20corporativo&gclid=CjwKCAjw7fuJBhBdEiwA2lLMYZzmZ0qoyWGjuT81cCR7Rv_oFmaMSdhDXJxGJxxuriwGSkOVYtcychoCBDQQAvD_BwE&gclsrc=aw.ds) [src=aw.ds](https://workspace.google.com/intl/es-419/products/gmail/?utm_source=google&utm_medium=cpc&utm_campaign=latam-PE-all-es-dr-skws-all-all-trial-e-dr-1009897-LUAC0012367&utm_content=text-ad-none-any-DEV_c-CRE_471081239679-ADGP_Hybrid%20%7C%20SKWS%20-%20MIX%20%7C%20Txt%20~%20Gmail_Correo-Business-KWID_43700057701771262-kwd-296732362728&utm_term=KW_crear%20un%20correo%20corporativo-ST_crear%20un%20correo%20corporativo&gclid=CjwKCAjw7fuJBhBdEiwA2lLMYZzmZ0qoyWGjuT81cCR7Rv_oFmaMSdhDXJxGJxxuriwGSkOVYtcychoCBDQQAvD_BwE&gclsrc=aw.ds)

# **6.20 Experimento 20**

**Objetivo:** Validar el supuesto de "Saber cuál es la mejor alternativa para la creación de un correo corporativo".

**Diseño y desarrollo:** Conocer la mejor alternativa para la creación de un correo corporativo. Para contactar con las empresas vamos a realizar una estrategia de contacto directo (Correo electrónico corporativo). Para ello se ha entrevistado a Silvana Luque, experta en el tema de Gerente de experiencia de usuario en Maria Almenara. Esta entrevista fue realizada a través de la plataforma Zoom con una duración de 25 minutos.

Fecha: 15/09/2021

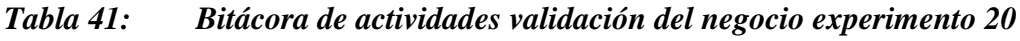

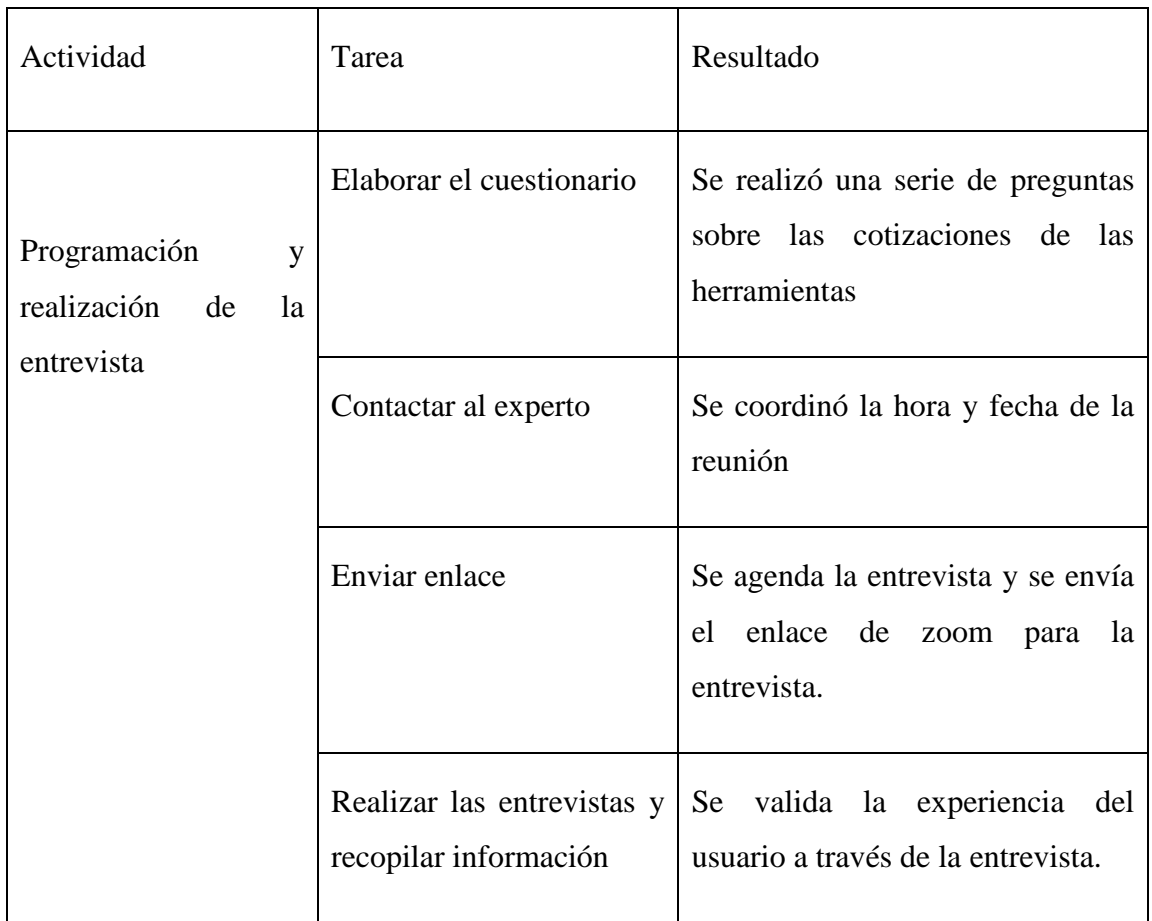

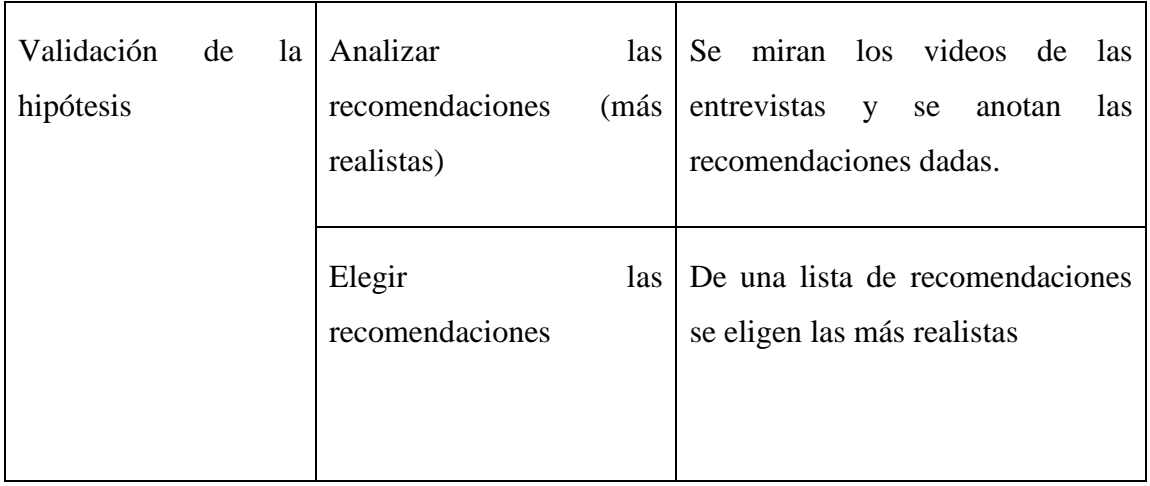

# **Resultados:**

# **Malla Receptora:**

# *Tabla 42: Malla Receptora validación del negocio experimento 20*

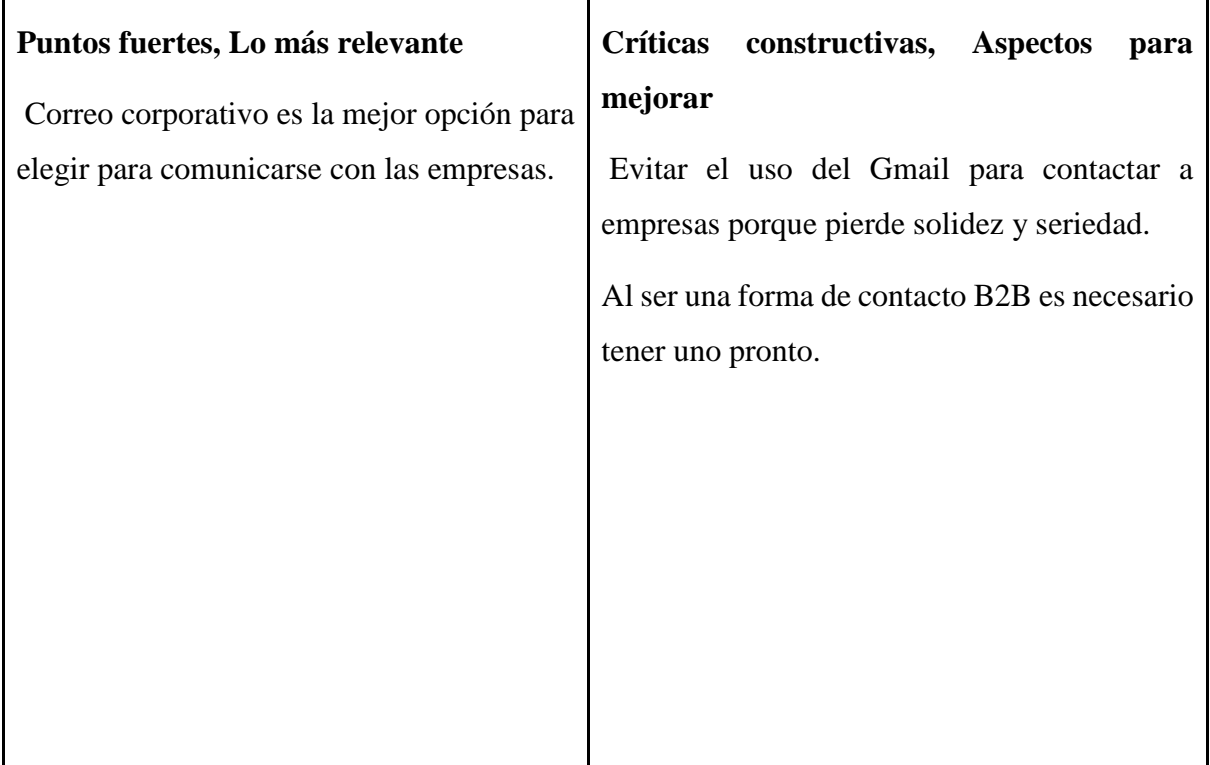

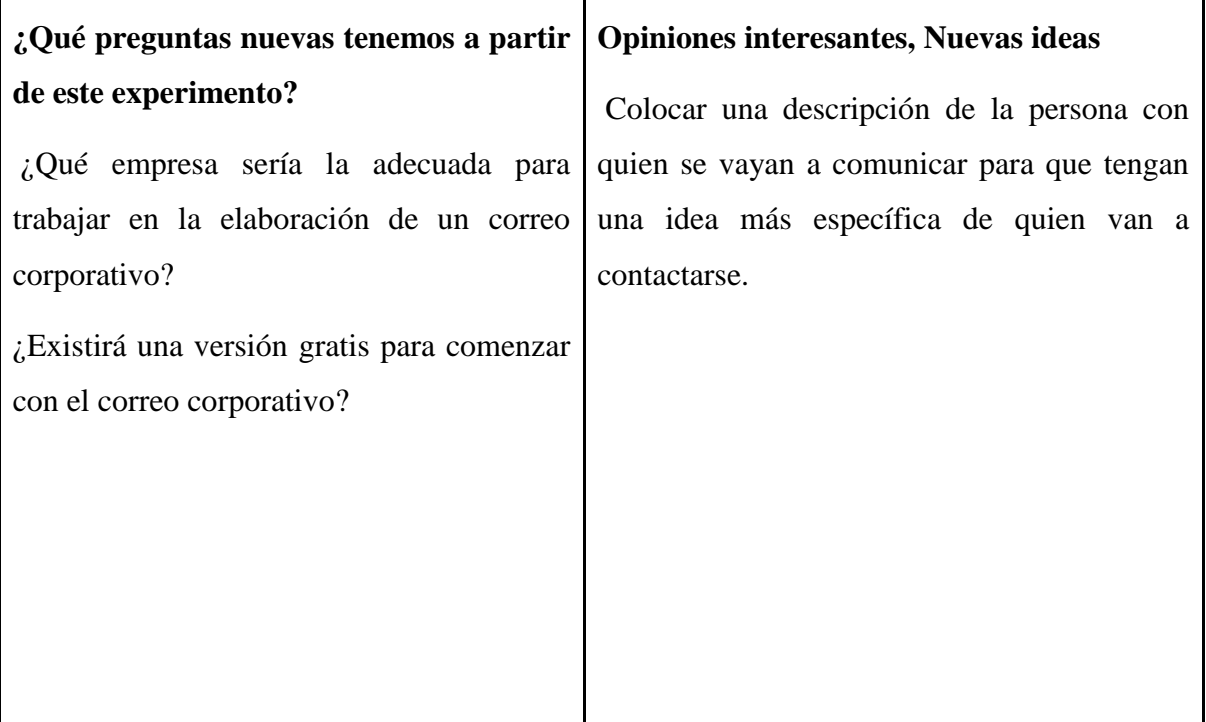

 $\mathbf{I}$ 

#### **Análisis:**

Dentro de la entrevista nos mencionó que es muy fácil obtener un correo corporativo en estos tiempos y solo basta de realizar una búsqueda sencilla por internet y buscar la mejor opción para nosotros tanto en tiempo y dinero. Otra cosa interesante de la entrevista fue contar con una recomendación de esta experta, la cual era contar con una breve descripción de la persona con quien se vayan a contactar las empresas a la hora de ponerse en contacto a través de nuestro correo corporativo, asimismo específico que podemos mejorar la venta si contamos con este correo, debido que seremos percibidos como una empresa íntegra y seria.

#### **Aprendizajes:**

La experta nos recomendó ya contar con un correo corporativo para comunicarnos con empresas interesadas para tener una mejor presencia a través de este canal B2B.

Debe haber una descripción de la persona con quien se vayan a contactar para que conozcan a fondo

## **Sustentación de la validación:**

<https://www.youtube.com/watch?v=9e1rKzRp620>

## **6.21 Experimento 21**

Objetivo: Validar el supuesto de "La aplicación móvil estará disponible en las tiendas virtuales (Android y IOS)."

## **Diseño y desarrollo:**

La aplicación móvil estará disponible en las tiendas virtuales (Android y IOS). Para ello se obtuvo fuentes para identificar las características necesarias por las que una app debe tener para poder ser aceptada en las tiendas virtuales. Esto se realizó el 10 de septiembre del 2021.

**Fecha:** 10/09/2021

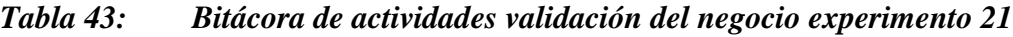

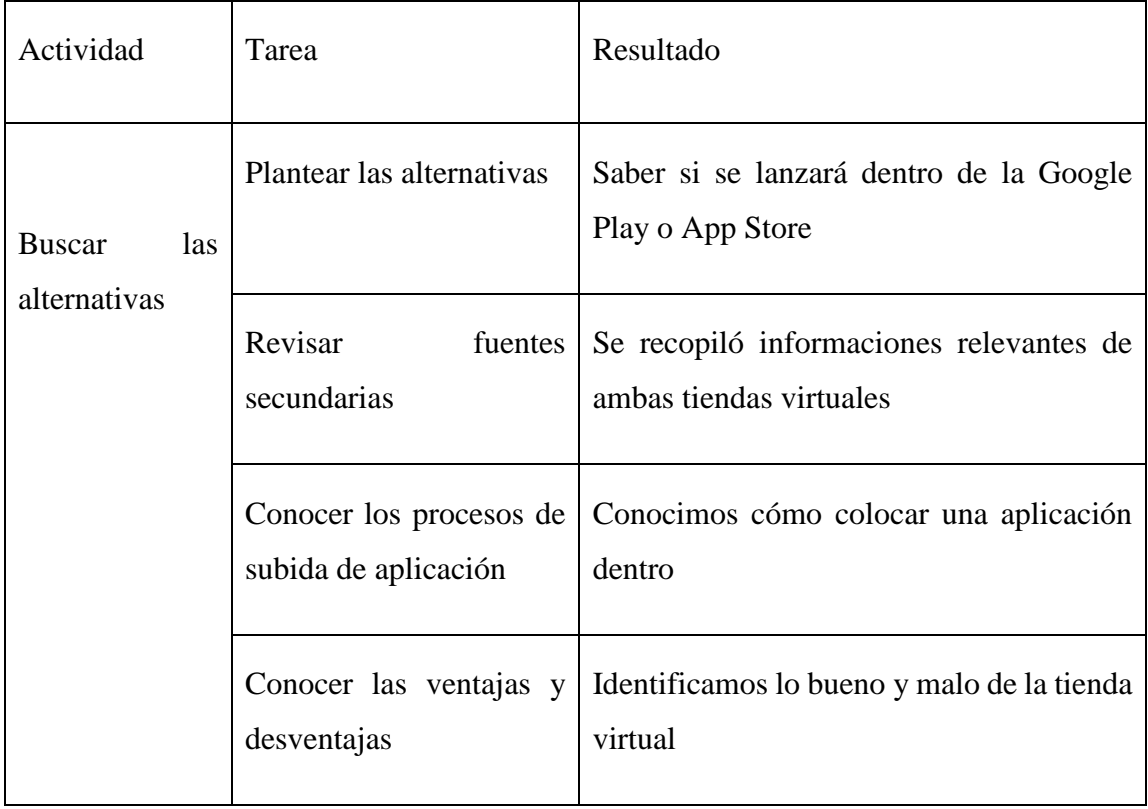

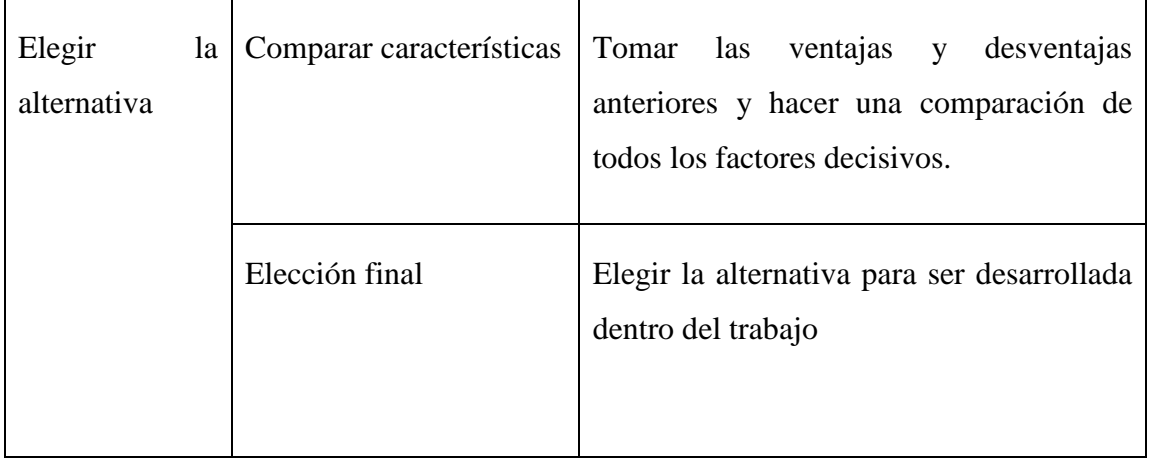

## **Resultados:**

Nuestra bolsa de trabajo estará disponible en las 2 tiendas virtuales más importantes del mercado (Google Play store y Apple store). Por parte de Google Play, debemos crear una cuenta de desarrollador para comenzar con el proceso, es más se hace un pago único de 25 dólares para la inscripción. Luego es necesario crear una breve descripción de la aplicación, ya que será lo primero que observen los usuarios, por lo tanto, es necesario crear un texto llamativo y con palabras clave para aumentar la posición de la aplicación. Luego se toma en cuenta el Store Listing, en donde se indica todo lo relacionado al icono de la app, los pantallazos, la categoría, políticas de privacidad, etc. Asimismo, el Pricing & Distribution, que consiste en la elección de países donde se quiere colocar disponible y la forma de pago (Gratuita o de pago).

Posteriormente se deberá cargar el archivo (." Apk") dentro de la tienda virtual, considerando los pasos o guía de la consola de Google para poder ejecutar la aplicación. Es necesario aclarar que el APK significa Android Packgage Kit, cuyo formato es el utilizado por Android para instalar las aplicaciones. Con esto la aplicación llega a estar dentro de la tienda virtual.

Nuestra bolsa de trabajo estará disponible en las 2 tiendas virtuales más importantes del mercado (Google Play store y Apple store). Por parte de Google Play, debemos crear una cuenta de desarrollador para comenzar con el proceso, es más se hace un pago único de 25 dólares para la inscripción. Luego es necesario crear una breve descripción de la aplicación, ya que será lo primero que observen los usuarios, por lo tanto, es necesario crear un texto llamativo y con palabras clave para aumentar la posición de la aplicación. Luego se toma en cuenta el Store Listing, en donde se indica todo lo relacionado al icono de la app, los pantallazos, la categoría, políticas de privacidad, etc. Asimismo, el Pricing & Distribution, que consiste en la elección de países donde se quiere colocar disponible y la forma de pago (Gratuita o de pago).

Posteriormente se deberá cargar el archivo (." Apk") dentro de la tienda virtual, considerando los pasos o guía de la consola de Google para poder ejecutar la aplicación. Es necesario aclarar que el APK significa Android Packgage Kit, cuyo formato es el utilizado por Android para instalar las aplicaciones. Con esto la aplicación llega a estar dentro de la tienda virtual.

Por parte de la Apple Store, el proceso comienza con la creación de una cuenta de desarrollador de Apple, cuyo costo es de 99 dólares y el pago debe realizarse anualmente, por lo tanto, no es de pago único. Tener en cuenta que las aplicaciones dentro del sistema operativo IOS trabajan con Swift, que es el lenguaje de programación propio de Apple.

Luego debe pasar por los parámetros de calidad asignados por la "Apple Store Review Guidelines" para que el equipo de revisión apruebe el lanzamiento de la app. Obviamente en esta revisión, se toman en cuenta los siguientes factores: ícono, información de la app, vista previa, captura de pantallas, palabras clave, etc. Se recomienda que la descripción sea lo más precisa, clara y concisa para poder comunicar el valor agregado de nuestro producto a los usuarios. Por último, al mandar la aplicación debemos esperar un periodo prudencial para la respectiva revisión, posterior a ello nos informaran si la aplicación está disponible de manera pública en la tienda o si se debe realizar un cambio.

#### **Análisis:**

Una aplicación que es colocada dentro de la plataforma de Android puede considerarse una opción más sencilla, ya que el formato APK es gratuito, por ello es viable para una empresa emergente como nosotros lo estamos planteando, sin embargo, no contamos con la poca seguridad que se maneja dentro del medio. Para ello deberíamos ser más rigurosos con el aspecto de seguridad. Por otro lado, una aplicación que es colocada dentro de la plataforma de la Apple Store puede considerarse una opción más complicada debido a su gran filtro que tiene la empresa Apple, ya que cualquier información o factor fuera de lugar puede ser usado en contra para que la aplicación no sea disponible dentro de esta tienda virtual. Asimismo, es necesario tener en cuenta que el sistema operativo es cerrado y el lenguaje de programación de Apple es muy específico, lo cual genera una barrera más grande para crear una app. Cabe resaltar que el tema de seguridad es más resguardado que en Android.

#### **Aprendizajes:**

● Realizarlo dentro de Android es considerado una opción más viable dentro del aspecto económico.

- Ejecutarlo por Android traería consigo la imagen de ser una aplicación con algún tipo de programa infectado con virus. Así que deberíamos considerar ser incisivos con la seguridad de la información de nuestros usuarios.
- El costo para pagar es de 99 dólares y se debe hacerlo de manera anual, por lo que puede considerarse una opción cara.
- El tema de seguridad se toma muy en serio dentro de la App Store.

# **Sustentación de la validación:**

[https://cincodias.elpais.com/cincodias/2015/02/01/lifestyle/1422792260\\_243066.html](https://cincodias.elpais.com/cincodias/2015/02/01/lifestyle/1422792260_243066.html)

<https://www.celularizado.com/apk/#ventajas>

## **6.22 Experimento 22**

**Objetivo:** Validar el supuesto de "La aplicación móvil estará disponible en las tiendas virtuales (Android y IOS)."

**Diseño y desarrollo:** Se ha establecido que el startup va a colocar la aplicación dentro de una tienda virtual para estar más presente, pero es necesario saber la mejor opción, para ello nos contactamos con Silvana Luque, experta en el tema de Gerente de experiencia de usuario en Maria Almenara, con conocimientos avanzados de aplicaciones. Con esto podremos saber la mejor opción para nuestra aplicación. Esta entrevista fue realizada a través de la plataforma Zoom con una duración de 25 minutos.

**Fecha:** 17/09/2021

| Actividad                                             |    | Tarea                                                                     | Resultado                                                                                                    |
|-------------------------------------------------------|----|---------------------------------------------------------------------------|----------------------------------------------------------------------------------------------------|
| Programación<br>realización<br>de<br>la<br>entrevista | y  | Elaborar el cuestionario                                                  | Se realizó una serie de preguntas<br>sobre las cotizaciones de las<br>herramientas                                  |
|                                                       |    | Contactar al experto                                                      | Se coordinó la hora y fecha de la<br>reunión                                                                        |
|                                                       |    | Enviar enlace                                                             | Se agenda la entrevista y se envía<br>enlace<br>de<br>el<br>zoom para<br>la<br>entrevista.                          |
|                                                       |    | Realizar las entrevistas y<br>recopilar información                       | valida la experiencia<br><b>Se</b><br>del<br>usuario a través de la entrevista.                                     |
| Validación<br>de<br>hipótesis                         | 1a | Analizar<br>$\vert$ las $\vert$<br>recomendaciones<br>(más)<br>realistas) | Se miran<br>los videos<br>de<br>las<br>entrevistas<br>$\mathbf{V}$<br>se<br>las<br>anotan<br>recomendaciones dadas. |
|                                                       |    | Elegir<br>las<br>recomendaciones                                          | De una lista de recomendaciones<br>se eligen las más realistas                                                      |

*Tabla 44: Bitácora de actividades validación del negocio experimento 22*

# **Resultados:**

# **Malla Receptora:**

# *Tabla 45: Malla Receptora validación del negocio experimento 22*

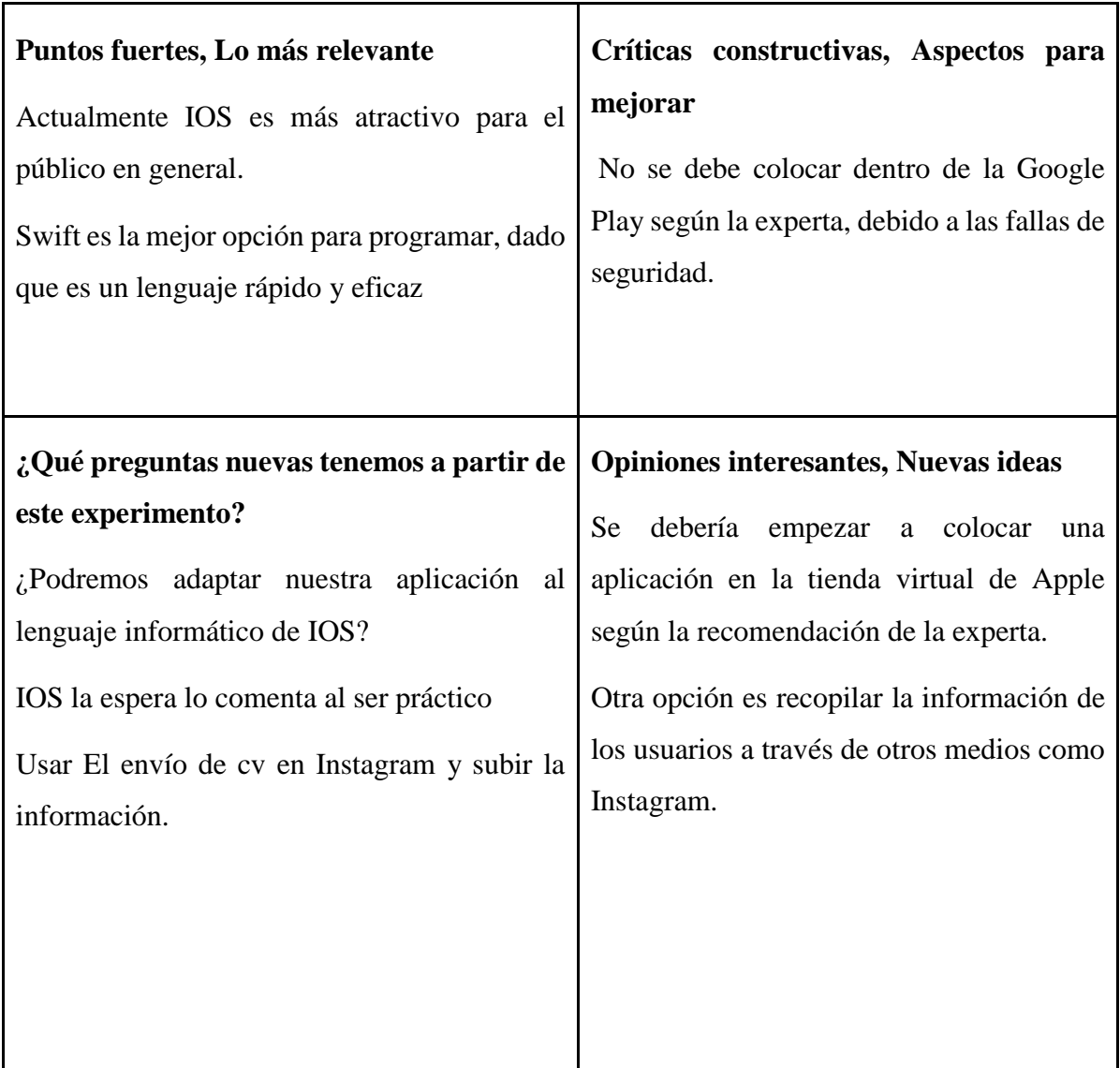

## **Análisis:**

Dentro de la entrevista nos mencionó que ahora sería una opción colocar la aplicación dentro de la Apple Store, debido a que el lenguaje informático utilizado para programar todas las aplicaciones de IOS, Swift, tiene mejor rendimiento y es un código abierto, lo cual implica ser gratuito y disponible para un gran número de desarrolladores, sin embargo nos comentó que otra opción para recolectar la información de los usuarios podría ser a través de mensajes de "DM" y ahí recolectar la información para no hacer una aplicación, pero esto solo era una recomendación extra.

# **Aprendizajes:**

Para la Apple Store es necesario conocer y aprender a programar en Swift para recién poder subir nuestra aplicación a esta tienda virtual.

Otro medio para elegir es recolectar información a través de Instagram y luego cargarlo a nuestros servidores y crear una gran base de datos.

## **Sustentación de la validación:**

<https://www.youtube.com/watch?v=9e1rKzRp620>

## **6.23 Experimento 23**

**Objetivo:** Validar el supuesto de "Los usuarios están interesados en nuestra web y provienen mayormente de las redes sociales"

## **Diseño y desarrollo:**

Se ha establecido que la página web estará disponible para el público objetivo y tendrá una gran aceptación, además de estar muy presente en redes sociales, para ello el primer experimento consistió en comunicarnos con los posibles usuarios a través de instagram y dejar el link de la web para que ellos puedan usarla y dejar su información. Tuvo una duración de 2 días (del 16 de septiembre al 17 de septiembre del 2021).

Fecha: 16/09/2021 (Inicio)

**Experimento:** Plataforma Web (Provenientes de Instagram)

| Actividad                          | Tarea                                                               | Resultado                                                                                                    |
|------------------------------------|---------------------------------------------------------------------|----------------------------------------------------------------------------------------------------|
| Crear el Plataforma<br>Web         | Elegir la plataforma para<br>diseñar la Plataforma Web.             | Se utilizó WordPress para elaborar<br>nuestra Plataforma Web.                                                                     |
|                                    | Diseñar la Plataforma Web.                                          | Elegir una nueva paleta de colores y<br>agregamos imágenes relacionadas con<br>el concepto descrito                               |
|                                    | Identificar los errores del<br>Plataforma Web                       | No se pudieron identificar ningún<br>problema dentro del Wordpress                                                                |
| Distribución del<br>Plataforma Web | Comunicar a los usuarios de<br>nuestra web a través de<br>instagram | Tener el primer contacto con la<br>Plataforma Web a través de este link:<br>https://practicoperu.wordpress.com/bu<br>scar-empleo/ |
|                                    | Identificar la red social                                           | Identificamos<br>$\log$<br>usuarios<br>provenientes de Instagram en esta<br>ocasión.                                              |

*Tabla 46: Bitácora de Actividades validación del negocio experimento 23*

# **Resultados:**

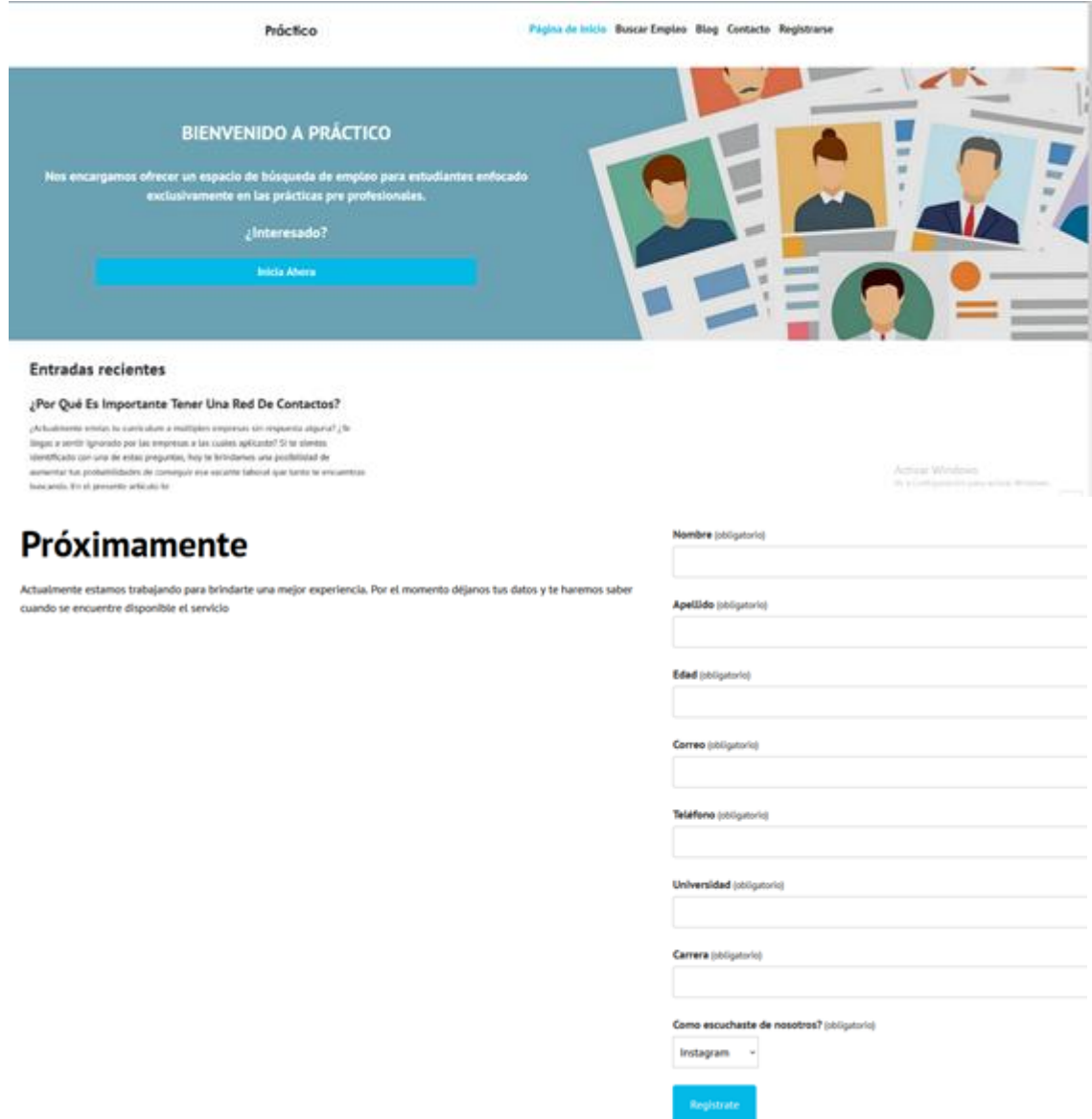

# *Figura 58: Página de inicio de Práctico*

# Fuente: Elaboración propia con las herramientas WordPress

## *Figura 59: Pantalla de los escogidos de Instagram*

Tatiana <donotreply@wordpress.com> para mí  $\sim$ 

Nombre: Tatiana

**Apellido: Benites** 

Fdad: 22

Correo: tatiana.benites.c@hotmail.com

Teléfono: 946542581

Universidad: Universidad Peruana de Ciencias Aplicadas

Carrera: Ingeniería industrial

Como escuchaste de nosotros?: Instagram

Fuente: Elaboración propia

## **Análisis**

Dentro de la web, creada a través de Wordpress, se realizó una Landing Page que se creó para recopilar información relevante de los usuarios obtuvimos que de los 81 usuarios que tuvieron gran interés de nuestra plataforma (página web) el 74% de ellos provinieron de la red social "Instagram", asimismo que los más emocionados por esta plataforma están entre la edad de 21 a 23 años como podemos observar en las imágenes siguientes. Con esto podemos enfocar nuestros esfuerzos de marketing a este segmento y darles prioridad una vez creada la página web. Toda la información proporcionada por los gráficos, creados por excel, son obtenidos por los usuarios que se registraron a través de esta pantalla:

# *Figura 60: Pantalla del formulario*

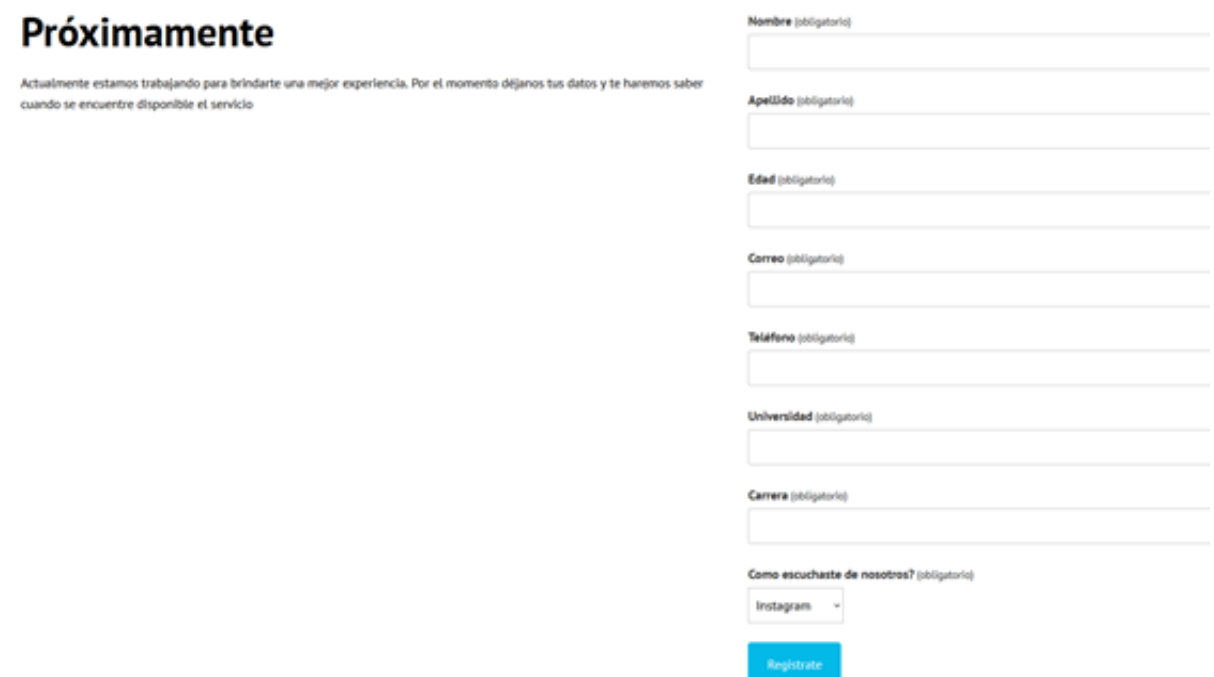

Fuente: Elaboración propia

Aquí se colocó la información personal de los interesados, asimismo se distinguió de qué red social provenían.

*Figura 61: Resultados de las redes sociales (Instagram)*

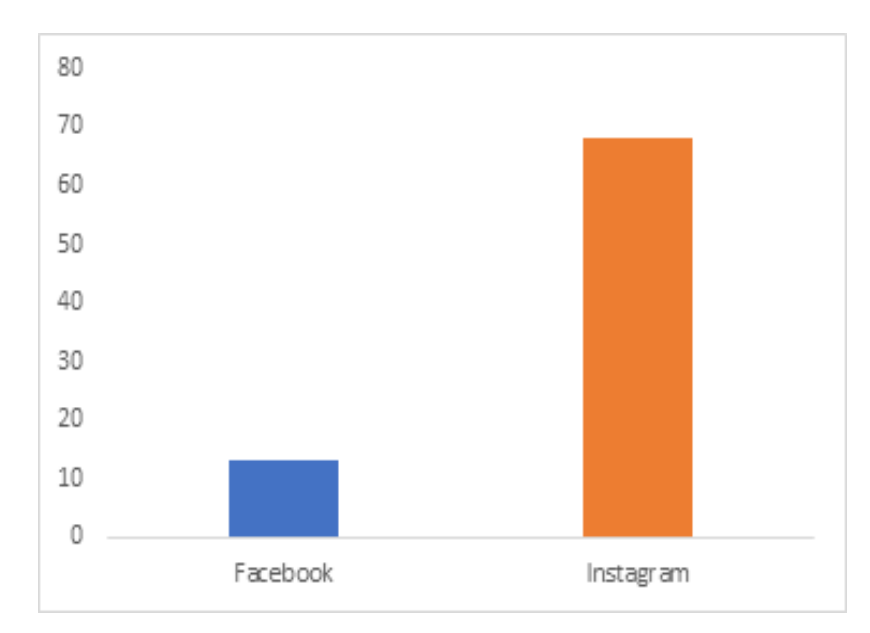

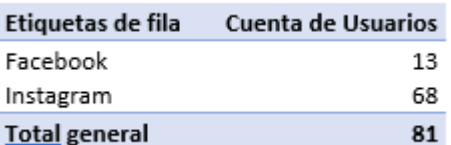

Fuente: Elaboración propia

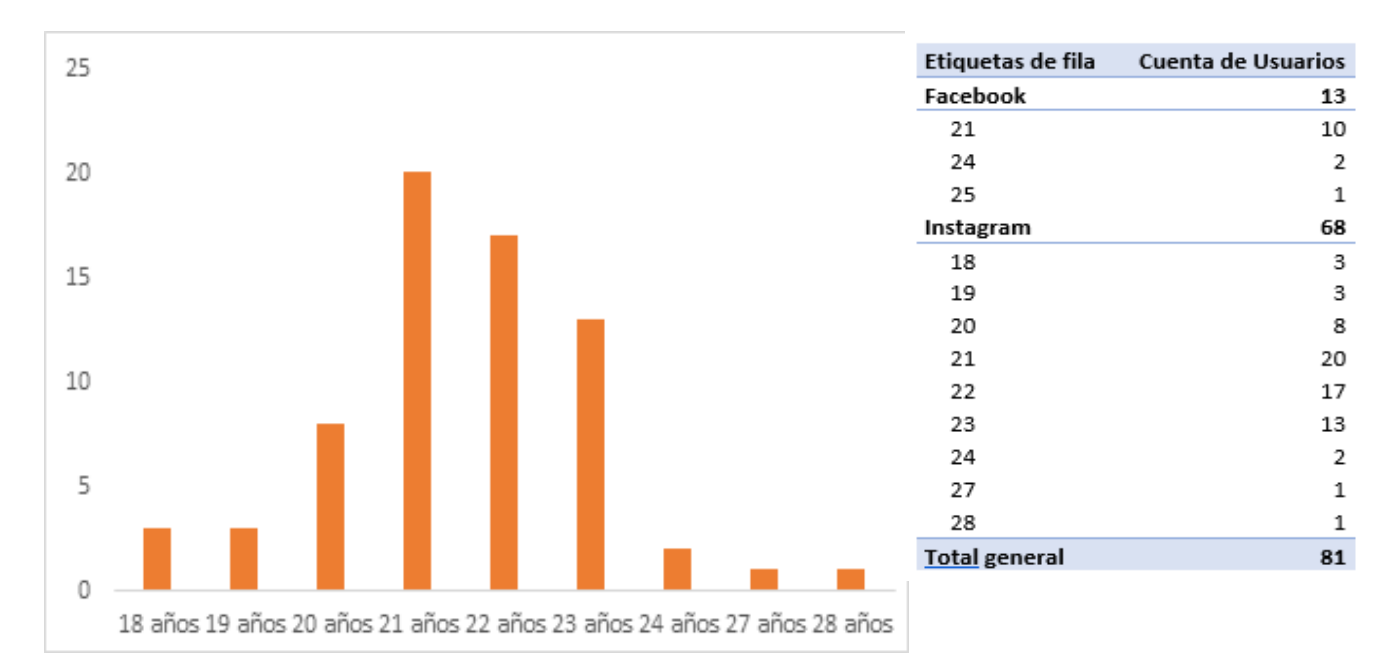

## Figura 5.18 Distribuciones de edades de los resultados de Instagram

Fuente: Elaboración propia

## **Aprendizajes**

- Sería recomendable crear un Instagram para la marca Práctico, ya que la mayoría de los usuarios interesados provienen de esta red social.
- Debemos darles un sentido juvenil a nuestras plataformas, debido al gran entendimiento que tenemos entre los jóvenes de 21 a 23 años, según nuestras analíticas.

## **Sustentación de la validación**

<https://practicoperu.wordpress.com/buscar-empleo/>

## **6.24 Experimento 24**

**Objetivo;** Validar el supuesto de "Los usuarios están interesados en nuestra web y provienen mayormente de las redes sociales"

## **Diseño y desarrollo:**

Se ha establecido que la página web estará disponible para el público objetivo y tendrá una gran aceptación, además de estar muy presente en redes sociales, para ello el segundo experimento consistió en comunicarnos con los posibles usuarios a través de Facebook y dejar el link de la web para que ellos puedan usarla y dejar su información. Tuvo una duración de 2 días (del 16 de septiembre al 17 de septiembre del 2021).

# Experimento: Plataforma Web (Provenientes de Facebook)

**Fecha:** 16/09/2021 (Inicio)

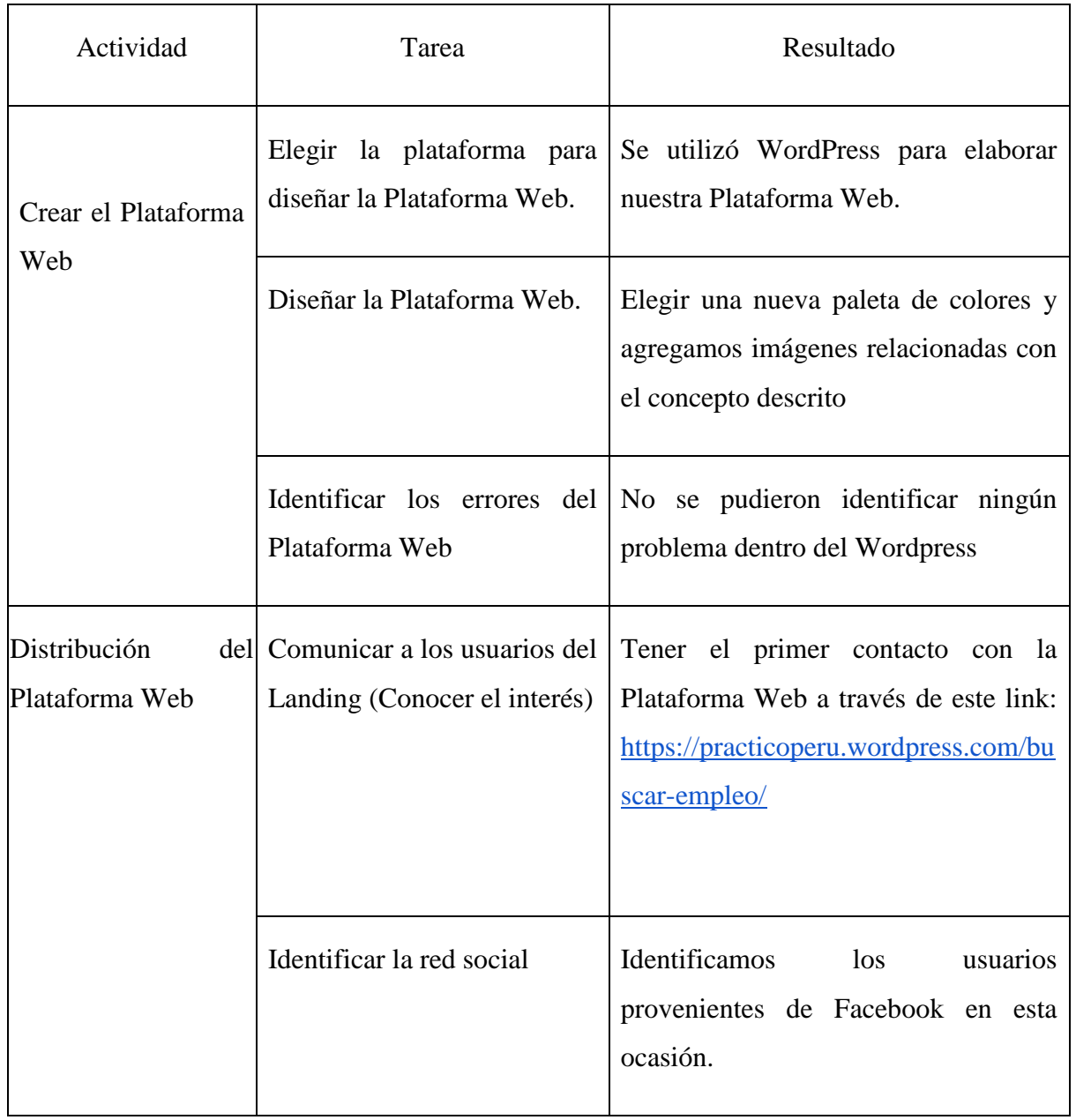

# *Tabla 47: Bitácora de Actividades validación del negocio experimento 24*

# **Resultados:**

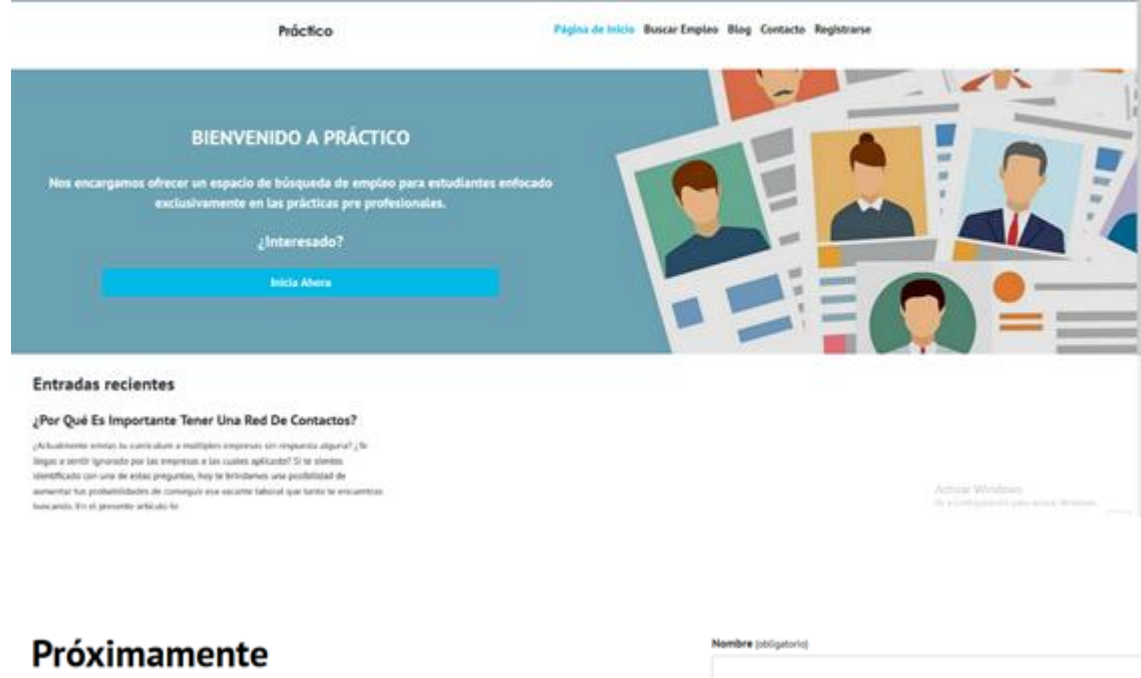

# *Figura 62: Página de inicio del Práctico*

Actualmente estamos trabajando para brindarte una mejor experiencia. Por el momento déjanos tus datos y te haremos saber<br>cuando se encuentre disponible el servicio

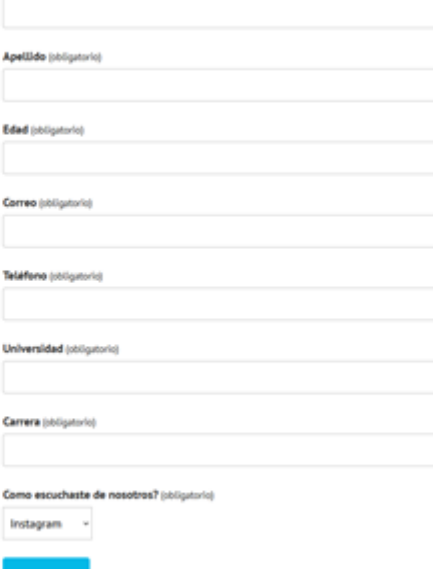

# Fuente: Elaboración propia

## *Figura 63: Pantalla de los escogidos de Facebook*

Paola <donotreply@wordpress.com>  $para mi -$ Nombre: Paola **Apellido: Gonzales** Fdad: 25 Correo: pmga-04-27-96@hotmail.com Teléfono: 948571057 Universidad: Inca garcilaso de la vega Carrera: Derecho Como escuchaste de nosotros?: Facebook

Fuente: Elaboración propia

## **Análisis**

Dentro de la plataforma que se creó para recopilar información relevante de los usuarios obtuvimos que de los 81 usuarios que tuvieron gran interés de nuestra plataforma (página web) el 16% de ellos provinieron de la red social "Facebook", asimismo que los más emocionados por esta plataforma comprende la edad de 21. Con esto podemos concluir que los usuarios no están muy relacionados con esta red social y prefieren utilizar otras como Instagram.

Toda la información proporcionada por los gráficos, creados por excel, son obtenidos por los usuarios que se registraron a través de esta pantalla:

# *Figura 64: Pantalla del formulario*

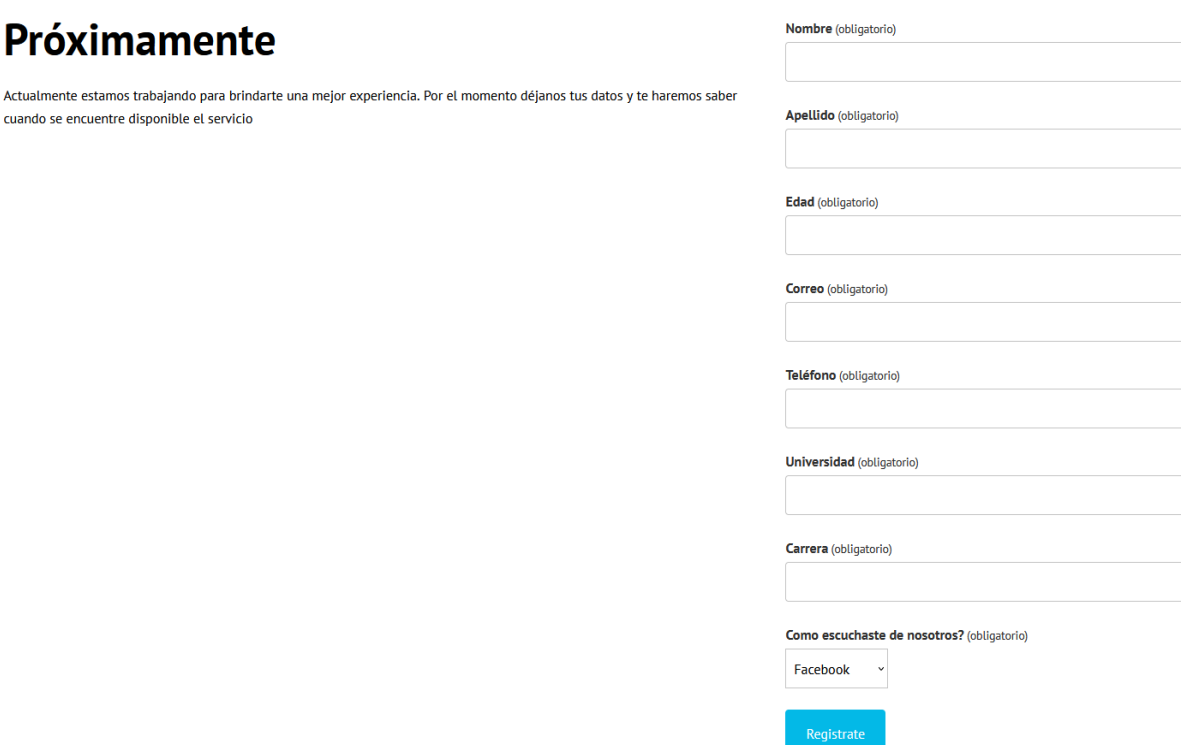

Fuente: Elaboración propia

Aquí se colocó la información personal de los interesados, asimismo se distinguió de qué red social provenían. En este experimento se quiso evidenciar la cantidad de personas que provenían de Facebook y con ello obtuvimos los siguientes resultados:

*Figura 65: Resultados de las redes sociales (Facebook)*

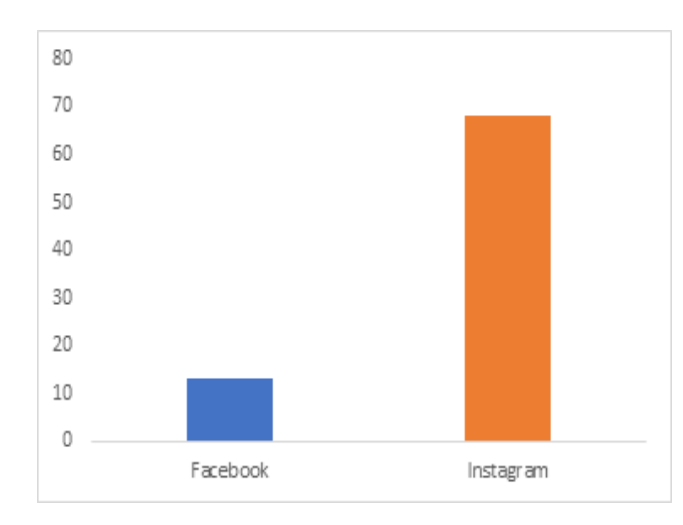

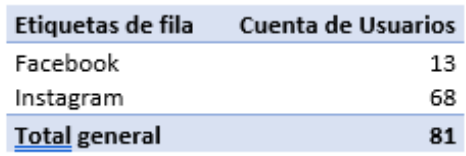

Fuente: Elaboración propia

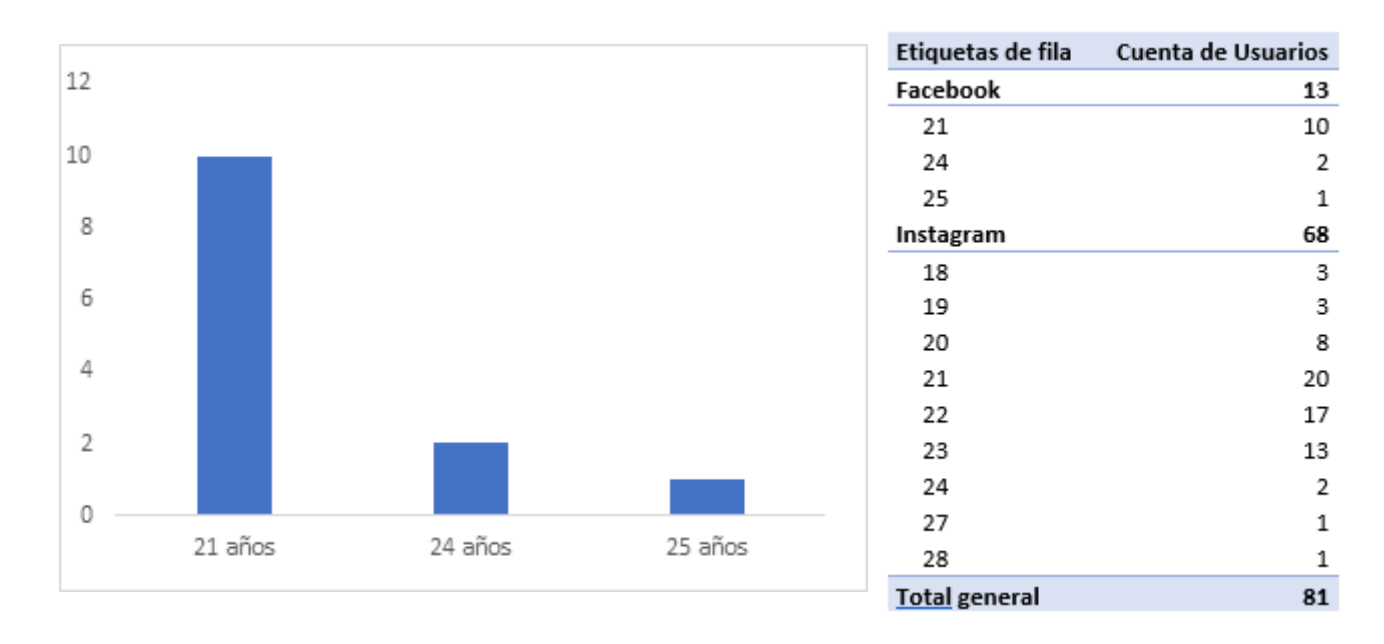

*Figura 66: Distribuciones de edades de los resultados de Facebook* 

## Fuente: Elaboración propia

## Aprendizajes

● El esfuerzo de marketing no debería tener mucho énfasis dentro de Facebook, pero si se quiere utilizar debemos darle menos énfasis, ya que la mayoría de los usuarios provienen gracias a otros canales virtuales.

## **Sustentación de la validación**

## <https://practicoperu.wordpress.com/buscar-empleo/>

## **6.25 Experimento 25**

**Objetivo:** Validar el supuesto de "Instagram será nuestro medio digital más importante para generar tráfico a nuestra página web y app"

## **Diseño y desarrollo**

Para este experimento se creó la cuenta de Instagram y LinkedIn de la marca Práctico el viernes 8 de octubre y se comenzó a construir los cimientos para lanzarnos en estas redes sociales, para ello se hizo el primer post el 17 de octubre y se mantuvo hasta el 19 de octubre para saber cómo era la interacción y ver si era una herramienta fundamental para la creación de tráfico y contenido. Para ello se tomó en cuenta el número de me gustas y comentarios colocados dentro de la publicación, cabe resaltar que ambas fueron sin realizar ningún desembolso de dinero, es decir, son interacciones totalmente orgánicas.

**Periodo:** 17 de octubre hasta el 19 de octubre

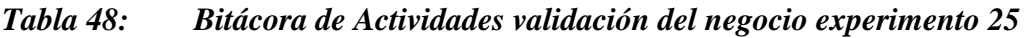

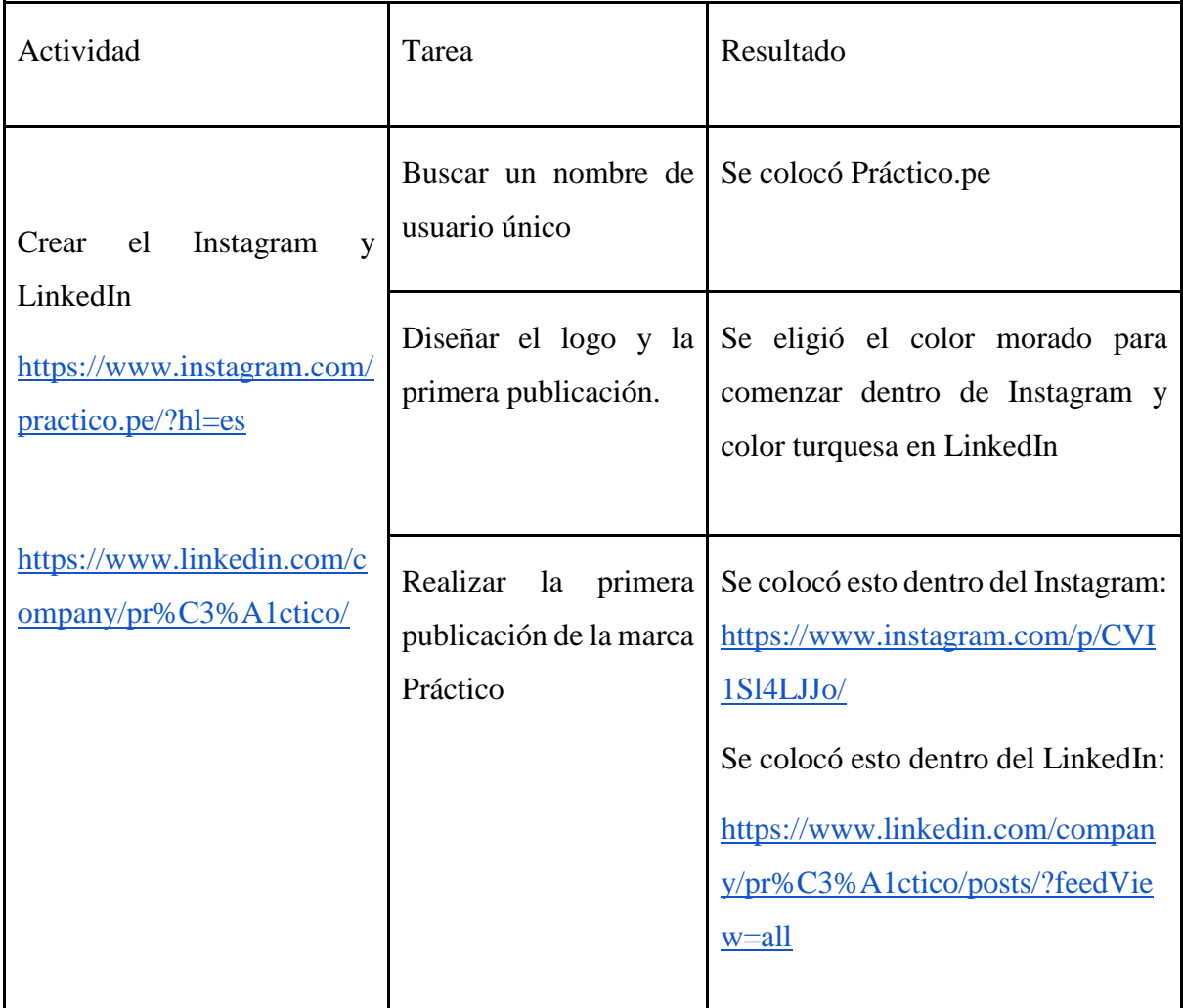

# **Resultados**

| <b>Práctico</b>                      | practico.pe                                                                                                    |          | Estadísticas de la publicación<br>×                                                                                                    |
|--------------------------------------|----------------------------------------------------------------------------------------------------|----------|----------------------------------------------------------------------------------------------------|
| Una plataforma                       | practico.pe Bienvenidos a Práctico donde<br>haremos esta búsqueda una gran<br>experiencia.<br>Muy pronto más novedades <b>666</b><br>5 d |          | Las estadísticas relacionadas con mensajes, como las<br>veces que se compartieron y las respuestas, podrían<br>ser inferiores a las esperadas debido a regulaciones en<br>materia de privacidad en algunas regiones. Más<br>información |
| donde<br>encontraremos               | marsanchezmer Buenísimooo<br>5 d Responder                                                                                               |          | 72<br>q<br>9                                                                                                    |
| el inicio de tu<br>vida profesional. | valeriatorres.v 0000<br>5 d Responder                                                                                                    | $\circ$  | Interacciones ①                                                                                                    |
|                                      | Ver estadísticas                                                                                                    | $\circ$  | Acciones realizadas desde esta publicación                                                                                                    |
| Muy pronto más novedades.            | ▽<br>∞                                                                                                    | ⊠        | Visitas al perfil                                                                                                    |
| ල<br>@practico.pe                    | 72 Me gusta<br>HACE 5 DÍAS<br>(∵)<br>Agrega un comentario                                                                                | Publicar | Descubrimiento (i)                                                                                                    |
|                                      |                                                                                                    |          | Cuentas alcanzadas                                                                                                    |
|                                      |                                                                                                    |          | Impresiones                                                                                                    |
|                                      |                                                                                                    |          | Nuevos seguidores                                                                                                    |

*Figura 67: Resultados del experimento de canales en Instagram*

Fuente: Instagram Práctico

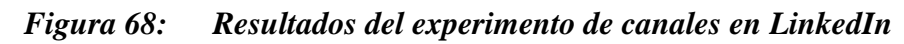

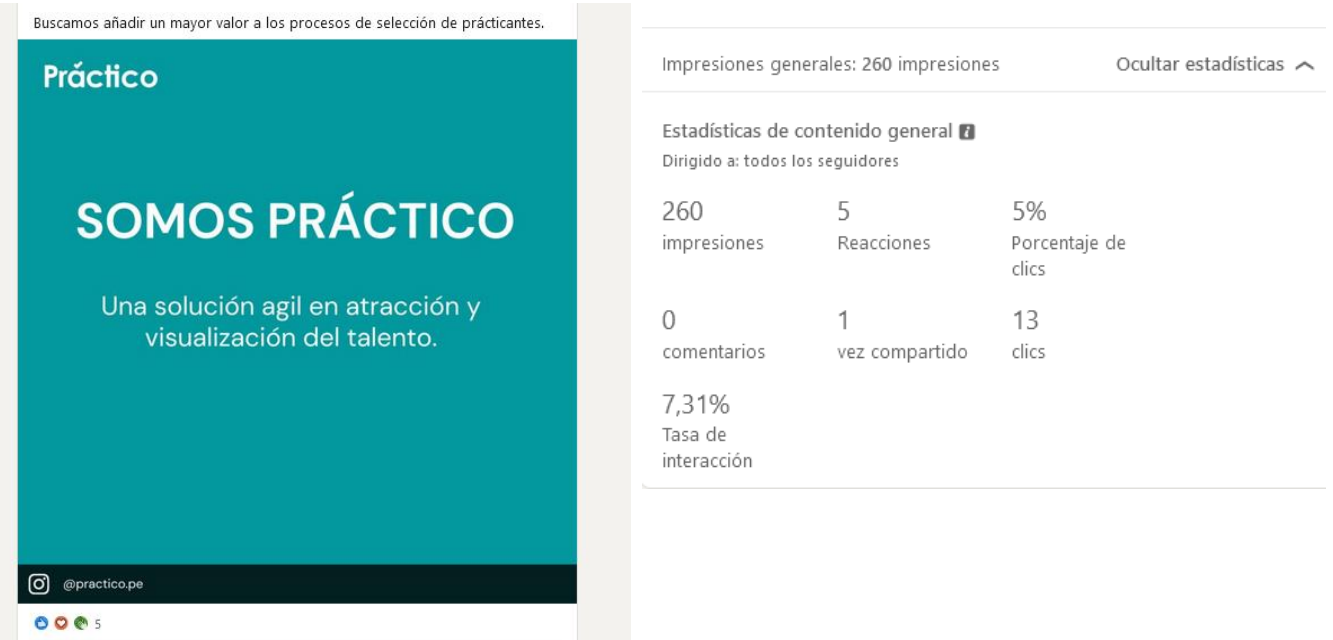

Fuente: LinkedIn Práctico

#### Instagram:

- 72 Likes
- 9 comentarios
- 0 envíos
- 9 fotos guardadas

#### LinkedIn:

- 5 reacciones
- 0 comentarios
- 1 compartida
- 13 clicks

#### **Análisis**

Las analíticas que nos proporciona Instagram son las siguientes: 72 likes, 9 comentarios, 0 compartidas y 9 publicaciones guardadas. Esto nos dice que a 72 personas les gusta el contenido que se ofreció dentro en la primera publicación, sin embargo nada más tenemos eso, ya que en la parte de la interacción que es parte de los comentarios, compartir y las publicaciones guardadas son mínimas al lado de lo mencionado previamente, con ello podemos concretar que la publicación como medio de tráfico para la marca Práctico no fue exitosa, debido al bajo grado de interacción, es más esto puede deberse al uso nulo de hashtags para mostrarnos en mayor medida dentro de Instagram y el color morado no que el adecuado. El color morado muestra elegancia y lujo, y ese no es el estilo de Práctico, ya que el nuestro es ser una marca joven con mucha energía que quiere comerse el mundo. Por otro lado, podemos ver que los resultados del LinkedIn de la empresa no son satisfactorios, debido a la baja interacción como se visualiza dentro del post. Tenemos 5 interacciones (likes) y ningún comentario, a pesar de tener 260 impresiones por parte de los usuarios, por ello podemos mencionar el bajo interés de los usuarios a través del LinkedIn, es más la cantidad de interacción es del 7.31%, que se obtiene de las 5 reacciones, 1 compartida y los 13 clicks. Esto puede deberse al nulo uso de hashtags dentro de la publicación y de la forma simple de presentación de la publicación, sin embargo, es necesario aclarar que era un post para la apertura de la cuenta, por ello será necesario colocar más imágenes y presentarlo de mejor modo para que sea más atractivo. Finalmente, dentro de este experimento podemos concluir que Instagram podría ser la herramienta principal para generar tráfico a las plataformas digitales de Práctico. Cabe aclarar que utilizamos la versión de pago de Instagram para las publicaciones por el precio reducido en comparación a LinkedIn.

# **Aprendizajes**

- Cambiar la paleta de colores del Instagram de Práctico y presentarlo de diferente modo.
- Agregar imágenes llamativas relacionadas al post que se publicará dentro del LinkedIn.
- Colocar hashtags dentro de las publicaciones en referencia a la marca empleadora y temas generales de recursos humanos.
- Se podría incluir promociones de paga a los posts de Instagram para tener mayor cantidad de interacciones dentro de esta red social, de igual modo serviría para LinkedIn.

## **Sustentación de la validación (enlaces, videos, audios, emails, métricas, etc).**

Instagram de Práctico: <https://www.instagram.com/practico.pe/?hl=es>

LinkedIn de Práctico: <https://www.linkedin.com/company/pr%C3%A1ctico/posts/>

## **6.26 Experimento 26**

**Objetivo:** Validar el supuesto de "Instagram será nuestro medio digital más importante para generar tráfico a nuestra página web y app"

## **Diseño y desarrollo**

Para este experimento se tomó la cuenta de Instagram y LinkedIn de la marca Práctico y se efectuaron las mejoras proporcionadas del experimento 1, para validar el supuesto inicial, para ello se hizo una publicación con los cambios respectivos y se tuvo en cuenta la interacción del público durante el 19 de octubre hasta el 22 de octubre. Igual que el anterior experimento, se tomaron en cuenta las métricas de los comentarios y likes colocadas dentro de las publicaciones. Cabe mencionar que no se tomo el aprendizaje del pago de publicidad de los posts, por ello todo lo que se visualizará son interacciones orgánicas para la parte de LinkedIn, en cambio para este post de Instagram se utilizó la versión de lago para llegar a más usuarios. Se agregaron Hashtags relacionados a temas de recursos humanos para tener mayor alcance y el criterio fue el siguiente:

"Los hashtags colocados dentro de la publicación deben ser relacionados al mundo de recursos humanos y empleabilidad, con la finalidad de aparecer en las búsquedas de los usuarios que realizan la búsqueda de esos temas"

**Periodo:** 19 de octubre hasta el 22 de octubre

| Actividad                                                                                                    | Tarea                                                            | Resultado                                                                                                    |
|----------------------------------------------------------------------------------------------------|------------------------------------------------------------------|----------------------------------------------------------------------------------------------------|
| Publicar en el Instagram y<br>LinkedIn de Práctico<br>https://www.instagram.co<br>m/practico.pe/?hl=es<br>https://www.linkedin.com/ | Analizar<br>$\log$<br>aprendizajes previos                       | Cambiar el color<br>$\mathbf{V}$<br>aumentar<br>hashtags a la publicación                                                     |
|                                                                                                    | Diseñar el logo y la<br>segunda publicación.                     | Se eligió el color turquesa y se<br>colocaron los siguientes hashtags:<br>#empleabilidad #practico<br>#rrhh<br>#seleccion #hr |
| company/pr%C3%A1ctico<br>L                                                                                                    | Realizar<br>primera<br>la<br>publicación de la marca<br>Práctico | Se colocó esto dentro del Instagram:<br>https://www.instagram.com/p/CV<br>MZGP7LgWU/                                          |
|                                                                                                    |                                                                  | Se colocó esto dentro del LinkedIn:<br>https://www.linkedin.com/company<br>/pr%C3%A1ctico/posts/?feedView<br>$=$ all          |
|                                                                                                    |                                                                  |                                                                                                    |

*Tabla 49: Bitácora de Actividades validación del negocio experimento 26*

# **Resultados**

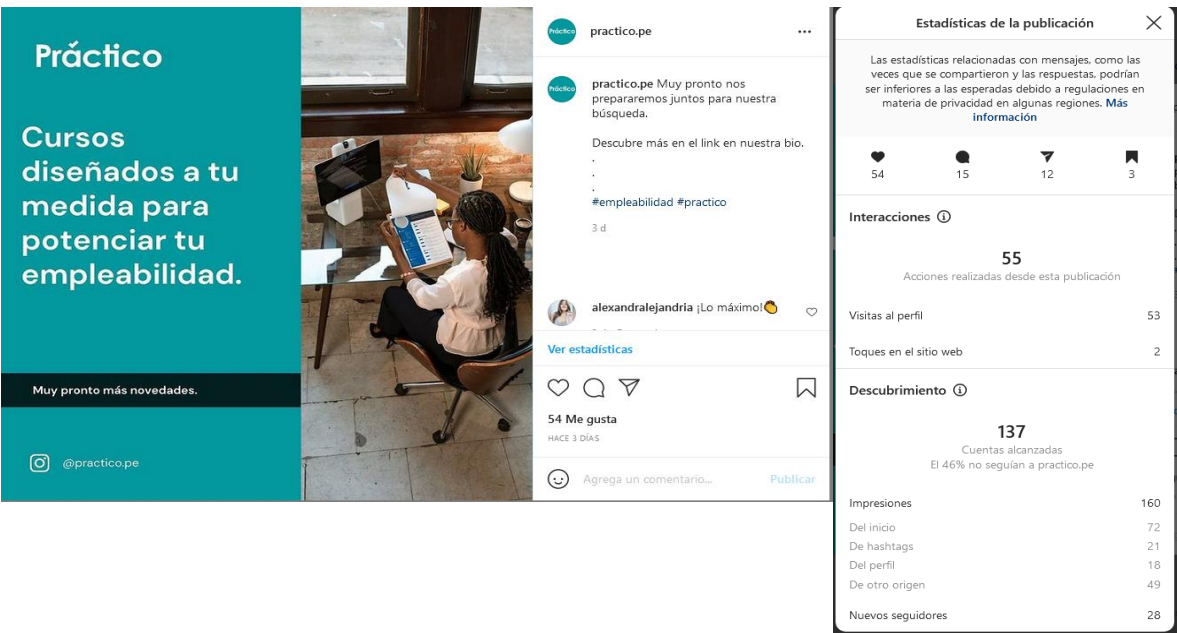

# *Figura 69: Post y analítica del experimento en Instagram*

Fuente: Instagram Práctico

# *Figura 70: Post y analítica del experimento en LinkedIn*

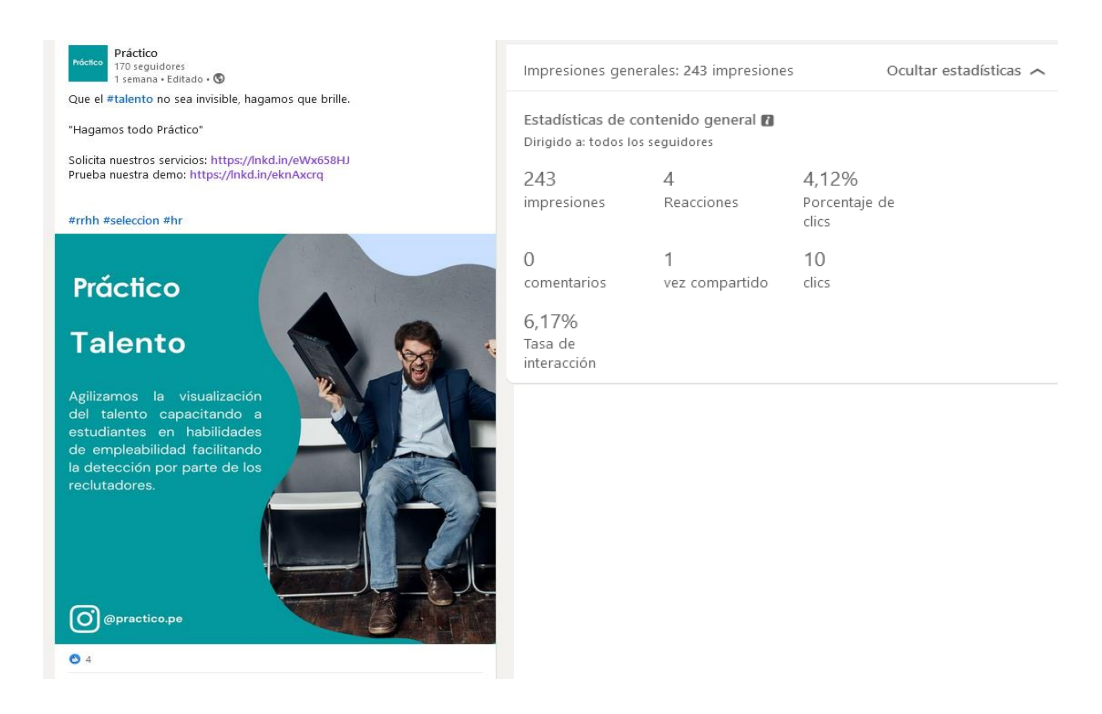

Fuente: Linked In Práctico
#### **Instagram:**

- $\bullet$  54 Likes
- 15 comentarios
- $\bullet$  12 envíos
- 3 fotos guardadas

#### **LinkedIn:**

- 4 reacciones
- $\bullet$  0 comentarios
- 1 compartida
- $\bullet$  10 clicks

#### **Análisis**

Las analíticas que nos proporciona Instagram son las siguientes: 54 likes, 15 comentarios, 12 compartidas y 3 publicaciones guardadas. Esto nos dice que a 54 personas les gusta el contenido que se ofreció dentro en la segunda publicación, y en este caso la interacción de las personas dentro del Instagram fue mayor, ya que podemos visualizar las interacciones dentro del perfil que fue de una ratio de 55 clicks y 2 personas entraron a la página, con ello tener certeza que con los cambios realizados generamos mayor tránsito con nuestra página de Instagram y obtener más seguidores. Llegamos a 137 personas con los cambios efectuados y 160 impresiones. 72 del inicio, 21 con los hashtags, 16 por el perfil y 49 de otro origen. El color turquesa se asemeja a LinkedIn y podría ser una razón por la cual hemos obtenido mayor tráfico, así que el color se mantendrá para lo siguiente que se venda y para las publicaciones. Se aconsejaría utilizar mayor cantidad de hashtags y con conceptos más específicos y generales para obtener la mayor expansión posible dentro de un medio digital, ya que se utilizaron el hashtags[:](https://www.instagram.com/explore/tags/empleabilidad/) [#empleabilidad](https://www.instagram.com/explore/tags/empleabilidad/) [#practico,](https://www.instagram.com/explore/tags/practico/) pero podría ser mayor cantidad. Con respecto a LinkedIn no se mejoró los resultados con las mejoras, debido a que bajamos la cantidad de impresiones a 243 y las interacciones fueron de 4, asimismo la cantidad de compartidas se mantuvo igual y los clicks cayeron a 10, generando una tasa de interacción de 6.17%. Podemos analizar que los cambios no fueron satisfactorios y esto podrían ser debido a no desembolsar una cantidad de dinero para llegar a más gente, en cambio con Instagram al pagar, se mejoró los resultados. Con ello podemos finalizar que Instagram es la red principal de tráfico para nuestra plataforma virtual en comparación a LinkedIn, ya que mayor cantidad de jóvenes utiliza esta red social.

## **Aprendizajes**

- Utilizar mayor cantidad de Hashtags ayuda a tener mayor visualización dentro de Instagram a través de los posts.
- Mantener el color turquesa para las siguientes publicaciones realizadas.
- El uso de imágenes y la forma de mostrar la publicación ayudo a generar mayor tráfico dentro de las redes sociales.
- El servicio de pago de post en Instagram proporciona una forma de llegar a una mayor cantidad de usuarios. Para el futuro se utilizará este medio para generar tráfico.

## **Sustentación de la validación (enlaces, videos, audios, emails, métricas, etc).**

Instagram de Práctico: <https://www.instagram.com/p/CVI1Sl4LJJo/>

LinkedIn de Práctico:<https://www.linkedin.com/company/pr%C3%A1ctico/>

## **6.27 Experimento 27**

**Objetivo:** Validar el supuesto "Sabremos el costo de nombre de dominio"

**Diseño y desarrollo:** Se realizará una investigación de cotización en diferentes tipos de nombre de dominio asignados, a fin de obtener un nombre adecuado a lo que se desea reflejar en la página web y viable económicamente.

**Fecha:** 15/09/2021

## **Bitácora de actividades**

*Tabla 50: Bitácora de actividades validación del negocio experimento 27*

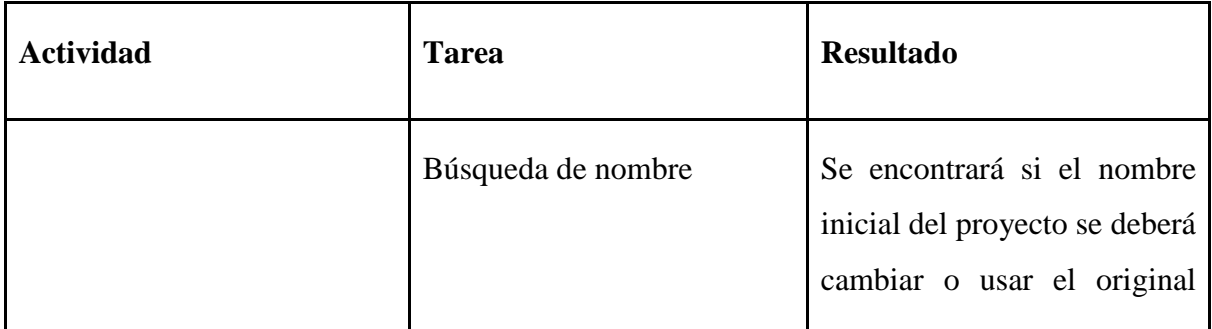

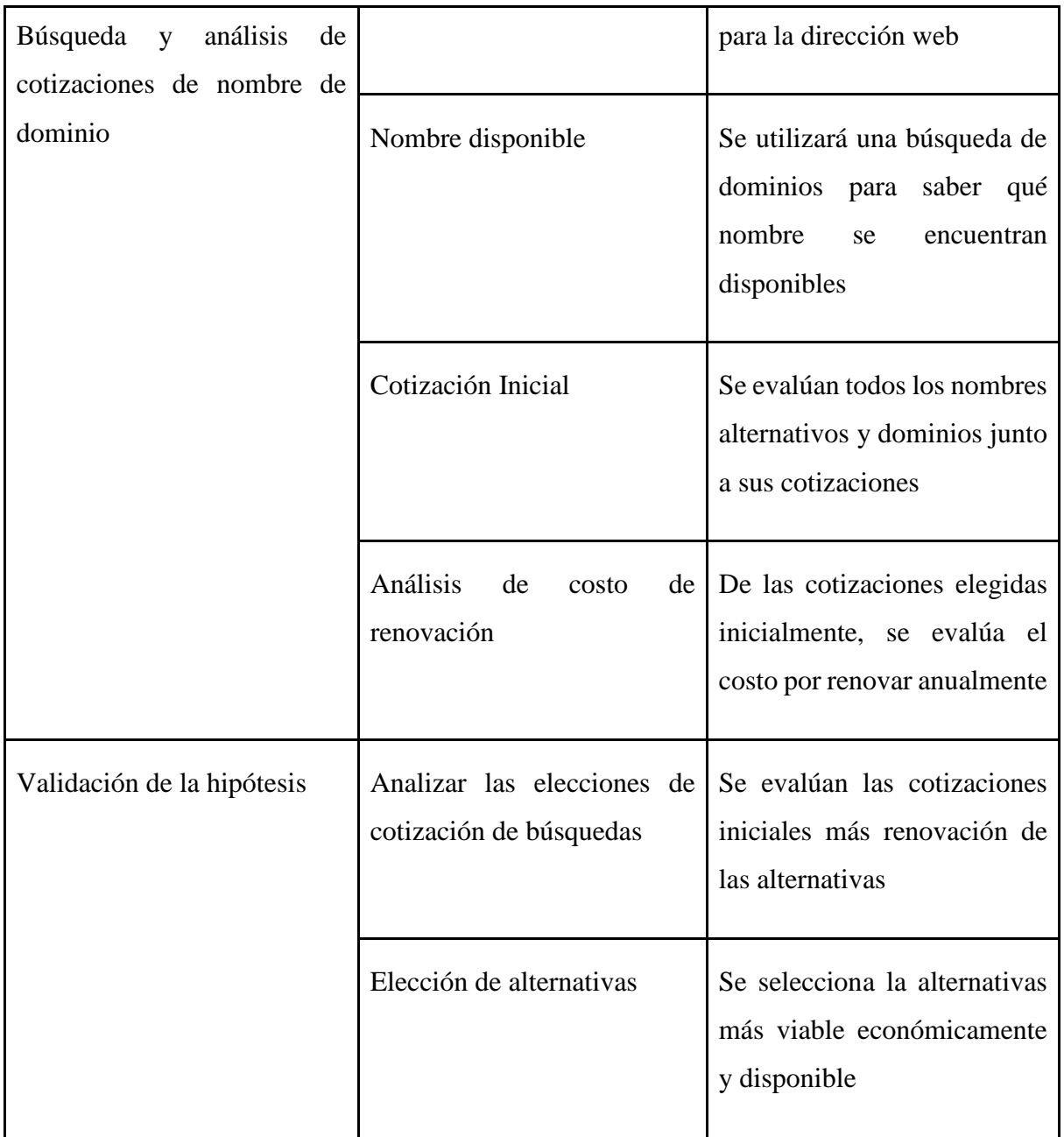

La plataforma encontró una serie de nombres alternativos y dominios que pueden usarse de manera en que se pague por este una serie de diferentes cotizaciones:

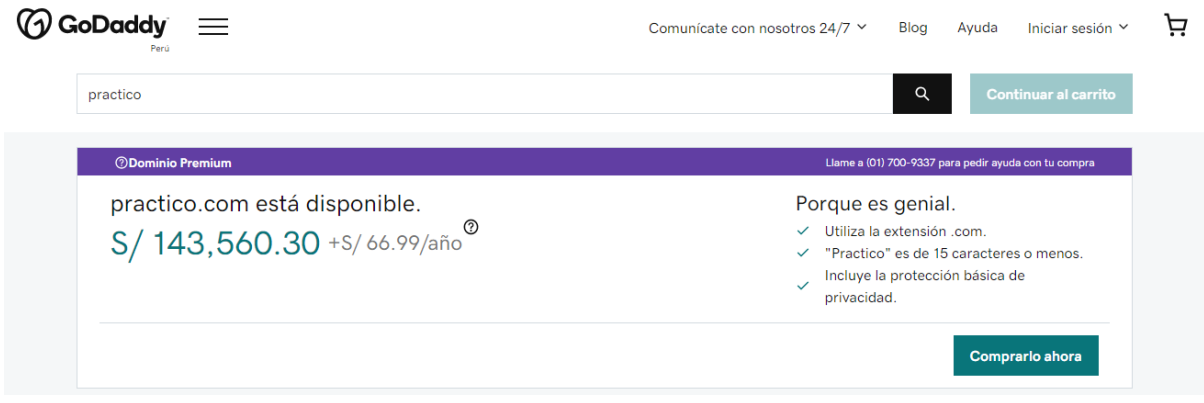

Fuente: Godaddy (s.f)

Como primera búsqueda y más común, se optaría por utilizar ":com", el costo inicial de 143,000 pen más s/67.00 adicionales por año.

Sin embargo, por temas de financiamiento y magnitud de la página a desarrollar se optarán por dominios menos conocidos como:

*Figura 72: Artículos de Godaddy*

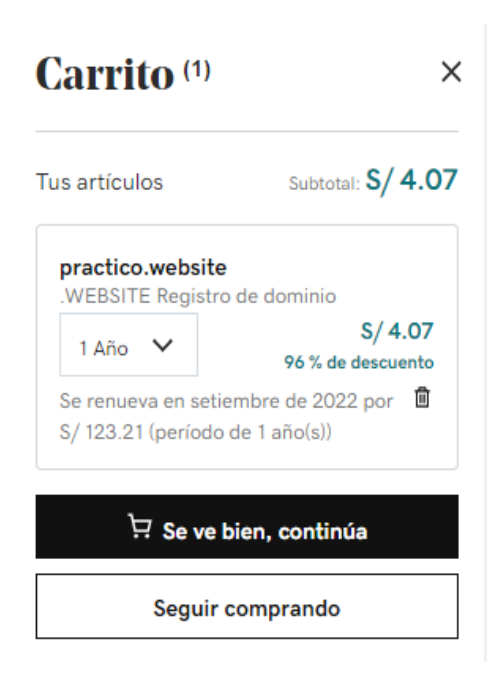

Fuente: Godaddy (s.f.)

El nombre de dominio "practico.website" se adhiere más al proyecto, ya que este es el más adecuado en función a contenido que se desea mostrar en la página web y coste económico. **Aprendizajes**

El nombre de dominio de nuestra página web puede variar en el costo según diferentes factores, ya sea la disponibilidad del dominio. Tal puede ser el caso de obtener un dominio como práctico.com ya se encuentre en uso por lo que se debería de negociar con el propietario del dominio indicado. Asimismo, el costo varía dependiendo el dominio final de este, dominios como ".com" o ". com.pe" haciendo referencia al país son mucho más caros que otros menos conocidos, por lo que el costo de mantener este dominio se incrementará.

### **6.28 Experimento 28**

Objetivo: Sabremos el costo de nombre de dominio

### **Diseño y desarrollo:**

Se realizará una entrevista a Diego Castillo Ghersi ,Ing. De Software, sobre las cotizaciones para el desarrollo e implementación completa de una página web.

**Fecha:** 16/09/2021

**Duración**: 21 minutos

**Enlace de la entrevista**:<https://www.youtube.com/watch?v=fMR-uAhq4vc&t=689s>

## **Bitácora de actividades:**

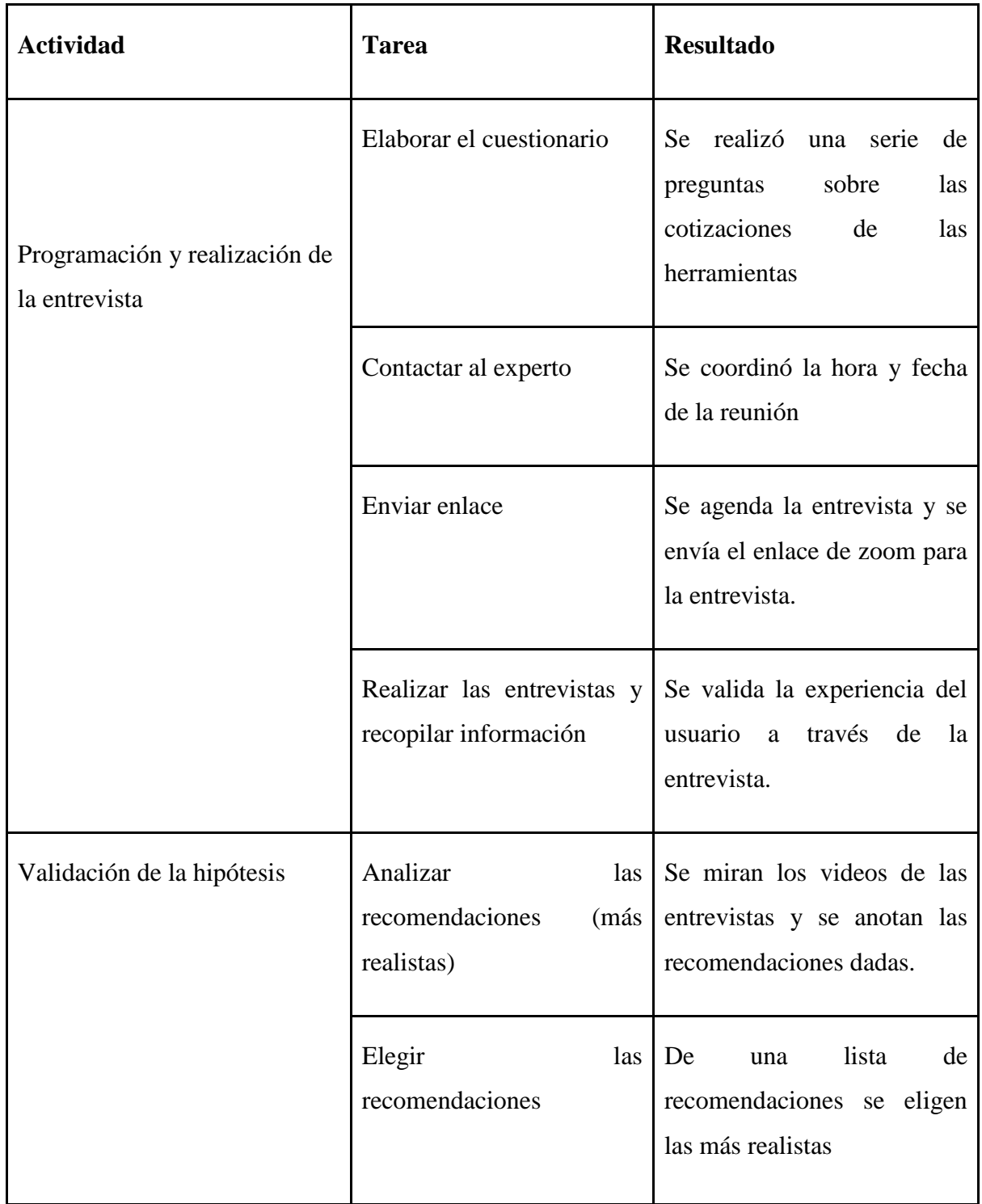

# *Tabla 51: Bitácora de Actividades validación del negocio experimento 28*

# **Malla Receptora:**

# *Tabla 52: Malla Receptora validación del negocio experimento 28*

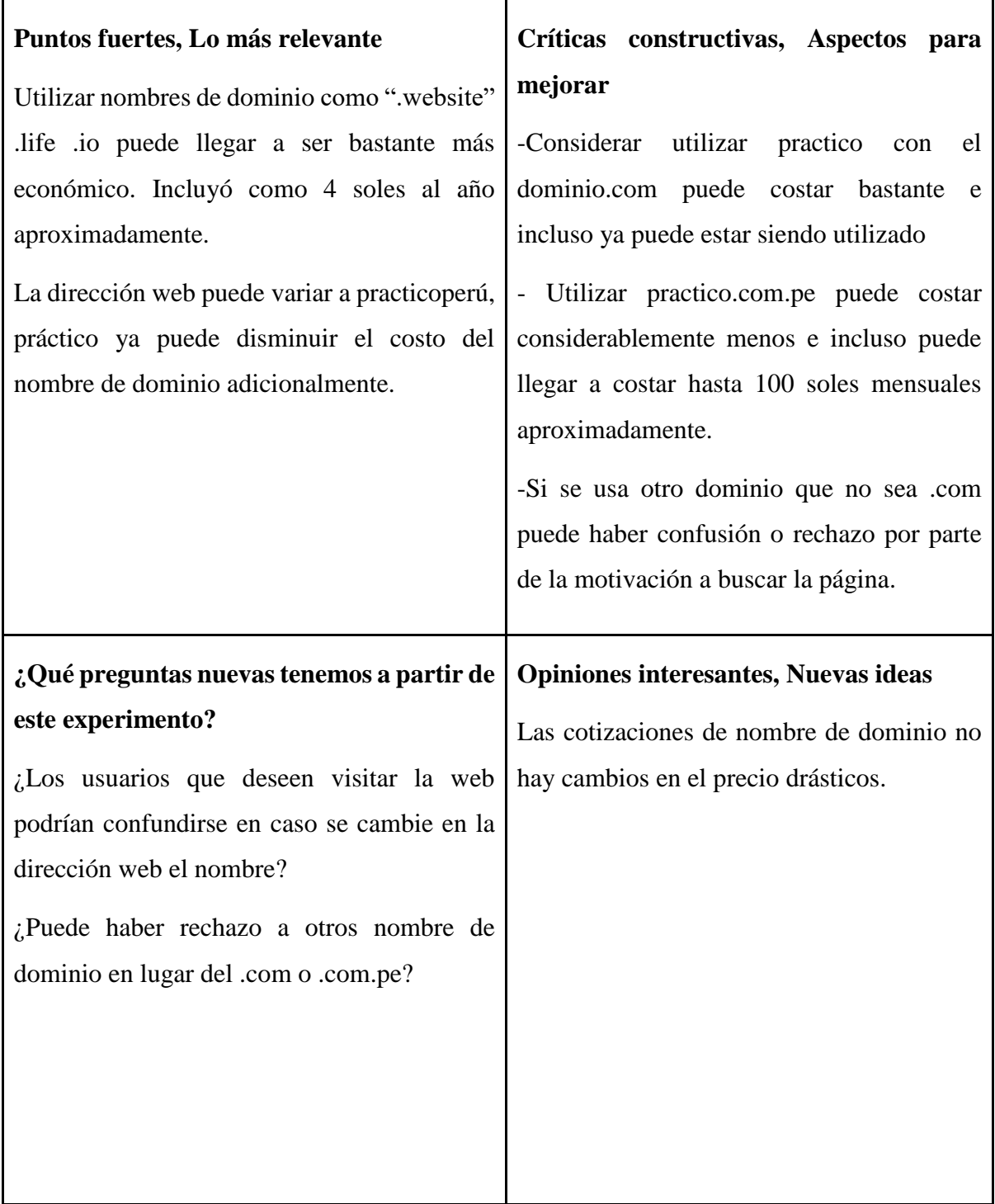

La denominación al proyecto como "práctico" es un lenguaje coloquial por lo que al buscar y tener dominio de esta dirección como practico.com puede llegar a ser bastante alto el costo de obtenerlo y mantenerlo, ya que está en uso por otro propietario. Asimismo, se debería optar por cambiar el dominio si en caso se desea mantener el nombre en la dirección web.

### **Aprendizajes**

Los nombres de dominio pueden llegar a costar varios miles de soles dependiendo de qué tan común sea la palabra título de la dirección y el dominio más conocido como el .com. Asimismo, el uso de otros dominios como .io o .website pueden hacer que no sea necesario cambiar la dirección y mantener un costo bajo para el uso de este anualmente, el costo por el nombre de dominio bajo estos sufijos como practico.website puede llegar a ser bastante bajo, alrededor de 4 soles al año. Un nombre de dominio que no sea .com puede llegar a tener cierto rechazo por parte de los clientes ya que pueden tomarlo como una página no sería e incluso de contenido dudoso.

Entonces, el costo final del dominio sería s/4.06 y a partir del siguiente año s/123.01 anuales.

#### **6.29 Experimento 29**

#### **Objetivo**

Validar el supuesto "Conoceremos el costo de hosting de una web"

#### **Diseño y desarrollo**

Se realizará una investigación de cotización en diferentes tipos de hosting y características que ofrecen estas, a fin de obtener una propuesta viable económicamente y con las características requeridas.

**Fecha:** 15/09/2021

## **Bitácora de actividades**

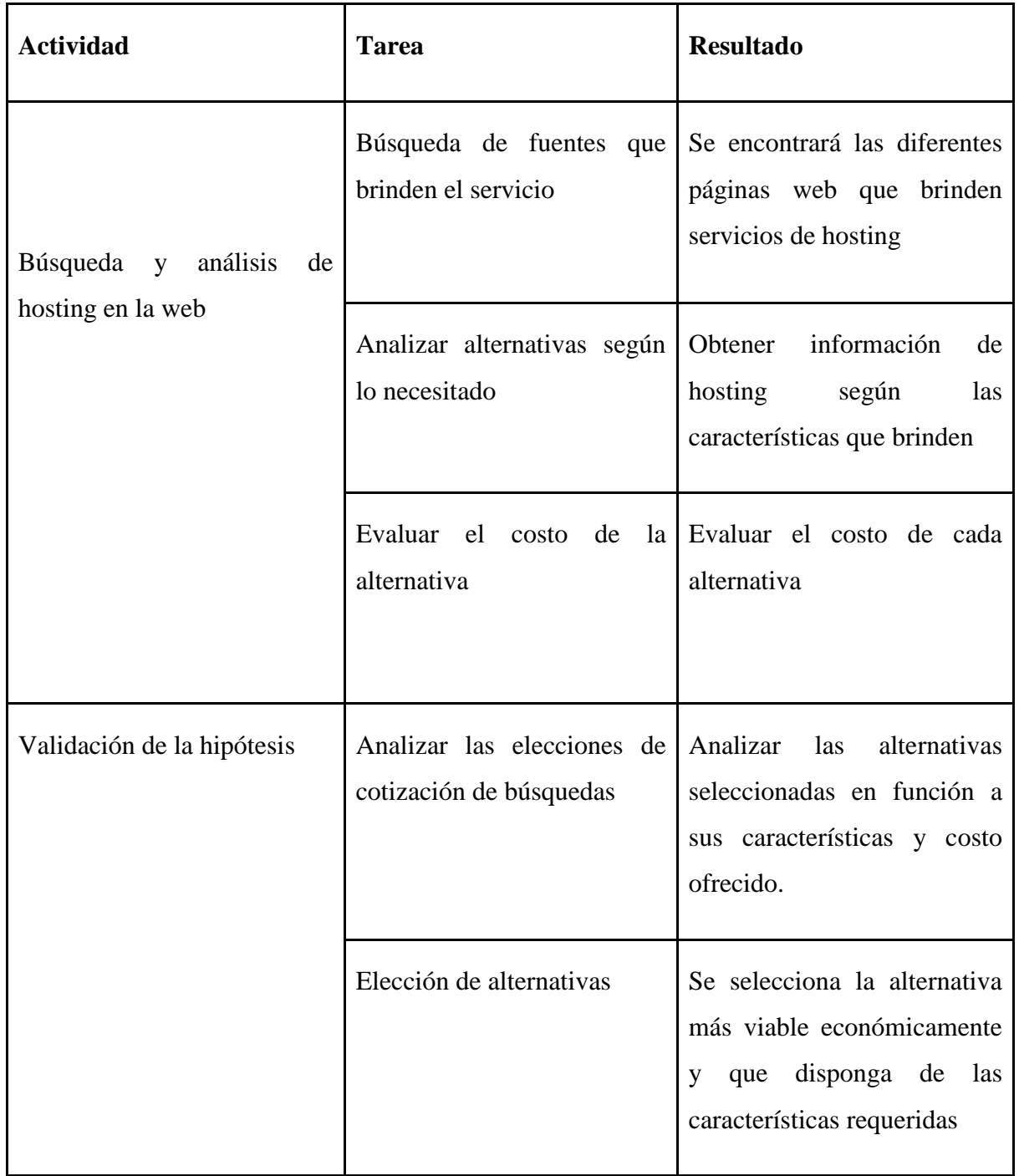

## *Tabla 53: Bitácora de actividades validación del negocio experimento 29*

## **Resultados**

Se obtuvo la dirección de una página que compara las cotizaciones mínimas de

hosting peruanas.

*Figura 73: Alternativas para el hosting de la Web*

| <b>PLANETA HOSTING</b><br><b>WEB HOSTING</b>                                                 | <b>Call Center: SI</b><br>Destacado: Datacenter Propio - Dominios Gratis - SpamKiller - CpRemote<br>Activación Inmediata: SI<br>& Clientes:   AN - Falabella - Metro de Lima - Natura - Skechers     | Desde<br>S/149<br>Anual + IGV        | 9,9<br>******<br><b>VER EMPRESA</b> |
|----------------------------------------------------------------------------------------------|----------------------------------------------------------------------------------------------------|--------------------------------------|-------------------------------------|
| <b>INKAHOSTING</b><br><b>WEB HOSTING</b>                                                     | <b>C</b> Call Center: SI<br>Destacado: Datacenter Propio - Dominios Gratis - Wix Loader - CpRemote<br>Activación Inmediata: SI<br>& Clientes: Munic. Marca - U. Nacional san Agustín - Munic. Sandia | <b>Desde</b><br>S/159<br>Anual + IGV | 9.7<br>*****<br><b>VER EMPRESA</b>  |
| 1hosting<br><b>WEB HOSTING</b>                                                               | <b>Call Center: SI</b><br>Destacado: Datacenter Propio - Softaculous - AntiSpam<br>Activación Inmediata: SI<br>& Clientes: RedPeru - NutriPoint - Red Juvenil                                        | Desde<br>S/89<br>Anual + IGV         | 9.5<br>*****<br><b>VER EMPRESA</b>  |
| HOSTING PERU<br>STUDENES OF HESTING OF ALTA PERFORMANCE PARK ENPRESSES<br><b>WEB HOSTING</b> | <b>Call Center: NO</b><br>Destacado: No Informa<br>$\vee$ Activación Inmediata: NO<br>& Clientes: No Informa                                                                                         | <b>Desde</b><br>S/149<br>Anual + IGV | 9,0<br><b>VER EMPRESA</b>           |
| <b>YHOSTING</b><br><b>POWER PERU</b>                                                         | Call Center: NO<br>Destacado: No Informa<br>$\vee$ Activación Inmediata: NO                                                                                                    | Desde<br>S/200                       | 9,0                                 |

Fuente: Comparahosting (s.f.)

Se halló el factor de costo mensual de cada uno de los hostings, y se verificó que cumplan las características requeridas como espacio, conexión, seguridad de datos para seleccionar la alternativa.

## **Aprendizajes**

El hosting es fundamental para alojar todos los scripts, imágenes, entre otras características que presente tu dominio web. En el Perú, estos son algunos de los sitios que ofrecen hosting junto a sus cotizaciones anuales:

Asimismo, hay empresas que brindan servicios de hosting más el dominio incluido por un pago mensual, como DONGEE. Desde la perspectiva mensual el costo del hosting varía entre los s/8.5 en el caso de 1hosting a mayores como páginas especializadas para realizar hosting a empresas que puede llegar a costar hasta más de s/500 en lo que respecta a un hosting compartido. Sin embargo, si se desea utilizar un propio servidor privado VPN los precios alcanzan cifra entre 1,000 a 2,500 anuales y si se desea un servidor especializado, estos llegan a costar entre 710 a 15,000 soles anuales.

Para el proyecto se tomará un hosting como 1hosting en el cual el costo mensual es de aproximadamente s/8.75. Este es un hosting compartido de la empresa, por lo cual es más barato de mantener.

### **6.30 Experimento 30**

### **Objetivo**

Validar el supuesto "Conoceremos el costo de hosting de una web"

### **Diseño y desarrollo**

Se realizará una entrevista a Diego Castillo Ghersi ,Ing. De Software, sobre las cotizaciones para el desarrollo e implementación completa de una página web.

**Fecha:** 16/09/2021

**Duración:** 21 minutos

**Enlace de la entrevista**:<https://www.youtube.com/watch?v=fMR-uAhq4vc&t=689s>

#### **Bitácora de actividades**

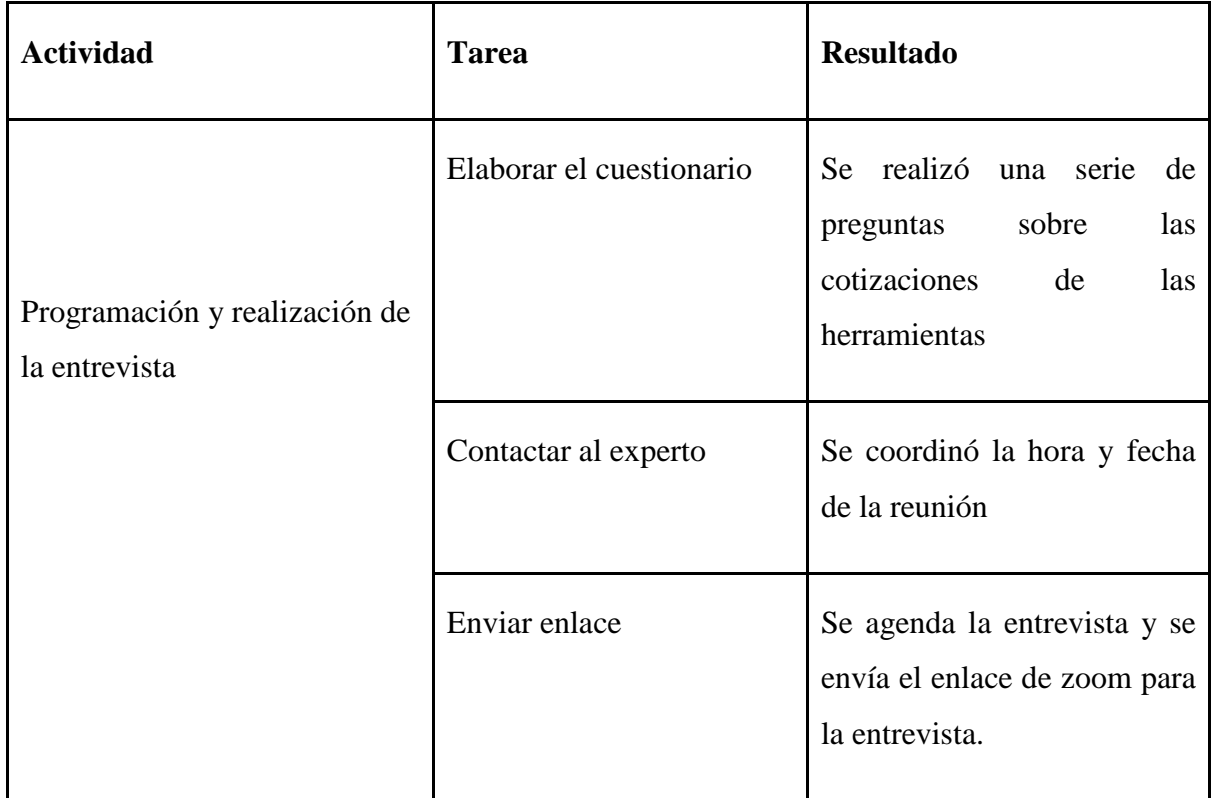

## *Tabla 54: Bitácora de actividades validación del negocio experimento 30*

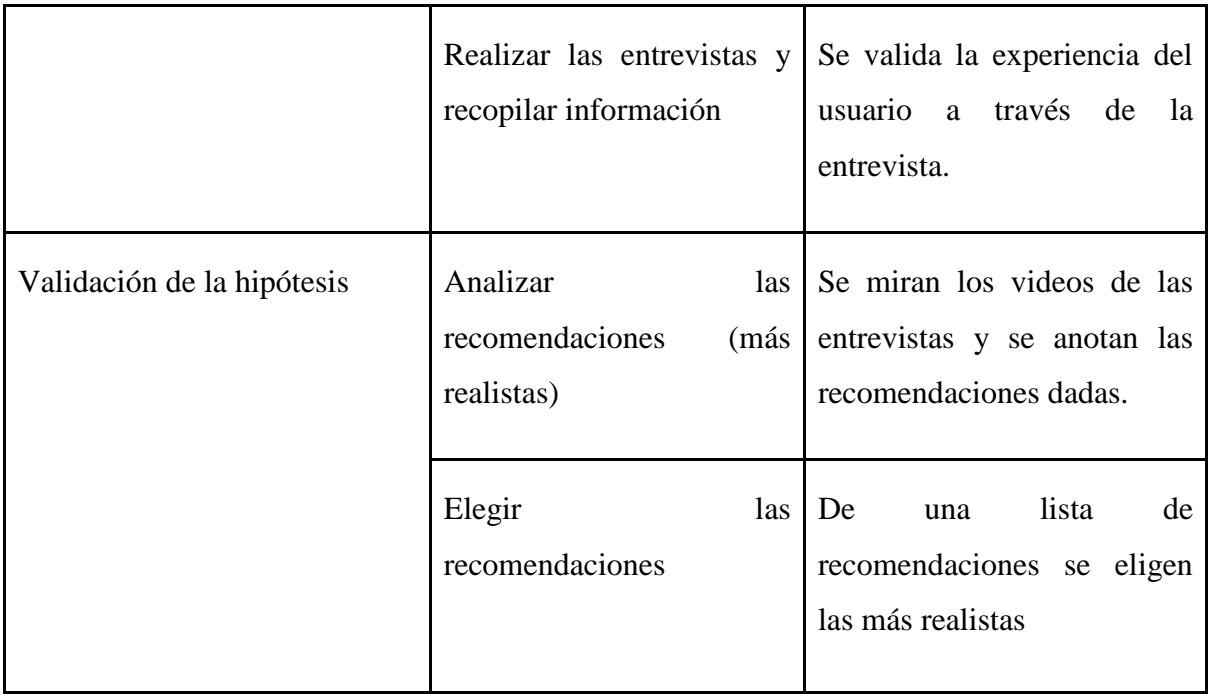

# **Malla Receptora:**

## *Tabla 55: Malla Receptora validación del negocio experimento 30*

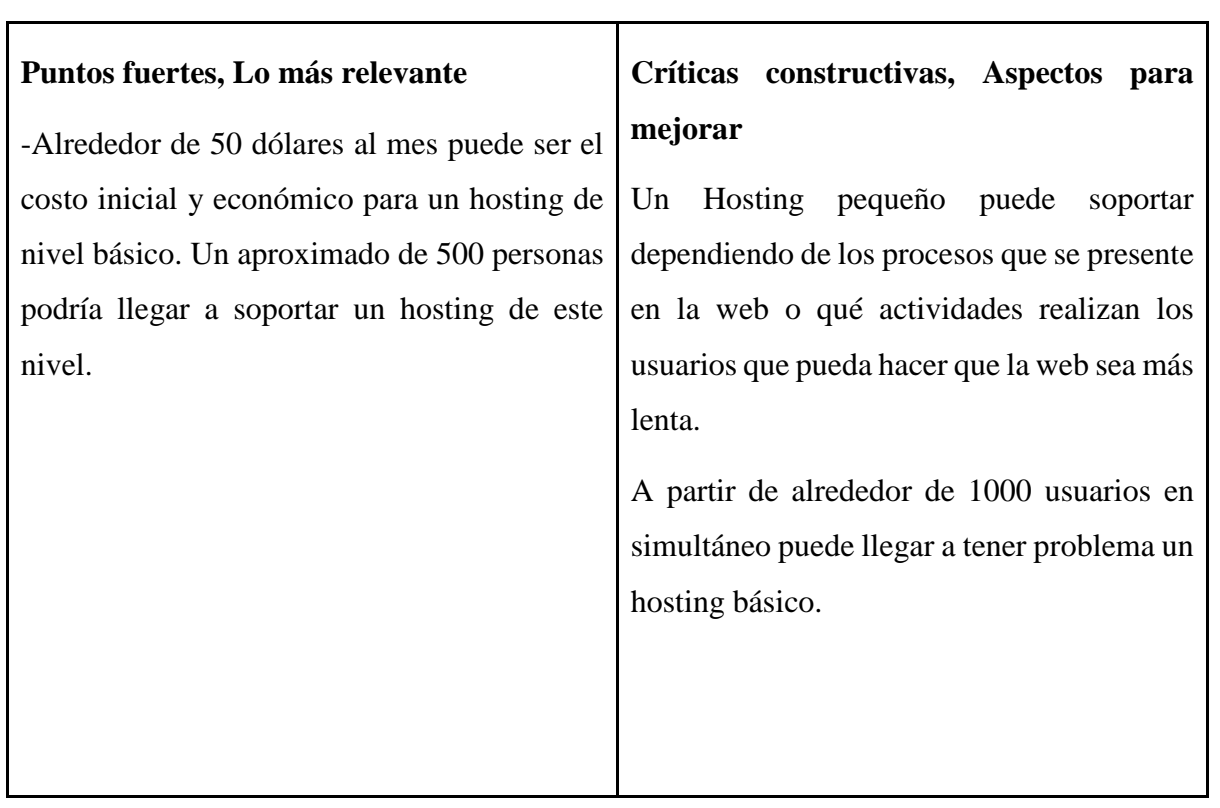

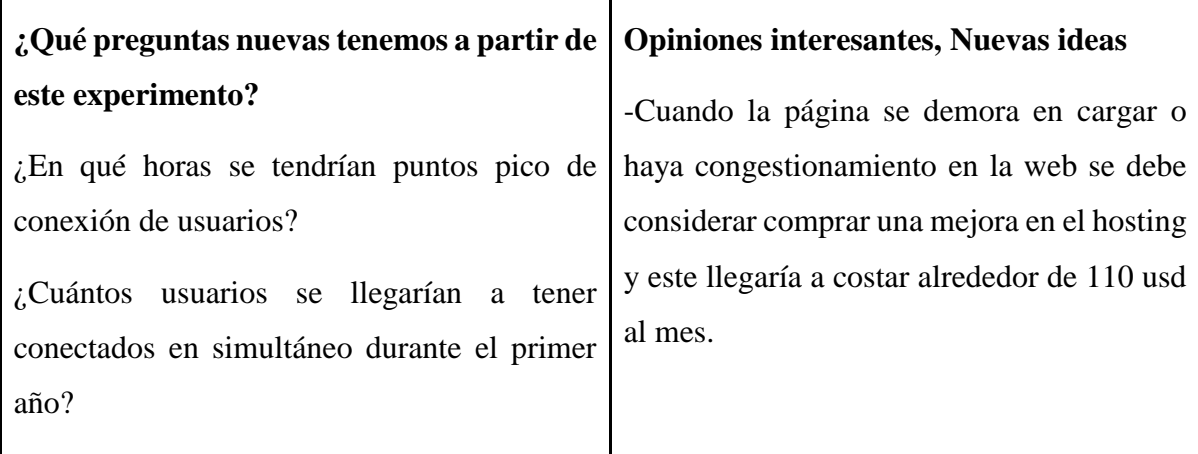

Un hosting ofrecido por 50 USD al mes, alrededor de 200 soles mensuales, es lo que se usaría para un paquete básico de servidor de la plataforma, este alcanzaría para mantener hasta 500 usuarios conectados en simultáneo sin ningún inconveniente.

#### **Aprendizajes**

El hosting varía según la capacidad, este debe mejorarse según las actividades que realizan los usuarios y la cantidad de usuarios en simultáneo que hay en la plataforma. El costo de mejorar a una web que pueda soportar hasta 1000 usuarios al mismo tiempo es de alrededor de 110 usd mensuales, o 440 soles.

#### **6.31 Experimento 31**

#### **Objetivo**

Validar el supuesto "Conoceremos el costo de certificación de seguridad SLL"

#### **Diseño y desarrollo**

Se realizará una entrevista a Diego Castillo Ghersi ,Ing. De Software, sobre las cotizaciones para el desarrollo e implementación completa de una página web.

#### **Fecha:** 16/09/2021

**Duración:** 21 minutos

**Enlace de la entrevista**:<https://www.youtube.com/watch?v=fMR-uAhq4vc&t=689s>

## **Bitácora de actividades**

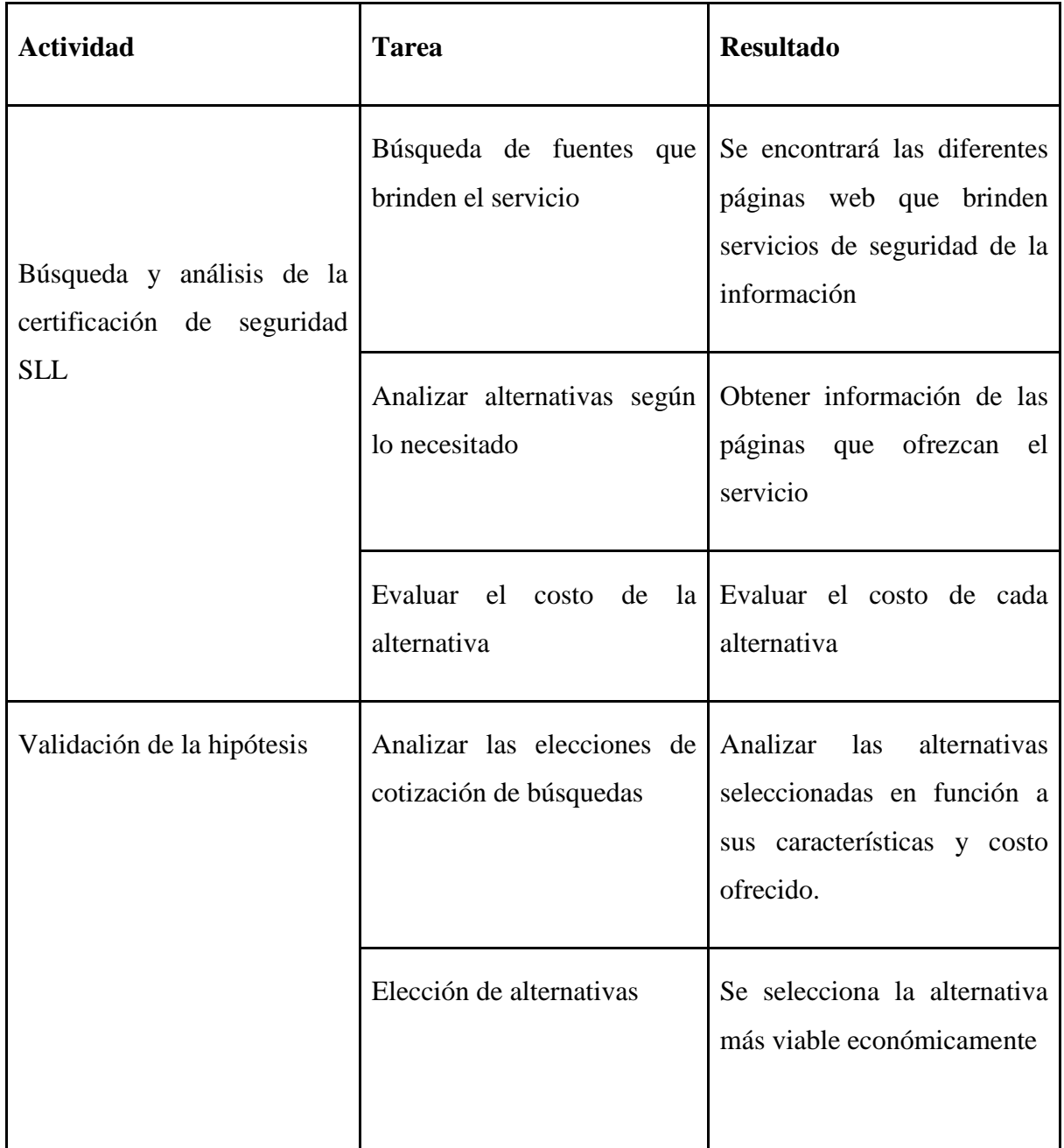

# *Tabla 56: Bitácora de actividades validación del negocio experimento 31*

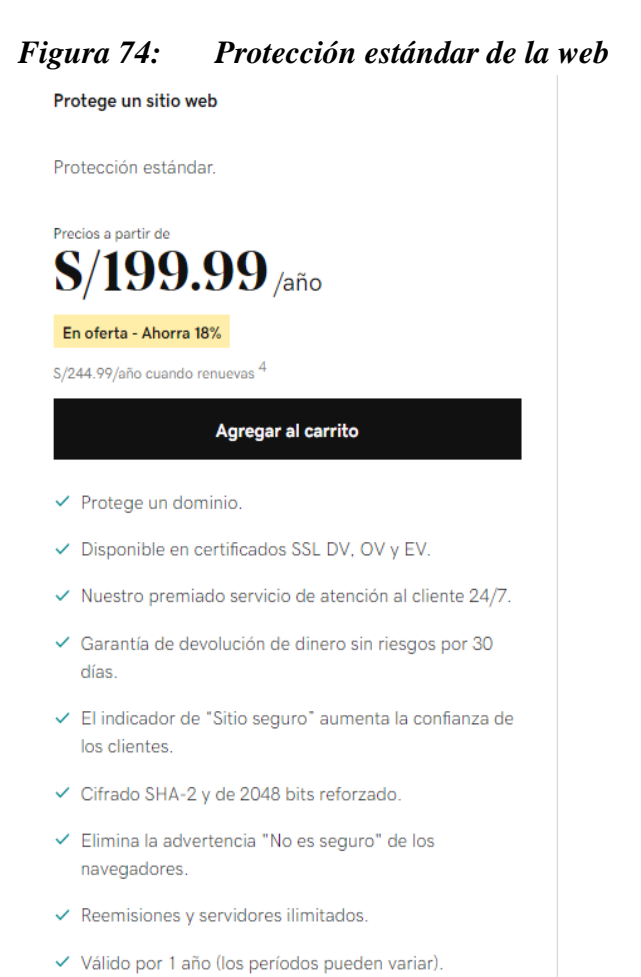

## Fuente: Godaddy (s.f.)

#### **Análisis**

El costo sería de alrededor de 16.6 soles mensuales en GoDaddy, a fin de cumplir con las características que brinden un adecuado cuidado de la información obtenida en la base de datos.

#### **Aprendizajes**

Es el estándar de seguridad de nivel mundial para la seguridad web, es indispensable tener esta certificación tanto para los dueños como visitantes de la página web que comparten dirección, correo electrónico u otra información personal. Para el proyecto es necesario el uso de esta certificación para el cuidado de la información personal de los postulantes, por lo que se optará por agregar este costo adicional de protección de información.

## **6.32 Experimento 32**

## **Objetivo**

Validar el supuesto "Conoceremos el costo de certificación de seguridad SLL#

## **Diseño y desarrollo**

Se realizará una entrevista a Diego Castillo Ghersi ,Ing. De Software, sobre las cotizaciones para el desarrollo e implementación completa de una página web.

**Fecha:** 16/09/2021

**Duración:** 21 minutos

**Enlace de la entrevista**:<https://www.youtube.com/watch?v=fMR-uAhq4vc&t=689s>

## **Bitácora de actividades**

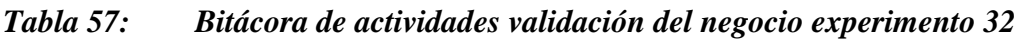

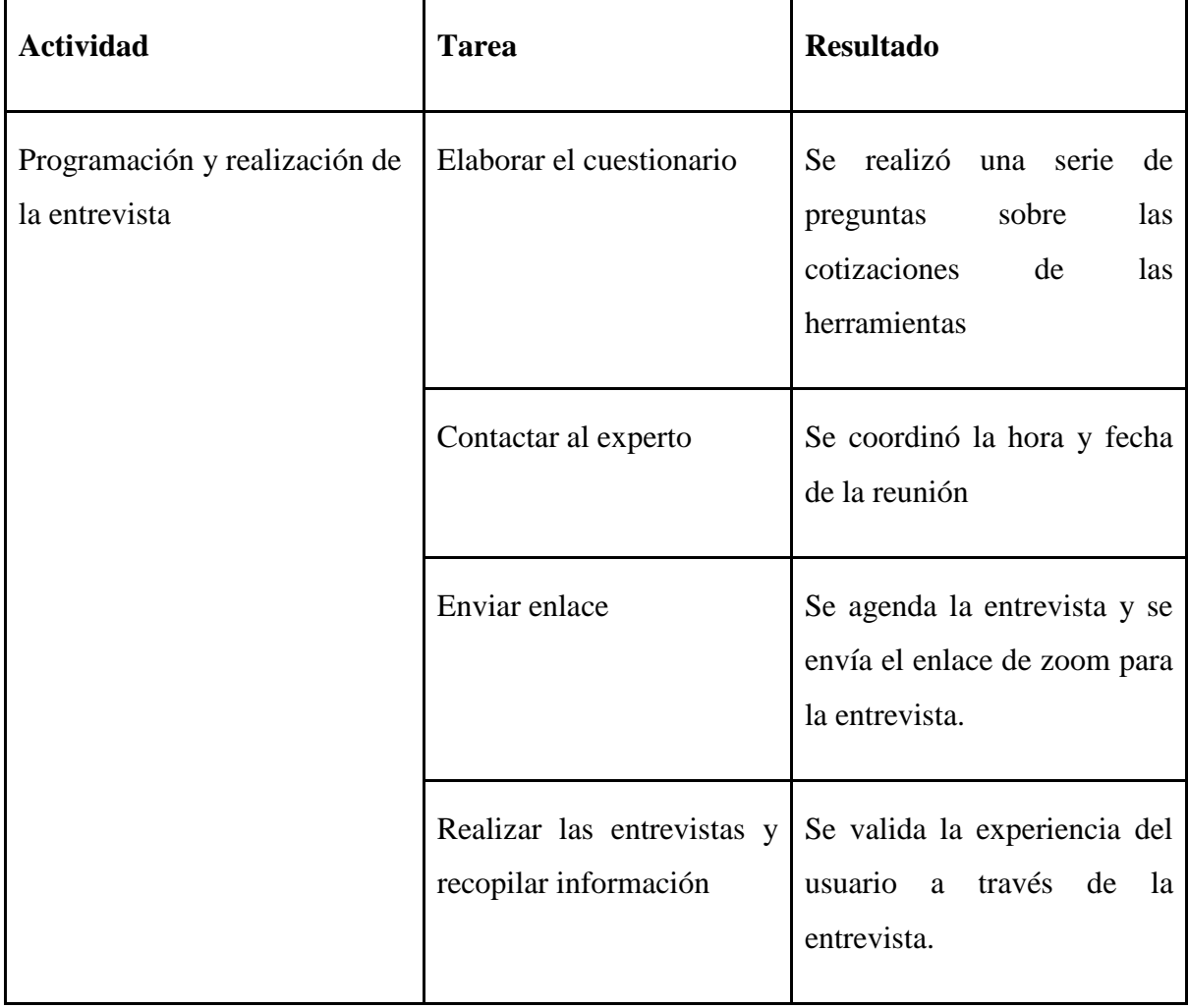

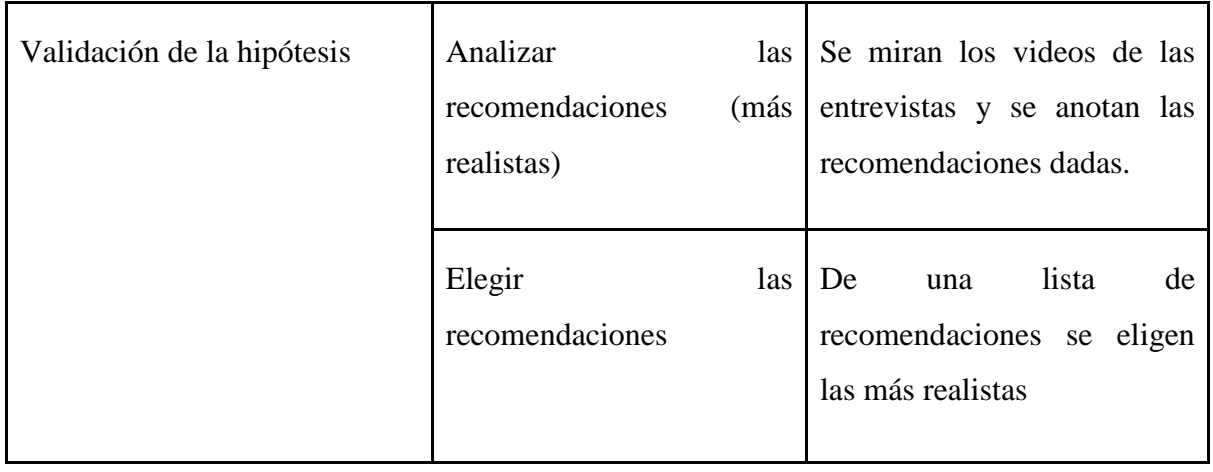

## **Malla Receptora:**

# *Tabla 58: Malla Receptora validación del negocio experimento 32*

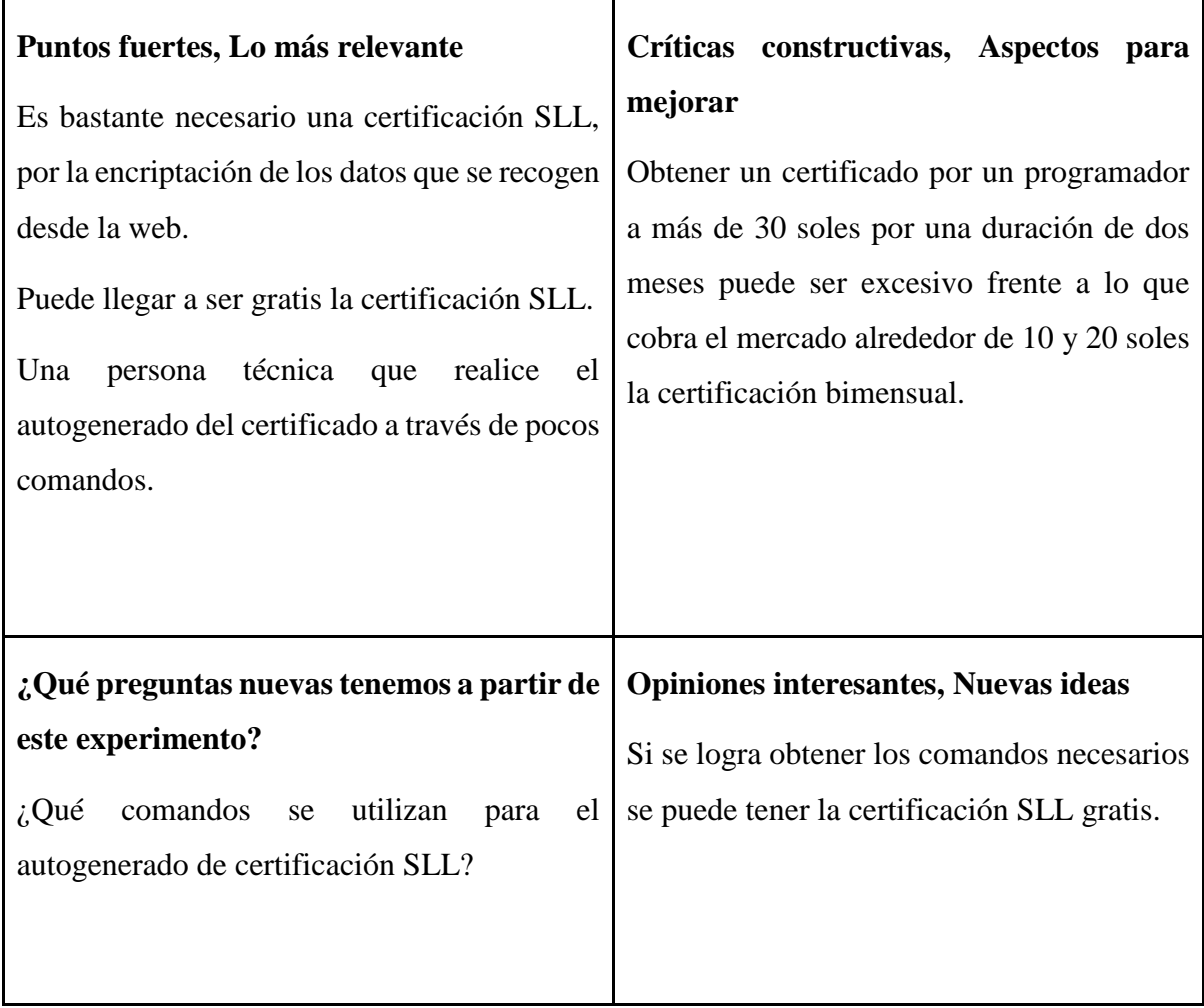

Para generar una certificación SLL que pueda encriptar los datos obtenidos se utilizan comandos técnicos, un tercero lo puede realizar desde 10 soles mensuales, este costo puede llegar hasta un máximo de 30 soles actualmente.

## **Aprendizajes**

La certificación SLL es necesaria para todas las webs que trabajen con información personal, esta puede obtenerse mediante un proveedor de esta licencia o a través de comandos técnicos que puedan generarlos.

## **6.33 Experimento 33**

### **Objetivo:**

Validar el supuesto "Conoceremos la cotización de un diseño web"

#### **Diseño y desarrollo**

## **Bitácora de actividades**

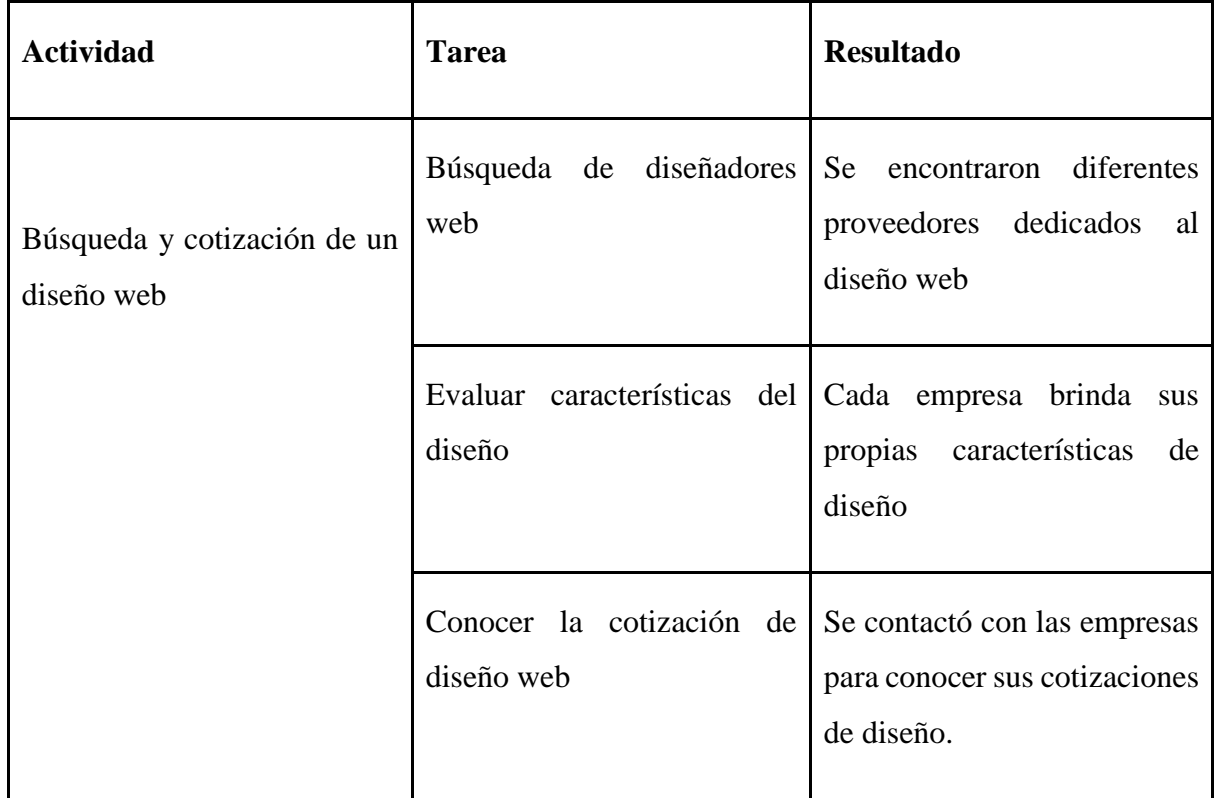

## *Tabla 59: Bitácora de actividades validación del negocio experimento 33*

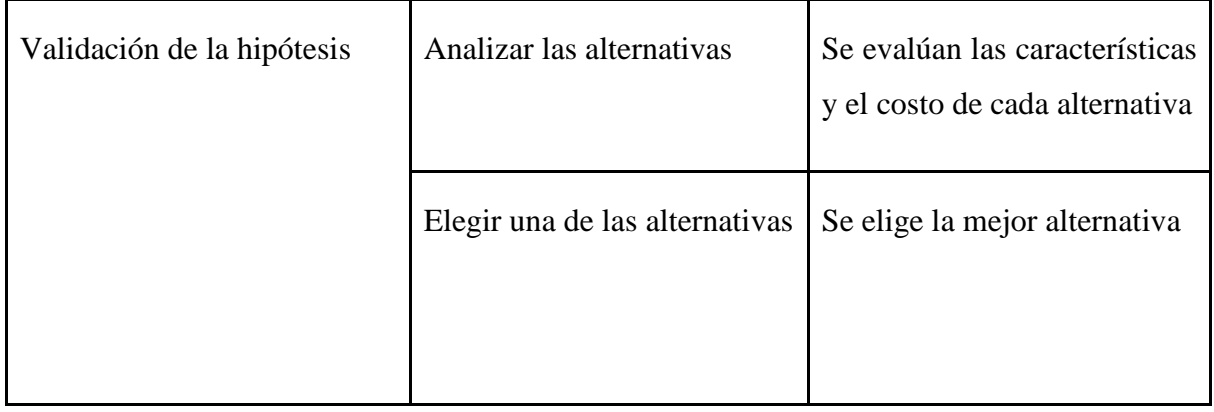

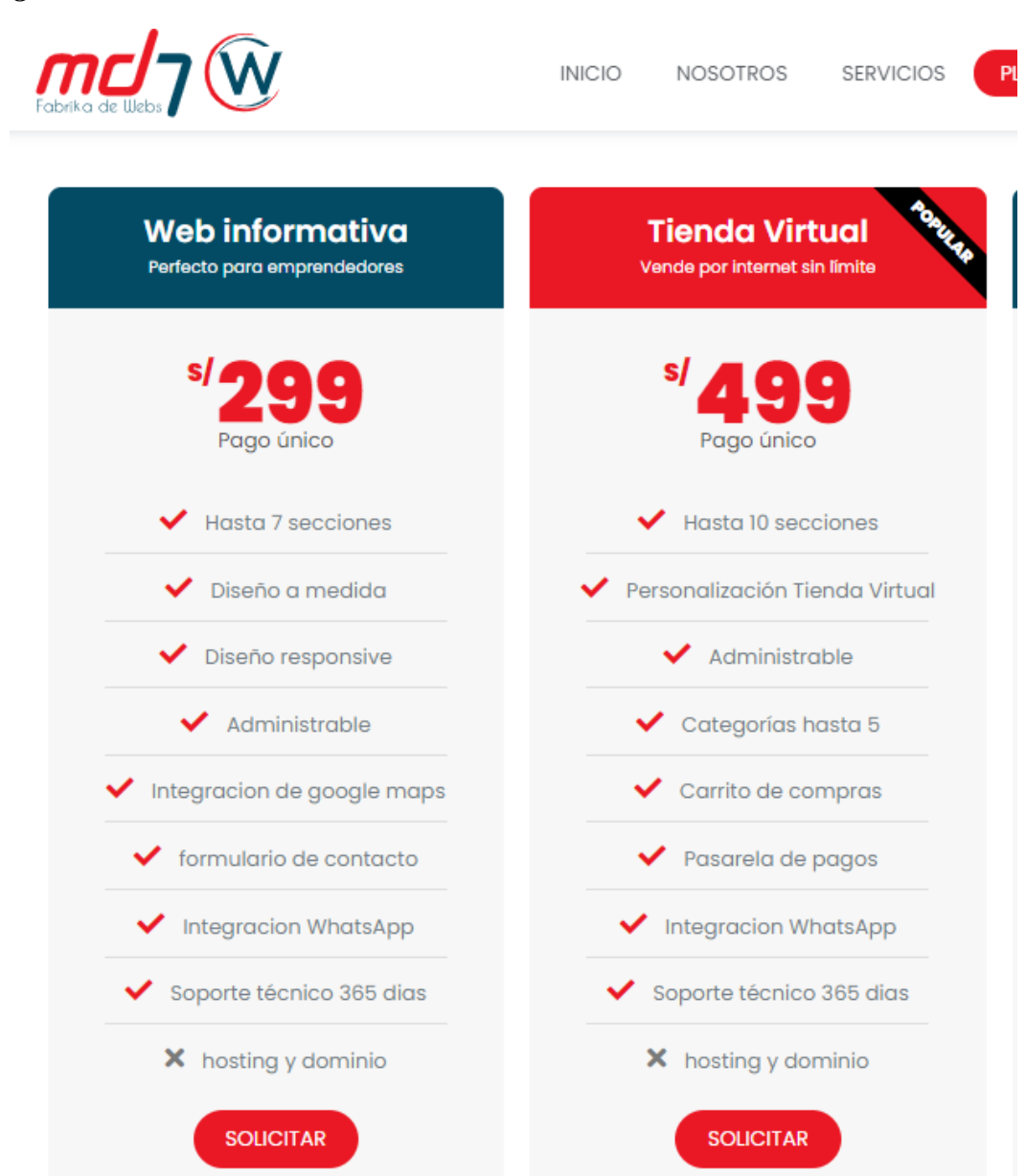

*Figura 75: MD7 W Fabrika de Webs* 

Fuente: MD7 Marketing Digital (s.f.)

El uso de herramientas como la posibilidad de vender cursos además del funcionamiento de registrarse para postular a las ofertas laborales requiere de un adicional al diseño web, por lo que se utilizará un diseño como tienda virtual. Estos precios pueden variar entre 300 a 900 soles dependiendo de las especificaciones, detalles y adicionales que se requieran implementar.

### **Aprendizajes**

Para realizar el diseño web que pueda brindar la experiencia de usuario que ya se ha estado investigando y experimentando con los diferentes usuarios se considera tercerizar su diseño en base a lo ya establecido por el equipo. El principal agregado sería la posibilidad de recibir pagos por medio de la página web, en la cual md7 ofrece un pago único de diseño por un costo de s/ 499.00.

## **6.34 Experimento 34**

### **Objetivo**

Validar el supuesto, "Conoceremos la cotización de un diseño web "

#### **Diseño y desarrollo**

Se realizará una entrevista a Diego Castillo Ghersi ,Ing. De Software, sobre las cotizaciones para el desarrollo e implementación completa de una página web.

**Fecha:** 16/09/2021

**Duración:** 21 minutos

**Enlace de la entrevista**:<https://www.youtube.com/watch?v=fMR-uAhq4vc&t=689s>

#### **Bitácora de actividades**

## *Tabla 60: Bitácora de actividades validación del negocio experimento 34*

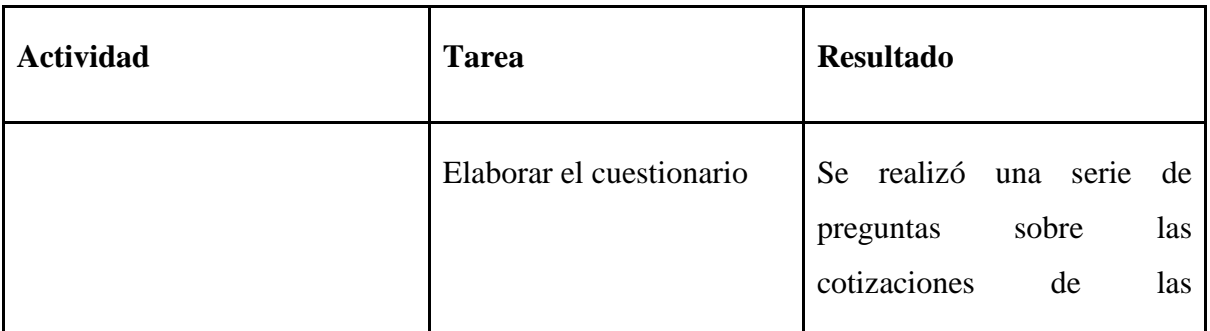

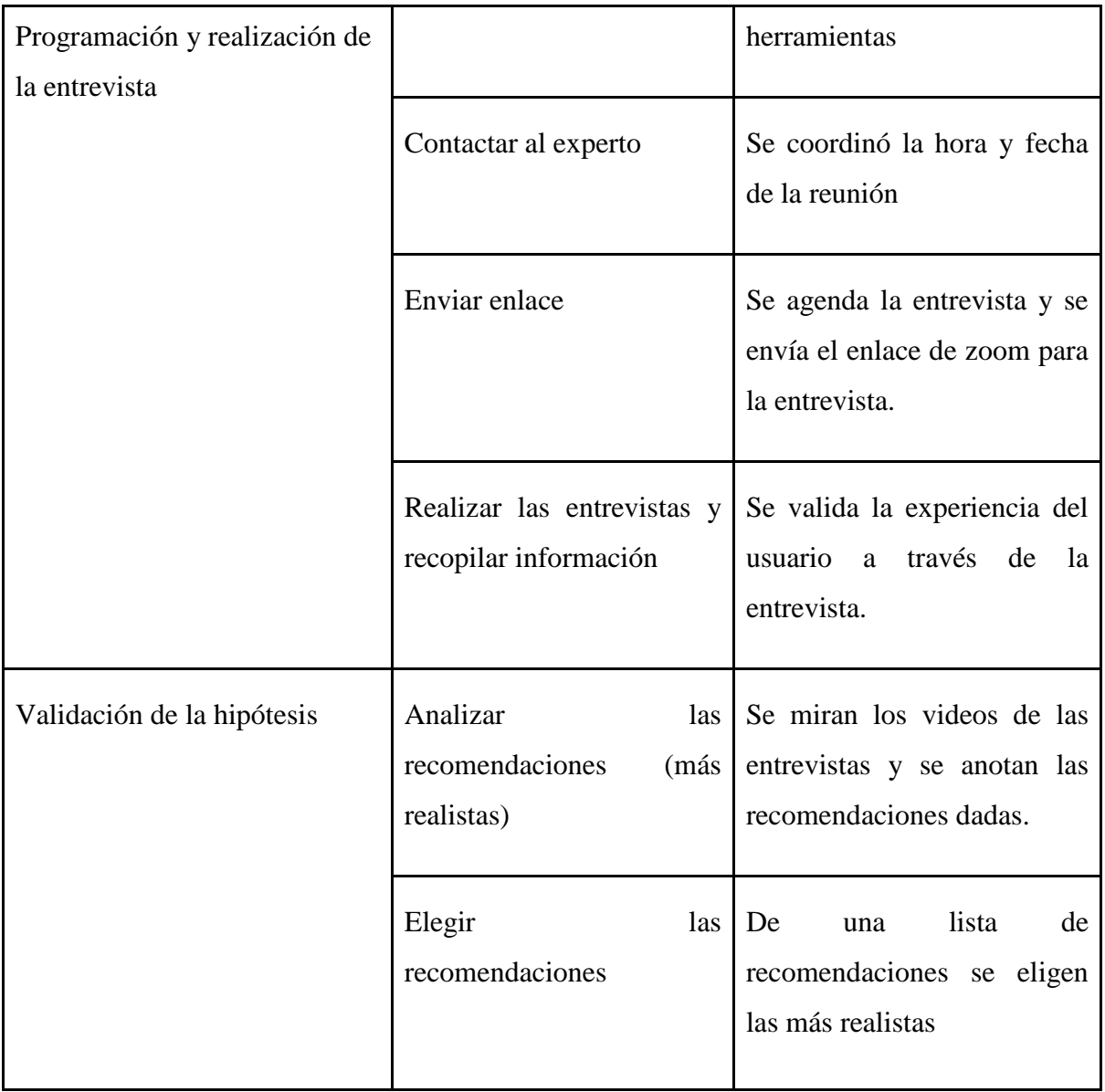

## **Malla Receptora:**

## *Tabla 61: Malla Receptora validación del negocio experimento 34*

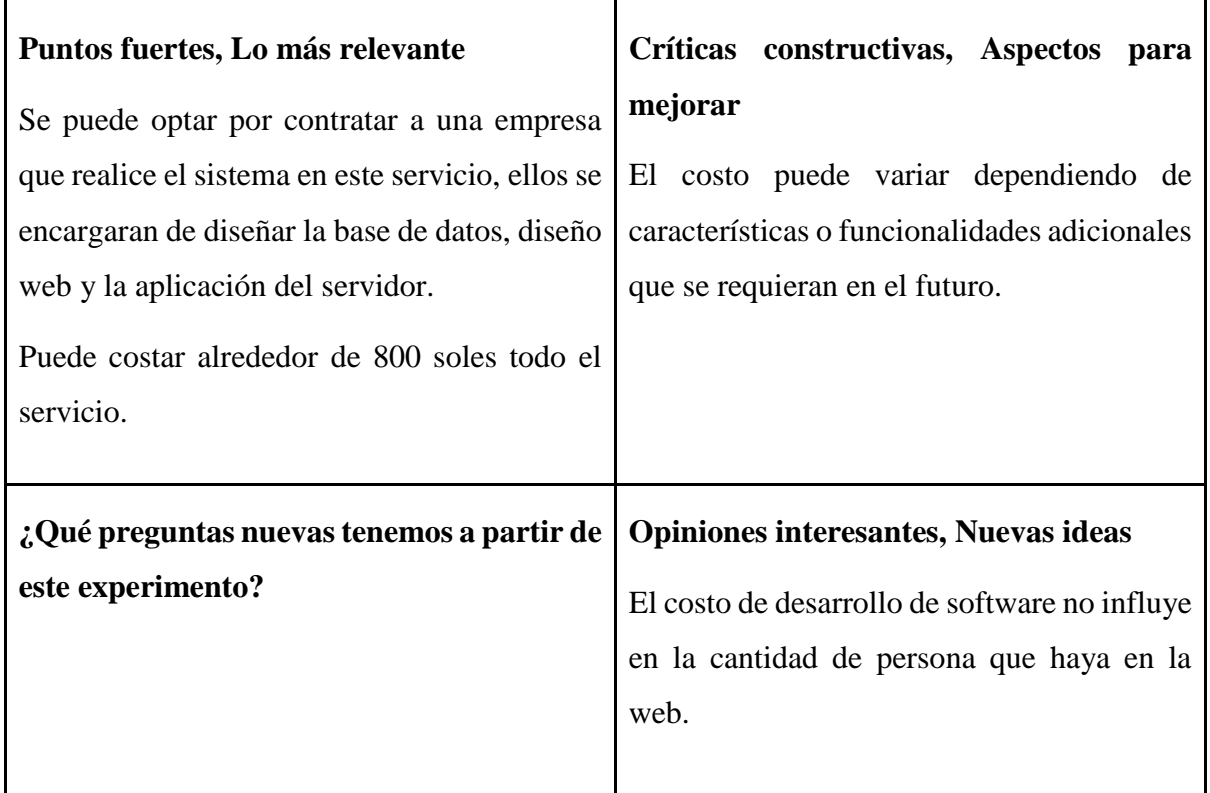

## **Análisis**

El costo por todo el servicio de creación de software para una empresa el cual incluye la conexión al servidor, base de datos, desarrollo web y diseño puede estar valorizado en alrededor de 800 soles, esto incluye una pasarela de pagos para que la misma web pueda monetizar.

## **Aprendizajes**

Los proveedores de diseño y desarrollo web ofrecen el paquete de desarrollo, base de datos y diseño en la mayoría de los casos por un único precio.

#### **6.35 Experimento 35**

#### **Objetivo**

Validar el supuesto "Sabremos la cotización de una base de datos"

#### **Diseño y desarrollo**

### **Bitácora de actividades**

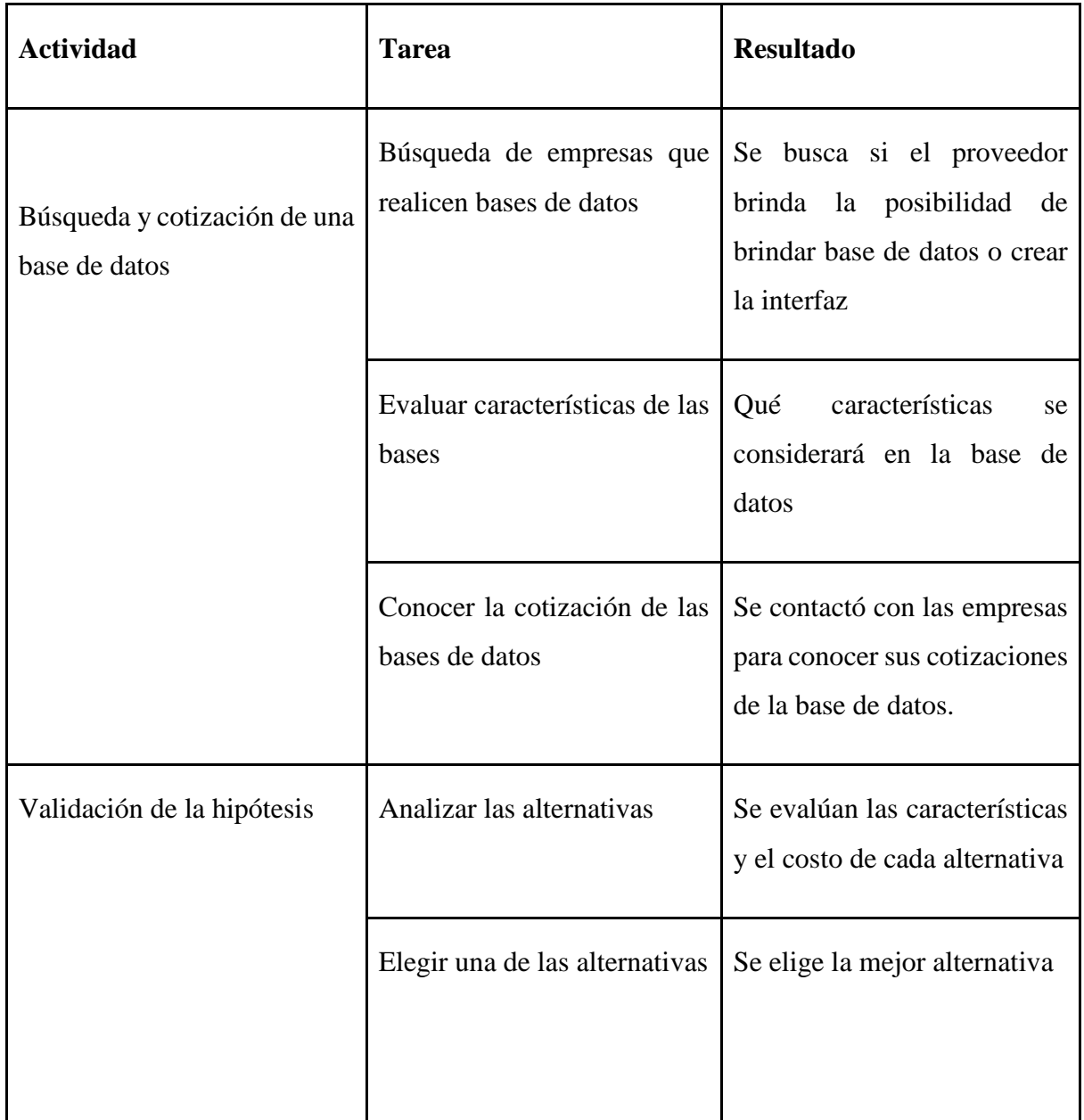

### *Tabla 62: Bitácora de actividades validación del negocio experimento 35*

#### **Resultados**

Para obtener la base de datos con la cual se trabajará, se pueden optar por diferentes alternativas, una de estas es la creación por parte de un programador junior y pagar l a habilitación de poder guardarlo en la nube, aws, azure entre otros portales.

Asimismo, al realizar el pago por el hosting, MD7, y el diseño web, este ya incluye un soporte técnico que puede conectar la información entrante por el portal web a una base de datos en el hosting que se usará, por lo que no sería necesario buscar otra aplicación que permite retener información ni un especialista en programación para conectar estas herramientas.

### **Análisis**

Al contratar a un proveedor encargado de la infraestructura del software para la web este ya incluye con la habilitación para conectar la base de datos que se generará en la web con el hosting, por lo que el costo estaría dentro de los pagado en el diseño web.

## **Aprendizajes**

Algunas herramientas para la página web ya pueden ser incluidas en la cotización por empresas que se dedican a crear páginas web, es necesario conocer todas las características que estos proveedores brindan antes de incurrir en gastos adicionales como otras herramientas que se duplicarían en los servicios ofrecidos por los proveedores.

## **6.36 Experimento 36**

### **Objetivo**

Validar el supuesto "Sabremos la cotización de una base de datos"

#### **Diseño y desarrollo**

Se realizará una entrevista a Diego Castillo Ghersi ,Ing. De Software, sobre las cotizaciones para el desarrollo e implementación completa de una página web.

**Fecha:** 16/09/2021

**Duración:** 21 minutos

**Enlace de la entrevista**:<https://www.youtube.com/watch?v=fMR-uAhq4vc&t=689s>

#### **Bitácora de actividades**

## *Tabla 63: Bitácora de actividades validación del negocio experimento 36*

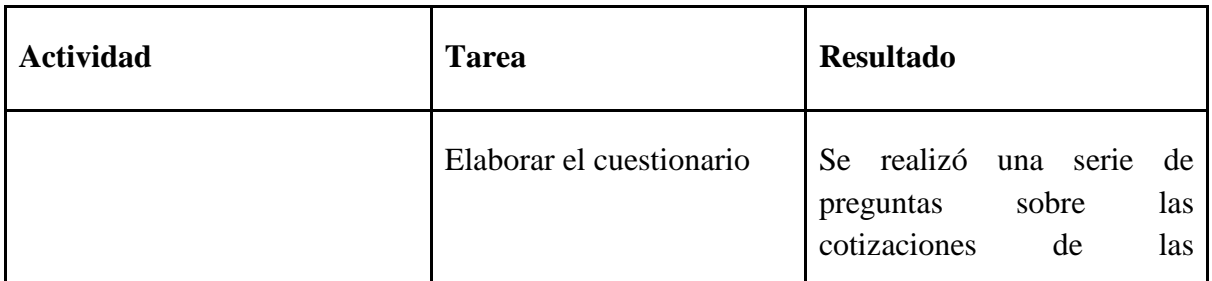

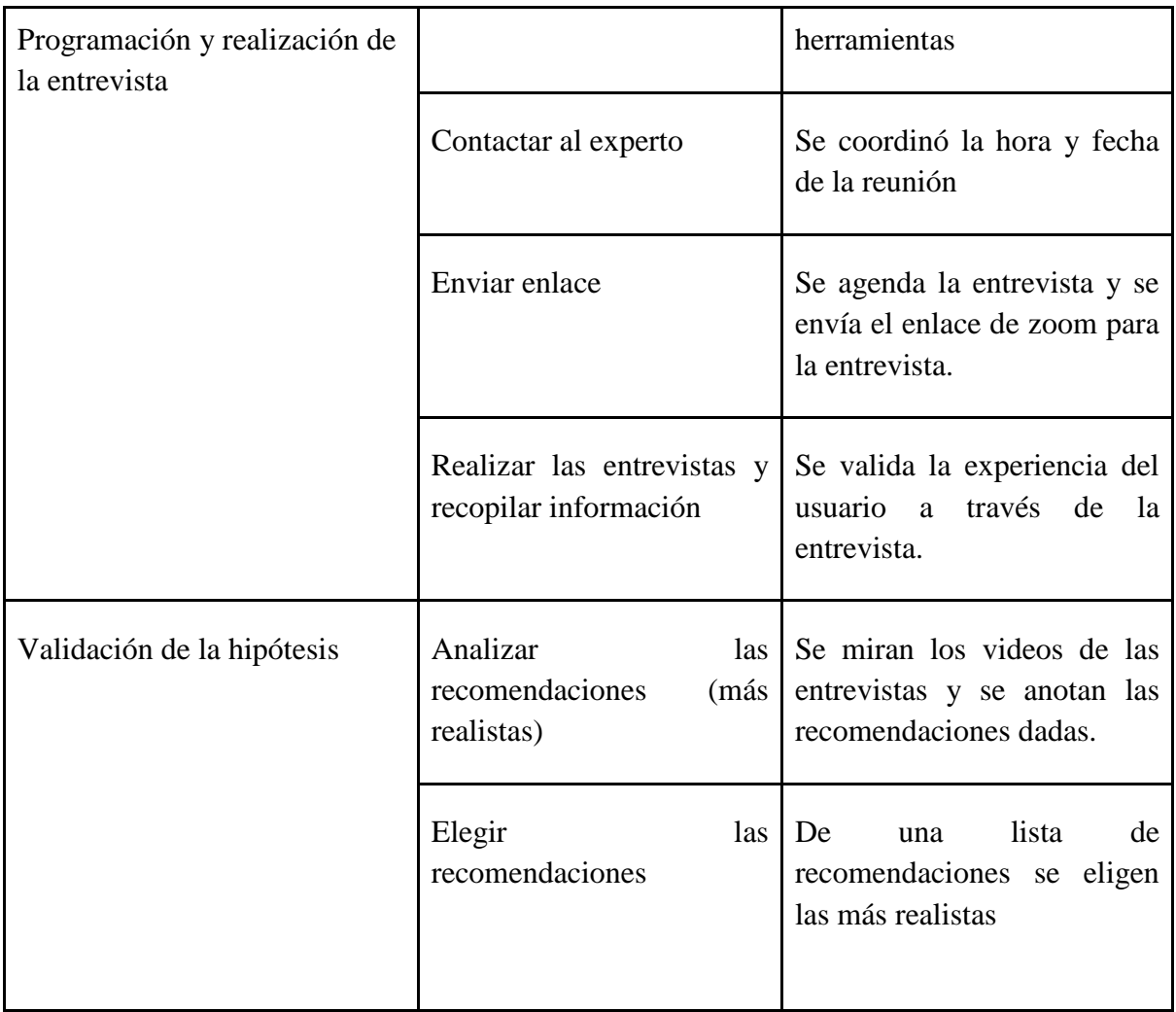

**Malla Receptora:** 

## *Tabla 64: Malla Receptora validación del negocio experimento 36*

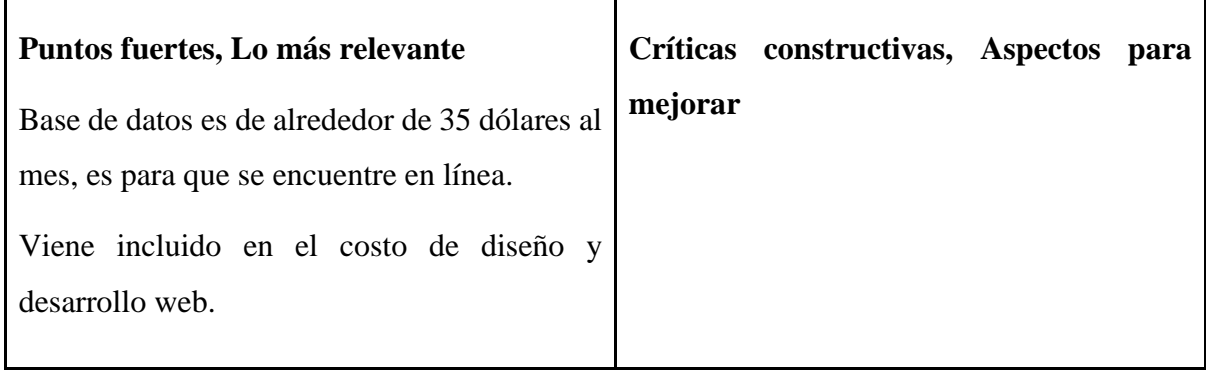

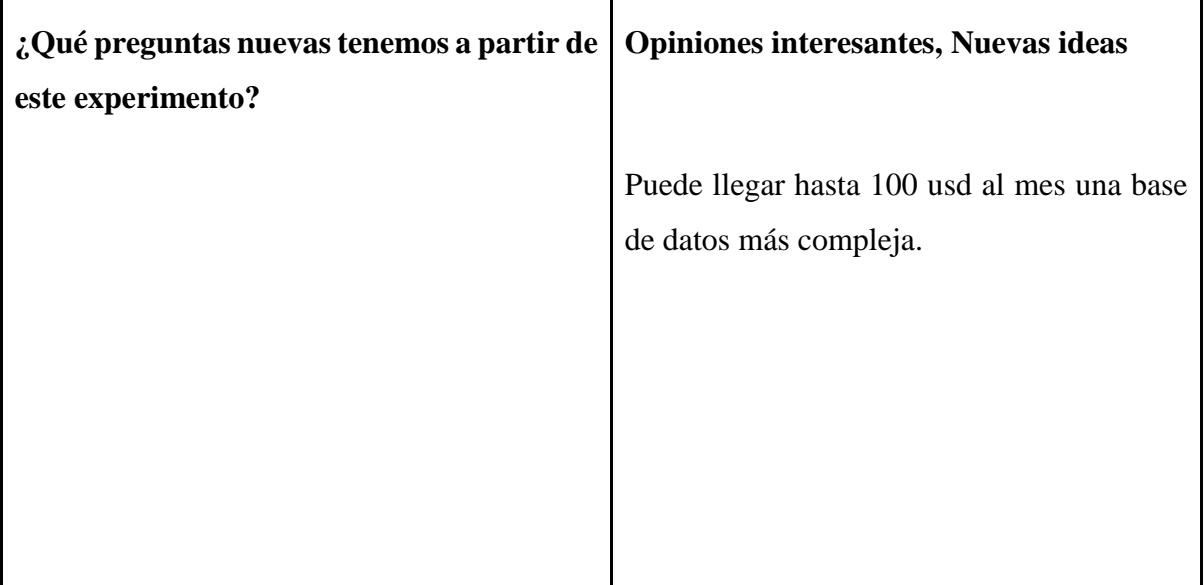

Puede costar alrededor de 35 dólares al mes una base de datos medianamente especializada, en lo común este costo ya viene incluido en el servicio de un proveedor de creación y desarrollo de web.

## **Aprendizajes**

Se debe considerar dentro de los servicios que ofrecen los proveedores la cotización de la implementación de una base de datos para no buscarlo por separado ya que saldría una cotización más elevada.

## **6.37 Experimento 37**

#### **Objetivo**

Se validará el supuesto, "Se conocerá el costo de mantener una página web".

#### **Diseño y desarrollo**

**Bitácora de actividades** 

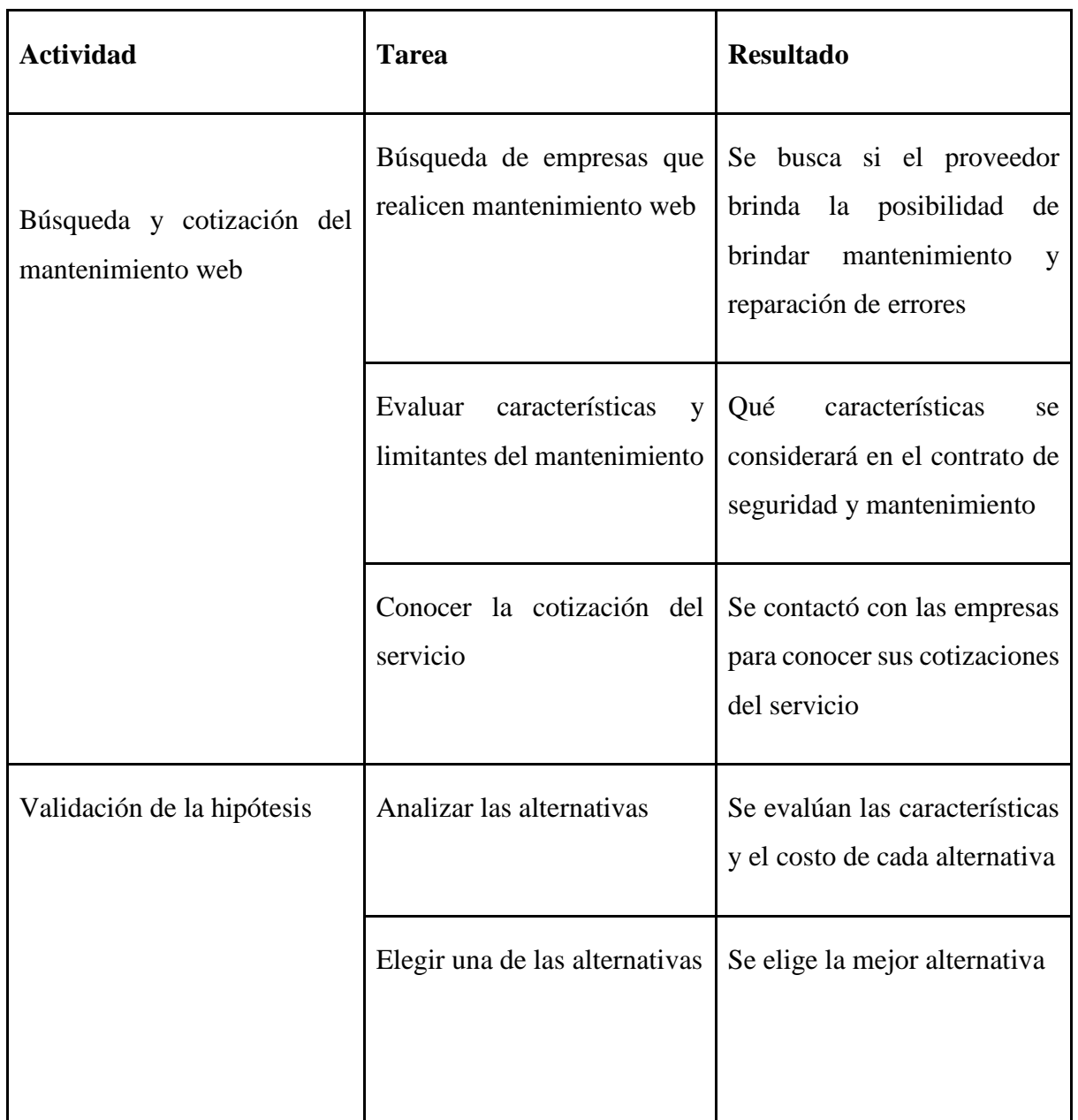

## *Tabla 65: Bitácora de actividades validación del negocio experimento 37*

## **Resultados:**

La misma página a la que fue contratada para el diseño de web ya asume el soporte técnico. Además, la gestión en agregar productos, eliminar tareas y agregar otras funciones ha sido diseñada para que el mismo usuario dueño de la página la pueda gestionar sin necesidad de una persona especializada en programación

## **Análisis**

El costo de mantenimiento web será asumido por el mismo proveedor de diseño web, este dispondrá las 24 horas para atender problemas u otras necesidades que se presente.

## **Aprendizajes**

Para empresas de gran tamaño y base de datos, que hayan sido creadas por de forma manual por medio de un programador es necesario pagarle a éste para su mantenimiento y actualización de la página y base de datos.

## **6.38 Experimento 38**

### **Objetivo**

Validar el supuesto "Se conocerá el costo de mantener una página web "

### **Diseño y desarrollo**

Se realizará una entrevista a Diego Castillo Ghersi ,Ing. De Software, sobre las cotizaciones para el desarrollo e implementación completa de una página web.

**Fecha:** 16/09/2021

**Duración**: 21 minutos

**Enlace de la entrevista**:<https://www.youtube.com/watch?v=fMR-uAhq4vc&t=689s>

#### **Bitácora de actividades**

#### *Tabla 66: Bitácora de actividades validación del negocio experimento 38*

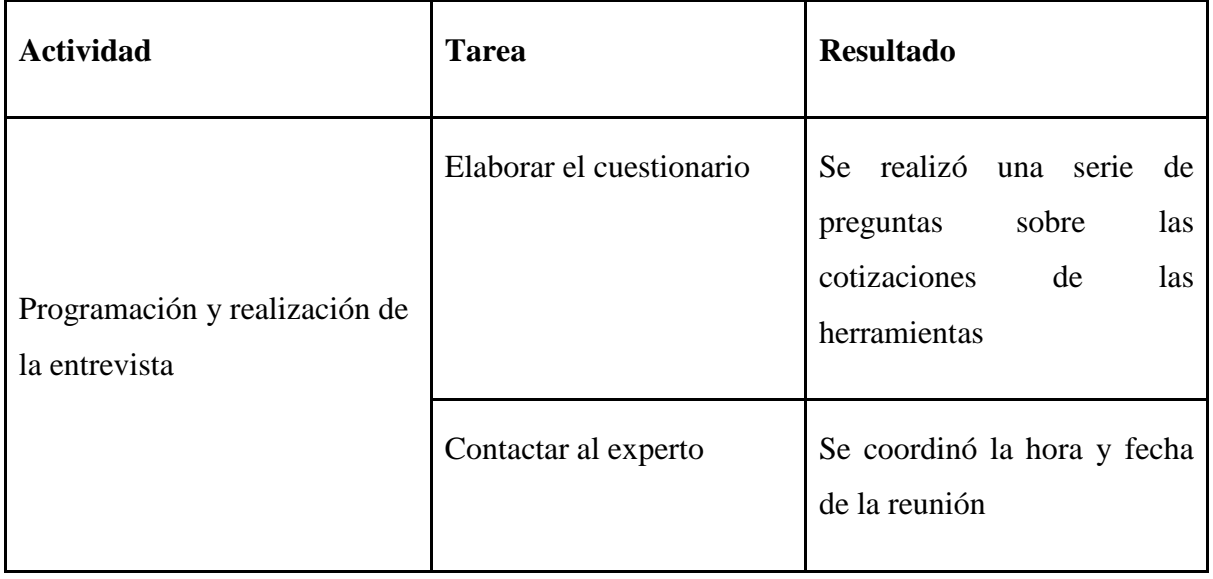

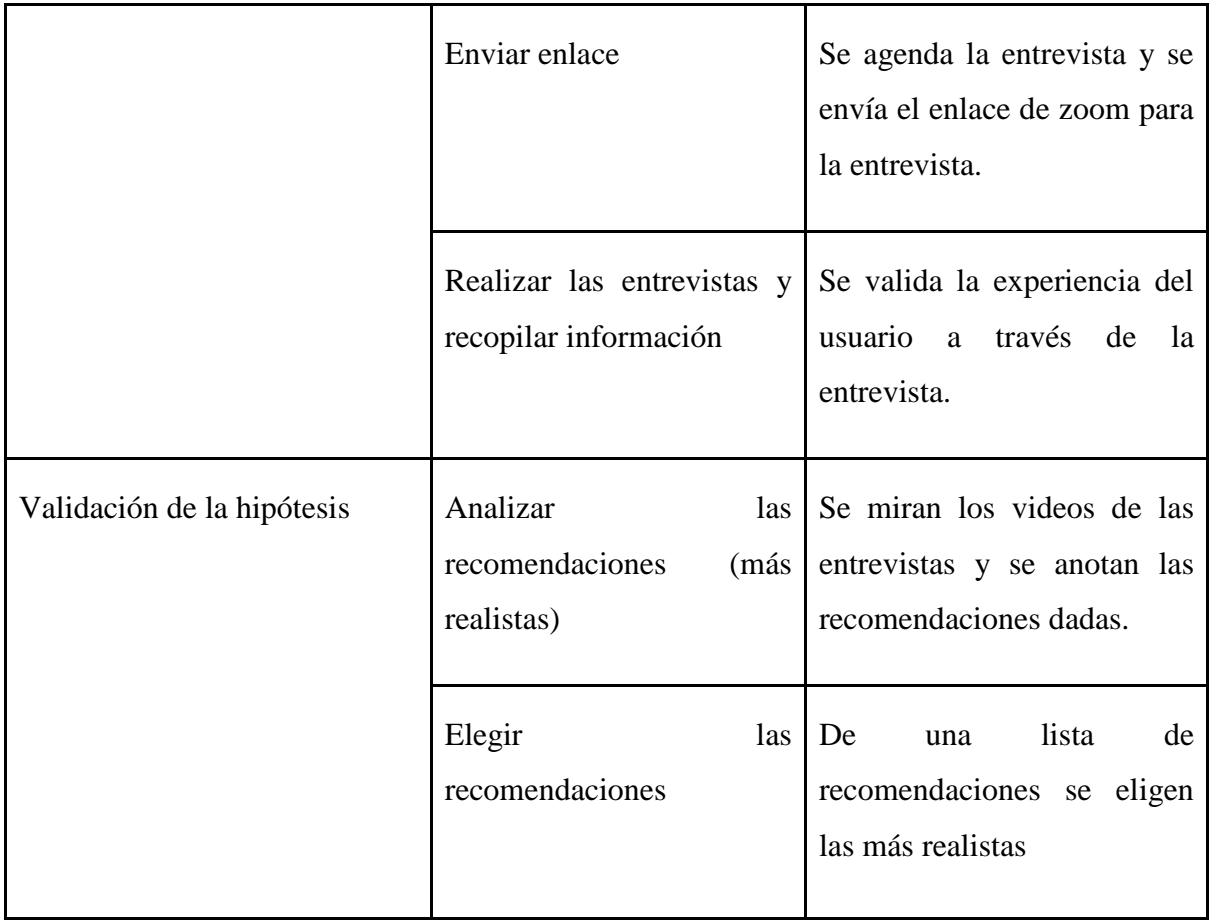

# **Malla Receptora:**

# *Tabla 67: Malla Receptora validación del negocio experimento 38*

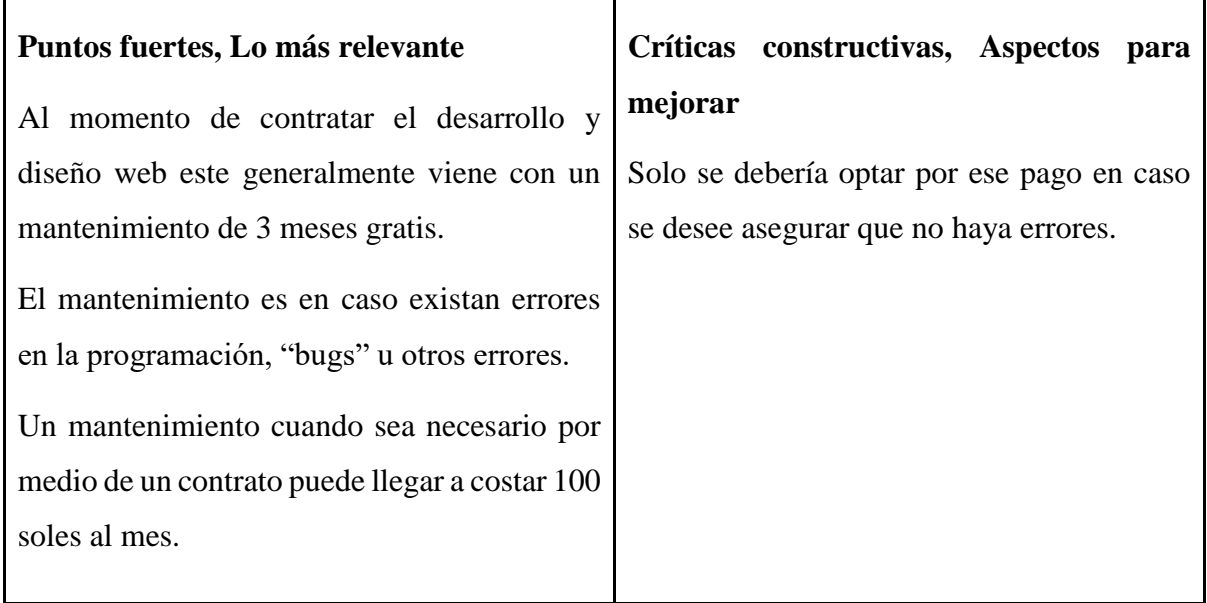

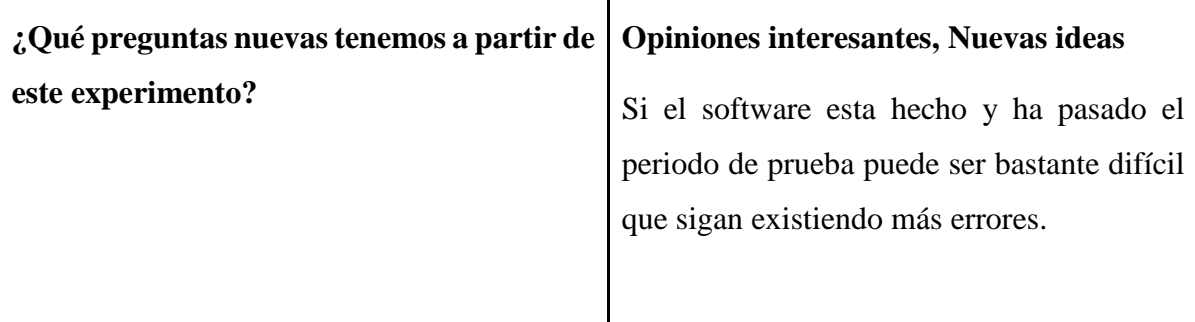

 $\mathbf{r}$ 

### **Análisis**

El mantenimiento lo brinda la empresa que realiza el desarrollo del software, por lo general hay un periodo de prueba en el cual el mantenimiento es gratuito, una vez pasado el periodo de prueba si se desea asegurar que no existan más errores por un periodo adicional si se opta por contratar a un técnico que pueda realizar las correcciones necesarias cuando se necesite. El costo por este mantenimiento puede variar entre los 100 soles mensuales, esto incluye que el técnico no estará involucrado con la web constantemente, pero si brindará apoyo en caso se le necesite.

#### **Aprendizajes**

Un buen desarrollo web y sus respectivas modificaciones en el periodo de prueba debería ser suficiente para completar un óptimo funcionamiento de la página sin la necesidad de disponer de un mantenimiento constante.

#### **6.39 Experimento 39**

#### **Objetivo**

Validar la hipótesis, "Los influencers serán socios claves dentro de nuestro negocio pese a ser una empresa nueva".

#### **Diseño y desarrollo**

Se realizará una entrevista a Daniella Ferradas, asistente de cuentas en Métrica, sobre el interés de los influencers y las maneras de contactarnos.

**Fecha:** 13/09/2021

**Duración:** 14 minutos

## **Enlace de la entrevista:** <https://youtu.be/nYfR0EdpyzM>

## **Bitácora de actividades**

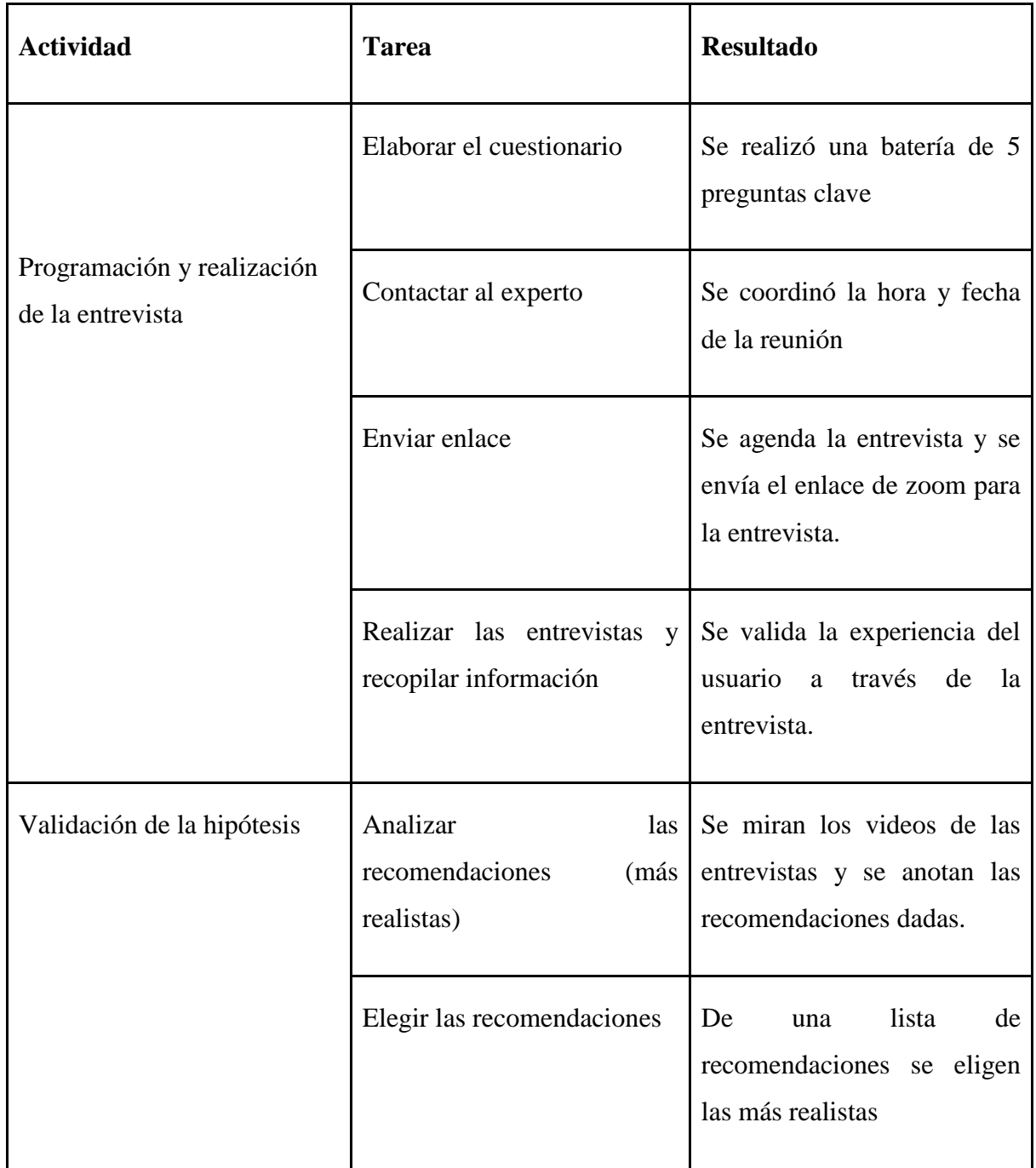

## *Tabla 68: Bitácora de actividades validación del negocio experimento 39*

Cuestionario de preguntas (Influencers)

● ¿Existen influencers enfocados en estudiantes universitarios de 19-24 años?

- ¿Hay influencers que realizan contenido enfocado a universidades o temas de capacitación? ¿Qué tipo de contenido hacen?
- Dada la naturaleza de nuestro producto, ¿Como se realizaría la contratación de los servicios del influencer?
- ¿Qué factores se evalúan al momento de aceptar una oferta de publicidad de una empresa nueva?

'n

## **Malla Receptora:**

### *Tabla 69: Malla Receptora validación del negocio experimento 39*

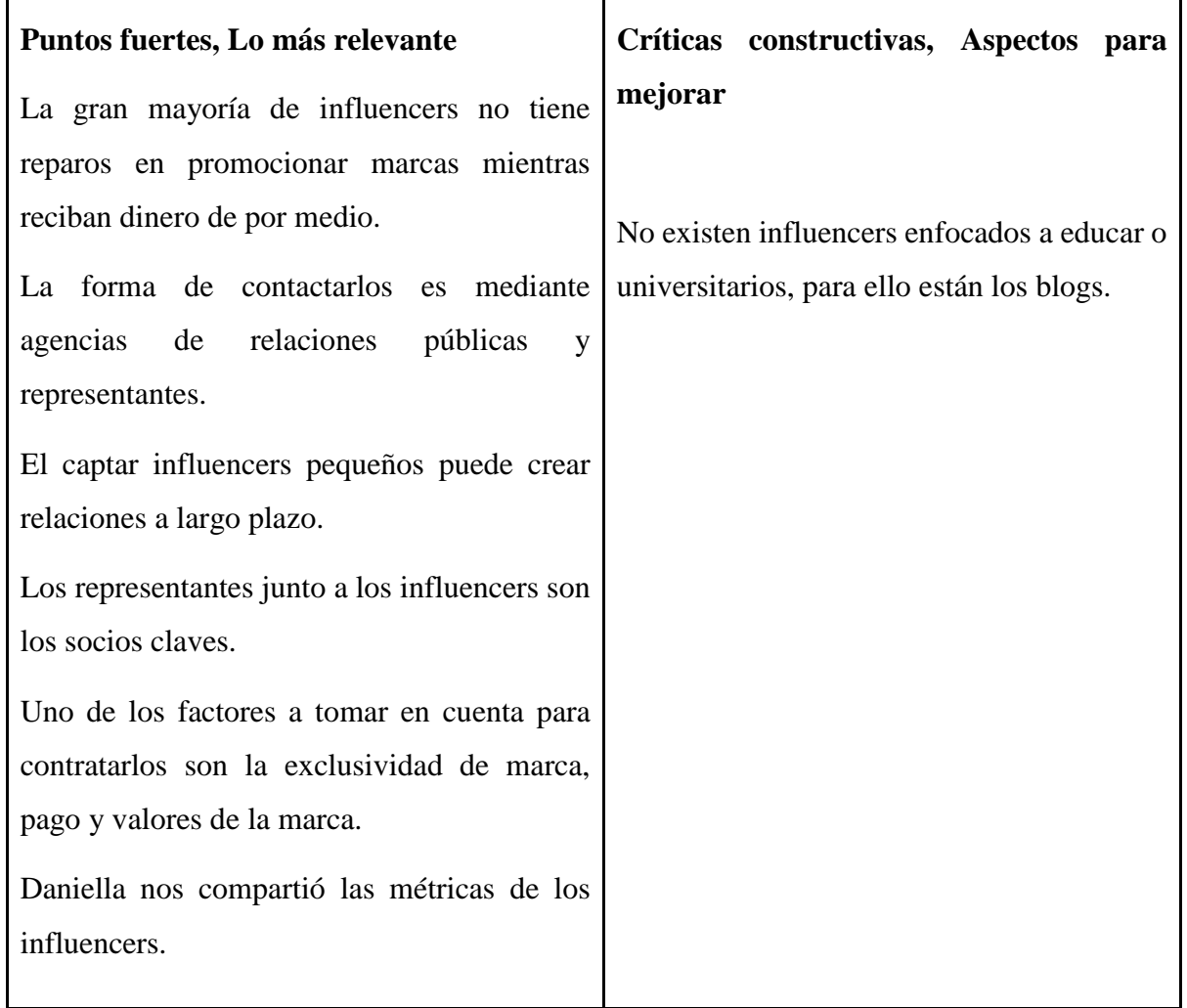

٣Ī

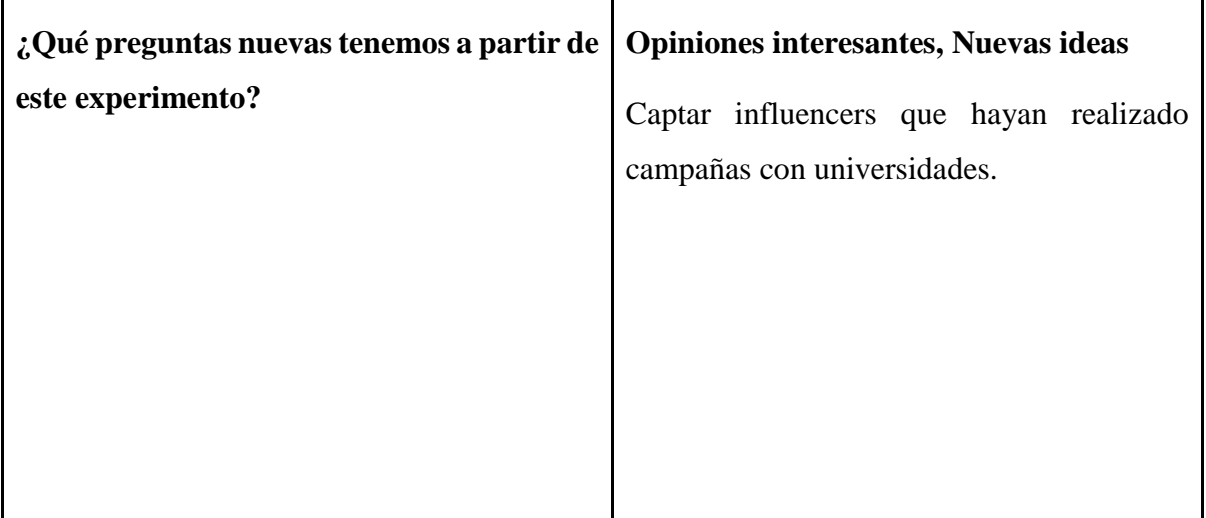

Los influencers en el mercado actual se manejan por dinero al momento de realizar la contratación de los servicios; sin embargo, la imagen y valores del influencer deben ir acorde con lo que es Práctico, 2 influencers mapeado en relación a lo que es Práctico por el público objetivo son Phillip Chu Joy y Alexandra Abadíe cuyo público objetivo está entre los 18-24 años.

Resumen de Phillip Chu Joy

## *Figura 76: Resumen Phillip Chu Joy*

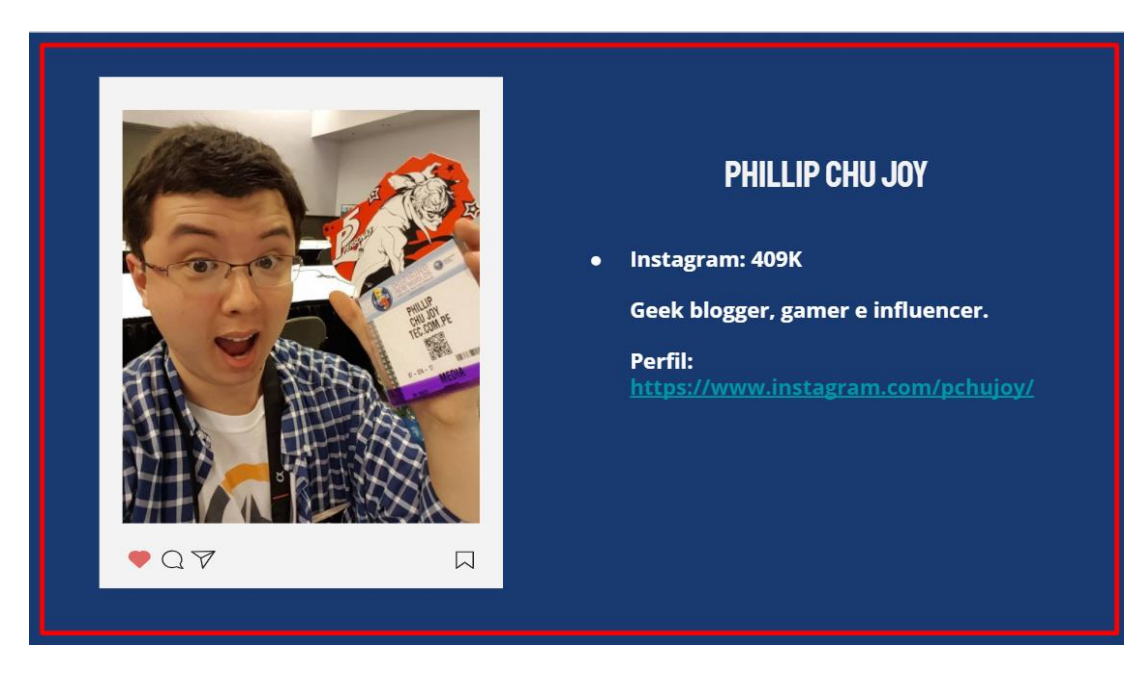

Fuente: Elaboración propia

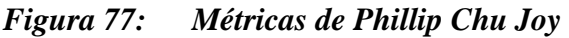

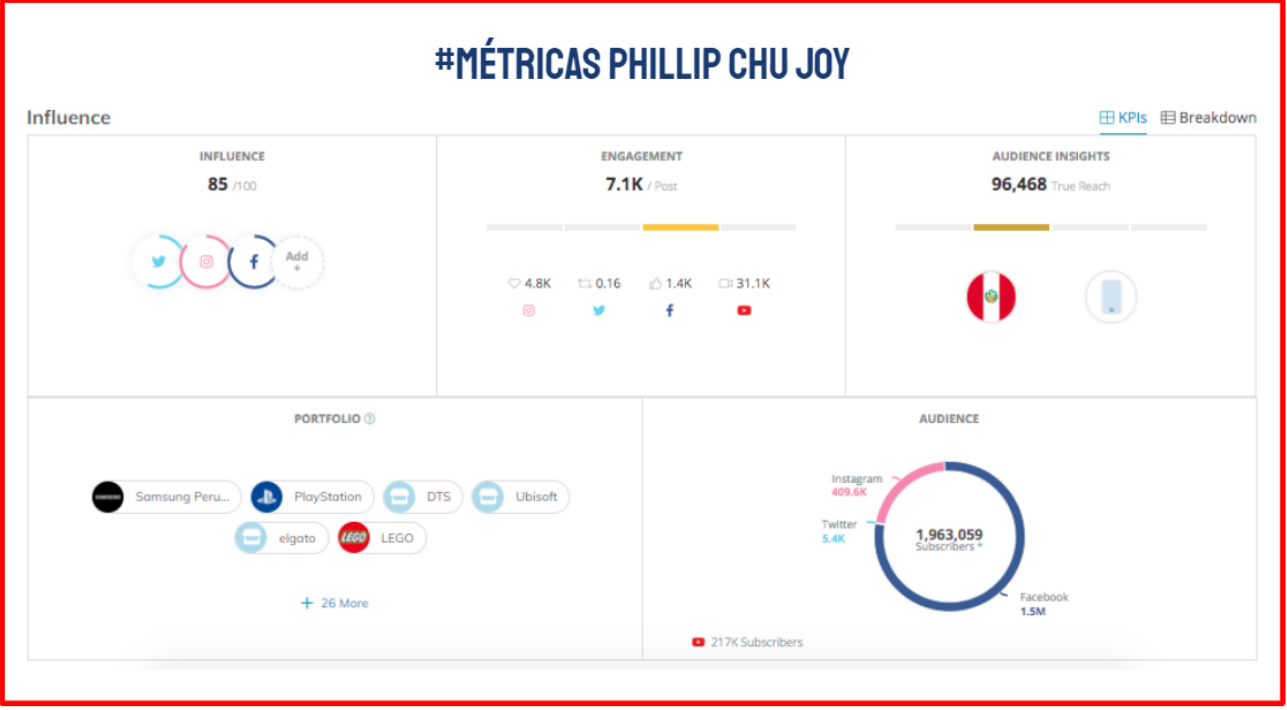

Fuente: Elaboración propia

*Figura 78: Métricas de seguidores Phillip Chu Joy* 

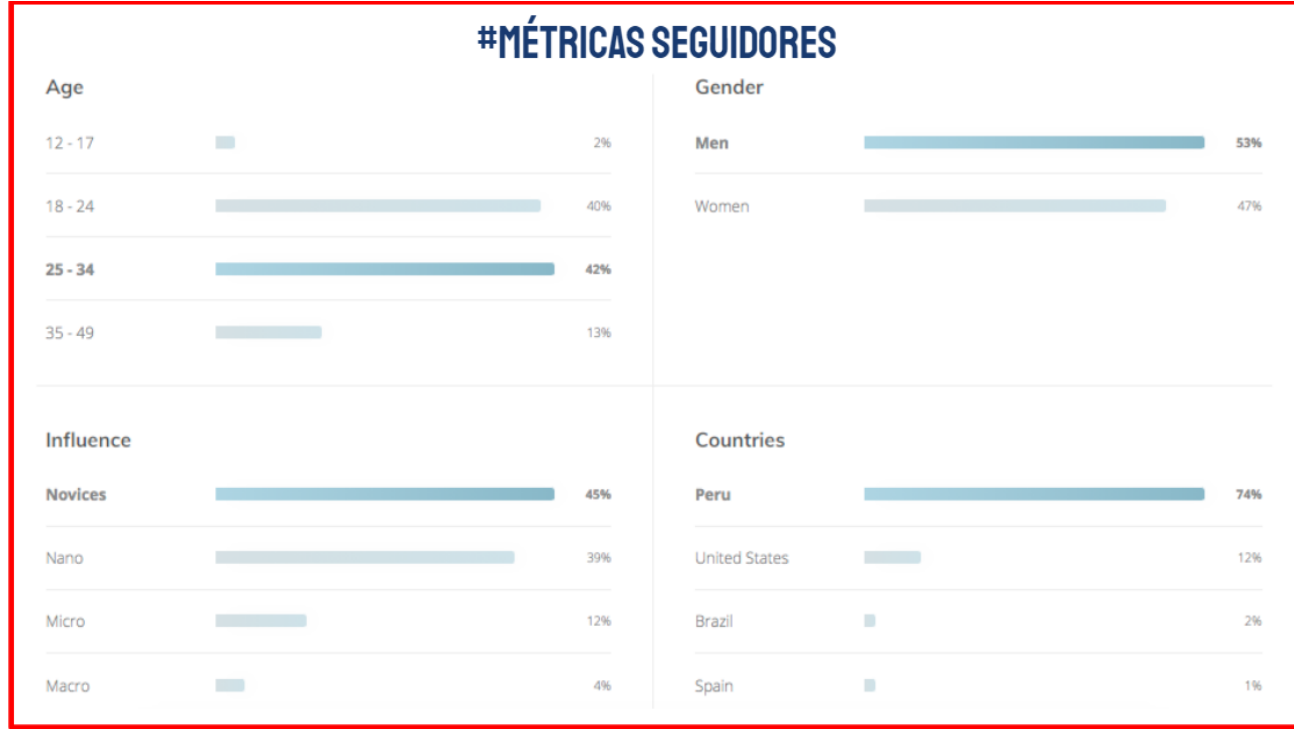

Fuente: Elaboración propia

## **Resumen Alexandra Abadíe:**

*Figura 79: Resumen Alexandra Abadie* 

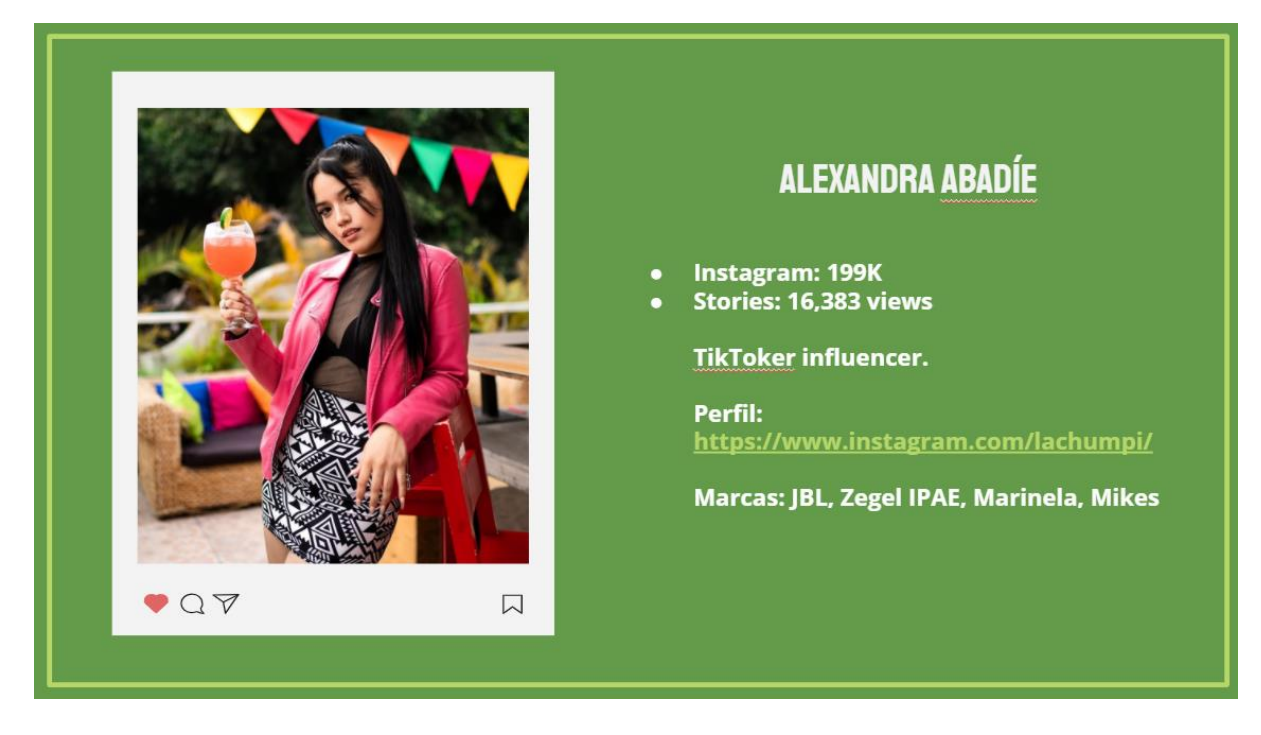

Fuente: Elaboración propia

*Figura 80: Métricas de Alexandra Abadíe* 

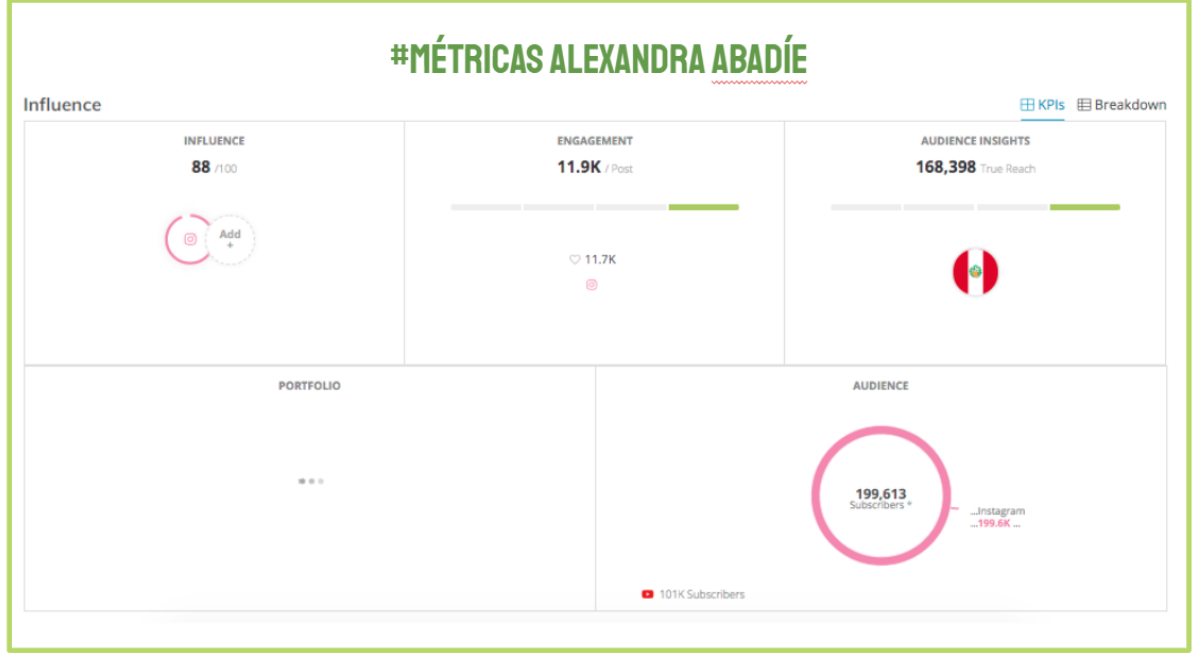

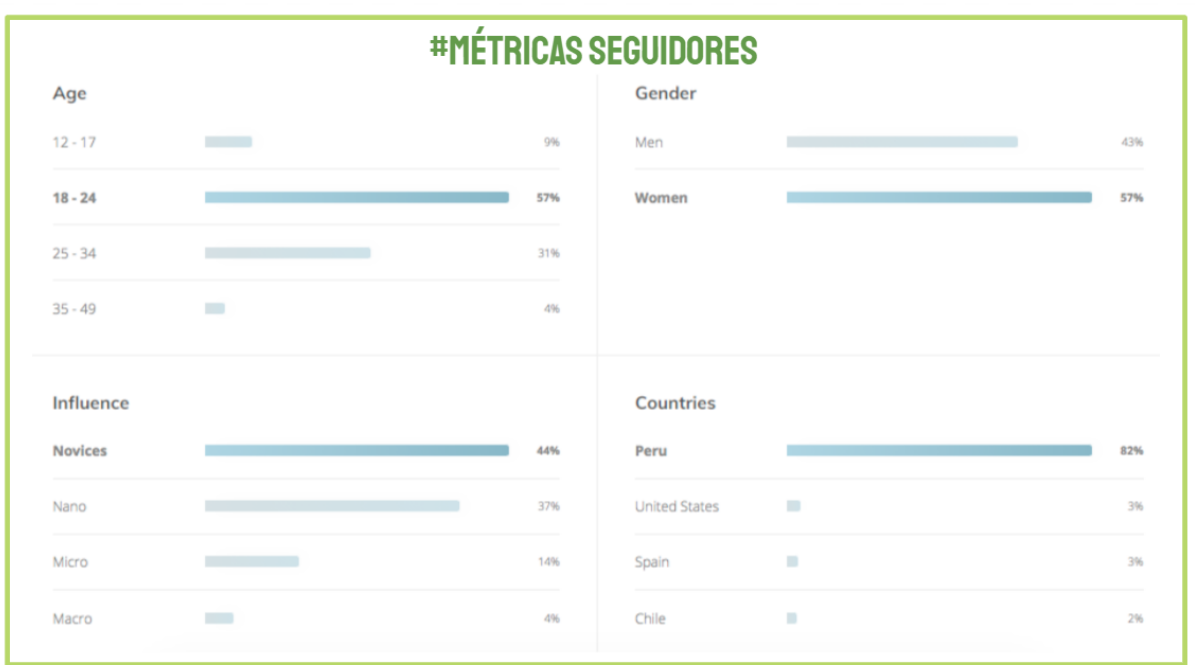

## Figura 5.33 Métricas de seguidores de Alexandra Abadíe

Fuente: Elaboración propia

## **Aprendizajes**

Se contactará a los representantes o agencias que puedan ayudarnos a evaluar contratar los servicios de Phillip Chu Joy y Alexandra Abadíe.

#### **6.40 Experimento 40**

#### **Objetivo**

Validar la hipótesis, "Los influencers serán socios claves dentro de nuestro negocio pese a ser una empresa nueva".

#### **Diseño y desarrollo**

Se realizará una entrevista a Marcelo Chavez, consultor en APOYO Comunicación, sobre el interés de los influencers y las maneras de contactarlos.

**Fecha:** 14/09/2021

**Duración:** 15 minutos

**Enlace de la entrevista**:<https://youtu.be/RNdXPdcxTMk>
#### **Bitácora de actividades**

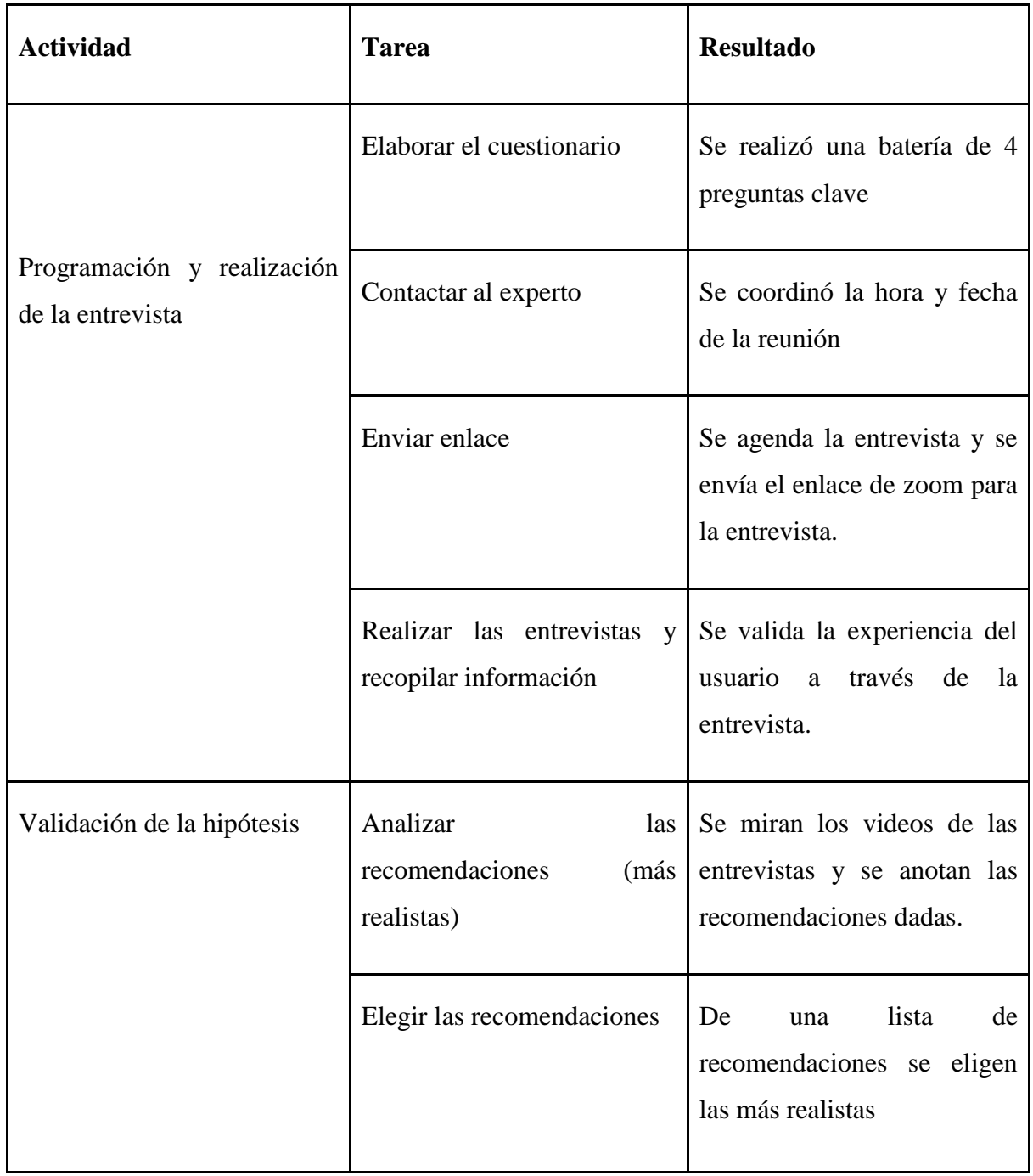

## *Tabla 70: Bitácora de actividades validación del negocio experimento 40*

#### **Cuestionario de preguntas (Influencers)**

- ¿Existen influencers enfocados en estudiantes universitarios de 19-24 años?
- ¿Hay influencers que realizan contenido enfocado a universidades o temas de capacitación? ¿Qué tipo de contenido hacen?
- Dada la naturaleza de nuestro producto, ¿Como se realizaría la contratación de los servicios del influencer?
- ¿Qué factores se evalúan al momento de aceptar una oferta de publicidad de una empresa nueva?

#### **Resultados**

#### **Malla Receptora:**

## *Tabla 71: Malla Receptora validación del negocio experimento 40*

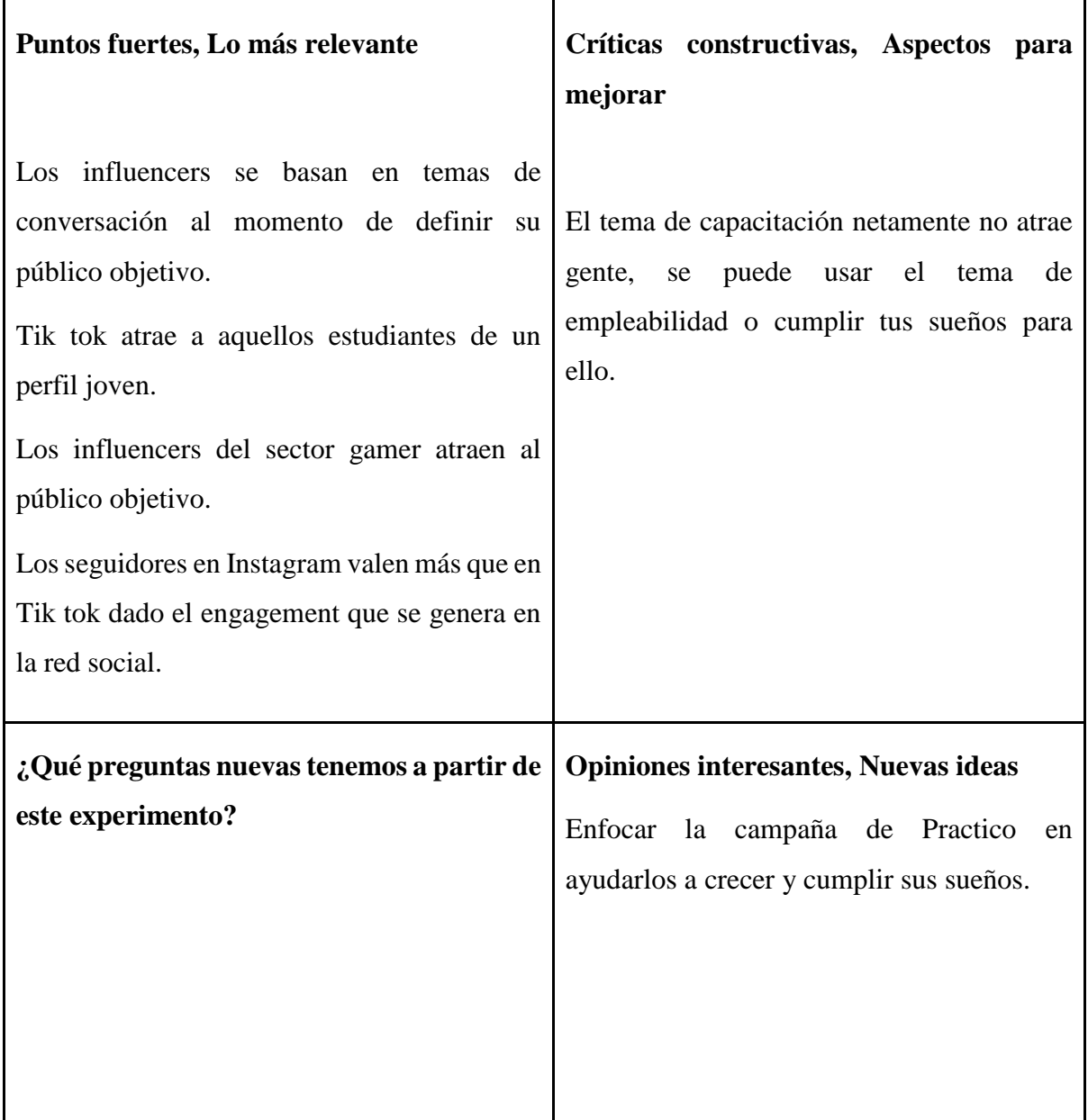

#### **Análisis**

Los influencers que tienen mayor llegada en cuanto a engagement son aquella red social principal es instagram por lo que se reafirma la primera elección de influencers como Phillip Chu Joy y Alexandra Abadíe. Asimismo, los temas de conversación son vitales en el contenido y público objetivo del influencers por lo que el tema de conversación estará relacionado a los sueños y metas de manera en la cual se alinearán al hecho de buscar un empleo y desarrollo profesional.

### **Aprendizajes**

- Se ha validado el supuesto dado que los influencers se unirán como socios clave dentro del proyecto Práctico dado que los requisitos no son complejos, el dinero es el principal factor.
- Dada la naturaleza del proyecto, se realizará un enfoque en lograr metas y sueños a través de la empleabilidad y el desarrollo profesional al momento de realizar las promociones, comunicaciones externas o campañas con influencers.

### **Sustentación de la validación (enlaces, videos, audios, emails, métricas, etc).**

#### **Focus Group**

<https://www.youtube.com/watch?v=qYlWiN7HKzw>

## **7. PLAN DE EJECUCIÓN DEL CONCIERGE**

Se realizará el Concierge para nuestros 2 públicos objetivos, estudiantes universitarios entre 19-24 años del nivel socioeconómico A, B, C y empresas que posean áreas de RRHH.

#### **7.1 Experimento Nro 1 "Avisos de oferta laborales para las empresas"**

#### **7.1.1 Objetivo**

Definir el precio de venta final de los avisos de ofertas laborales

#### **7.1.2 Diseño y desarrollo**

#### **a. Descripción del experimento**

Se realizaron 9 entrevistas en el periodo de una semana exacta a fin de de extrapolarlo en 4 experimentos del mismo periodo y encontrar de manera más fidelizada el crecimiento que la empresa podría tener a lo largo de un mes conformado por 4 semanas de crecimiento, para ello se tomó esta primera semana del 17 al 23 de octubre donde se presentó el primer prototipo de plataforma web para los reclutadores.

**Duración de las entrevistas:** Entre 15 a 23 minutos.

**Métrica:** Cantidad de empresas que optan por los productos (Nivel medio y Práctico).

**Horario de las entrevistas**: Según lo pactado con el experto, entre las 9 am a 10 pm.

**Canal usado:** Vía Zoom

**Plataforma:** Práctico reclutadores versión 1:

[https://drive.google.com/file/d/15XvtTDy8D706EfruMzUXcQ9Mvgqg6Knm/view?usp=shar](https://drive.google.com/file/d/15XvtTDy8D706EfruMzUXcQ9Mvgqg6Knm/view?usp=sharing) [ing](https://drive.google.com/file/d/15XvtTDy8D706EfruMzUXcQ9Mvgqg6Knm/view?usp=sharing)

**Herramientas digitales usadas:** Editor de videos, Zoom y Youtube.

#### **Filtración de expertos:**

- Al menos 3 años de experiencia en el área de reclutamiento y selección.
- Haber realizado búsqueda de practicantes.
- Cargo de asistente o analista de selección y reclutamiento por más de 1 año
- Conocimiento de plataformas de reclutamiento y el funcionamiento de estas.

#### **Expertos entrevistados:**

Danitza Campos [\(Secretaria de la Comunidad de Empleabilidad\):](https://www.linkedin.com/company/aperhu/) <https://www.youtube.com/watch?v=A55cwVDiaOY>

Melissa Ricci (Analista de Adquisición de Talento en Alicorp): <https://www.youtube.com/watch?v=wsqm50SYrHI>

Alberto Vera (Jefe Central de Recursos Humanos en Creditex S.A.A.) [:https://www.youtube.com/watch?v=4sCojgmaFxk](https://www.youtube.com/watch?v=4sCojgmaFxk)

Alicia Rojas (Jefe de Recursos Humanos en MegaNext): <https://www.youtube.com/watch?v=Mh9e90x0QVU>

Geraldine Guzman (Reclutamiento y Selección TI en FRACTAL): <https://www.youtube.com/watch?v=npeZWVDA4hU>

Nicole Aguilar [\(Asistente de Atracción del Talento](https://www.linkedin.com/company/softys-la/) en Softys) : [https://www.youtube.com/watch?v=\\_v9jNECWvLU](https://www.youtube.com/watch?v=_v9jNECWvLU)

Kevin: Amesquita (Gestión Humana en Gestión Minera Integral): <https://www.youtube.com/watch?v=91CN5AJZKGc>

Verintia Puma [\(Headhunter y Consultora de Recursos Humanos -](https://www.linkedin.com/company/qit-independent-consultant/) Independiente)[:](https://www.linkedin.com/company/qit-independent-consultant/) <https://www.youtube.com/watch?v=m6AKWBj6iOc>

#### **b. Bitácora de actividades**

*Tabla 72: Bitácora de actividades concierge experimento 1*

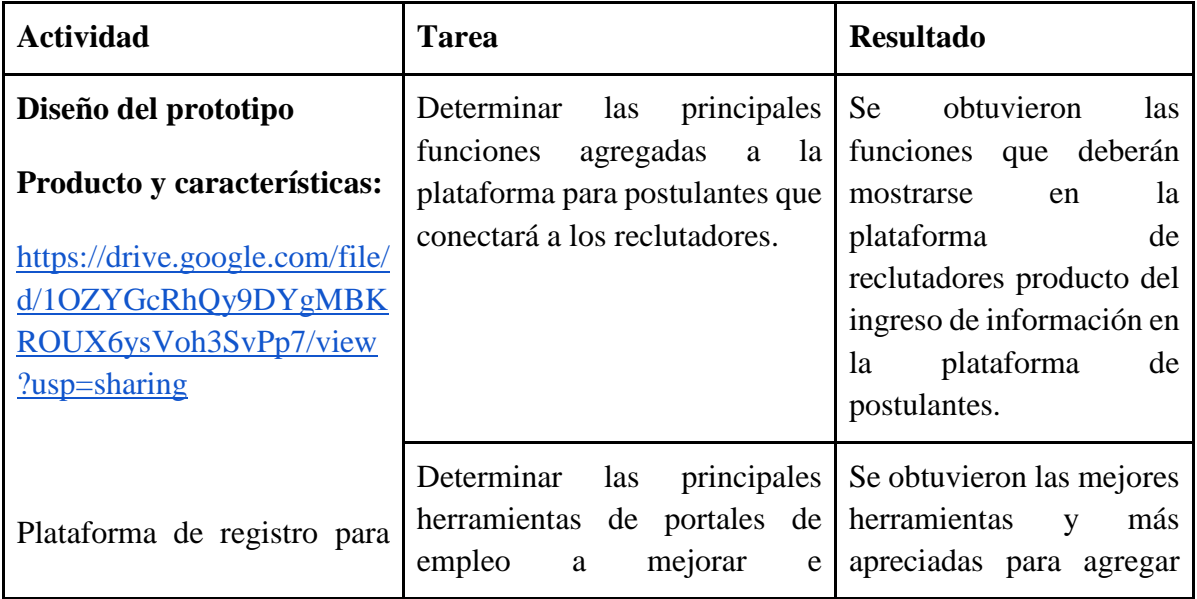

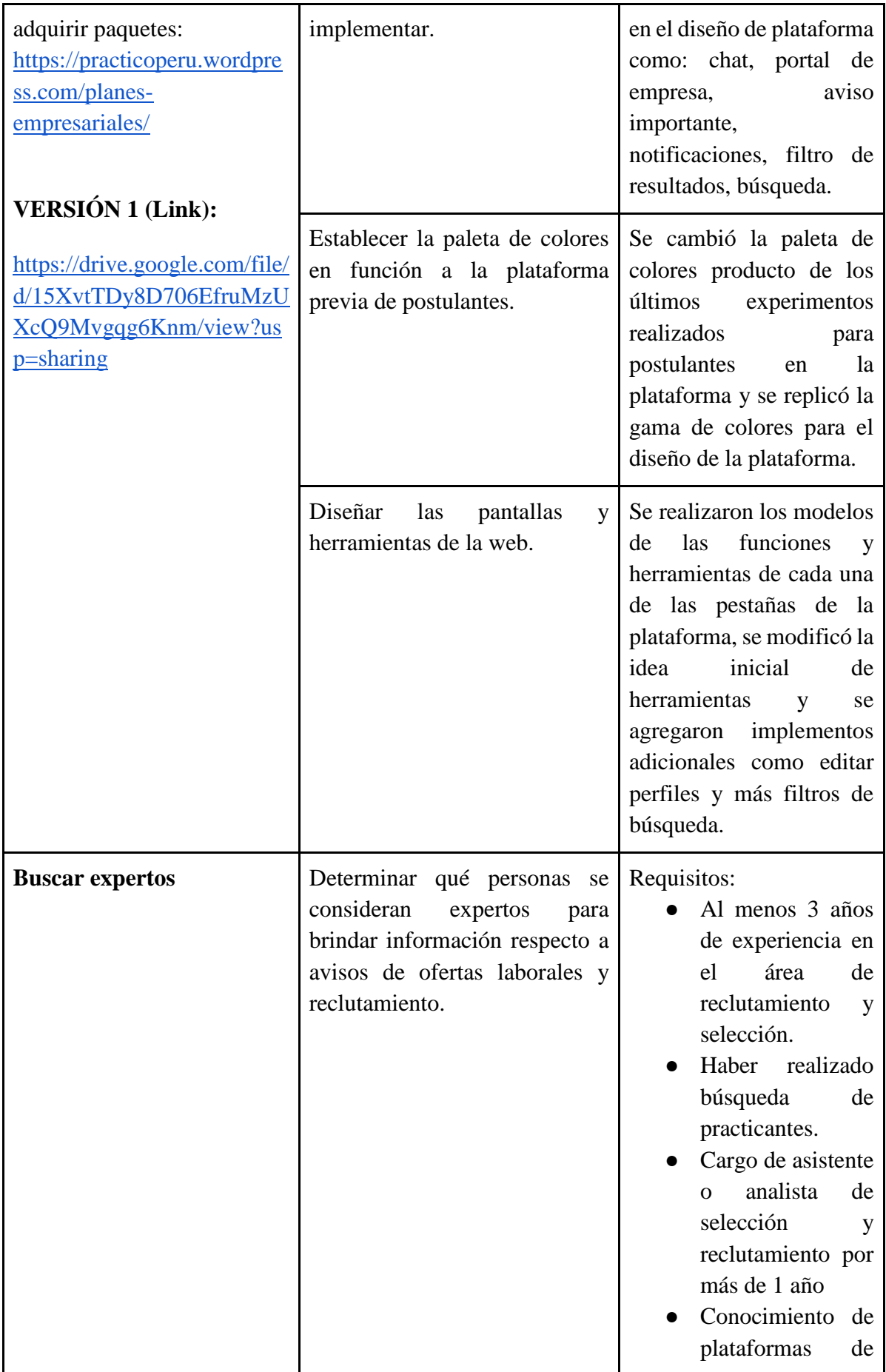

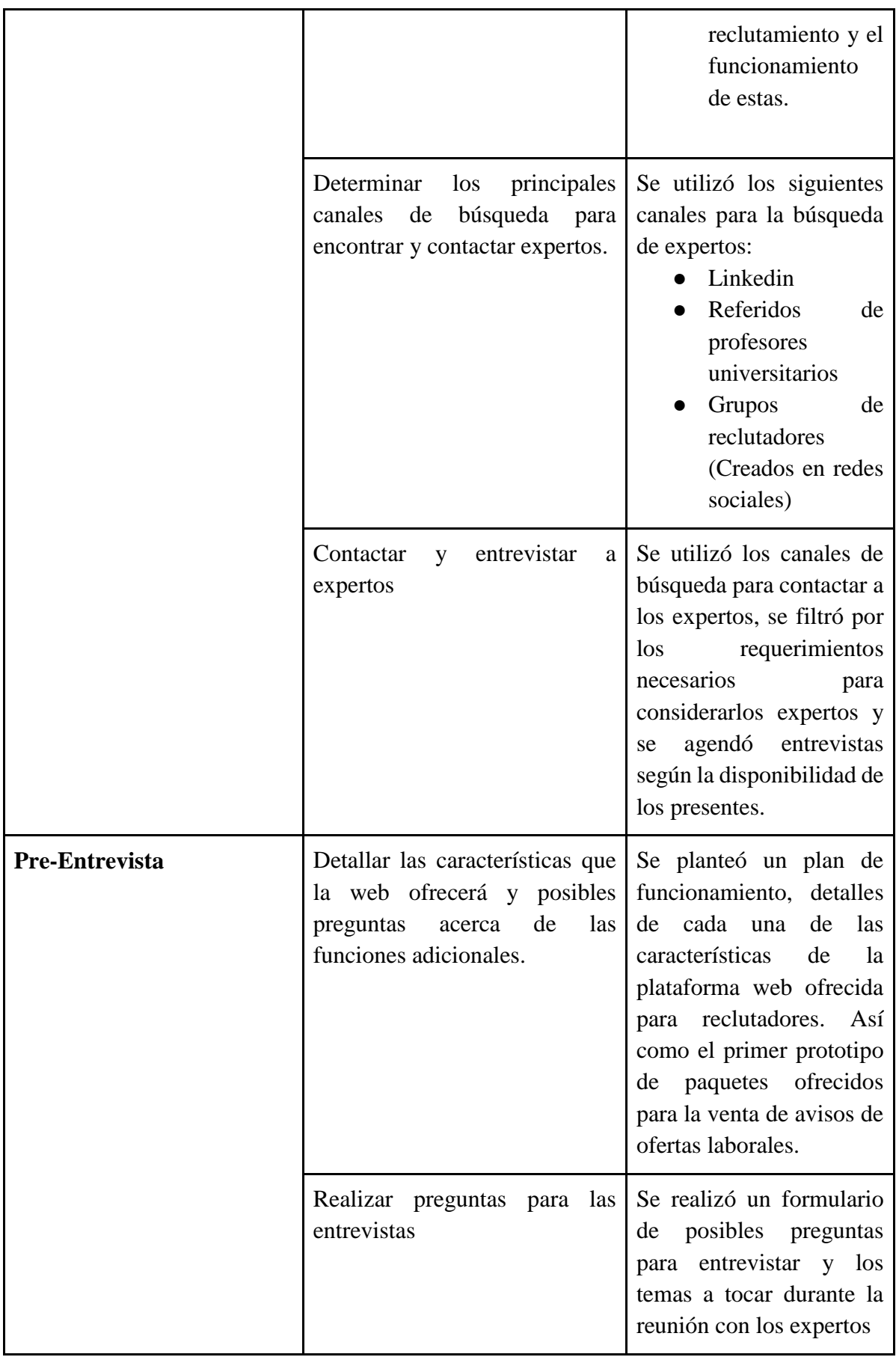

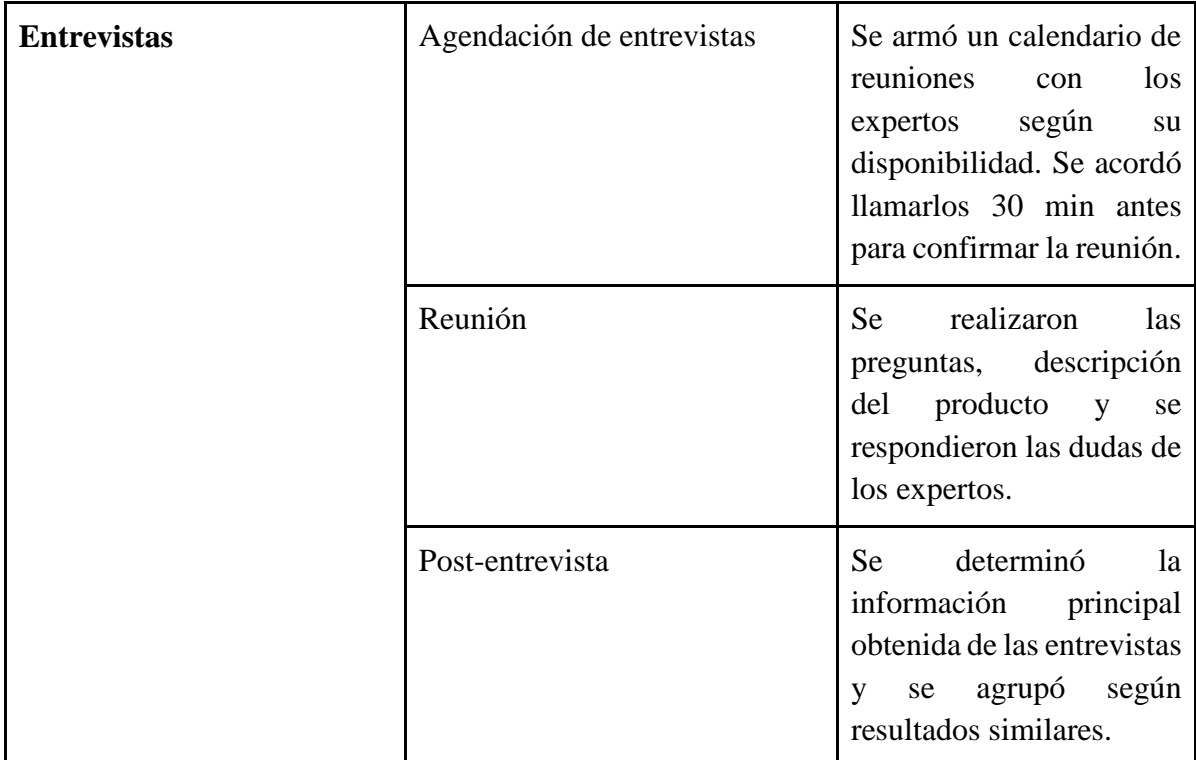

### **7.1.3 Resultados**

Danitza Campos:

- Agregar un score que muestre una nota con respecto al expertise de un conocimiento o habilidad blanda requerida dentro del puesto de trabajo del practicante pre profesional.
- Tener un apartado de sectorización para identificar las industrias respectivas.
- Dentro de su empresa suelen pagar entre 1200 y 1500 soles por 12 anuncios.
- El ítem más relevante para un reclutador es la cantidad de anuncios que pueden colocar dentro de una plataforma para sus diversas convocatorias.
- **El precio es asequible para su empresa para el nivel medio.**

Melissa Ricci:

- Es una plataforma amigable y se entiende la función principal.
- El chat es una herramienta requerida para acercarse a los postulantes y poder absolver cualquier duda.
- Colocar un filtro para las habilidades blandas es un ítem atractivo para contratar practicantes.
- **El servicio ofrecido no es aceptado** del todo por la cantidad de anuncios ofrecidos, por ende, **el precio que se ofrece no es atractivo.**

Alberto Vera:

- Es necesario poner peso a las habilidades blandas y técnicas para identificar de manera más sencilla al postulante deseado para el puesto de practicante.
- Agregar un apartado de filtro para items específicos como edad, género, etc.
- Agregar el link de Linkedin dentro de la página es una gran idea, ya que se puede conocer en mayor medida al postulante.
- Colocar comentarios de los postulantes dentro de la plataforma sería grandioso para identificar a postulantes en otros procesos.
- Dentro de su presupuesto, **irían por el servicio medio**, ya que se considera que los precios son altos y sería su primera aproximación a Práctico.

Alicia Rojas:

- Es una plataforma práctica y amigable para el reclutador
- Los indicadores que aparecen dentro de la plataforma es un aspecto visual que sirve para el trabajo del día a día.
- Los filtros les parecen maravillosos, ya que dan una visión más clara: Da el nombre, carrera, universidad, enlace de LinkedIn, etc.
- **El precio por una publicación me parece inadecuado**, sería mejor en paquetes mensuales, trimestrales o anuales. Con ello se volvería más práctico, por lo tanto, **no tomarían ningún servicio.**

Geraldine Guzman:

- El chat de mensaje es útil para acercarse a los practicantes y absolver dudas, sin embargo, una mejor idea sería direccionar a los WhatsApp de los posibles candidatos para realizar los mensajes de manera masiva más sencillo
- Tener un apartado que divida a los postulantes por sectores sería adecuado para dividir y mapear mejor los perfiles
- Es necesario agregar un apartado para los portafolios de proyectos personales y profesionales.
- El servicio básico no sería el usado para la empresa porque no aparece el nombre de la empresa ni el modo de llegar a ellos, por ello no es atractivo. **Por ende, no tenemos evidencia de que usarían algún tipo de servicio ofrecido por Práctico.**

Nicole Aguilar:

- La plataforma para el reclutador es amigable para el uso del día a día.
- Debería ser más llamativo y slogans llamativos
- Se debe detallar cuáles son los factores que determinan para aparecer como la empresa de la semana.
- Los chats son necesarios para conversar con los candidatos de manera directa y pragmática.
- En otras plataformas no hay la modalidad de saber quiénes están filtrados, guardados y faltantes de revisar, asimismo de obtener un reporte de Excel. Por lo tanto son aspectos a tomar en cuenta.
- Una buena idea es poder también otorgar este medio a universidades.
- **El cobrar por un aviso para captar a los practicantes no es lo adecuado**, mejor sería plantearlo de manera de paquetes, y lo más importante es la cantidad de anuncios que pueden publicar.

#### Kevin Amesquita:

- Una plataforma interactiva y enfocada a los practicantes, una idea única dentro del Perú.
- Una buena idea sería colocar un apartado para colocar una video presentación de 1 minuto de duración.
- Es necesario plantear exámenes para validar un conocimiento específico. Ejemplo: Excel, Power Bi, etc.
- El precio es adecuado y competitivo teniendo en cuenta el **nivel medio**, es más esta sería su primera aproximación a la experiencia Práctica.

Verintina Pum:

- Es una excelente idea dar la posibilidad de implementar un un chatBot, para que los mensajes se envíen de manera automática y se pueda conversar con la mayor cantidad de personas.
- La experiencia se debe colocar en mayor extensión. No solo 3 y 6 meses.
- El planteamiento del servicio no es el adecuado, mejor sería plantearlo en forma de paquetes. **Por ende, no toma ningún servicio.**

#### **7.1.4 Análisis**

Las personas escogidas para este experimento fueron reclutadores de diferentes empresas dentro del Perú, ya sean pequeña, mediana y gran empresa, ya que ellos son quienes van a utilizar la plataforma para realizar convocatorias de practicantes preprofesionales. Lo que pudimos obtener en base a los comentarios ha sido variado dependiendo del tipo de empresa en donde trabajan, ya que empresas como Alicorp requerían un mayor acceso y mayor cantidad de publicaciones dado el gran volumen de convocatorias y necesidad de capital humano para cumplir sus objetivos, por ello para estos agentes es necesario reformular la presentación del servicio a modo de paquetes, dado la flexibilidad y utilidad. En cambio, las otras al requerir menor cantidad de practicantes solo se enfocan en el tema del costo de realizar la convocatoria. Por último, la plataforma obtuvo grandes aplausos al ofrecer una interfaz práctica y sencilla, sin embargo se mencionó en repentinas veces el uso de prefiltros, como preguntas previas y/o pruebas psicométricas para poder identificar al postulante posible, además de incluir un campo de habilidades directivas y blandas.

#### **7.1.5 Aprendizajes**

- El servicio planteado inicialmente no es el adecuado, ya que las diferentes empresas y expertos entrevistados han mencionado que los paquetes anuales son la mejor forma de venderlo dentro del mercado, sino es muy difícil que un reclutador tome la iniciativa de tomar el servicio de pago.
- El aspecto más destacado y bien recibido es el número de publicaciones de convocatorias, por lo tanto, se deberá aumentar la cantidad de estas.
- Para mejorar la plataforma se agregará un score según las habilidades requeridas tanto blandas como técnicas, asimismo de un filtro de sectores, los factores para ser la empresa de la semana, posibilidad de enviar mensajes masivos, etc.
- Se agrega los avisos por paquetes de 10, dado que la acogida por precio individual no ha sido bien recibida por los reclutadores.
- Se reducirá el precio tanto para avisos individuales y por paquetes, dado que lo consideran un precio bastante elevado para pagar por un cargo de practicante.
- La mayoría de los entrevistados considera que el precio ofrecido por cada uno de los niveles unitarios es bastante alto, por lo que no consideran a Práctico como un agente estratégico como plataforma, por ello será necesario reducir el precio de los niveles e incluir paquetes.

#### **7.1.6 Sustentación de la validación (enlaces, audios, videos, imágenes, etc).**

#### **Entrevistas grabadas y subidas a Youtube**

Danitza Campos (Secretaria [de la Comunidad de Empleabilidad\):](https://www.linkedin.com/company/aperhu/) <https://www.youtube.com/watch?v=A55cwVDiaOY>

Melissa Ricci (Analista de Adquisición de Talento en Alicorp): <https://www.youtube.com/watch?v=wsqm50SYrHI>

Alberto Vera (Jefe Central de Recursos Humanos en Creditex S.A.A.) [:https://www.youtube.com/watch?v=4sCojgmaFxk](https://www.youtube.com/watch?v=4sCojgmaFxk)

Alicia Rojas (Jefe de Recursos Humanos en MegaNext): <https://www.youtube.com/watch?v=Mh9e90x0QVU>

Geraldine Guzman (Reclutamiento y Selección TI en FRACTAL): <https://www.youtube.com/watch?v=npeZWVDA4hU>

Nicole Aguilar [\(Asistente de Atracción del Talento](https://www.linkedin.com/company/softys-la/)) : [https://www.youtube.com/watch?v=\\_v9jNECWvLU](https://www.youtube.com/watch?v=_v9jNECWvLU)

Kevin: Amesquita (Gestión Humana en Gestión Minera Integral): <https://www.youtube.com/watch?v=91CN5AJZKGc>

Nathalie Chicoma (Recruitment Coordinator en ManpowerGroup)[:](https://www.youtube.com/watch?v=t11g4tMw7n4) <https://www.youtube.com/watch?v=t11g4tMw7n4>

Verintia Puma [\(Headhunter y Consultora de Recursos Humanos\):](https://www.linkedin.com/company/qit-independent-consultant/) <https://www.youtube.com/watch?v=m6AKWBj6iOc>

## **7.2 Experimento Nro 2 "Avisos de oferta laborales para las empresas"**

## **7.2.1 Objetivo**

Identificar la aceptación del nuevo precio de los avisos laborales.

#### **7.2.2 Diseño y desarrollo**

Se realizó un perfil de Linkedin de la marca, a fin de ser vistos y colocar publicaciones dirigidos al público objetivo, especialistas en el área de reclutamiento y selección, a fin de que puedan visualizar la demostración de la aplicación e interesarse en comprar nuestros productos. Continuando con la métrica de realizar un análisis cada semana para la fidelización de crecimiento mensual, el experimento se realizó de las fechas del 24 de octubre hasta el 30 de octubre, considerándose semana n° 2 de las 4 proyectadas.

Los principales cambios incorporados son:

- Deshabilitación de productos de avisos unitarios
- Creación de paquetes de productos de 10 unidades
- Cambios en la interacción de la plataforma
- Se ofreció a través de folletos que explicaban la plataforma y un link para conocer el interés de compra de los distintos productos.

Página de Linkedin

<https://www.linkedin.com/company/pr%C3%A1ctico/>

Folleto 2 (Precios por unidad y paquetes - Principales funciones de la web):

[https://drive.google.com/file/d/1zfVAY9XCw4RQmfvmzKFvmRGOIiWSO9Tf/view?usp=s](https://drive.google.com/file/d/1zfVAY9XCw4RQmfvmzKFvmRGOIiWSO9Tf/view?usp=sharing) [haring](https://drive.google.com/file/d/1zfVAY9XCw4RQmfvmzKFvmRGOIiWSO9Tf/view?usp=sharing)

Demo web Practico Reclutadores (Versión 2):

[https://drive.google.com/file/d/1E2MubmZYLHY6MPf6aZOvLCRCd2O9sFUa/view?usp=sh](https://drive.google.com/file/d/1E2MubmZYLHY6MPf6aZOvLCRCd2O9sFUa/view?usp=sharing) [aring](https://drive.google.com/file/d/1E2MubmZYLHY6MPf6aZOvLCRCd2O9sFUa/view?usp=sharing)

Link de inscripción para comprar los paquetes de nuestros productos: <https://practicoperu.wordpress.com/planes-empresariales/>

Se utilizó el siguiente post para obtener el segundo experimento, en el cual se mostraron los links de la aplicación demo mejorada del experimento 1:

# *Figura 81: Post del experimento 2*

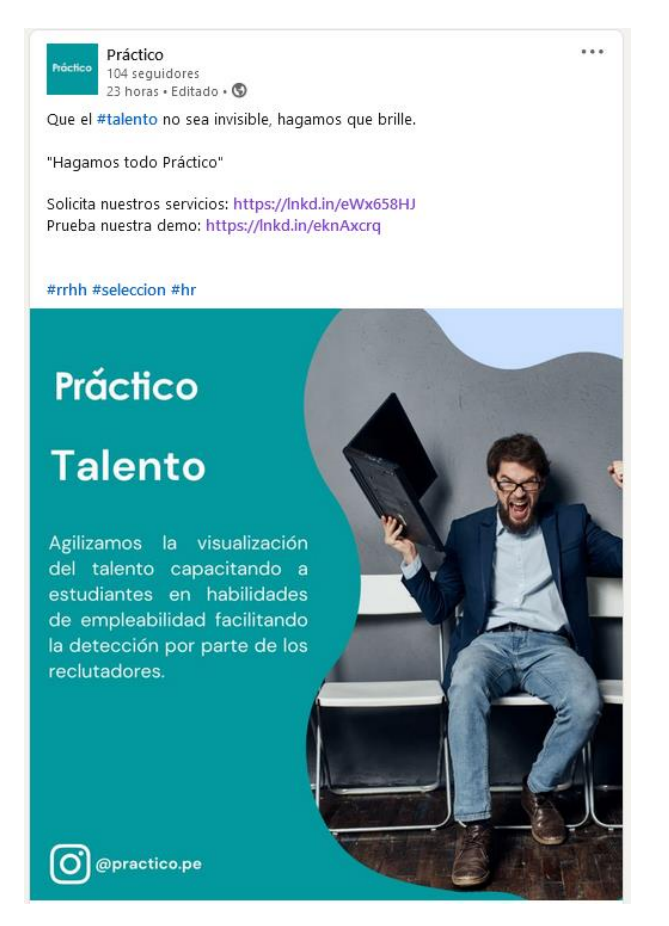

Fuente: Elaboración propia

Herramientas digitales usadas: Editor de videos, Zoom, Youtube, Linkedin.

Métrica: Cantidad de empresas que optan por los productos (Nivel/paquete medio y Práctico).

Filtración de expertos:

- Al menos 2 años de experiencia en el área de reclutamiento y selección.
- Haber realizado búsqueda de practicantes.
- Cargo de asistente o analista de selección y reclutamiento por más de 1 año
- Conocimiento de plataformas de reclutamiento y el funcionamiento de estas.
- Tener gran participación en la decisión de compra y uso de la aplicación para su empresa.

Se obtuvieron 15 solicitudes de nuestros productos, de los cuales se descartaron 5, ya que no cumplieron con los requisitos para considerarlos expertos.

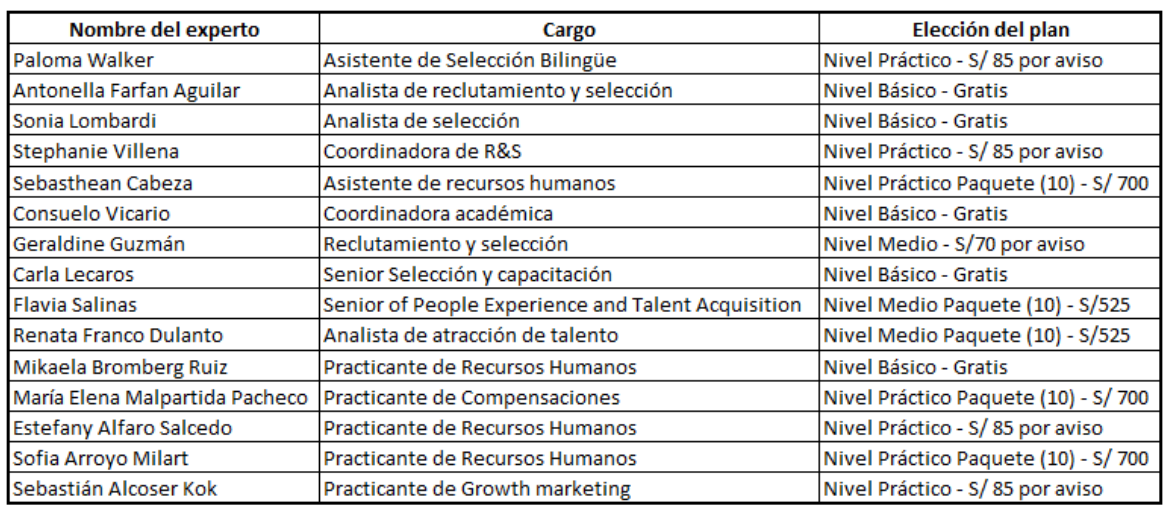

# *Figura 82: Participantes del experimento 2*

Fuente: Elaboración propia

## b.Bitácora de actividades

## *Tabla 73: Bitácora de actividades concierge experimento 2*

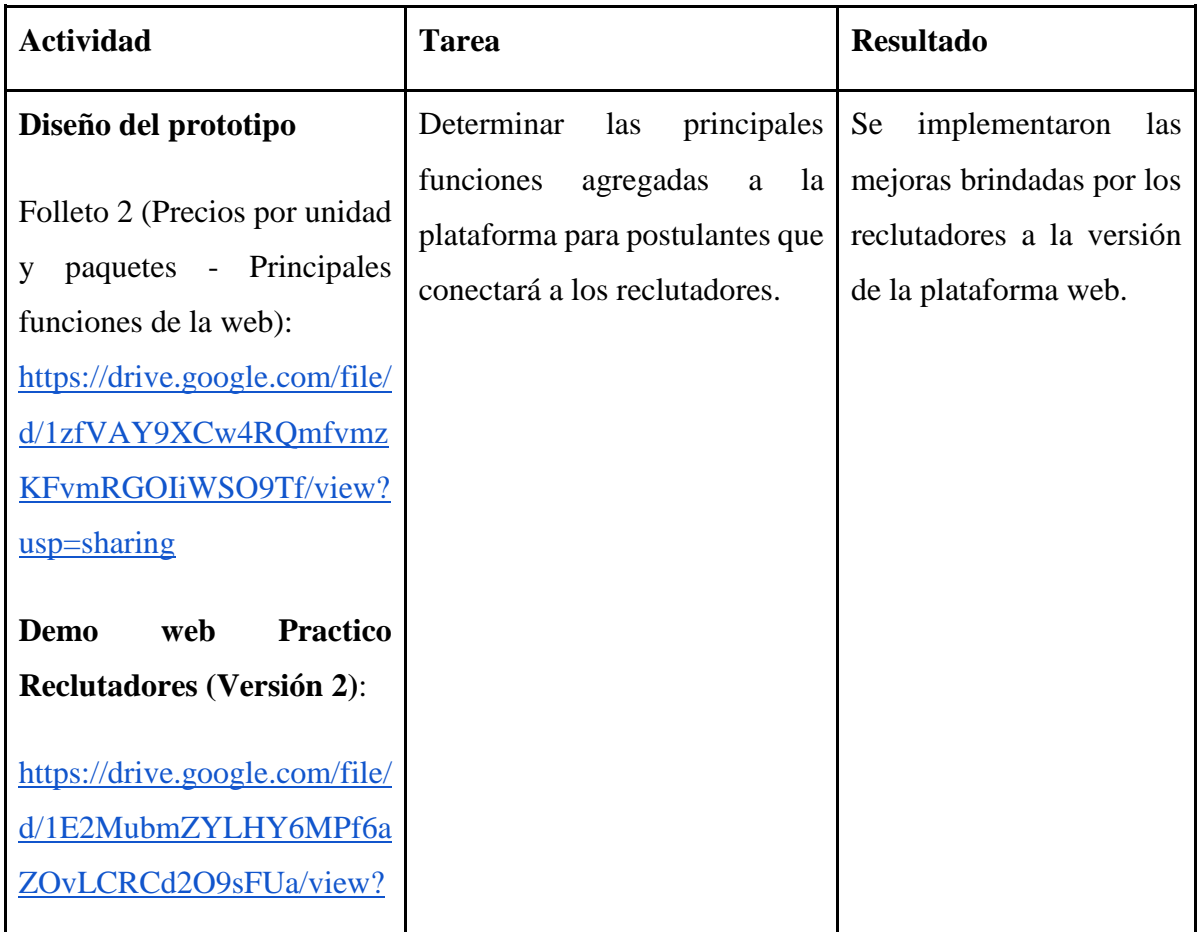

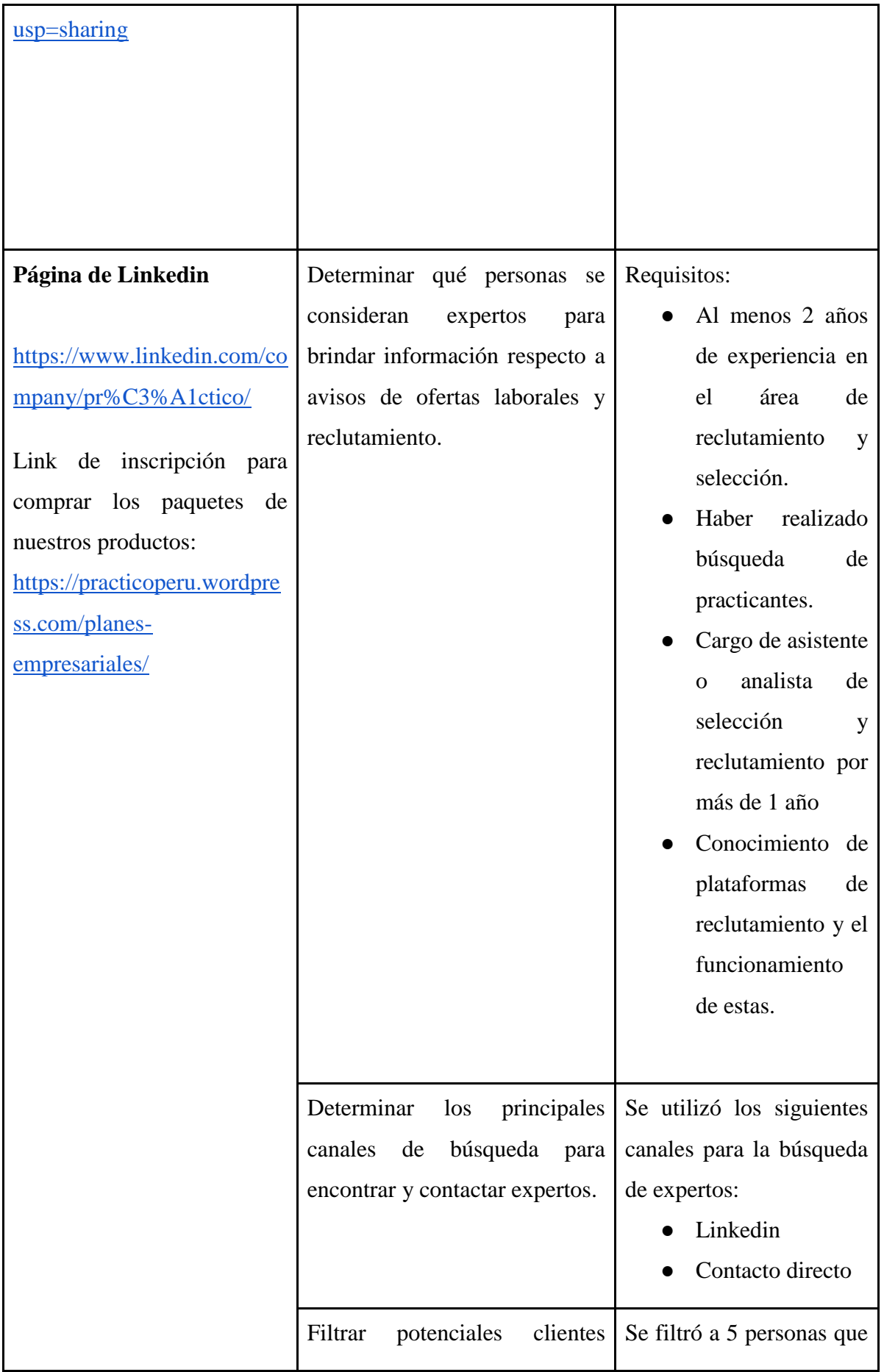

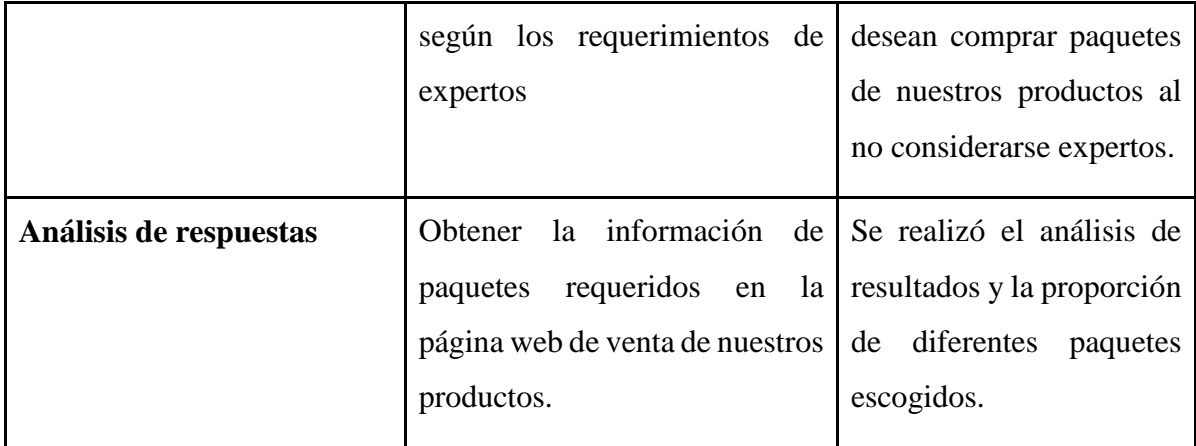

### **7.2.3 Resultados**

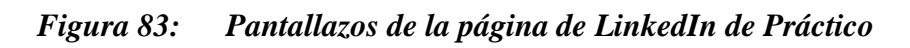

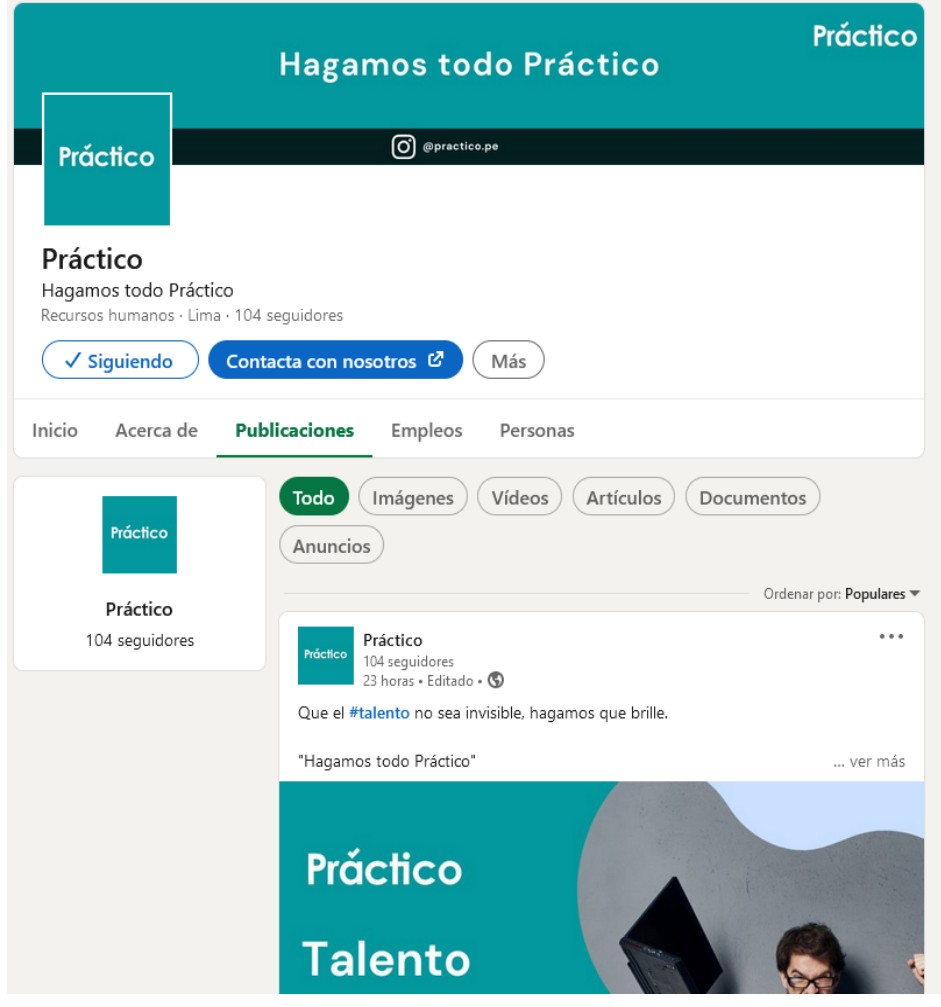

Fuente: Práctico (s.f.)

# *Figura 84: Resultados del post de Práctico #1*

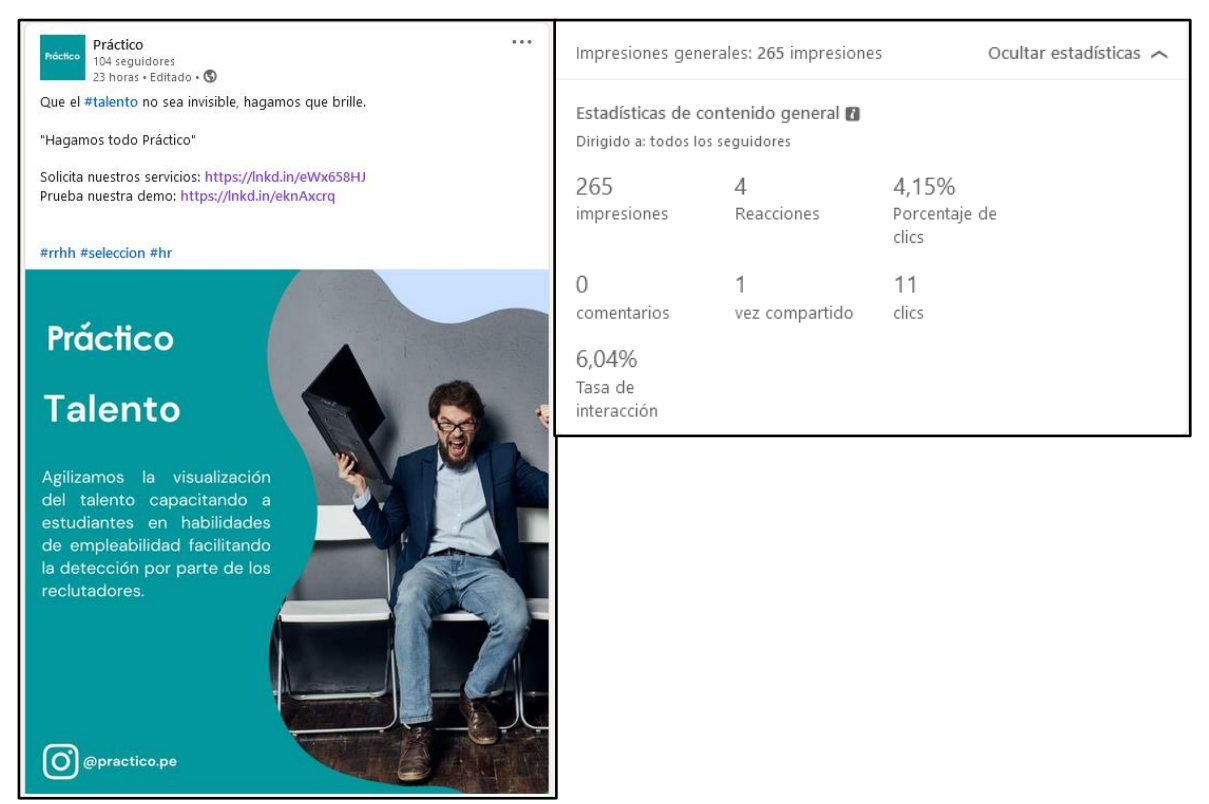

Fuente: Práctico (s.f.)

## *Figura 85: Resultados del post de Práctico #2*

| Práctico<br><br>Próctico<br>104 seguidores<br>1 día - Editado - 5                                                  | Estadísticas de contenido general <sup>8</sup> |                |                        |
|----------------------------------------------------------------------------------------------------|------------------------------------------------|----------------|------------------------|
| Uno de los pilares de nuestra plataforma para #reclutadores. Buscamos que<br>sus procesos sean Prácticos y ágiles. | Dirigido a: todos los seguidores               |                |                        |
| "Hagamos todo Práctico"                                                                                            | 184                                            | $\overline{c}$ | 1,63%                  |
| Solicita nuestros servicios en: https://lnkd.in/eWx658HJ                                                           | impresiones                                    | Reacciones     | Porcentaje de<br>clics |
| #rrhh #seleccion #hr                                                                                               | 0                                              |                | 3                      |
| <b>Práctico</b>                                                                                                    | comentarios                                    | vez compartido | clics                  |
|                                                                                                    | 3,26%<br>Tasa de<br>interacción                |                |                        |
| <b>Practicidad</b>                                                                                                 |                                                |                |                        |
| Ofrecemos a las empresas una<br>base de datos e interfaz<br>amigable facilitando la<br>experiencia.                |                                                |                |                        |
|                                                                                                    |                                                |                |                        |
| @practico.pe                                                                                                    |                                                |                |                        |

Fuente: Práctico (s.f.)

# *Figura 86: Resultados del post de Práctico #3*

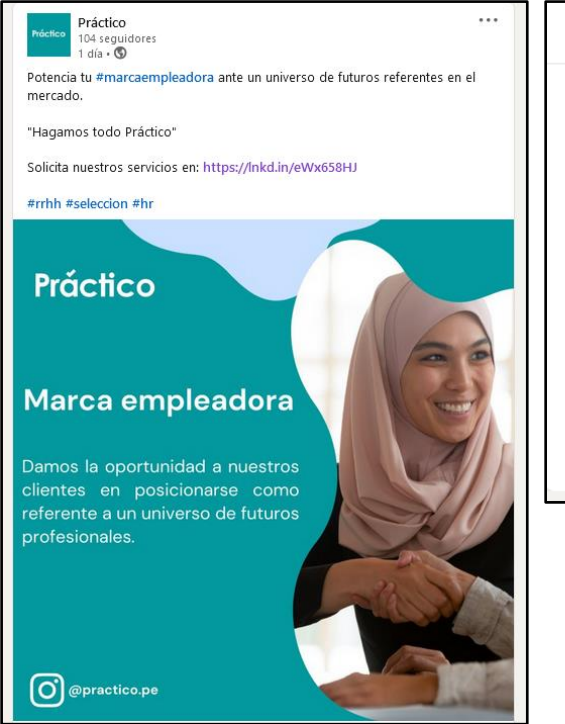

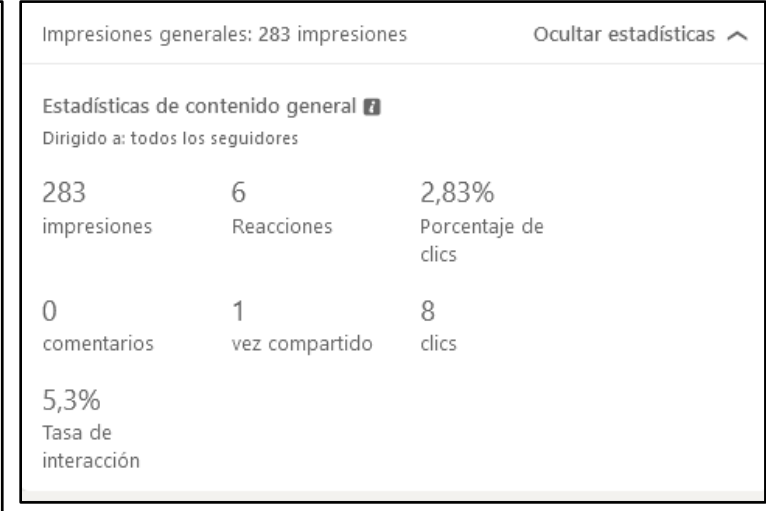

Fuente: Práctico (s.f.)

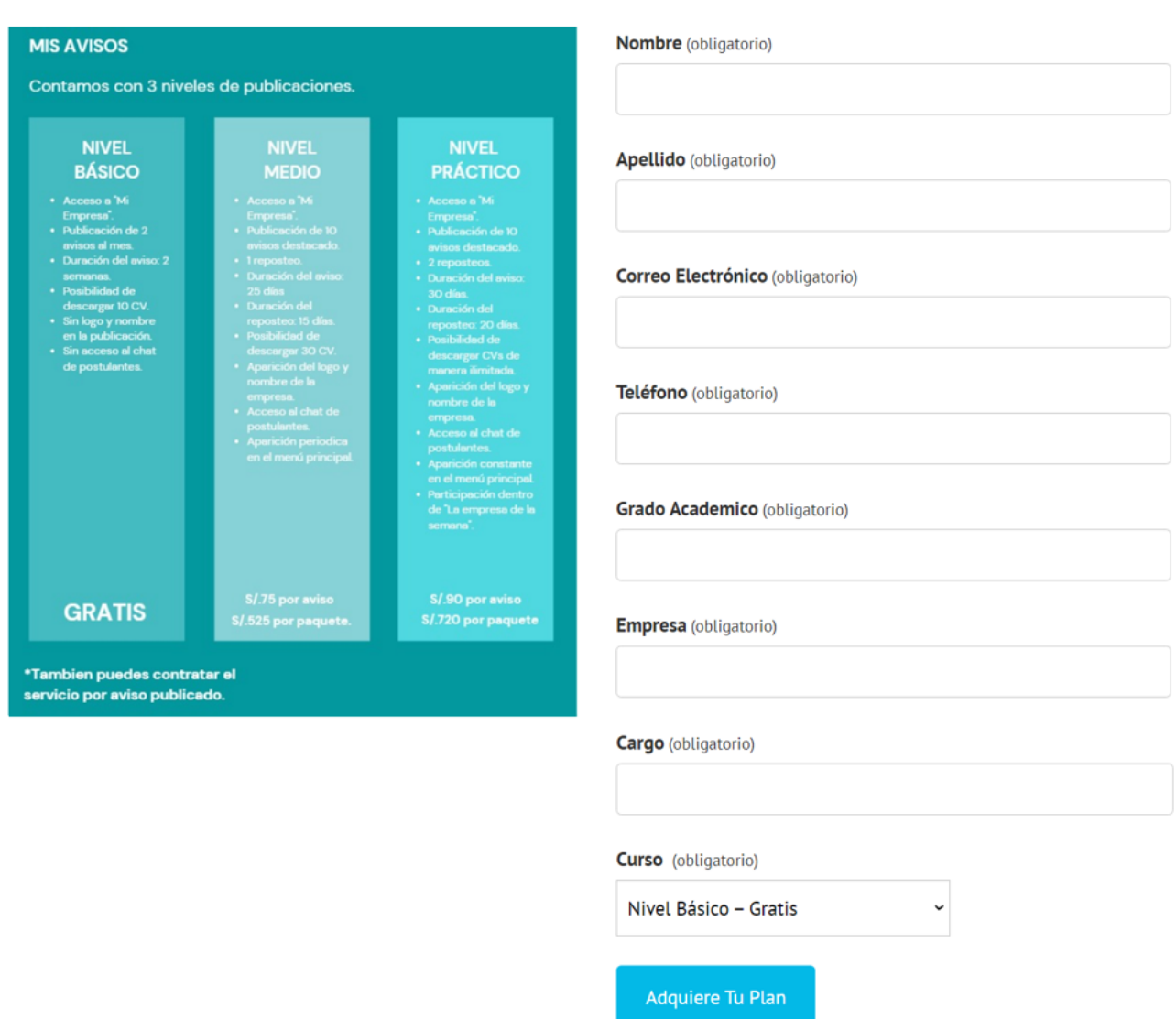

# **Planes Empresariales**

Elaboración: Fuente propia

#### **Analíticas del Landing Page:**

- Total de clicks: 22 personas
- Formulario terminado: 15 personas
- Aptos con los requisitos: 8 personas

## **7.2.4 Análisis**

El segundo experimento consistió en obtener la intención de compra del nuevo servicio ofrecido por la empresa Práctico. Pudimos evidenciar una gran mejora y acogida de nuestros planes empresariales, los cuales se dividían de la siguiente manera:

- Nivel básico-Gratis
- Nivel Medio-70 soles por aviso
- Nivel Medio Paquete (10)-500 soles
- Nivel Práctico-85 soles por aviso
- Nivel Práctico Paquete (10)-700 soles

Cabe mencionar que obtuvimos 15 respuestas, pero solo se utilizó la información de 10 expertos, ya que cumplían con los requisitos previos. Y estos fueron los resultados:

#### *Figura 88: Participantes de los experimentos*

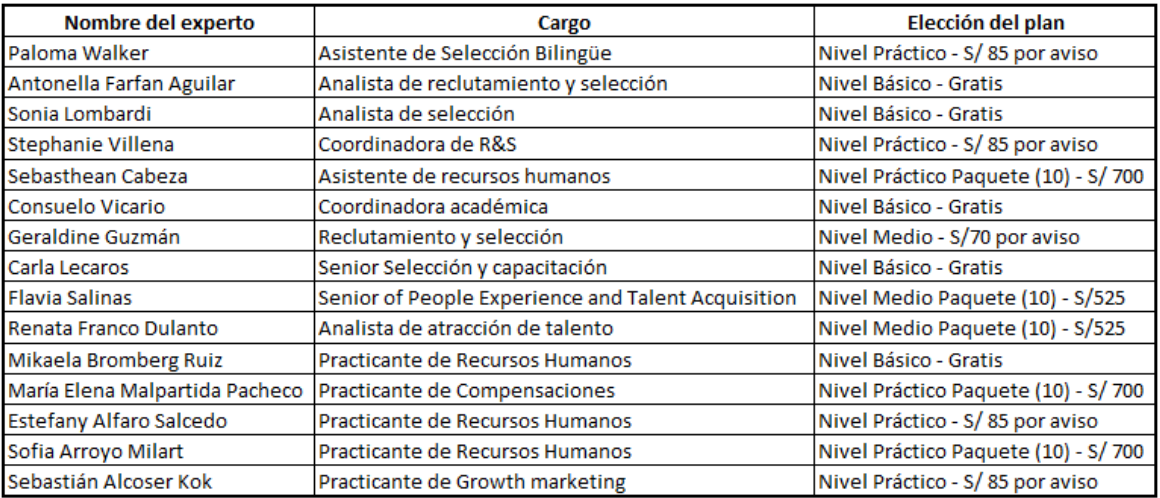

#### Fuente: Elaboración propia

Elegidos:

- Paloma Walker (Asistente de selección Teleperformance)
- Antonella Farfan Aguilar (Analista de reclutamiento y selección Obiettivo lavoro)
- Sonia Lombardi (Analista de selección UPC)
- Stephanie Villena (Coordinadora de R & S Teleperformance)
- Sebasthean Cabeza (Asistente de recursos humanos Tec4biz)
- Consuelo Vicario (Coordinadora académica UPC)
- Geraldine Guzmán (Reclutamiento y selección FRACTAL Celer S.A.C.)
- Carlas Lecaros (Senior de selección y capacitación Pluspetrol)
- Renata Franco Dulanto (Analista de atracción y talento Qroma)
- Flavia Salinas (Senior of People Experience and Talent Acquisition Mondelēz International)

No elegidos:

- Mikaela Bromberg Ruiz (Practicante de Recursos Humanos Qroma)
- María Elena Malpartida Pacheco (Practicante de Compensaciones Qroma)
- Estefany Alfaro Salcedo (Practicante de Recursos Humanos SANNA)
- Sofia Arroyo Milart (Practicante de Recursos Humanos -Snacks América Latina S.R.L)
- Sebastián Alcoser Kok (Practicante de Growth marketing HABI)

Con ello pudimos obtener que el nuevo formato ofrecido era preferible al método anterior, y esto es debido a gran flexibilidad que le damos a los reclutadores a la hora de ofrecerles mayor cantidad de publicaciones de convocatorias, asimismo de proporcionar una vía más económica para estos, así mejorando continuamente en la reducción de costos para la parte de recursos humanos de las empresas, sin embargo aún no podemos cantar victoria, ya que de los 10 expertos, 4 prefirieron el nivel básico, y esto es debido a la temprana etapa en que se encuentra la marca empleadora Práctico, por ello podemos intuir que quisieran entrar y probar de manera gratuita para luego comenzar con los servicios de paga para periodos posteriores. Por ahora 6 estarían dispuestos a probar los servicios Medio y Práctico, y 2 estarían dispuestos a adquirir el más caro. Con esto podemos concluir que son empresas que apuestan por la propuesta de valor ofrecida por Práctico, asimismo de pensar en la reducción de costos para su actividad de reclutamiento con la plataforma ofrecida. Por último, los precios escogidos para este experimento obtuvieron resultados satisfactorios, sin embargo queremos que más gente entre al medio de pago, por ello se realizará cambios en el precio para captar mayor empresas con gran interés en utilizar a la marca empleadora Práctico.

#### **7.2.5 Aprendizajes**

● El formato de planes empresariales para las empresas fue aceptado en mayor medida, en comparación al experimento previo.

- El precio es adecuado, sin embargo, es necesario captar más empresas a la parte de pago. Por eso será necesario realizar cambios en ese aspecto
- El porcentaje de clics del total de visualizaciones es de 2.87%, quiere decir, que por cada 100 personas que visualizan nuestros posts, solo 3 están interesados en adquirir nuestro producto, de los cuales alrededor de 53% de los que están interesados son tomadores de decisión para el uso e inversión en una nueva plataforma de reclutamiento.
- La tasa de reclutadores aptos considerados como potenciales clientes y tomadores de decisión de compra es de 1.52% aproximadamente.
- Dentro del segundo experimento obtuvimos que 4 empresas estaban satisfechas con el nivel básico, 1 con el nivel medio y 2 con el nivel Práctico.
- Para los avisos se ha obtenido que la mayor parte de los entrevistados han optado por el nivel básico, lo cual no produce ingresos para la empresa, y solo hay una minoría que van por el paquete premium, y solo uno de ellos eligió el paquete más caro (Práctico). A pesar que los precios hayan disminuido considerablemente y se haya incrementado los paquetes tanto práctico como medio, la mayoría de reclutadores ha ido por el nivel básico, dado que las características que se ofrecen, no cumplen con sus expectativas para poder pagar nuestros productos, por ello se implementarán mayores funciones como implementar filtros avanzados y una plantilla personalizada (ponderar las habilidades de los postulantes), además de incrementar el precio dado el contenido adicional que se colocará a nuestra gama de productos.

#### **7.2.6 Sustentación de la validación (enlaces, audios, videos, imágenes, etc).**

**Link de la página de [Linkedin](https://www.linkedin.com/company/pr%C3%A1ctico/posts/):** <https://www.linkedin.com/company/pr%C3%A1ctico/posts/> **Demo:** <https://marvelapp.com/prototype/ecb9hi1/screen/69993414>

#### **7.3 Experimento Nro 3 "Avisos de oferta laborales para las empresas"**

#### **7.3.1 Objetivo**

Identificar la aceptación del nuevo precio de los avisos laborales.

#### **7.3.2 Diseño y desarrollo**

a.Descripción del experimento

Se realizaron 4 entrevistas en el periodo de una semana exacta a fin de de extrapolarlo en 4 experimentos del mismo periodo y encontrar de manera más fidelizada el crecimiento que la empresa podría tener a lo largo de un mes conformado por 4 semanas de crecimiento, para ello se tomó la semana del 31 de octubre al 06 de noviembre donde se presentó el tercer prototipo de plataforma web para los reclutadores.

**Duración de las entrevistas:** Entre 14 a 21 minutos.

**Horario de las entrevistas:** Según lo pactado con el experto, entre las 9 am a 10 pm.

**Canal usado:** Vía Zoom

**Plataforma:** Práctico reclutadores versión 3:

<https://drive.google.com/file/d/1g5iP4INFHrRa7qb8zrX3CO6ZvbovuRY9/view?usp=sharing>

#### **Folleto 3:**

[https://drive.google.com/file/d/1nwbX9vbyX9na5DEmxd\\_wg0ZIQEv-](https://drive.google.com/file/d/1nwbX9vbyX9na5DEmxd_wg0ZIQEv-Q7ie/view?usp=sharing)[Q7ie/view?usp=sharing](https://drive.google.com/file/d/1nwbX9vbyX9na5DEmxd_wg0ZIQEv-Q7ie/view?usp=sharing)

#### **Principales Cambios realizados:**

- Adición de filtros avanzados
- Plantilla de filtros personalizados en base 100 o ponderado manualmente.
- Agregación de nuevos filtros, mayor herramienta pruebas psicométricas.
- Ponderación individual de candidatos en base 100, considerando las diferentes habilidades filtradas por reclutadores.
- Mensaje masivo grupal por candidatos seleccionados
- Adición de filtros avanzados para buscar en la red de base de datos de postulantes.

Herramientas digitales usadas: Editor de videos, Zoom y Youtube.

Métrica: Cantidad de empresas que optan por los productos (Nivel/paquete medio y Práctico).

Filtración de expertos:

- Al menos 2 años de experiencia en el área de reclutamiento y selección.
- Haber realizado búsqueda de practicantes.
- Cargo de asistente o analista de selección y reclutamiento por más de 1 año
- Conocimiento de plataformas de reclutamiento y el funcionamiento de estas.
- Tener gran participación en la decisión de compra y uso de la aplicación para su empresa.

#### **Expertos entrevistados:**

Tito Chuque (Gestor de empleabilidad en Cibertec): <https://www.youtube.com/watch?v=840byav3nd0>

Maria Alejandra Alvarado (Senior HR Business Partner en Pluspetrol): <https://www.youtube.com/watch?v=mOsGJj2WOKo>

Allison Rojas (Analista de Selección y Recolocación [Innova Hunting Group\)](https://www.linkedin.com/company/innova-hunting-group/): <https://www.youtube.com/watch?v=7mR8QIv9qG4>

Maria Reyes (Analista de selección [Talent 360\)](https://www.linkedin.com/company/talent-360/)

[:https://www.youtube.com/watch?v=vZC1OgrqZDI](https://www.youtube.com/watch?v=vZC1OgrqZDI)

b. Bitácora de actividades

### *Tabla 74: Bitácora de actividades concierge experimento 3*

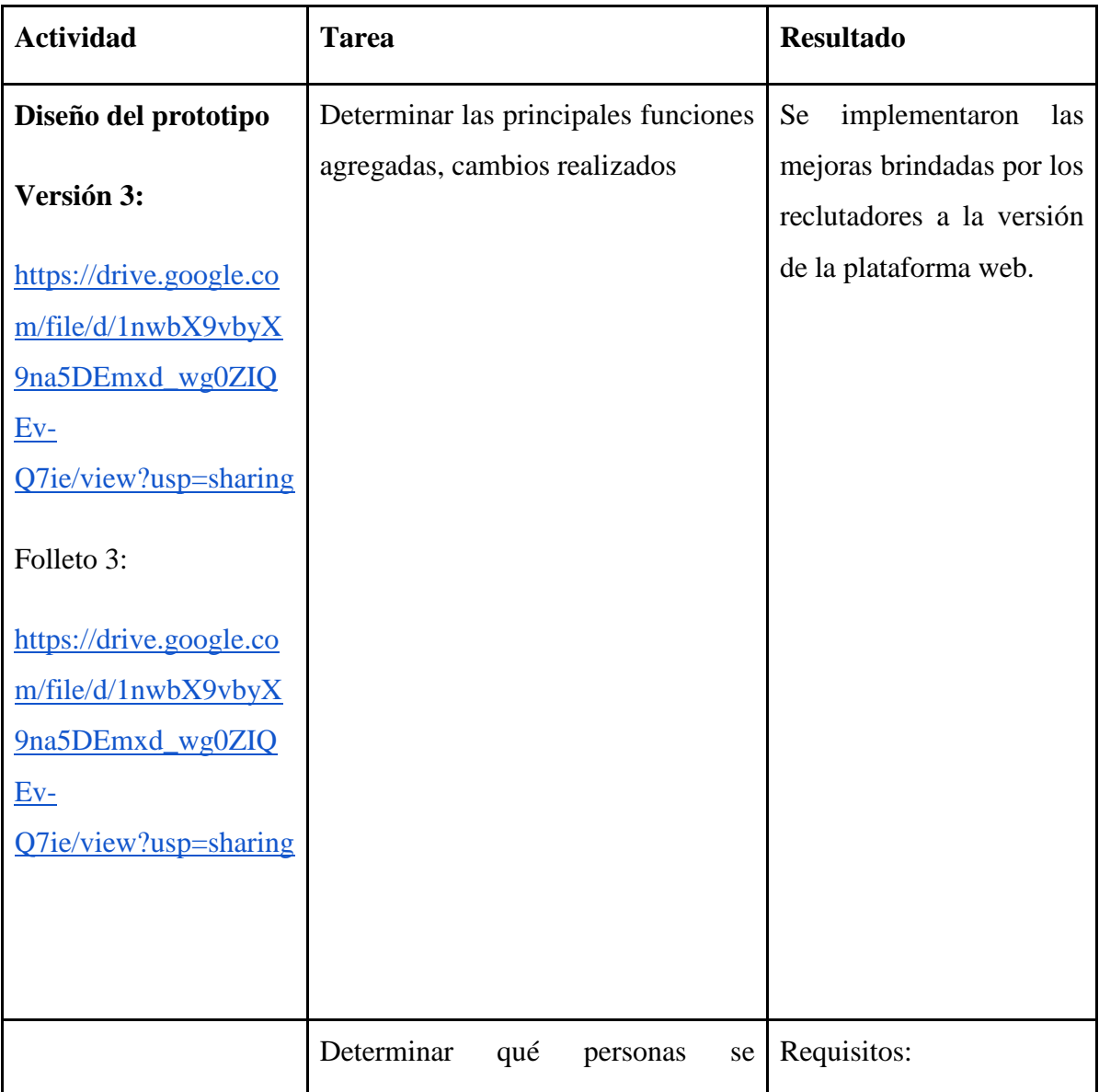

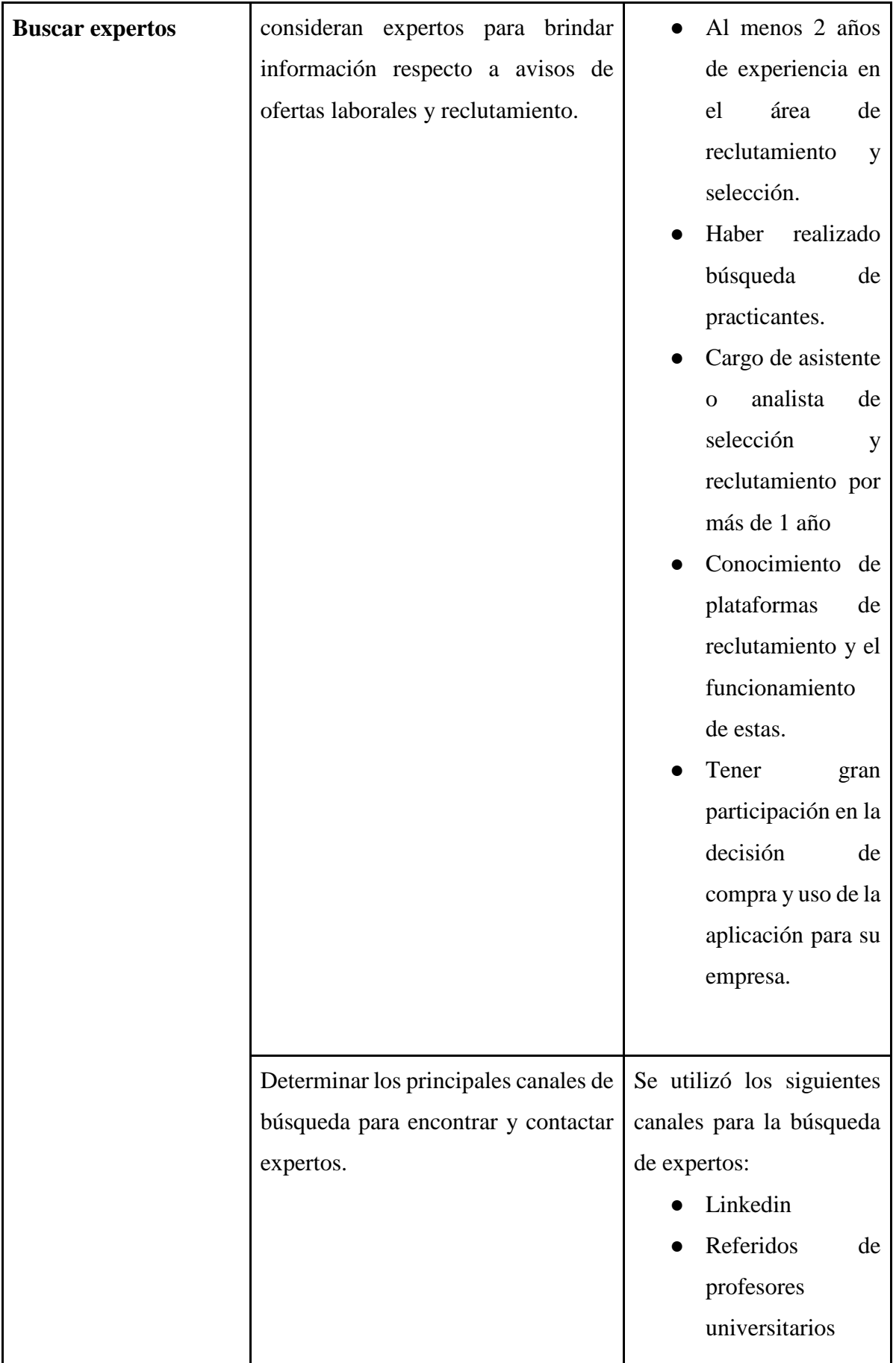

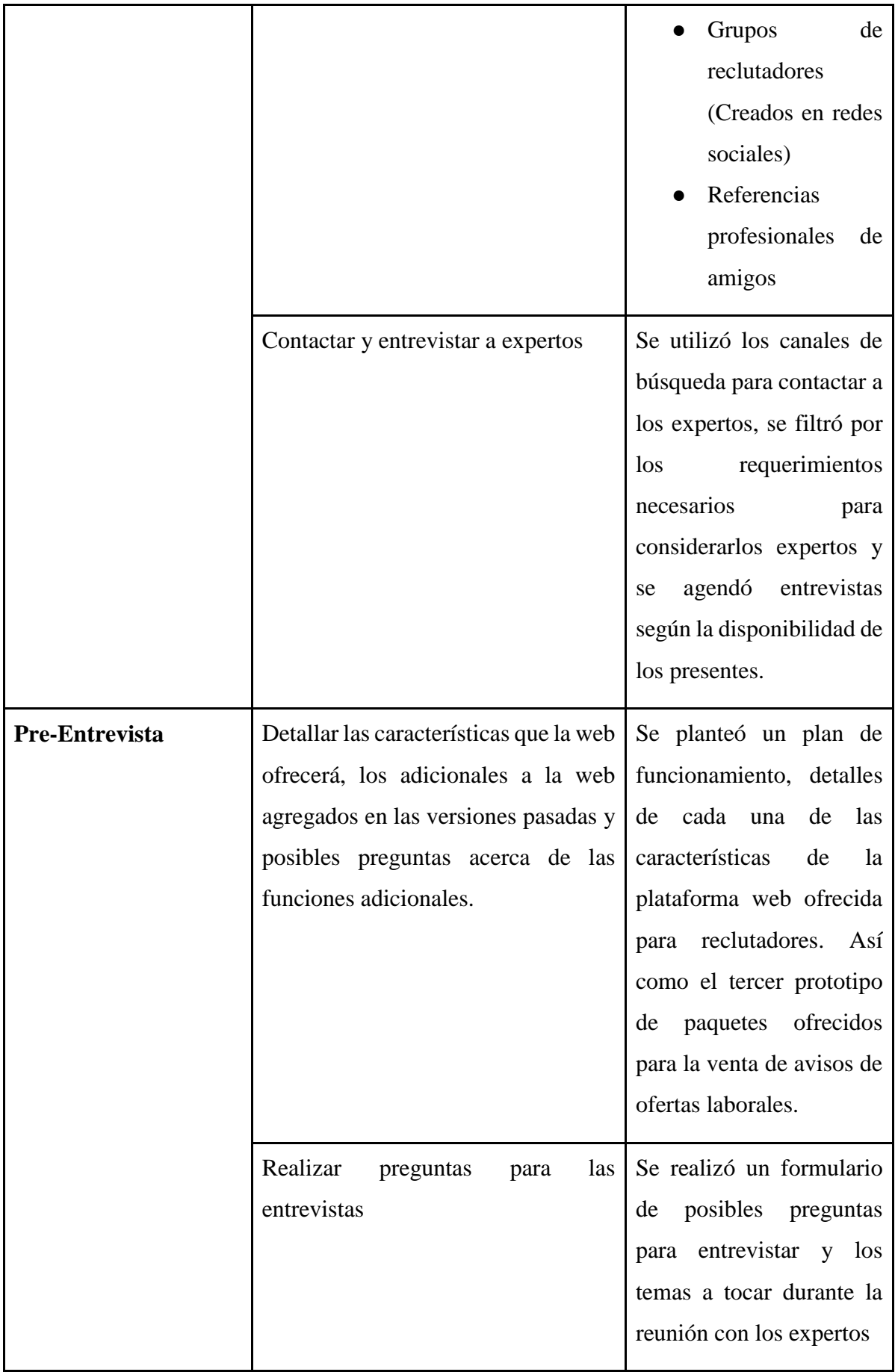

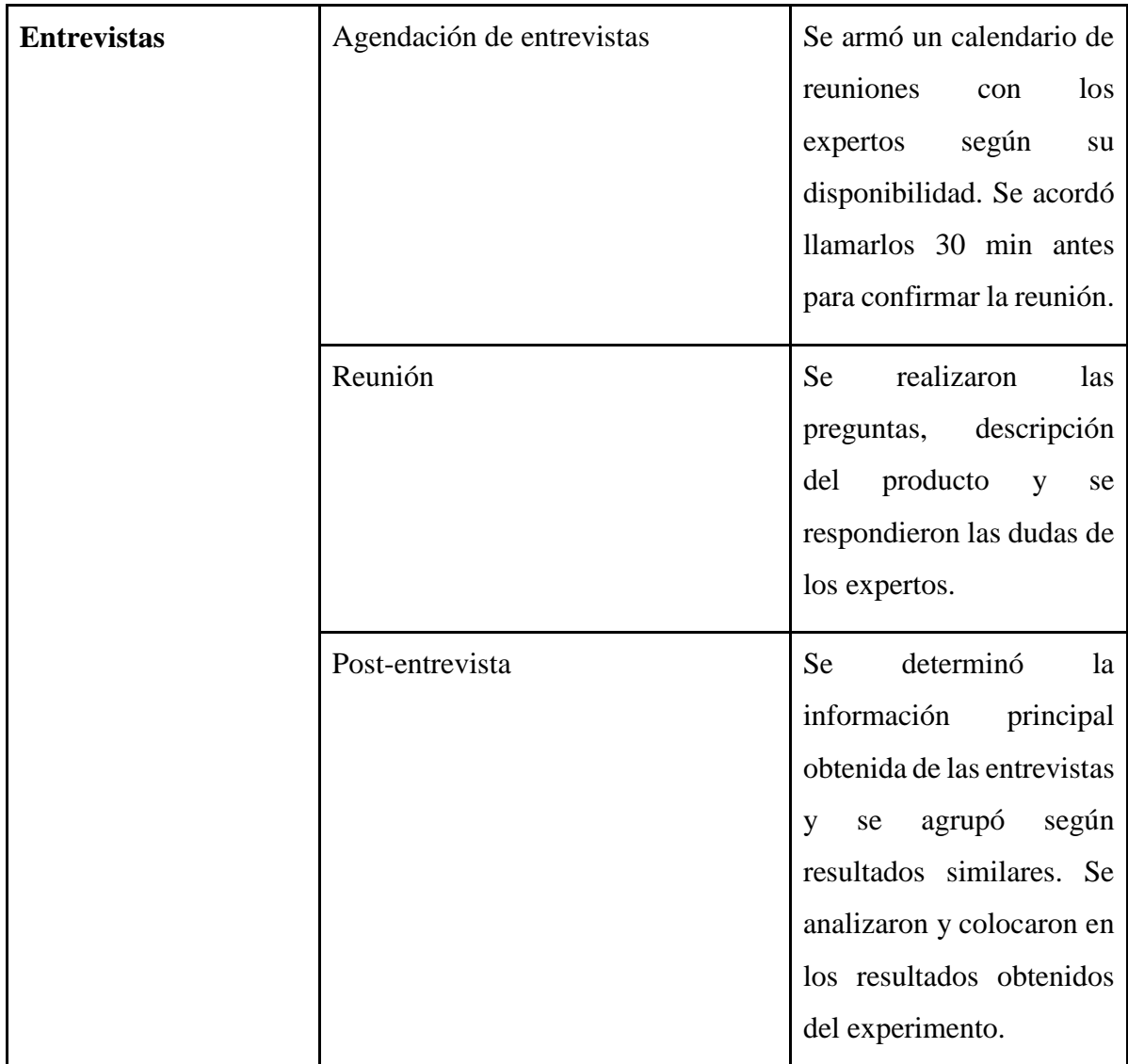

#### **7.3.3 Resultados**

Tito Chuque:

- Con la información previa de los postulantes, sería bueno hacer un "match" con la data previa para tener más cantidad de personas para la convocatoria del puesto de trabajo.
- Es necesario reducir la cantidad de habilidades para los filtros de conocimientos técnicos. Se ve muy lleno la pantalla.
- Se debería tomar con mayor importancia las aptitudes, debido a que son practicantes y recién van a comenzar a laborar dentro de un contexto real.
- El precio es elevado para la propuesta, ya que existen alternativas más económicas dentro del mercado.

● Para que el precio sea aceptado es necesario que exista una gran cantidad de usuarios dentro de la plataforma para que recién sea optado para el uso, por ello **no adquirieron el servicio.**

### Maria Alejandra Alvarado:

- Considera que la página mostrada para reclutadores es bastante completa, contiene varios de las características que ofrecen otras plataformas como laborum para la filtración de características de los candidatos.
- El principal interés es que el proyecto de la bolsa pueda asegurar una dotación constante de candidatos, sin ello por más que la página se encuentra en muy buen estado no estarían dispuestos a usarla.
- Si utilizaría la página para los puestos de practicantes antes que otras plataformas
- Considera que los precios son adecuados, optaría por el paquete práctico, a menos que sea un proceso más rápido.
- Le preocupa la cantidad de CV's que se pueden descargar, ya que considera los de nivel medio y básico bastante bajos a los que usualmente descarga.

## Allison Rojas:

- Para los practicantes es necesario valorar más los conocimientos blandas y duras, por ello la parte de la experiencia debería reducir su ponderación.
- Es una interfaz amigable para el reclutador.
- Agregar el status del proceso del postulante para identificar en qué etapa se encuentra y poder comunicarnos con ellos más rápido.
- Agregar el link de la página web de la empresa del apartado "empresa de la semana".
- **El nivel gratuito sería escogido,** debido a la rapidez del proceso de selección en las convocatorias de practicantes preprofesionales.
- Los precios son altísimos para convocatoria de practicantes, esto sería más relacionado con puestos más altos (Ejm: asistentes).

## Maria Reyes:

● Las plataformas de las universidades tienen una gran similitud con la de Práctico a nivel visual.

- Las pruebas deben llegar directamente al practicante, ya que es muy común que vaya a la parte de spam.
- Los procesos de selección son variables dentro del año, por ello solo en ocasiones se usaría el servicio de Práctico para recolectar información de los estudiantes.
- **Los precios son asequibles para este periodo de verano, y tratarán de probar el nivel Práctico.**

#### **7.3.4 Análisis**

- La principal preocupación es que no tenga tanto tráfico de personas, en caso se pueda mostrar la cantidad de postulantes actuales y nuevos en una cantidad adecuada, si estarán dispuestos a contratar el servicio pago.
- La cantidad de CVs que se descargan en los niveles inferiores al práctico los considera muy bajos, por lo que el entrevistado indicó que no los ve comparables al nivel práctico en función del precio con los beneficios ofrecidos.
- La convocatoria de practicantes preprofesionales son 2 semanas, por lo que el precio ofrecido para esas 2 semanas lo considera muy alto, ya que el puesto no es tan demandante para un proceso largo.
- Los tiempos donde usarían más serían a finales de año entre octubre y noviembre, en donde uno de los entrevistados indicó que la carga de trabajo es mayor por lo que necesitan mayor capital humano y estaría dispuesto a pagar el nivel práctico para encontrar ese capital.
- La mayoría de la demanda del servicio de Práctico sería a través de empresas corporativas y gran empresa, dado su necesidad de capital humano tan gigante en todo el año, sin embargo, es necesario resaltar que puede variar.
- Las empresas pequeñas solo probarían parte del servicio y no se inclinarán a seguir un lado más premium por la baja cantidad de fondos de su presupuesto.

#### **7.3.5 Aprendizajes**

● Uno de los principales problemas a cambiar es la cantidad de CVs que se pueden descargar, esto se analizará y corregirá según los productos ofrecidos a fin de que se consideren como buenas opciones aparte del nivel y paquete Práctico.

- Los precios indicados en los paquetes empresariales de Práctico son bien recibidos por la mayoría de las empresas entrevistadas, sin embargo, sólo adquieren este servicio premium en periodos específicos de gran necesidad de practicantes.
- Las convocatorias de practicantes preprofesionales son de máximo 2 semanas, por ello los precios pueden ser percibidos como altos teniendo en cuenta este periodo.
- Una plataforma que no proporcione estándares de seguridad informática de datos no será bien recibida para las empresas, debido a la gran información que se maneja.
- En este experimento se eligió en mayor medida el Paquete Práctico, debido a que los entrevistados eran parte de una compañía grande.
- Como se puede confirmar las empresas que han adquirido son Pluspetrol y Talent 360, las cuales son organizaciones de un tamaño grande. El precio es accesible para este tipo de empresas, por lo tanto, serían los clientes principales de Práctico.
- De los 4 entrevistados el 75% ha optado por el paquete práctico, nuestro paquete más caro, esto es debido al agregar las funcionalidades más solicitadas por los reclutadores de las diferentes empresas, a pesar del incremento de los precios de los productos. Por lo que queremos conocer en cuánto se incrementa la demanda de nuestros paquetes al reducir el precio y manteniendo las mismas características para así definir la elasticidad de la demanda del paquete Práctico y medio.

#### **7.3.6 Sustentación de la validación (enlaces, audios, videos, imágenes, etc).**

Tito Chuque (Gestor de empleabilidad en Cibertec):

<https://www.youtube.com/watch?v=840byav3nd0>

Maria Alejandra Alvarado (Senior HR Business Partner en Pluspetrol):

<https://www.youtube.com/watch?v=mOsGJj2WOKo>

Allison Rojas (Analista de Selección y Recolocación [Innova Hunting Group\)](https://www.linkedin.com/company/innova-hunting-group/):

<https://www.youtube.com/watch?v=7mR8QIv9qG4>

Maria Reyes (Analista de selección [Talent 360\)](https://www.linkedin.com/company/talent-360/)

[:https://www.youtube.com/watch?v=vZC1OgrqZDI](https://www.youtube.com/watch?v=vZC1OgrqZDI)

## **7.4 Experimento Nro 4 "Avisos de oferta laborales para las empresas"**

## **7.4.1 Objetivo**

Identificar la aceptación del nuevo precio de los avisos laborales.

#### **7.4.2 Diseño y desarrollo**

#### a. Descripción del experimento

Se continuaron con la realización de 7 entrevistas en la semana del 7 al 12 de noviembre, como última semana del mes para la métrica donde se presentó el prototipo como última versión después de los cambios de los anteriores experimentos de plataforma web para los reclutadores.

**Duración de las entrevistas:** Entre 15 a 22 minutos.

**Métrica:** Cantidad de empresas que optan por los productos (Nivel/paquete medio y Práctico). **Horario de las entrevistas:** Según lo pactado con el experto, entre las 8 am a 11 pm.

#### **Canal usado:** Vía Zoom

#### **Principales Cambios realizados:**

- Se redujo el precio para el paquete medio de 525 a 500 soles y para el paquete práctico de 720 a 690 soles.
- Se agregó funcionalidades de mensajes masivos para candidatos
- Se agregaron filtros avanzados en la búsqueda de candidatos de la base de datos de la plataforma web.
- Funcionalidad para que los practicantes puedan puntuar a la empresa en la que trabajaron y coloquen comentarios anónimos de su experiencia.
- Tener gran participación en la decisión de compra y uso de la aplicación para su empresa.

#### **Plataforma web Práctico reclutadores versión 4 (Final):**

<https://marvelapp.com/prototype/ecb9hi1/screen/69993414>

#### **Folleto 4 (Precios):**

[https://drive.google.com/file/d/1dlVFUOrWXvTvj\\_-J2AYNa\\_3S3attfVIr/view?usp=sharing](https://drive.google.com/file/d/1dlVFUOrWXvTvj_-J2AYNa_3S3attfVIr/view?usp=sharing)

**Herramientas digitales usadas:** Editor de videos, Zoom y Youtube.

**Filtración de expertos:** 

- Al menos 2 años de experiencia en el área de reclutamiento y selección.
- Haber realizado búsqueda de practicantes.
- Cargo de asistente o analista de selección y reclutamiento por más de 1 año
- Conocimiento de plataformas de reclutamiento y el funcionamiento de estas.

## **Expertos entrevistados:**

Eduardo Bellido (Talent Acquisition specialist en GesNext):

<https://www.youtube.com/watch?v=dbjFuVaT-Yg>

Mayra Chavarria (Selección y desarrollo organizacional en Corporación FONAFE):

<https://www.youtube.com/watch?v=YNML3WRzZNw>

Kathely Zuñiga [\(Analista de Desarrollo Humano\):](https://www.linkedin.com/company/volcan-cia-minera-saa/)

<https://www.youtube.com/watch?v=Y7hy4X3Ey9w>

Angel Oberto-Besso (Gerente de Capacitación en Grupo Efe):

<https://www.youtube.com/watch?v=2TMsdsvSYn0>

Valery Ross [\(Asistente de Reclutamiento y Selección -](https://www.linkedin.com/company/manpowergroup/) RPO BCP):

<https://www.youtube.com/watch?v=xODtkJlqtBA>

Diego Tuesta [\(Global HRBPe](https://www.linkedin.com/company/ajeglobal/)n Grupo AJE): [https://www.youtube.com/watch?v=w-](https://www.youtube.com/watch?v=w-F9MIMVwPE)

[F9MIMVwPE](https://www.youtube.com/watch?v=w-F9MIMVwPE)

Diana Dos Anjos (Supervisora de Gestión de talento en HFE Berries PERU SAC) : [https://www.youtube.com/watch?v=avsNa0siC\\_g](https://www.youtube.com/watch?v=avsNa0siC_g)

## **b. Bitácora de actividades**

## *Tabla 75: Bitácora de actividades concierge experimento 4*

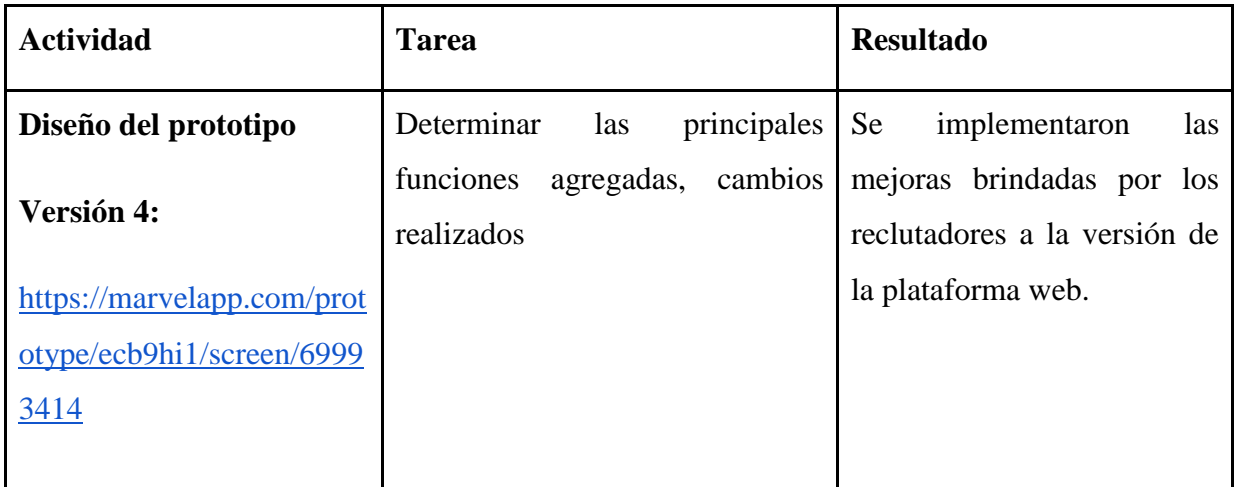

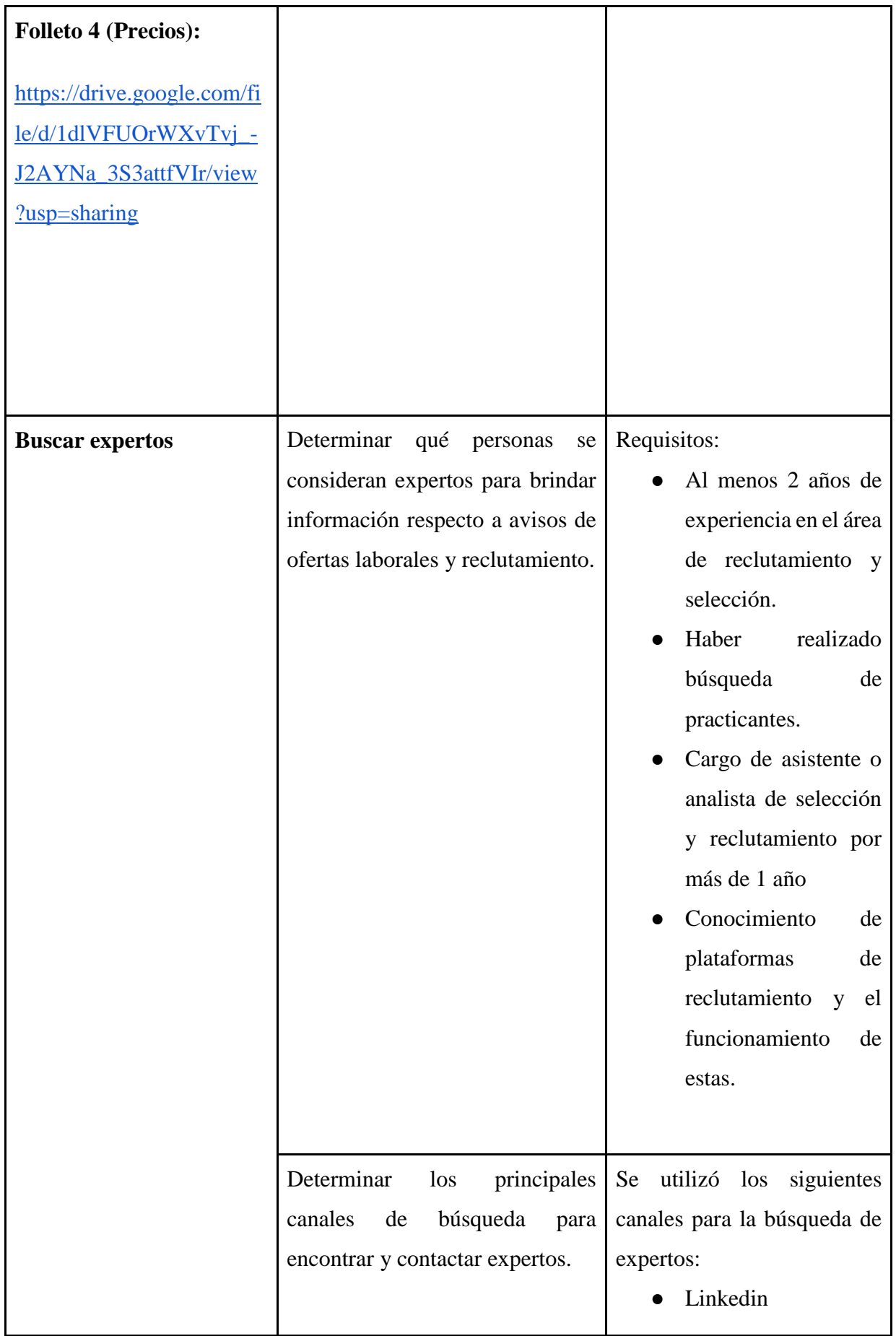

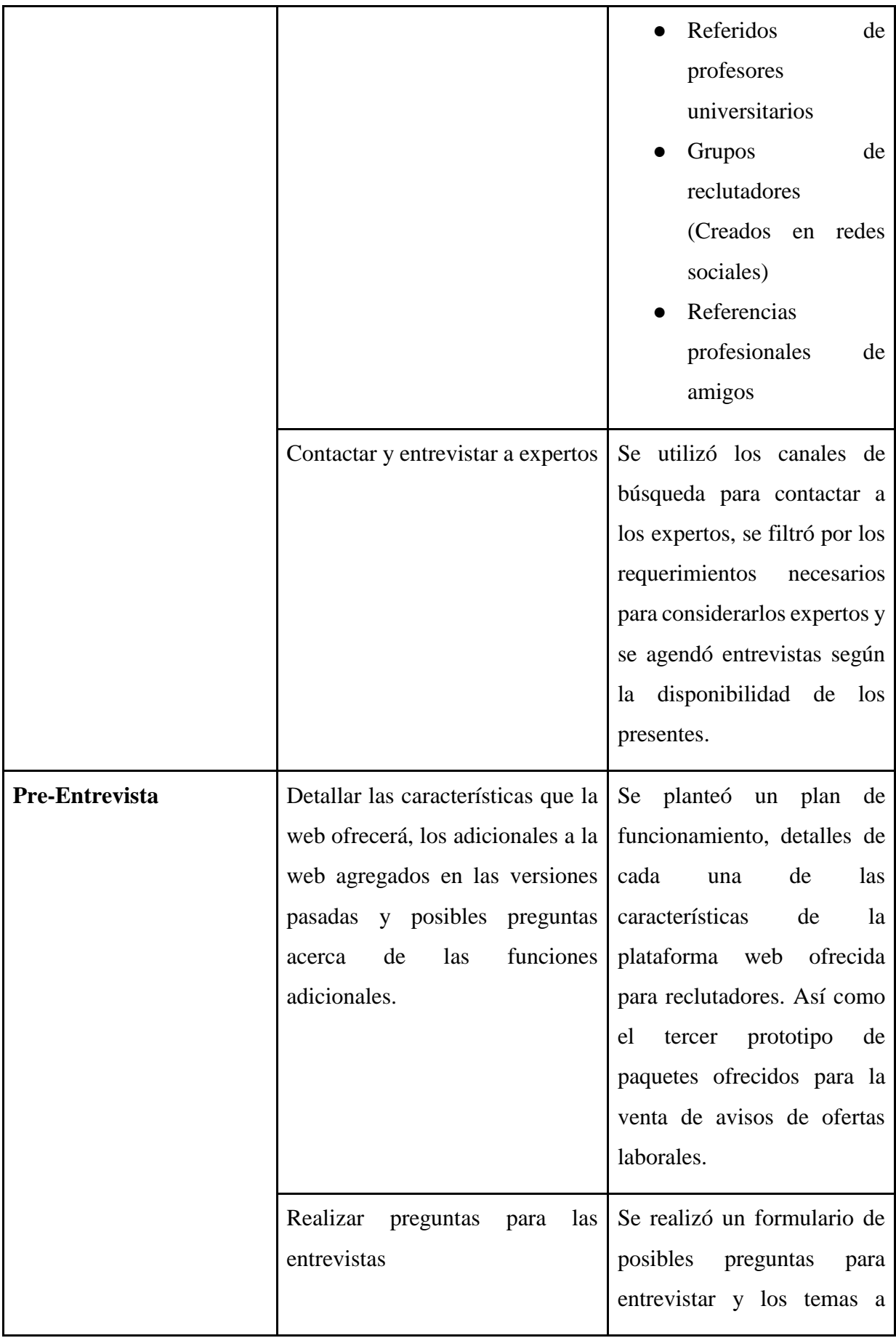

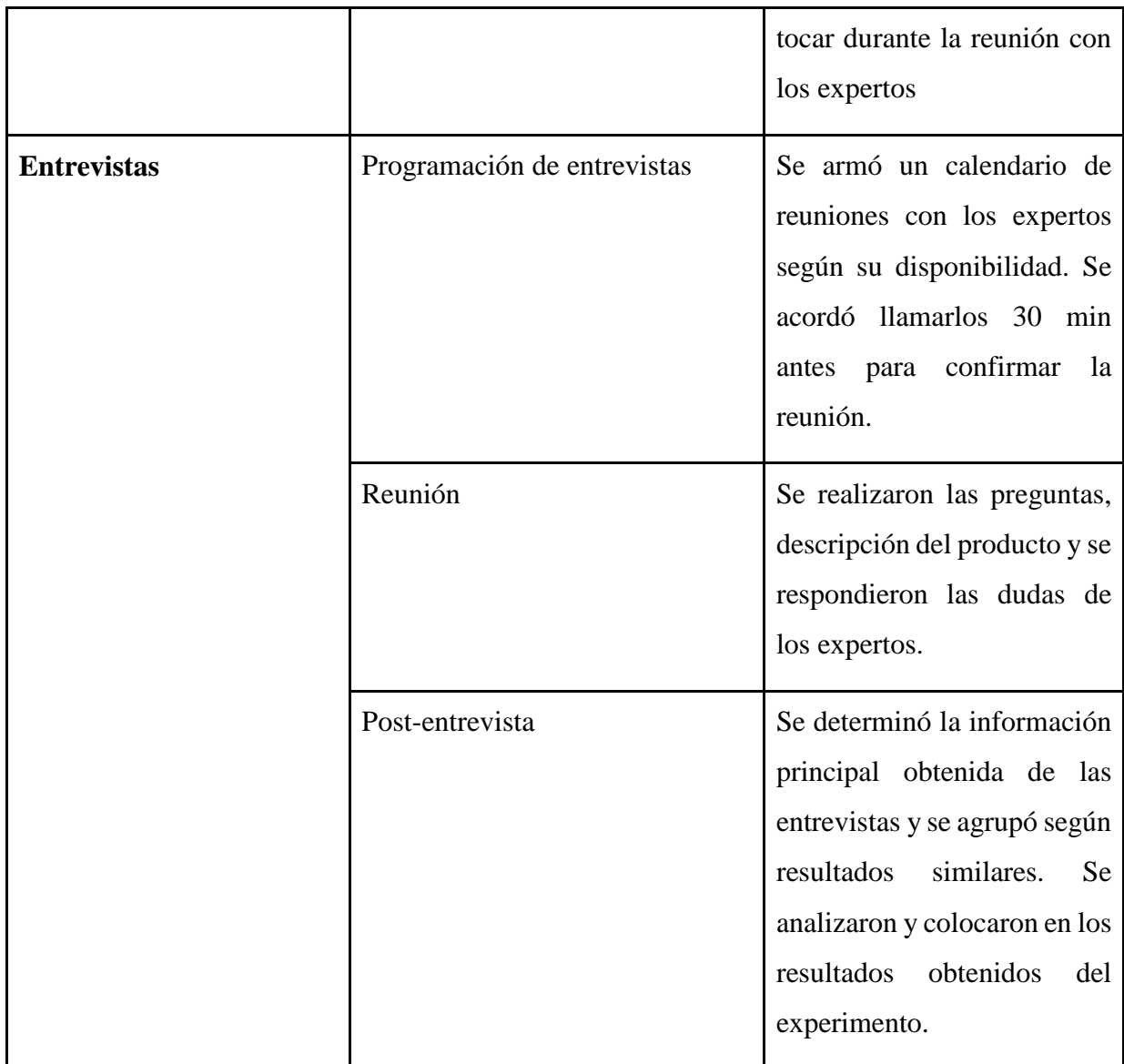

#### **7.4.3 Resultados**

Eduardo Bellido:

- Una plataforma práctica y ágil para identificar a los practicantes más idóneos para el puesto de trabajo requerido, con ello pueden entrar al proceso de selección de manera más sencilla dentro de un proceso masivo.
- El apartado de mensajería reduce el tiempo de contacto con los practicantes que se encuentran dentro del proceso de selección.
- El precio del paquete práctico es excelente y ofrece una alternativa eficaz para obtener la mayor cantidad de cv´s de los candidatos. **Se eligió el paquete Práctico.**
### Mayra Chavarria:

- Los filtros especializados para la identificación de puestos de trabajo para los candidatos son interesantes y ayudan a ofrecer una plataforma propia llena de oportunidades.
- Ofrece una experiencia excelente para los estudiantes y les ayuda a entrar al mundo profesional con el pie derecho.
- Para adquirir alguno de los paquetes empresariales de la marca empleadora Práctico es necesario tener una gran base de empresas que estén laborando con nosotros, asimismo de tener en cuenta como la plataforma mejora los indicadores laborales dentro de las corporaciones. Sin embargo, para probar la experiencia se arriesgan y tomaría el paquete medio, con ello el precio es asequible para dicho paquete. **Se eligió el paquete medio.**

#### Kathely Zuñiga:

- Es necesario un cambio en la paleta de colores para la plataforma de reclutadores.
- Se deberían establecer parámetros dentro de las cuentas de los usuarios para mapear a los practicantes y quienes ya terminaron de serlo.
- Proporcionar toda la información de puestos de trabajo para los practicantes del sector privado y público, es vital para facilitar a los estudiantes poder encontrar oportunidades interesantes para laborar.
- Los precios son excesivos y poco competitivos con algunos que están disponibles dentro del mercado, asimismo se especificó que no muchos estarían interesados al ya utilizar una bolsa de trabajo principal para captar practicantes.
- Es más sencillo utilizar las bolsas de trabajo de las universidades para captar a candidatos, debido a que ya tienen información de estudiantes con las habilidades y actitudes que requieren dentro del puesto.
- **No se tuvo interés por ninguno de los servicios ofrecidos por Práctico.**

Angel Oberto-Besso:

● El mercado es reducido al enfocarnos principalmente en practicantes preprofesionales por las siguientes razones: No es el grueso del trabajo de un reclutador y pocas empresas utilizan procesos sofisticados para seleccionar a sus practicantes.

- Esta alternativa sólo sería aceptada por empresas con un proceso de selección más robusto y sofisticado, pero para empresas pequeñas no sería tan utilizado.
- El nivel básico sería el elegido para diferentes empresas sin muchas necesidades de practicantes al año. Para este caso tomarían este paquete.

### Valery Ross:

- Le gusta la facilidad de mostrar la empresa de la semana a múltiples tipos de empresas con igualdad en condiciones, que permite incrementar el posicionamiento de la marca.
- Le agrada la idea de que los practicantes puedan leer los comentarios que los anteriores practicantes de determinada empresa.
- **Inicialmente optaría por el segundo plan (paquete), medio de modo de probar las características brindadas por la plataforma.** No opta por el plan gratuito ya que considera que es muy poca información para analizar. En caso tenga buena relación con la plataforma optaría por el plan más completo, Práctico.

#### Diego Tuesta:

- Considera que las habilidades blandas no brindaron información, por el hecho de que los candidatos puedan colocar habilidades que realmente no son comprobables a través de un proceso de una plataforma web.
- El sector bajo el cual los candidatos desean postular como una medida de filtro puede incrementar la cantidad de información que se recauda por los candidatos, sin embargo, considera que esta información no sería relevante o debidamente usada ya que comúnmente los candidatos postulan a cualquier tipo de empresa por obtener sus primeras prácticas, además de que filtrar por sector no permitiría a los candidatos conocer otros rubros en los cuales podrían sentirse más satisfechos.
- El orden de la ponderación no le gusta, ya que considera que deben de separarse los filtros avanzados de alguna manera más ordenada y se pueda diferenciar cada uno de los campos.
- Considera que el chat no agrega valor, ya que ocasiona que tanto el reclutador como el postulante se encuentren constantemente atentos a la aplicación. Indica que obtener un modelo en que derive a mensajes por medio de aplicaciones de redes sociales de mensajería como Whatsapp puede simplificar la función que se desea lograr por medio del chat presentado.
- Los precios de los productos le parecen bastante baratos, son adecuados porque recién están saliendo al mercado.
- Le interesa que la página se mantenga actualizada según la data de los postulantes, que puedan encontrar la forma en que los usuarios no se olviden de actualizar sus datos, tanto reclutadores como postulantes para trabajar con la información más completa y real.
- **Opta por comprar el paquete práctico por la data que podría descargar y visualizar**.

## Diana Dos Anjos:

- Agrada la idea de englobar a todos los distintos practicantes de los diferentes sectores.
- Considera que le facilita conseguir practicantes para su empresa por medio de una aplicación es bastante bueno.
- El chat que solo puede empezar con los postulantes por los reclutadores le parece bastante interesante.
- Le agrada los precios, inicialmente iría **por el paquete medio ya en modo de prueba de la plataforma**, a fin de conocer las diferentes herramientas que ofrecen y evaluar la calidad de la página.
- La compra entre individual y por paquete variará según la cantidad de requerimientos de puestos de practicante que busque, en todo caso optaría por el paquete ya que brinda mayor alcance de avisos.

# **7.4.4 Análisis**

- Los interesados en el paquete Práctico son empresas grandes con gran capacidad de efectivo por los presupuestos proporcionados por la gerencia, con ello estarían más interesados en obtener practicantes debido a su gran necesidad de capital humano.
- Los interesados en el paquete medio y básico son empresas con menor capacidad de pago por el servicio, pero que quieren experimentar este nuevo servicio por la marca empleadora Práctico, es más estarían dispuestos a pagar más si hay más empresas trabajando con nosotros y proporcionando los resultados a estas en los procesos de selección.
- En esta ocasión el poder descargar mayor cantidad de CV´s fue el factor con mayor relevancia para tomar una decisión de pago.

● Efectivamente se comprobó que al disminuir precios, hay mayores empresas que han aceptado los paquetes medio, sin embargo el paquete práctico se ha reducido en una unidad, por lo que al haber realizado en 25 soles el paquete medio ha sido visto mucho más atractivo y al reducir en 30 soles el paquete práctico se ha mantenido relevante, sin embargo se podría analizar que los reclutadores que antes consideraban el paquete práctico como la única opción, ahora con los cambios realizados le tienen más confianzas y apego al paquete medio, por lo que se mantendrán estos precios para establecer la demanda futura..

## **7.4.5 Aprendizajes**

- Los precios colocados dentro de este experimento han sido muy variados, debido a la gran diversidad de respuestas, debido a la situación particular del reclutador y del contexto de la empresa.
- Es clave tener una mejor relación con varias empresas para poder obtener mayores oportunidades de venta del servicio con los reclutadores, para que empiecen a experimentar con nuestro servicio.
- Es complicado elegir otra alternativa de bolsa de trabajo si ya laboran actualmente con una principal, por ello es necesario resaltar y diferenciarse para ser una opción atractiva para el futuro.
- Se debe mantener una página constantemente con data actualizada, ya que muchos de los que alguna vez se registran se olvidan de actualizar sus datos y este hecho dificulta la credibilidad de la página y las funciones que busca ofrecer sobre la cantidad de postulantes de calidad e información real que presentan, se debe buscar la forma en mantener actualizada los datos.
- Considerar como un factor de relevancia el filtro por sector de empresas afines puede ser contraproducente e irrelevante, dado que muchos candidatos no les interesa en qué sector desean trabajar y por ello postulan sin tener esta información en mente, además con el filtro no permite que los postulantes puedan ser calificados y aceptados para probar su experiencia en empresas de otros sectores.

## **7.4.6 Sustentación de la validación (enlaces, audios, videos, imágenes, etc).**

Eduardo Bellido (Talent Acquisition specialist en GesNext): <https://www.youtube.com/watch?v=dbjFuVaT-Yg> Mayra Chavarria (Selección y desarrollo organizacional en Corporación FONAFE): <https://www.youtube.com/watch?v=YNML3WRzZNw> Kathely Zuñiga [\(Analista de Desarrollo Humano\):](https://www.linkedin.com/company/volcan-cia-minera-saa/) <https://www.youtube.com/watch?v=Y7hy4X3Ey9w> Angel Oberto-Besso (Gerente de Capacitación en Grupo Efe): <https://www.youtube.com/watch?v=2TMsdsvSYn0> Valery Ross [\(Asistente de Reclutamiento y Selección -](https://www.linkedin.com/company/manpowergroup/) RPO BCP): <https://www.youtube.com/watch?v=xODtkJlqtBA> Diego Tuesta [\(Global HRBPe](https://www.linkedin.com/company/ajeglobal/)n Grupo AJE): [https://www.youtube.com/watch?v=w-](https://www.youtube.com/watch?v=w-F9MIMVwPE)[F9MIMVwPE](https://www.youtube.com/watch?v=w-F9MIMVwPE) Diana Dos Anjos (Supervisota de Gestión de talento en HFE Berries PERU SAC) :

[https://www.youtube.com/watch?v=avsNa0siC\\_g](https://www.youtube.com/watch?v=avsNa0siC_g)

### **7.5 Conclusiones de los experimentos**

- Las empresas utilizarían el servicio dependiendo del contexto que se encuentren, con ello decidirán si colocar mayor presupuesto por la necesidad de capital humano dentro de la empresa. Es decir, pagarían un paquete más caro si necesitan más practicantes dentro de la organización, en caso contrario solo elegirían el paquete básico gratuito.
- La información más relevante para los reclutadores en el largo plazo es trabajar con data actualizada, ya que muchos pueden registrarse y postular en su momento, pero deben de estar actualizado tanto en los perfiles de reclutadores como postulante para trabajar con información relevante y actualizada.
- Se tiende al nivel medio del producto, dado que hay desconfianza con la marca y la calidad de la web que se ofrece, por lo que muchas empresas se cambiarían al nivel práctico.
- Los paquetes básicos no son muy atractivos para los reclutadores de las empresas entrevistadas, dado que se piensa que el único paquete indispensable es el Práctico. Esto genera disconformidad en probar el servicio de una forma más accesible, sin embargo esto se cambió totalmente con el experimento 4, al reducir el precio del producto ofrecido en el experimento 3 con las mismas características y funcionalidades.
- Se ha determinado que al ofrecer las funcionalidades necesarias por parte de los reclutadores, se puede aumentar el precio y aún así tener demanda, dado que valoran nuestros productos, no obstante se redujo el precio para el experimento 4 para aumentar e identificar cómo varía nuestra demanda.
- El formato de paquetes empresariales es mucho más atractivo para las empresas en comparación a los niveles convencionales.

#### **7.6. Experimento 1: Cursos de empleabilidad Práctico**

#### **7.6.1 Objetivo**

Definir el precio de venta inicial de los cursos de empleabilidad de la marca empleadora Práctico: "Crear un CV profesional", "Crear tu marca personal a través de LinkedIn" y "Cómo preparar una entrevista de trabajo".

#### **7.6.2 Diseño y desarrollo**

#### Descripción del experimento

Se elaboró un video publicitario en la plataforma de Instagram donde se presentaban los 3 cursos de empleabilidad de nuestro proyecto "Práctico": "Crear un CV profesional", "Crear tu marca personal a través de LinkedIn" y "Cómo preparar una entrevista de trabajo". Mediante este video se incitaba a los usuarios a dar click a nuestra biografía, donde se encontraba un link que los redirige a la sección de cursos de nuestra página web permitiéndoles llenar un formulario para inscribirse en alguno de los 3 cursos mencionados. Cabe resaltar que el precio aparecía a lado de los nombres de los cursos en la lista desplegable del formulario. La DATA fue recolectada a través de las analíticas de Wordpress y fue descargada en formato de Excel para poder analizarla y validar la intención de compra.

#### Características del experimento

**Duración del video publicitario**: 1 minuto **Interlocutor:** Sebastian Madrid **Canal usado:** Instagram **Tipo de anuncio:** Pagado **Duración del experimento:** 3 días **Intervalo:** Desde el 25/10/2021 hasta el 28/10/2021

#### **Herramientas digitales usadas:** Editor de videos, YouTube, Canva e Instagram

**Métrica utilizada para el análisis:** Cantidad de personas que vieron el post, cantidad de personas redirigidas al WordPress y cantidad de personas que terminaron el formulario.

**Segmentación:** Hombres y mujeres entre 19 y 25 años con interés en temas de contratación, entrevista de trabajo, empleo, entre otros; y que se encuentren en búsqueda de prácticas preprofesionales.

[Bitácora de actividades](https://docs.google.com/document/d/1MSWO1LpnNSdiGwyVBwGNVMNh6cCnHLpuFpIQS5YqTck/edit#heading=h.p8dcoibhdbrk)

| <b>Actividad</b>                                                                                                    | <b>Tarea</b>                                     | <b>Resultado</b>                                                                                                    |
|----------------------------------------------------------------------------------------------------|--------------------------------------------------|----------------------------------------------------------------------------------------------------|
|                                                                                                    | Determinar el contenido del<br>video promocional | Se definió el diálogo y las<br>imágenes que serían<br>utilizadas en el video.                                                                                                    |
| Diseño y publicación del<br>video promocional de los<br>cursos de Práctico:<br>https://www.instagram.com/<br>tv/CVeQPShM0bj/ | Diseño del post para<br>Instagram                | Se elaboró el post de<br>Instagram con los siguientes<br>elementos: video<br>promocional de los cursos,<br>texto para el post y hashtags<br>alusivos al tema de<br>empleabilidad<br>(#empleabilidad #cursos<br>#rrhh #practico), los cuales<br>se eligieron con el objetivo<br>que el vídeo aparezca en<br>cualquier apartado de<br>empleabilidad dentro de<br>Instagram |

*Tabla 76: Bitácora de actividades cursos concierge experimento 1*

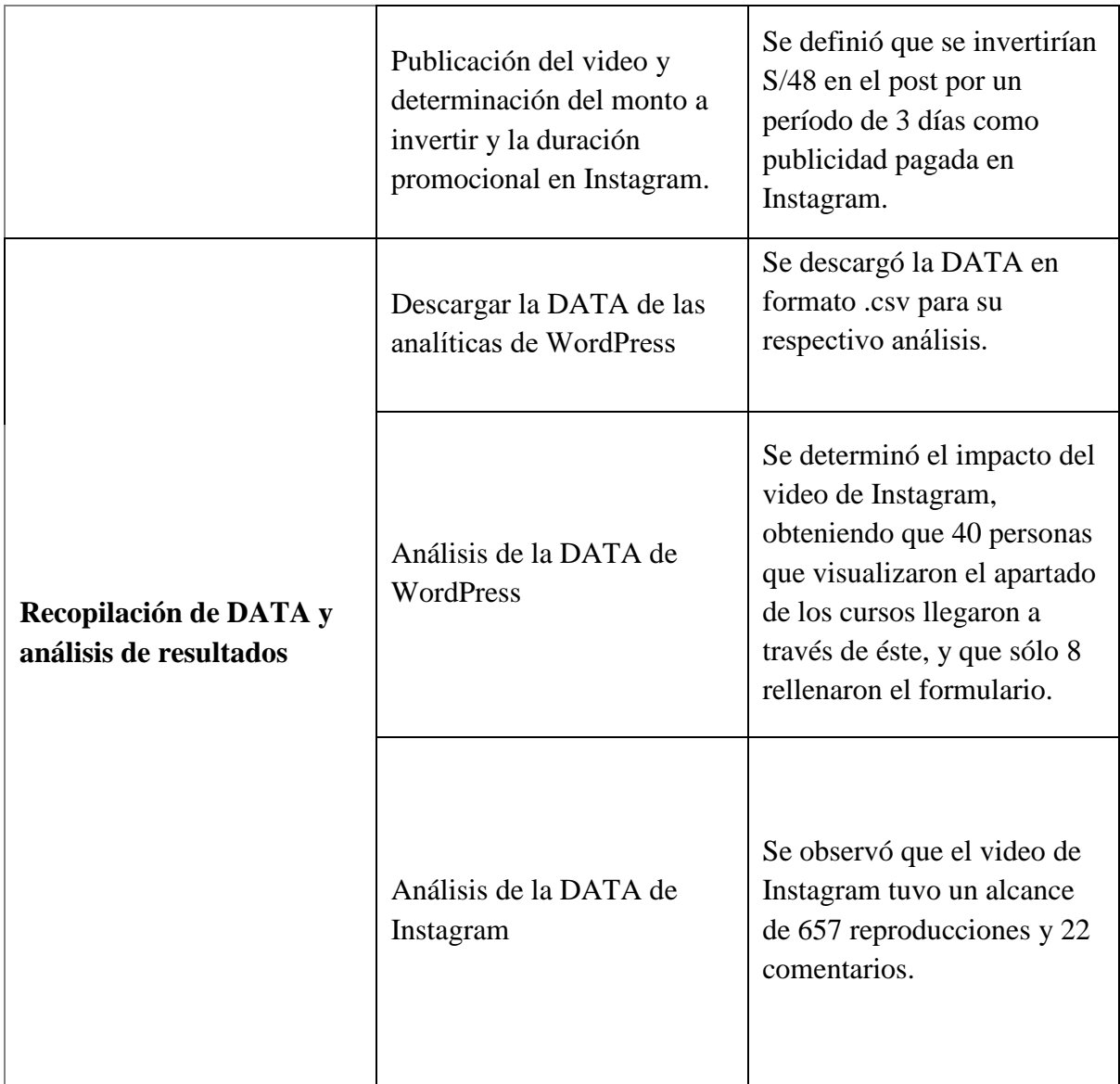

## **7.6.3 Resultados**

El video de presentación de Práctico para los cursos de empleabilidad "Crear un CV profesional", "Crear tu marca personal a través de LinkedIn" y "Cómo preparar una entrevista de trabajo" obtuvo 657 visualizaciones; asimismo generó 40 redirecciones a la página web de Práctico mediante el link en la biografía y sólo 8 personas que completaron el formulario de manera exitosa. Las inscripciones a los distintos cursos se muestran a continuación:

- 14.29% (1 usuario) Cómo brillar en una entrevista de trabajo
- 14.29% (1 usuario) Crear tu marca personal a través de LinkedIn
- 71.43% (6 usuario) Crear un CV profesional

*Figura 89: Gráfico de los resultados obtenidos para los usuarios que rellenaron el formulario en el Experimento 1* 

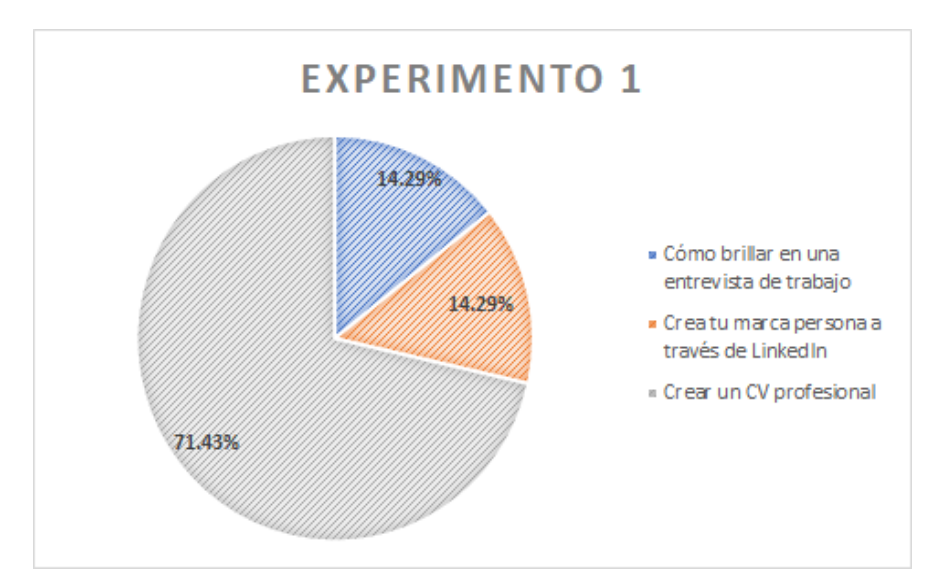

Fuente: Elaboración propia

# *Figura 90: Evidencia del tráfico al formulario de cursos a través del post #1 de Instagram (brindado por el Wordpress de Práctico)*

| Referrer                                                                                                    | <b>Views</b> |
|----------------------------------------------------------------------------------------------------|--------------|
| $\wedge$ $\Theta$ Instagram                                                                                                    | 156          |
| [7] Linstagram.com                                                                                                    | 65           |
| [7] instagram.com                                                                                                    | 51           |
| 7 Linstagram.com/?u=https%3A%2F%2Fpracticoperu.wordpress.com%2Fcursos%2F8xe=ATPHS02B3UK40dSIqknf0WjDUj9ILrxpOJHoBTgr9yNagGk1QI | 40           |

Fuente: Analísticas Wordpress

## **7.6.4 Análisis**

Con la DATA obtenida, tanto de Instagram como de WordPress, podemos realizar nuestro embudo de conversión obteniendo lo siguiente:

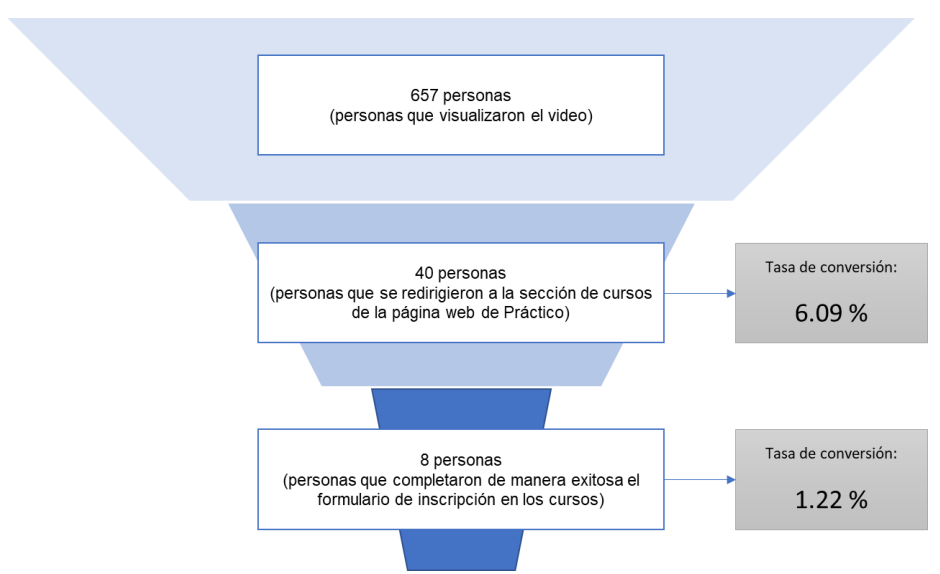

*Figura 91: Embudo de conversión Experimento 1* 

Fuente: Elaboración propia

Se optó por realizar un video publicitario ya que éste sería la primera carta presentación de los cursos ofrecidos por Práctico y lo que se buscaba era generar un mayor impacto en el usuario, con el fin que se interese lo suficiente para dirigirse a la página web y aumentar así las posibilidades de que se matricule en alguno de los cursos. Se evidencia una baja tasa de conversión (1.22 %) principalmente por el hecho que somos totalmente desconocidos en el mercado, además del poco tiempo que estuvo activa la publicidad pagada en Instagram, sin embargo, se espera que esta tasa incremente en el tiempo conforme agreguemos contenido de utilidad para nuestros usuarios e interactuamos más con ellos. Asimismo, se infiere que debido al hecho que nuestro interlocutor Sebastián Madrid aún no es una persona reconocida en el medio, los usuarios no tienen suficiente credibilidad en él como para pagar un precio de S/ 28 por los cursos que ofrecemos. Otro de los factores que explica la poca disposición de las personas por completar el formulario es la nula información mostrada acerca de los cursos: Duración, fecha de lanzamiento, profesores, temas a tratar, medios de pago, certificados proporcionados, entre otros; por ello este ítem debe ser considerado para los futuros experimentos como una mejora de diseño. Otro factor por considerar dentro de este experimento tiene que ver con el formato elegido para el post, es decir, no hay ninguna certeza que el formato de video sea el más efectivo para generar el impacto deseado debido a la duración de este y la capacidad de nuestro interlocutor para captar la atención del usuario durante este tiempo. Por ende, en el siguiente experimento sería interesante utilizar un formato de imagen agregando los puntos a mejorar mencionadas líneas arriba.

## **7.6.5 Aprendizajes**

- Utilizar los anuncios de pago para promocionar nuestros cursos de empleabilidad en Instagram es, hasta el momento, una estrategia eficiente para llegar a nuestro público objetivo, por ello debemos mantener esta medida a lo largo de los siguientes experimentos.
- A pesar de llegar a muchos usuarios con el pago promocional en Instagram, no muchos terminaron el formulario de manera satisfactoria. Un factor fundamental es el precio ofrecido para este experimento, el cual es de 28 soles por curso, por lo que se decidió generar una reducción de los precios para el siguiente experimento.
- Se debe ser mucho más precisos y detallados acerca de las características de los cursos que se ofrecen, ya que sin dicha información es claro que nadie estará seguro con el producto que ofrecemos, por lo tanto, será uno de los cambios más importantes a destacar para el próximo experimento.
- El formato de video es efectivo como primera carta de presentación del servicio, sin embargo, para los futuros experimentos se utilizarán otros formatos a modo de saber si podemos llegar a más personas de diferente forma.
- La tasa de conversión es muy baja por el reducido tiempo de la campaña y por ser nuevos dentro del mercado.

# **7.6.6 Sustentación de la validación (enlaces, audios, videos, imágenes, etc).**

- Video promocional de Instagram: <https://www.instagram.com/tv/CVeQPShM0bj/>
- Link en la bigrafía en el perfil de Instagram de Práctico: <https://practicoperu.wordpress.com/cursos-2/>

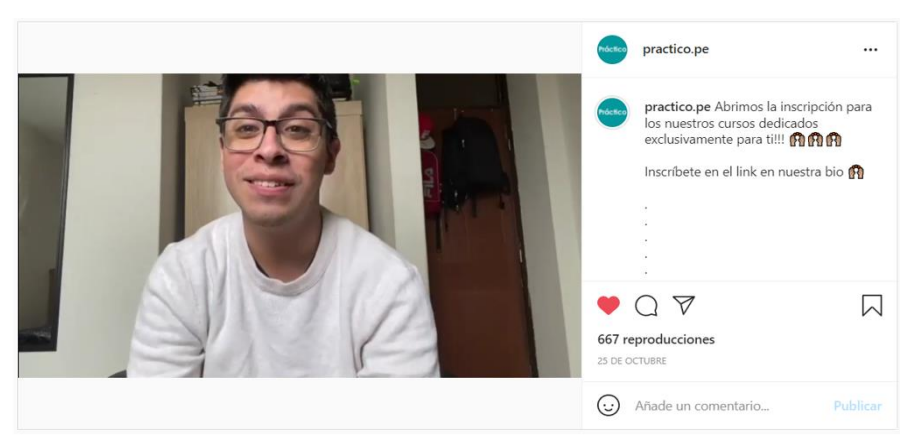

# *Figura 92: Pantallazo del video promocional de los cursos en Instagram*

Fuente: Instagram de Práctico

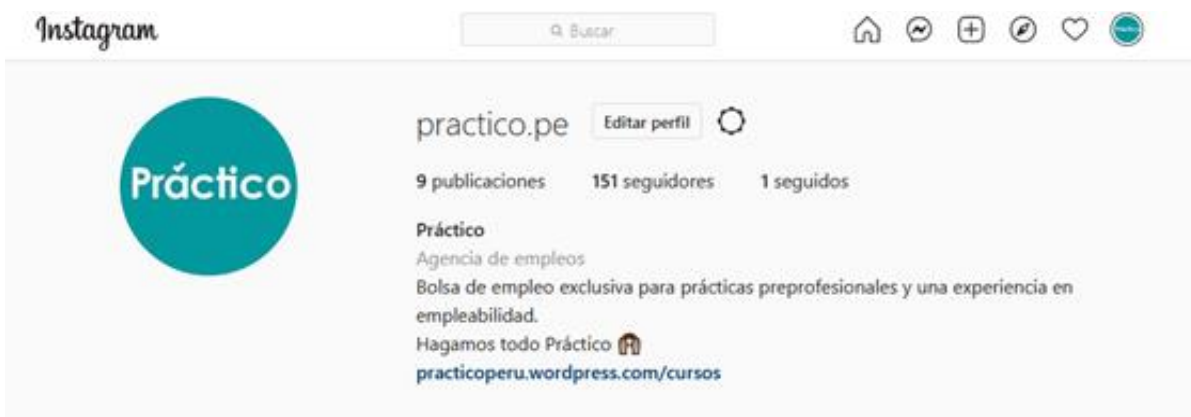

Fuente: Instagram de Práctico

*Figura 94: Pantallazo del apartado de cursos de la web (Formulario)* 

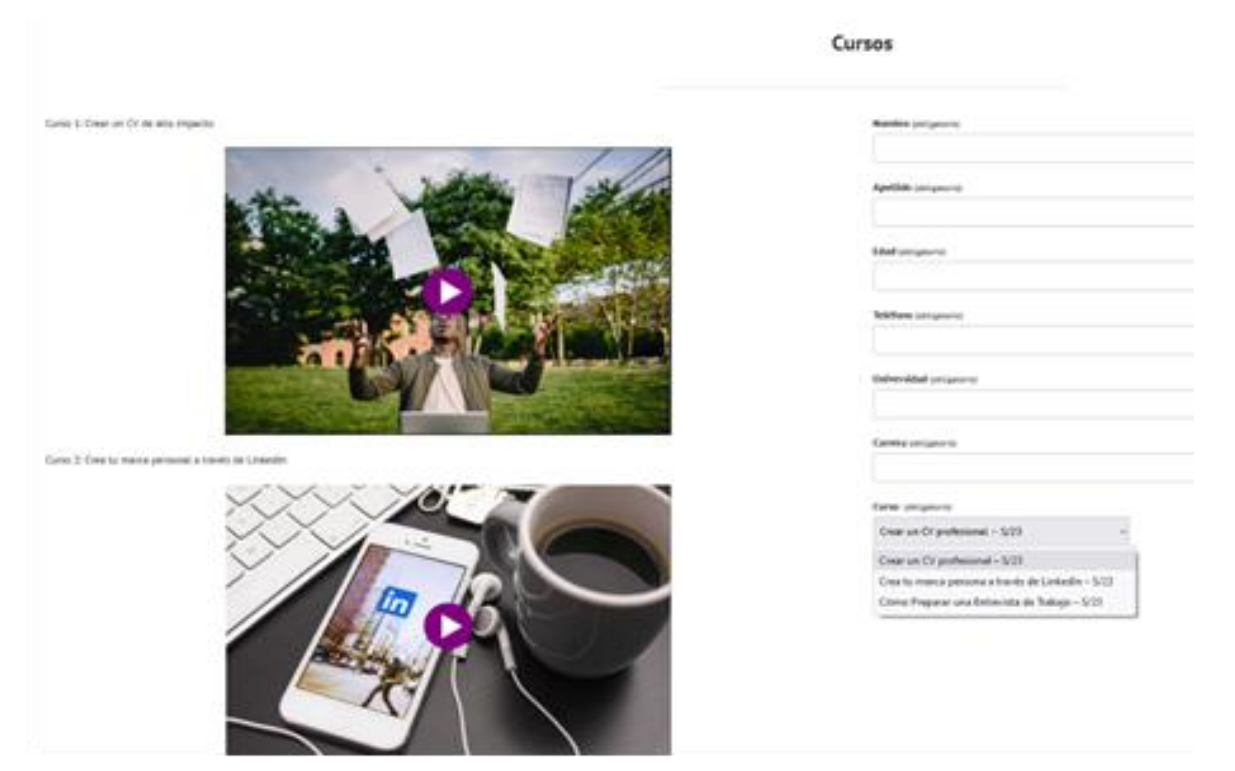

Fuente: Página web de Práctico

# *Figura 95: Pantallazo de las estadísticas de Instagram del video promocional de Práctico*

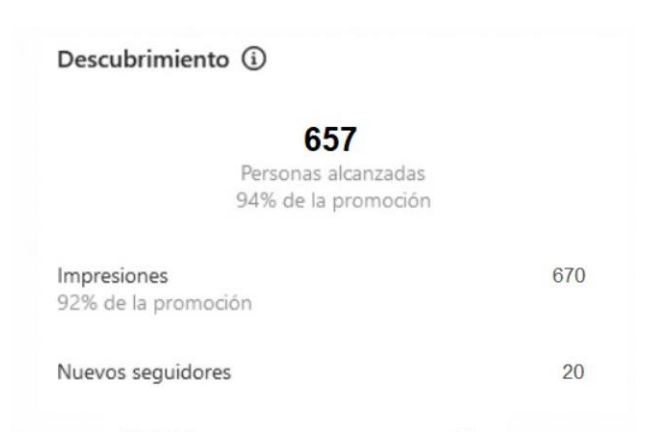

Fuente: Instagram de Práctico

# *Figura 96: Pantallazo de la segmentación de mercado de Instagram empleada para el video promocional de Práctico*

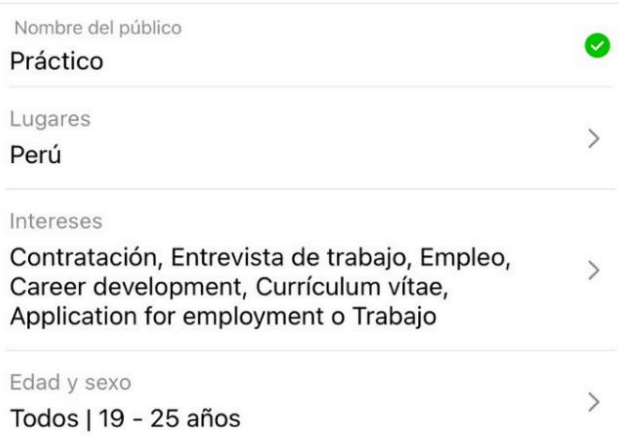

Fuente: Instagram de Práctico

# **7.7 Experimento 2: Cursos de empleabilidad Práctico**

# **7.7.1 Objetivo**

Definir el precio de venta inicial de los cursos de empleabilidad de la marca empleadora Práctico: "Crear un CV profesional", "Crear tu marca personal a través de LinkedIn" y "Cómo preparar una entrevista de trabajo". Además, se busca comparar la efectividad del formato de post como imagen con el formato de post como video, con la finalidad de establecer cuál de ellos mantenemos para los siguientes experimentos.

#### **7.7.2 Diseño y desarrollo**

#### Descripción del experimento

Se elaboró un post como imagen en la plataforma de Instagram donde se presentaban los 3 cursos de empleabilidad de la marca Práctico: "Crear un CV profesional", "Crear tu marca personal a través de LinkedIn" y "Cómo preparar una entrevista de trabajo", sin embargo, esta vez se redujo el precio a S/ 25 y se incluyó éste dentro de las imágenes del post. Además, se mantuvo la publicidad pagada por más tiempo (5 días), por lo cual se necesitó una inversión mayor de S/ 80 soles. A través de este medio se incitaba nuevamente a los usuarios a dar clic a nuestra biografía, donde se encontraba un enlace que los redirigía a la sección de cursos de nuestra página para llenar un formulario inscribiéndose a su curso de mayor interés. Cabe resaltar que el precio aparecía a lado de cada curso en la lista desplegable, al igual que en el experimento anterior.

Características del experimento

**Canal usado:** Instagram

**Tipo de anuncio:** Pagado

**Duración:** 5 días

**Intervalo:** Del 28/10/2021 al 01/11/2021

**Herramientas digitales usadas:** Canva e Instagram

**Métrica:** Cantidad de personas que vieron el post, cantidad de personas redirigidas al WordPress y cantidad de personas que terminaron el formulario.

**Segmentación:** Hombres y mujeres entre 19 y 25 años con interés en temas de contratación, entrevista de trabajo, empleo, entre otros; y que se encuentren en búsqueda de prácticas preprofesionales.

Cambios realizados con respecto al Experimento 1

- Colocar las características y temas a tratar de los cursos de forma detallada como comentario del post.
- Formato de presentación: Post de Instagram como imagen en lugar de video.
- $\bullet$  Precios de los cursos: S/ 25 envés de S/ 28.

# Bitácora de actividades

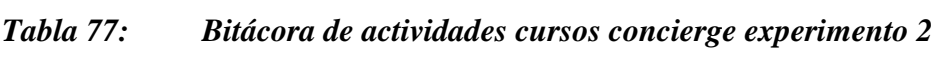

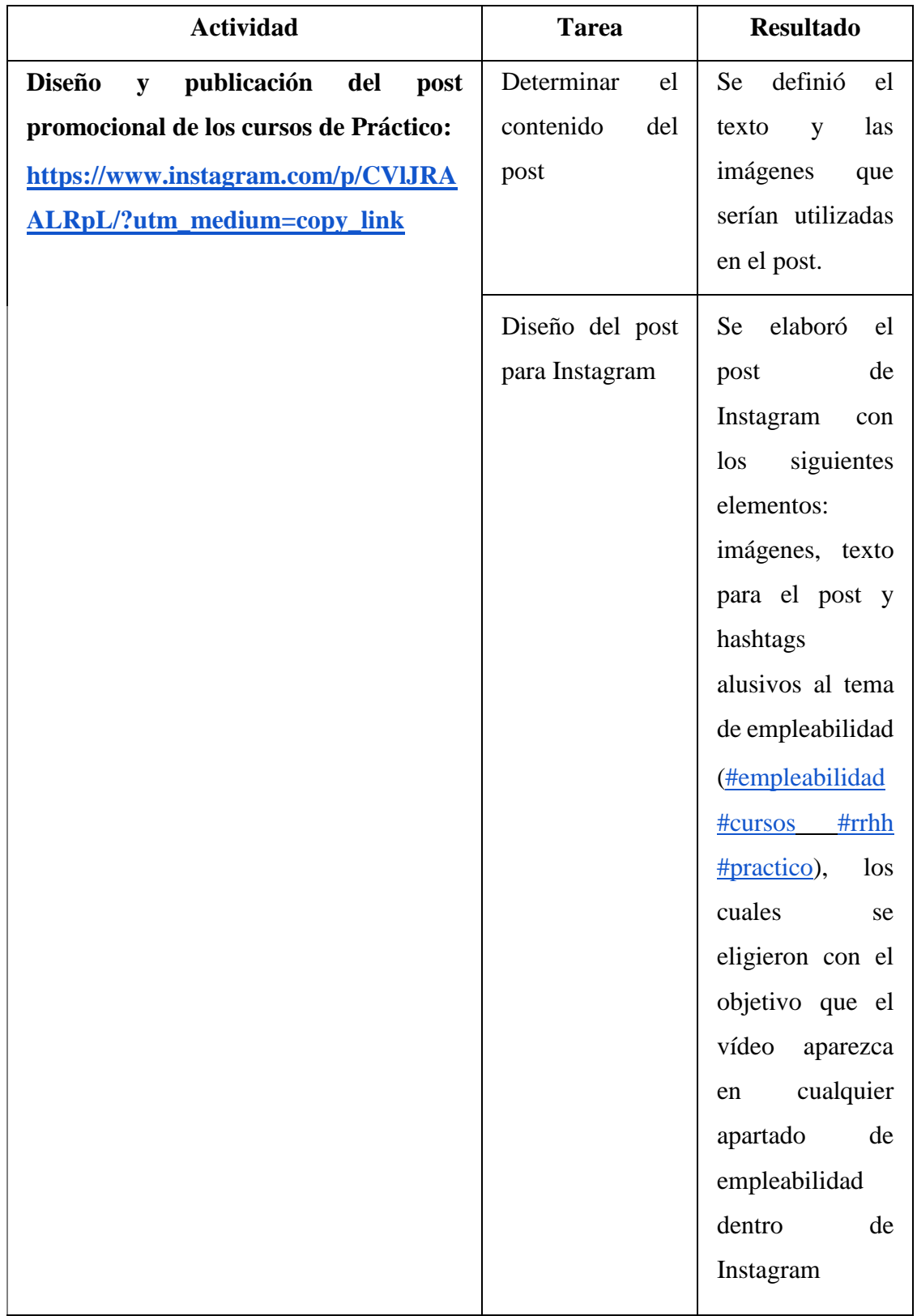

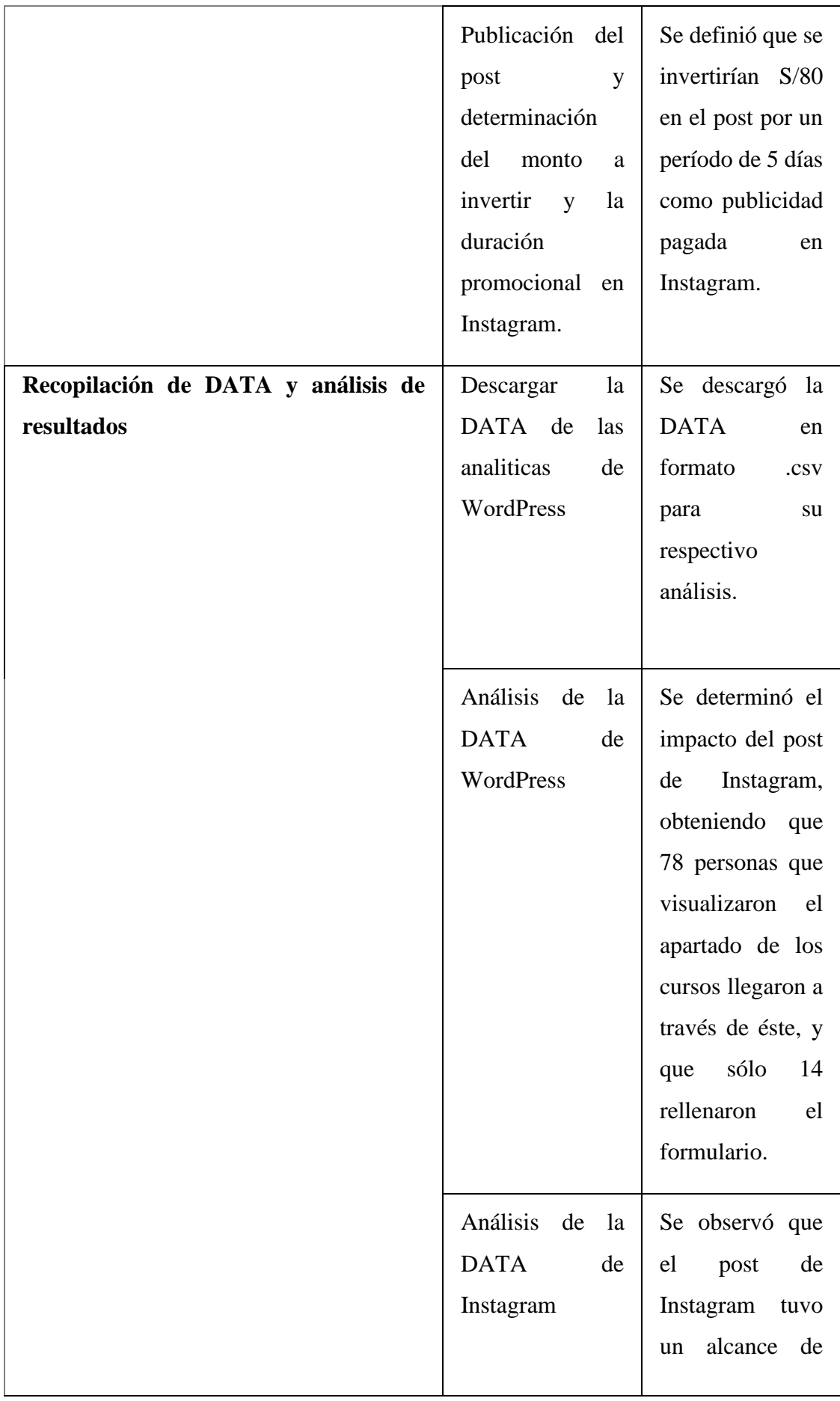

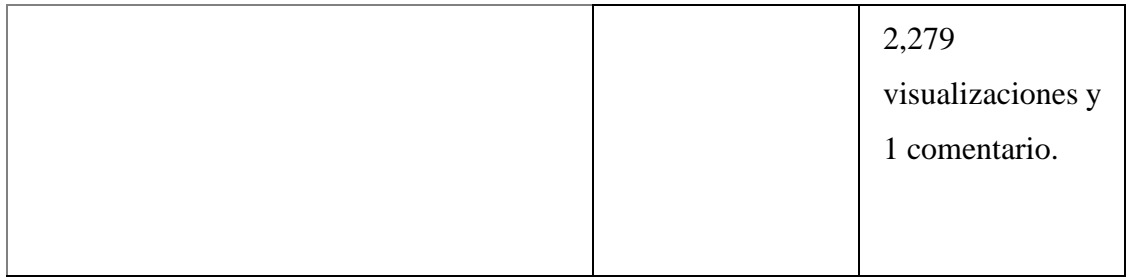

## **7.7.3 Resultados**

El video de presentación de Práctico para los cursos de empleabilidad "Crear un CV profesional", "Crear tu marca personal a través de LinkedIn" y "Cómo preparar una entrevista de trabajo" obtuvo 2,279 visualizaciones; asimismo generó 78 redirecciones a la página web de Práctico mediante el link en la biografía y sólo 14 personas que completaron el formulario de manera exitosa. Las inscripciones a los distintos cursos se muestran a continuación:

- 42.86% (6 usuario) Cómo brillar en una entrevista de trabajo
- 21.43% (3 usuario) Crear tu marca personal a través de LinkedIn
- 35.71% (5 usuario) Crear un CV profesional

*Figura 97: Gráfico de los resultados obtenidos para los usuarios que rellenaron el formulario* 

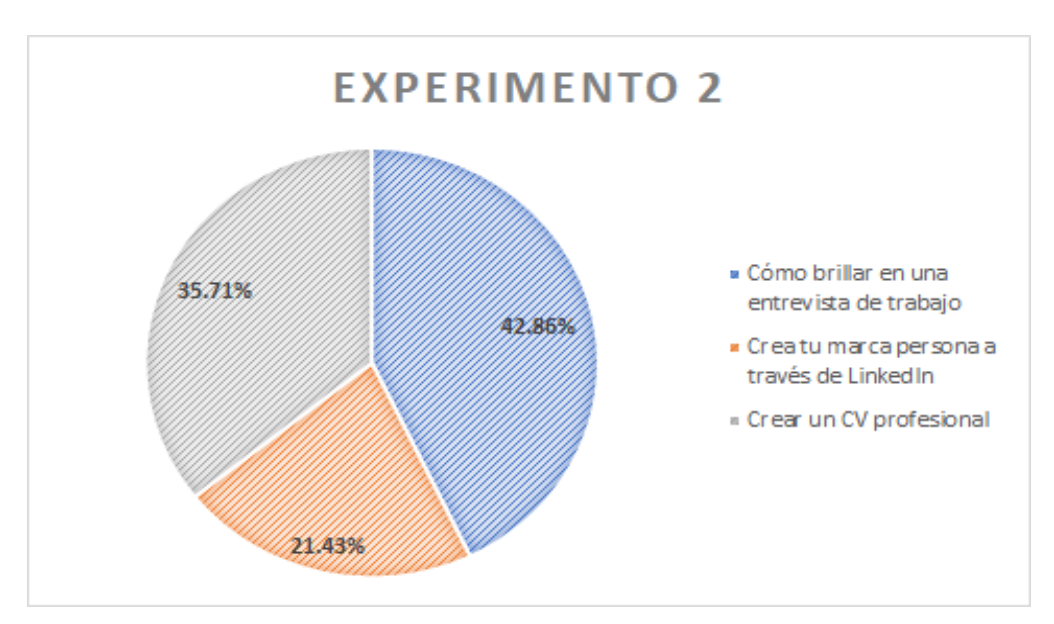

Fuente: WordPress de Práctico

## *Figura 98: Evidencia del tráfico al formulario de cursos a través del post #2 de Instagram (brindado por el Wordpress de Práctico)*

| $\wedge$ $\Theta$ Instagram                                                                                                    | 339 |
|----------------------------------------------------------------------------------------------------|-----|
| 7 Linstagram.com                                                                                                    | 96  |
| <sup>2</sup> instagram.com                                                                                                    | 165 |
| [7] Linstagram.com/?u=https%3A%2F%2Fpracticoperu.wordpress.com%2Fcursos%2F&e=ATPHS02B3UK40dSIqknf0WjDUj9ILrxpOJHoBTgr9yNagGk1QN | 78  |
|                                                                                                    |     |

Fuente: WordPress de Práctico

## **7.7.4 Análisis**

Con la DATA obtenida, tanto de Instagram como de WordPress, podemos realizar nuestro embudo de conversión obteniendo lo siguiente:

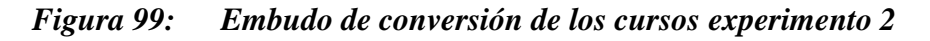

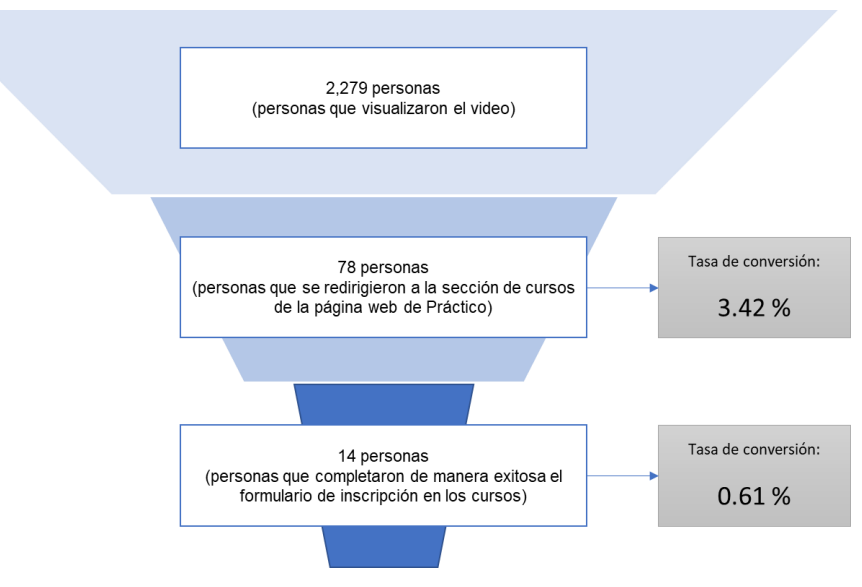

Fuente: Elaboración propia

Los cambios realizados en el Experimento 1 tuvieron un impacto positivo, ya que se obtuvo un mayor alcance (2,279 visualizaciones) principalmente porque se aumentó la duración de la publicidad pagada, comprobándose que 3 días eran insuficientes. Asimismo, en el post realizado en formato de imagen, la información acerca de los cursos fue mostrada de una manera mucho más tangible y detallada en la descripción de este, por lo que, al contrario de lo que se pensaba en el Experimento 1, este tipo de anuncio fue mucho más efectivo que el video y generó un mayor impacto en los usuarios. Esto se ve reflejado en el aumento del número de personas que mostraron intención de compra rellenando el formulario en la página web de Práctico (14 personas vs. 8 personas en el Experimento 1). Asimismo, también hay que considerar que el impulso que tuvo la demanda de los cursos se ve explicada en gran parte por el hecho que se redujo el precio de S/28 a S/25. Para futuros experimentos sería interesante reducir aún más el precio para aumentar la cantidad vendida y analizar la sensibilidad precio demanda de nuestros usuarios para el planteamiento de futuras estrategias de precios. Cabe resaltar que la reducción de precio se hará siempre y cuando nos mantengamos por encima de nuestro punto de equilibrio. Cabe resaltar que no hay que preocuparse por la reducción de las tasas de conversión, ya que esta se debe al simple hecho que el alcance creció de manera exponencial haciendo parecer que nuestra intención de compra disminuyó cuando en realidad se incrementó.

Con la poca diferencia evidenciada en la cantidad de usuarios que rellenaron el formulario entre los experimentos 1 y 2, resulta lógico preguntarse qué tan cómodo y práctico es para ellos trasladarse desde Instagram hacia otras páginas para poder matricularse en los cursos, o inclusive para obtener más información. Otro factor importante a considerar es justamente el hecho que los usuarios desean tener todos los pasos de compra en un mismo sitio, por lo que sería ideal tratar de manejar todo el proceso de intención de compra dentro de nuestro perfil de Instagram.

#### **7.7.5 Aprendizajes**

- El post como formato de imagen resulta ser más efectivo que el video, ya que muestra a los usuarios la información justa que requieren de manera clara y concisa, lo cual les facilita la toma de decisiones. Por ende, se mantendrá este formato para todos los futuros experimentos.
- El periodo de campaña publicitaría es relevante para llegar a un mayor público dentro del mercado, por ello al alargar el periodo de esta obtuvimos resultados satisfactorios de exposición. Se tomará como período predeterminado de campaña un mínimo de 5 días para los siguientes experimentos.
- A pesar de que la tasa de conversión haya tenido una reducción considerable en comparación al experimento anterior, hubo un crecimiento en la demanda de los productos ofrecidos. Igualmente se considera importante seguir realizando ajustes al precio para

identificar el más adecuado según las necesidades de nuestros usuarios, los costos que tenemos como empresa y los márgenes de rentabilidad que deseamos obtener.

- A pesar de la mejora realizada al incluir la información de los cursos dentro de la descripción del post no se pudo obtener mayores avances, por ende, será necesario cambiar la metodología de presentación de los cursos, la cual se realizará de la siguiente manera: **Crear un post en Instagram y proporcionar la información de los cursos dentro de la misma imagen del post, y no como un comentario**. Con ello se espera obtener mejores resultados.
- Además, se trabajará todo el proceso de intención de compra dentro de Instagram, dado que es complicado generar tráfico de una página a otra y así facilitaremos las tareas a realizar a nuestros potenciales clientes.

## **7.7.6 Sustentación de la validación (enlaces, audios, videos, imágenes, etc)**

- Post de Instagram: [https://www.instagram.com/p/CVlJRAALRpL/?utm\\_medium=copy\\_link](https://www.instagram.com/p/CVlJRAALRpL/?utm_medium=copy_link)
- Link de biografía <https://practicoperu.wordpress.com/cursos-2/>

# *Figura 100: Pantallazo del video promocional de los cursos en el Instagram de Práctico (Experimento 1)*

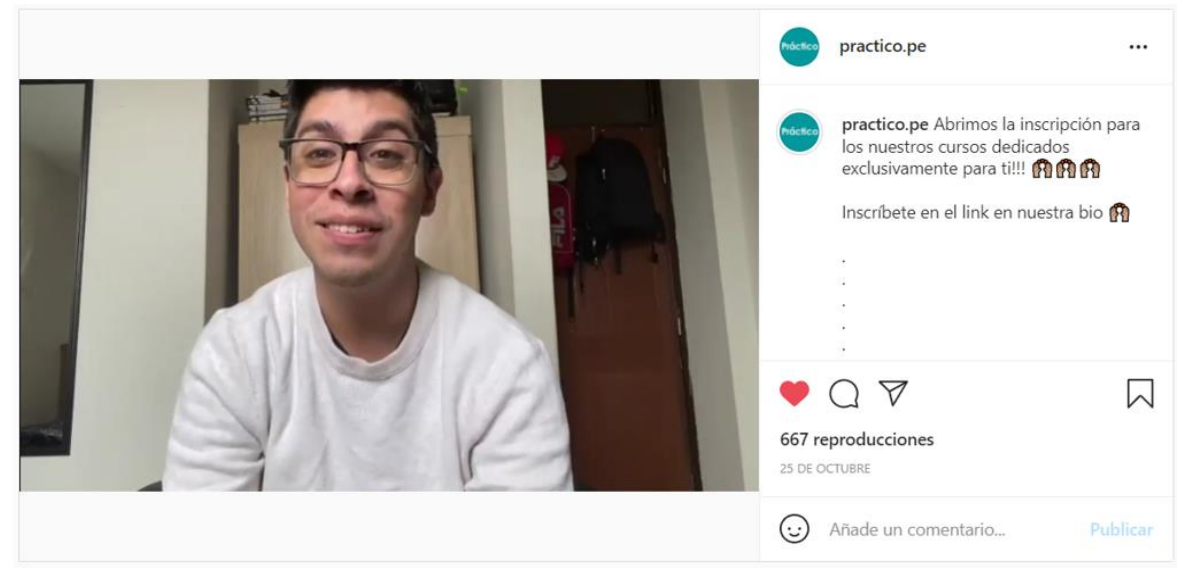

Fuente: Instagram de Práctico

*Figura 101: Pantallazo del post de los cursos en el Instagram de Práctico (Experimento 2)* 

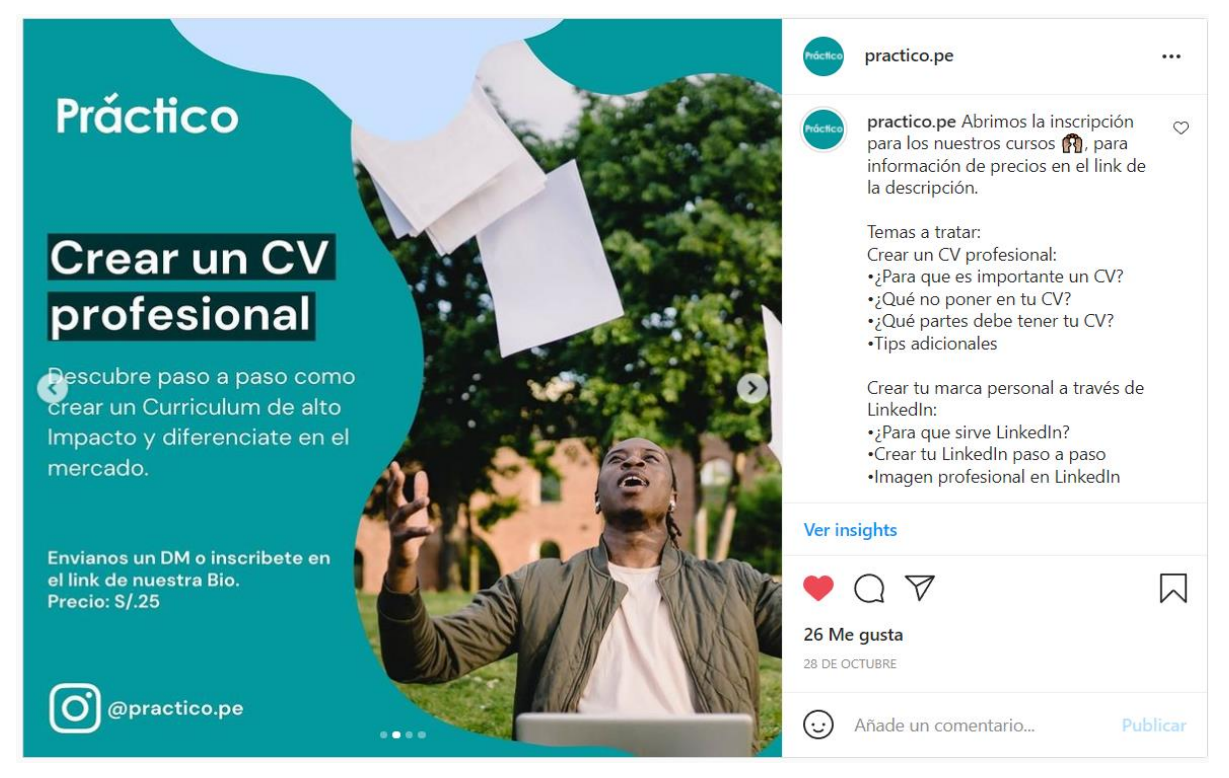

Fuente: Instagram de Práctico

# *Figura 102: Pantallazo de la biografía de Práctico*

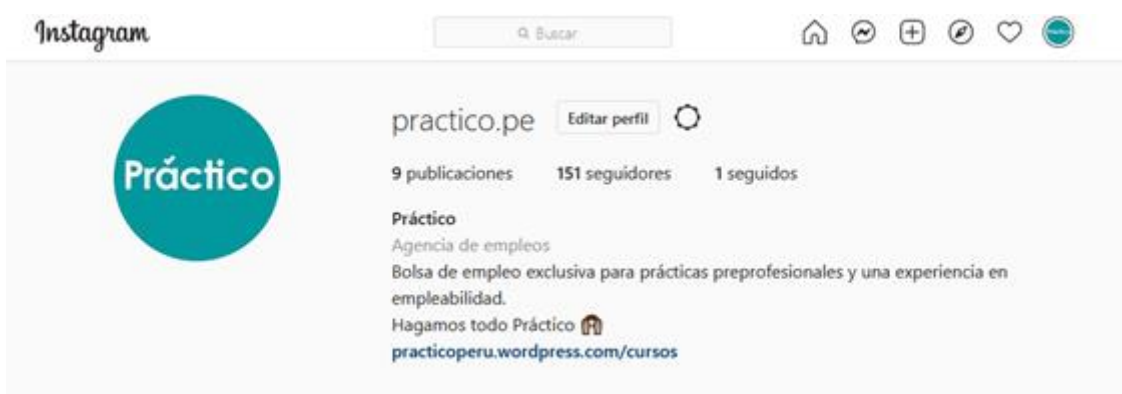

Fuente: Instagram de Práctico

## *Figura 103: Pantallazo del apartado de cursos de la web (Formulario)*

# **Cursos**

Inscríbete a nuestros cursos pregrabados dictados por nuestros 2 expertos en Empleabilidad, Sebastian Madrid y Nallely Espilco e inicia tu camino profesional.

Curso 1: Crear un CV de alto impacto

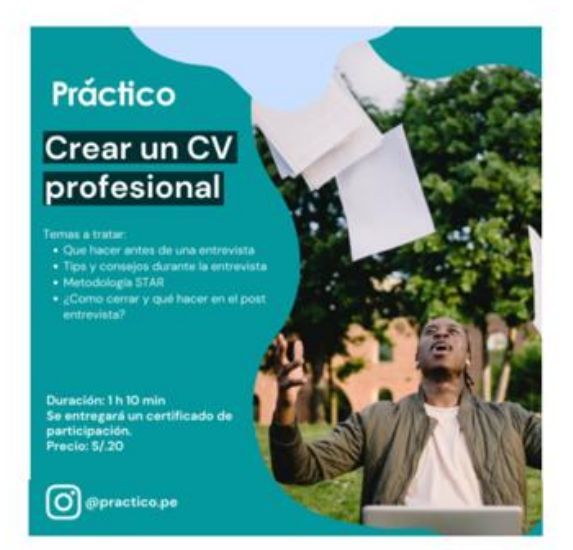

Curso 2: Crea tu marca personal a través de LinkedIn

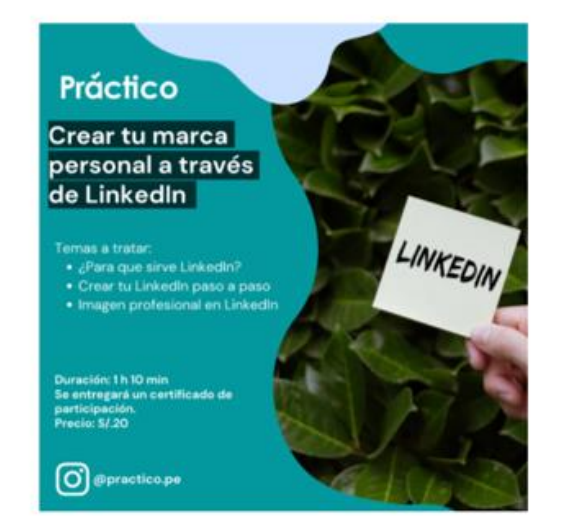

Fuente: Página web de Práctico

Nombre (obligatorio) Apellido (obligatorio) Edad (obligatorio) Teléfono (obligatorio) Universidad (obligatorio) Carrera (obligatorio) Curso (obligatorio) Crear un CV profesional - S/20 Pagar

# *Figura 104: Pantallazo de las estadísticas de Instagram del video promocional de Práctico*

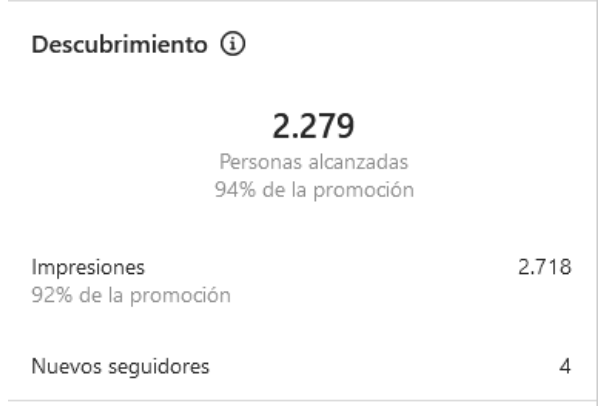

Fuente: Instagram de Práctico

*Figura 105: Pantallazo de la segmentación de mercado de Instagram empleada para el video promocional de Práctico* 

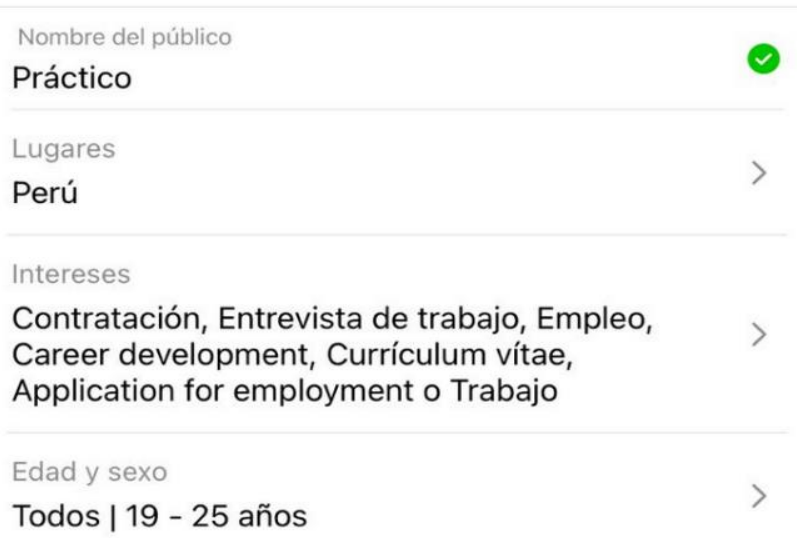

Fuente: Instagram de Práctico

## **7.8 Experimento 3: Cursos de empleabilidad Práctico**

#### **7.8.1 Objetivo**

Definir el precio de venta inicial de los cursos de empleabilidad de la marca empleadora Práctico: "Crear un CV profesional", "Crear tu marca personal a través de LinkedIn" y "Cómo preparar una entrevista de trabajo".

#### **7.8.2 Diseño y desarrollo**

#### Descripción del experimento

Se elaboró nuevamente un post como imagen en la plataforma de Instagram donde se presentaban los 3 cursos de empleabilidad de la marca Práctico: "Crear un CV profesional", "Crear tu marca personal a través de LinkedIn" y "Cómo preparar una entrevista de trabajo", sin embargo, esta vez se redujo el precio a S/ 20. Se mantuvo la publicidad pagada 5 días, realizando una inversión de S/ 80 soles. La información del precio fue mostrada en la misma imagen y los detalles de los cursos en la descripción del post. Esta vez los 3 cursos fueron presentados en una sola imagen. A diferencia del Experimento 2, a través de este medio se incitaba a los usuarios a escribirnos directamente al DM de Instagram para realizar la inscripción en los cursos, con lo cual la intención de compra se evidenciaría con la cantidad de personas que nos escribieran preguntándonos acerca de los medios de pago disponibles, mostrando así que ya se encuentran seguros de adquirir nuestro producto.

#### Características del experimento

**Canal usado:** Instagram **Tipo de anuncio:** Pagado **Duración:** 5 días **Intervalo:** Del 19/11/2021 al 24/11/2021 **Herramientas digitales usadas:** Canva e Instagram

**Métrica:** Cantidad de personas que nos escribieron al DM solicitando los medios de pago **Segmentación:** Hombres y mujeres entre 19 y 25 años con interés en temas de contratación, entrevista de trabajo, empleo, entre otros; y que se encuentren en búsqueda de prácticas preprofesionales.

#### Cambios realizados con respecto al Experimento 2

- Colocar las características y temas a tratar de los cursos de forma detallada dentro de la descripción del post, y no como un comentario. Esto debido a que, si es que lo ponemos como comentario, el usuario tendría más trabajo para encontrar la información o inclusive esta podría perderse entre los demás comentarios.
- Formato de presentación: Se presentarán los 3 cursos en una sola imagen.
- Precios de los cursos: S/ 20 envés de S/ 25.

# Bitácora de actividades

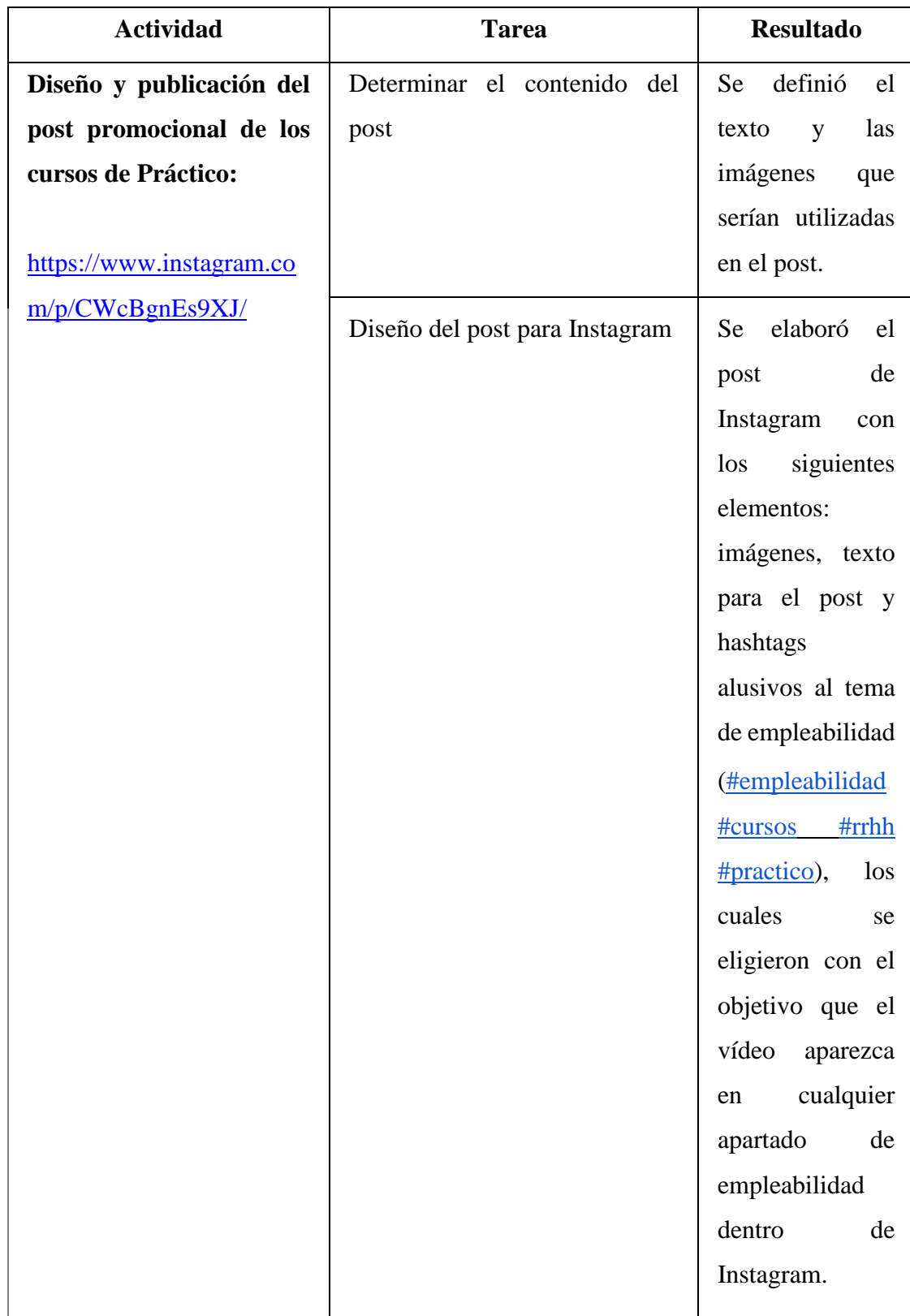

# *Tabla 78: Bitácora de actividades cursos concierge experimento 3*

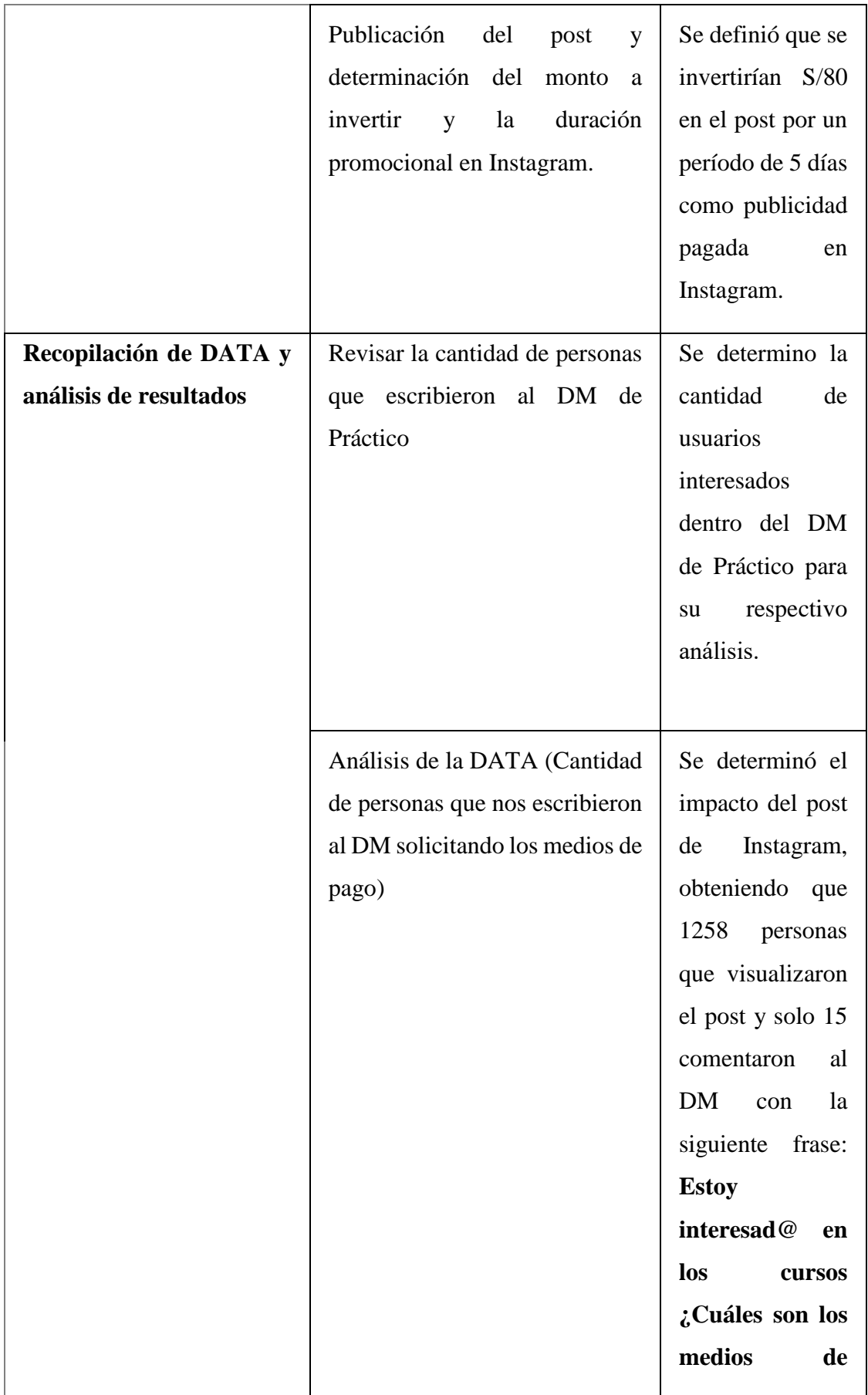

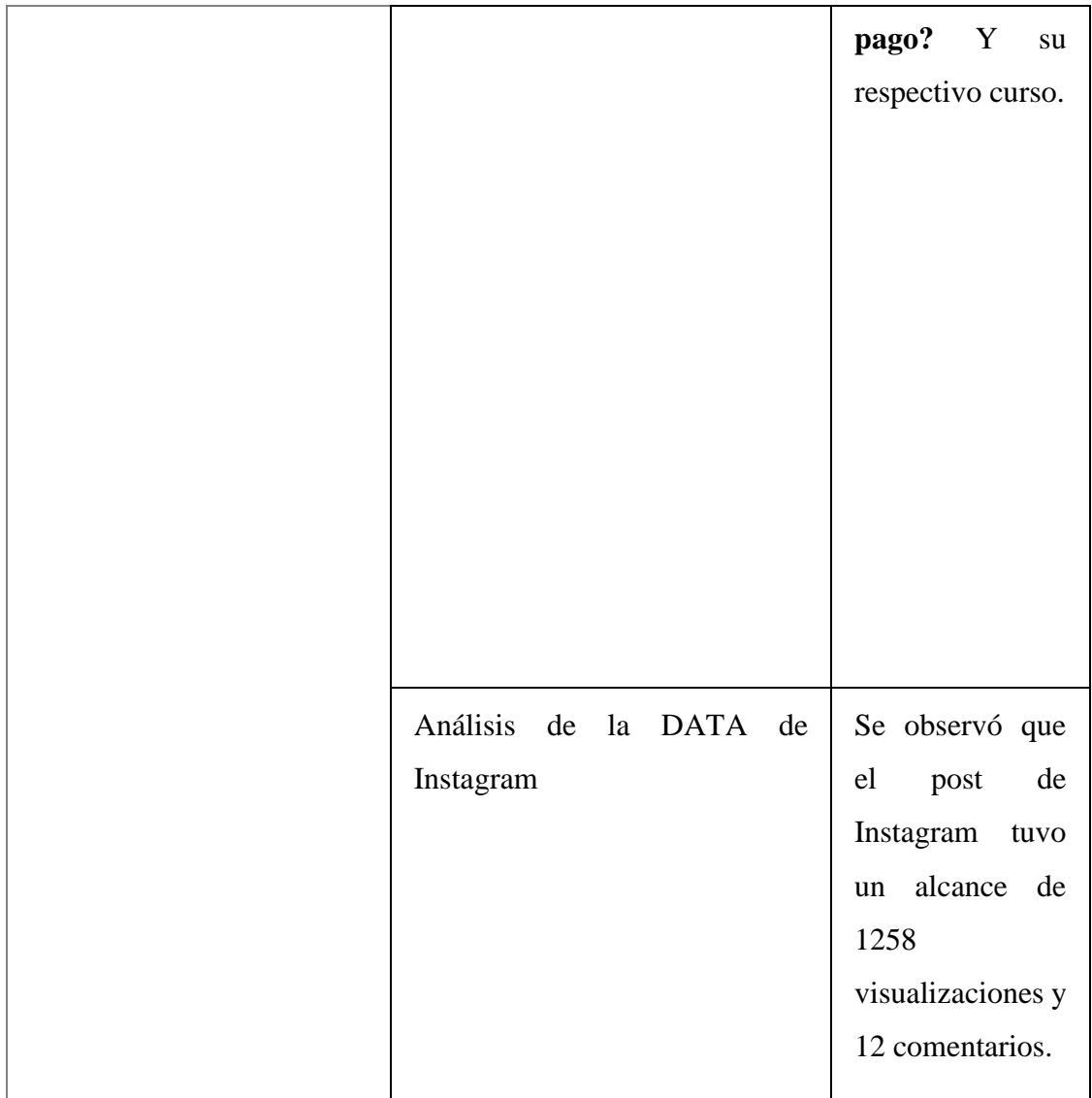

## **7.8.2 Resultados**

En el post de Práctico para los cursos de empleabilidad "Crear un CV profesional", "Crear tu marca personal a través de LinkedIn" y "Cómo preparar una entrevista de trabajo" obtuvo 1,258 visualizaciones con el anuncio de pago; con ello se obtuvo la respuesta de 15 personas interesadas en los cursos ya mencionados. Esto se identificó a través de los mensajes recibidos al DM del Instagram

- 53.33% (8 usuario) Cómo brillar en una entrevista de trabajo
- 13.33% (2 usuario) Crear tu marca personal a través de LinkedIn
- 33.33% (5 usuario) Crear un CV profesional

*Figura 106: Gráfico de los resultados obtenidos para los usuarios del DM de Instagram* 

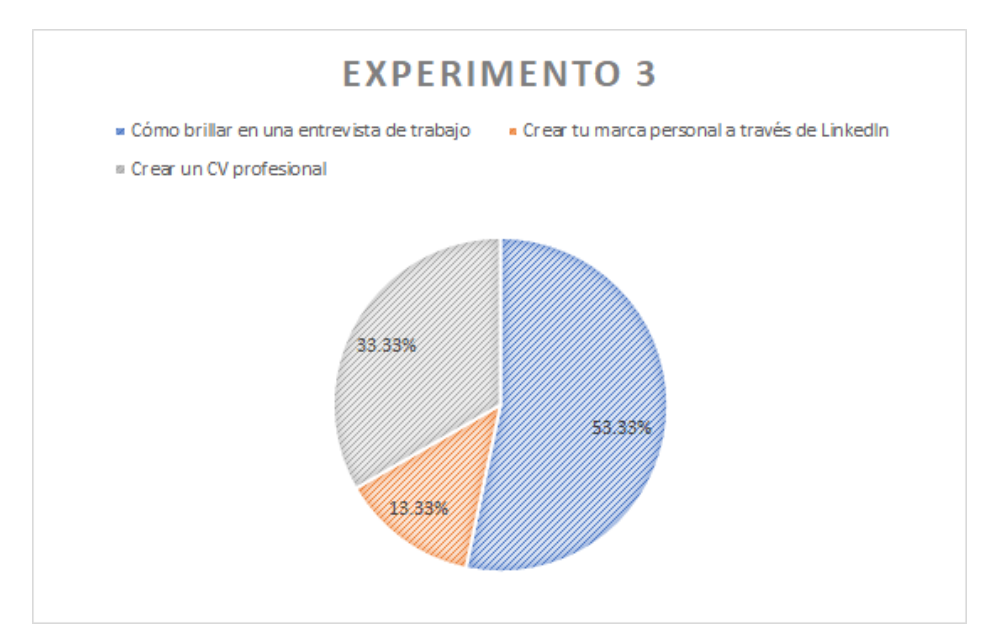

Fuente: Elaboración propia

## **7.8.3 Análisis**

Con la DATA obtenida del post y los mensajes DM del Instagram de Práctico podemos realizar nuestro embudo de conversión obteniendo lo siguiente:

*Figura 107: Embudo de conversión del experimento 3*

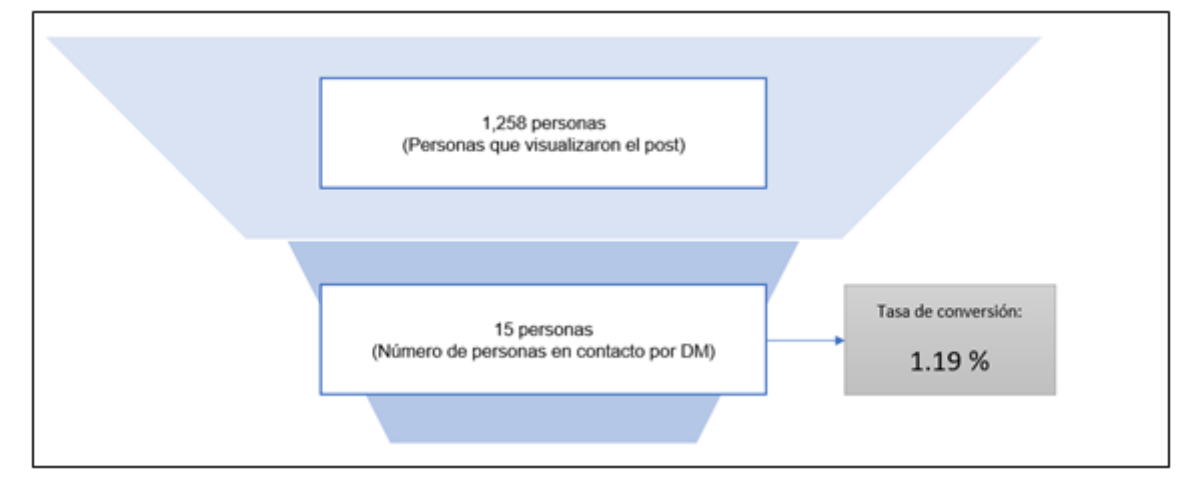

Fuente: Elaboración propia

Los cambios realizados en el Experimento 2 tuvieron un impacto positivo, ya que se obtuvo una tasa de conversión más atractiva dado que el 1.19% de usuarios (15 personas) mostraron intención de comprar los cursos que ofrecemos dentro del post de Instagram. Estos resultados fueron obtenidos gracias al cambio de formato realizado en la captación de información, debido a que los anteriores experimentos se utilizaba la plataforma WordPress como medio de acción para recopilar la data, sin embargo, se descartó ello y se empezó a utilizar el DM de Instagram para que haya un contacto más directo y personalizado, es decir, Instagram dejo de ser una vía de tráfico para convertirse en el medio principal para determinar el interés de compra. Asimismo, un gran logro fue colocar la información de los cursos dentro de la descripción del post, y no como un comentario. Al darle la facilidad al usuario de visualizar las características e información de los cursos dentro del mismo post, se redujeron los costos de fricción, ya que previamente el modus operantis para obtener todo el detalle de los cursos era más complicado por el uso de varias plataformas; por ende, al empaquetar todo en un solo lugar pudimos mejorar los resultados e incrementar la clientela en 7.14% (de 14 a 15 personas). También hay que resaltar que el impulso de la demanda es debido a la reducción del precio de los cursos, sin embargo, se considera que la practicidad en la forma de proporcionar la información y la cercanía ofrecida por el DM de Instagram tuvieron una mayor influencia. Para futuros experimentos se trataría de ser más prácticos en la forma de comunicar los cursos, por ejemplo, crear historias de Instagram con el detalle de los cursos y no dejarlo como descripción. Además, ya no se reducirá más el precio, pues somos conscientes que no es una forma sustentable de aumentar la demanda y que, además, distorsiona el análisis de la misma porque no nos permite evaluar el impacto de otros aspectos, como lo son la calidad del producto, la comunicación de la oferta de valor, los medios informativos, el diseño de los posts, entre otros. Tras los resultados del Experimento 3, evidenciamos la cantidad de personas que ya estaban listas y dispuestas a realizar el pago, por lo que nos preguntamos qué tan factible sería realizar el pago a través de Instagram, teniendo en cuenta que habría que realizar inversiones para implementar plataformas de pago compatibles adicionalmente a las que ya teníamos validadas para nuestra web. Por este motivo, para el siguiente experimento, se optará por complementar ambos medios, estableciendo que los usuarios nos escriban directamente al DM solicitando información, pero una vez que nos soliciten los medios de pago se les enviará un link directo hacia el apartado de cursos, donde también se mostrará mayor detalle del curso de interés y el formulario donde ingresan sus datos junto con el botón CTA (Call to action) para realizar el pago. De esta forma no se necesitará implementar nuevos medios de pago y se mantendrá la cercanía y facilidad de información con el cliente.

## **7.8.4 Aprendizajes**

- Al mantener a nuestros consumidores en una sola plataforma se reducen los costos de fricción y facilita la intención de compra de los cursos de la marca empleadora Práctico, por ello para el siguiente experimento se mantendrá la forma de trabajar, con el agregado de utilizar la plataforma de WordPress como medio de pago y el DM como medio de información y guía para el usuario.
- El post como formato de imagen sigue siendo efectivo y al colocar la información dentro de la descripción del post proporciona mejores resultados. Sin embargo, se puede mejorar aún más a través de una storie en Instagram con la información como parte del mismo contenido de la foto, es decir, no se colocaría en la descripción o como un comentario. Asimismo, este tipo de formato permite a los usuarios dirigirse de manera más rápida al DM con Práctico con un solo botón.
- El DM de Instagram como medio es excelente por la cercanía que se puede tener con los clientes, asimismo se puede proporcionar mayor detalle de los cursos. No obstante, aún tenemos comentarios dentro del post y en los DM con preguntas acerca de los detalles de los cursos, por ende, se tratará de reducir ello resaltando aún más la información dentro de la imagen del storie y agregando esta misma información también en la página web de Práctico donde se realizará el pago.
- El precio fue un factor determinante (como era de esperarse) para el aumento de la demanda, además de los cambios respectivos. Para poder identificar si el precio realmente es la única variable con una influencia importante, se mantendrá los niveles de precio para el siguiente experimento, pero con un cambio en el formato de presentación ahora como storie, como ya se mencionó.

## **7.8.5 Sustentación de la validación (enlaces, audios, videos, imágenes, etc)**

• Post de Instagram: https://www.instagram.com/p/CWcBgnEs9XJ/

# *Figura 108: Pantallazo del post de los cursos en el Instagram de Práctico (Experimento 3)*

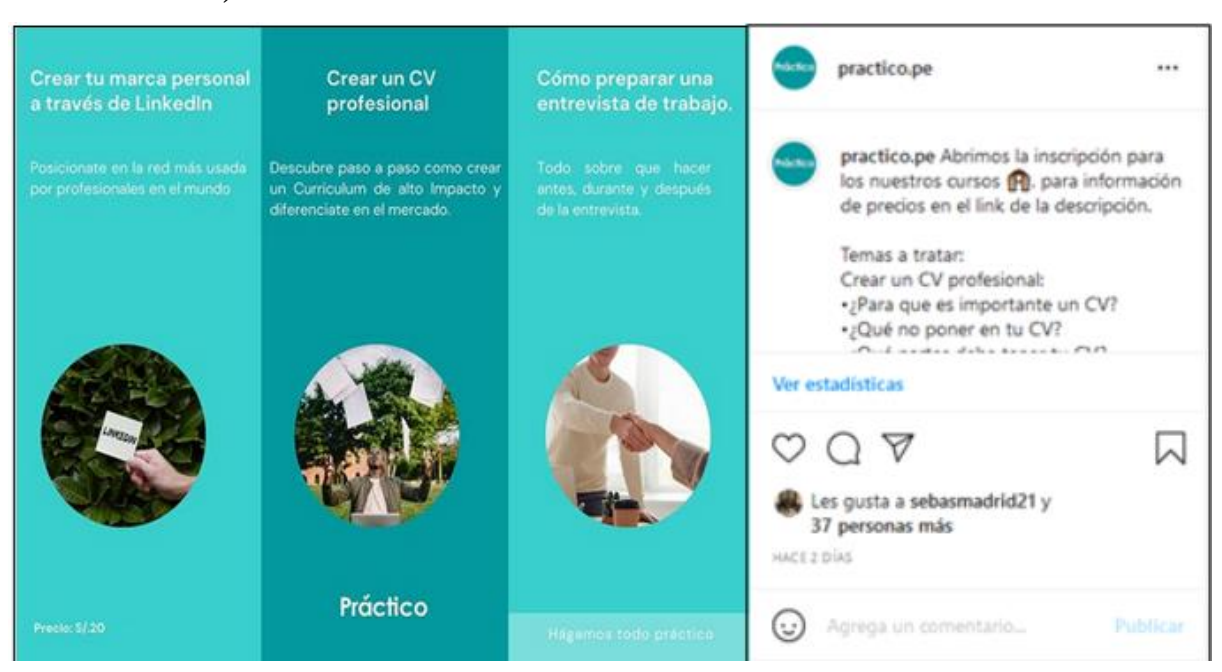

Fuente: Elaboración propia

*Figura 109: Pantallazo de las estadísticas de Instagram del post de Práctico* 

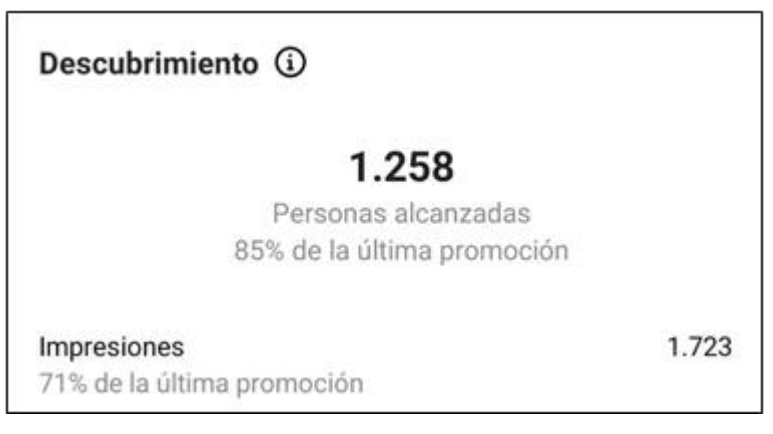

Fuente: Elaboración propia

*Figura 110: Evidencia de los mensajes al DM del Instagram de Práctico* 

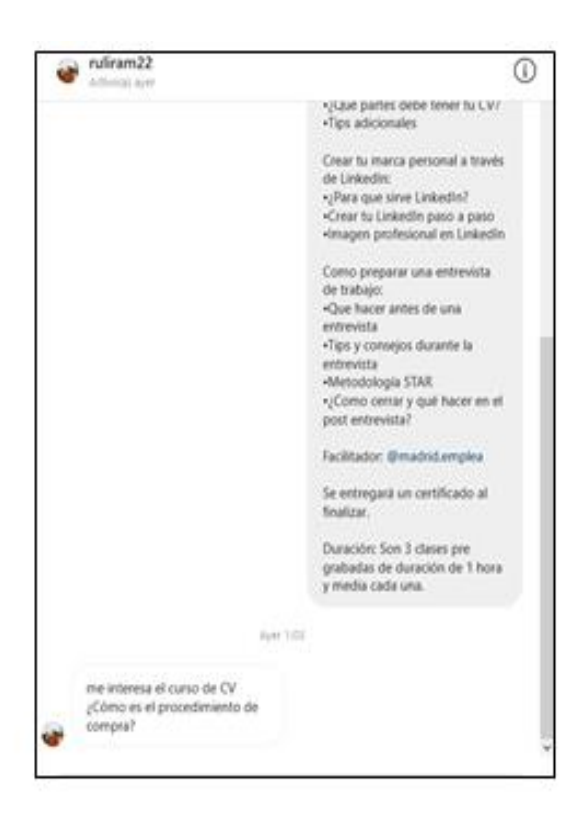

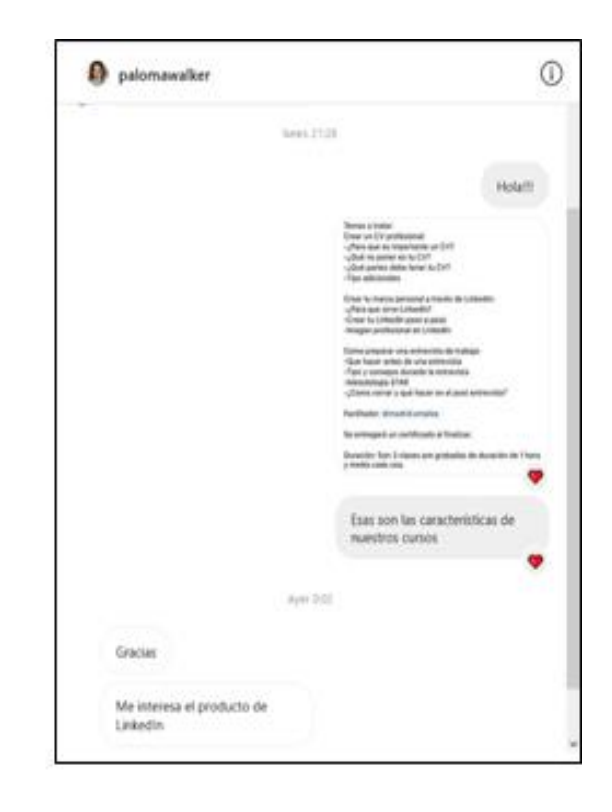

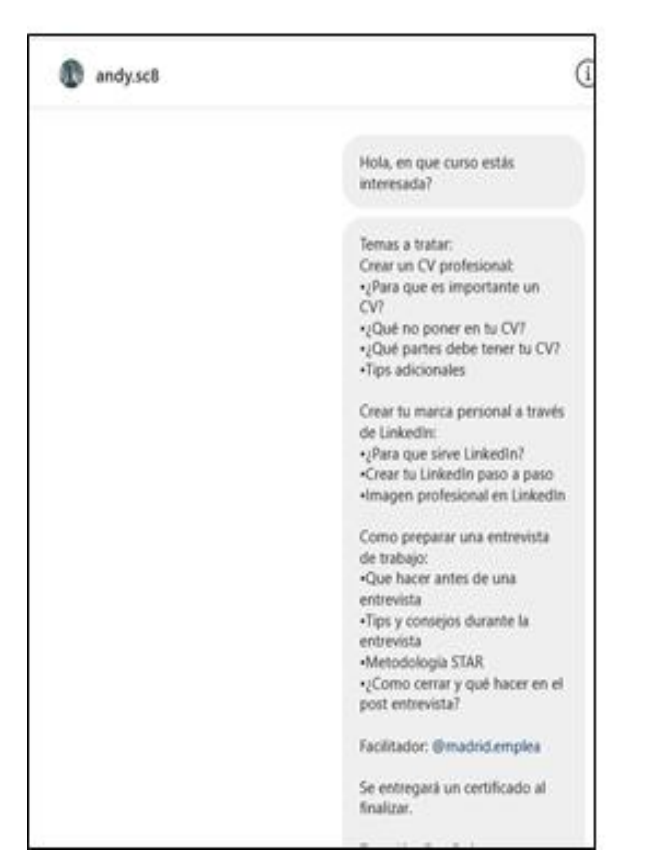

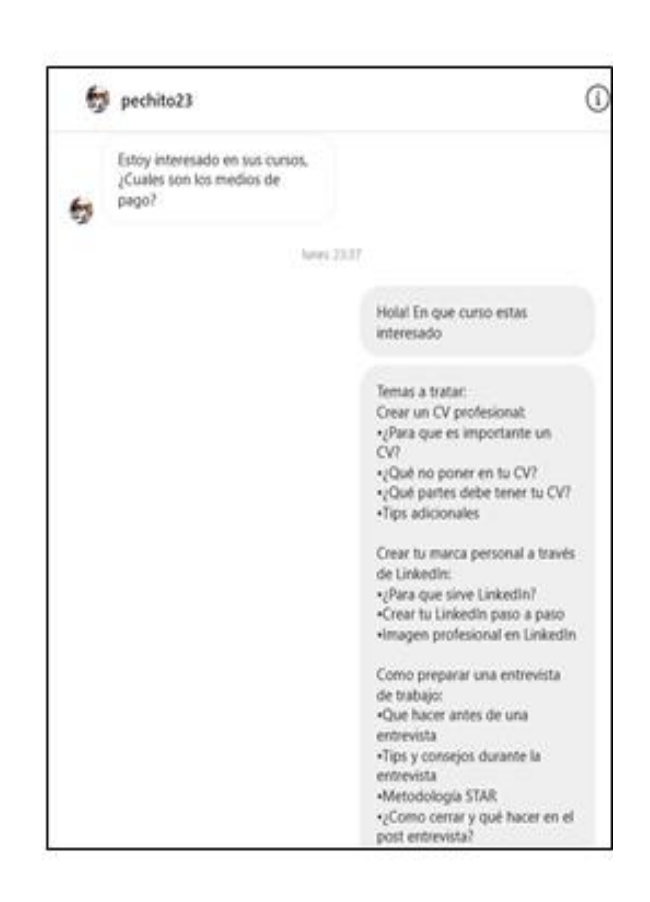

Fuente: Instagram de Práctico

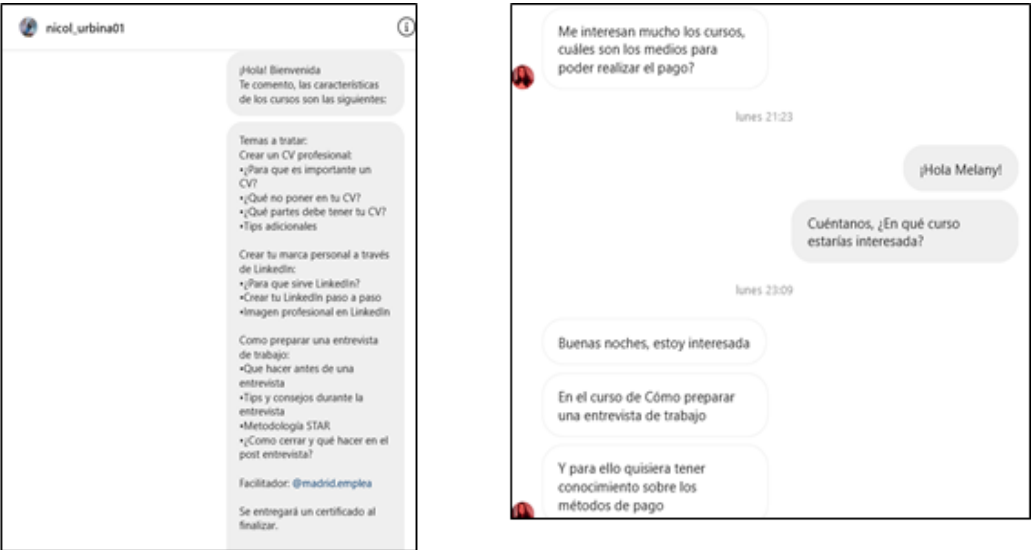

 $\overline{C}$ 

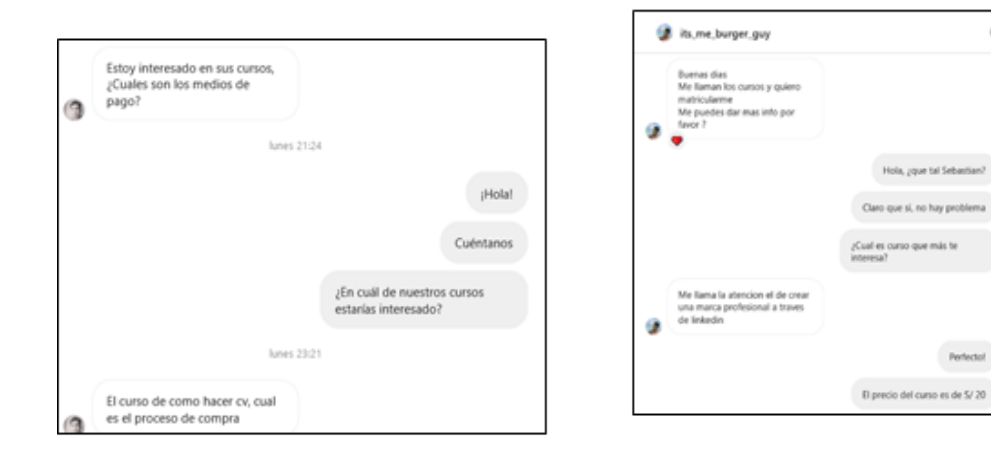

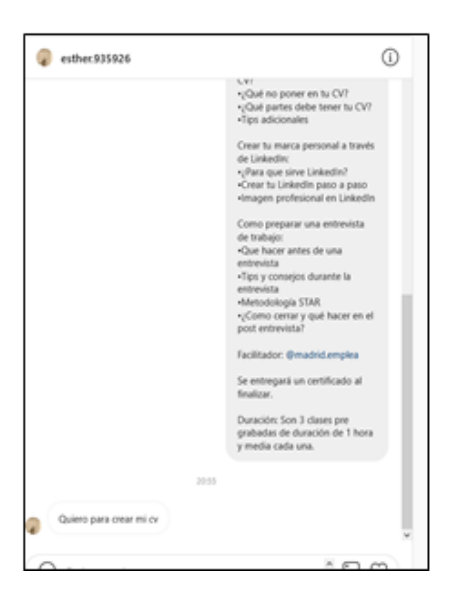

Fuente: Instagram de Práctico

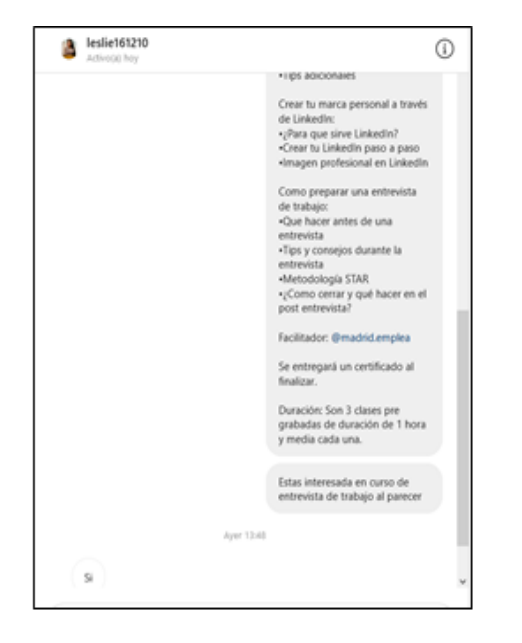

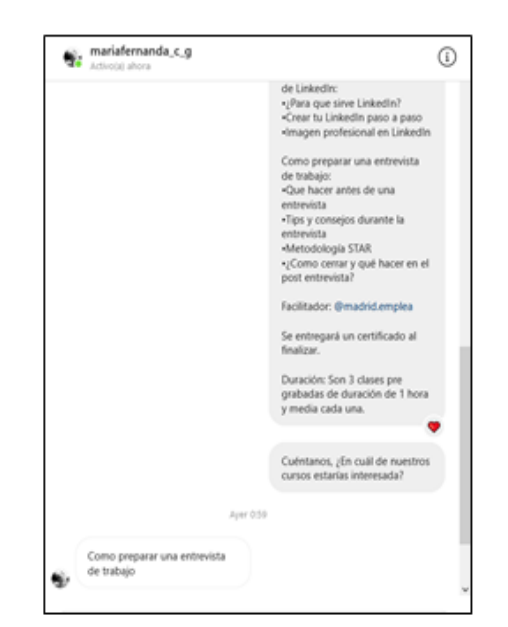

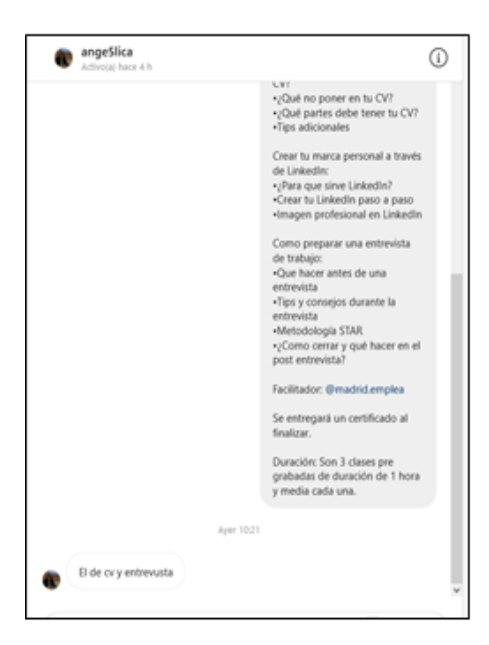

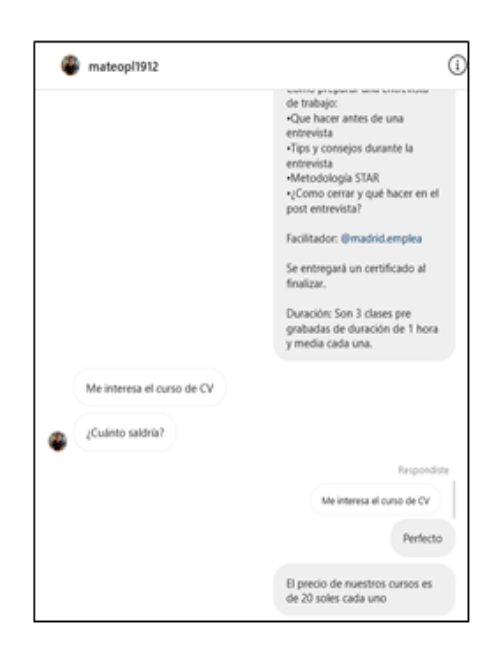

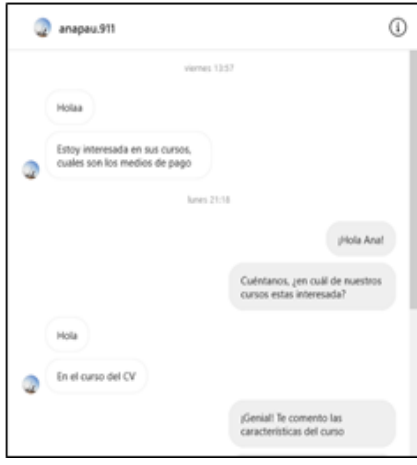

Info de tus cursos  $\bullet$ Aver 19:41 pHola junior\_prado161<br>Encantados de ayudarte<br>Te comento, las características<br>de los cursos son las siguientes: Temes a tradact<br>Crear un CV professional:<br>- (Paris que es imperiente un CVT<br>- (Out perme debe temes tu-CVT<br>- (Out perme debe temes tu-CVT<br>- (Tas adicionales Crear to marce personal a través<br>- «Para que sirve Linkedin?<br>- Crear tu Linkedin pass a pass<br>- Imagen profesional en Linkedin -images professions an currents<br>Containing unsatisfied and the following<br>-Quat hazar antes de una entrevista<br>-Spa y conseion derante la entrevista<br>-s/Como cerrer y quat hacar en el post en<br>-s/Como cerrer y quat hacar en el Se entregará un contificado al finalizar. Se entregerà un certificado al finalizar.<br>Ouración Son 3 clases pre gratedes de duración de 1 hora<br>y media cada una.

Fuente: Instagram de Práctico

#### **7.9 Experimento 4: Cursos de empleabilidad Práctico**

#### **7.9.1 Objetivo**

Definir el precio de venta inicial de los cursos de empleabilidad de la marca empleadora Práctico: "Crear un CV profesional", "Crear tu marca personal a través de LinkedIn" y "Cómo preparar una entrevista de trabajo". Además, se busca comparar la efectividad del formato de storie con el formato de post como imagen en el feed, con la finalidad de establecer cuál de ellos mantenemos para los siguientes experimentos.

#### **7.9.2 Diseño y desarrollo**

#### Descripción del experimento

Se elaboró un storie en formato de imagen en la plataforma de Instagram donde se presentaban de manera independiente cada uno de los 3 cursos de empleabilidad de la marca Práctico: "Crear un CV profesional", "Crear tu marca personal a través de LinkedIn" y "Cómo preparar una entrevista de trabajo". Esta vez se mantuvo el precio de S/ 20 y se mantuvo la publicidad pagada por 5 días, realizando una inversión total de S/ 80 soles. Se agregó la siguiente información dentro de cada storie para cada curso: Título del curso, breve explicación del curso, temas a tratar, precio, duración, profesores y la aclaración de que se entregará un certificado una vez concluido el mismo. A diferencia del Experimento 3, a través de este medio se incitaba a los usuarios a escribirnos directamente al DM de Instagram para solicitarnos información de los cursos o directamente para solicitar los medios de pago en caso les haya quedado clara toda la información, no obstante, el paso a seguir será enviarle un link directo a nuestra página web donde se mostrará nuevamente la información y se podrá realizará el pago.

#### Características del experimento

**Canal usado:** Instagram y WordPress **Tipo de anuncio:** Pagado **Duración:** 5 días **Intervalo:** Del 21/11/2021 al 26/11/2021 **Herramientas digitales usadas:** Canva e Instagram **Métrica:** Cantidad de personas que nos escribieron al DM solicitando los medios de pago y

que además terminaron el formulario dentro del WordPress realizando el pago respectivo.

**Segmentación:** Hombres y mujeres entre 19 y 25 años con interés en temas de contratación, entrevista de trabajo, empleo, entre otros; y que se encuentren en búsqueda de prácticas preprofesionales.

## Cambios realizados con respecto al Experimento 3

- Colocar las características y temas a tratar de los cursos de forma detallada dentro de la storie, y no como parte de la descripción o comentario.
- Formato de presentación: Se presentarán los 3 cursos en una storie por separado.
- Utilización del WordPress como medio del call to action.
- Utilización de los mensajes de DM de Instagram como medio de información y medio de tráfico hacia hacia la página web de Práctico para realizar el pago.

## **b. Bitácora de actividades**

## *Tabla 79: Bitácora de actividades cursos concierge experimento 4*

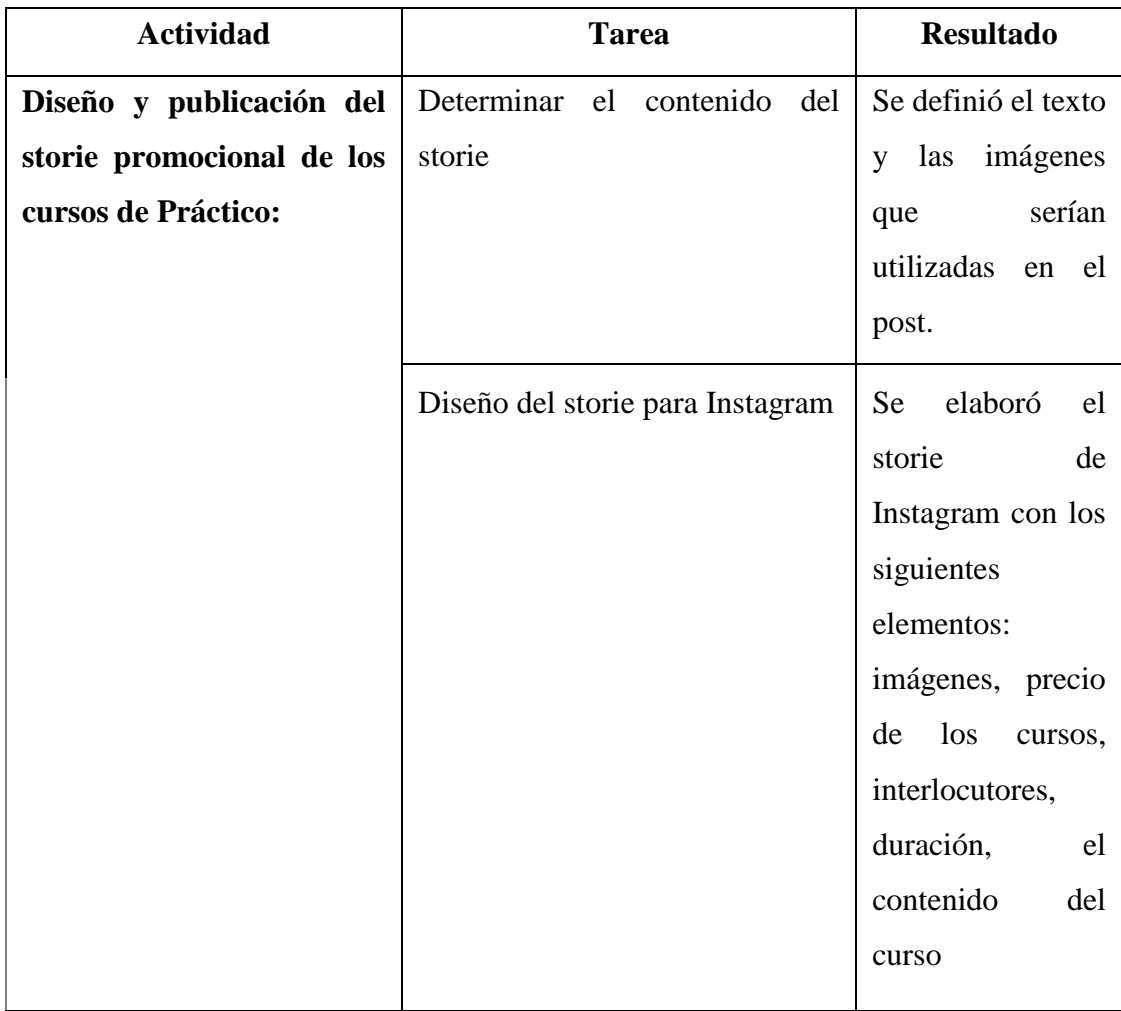
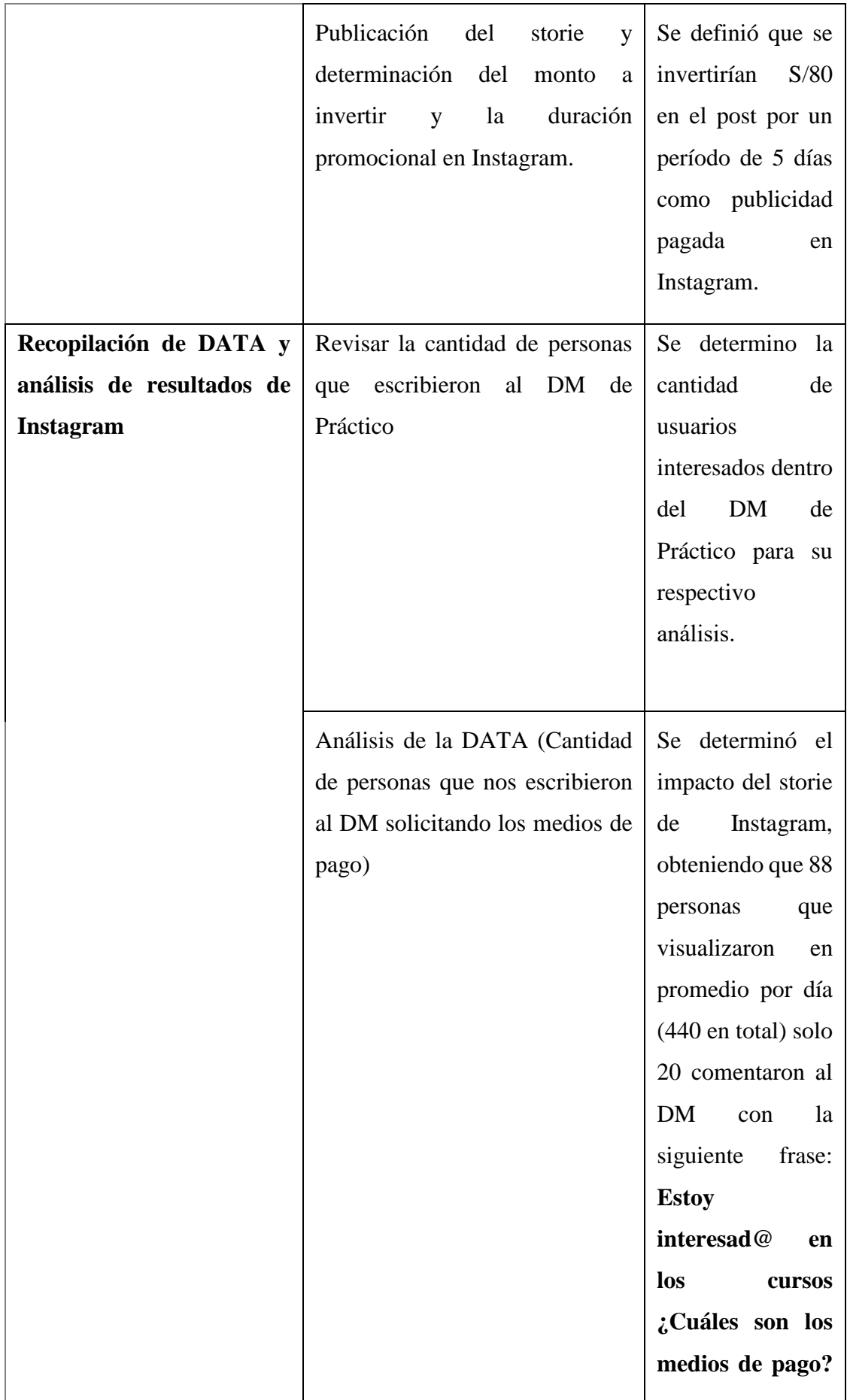

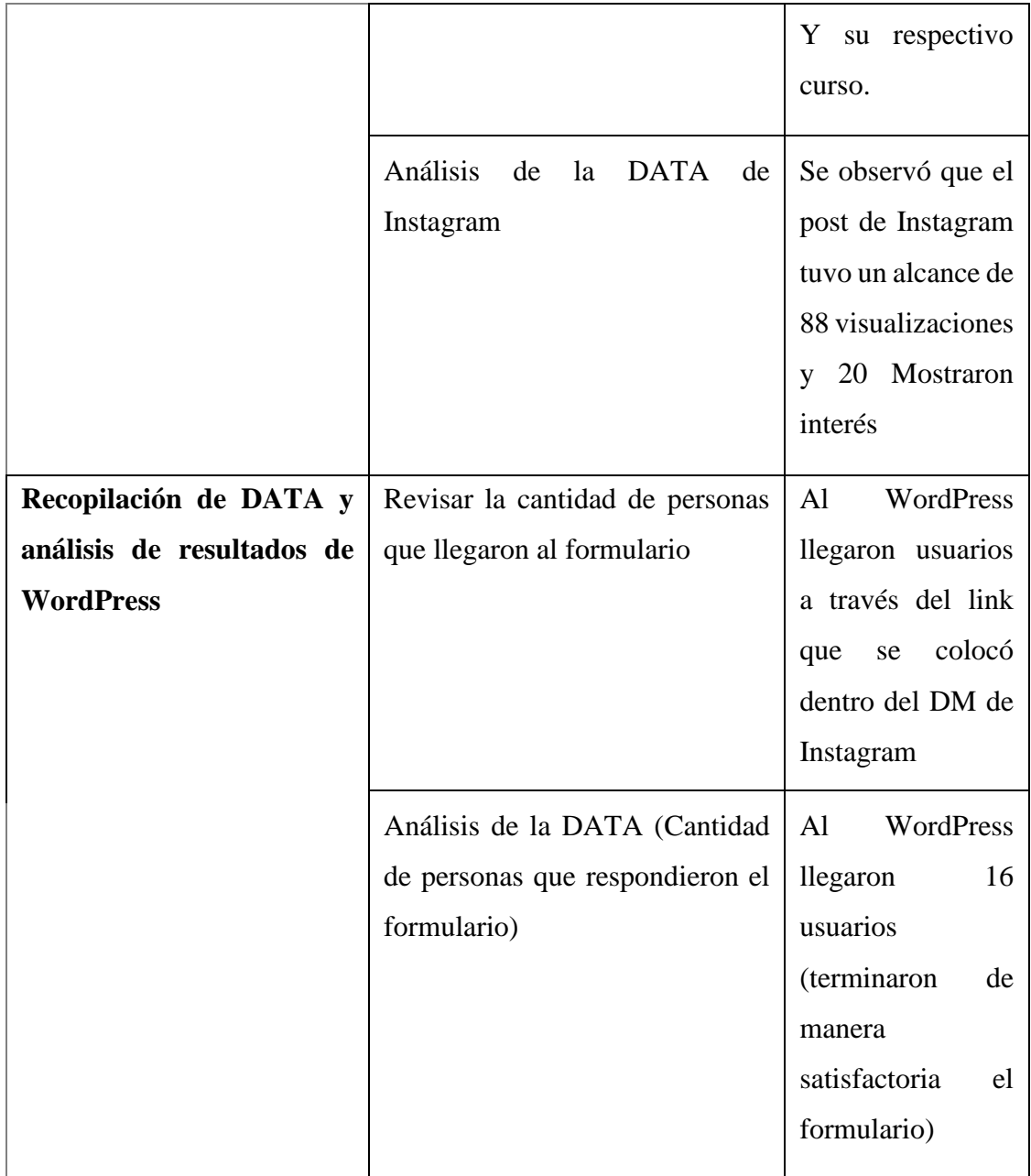

#### **7.9.3 Resultados**

Las stories de Práctico para los cursos de empleabilidad "Crear un CV profesional", "Crear tu marca personal a través de LinkedIn" y "Cómo preparar una entrevista de trabajo" obtuvieron 440 visualizaciones con el anuncio de pago. Se obtuvo la respuesta al DM de 20 personas interesadas en los cursos ya mencionados, mientras que sólo 16 se dirigieron a la página web de Práctico y completaron de manera satisfactoria el formulario para la inscripción en los cursos.

- 18.75% (3 usuario) Cómo brillar en una entrevista de trabajo
- 31.25% (5 usuario) Crear tu marca personal a través de LinkedIn
- 50% (8 usuario) Crear un CV profesional

#### *Tabla 80: Porcentajes de interés de cada curso de empleabilidad experimento 4*

#### *Figura 111:*

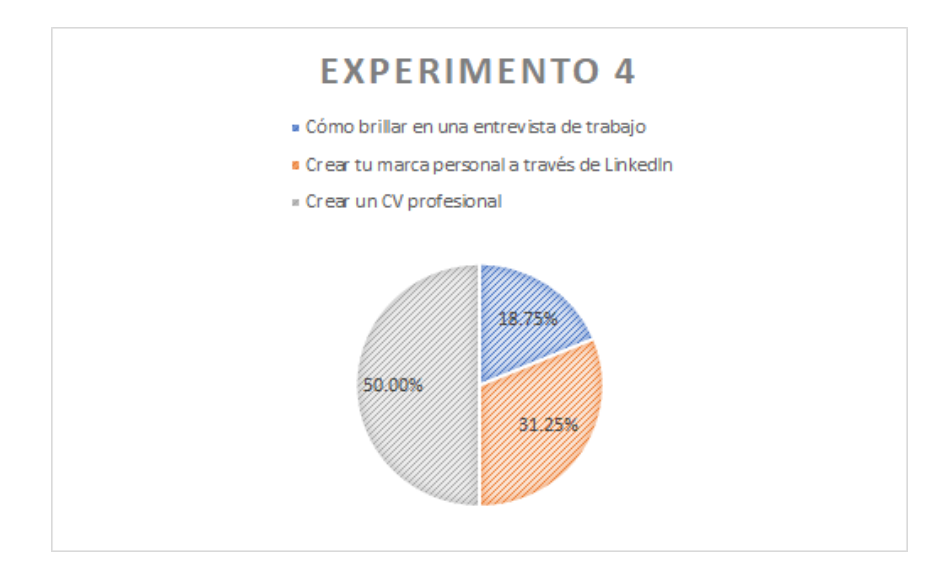

Fuente: Elaboración propia

#### **7.9.4 Análisis**

Con la DATA obtenida de los stories, los mensajes al DM del Instagram de Práctico y la analítica de WordPress de la página web de Práctico podemos realizar nuestro embudo de conversión obteniendo lo siguiente:

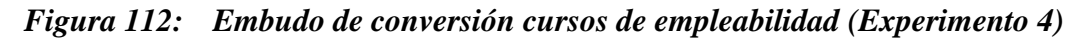

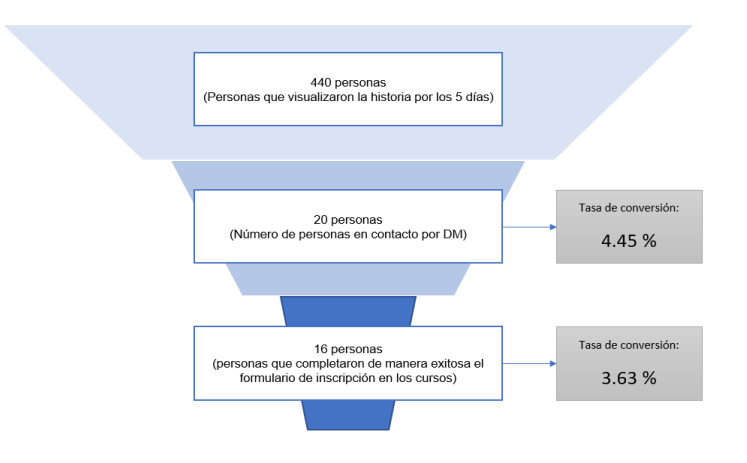

Fuente: Elaboración propia

Mediante la realización del Experimento 4 se validó de forma satisfactoria el uso de Instagram y la página web como herramientas complementarias para el manejo del proceso de compra de los usuarios. Se evidenció una ligera mejora en lo que respecta a la cantidad de personas que mostraron una clara intención de compra escribiéndonos al DM (15 personas en el Experimento 3 vs. 20 personas en el Experimento 4). Asimismo, a través de este medio, se pudo comprobar más concretamente la decisión de compra, ya que hubo 16 usuarios que no sólo preguntaron por los medios de pago disponibles, sino que se dirigieron a la página web y además hicieron clic en el CTA para proceder a inscribirse en los cursos y realizar el pago respectivo. Así pues, se obtuvieron tasas de conversión mayores con respecto al Experimento 3 (4.45% y 3.63%), no obstante, esto se debe al hecho que el alcance de la publicidad esta vez fue mucho menor (440 personas vs. 1,258). A pesar de que el uso de stories facilita al usuario el contacto por DM y permite mostrar la información de manera mucho más puntual y ordenada, la disminución en el alcance con respecto a la inversión realizada es significativa y tiene un impacto importante. Por ende, para futuros experimentos se mantendrá el uso de los posts en Instagram como formatos de imagen y se continuará utilizando los mensajes DM como medios informativos y la página web como medio formal de inscripción y pago. Es importante resaltar que el diseño y la información mostrada en los stories de este Experimento 4 mejoró mucho con respecto a los posts del Experimento 3, ya que los usuarios nos consultaron menos acerca de detalles de los cursos que ya habían sido mencionados. Además, la inclusión de la misma información de los cursos dentro de la misma página web de Práctico, previo a realizar el pago, aumento la seguridad de los usuarios con respecto al producto que estaban adquiriendo y los animó a realizar la inscripción efectiva.

#### **7.9.5 Aprendizajes**

- El alcance de los stories en Instagram es mucho menor en comparación con los posts, a pesar de que la inversión es similar. Por tal motivo se mantendrá el uso de los posts como medio de promoción en Instagram para los cursos.
- El hecho de manejar 2 medios (Instagram y página web) para guiar al usuario y concretar la compra resultó más efectivo de lo que se esperaba. Nuestros usuarios se sienten cómodos realizándonos consultas a través de los mensajes DM de nuestro Instagram, lo cual les da la seguridad y confianza que necesitan para proceder a inscribirse y realizar el pago formal en la página web de Práctico.
- Es preferible exagerar en la cantidad de veces que se le muestra la información acerca de los cursos al usuario, ya que esta es la mejor forma de hacer que ellos se sientan seguro acerca de su compra y que confíen en la marca Práctico.
- La inclusión de un botón CTA permite comprobar de manera más concreta la intención de compra de los usuarios, ya que muestra el esfuerzo que éste realiza por entrar a la página, indagar y adquirir finalmente adquirir el producto.
- El hecho de enviarles el link directamente a los usuarios para que se inscriban en los cursos les facilita enormemente el proceso de compra e impacta de manera positiva en la tasa de conversión.

#### **7.9.6 Sustentación de la validación (enlaces, audios, videos, imágenes, etc).**

● Link enviado a los usuarios para realizar la inscripción y el pago formal a los cursos: <https://practicoperu.wordpress.com/cursos-2/>

*Figura 113: Evidencia de los mensajes al DM de Práctico procedentes de las stories del Experimento 4* 

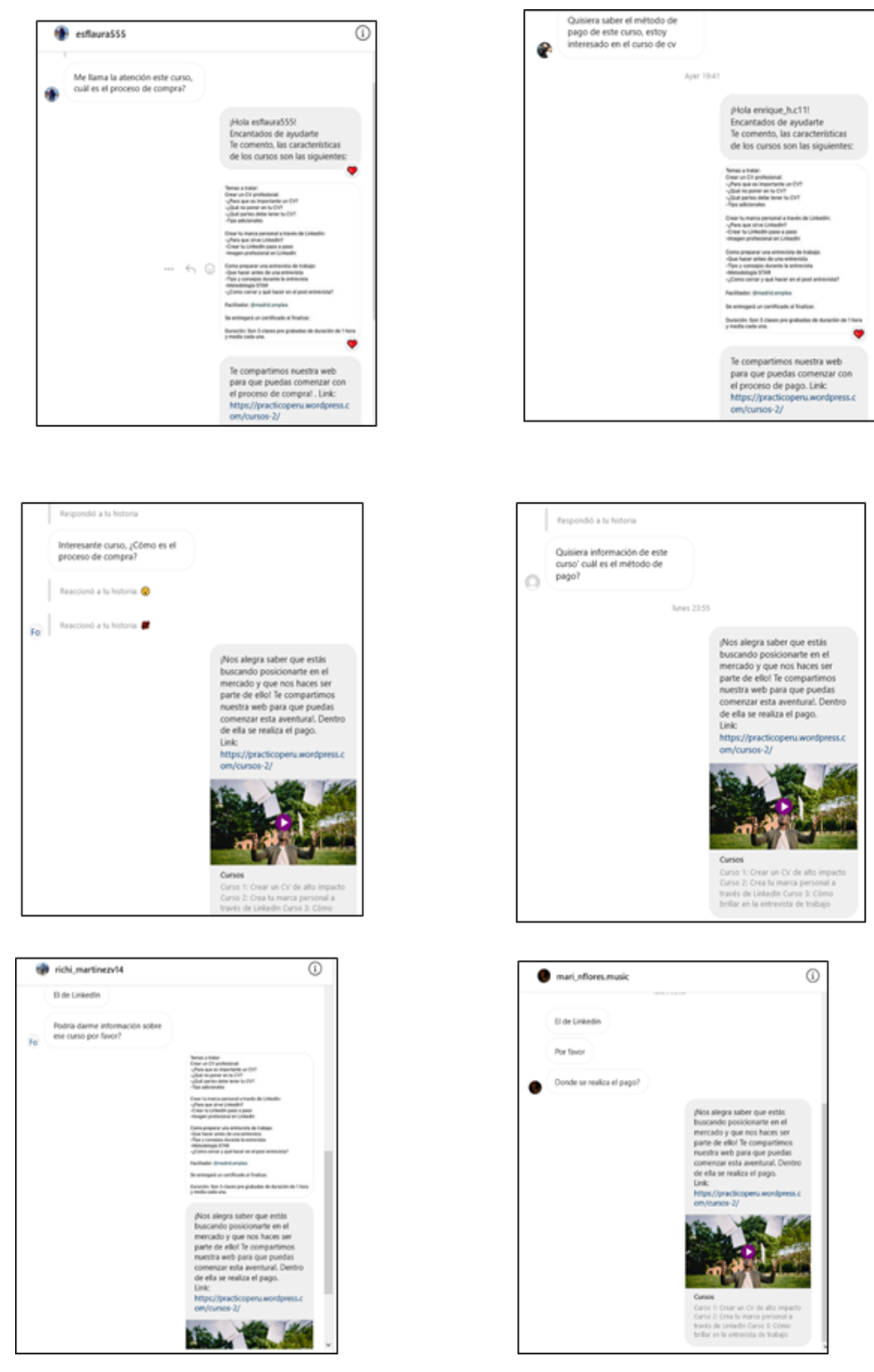

Fuente: Instagram de Práctico

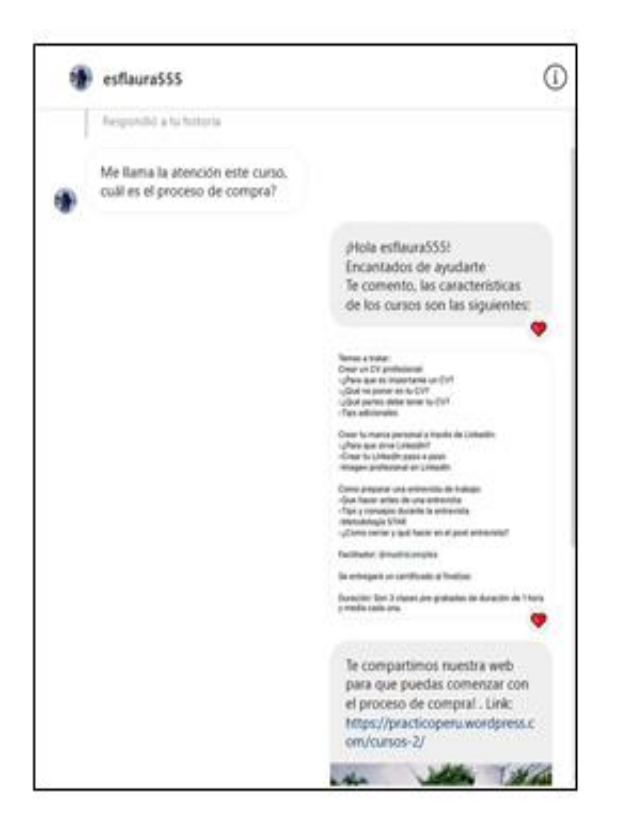

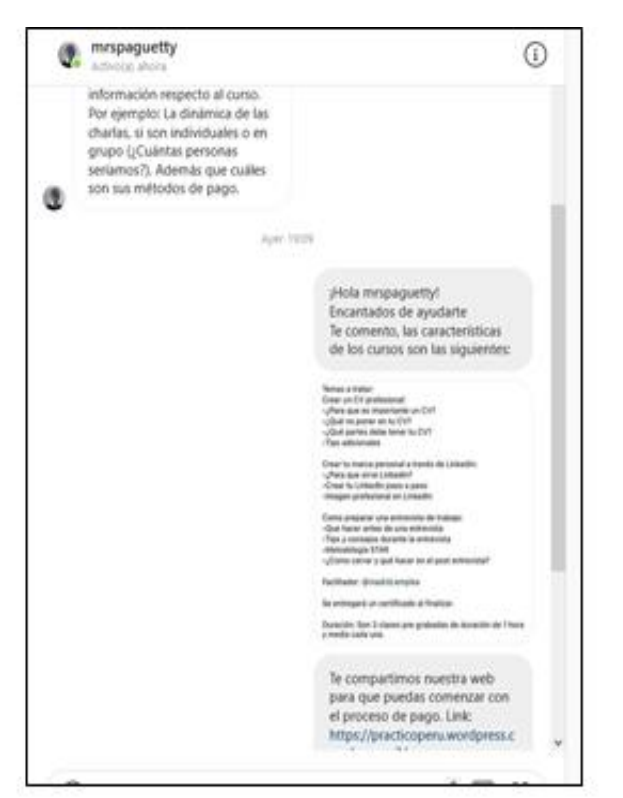

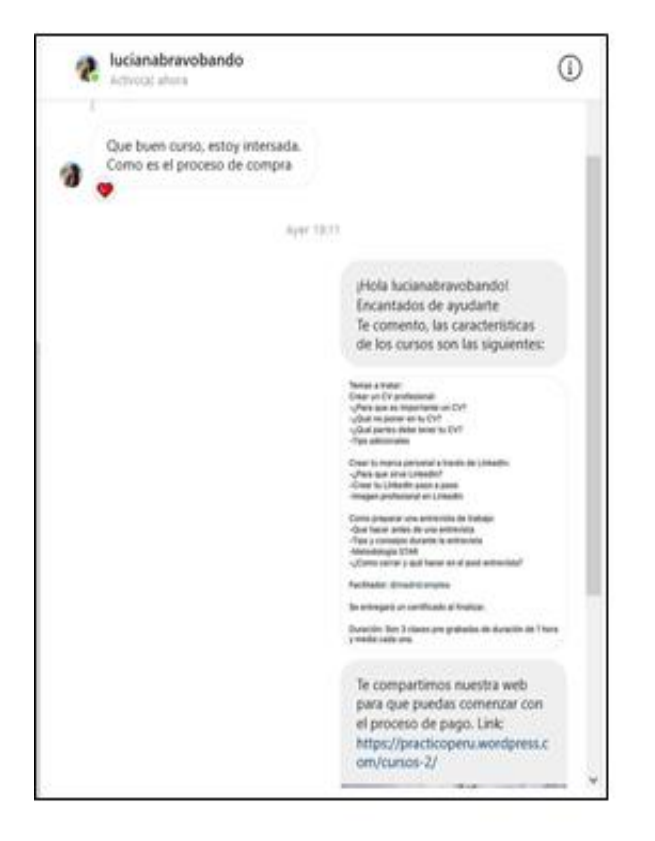

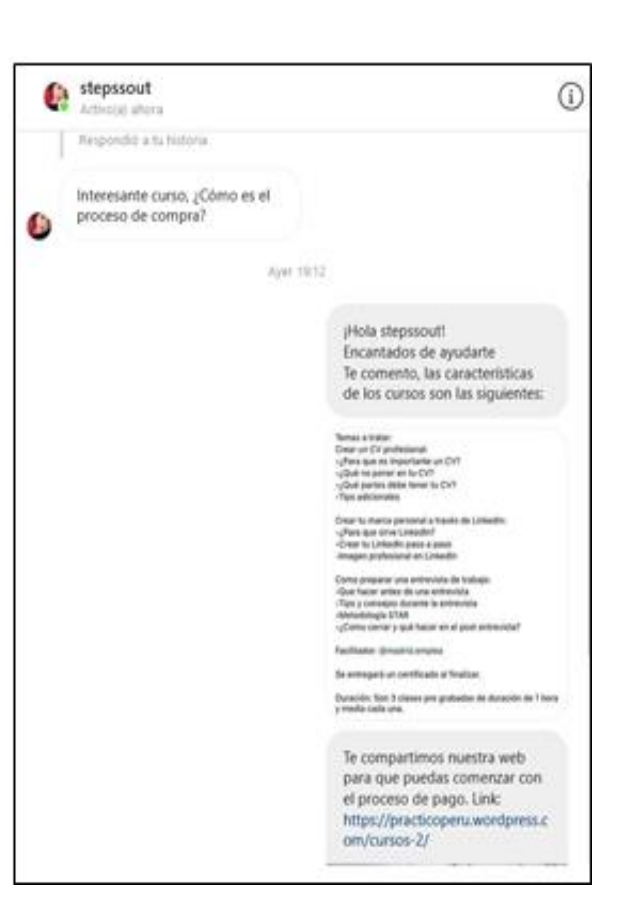

Fuente: Instagram de Práctico

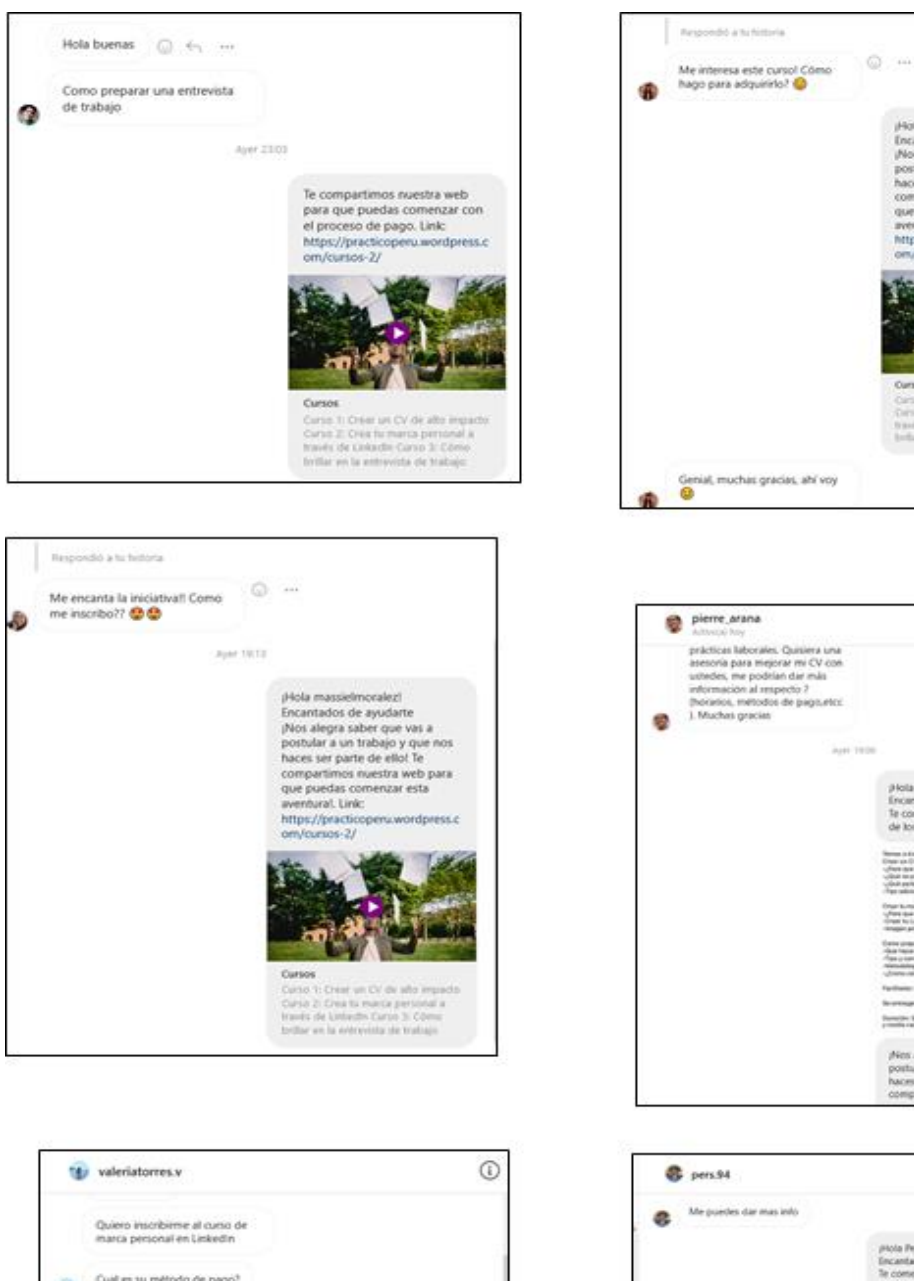

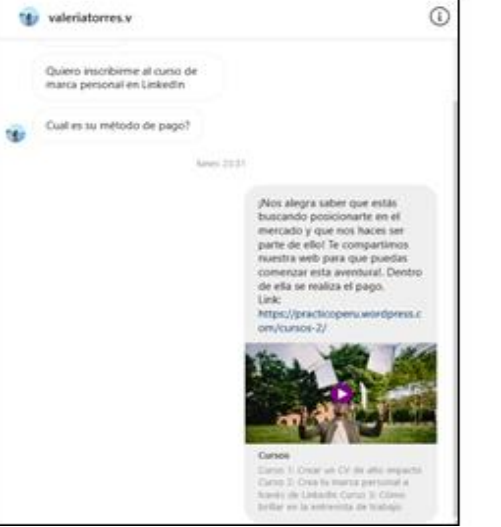

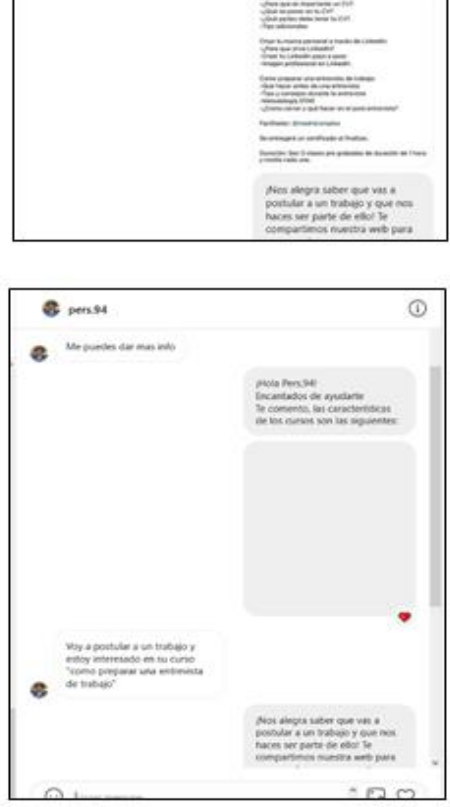

j-liola lorenaolaya\_1<br>Encantados de ayudarte<br>¡Nos alegra saber que vas a<br>postular a un trabajo y que nos<br>haces ser parte de ello! Te

web p

 $\odot$ 

picia pierre jarana!<br>Encentados de ayudarte<br>Te comento, las características

Fuente: Instagram de Práctico

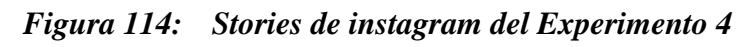

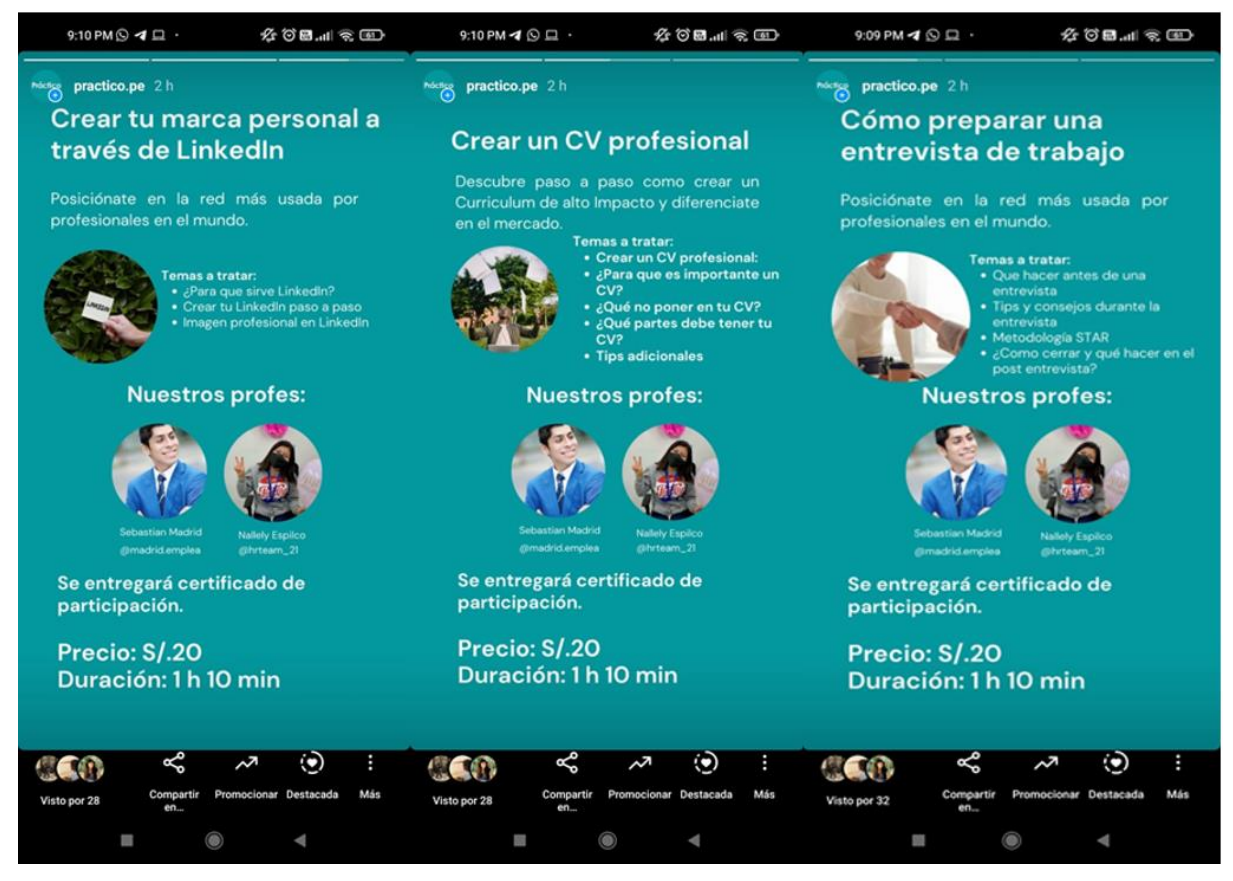

Fuente: Instagram de Práctico

*Figura 115: Apartado para la inscripción de cursos de la página web de Práctico* 

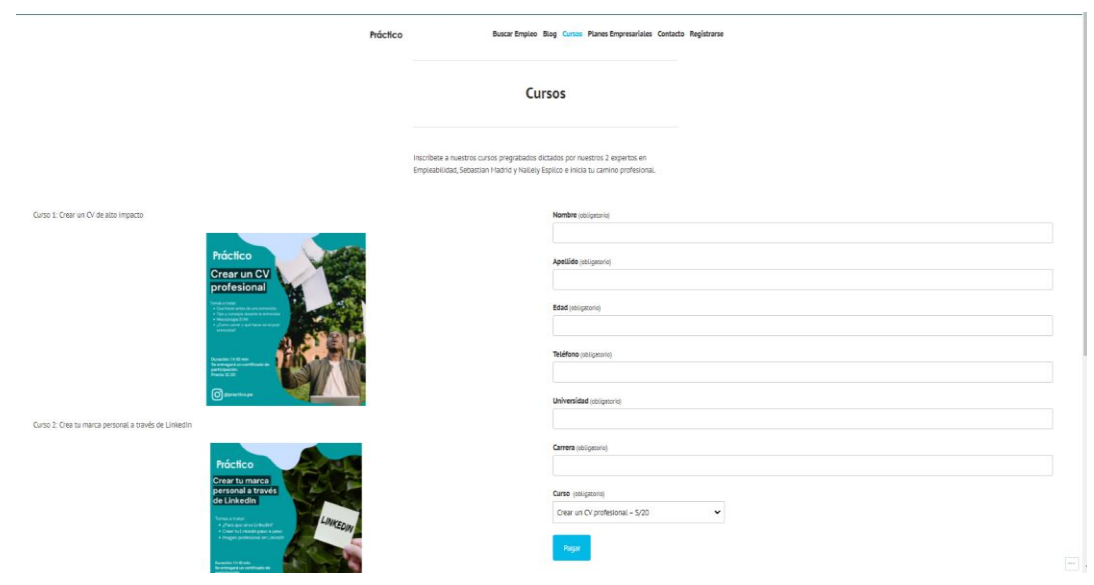

Fuente: Página web de Práctico

#### **8. PLAN DE MARKETING**

#### **8.1. Objetivos**

#### **Año 1**

- Para el primer año, buscar generar Brand Awareness de forma digital para los servicios que ofrecemos alcanzando un mínimo de 2500 seguidores en Instagram y LinkedIn.
- En el primer año conseguir un Engagement de forma digital con nuestros usuarios alcanzando un Engagement Rate de 10% en nuestras redes sociales.
- En el primer año se obtendrá una tasa de rebotes en la página web menor al 40% de usuarios.
- En el primer año abarcar un 2% del market share.

#### **Año 2**

- Para el tercer año alcanzar una tasa de conversión de la página web del 10% y una tasa de rebotes menor al 35% de los usuarios.
- Para el tercer año generar Brand Awareness en las redes sociales alcanzando un total de 10000 seguidores en Instagram, LinkedIn y TikTok.
- Para el tercer año obtener un engagement rate del 20% en nuestros canales de contacto.
- A finales del tercer año alcanzar un 4% del market share.

#### **Año 3**

- Para el tercer año alcanzar una tasa de conversión de la página web del 20% y una tasa de rebotes menor al 25% de los usuarios.
- Para el tercer año generar Brand Awareness en las redes sociales alcanzando un total de 20000 seguidores en Instagram, LinkedIn y TikTok.
- Para el tercer año obtener un engagement rate del 25% en nuestros canales de contacto.
- A finales del tercer año alcanzar un 6% del market share.

#### **8.2. Estrategias (de introducción y de fidelización)**

#### **8.2.1. Producto**

#### **Marca**

El nombre elegido para el proyecto es Práctico, cuyo slogan es "Hagamos todo Práctico". Dichas partes de la marca están relacionadas a la búsqueda de ofrecer una experiencia ágil dentro del proceso de reclutamiento y selección tanto para los estudiantes como para profesionales de RRHH. El encargado de realizar tanto el branding como la creación del logo es Bruno Carrizales, diseñador anteriormente validado.

Link de la entrevista:<https://youtu.be/Ukh9tRHjkuo>

*Figura 116: Logo final de práctico*

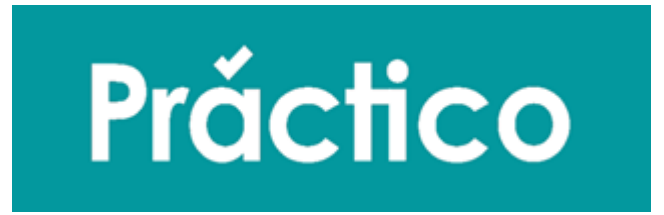

Fuente: Elaboración Propia

Dentro de los experimentos de experiencia del usuario se pudo validar la aceptación del nombre dado que se presentó la bolsa de empleo que será utilizada por los estudiantes.

Enlace bolsa de empleo:<https://marvelapp.com/prototype/gei8120/screen/80002642>

En dichos experimentos, se mencionó que la herramienta era sencilla de usar y estaba relacionada con lo que la marca quiere transmitir.

Además, se creó un perfil en la red social Instagram donde se ha tenido gran aceptación por parte de los estudiantes los cuales han interactuado con nuestra marca.

#### *Figura 117: Comentarios post de Instagram*

| Comentarios                                                                                                    | $\blacksquare$ | Comentarios<br>H                                                                                                    |  |
|----------------------------------------------------------------------------------------------------|----------------|----------------------------------------------------------------------------------------------------|--|
| practico.pe Nuestro nombre está basado en darte<br>una experiencia ágil en la búsqueda de tus primeras<br>prácticas. |                | rafael98angel El nombre de la marca refleja<br>O<br>muy bien lo que aporta a excelente<br>Responder<br>46min<br>Enviar mensaje |  |
| Hagamos todo Práctico.                                                                                               |                | aracellyrodrig El nombre es ideal para lo que<br>O<br>quiere transmitir<br>46min Responder<br>Enviar mensaje                   |  |
| #hr #practico #empleabilidad<br>Ver traducción<br>7 <sub>1</sub>                                                     |                | angieminayaa Que buen nombre! Me encanta<br>O                                                                                  |  |
| nahoascencio Buen nombre va acorde ++<br>super sensillo e recordar                                                   | G              | 48min<br>Responder<br>Enviar mensaje                                                                                           |  |
| <b>3min</b><br>Responder Enviar mensaje                                                                              |                | normarengifo_Me agrada el nombre y está<br>O<br>súper fácil de recordar                                                        |  |
| gonzalope0599 Al fin un nombre que va<br>excelente con el tema ++<br>4min<br>Responder Enviar mensaje                | G              | 48min Responder<br>Enviar mensaje                                                                                              |  |
| gleonbabbini Me agrada el nombre, "Práctico,<br>fácil de recordar 4 99                                               | G              | jordymaez Me agrada el nombre d<br>O<br>50min Responder Enviar mensaje                                                         |  |
| 27min Responder<br>Enviar mensaje                                                                                    |                | elissemendoza29 Me qusta el nombreee<br>O                                                                                      |  |
| xime_potato Buen nombre d d<br>37min Responder<br>Enviar mensaje                                                     | G              | 50min<br>Responder Enviar mensaje                                                                                              |  |
| feelingtomusic Un nombre fácil y sencillo de<br>recordar <br>43min<br>Responder<br>Enviar mensaje                   | G              | lila_verano Buen nombre para la página<br>G<br>51min<br>Responder Enviar mensaje                                               |  |
|                                                                                                    |                | nicolenavarro15 Buen nombreeee, me agrada<br>O<br>uwu                                                                          |  |
| Agrega un comentario como practi                                                                                     |                | 51 <sub>min</sub><br>Responder Enviar mensaje<br>balanceontologico Me agrada el nombre                                         |  |

Fuente: Práctico (2021)

Copy de la publicación: Práctico [@practico.pe]. (27 de octubre de 2021). Nuestro nombre está basado en darte una experiencia ágil en la búsqueda de tus primeras prácticas. [Fotografía]. Instagram.<https://www.instagram.com/p/CVjh30esQtZ/>

*Figura 118: Estadísticas del instagram de Práctico*

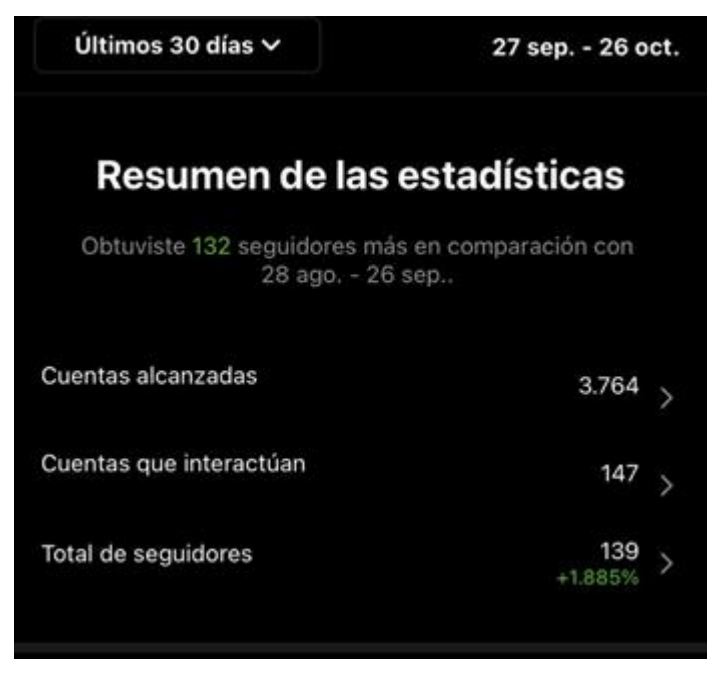

Fuente: Práctico (2021)

Finalmente, dentro de los experimentos para validar la intención de compra se recogieron los comentarios sobre la aplicación para reclutadores, en donde se recogieron comentarios como la practicidad de la aplicación y su relación con el nombre.

#### **Atributos del producto**

Nuestra idea de negocio consta de 2 plataformas, Práctico y Práctico Reclutadores.

Práctico:

Dentro de la plataforma para estudiantes ofrecemos las siguientes funciones:

- Crear CV
- Blogs
- Cursos
- Aplicación a empleo

#### **Crear CV**

Una de nuestras principales características al momento de ofrecer nuestro producto es la creación ágil de Curriculums de alto impacto donde los estudiantes podrán darse a conocer en el mercado laboral ante las ofertas de prácticas publicadas en nuestra aplicación. El beneficio ofrecido es dar una oportunidad de tener una presentación de alto impacto y facilitar la creación del curriculum dado que se ha detectado en las entrevistas a expertos de reclutamiento que gran parte de los CV para prácticas carecen de contenido y forma. Nosotros ofrecemos una plantilla estructurada con la posibilidad de incluir sus proyectos o portafolios en caso sea necesario.

#### **Blogs**

Hemos incorporado una sección dentro de práctico donde se realizan publicaciones periódicas sobre temas relacionados al mercado laboral y empleabilidad. Nuestro blog es un adicional al servicio de Práctico dado que les daremos constantes actualizaciones de información que les servirá en su búsqueda laboral.

#### **Cursos**

Hemos elaborado 3 cursos que cubren las necesidades fundamentales de los estudiantes al momento de buscar prácticas preprofesionales. Son cursos pregrabados en donde se abordan los temas de "Crear un CV profesional", "Crear tu marca personal a través de Linkedin" y "Cómo preparar una entrevista de trabajo". Dentro de cada curso se dan ejemplos, situaciones y tips básicos para la consecución del primer trabajo. Con ello se busca cerrar la brecha de conocimiento que se tiene en cuanto a empleabilidad que los estudiantes manifiestan.

Los cursos desarrollados cuentan con las siguientes características:

- Duración 3 meses
- Único pago
- Acceso a sesiones ya completadas previamente.
- Cuestionario al finalizar las sesiones.
- Examen al finalizar el curso.

Link del contenido de los cursos:

[https://www.canva.com/design/DAEty1ILG1w/BkmeDcd5ZSOHkb-](https://www.canva.com/design/DAEty1ILG1w/BkmeDcd5ZSOHkb-GcYO31Q/view?utm_content=DAEty1ILG1w&utm_campaign=designshare&utm_medium=link&utm_source=sharebutton)GcYO31O/view?utm\_content=DAEty1ILG1w&utm\_campaign=designshare&utm\_medium= [link&utm\\_source=sharebutton](https://www.canva.com/design/DAEty1ILG1w/BkmeDcd5ZSOHkb-GcYO31Q/view?utm_content=DAEty1ILG1w&utm_campaign=designshare&utm_medium=link&utm_source=sharebutton)

#### **Aplicación de empleo**

Se da una interfaz amigable a los estudiantes para que puedan crear un perfil, postular a ofertas de empleo, crear su cv de manera ágil y rápida. Nuestra plataforma está disponible en versión web y en versión móvil para IOS y Android. Dentro de esta página se busca que los estudiantes puedan tener acceso a una gran variedad de ofertas de empleo y la oportunidad de capacitarse en temas de empleabilidad a fin de destacar en el mercado laboral.

#### **Niveles estratégicos:**

#### **Nivel básico:**

Dentro de esta subcategoría se encuentra la satisfacción de la necesidad de conseguir prácticas por parte de los estudiantes al utilizar nuestra plataforma de empleo dado que el tener un empleo es una necesidad constante que tienen durante su etapa universitaria.

#### **Nivel Real:**

Se vende el producto con la marca de Práctico lo que les da una garantía que la experiencia será sencilla mediante una plataforma ligera al momento de utilizarla. Por parte de los estudiantes, se tiene una plataforma en la cual se puede postular a un empleo con un solo clic. Se ofrecerán cursos para los estudiantes a fin de potenciar sus habilidades en empleabilidad.

En cuanto al producto ofrecido se da de manera online y el diseño es sencillo a base de 3 colores en cada uno, turquesa, negro y blanco para Práctico.

#### *Figura 119: Productos de la marca empleadora Práctico*

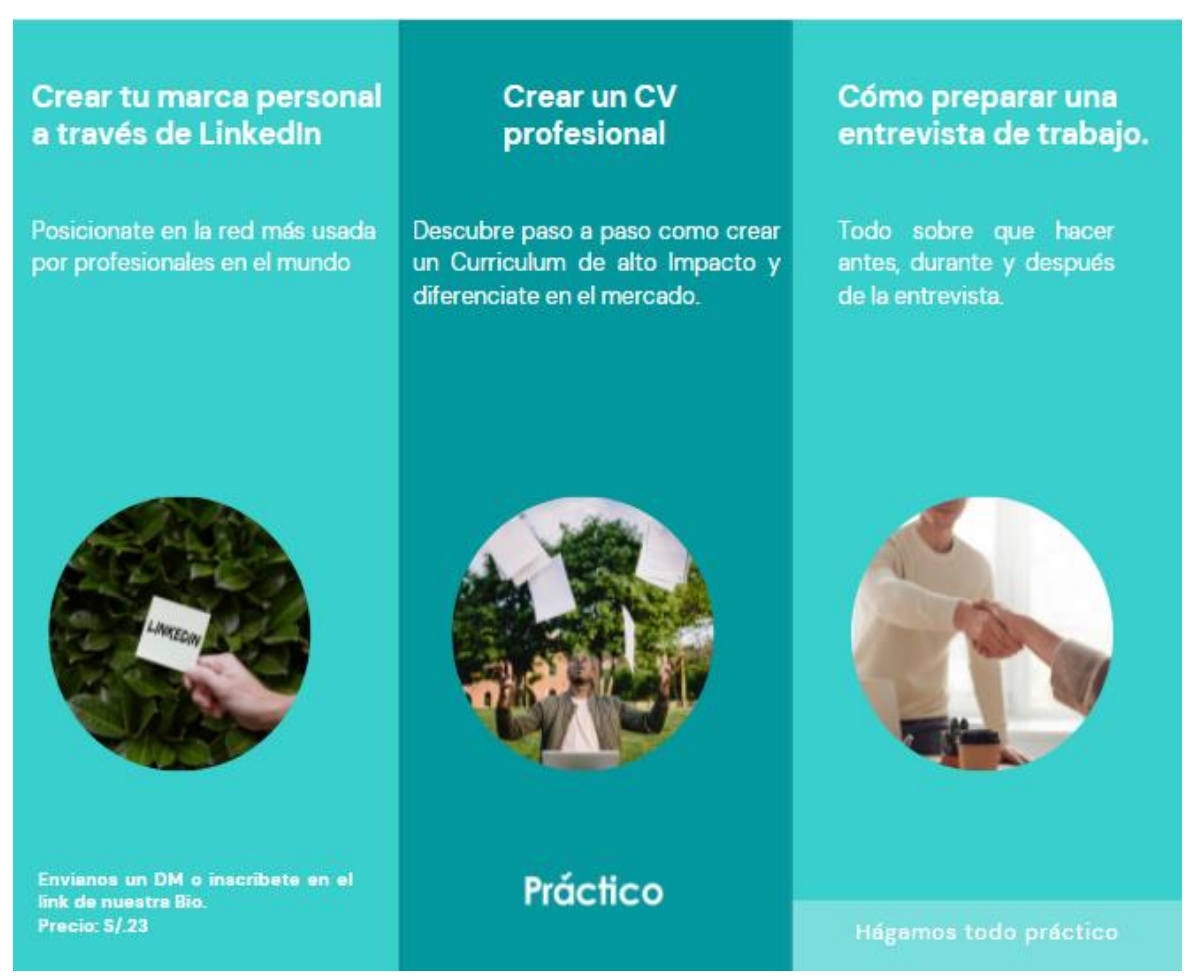

Fuente: Elaboración propia

#### **Nivel aumentado:**

Dentro de Práctico, nos diferenciamos por la exclusividad de las ofertas de empleo publicadas en nuestro portal web, las cuales son netamente prácticas preprofesionales; lo cual no se ofrece en ninguna otra plataforma de empleo donde se puede encontrar un mix de ofertas.

#### **Estrategias Práctico**

#### **Año 1:**

Se realizará la venta de los 3 cursos anteriormente mencionados los cuales serán parte de búsqueda de posicionarnos en el mercado de estudiantes. Además, dentro de la plataforma Práctico se irán añadiendo funcionalidades progresivamente, por lo que durante dicho año las ofertas de empleo para practicantes serán compartidas por nuestro LinkedIn. Nuestra plataforma durante este año estará enfocada en el blog y la venta de cursos.

#### **Año 2:**

Para el año 2 se implementará la opción de postular desde nuestra plataforma web, sin embargo, dado que no seremos conocidos por el momento nuestra plataforma servirá como un nexo entre ofertas ya existentes en otras páginas como LinkedIn, Bumeran o las mismas bolsas de empleo de las empresas. Los cursos seguirán actualizándose con capacitaciones en habilidades hard, por lo que los cursos añadidos serán de Excel para los Negocios y Power BI, se añadieron estos cursos dado que en la experiencia de nuestros 2 expertos en empleabilidad son necesarios para el mercado laboral.

#### **Año 3:**

Nuestra plataforma web tendrá la opción de postular directamente desde ella dado que se estima un conocimiento de la marca en el mercado. Los cursos recibirán 3 nuevos lanzamientos los cuales serán Inglés Empresarial, Gestión del Tiempo y Presentaciones de Alto Impacto.

#### **Práctico Reclutadores**

Se ha realizado una plataforma en la cual los reclutadores podrán gestionar los procesos de practicantes. Se han ofrecido 3 planes y diversas funciones.

En cuanto a los colores se ha elegido el color morado, negro y blanco para la plataforma. Práctico Reclutadores:<https://marvelapp.com/prototype/ecb9hi1/screen/69993414>

## Práctico

## **NUESTROS PRODUCTOS**

### **PRÁCTICO RECLUTADORES**

Nuestra plataforma principal para volver el proceso de selección un trabajo PRÁCTICO.

Dentro de ella se encontrarán las siguientes secciones.

#### **MI EMPRESA**

En esta sección podrás mostrar tu empresa a los futuros talentos haciendo resaltar su atractivo, beneficios, cultura entre otros. Podrás añadir imagenes, videos, enlaces, entre otros

#### **ANUNCIOS DESTACADOS**

Te damos la oportunidad de resaltar tu imagen en nuestro menú principal.

#### **CONTACTO DIRECTO**

Hemos implementado un chat donde podrás tener una mejor comunicación con los candidatos que postulen a tu publicación. Además de una opción para enviar mensajes masivos a tus<br>candidatos elegidos.

#### **COINCIDENCIA DE PERFILES Y PRUEBAS PSICOMÉTRICAS**

Contamos con analitycs para calificar los mejores perfiles según lo que requiere tu empresa. Además, puedes agregar pruebas psicometricas de nuestra base de datos o incluir tus pruebas.

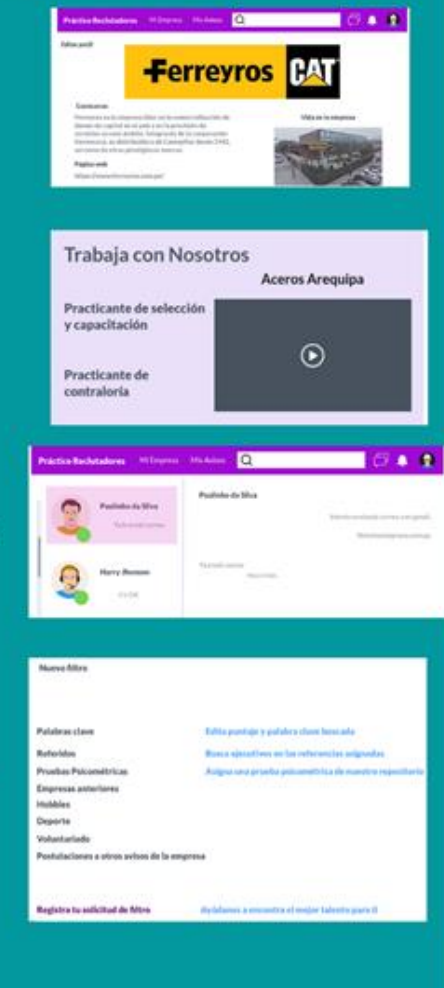

 $\overline{2}$ 

Fuente: Elaboración propia

# Práctico

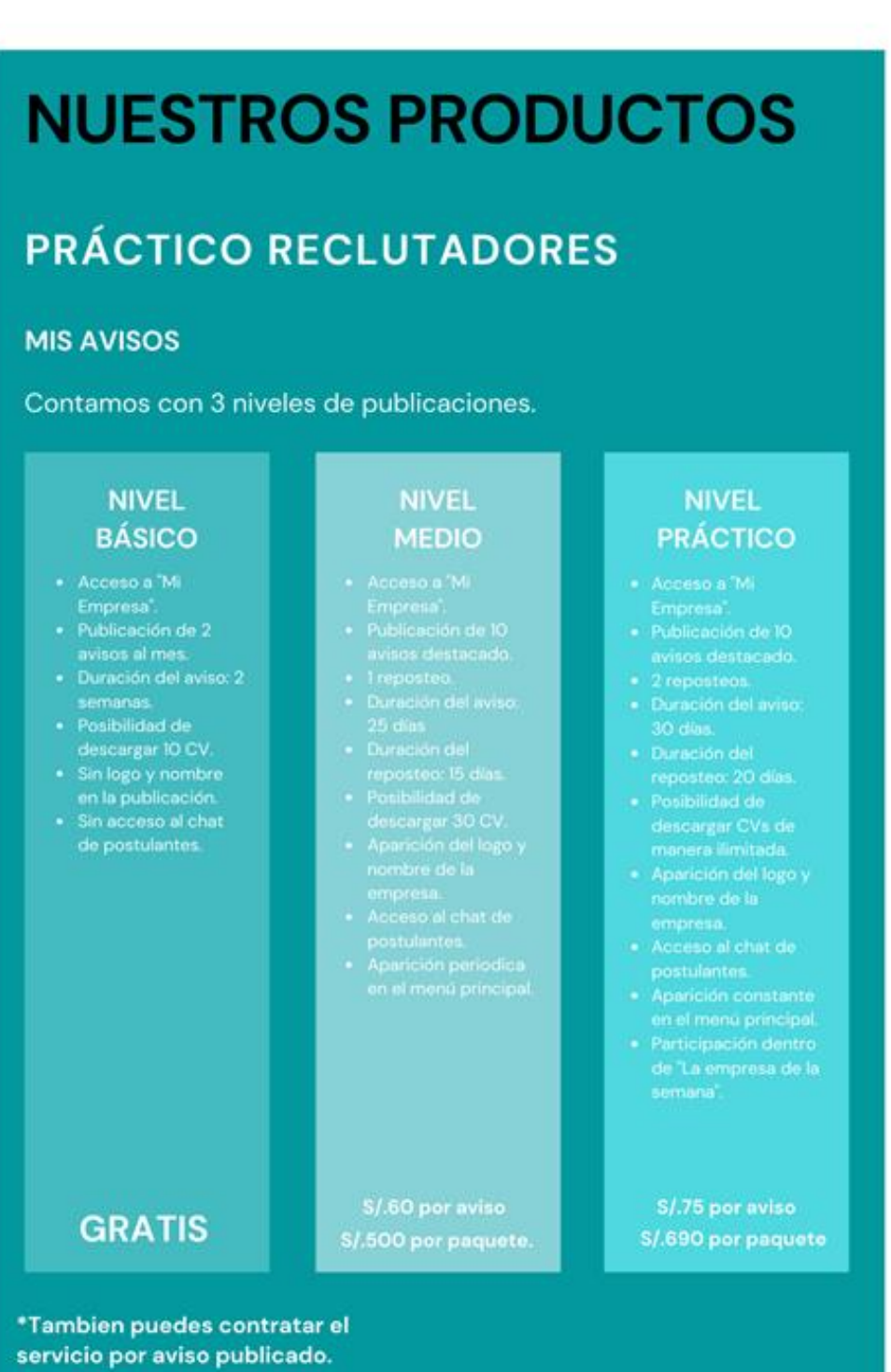

Fuente: Elaboración propia

3

#### **Nivel Básico:**

Por parte de los reclutadores se soluciona la necesidad de tener talentos dentro de la organización de manera sencilla y eficiente mediante el Recruiter que les permite una búsqueda más específica.

#### **Nivel Real:**

Por parte de los reclutadores se da una herramienta con interfaz ágil y sencilla de usar para facilitar la visualización del talento. Además, se ofrecerán 3 niveles o paquetes de avisos para que los reclutadores puedan realizar sus procesos de selección.

#### **Nivel Aumentado:**

La especificación de perfiles a encontrar en cuanto a practicantes. Dentro de dicha plataforma se podrá acceder a los estudiantes que se necesitan para continuar con los programas o procesos de prácticas sin tener perfiles sobrecalificados como egresados.

#### **Año 1 y año 2**

En cuanto al producto Práctico Reclutadores, durante los 2 primeros años no se lanzará la plataforma dado que dentro de la web para estudiantes y el linkedin se están ofreciendo posiciones que han sido publicadas de páginas ajenas a la nuestra.

#### **Año 3**

Se da el lanzamiento de Práctico reclutadores una vez formada la base de datos de estudiantes y el posicionamiento dentro del mercado. Se implementarán las primeras funciones: Filtro de cv, mi empresa, avisos en los 3 paquetes mencionados anteriormente, un chat individual y anuncios destacados.

#### **8.2.2. Precio**

Se estimará 2 productos ofrecidos, cada uno para un público de clientes distinto.

#### **Productos:**

- Cursos ofrecidos para practicantes
- Publicación de ofertas laborales para empresas

#### **Cursos para practicantes:**

#### **Costo del Desarrollo de los Cursos:**

El proveedor de los cursos, Nallely Stephania Espilco Palomino, determinó un precio por creación y diseño de cada uno de los cursos de s/.50 soles. Este incluye los derechos de dominio sobre el material creado tanto para fines de uso, venta y promoción.

#### **La característica que tendrá los cursos ofrecidos es que son:**

- Duración 3 meses
- Único pago
- Acceso a sesiones ya completadas previamente.
- Cuestionario al finalizar las sesiones.
- Examen al finalizar el curso.

#### **Link de la entrevista a Nallely Stephania Espilco Palomino:**

#### <https://www.youtube.com/watch?v=6DwTm44akyg>

Antes de fijar los precios de nuestros productos, es importante analizar los costos totales en los cuales se incurrirá en la proyección, por lo que se realizó un cuadro resumen para obtener el efectivo a desembolsar durante los siguientes 3 años

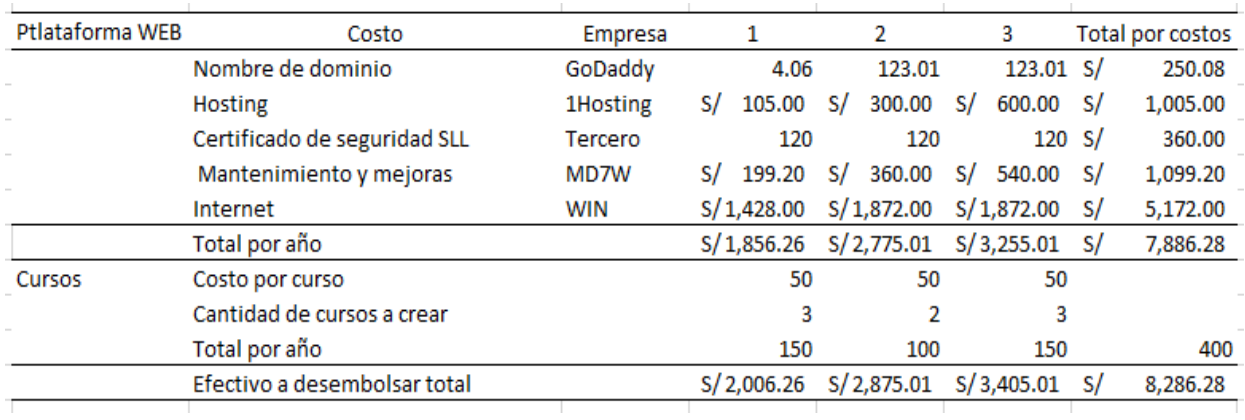

#### *Tabla 81: Costos de Práctico*

Fuente: Elaboración Propia

- Desde el análisis de costos se tomó las alternativas óptimas a considerar para contratar los servicios ya sea de personas técnicas a contratar u empresas que brinden los servicios para la implementación de cursos y desarrollo web.
- Se estima lanzar para el 2do año 2 cursos adicionales debido a que los primeros cursos tomarían mayor tiempo en ser aceptados por el inicio de la empresa, posteriormente en el año 3 se incluirían 3 cursos más para los postulantes a fin de incrementar nuevos productos en la tienda de cursos de la web.
- El Hosting es pago mensual de 8.75 PEN.
- La emisión de certificado de seguridad SLL será encriptado por un programador tercero de manera bimensual, se estima un cobro de precio de 20 PEN cada mantenimiento.

Para determinar el precio de venta de los cursos para nuestros clientes, se analizó la venta online de cursos de otras páginas de similares características:

#### **CREHANA**

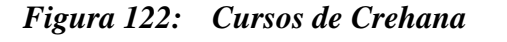

#### Cursos online recomendados por la  $01/04$ comunidad **LTC** Más vendidos Más vendidos  $24.71$ п. 쇼 11503  $223176$ **2: 1284** Domina Google Analytics y SQL: Desarrollo y gestión Maquillaje creativo para la Analítica Digital de bases de datos moda Por René Arias Por Jorge Alfredo Delgado Meraz Por Veronica Momenti  $S/59.99$   $5/120$ S/59.99 5/120 S/59.99 S/120 Comprar Comprar **Comprar**

Fuente: Crehana (s.f.).

Crehana. (s.f.). Cursos online recomendados. Recuperado de<https://www.crehana.com/home/>

#### **UDEMY**

#### *Figura 123: Cursos de Udemy*

#### Amplia tus oportunidades profesionales con Python

Tanto si trabajas en el segmento del aprendizaje automático o de las finanzas como si deseas desarrollar tu carrera en ciencias de datos o desarrollo web. Python es una de las habilidades más importantes que puedes<br>aprender. La sencilla sintaxis de Python es especialmente adecuada para equipos de escritorio, web y...

Explorar Python

4.6 \*\*\*\*\*\* (15.109)

13,99 USS 89,99 USS

La mis vendido

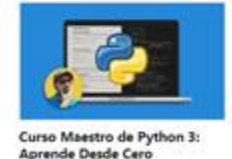

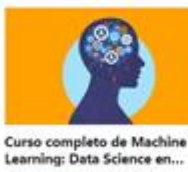

4.6 \*\*\*\*\*\*\*\*\*\*

La más vendida

13,99 USS 0999 USS

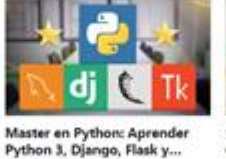

13,99 USS 09.99 USS

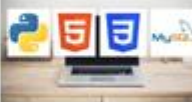

Python sin fronteras: HTML,<br>CSS, Flask y MySQL 46 \* \* \* \* \* \* 0.307) 13,99 USS 0959 USS

La más vendido

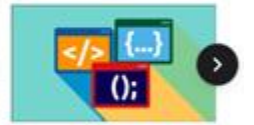

Fundamentos de Programación 45 \*\*\*\*\* (1750) 17,99 US\$ 109.99-155

Fuente: Udemy (s.f).

Alrededor de 56 soles por curso.

#### **DOMÉSTIKA**

*Figura 124: Cursos de Domestika*

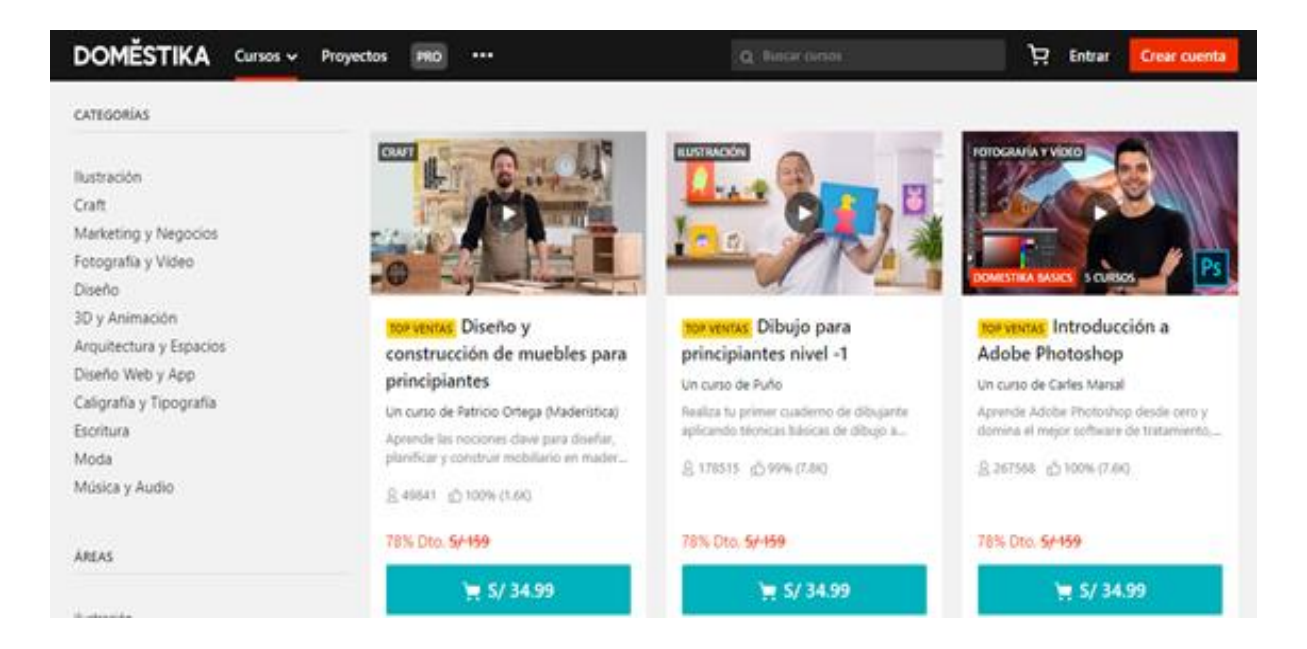

Fuente: Domestika (s.f.)

#### **Análisis:**

El precio de los cursos de similares características ya detalladas en producto se encuentra en un precio aproximado entre 35 soles a S/70.00.

El bajo costo por la creación de cursos diseñados por nuestro proveedor permite posicionar el precio de venta final a un menor precio a fin de obtener mayores ganancias por volumen de ventas. Asimismo, se está considerando un precio menor de cursos por la calidad de herramientas digitales a utilizar, además de la experiencia del usuario que diseñará los cursos, dado que como parte del contacto para realizar los cursos se llegó al acuerdo de publicitar su imagen y trabajo por medio de la plataforma, ya que aún no presenta experiencia ni trayectoria en su rubro y le permitiría ampliar su red.

#### **Precio del curso:**

Se brindará un precio inicial de 20 soles por curso.

Link de registro para obtener curso:

<https://practicoperu.wordpress.com/cursos-2/>

#### **Factores determinantes:**

- Precio de cursos en páginas más conocidas a un mismo nivel de precio serían considerados como una mejor opción. *A comparación del curso más barato encontrado online (35 soles) se está 42% menos.*
- El costo por diseñar cada curso es de 50.00 PEN único pago por los derechos de comercialización debido al acuerdo mencionado anteriormente, *a un precio de 20 soles por curso ya que contribuye en un 40% en el retorno de inversión por curso.*
- Como parte de la introducción del negocio, y la búsqueda de crecimiento acelerado se ha reducido el precio normal que se pagaría por el curso a fin de obtener mayor volumen de ventas. *Dado el precio solo por venta de cursos, se estimaron los siguientes resultados de Unidades PE (Punto equilibrio) y margen de contribución a costos y gastos anuales.*

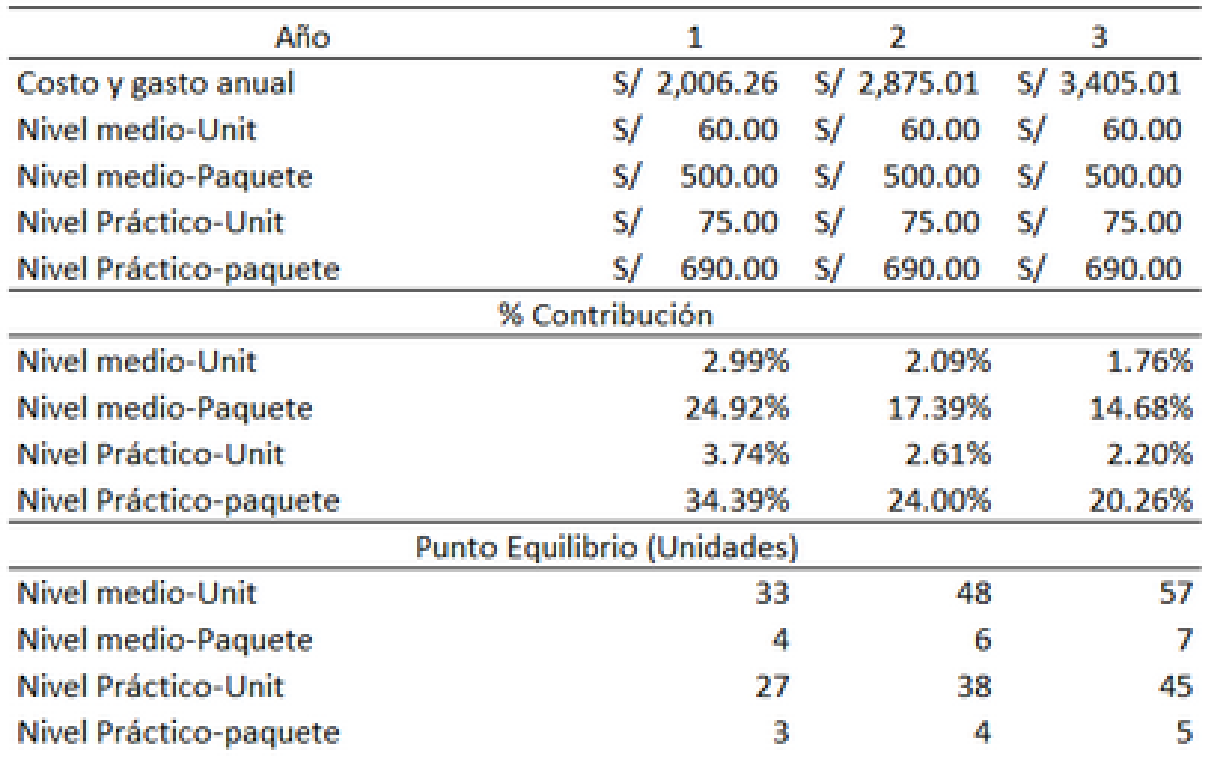

#### *Tabla 82: Punto de equilibrio*

*Figura 125: Precios de los cursos de Práctico*

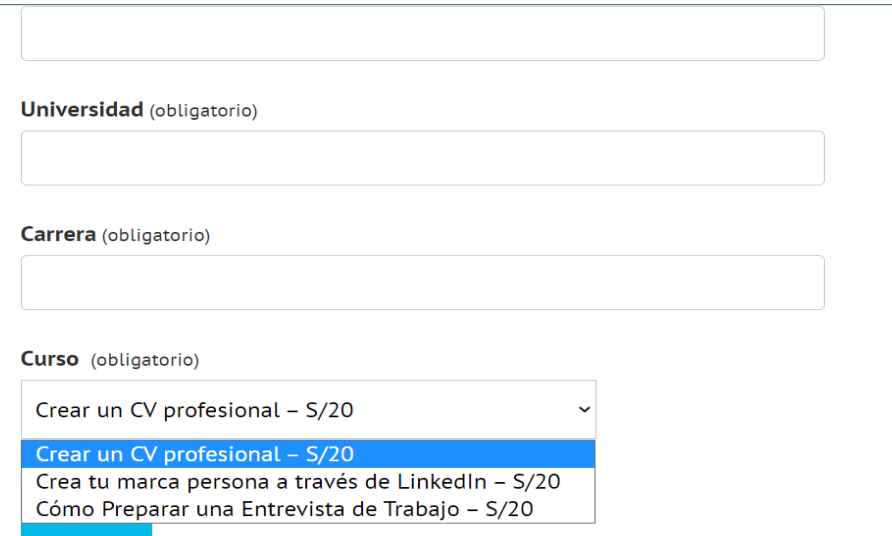

#### Fuente: Elaboración propia

#### **Publicación de ofertas laborales para empresas**

Para determinar el precio de nuestro producto de avisos de ofertas laborales se ha realizado una primera investigación de precios de plataformas de trabajo similares:

#### **BUMERAN**

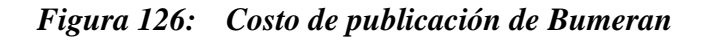

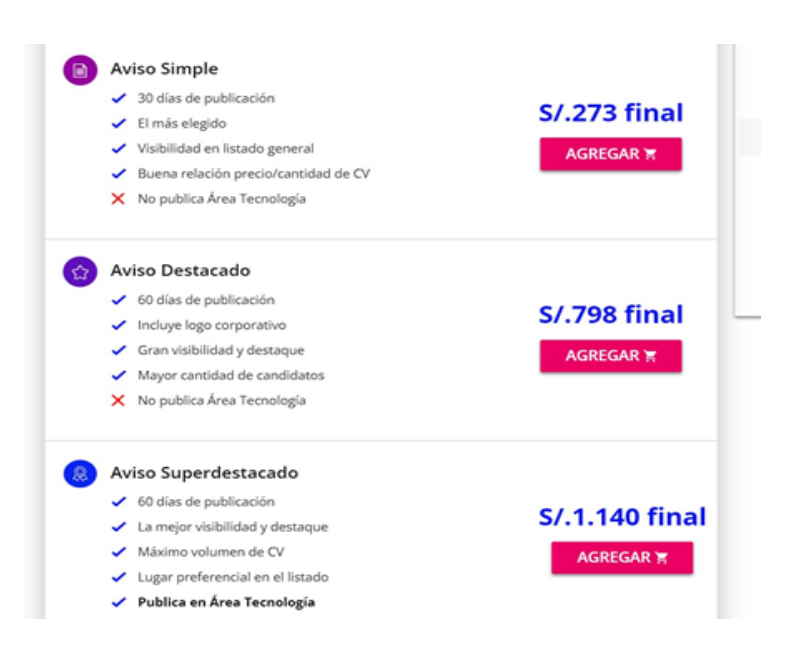

Fuente: Bumeran (s.f)

#### **COMPUTRABAJO**

Como dato brindado en la experimentación del producto e intención de compra, los reclutadores indicaron que pagaban cifras de *9,000 PEN anuales por un número ilimitado de avisos.*

*Figura 127: Costo de publicación de Computrabajo*

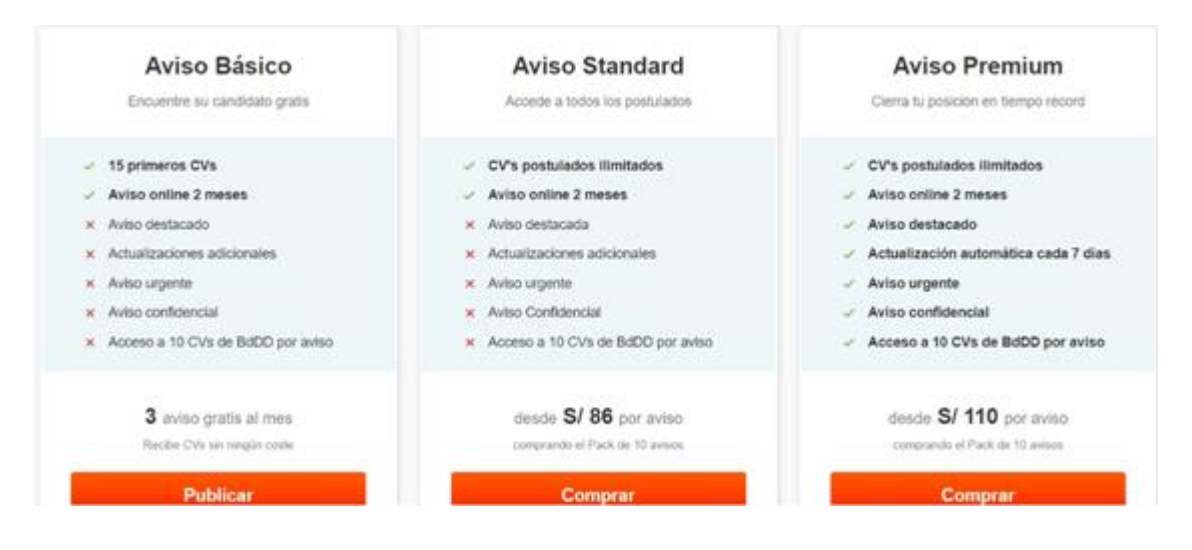

Fuente: Computrabajo (s.f.)

Para estos productos los precios por aviso oscilan entre 86.00 PEN hasta 273.00 PEN los tipos de avisos más simples y los destacados llegan a costar hasta 1,140 PEN, estos se utilizan por proceso de selección por lo que según la información brindada la mayoría de las empresas grandes busca comprar packs de avisos a cambio de pagar montos mayores en menor frecuencia.

#### **Precio del aviso:**

Se brindarán 3 diferentes productos, de los cuales 2 de estos se ofrecerán tanto en unitario como en paquete. Los precios asignados son: Gratis para el nivel básico, 60.00 PEN por aviso para el nivel medio y en paquete de 10 unidades 500.00 PEN. Para el nivel Práctico 75.00 PEN por aviso y en paquete de 10 avisos 690.00 PEN.

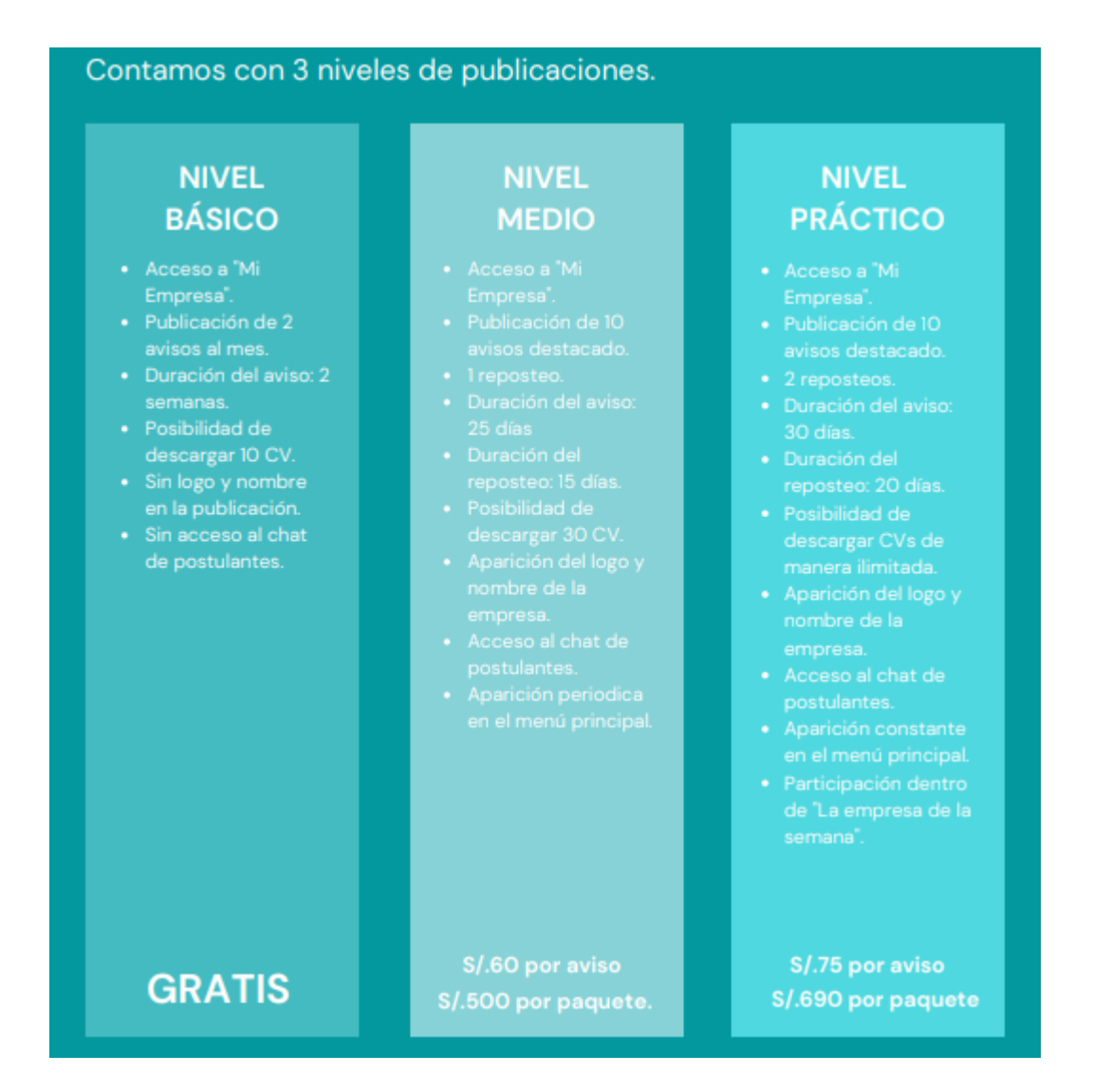

#### *Figura 128: Costo de publicación de Práctico*

Fuente: Elaboración propia

#### **Factores determinantes:**

● Se asignó un producto básico gratis tomando como referencia lo brindado por Computrabajo. Ello con el fin de *ofrecer la diferencia entre el paquete básico y la facilidad con la que podrían trabajar utilizando los otros 2 productos ofrecidos en comparación.*

- En un principio se distribuyeron los precios en formato unitario, es decir, por proceso. *Este formato fue rechazado por la mayoría de los reclutadores* dado que les parecía bastante tedioso tener que comprar frecuentemente un aviso para cada proceso, especialmente los reclutadores de empresas grandes donde presentan mayores demandas de practicantes. Sin embargo, se ha mantenido para realizar una estrategia de *fijación de precios por paquete, asignando un monto menor para incrementar la intención de compra a productos en mayor cantidad.*
- Se analizó los precios para cada uno de los productos ofrecidos, realizando una estrategia de **fijación de precios señuelo, para motivar la intención de compra del producto "Nivel Práctico"** en función de sus beneficios sobre el precio relativamente parecido al nivel medio.
- Se estimaron los siguientes análisis de los precios asignados:

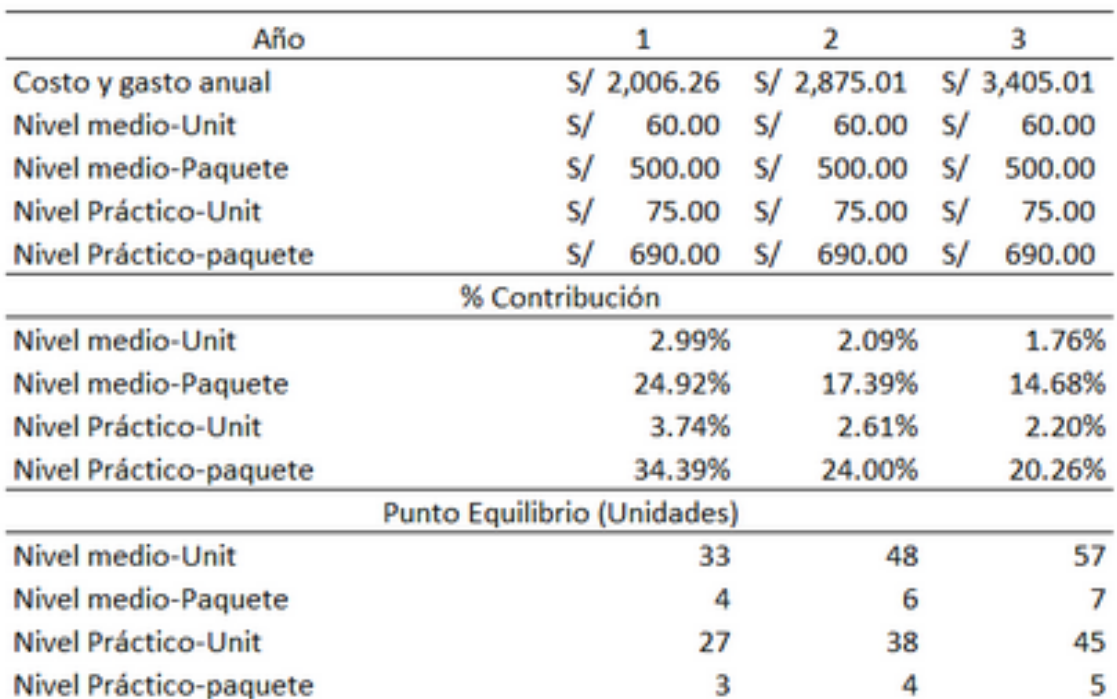

#### *Tabla 83: Punto de equilibrio*

Fuente: Elaboración propia

#### **8.2.3 Plaza**

#### **Instagram**

Hemos planteado utilizar las redes sociales para nuestro proyecto, ya que es un medio online de comunicación que proporciona crear y aumentar la relación entre la empresa y el consumidor. Para este caso elegimos utilizar la plataforma de Instagram dada su popularidad entre el público objetivo planteado desde el inicio, asimismo de la facilidad de poder encontrarnos dentro de esta red social a través de los dispositivos móviles de los estudiantes universitarios interesados, con ello comenzamos con el planteamiento y diseño del Instagram de la marca Práctico.

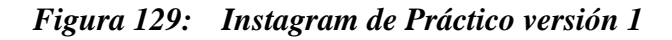

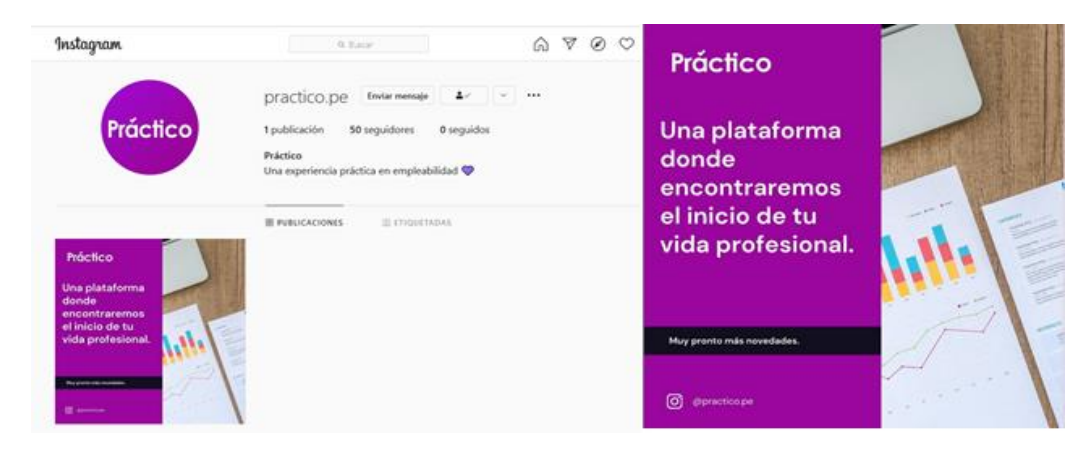

Fuente: Práctico (2021)

Para esta elaboración decidimos elegir una nueva paleta de colores más efusiva y colorida para reflejar la originalidad y espíritu joven.

*Figura 130: Colores del Instagram de Práctico versión 1*

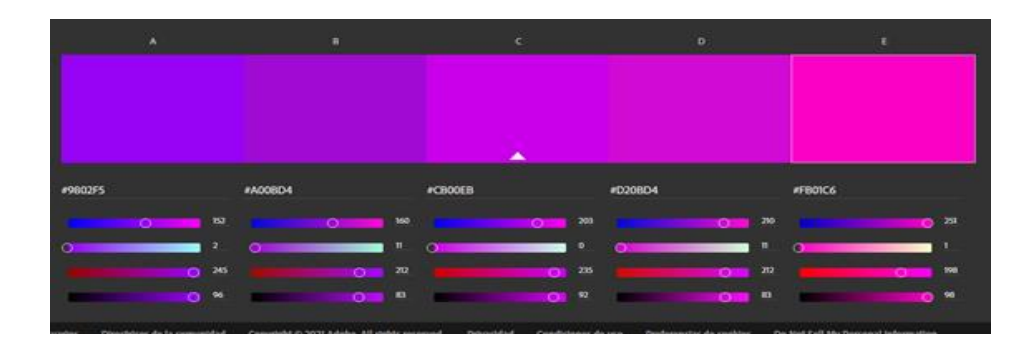

Fuente: Elaboración propia

La finalidad empresarial de utilizar Instagram como nuestra red social principal y única es generar tráfico y exposición de la marca en sus presentaciones (plataformas) de aplicación móvil y web, por lo tanto, esta herramienta será la principal por la cual los internautas lleguen a nuestras plataformas principales y brindarles el servicio que tenemos, el cual es poder ayudar a los estudiantes universitarios a encontrar su primer trabajo a través de nuestra plataforma y en el apoyo de cursos para la mejorar de sus habilidades de empleabilidad. por otro lado, la importancia por parte del lado del usuario es el consumo de contenido de calidad acerca de temas de empleabilidad, ya que dentro de esta red social se generará post de temas de relevancia del tema ya planteado para que estén informados de todo lo nuevo y actual.

Enlace del Instagram de Práctico: <https://www.instagram.com/practico.pe/?hl=es>

#### **Tiktok:**

Para el proyecto es necesario utilizar otra red social que tenga una gran presencia en los jóvenes, ya que es nuestro público objetivo principal, y por eso que la decisión fue escoger Tiktok. Existen varias razones para tener presencia en esta plataforma y estas son:

- **Crear comunidad:** Dentro de la plataforma podemos crear una comunidad gigante de personas con la misma dirección u objetivo, el cual es poder mejorar las habilidades de empleabilidad de estos y que consigan sus primeras prácticas preprofesionales. Esto se efectúa a través de Hashtags, comentarios y compartidas de nuestro contenido con seguidores y nuevos usuarios.
- **Saber nuestro engagement:** Conocer, a través de un índice o ratio, nuestra exposición del contenido que se publica en nuestra cuenta de Tiktok y esto lo podemos calcular de la siguiente forma

"[(número de likes + número de comentarios) / número de followers] x 100"

● **Comparte contenido adecuado a ti:** Tik tok con su inteligencia artificial muestra el contenido según los gustos y preferencias del usuario de manera precisa. Por ello si las personas cuentan con un interés acerca de temas de empleabilidad, nosotros queremos el usuario más relevante y con mejor posición.

La finalidad empresarial de utilizar tik tok es poder generar contenido original y aprovechar la plataforma para mejorar nuestra exposición en las redes sociales, y convertirnos en un exponente de temas de empleabilidad entre los jóvenes que suelen utilizar esta aplicación. La finalidad o beneficio para el usuario es poder conocer todos los temas relacionados a empleabilidad, a través de pequeños sketches, ya sea para tips de entrevistas, consejos para el cv, noticias de empleo, etc.

#### **LinkedIn:**

Vamos a tener presencia dentro de LinkedIn, a través de nuestra página de empresa, en donde se podrá visualizar acerca de la empresa, las publicaciones de Práctico, posibles empleos dentro de la empresa y los colaboradores actuales de la empresa. La finalidad empresarial es crear contenido y usarlo como una herramienta de imagen que proporcione un refuerzo a la marca empleadora, asimismo de generar contactos con posibles clientes gracias a la red de contactos. Con ello podremos tener mayor exposición dentro del mercado y poder brindar nuestro servicio de bolsa de trabajo de practicantes a los que requieran. Es necesario mencionar que se utiliza esto a modo en forma de "Business to Business" (B2B). La finalidad del usuario, en este caso las empresas, es poder conocer acerca de nosotros y los beneficios que ofrecemos para sus procesos de selección para practicantes, y así poder contactar con Práctico.

#### *Figura 131: Pantallazo principal del LinkedIn de Práctico*

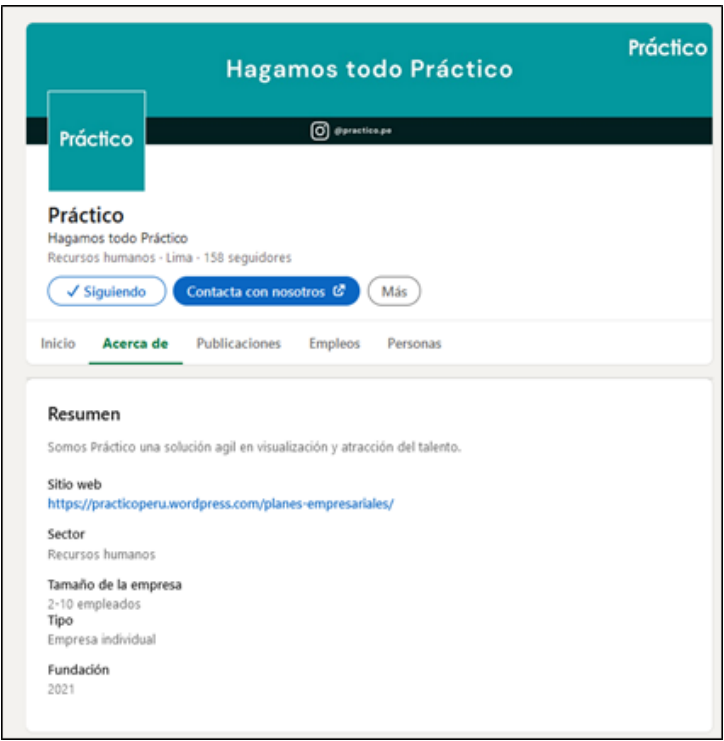

Fuente: LinkedIn (s.f).

#### **Página web**:

Otro medio elegido para el proyecto Práctico fue la página web, la cuál será la plataforma principal, dado que dentro del sitio web se puede aplicar a puestos de trabajo (prácticas preprofesionales), revisar los cursos disponibles, leer nuestro blog de empleabilidad y dejar un espacio de contacto para resolver dudas. Gracias al uso de Instagram como herramienta de tráfico y exposición, será posible que nos empiecen a encontrar a través de este medio, pero eso será en un inicio, dado que se podrá ejecutar un mejor posicionamiento de la web gracias al SEO. Esto será posible al poder crear un nombre peculiar, incluir imágenes e incluir links internos y externos en los posts para mejorar ese crecimiento orgánico a través del SEO. Es necesario comentar que nos podrán encontrar en nuestra página web creada a través de WordPress para que puedan experimentar todos los servicios y espacios que creamos para el público objetivo, los cuales podrán visualizar a continuación:

#### *Figura 132: Pantallazo principal de la web*

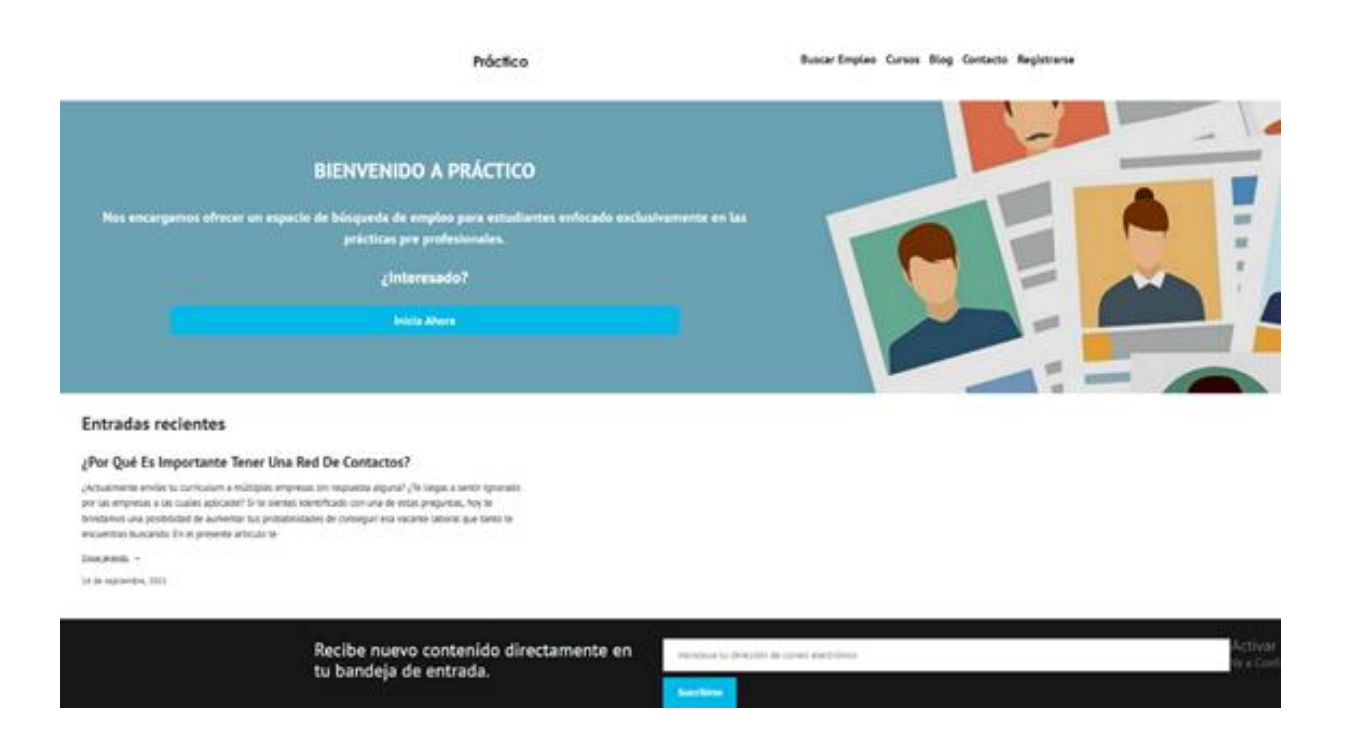

Fuente: Elaboración propia

#### *Figura 133: Pantallazo de los cursos*

### **Cursos**

Inscríbete a nuestros cursos pregrabados dictados por nuestros 2 expertos en Empleabilidad, Sebastian Madrid y Nallely Espilco e inicia tu camino profesional.

Nombre (obligatorio)

Curso 1: Crear un CV de alto impacto

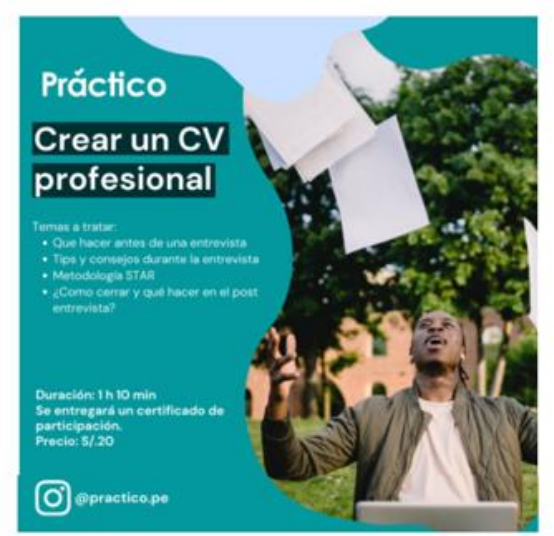

Curso 2: Crea tu marca personal a través de LinkedIn

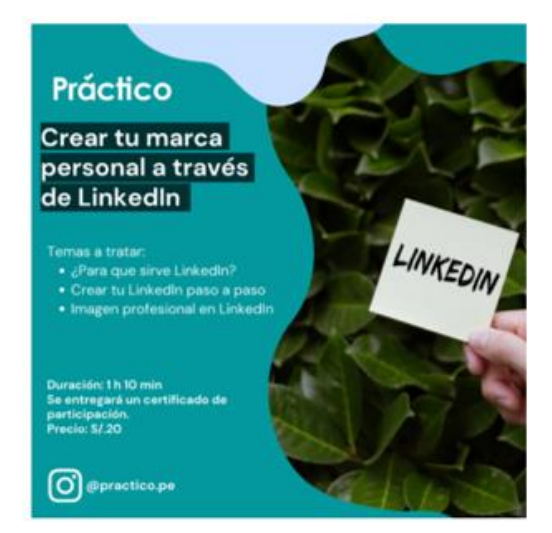

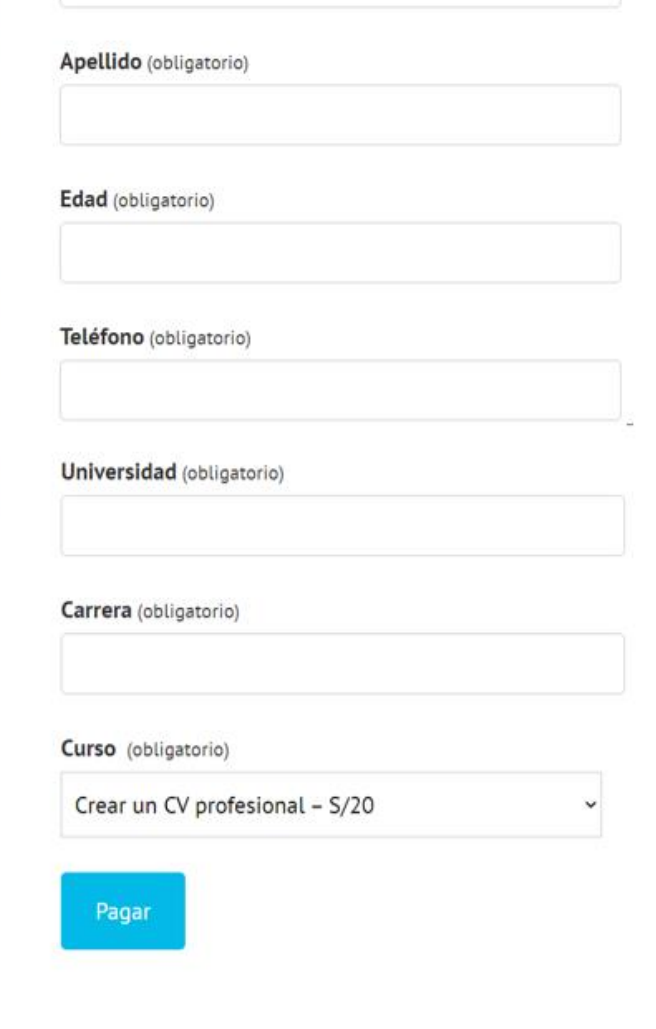

Fuente: Elaboración propia

*Figura 134: Pantallazo del blog de Práctico*

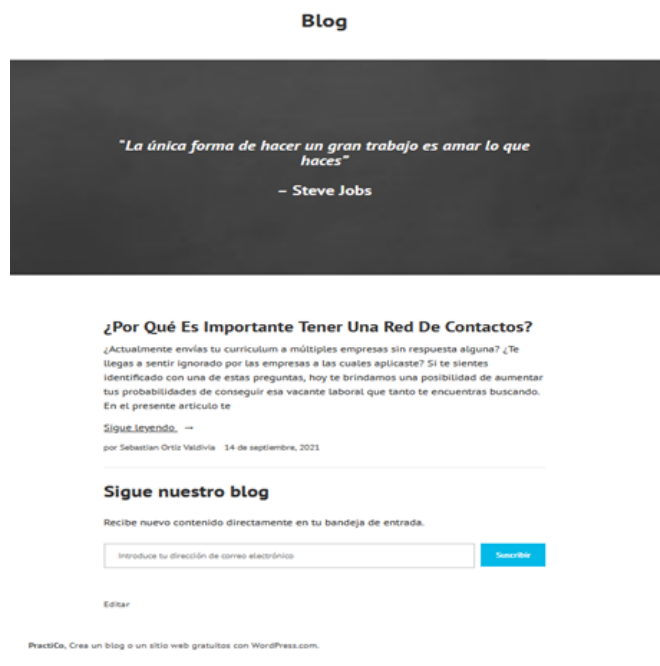

Fuente: Elaboración propia

*Figura 135: Pantallazo del espacio de contacto de Práctico*

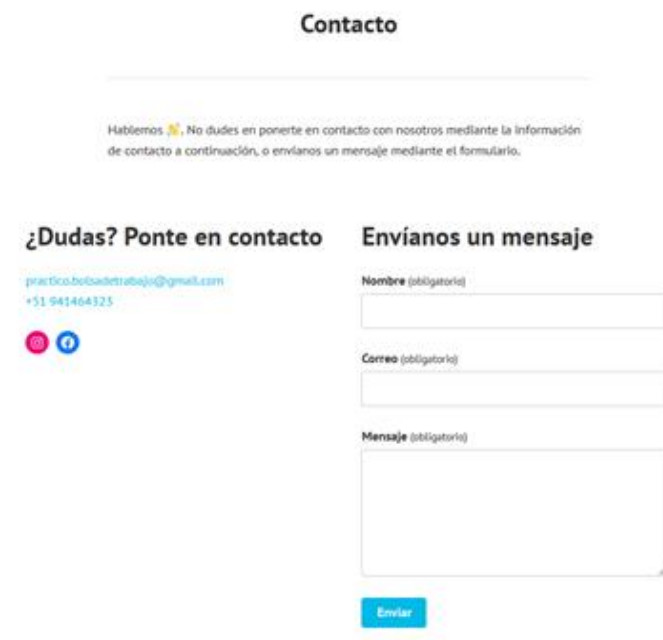

Fuente: Elaboración propia

La finalidad empresarial de utilizar este canal es poder generar contenido y posicionarnos a través del SEO que nos proporciona el blog encontrado dentro de la web, dado que habrá diversas publicaciones y eso traerá tráfico, sin contar el apoyo inmenso que tendremos de nuestro Instagram, asimismo tendremos la parte de la monetización a través de la venta de cursos de empleabilidad: "Crear un CV de alto impacto", "Crea tu marca personal a través de LinkedIn" y "Cómo brillar en la entrevista de trabajo". La finalidad creada para el usuario es el consumo de contenido de calidad de empleabilidad a través del blog, el mejoramiento de sus habilidades de empleabilidad a través de los cursos descritos previamente y poder postular a diversos puestos de trabajo para encontrar sus primeras prácticas preprofesionales.

Enlace de la página web de Práctico[:](https://practicoperu.wordpress.com/) <https://practicoperu.wordpress.com/>

#### **Correo electrónico (Mailing)**

El último medio escogido para el proyecto de Práctico es el correo electrónico para la elaboración de actividades de mailing. Previamente nosotros obtenemos información de los usuarios, ya sea su nombre completo, edad, carrera, etc, pero el recurso más importante para este caso es el correo electrónico, ya que con esa información podremos generar una gran base de datos de los candidatos y sus preferencias laborales con respecto a su perfil. Entonces este medio será utilizado para ofrecer información de novedades de puestos de trabajo y descuentos en los cursos de empleabilidad que ofrecemos dentro de la página web de Práctico, con la única finalidad de estimular la relación con los clientes y fidelizarlos con nuestro servicio. La

La finalidad empresarial del uso de este medio como plaza para nuestro servicio es poder informar al usuario, a través de su correo electrónico, novedades que puedan haber dentro de Práctico, y la más importante es la comunicación de puestos de trabajo de interés (prácticas preprofesionales). La finalidad del usuario es estar siempre informado de cualquier aspecto nuevo de Práctico en la comodidad de su casa.

#### **Distribución de los canales:**

La marca empleadora Práctico comenzaría sus operaciones y estarían presente Instagram, página web, aplicación móvil y por el email, dado que con ello comenzamos a tener presencia dentro del mercado a través de nuestras redes sociales principales (Instagram y LinkedIn), asimismo la aplicación y página web se usarían para validar nuestra propuesta y ser utilizada en el día a día. Cabe mencionar que la publicidad en los paraderos nos ayudará a generar mayor tráfico a nuestras redes. Finalmente, el email de la empresa para poder enviar de manera masiva las recomendaciones de propuestas de trabajo para los estudiantes directamente a sus correos según las preferencias previamente indicadas. Luego se piensa crear un TikTok, para generar mayor contenido y pequeños sketches que reflejen el espíritu joven de la marca y tener mayor presencia en redes. Cabe mencionar que TikTok aparecería a partir del segundo año.

#### **8.2.4 Promoción**

#### **Año 1: Etapa de introducción**

Para el primer año se desarrollará una estrategia de penetración de mercado, puesto que somos un startup desconocido en el mercado. Por ello, nos vamos a enfocar nuestras estrategias en 2 objetivos: hacernos conocidos dentro de nuestro público objetivo y redirigir tráfico hacia nuestra página web. Inicialmente los cursos serán el atractivo principal de nuestra propuesta de valor, ya que cuando se inicien las operaciones de la empresa, no se implementará el servicio de suscripción a empresas.

En simultáneo se buscará la generación de leads con el objetivo de generar una base de datos de clientes atractiva que posicione a Practico. De esta manera, se formará un atractivo por parte de la marca hacia las empresas para que a partir del tercer año el servicio de Practico Reclutadores cuente con una buena aceptación, impulsando el crecimiento del negocio. Los canales para desarrollar la estrategia de promoción, como ya se mencionó, serán email, Instagram y LinkedIn. A continuación, se detalla las acciones en cada uno de ellos:

#### **LinkedIn**

Durante el primer año, la página de LinkedIn de Practico estará enfocada a ser la base de la generación de reconocimiento de marca. Como se mencionó previamente, en los primeros años del ciclo de vida del negocio no contaremos con ofertas propias, por lo que se destinará esta red social para realizar promoción de los cursos de empleabilidad. Esta acción tendrá como objetivo redirigir a los usuarios hacia la página web de la empresa con el objetivo que realicen la compra de los cursos promocionados. De esta manera, se generará tráfico hacia nuestra web y se crearán leads de conversión.

Además, se fomentará la generación de la base de datos de clientes en la página web mediante el desarrollo de sorteos de los cursos de manera mensual. Los requisitos de participación según
el registro del usuario en la página web, así como seguir el perfil de LinkedIn. Esta acción nos permite no solo el aumento de una base de datos sino también familiarizar a los usuarios con la interfaz de la Web. Por último, con el objetivo de promover el brand awareness de la estrategia digital, se contratará publicidad pagada para 2 posts al mes, los cuales serán el sorteo y la publicación de los cursos de empleabilidad.

La publicación en esta red social se realizará de manera inter diaria y el calendario de publicaciones se distribuirá de la siguiente manera:

*Figura 136: Pantallazo del espacio de contacto de Práctico*

|          | Día1           | Día <sub>2</sub> | Día3                          | Día 4 | Día 5                    | Día 6 | Día 7  |
|----------|----------------|------------------|-------------------------------|-------|--------------------------|-------|--------|
| Semana 1 | Administración |                  | Ingeniería                    |       | Medicina y Salud         |       | Curso  |
| Semana 2 | Arguitectura   |                  | Artes                         |       | Discillo                 |       |        |
| Semana 3 | Contabilidad   |                  | Marketing y<br>Comunicaciones |       | Comercial y<br>Ventas    |       | Sorteo |
| Semana 4 | RRHH.          |                  | Finanzas                      |       | Tecnología y<br>Sistemas |       |        |

Fuente: Elaboración Propia

#### **Instagram**

El objetivo principal de la presencia en esta red social es el de crear relaciones con nuestro público objetivo. La estrategia está enfocada en lograr que los estudiantes empiecen a ver a Practico como un socio estratégico en su búsqueda de empleo. Para lograr esto compartiremos contenido de valor que contribuya al desarrollo profesional y potencie la empleabilidad de nuestros usuarios. En Instagram se publicarán posts o stories aquellos días que no se haga en LinkedIn, buscando mantener a nuestros usuarios siempre activos en las redes. Con el objetivo de promover el brand awareness de la estrategia digital, se contratará publicidad pagada para 2 posts al mes.

Nuestro contenido se enfocará en temas relacionados a:

- Datos importantes del mercado laboral peruano
- Blogs de empleabilidad
- Infografías acerca de temas de empleabilidad
- Tips para procesos de selección
- Post sobre nuestros cursos existentes y próximos lanzamientos
- Encuestas sobre ideas para nuevos cursos y sorteos
- Ofertas destacadas de la semana
- Sorteos

A continuación, se presenta la pauta de publicación de los posts:

*Figura 137: Pantallazo del espacio de contacto de Práctico*

|          | Día 1 | Día2 | Día3 | Día 4 | Día 5 | Día 6 | Día 7  |
|----------|-------|------|------|-------|-------|-------|--------|
| Semana 1 |       | Post |      | Post  |       | Post  |        |
| Semana 2 |       | Post |      | Post  |       | Post  | Curso  |
| Semana 3 |       | Post |      | Post  |       | Post  |        |
| Semana 4 |       | Post |      | Post  |       | Post  | Sorteo |

Fuente: Elaboración Propia

#### **Email**

Durante el primer año también se realizarán campañas de promoción y fidelización vía email. El objetivo con este tipo de promoción es hacernos conocidos con nuestros estudiantes y que prueben nuestros cursos yendo a nuestra página web. Como es conocido gracias a los experimentos realizados, las universidades pueden actuar como nuestros socios estratégicos facilitándonos el correo institucional para promocionar los cursos. Se plantea realizar 2 campañas de emailing cada mes durante toda la segunda mitad del primer año, ofreciéndoles a los alumnos cupos exclusivos para la inscripción en nuestros cursos de empleabilidad. A continuación, se presenta un modelo referencial del tipo de correos que se plantea enviar:

# Invitación a los Cursos de extensión Universitaria Verano 2022 - Modalidad Virtual DESPEGA Los ONALMENTE Cursos de Externión 2022 de Economía Avanzada y de Finanzas Avanzadas se desarrollarán de manera virtual E<sub>1</sub> v Responder a todos Q ₿ 団

# *Figura 138: Ejemplo de mailling en correos universitarios*

Fuente: Correo UPC (s.f.). Invitación a los cursos de extensión universitaria verano 2022 modalidad virtual [Descripción de forma].

#### **Blog**

El blog es una pieza clave para la generación de contenido de Práctico. Gran parte de la estrategia de linkbuilding planteada para LinkedIn depende de los artículos publicados en el Blog dentro de la página y el valor de utilidad que éste tenga para los estudiantes. Para que el blog tenga un mayor impacto y alcance en internet se contratará a un Community Manager & Content Creator, quien trabajará en coordinación con nuestra especialista en RRHH. y se encargará de incluir dentro del texto de las entradas keywords que constituyan parte de la estrategia SEO de la marca. Se plantea generar nuevas entradas en el blog con una frecuencia de publicación de 2 veces al mes, con el objetivo de mantenernos actualizados junto con las tendencias del mercado y ser útiles para nuestro público objetivo, aumentar la fidelidad con la marca y aumentando el tráfico dentro la página.

#### **Año 2: Etapa de Crecimiento**

#### **Instagram**

En Instagram mantendremos casi por completo la pauta descrita para el primer año, sin embargo, añadiremos charlas con expertos en temas relacionados a recursos humanos y empleabilidad, así como también testimonios de usuarios que hayan podido experimentar nuestros servicios de primera mano y quieran compartir su historia de éxito. Para esto emplearemos IGTV, una función que te permite subir videos de hasta de 15 minutos de duración, en su mayoría, en formato vertical. Se publicarán 2 entrevistas mensuales durante el segundo y tercer año con el objetivo construir una percepción de marca en nuestros usuarios; y, aun así, aunque no todos compran el servicio, recordarán la marca Práctico y conforme la escuchen más veces mejorará la imagen de la misma en sus mentes. Asimismo, los testimonios nos conectan emocionalmente con nuestros usuarios, lo cual tendrá un mayor impacto en el posicionamiento que logremos. Con el objetivo de promover el brand awareness de la estrategia digital, se contratará publicidad pagada para 2 posts al mes y para los IGTV.

#### **Tiktok**

A partir del segundo año Práctico contará con una cuenta de TikTok, ya que hoy en día esta red social se ha vuelto determinante en los jóvenes y el alcance que tiene es increíble; además del hecho que se caracteriza por marcar la pauta en muchas de las últimas tendencias. Nuestro objetivo promocional el TikTok será únicamente el de generar contenido y Brand awareness, brindándole a los estudiantes tips rápidos para entrevistas, rankings de las empresas recientemente incluidas en los premios Great Place To Work, contenido exclusivo con los entrevistados de nuestra página de Instagram, entre otros contenidos que nos envíe nuestra comunidad. Seguiremos una pauta de publicación de 2 tiktoks semanales para el segundo año.

#### **Email**

Para el segundo y tercer año se buscará vincular la campaña de emailing con el blog, para lo cual implementaremos un newsletter semanal que contenga entradas al blog que serán de utilidad para nuestros usuarios que están en búsqueda de empleo, dirigiéndose directamente a la página de Práctico. Asimismo, a partir del segundo año, se harán campañas de fidelización y recaptura de cliente a través del correo, convenciéndolos de que vuelvan a comprar uno de nuestros cursos ofreciéndoles paquetes y descuentos. Para lograrlo utilizaremos nuestra base de datos y les enviaremos correos con las actualizaciones de nuevos cursos a aquellos usuarios que ya hayan finalizado algún curso con nosotros.

A continuación, se presenta un modelo referencial del newsletter:

*Figura 139: EDGE Latest News*

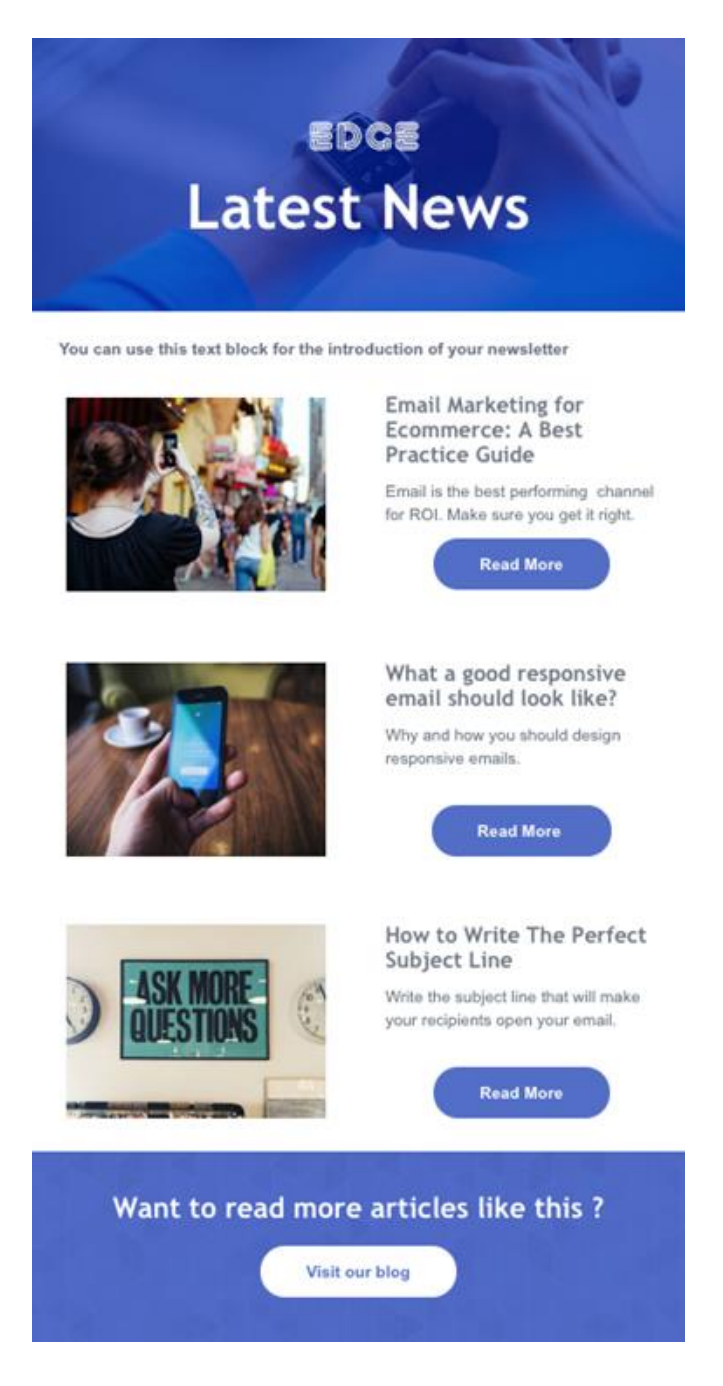

Fuente: mailjet (s.f.)

#### **Blog**

Se mantendrá lo planteado para el año 1.

#### **LinkedIn**

Se mantendrá lo planteado para el año 1.

#### **Año 3: Etapa de crecimiento:**

#### **BTL**

En el tercer año, se realizará el lanzamiento de Practico Reclutadores lo cual expandirá nuestro público objetivo añadiendo a éste a los expertos en reclutamiento. Con vías en captar a estos clientes empresariales, se aspira a la participación en la feria virtual Expo Capital Humano. Esta actividad dura 2 días y en ella se concentran en su mayoría expertos del área de recursos humanos de múltiples empresas y en promedio 4,000 reclutadores ingresan a los distintos stands de la feria. De esta manera, se busca generar brand awareness en este nuevo público objetivo el cual es nuestro cliente empresarial. En este espacio, se presentarán los distintos paquetes de servicios diseñados y se expondrá la interfaz de la plataforma de reclutamiento desarrollada. El expositor designado para esta actividad será Sebastian Madrid, uno de los miembros del equipo de Práctico.

#### *Figura 140: Ficha técnica - Expo capital humano virtual 2021*

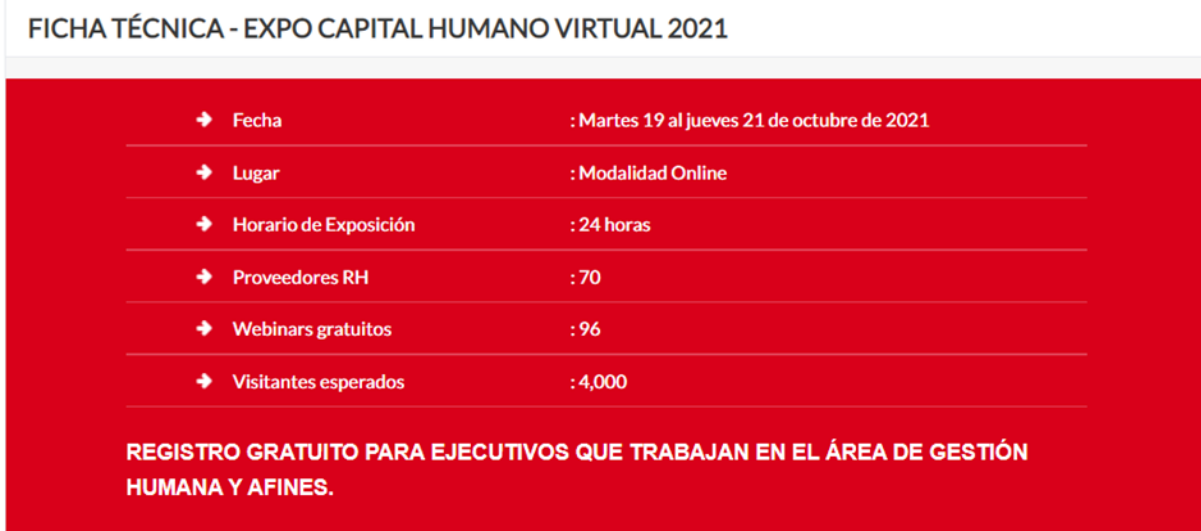

Fuente: MdGroup. (s.f.)

#### **LinkedIn**

Durante el tercer año y debido al lanzamiento de Practico Reclutadores, la página de LinkedIn de Practico incluirá a su rotación de publicaciones mensual actividades orientadas al cliente B2B el cual son los reclutadores de las empresas. Estos posts reemplazarán a 2 de los posts de ofertas laborales compartidas por la página web. Del mismo modo, se realizarán cambios en el contenido de los posts de ofertas laborales destacadas donde los enlaces a las ofertas laborales ahora redirigirán a los usuarios hacia las ofertas laborales de nuestra plataforma web. De esta manera, se generará tráfico hacia nuestra web y se promoverá el reconocimiento de marca con nuestros clientes B2B y B2C mediante el canal de LinkedIn.

#### **Blog**

Se mantendrá lo planteado para el año 1 y se aumentará la frecuencia a 4 entradas al mes.

#### **TikTok**

Se mantendrá lo planteado para el año 2 y se aumentará la frecuencia a 16 Tiktoks mensuales

#### **Instagram**

Se mantendrá lo planteado para el año 2.

#### **Email**

Se mantendrá lo planteado para el año 2.

#### **8.2.5 Presupuesto de Marketing;**

#### **Costos de Marca**

El costo para la creación de marca se separa en 2 partes las cuales constan de los costos de creación de la marca y el registro de esta a SUNARP. El costo del diseño del logo y el branding de la marca serán desarrollados por el diseñador gráfico Bruno Carrizales con un costo total de 800 soles. Por otro lado, se considera como costo el registro de la marca en SUNARP el cual cuenta un costo total de 535 soles. Ambos costos serán considerados en el apartado de costos preoperativos

#### *Tabla 84: Costos preoperativos*

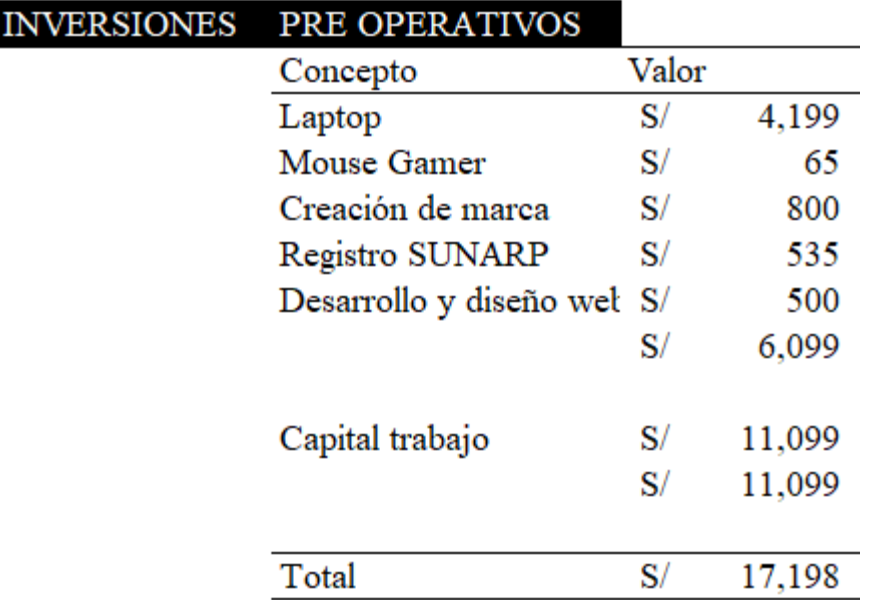

Fuente: Elaboración propia

#### **Costo de las publicaciones:**

Las publicaciones mencionadas previamente serán producidas y diseñadas por un experto en redes sociales el cual se encargará de las publicaciones en todos los canales de la empresa. En total en el mes se realizarán 34 posts de la empresa los cuales serán 15 de Instagram, 15 de LinkedIn, 2 del Blog y 2 campañas de Mailling. Ante esta propuesta, se contactó con un egresado de la carrera de Comunicaciones llamado Álvaro Atoche, el cual nos propuso la realización de toda la campaña de redes sociales por un sueldo de 1200 soles. Lo cual llevará a un costo unitario de publicación de 35 soles. Posteriormente y debido a la carga laboral por parte de los nuevos canales de la empresa, se elevará el salario de Álvaro a 1500 para poder cumplir con la nueva carga de 42 post con la inclusión de los videos de TikTok y los IGTVs. El costo unitario por publicación se mantendrá.

Link de entrevista: [https://youtu.be/jfRLF\\_j7cJM](https://youtu.be/jfRLF_j7cJM)

# **Publicidad Pagada:**

Como se mencionó previamente, se realizará publicidad pagada para 2 posts de Instagram y 2 posts en LinkedIn. La selección de posts para publicidad pagada será cambiante, sin embargo, la inversión que se manejara para el primer año es de 40 soles por post. Para el segundo año se establecerá un presupuesto de 100 soles por post y en el tercer año el presupuesto aumentará a 200 soles por post.

*Figura 141: Costos de publicidad de instagram*

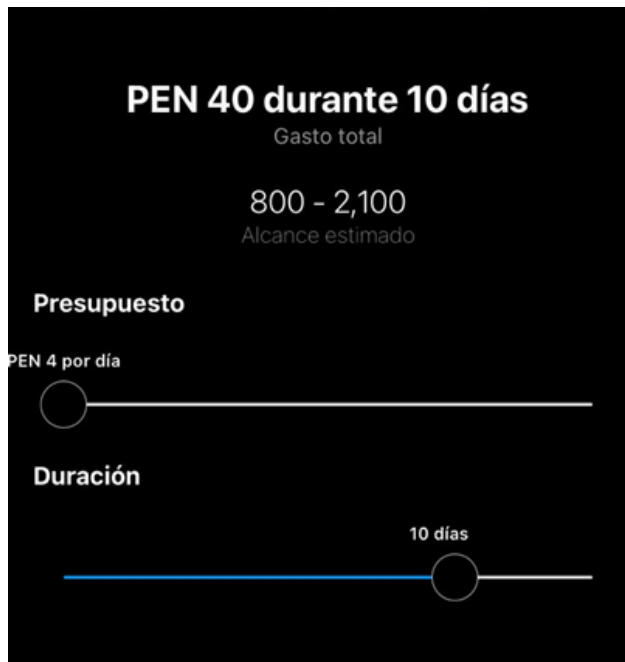

Fuente: Práctico (2021)

# **BTL:**

Como se mencionó previamente, en el año 3 se formará parte de la feria virtual Expo Capital Humano con el fin de darnos a conocer a nuestro público objetivo B2B. El costo incurrido en la participación de esta feria será de 1500\$ por el paquete Golden el cual nos permitirá el mayor alcance posible a partir de esta feria.

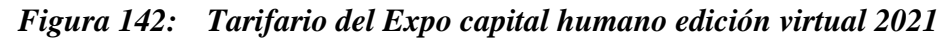

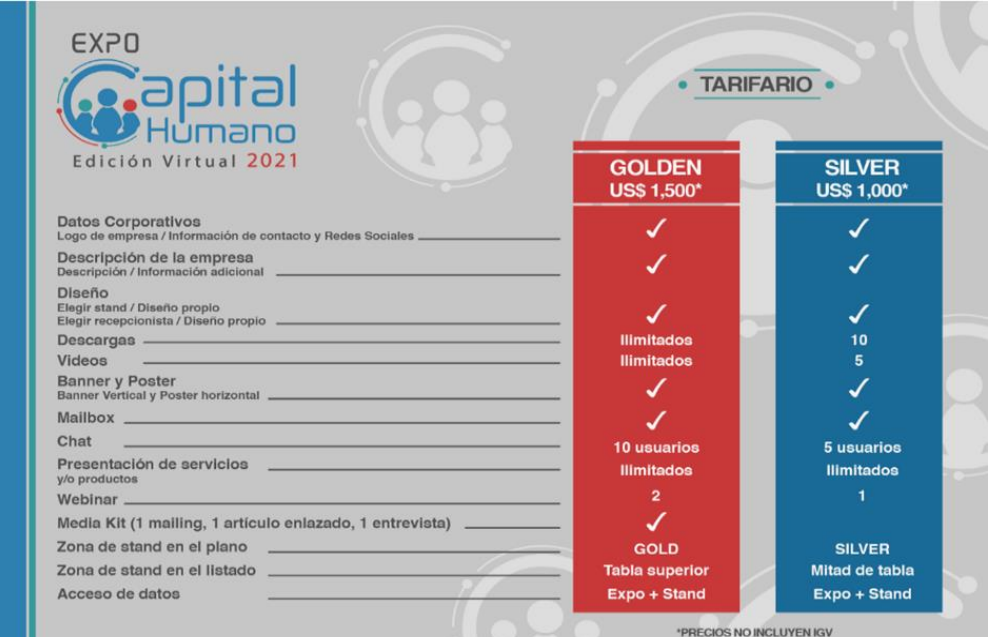

Fuente: MdGroup. (s.f.)

Existen más costos en esta actividad que únicamente el costo de participación, debemos incurrir en costos de desarrollo de las piezas creativas: videos, banners, a ser expuestas en el periodo de la feria, así como el desarrollo y creación de las exposiciones y los webinars. Asimismo, necesitamos a una persona encargada de responder a las preguntas de los visitantes mediante el chat brindado por el evento. Para cubrir estos costos, se le asignan estas responsabilidades a nuestro responsable de las redes sociales, a lo cual se le proporcionará 500 soles a cambio del desarrollo de las piezas creativas y 100 soles adicionales por atender al chat del evento.

El costo del expositor será de 200 soles y estará asignado a Sebastián Madrid, un miembro de nuestro equipo de trabajo

#### **Sorteos**

El principal costo de los sorteos será el de los cursos a sortear, por ende, el costo de los sorteos será de 23 soles para el sorteo en Instagram y 20 soles para el sorteo del LinkedIn

# **Costos Promoción Año 1**

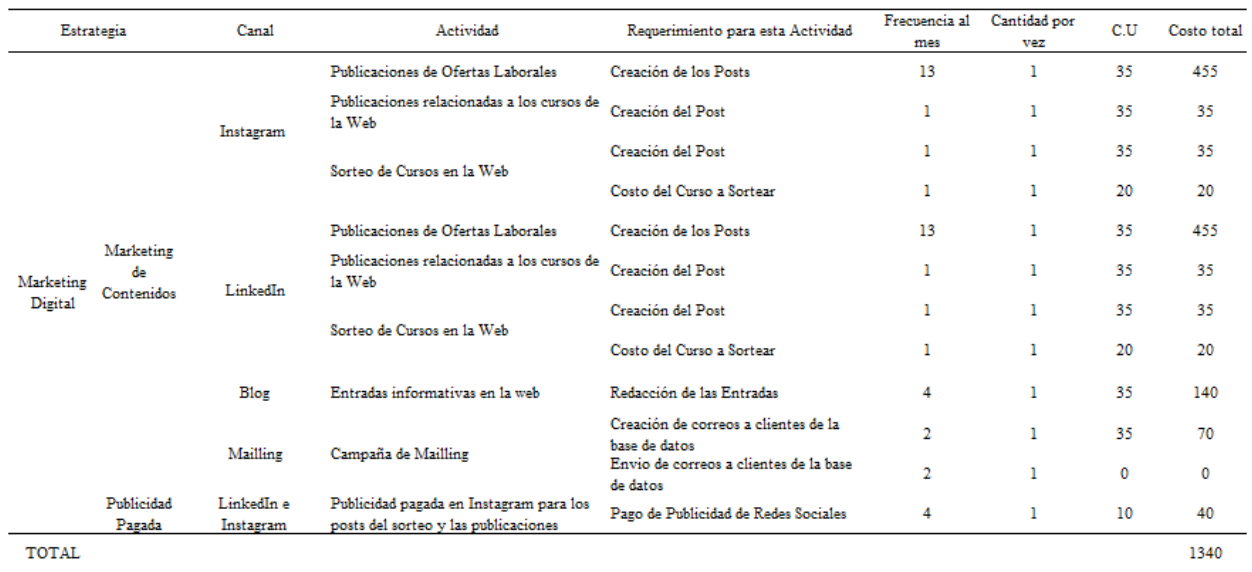

# *Tabla 85: Costos de promoción año 1*

Fuente: Elaboración propia

# **Costo Año 2**

# *Tabla 86: Costos de promoción año 2*

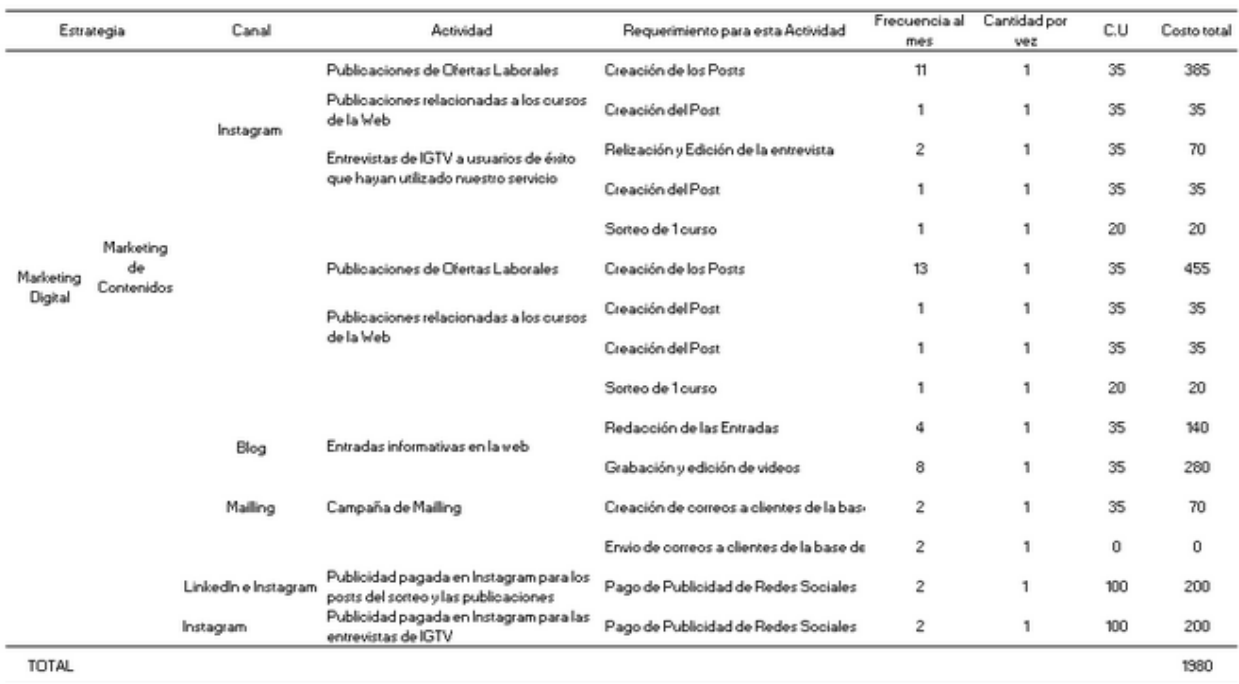

Fuente: Elaboración propia

**Costo Año 3** 

# *Tabla 87: Costos de promoción año 3*

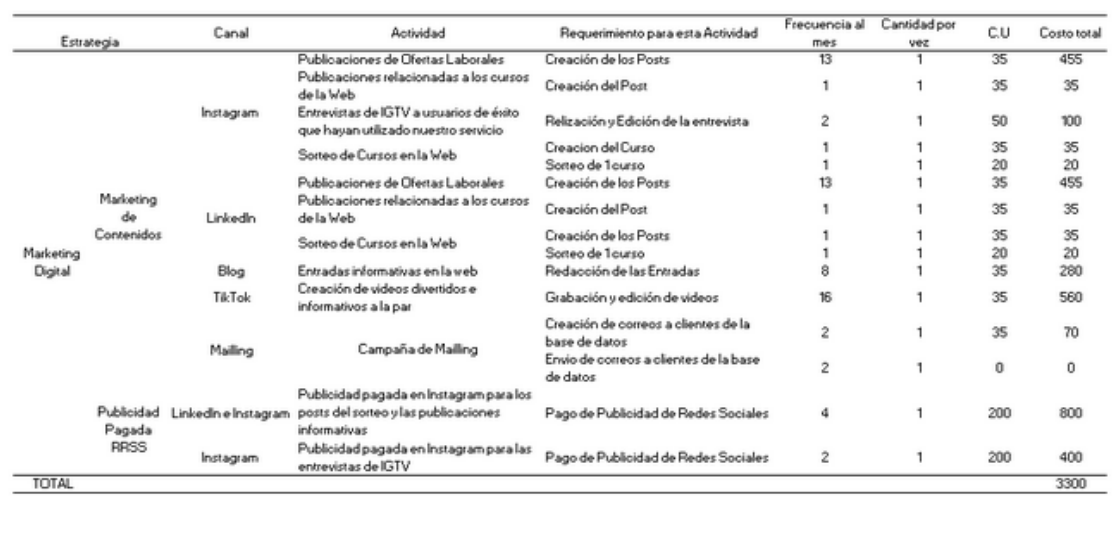

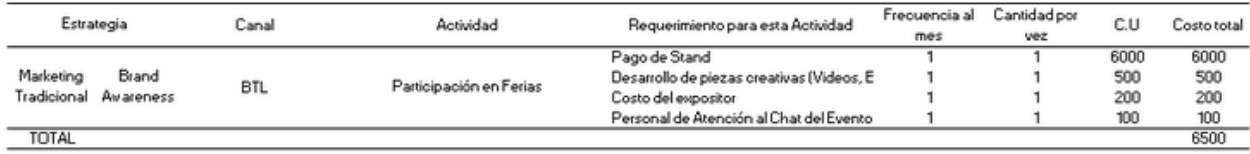

Fuente: Elaboración propia

# **9. PLAN FINANCIERO**

# **9.1. Proyección de ventas (ingresos)**

Se estimará 2 demandas, dado que el tipo de producto ofrecido y el público objetivo difieren:

# **Proyección año 1:**

# *Tabla 88: Proyección de las ventas de cursos Práctico año 1*

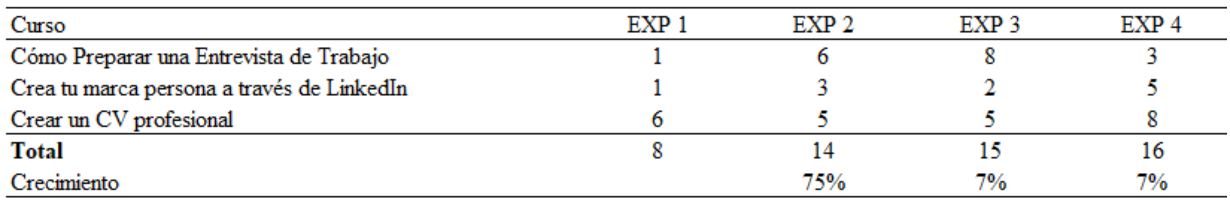

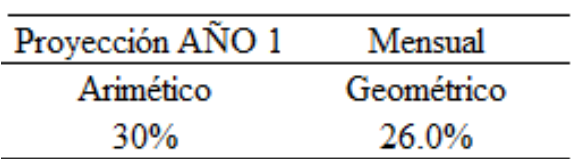

#### **Proyección año 2 y 3:**

#### *Tabla 89: Proyección de crecimiento de ventas de Práctico año 2*

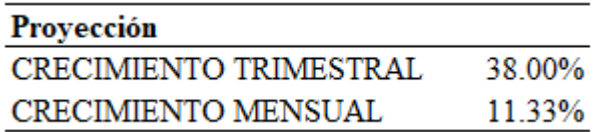

Fuente crecimiento del sector e-learning:

**[https://www.genbeta.com/actualidad/impulso-coursera-este-ano-puede-ser-prueba-que](https://www.genbeta.com/actualidad/impulso-coursera-este-ano-puede-ser-prueba-que-hay-negocios-online-que-pandemia-ha-implantado-para-quedarse)[hay-negocios-online-que-pandemia-ha-implantado-para-quedarse](https://www.genbeta.com/actualidad/impulso-coursera-este-ano-puede-ser-prueba-que-hay-negocios-online-que-pandemia-ha-implantado-para-quedarse)**

#### **Proyección demanda de cursos**

Del total de experimentos realizados, se obtuvo un incremento de promedio aritmético de 30%, y un promedio geométrico de 26%, este último será considerado un incremento mensual de manera que se considere los cambios de crecimiento de los 4 periodos sin el sesgo de igual ponderación del promedio aritmético, al haber tomado como referencia 4 experimentos del tiempo alrededor de 1 semana, para considerar un crecimiento mensual.

#### *Tabla 90: Demanda de avisos laborales*

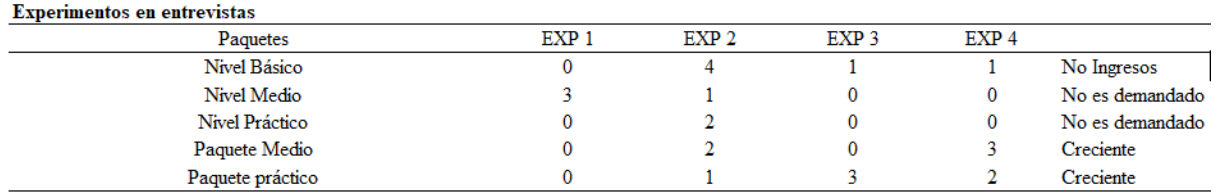

Fuente: Elaboración propia

Para la demanda de avisos laborales inicialmente se ofrecieron productos individuales de avisos a los reclutadores de distintas empresas, estas rechazaron el producto debido a que no consideraban pagar de manera individual por este servicio cuando otros competidores realizan promociones por paquetes, por lo que se optó por incluir los paquetes en los siguientes experimentos, esto llevó a que la mayoría de las empresas optaron por escoger paquetes y ya no productos individuales. Como primer punto a tomar en cuenta, no se considerará una demanda de los productos individuales.

Asimismo, esta demanda hallada para los experimentos puede estar sujeta a cambios a lo largo del proyecto, por lo que para estimar el crecimiento de la demanda de la compra de paquetes de avisos, se utilizó como referencia el crecimiento de empleo proyectado en 2 años de Perú. Obtenido de Gestión (2020) Empleo formal privado retornará a niveles preCOVID-19 recién en el 2023, estima el BCP: [\(https://gestion.pe/economia/empleo-formal-empleo-formal](https://gestion.pe/economia/empleo-formal-empleo-formal-privado-retornara-a-niveles-precovid-19-recien-en-el-2023-estima-el-bcp-noticia/?outputType=amp)[privado-retornara-a-niveles-precovid-19-recien-en-el-2023-estima-el-bcp](https://gestion.pe/economia/empleo-formal-empleo-formal-privado-retornara-a-niveles-precovid-19-recien-en-el-2023-estima-el-bcp-noticia/?outputType=amp)[noticia/?outputType=amp\)](https://gestion.pe/economia/empleo-formal-empleo-formal-privado-retornara-a-niveles-precovid-19-recien-en-el-2023-estima-el-bcp-noticia/?outputType=amp)

*Figura 143: Empleo Formal Privado a nivel nacional*

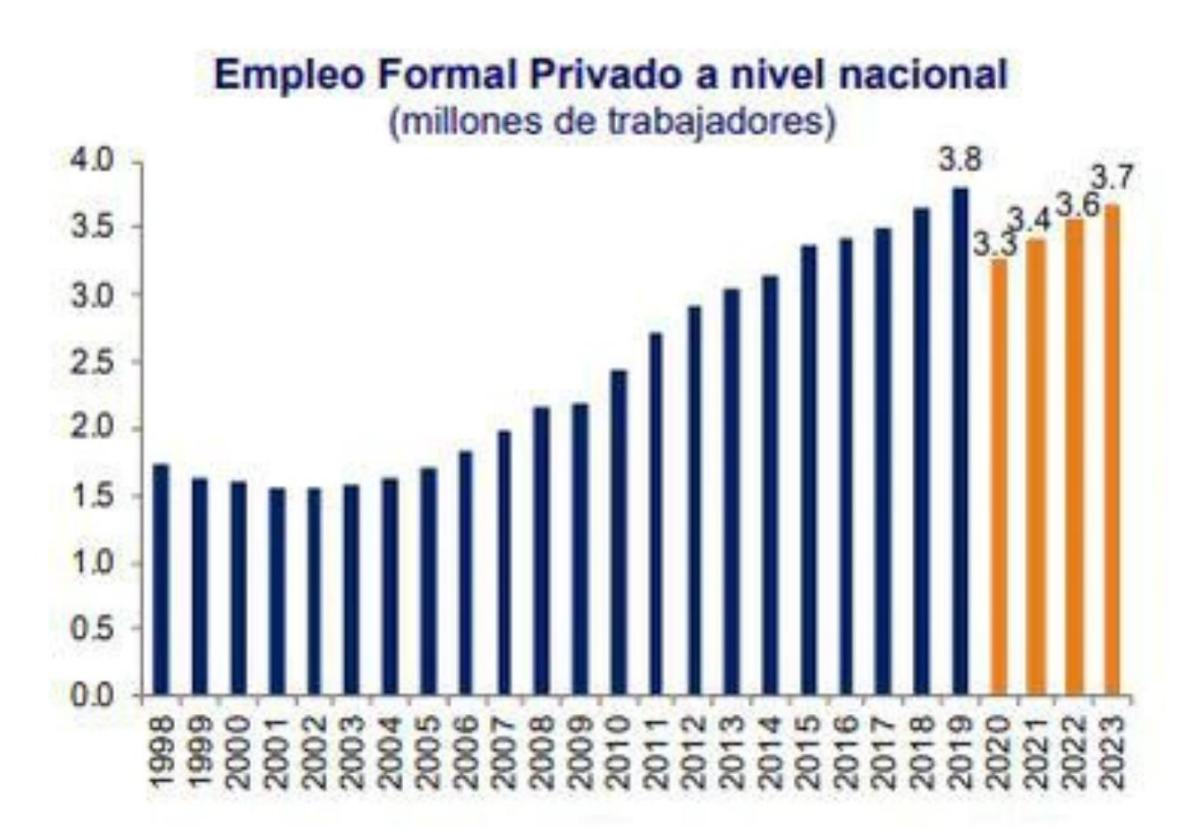

Fuente: Gestión (2021)

#### *Tabla 91: Crecimiento calculado de los paquetes de avisos y cursos de Práctico*

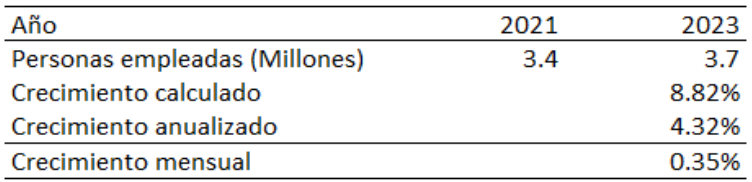

Fuente: Elaboración propia

#### **Proyección de ventas durante el primer año:**

A partir del mes 2 se tomará en consideración el crecimiento obtenido de la demanda, como primeras ventas se están considerando los paquetes de avisos demandados durante el último experimento dado que es el más cercano el producto final y precio que se desea salir al mercado.

#### *Tabla 92: Proyección de demanda y ventas de avisos para empresas*

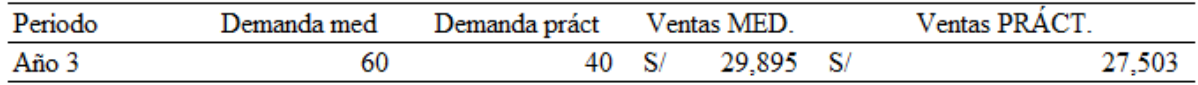

Fuente: Elaboración propia

#### **9.2. Presupuestos (egresos)**

#### **Gastos comerciales**

Como se ha detallado del presupuesto de marketing se han considerado cada uno de los cambios en las actividades comerciales para el cuadro resumen anual de los gastos proyectados:

# *Tabla 93: Gastos Comerciales*

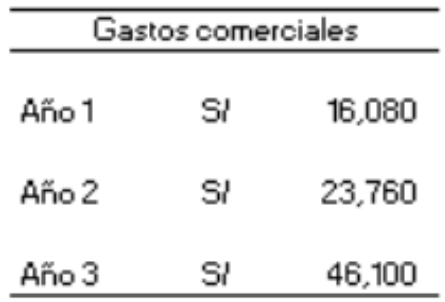

Fuente: Elaboración propia

#### **Gastos Operativos**

# *Tabla 94: Gastos Operativos*

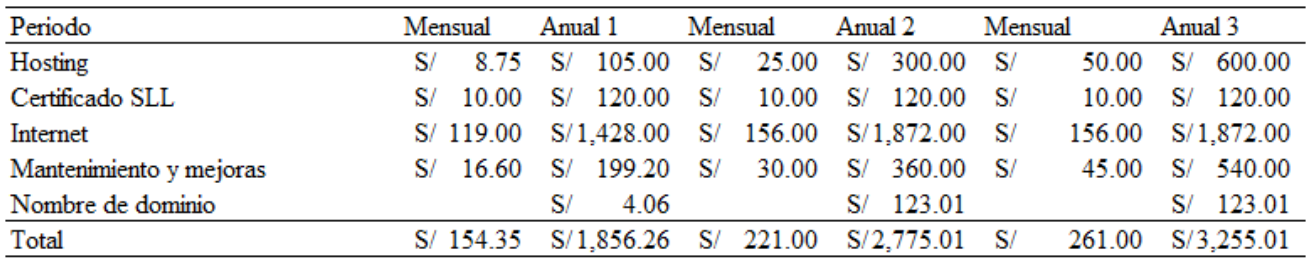

#### **Gastos Administrativos**

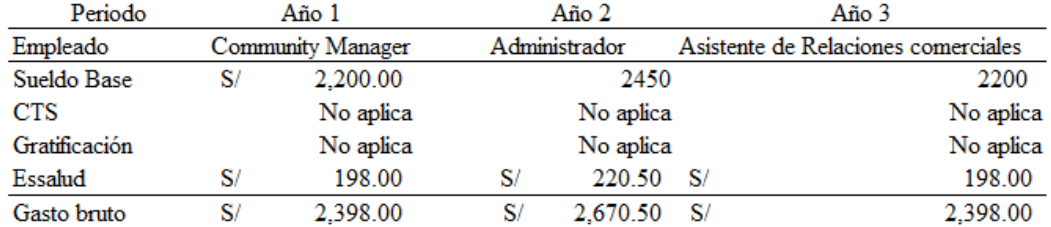

#### *Tabla 95: Gastos Administrativos*

Fuente: Elaboración propia

Dado la condición de microempresa no será retenedora de impuesto, por lo que CTS, gratificación ni otro tipo de retención u beneficios al trabajador además de Essalud es indispensable para el personal. Bajo la misma condición impuesto de 4ta y 5ta categoría no pueden ser retenidos por la empresa.

En un inicio se tomará como único personal un community manager para ofrecer los servicios de publicidad y posteo en redes sociales en función de nuestro único producto como cursos online.

A partir del año 2 se proyecta contratar a un administrador de la web, este tendrá las funciones de gestionar la plataforma, cobranzas, pagos, entre otras obligaciones de gestión administrativa. Por último, para el año 3 al ingresar con el producto de práctico reclutadores se necesitará un asistente de relaciones comerciales con empresas, dado que los nuevos paquetes serán comprados por negocios y estos requieren una gestión distinta por el servicio B2B que se ofrecería. Las principales funciones serán gestionar las cobranzas de paquetes de avisos, elaborar métricas de ventas, brindar la sustentación de rendición de gastos por parte de este producto al administrador.

#### **Impuestos**

Bajo la normativa de SUNAT se mantienen los siguientes NRUS Régimen Único Simplificado

#### *Tabla 96: Régimen Único Simplificado*

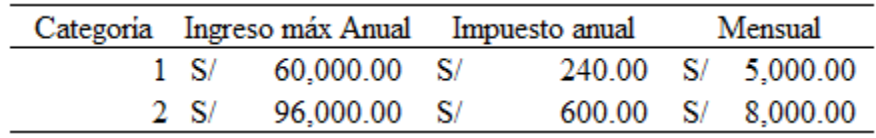

#### **RER Régimen especial Tributario**

#### *Tabla 97: Régimen especial Tributario*

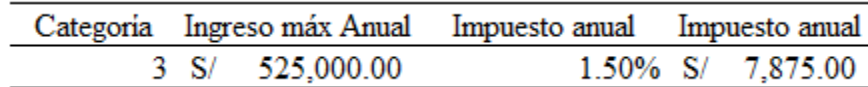

Fuente: Elaboración propia

#### *Tabla 98: Régimen MYPE Tributario*

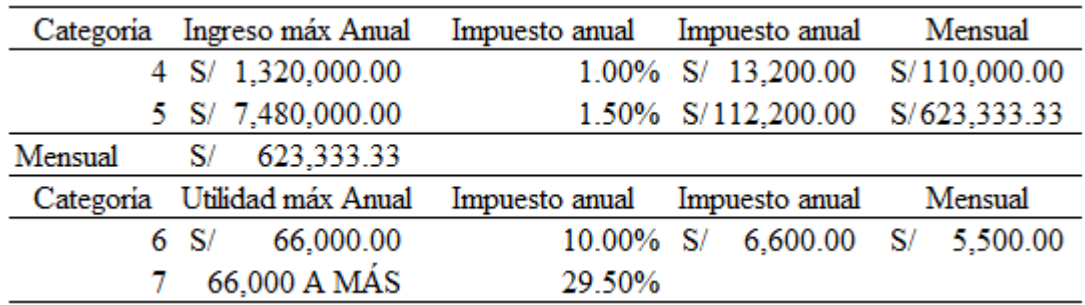

Fuente: Elaboración propia

Hay que considerar que dado los impuestos a pagar no se está considerando que la empresa se asigne el Régimen especial tributario dado que se obtiene mayores beneficios en el Régimen MYPE tributario a una tasa de impuesto sobre los ingresos de 1%.

# **CAPITAL EXPENDITURE**

*Gastos pre-operativos*

# *Tabla 99: Gastos preoperativos*

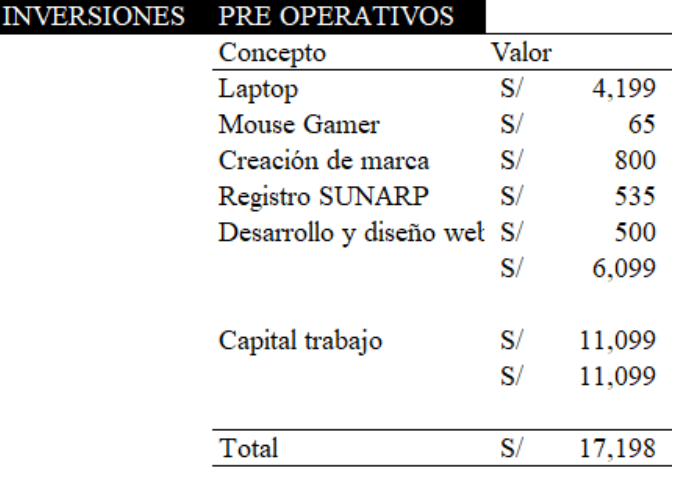

Se está considerando la compra de una laptop a fin de administrar la página web por medio de los mismos fundadores hasta prever un mayor crecimiento que permita asignar este rol a un tercero.

El desarrollo y diseño web por parte de la empresa MD7W el cual se contrataría por un monto único de capital de 500.00 PEN. El costo de mantenimiento, el cual es periódico, se está considerando como gastos operativos.

#### **Capital de trabajo**

#### *Tabla 100: Flujo de Capital de Trabajo año 1*

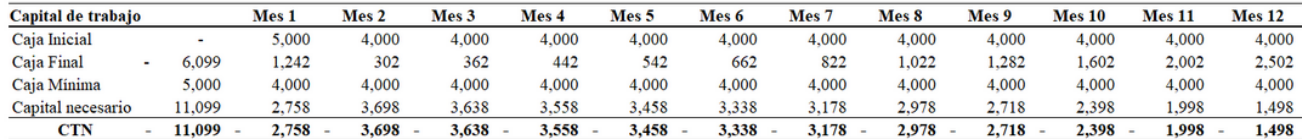

Fuente: Elaboración propia

#### *Tabla 101: Flujo de Capital de Trabajo año 2*

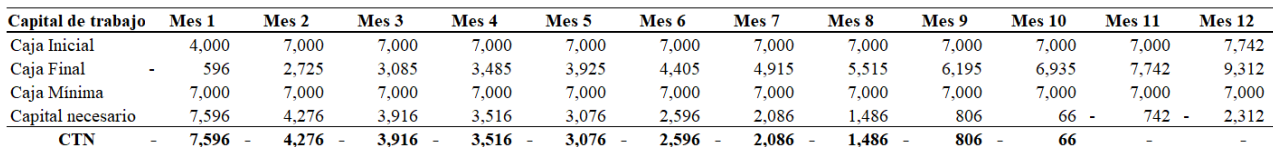

Fuente: Elaboración propia

#### *Tabla 102: Flujo de Capital de Trabajo año 3*

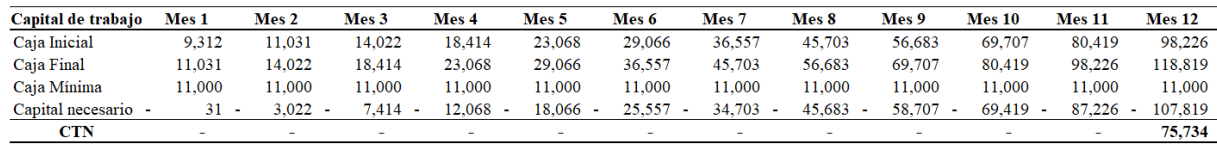

#### Fuente: Elaboración propia

Se requiere inicialmente un capital de trabajo para hacer frente a la falta de liquidez del negocio de poder solventar sus gastos mensuales, esto debido a la introducción al mercado, así exista un alto crecimiento aún se tomaría meses en poder obtener una cantidad de demanda significativa para hacer frente a los gastos mensuales, ante este problema se consideró

# **9.3. Flujo de caja**

# *Flujo de caja de Práctico del año 1 en meses*

# *Tabla 103: Flujo de Caja año 1*

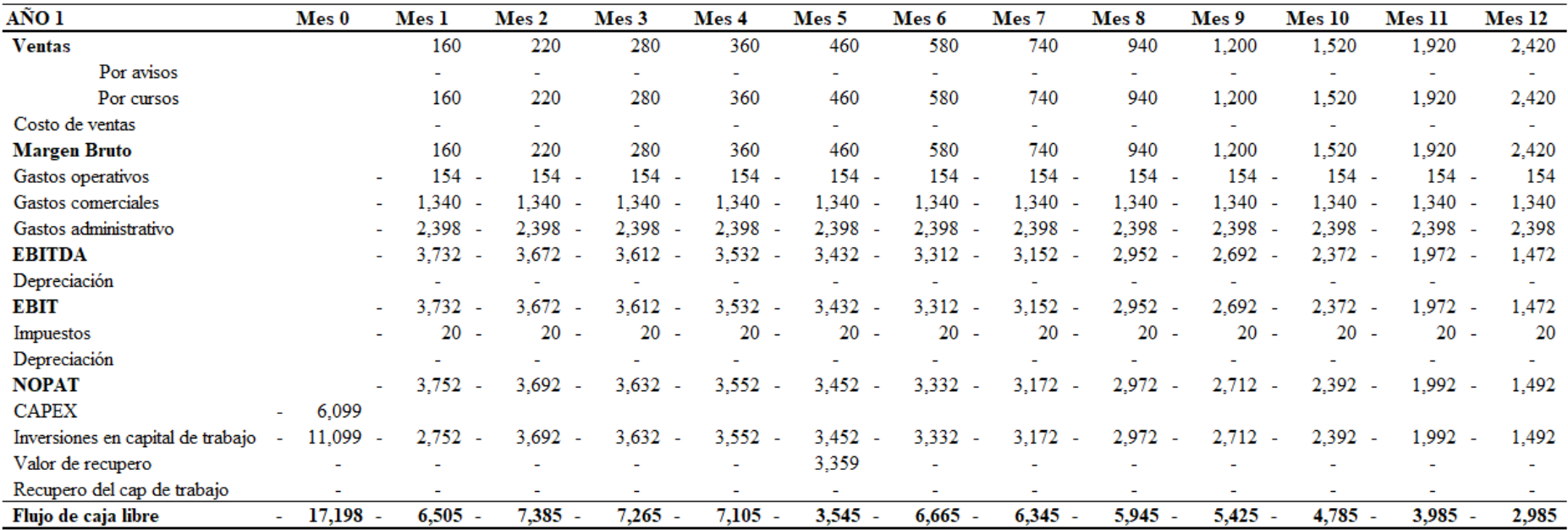

# *Flujo de caja de Práctico del año 2 en meses*

# *Tabla 104: Flujo de Caja año 2*

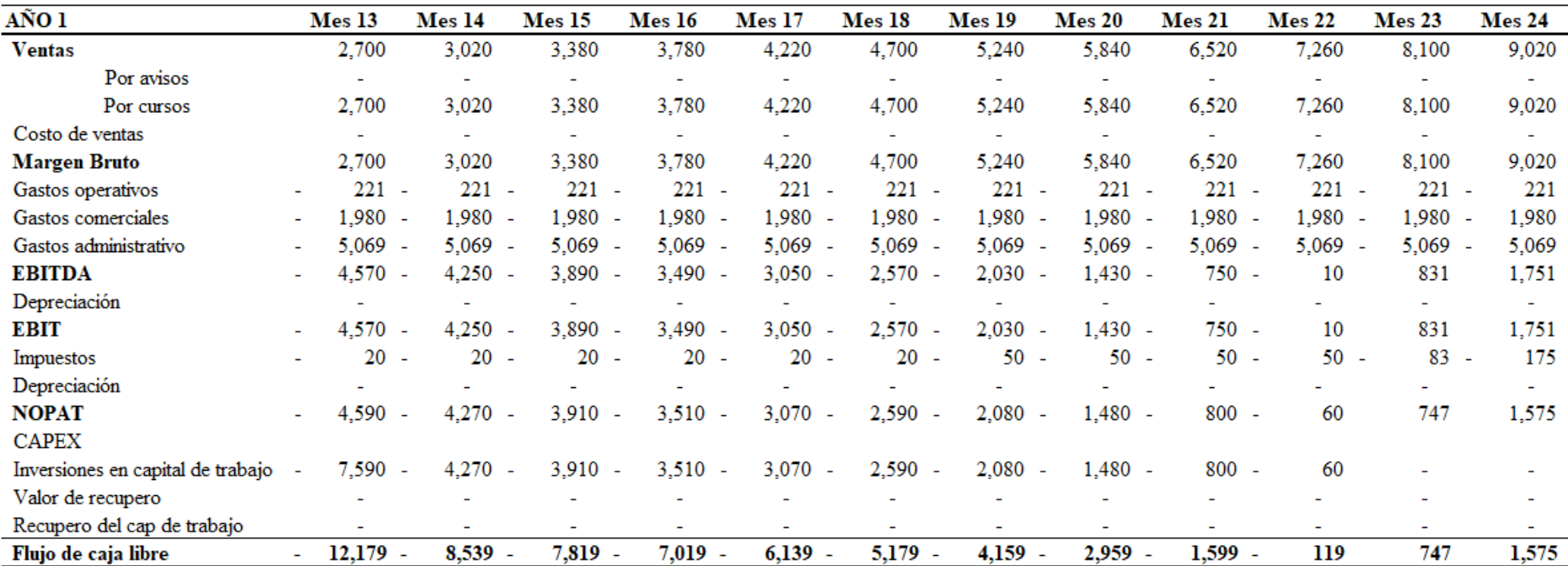

# *Flujo de caja de Práctico del año 3 en meses*

*Tabla 105: Flujo de Caja año 3*

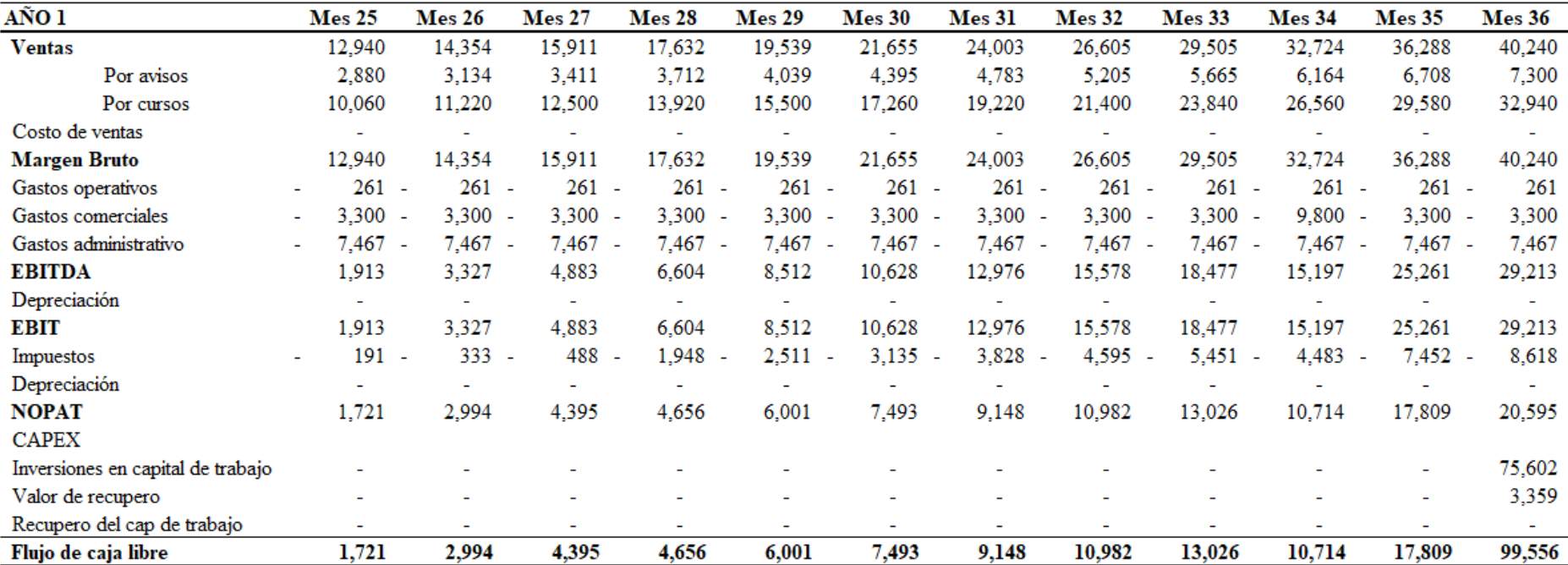

#### *Estado de Resultados de Práctico del año 1 en meses*

#### *Tabla 106: Estado de Resultados de Práctico año 1*

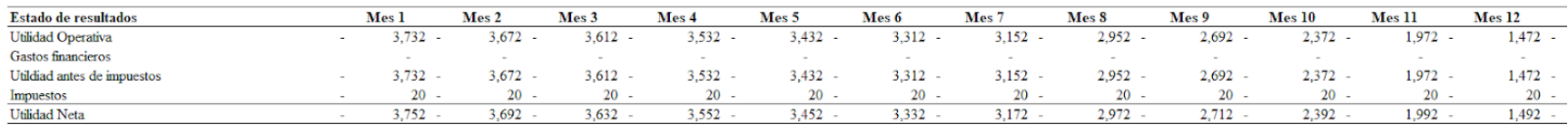

Fuente: Elaboración propia

#### **Estado de Resultados de Práctico del año 2 en meses**

*Tabla 107: Estado de Resultados de Práctico año 2*

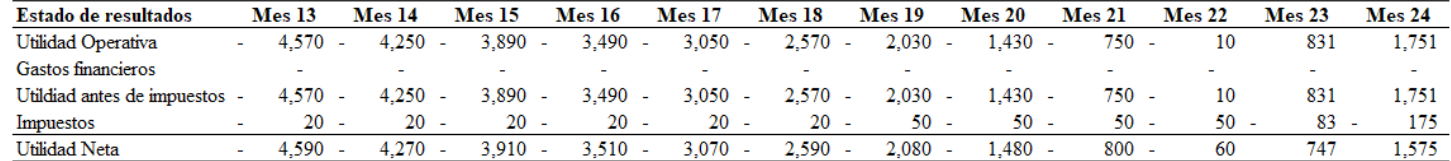

Fuente: Elaboración propia

#### *Estado de Resultados de Práctico del año 3 en meses*

*Tabla 108: Estado de Resultados de Práctico año 3*

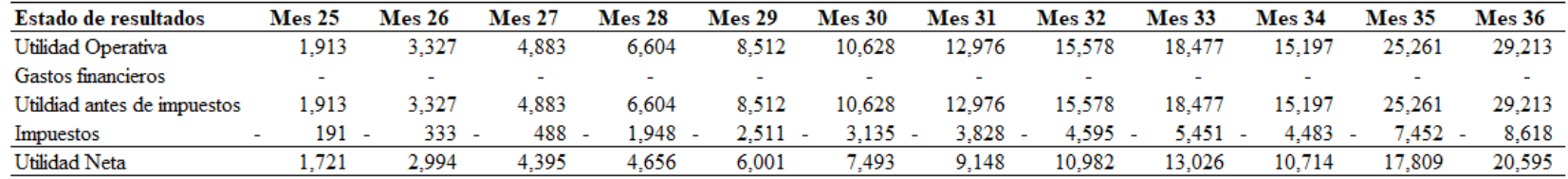

Se estima los ingresos proyectados de la demanda, así como los distintos gastos mensuales, estos permitirán obtener un EBIT negativo durante los primero 23 meses debido a los altos costos y gastos fijos además de los gastos comerciales los cuales en un inicio representan mayores egresos a los ingresos obtenidos por las ventas, asimismo, el impuesto a pagar variará según el volumen de ventas y el Régimen al que la empresa pase una vez obtenga el crecimiento máximo permitido para asignar otra base de impuesto según su tamaño.

En un principio se obtiene un flujo de caja libre negativo. No obstante, los bajos costos de inversión, el apalancamiento digital y el potencial de crecimiento son las principales fuentes de ingresos de este proyecto a largo plazo, por esta razón a partir del año 3 este negocio empieza a generar beneficios positivos que van incrementando exponencialmente, llegando a márgenes netos de 50% aproximadamente a fines del año 3. Adicionalmente, la facilidad para vender los productos sin destinar costo de ventas ya que todos los productos son servicios virtuales por los cuales se paga mensualmente un capital fijo sin necesidad de requerir mayor inversión a mayores ventas, esto es ocasionalmente dado el volumen de usuarios en la plataforma que obligaría a pagar por un hosting de mayor capacidad, lo cual no cambiaría el funcionamiento de la demanda proyectada ni la rentabilidad del proyecto.

#### **9.4. Indicadores financieros**

#### *Ratios financieras de rentabilidad y creación de valor de Práctico*

#### *Tabla 109: Indicadores Financieros*

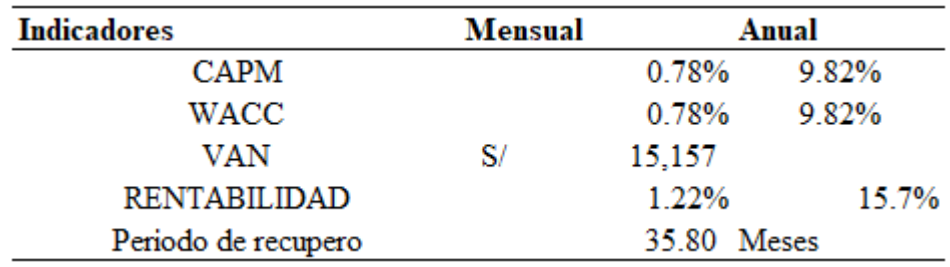

# *Tabla 110: Margen Neto año 1*

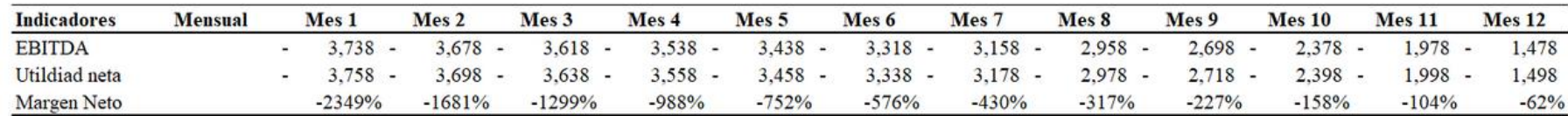

Fuente: Elaboración propia

# *Tabla 111: Margen Neto año 2*

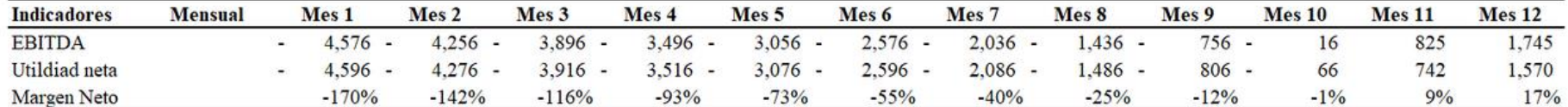

Fuente: Elaboración propia

# *Tabla 112: Margen Neto año 3*

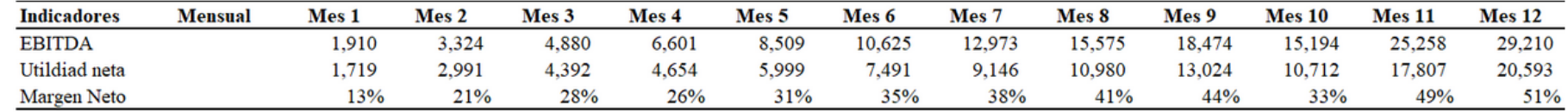

#### **9.5. Análisis financiero**

Después de proyectar el flujo de caja de Práctico con todos los ingresos y gastos y costos operativos mensuales, se obtuvieron las ratios para la evaluación de proyectos, los cuales nos ayudarán a determinar si el proyecto es viable y si es que genera valor. A continuación, se presenta la interpretación de cada uno de ellos:

VAN: Se obtuvo un VAN de 15,157 PEN, lo cual indica que el proyecto genera valor. Esto quiere decir que, no sólo genera ingresos superiores a la inversión realizada, sino que genera una rentabilidad mucho mayor a la del mercado. Esto es medible comparando la rentabilidad (15.7%) versus el WACC, o costo de del capital invertido (9.82%).

Margen Neto: Lo anterior también se evidencia en el hecho que Práctico proyecta un margen de utilidad neto negativa durante 22 meses y creciente para los siguientes meses, llegando a utilidad neta de más de 20,000 soles y con márgenes netos del 50% aproximadamente.

Período de recupero: El período de recupero del proyecto es de 35.8 meses exactamente. A pesar de que la inversión inicial es baja y la demanda fue proyectada de forma exponencial, esta demanda inició con una cantidad nominal baja por lo que para obtener mayores ingresos que permitan recuperar la inversión es necesario mantener un constante crecimiento a largo plazo, tal como se muestra a partir del mes 23 en el cual los ingresos empiezan a superar a los gastos y se empiezan a obtener beneficios. Al final del último año la recuperación de la inversión descontado a la tasa del WACC, considerando el fin del proyecto se obtuvo la recuperación total del capital y ganancias al final del año 3.

#### **Punto de equilibrio:**

#### *Punto de equilibrio para los productos de Práctico para el Año 1 por meses*

#### *Tabla 113: Punto de equilibrio año 1*

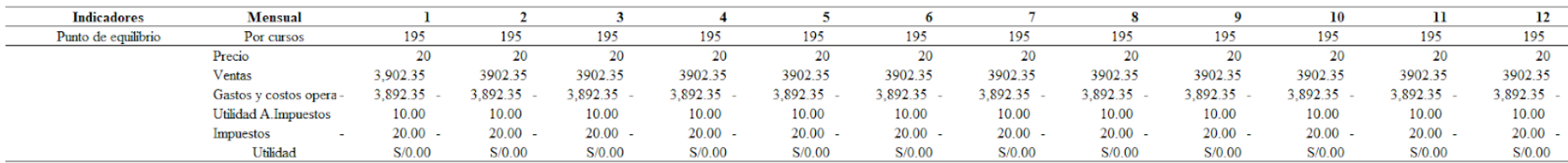

Fuente: Elaboración propia

#### *Punto de equilibrio para los productos de Práctico para el Año 2 por meses*

#### *Tabla 114: Punto de equilibrio año 2*

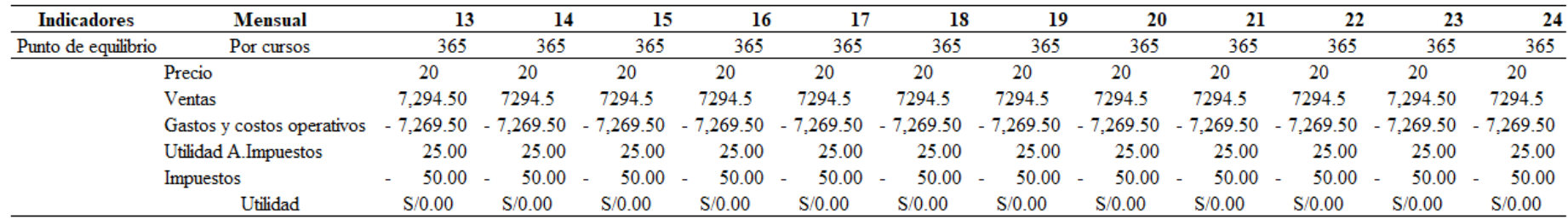

# *Punto de equilibrio para los productos de Práctico para el Año 3 por meses*

# *Tabla 115: Punto de equilibrio año 3*

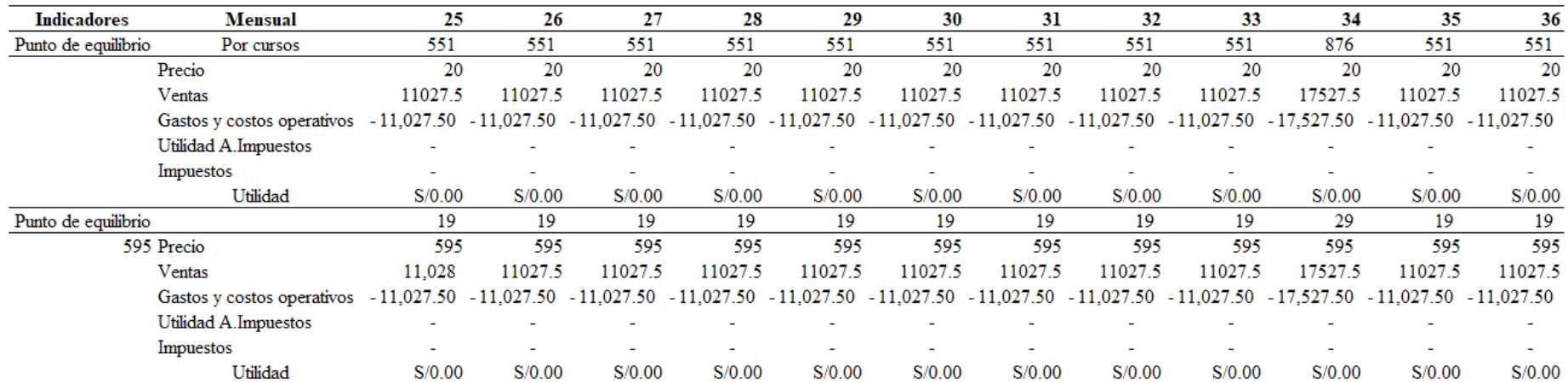

Se puede observar que las ventas de los cursos de empleabilidad no superan el punto de equilibrio en los próximos 2 años, no obstante, después empiezan a superar este punto por lo que se obtienen ganancias y el crecimiento de estos beneficios es exponencial. Por otro lado, el punto de equilibrio no se cumplirá en los paquetes de avisos, dado que el crecimiento del sector proyectado no podrá equiparar los gastos necesarios para abarcar todos sus costos y gastos en los meses del lanzamiento de práctico reclutadores, por lo que se puede afirmar que la capacidad para superar los costos y su crecimiento es mayor para los cursos y estos en el largo plazo superarán con bastante expectativa el punto de equilibrio.

#### **9.6. Financiamiento**

#### **Recursos Propios:**

El financiamiento de recursos propios hace referencia a la aportación de bienes de capital por parte de los socios para poner en marcha el vehículo económico. En términos contables comprenden el capital social, las reservas, resultados acumulados, etc. La forma más habitual de financiamiento de este tipo es a través de las cuentas de ahorros personales de los emprendedores, ya que con ello podrán dar inicio a las actividades de la empresa o startup.

#### **Ventajas del financiamiento de los recursos propios:**

- **Autonomía:** Al poner todo el capital inicial para la inversión obtienes autonomía total del negocio, ya que evitas que terceros ocupen un lugar en la toma de decisiones.
- **Inmediatez:** Los trámites legales son muy bajos para este tipo de financiamiento, es más en algunos casos no hay restricciones legales.
- **Solvencia financiera:** De cierto modo ya tienes los fondos necesarios para iniciar y poder tener capacidad de pago a terceros, por ello en ciertas ocasiones existe solvencia financiera en negocios al utilizar este método común de financiación.

#### **Desventajas del financiamiento de los recursos propios:**

- **Inversiones poco rentables:** Lleva a que se realicen inversiones con baja rentabilidad del negocio, causado por la creencia del mejoramiento a largo plazo del negocio propio.
- **Falta de puntos de vista:** Al no existir un ente externo al negocio, no se puede tener un punto de vista diferente de la rentabilidad y éxito de la empresa, generando pérdida de valor del negocio.

● **Necesidades de corto plazo:** Se tiene el miedo de carecer de efectivo para afrontar las necesidades diarias del negocio. Esto puede generarse si los socios no tienen caja y/o activos líquidos a muy corto plazo.

# **Capital Semilla:**

El capital semilla es un tipo de financiamiento no tradicional dirigido a empresas o startups que se encuentran dentro de la etapa temprana, con la finalidad de impulsar el desarrollo de la idea de negocio y salir al mercado de manera efectiva. Este tipo de financiamiento tiene la característica particular de que se realiza a modo de concurso. La importancia de intentar obtener el capital semilla es poder contar con los fondos necesarios para hacer realidad una idea de negocio, ya que existen demasiados proyectos interesantes y con valor agregado sin la capacidad de realizarse por falta de fondos, es más si uno de ellos quisiera obtener los recursos de la manera tradicional sería rechazado rotundamente, debido a que estas ideas innovadoras no tienen un peso en el financiamiento tradicional y al carecer de números y solo contar con proyecciones, es probable no obtener el efectivo necesario a través de estos medios, por ello es importante identificar alternativas nuevas, como el capital semilla.

Una forma de obtener el capital semilla es a través del Ministerio de Producción (PRODUCE), y los requisitos y más aspectos se mencionan a continuación:

*Figura 144: Pantallazo del concurso de capital semilla*

# **Concurso Capital semilla para Emprendimientos Innovadores** Cofinancia, con Recursos No Reembolsables (RNR) de hasta S/ 50,000, proyectos de hasta 12 meses para el cofinanciamiento de proyectos de validación de modelos de negocio innovadores o basados en innovaciones de producto, proceso, servicio o forma de comercialización. Consultas a: startup@innovateperu.gob.pe Manual de Postulación Consultas a: https://innovateperu.gob.pe/fincyt/doc/manuales/Manual\_aplicacion\_startup.pdf

# Fuente: Ministerio de Producción (s.f).

- Recursos no reembolsables (RNR): 50,000
- Periodicidad: Máximo 12 meses
- Características: Empresa con potencial de crecimiento dinámico y alto impacto, con productos o servicios innovadores

# *Figura 145: Pantallazo del cronograma del concurso*

El cronograma del concurso es el siguiente:

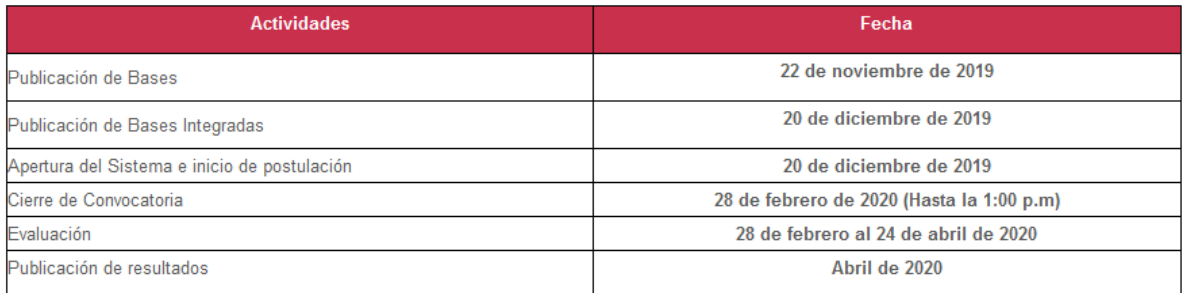

Fuente: Ministerio de Producción (s.f).

# **¿Quiénes pueden participar en este concurso?**

- Empresas privadas constituidas dentro del Perú.
- Contar con un equipo de 2 a 5 personas naturales con capacidades de desarrollo de emprendimientos. Uno de estos será el líder emprendedor.

Todos los miembros deben contar con la siguiente información y requerimientos:

- Nacionalidad peruana
- Contar con DNI
- No contar con antecedentes penales ni policiales
- No tener una mala calificación en centrales de riesgo.
- No contar con deudas.
- No haber sido sentenciados por delito cometido en agravio del Estado.
- No ser servidores públicos
- No estar observado por Innóvate Perú u otra fuente de financiamiento a la que este programa tenga acceso por:
	- o Mal desempeño y capacidad de gestión de un proyecto culminado o en ejecución.
	- o Incumplir con un convenio o contrato de adjudicación de recursos que haya generado la resolución del contrato por incumplimiento

Todas las empresas deben contar con la siguiente información y requerimientos:

- Constituidas legalmente bajo cualquier tipo de sociedad y contar con un Registro Único de Contribuyente (RUC) activo y habido en el periodo del concurso respectivo,
- Contar como máximo 5 años de inscripción del RUC en SUNAT.

# **¿Qué se financia con este concurso?**

Actividades relacionadas a los servicios de mejora de:

- Productos
- Procesos
- Servicios
- Publicidad
- Marketing
- Comunicaciones
- Canales de distribución
- Cadena de proveedores
- Traducciones
- Estudios de mercado
- Prospección comercial
- Gestión de ventas, entre otros

Adquisición y desarrollo:

- Software especializado
- Documentación y bases de datos especializadas
- viajes de negocios
- Eventos de Networking
- Participación en programas de aceleración de negocios
- Otros gastos vinculados al negocio

Otros gastos:

- Consultoría, asesorías y servicios especializados para la validación de modelo del negocio, partiendo del PMV presentado.
- Estudios de mercado, focus groups y otros estudios para la validación del modelo de negocio.
- Mejora o perfeccionamiento de prototipos, incremento de funcionalidades, validaciones y pruebas técnicas, u otros desarrollos con miras a validar el modelo de negocio.
- En los casos en que el emprendimiento supere la fase de prototipo, podrán financiarse actividades de empaquetamiento comercial.

### **¿Cuánto financiamiento se puede obtener con este concurso?**

# *Figura 146: Pantallazo del monto del financiamiento*

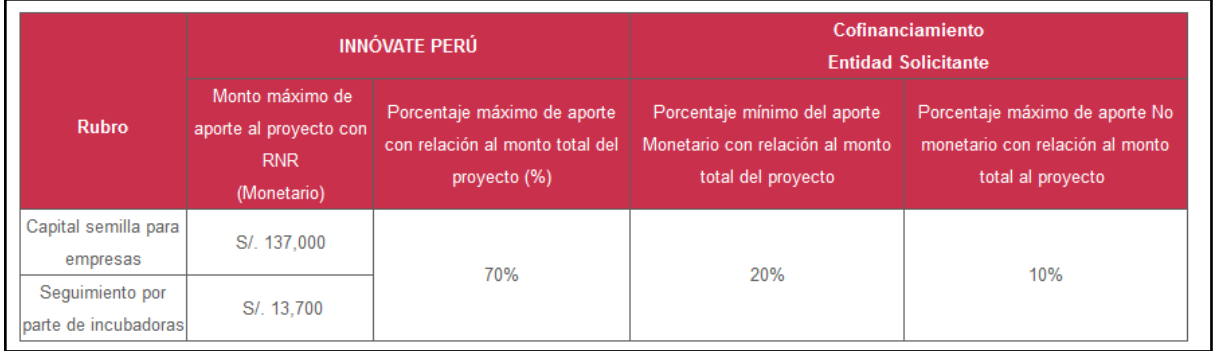

Fuente: Ministerio de Producción (s.f).

# **¿Cuál sería la fuente de financiamiento elegido para el proyecto?**

Previamente hemos mencionado 2 fuentes de financiamiento viables para la ejecución del negocio de la bolsa de trabajo para practicantes preprofesionales, sin embargo es necesario elegir qué alternativa sería la más adecuada a nuestro modelo de negocio. Con respecto a lo que hemos explicado dentro de este trabajo la opción más atractiva sería obtener fondos a través del capital propio proporcionado por los mismos accionistas o dueños. Las razones para tomar son las siguientes:

- Al comenzar un negocio es necesario destacar si es necesario una gran cantidad de inversión o no, en este caso el capital es reducido, por lo tanto, los 5 integrantes pueden brindar para comenzar a ejecutar la idea de negocio dentro del mercado.
- Evitamos diluir la propiedad del negocio al colocarlo nosotros mismos, con ello obtendremos el control total de las decisiones y cambios necesarios para la organización, es más no será necesario dar información a otros.
- Es una alternativa de financiamiento rápida para el vehículo empresarial, debido a proporcionar tantos fondos (caja) y bienes de capital (oficina, computadoras, etc).

# **Explicación del COK:**

*Figura 147: Cálculo del COK*

| <b>RF</b>             | $\beta$ unlevered | D/E     | Tax     | $\beta$ levered | <b>ERP</b> | <b>CRP</b> | CoK   | Kd (1-t) | <b>WACC</b> | Inflación | <b>WACC Real</b> |
|-----------------------|-------------------|---------|---------|-----------------|------------|------------|-------|----------|-------------|-----------|------------------|
| 2.46%                 | 0.910             | $0.0\%$ | $-0.5%$ | 0.91            | 6.43/      | 151/       | 9.82/ | 0.00%    | 9.82%       | 4.95/     |                  |
|                       |                   |         |         |                 |            |            |       |          |             |           |                  |
| Perú<br>Deuda         | 0                 | 0%      |         |                 |            |            |       |          |             |           |                  |
| Kd promedio pond.     |                   | 0.00%   |         |                 |            |            |       |          |             |           |                  |
| Patrimonio            | 17,198            |         |         |                 |            |            |       |          |             |           |                  |
| Tasa combinada        | -14               |         |         |                 |            |            |       |          |             |           |                  |
|                       | $-0.54\times$     |         |         |                 |            |            |       |          |             |           |                  |
| <b>Inputs</b>         | 2021              |         |         |                 |            |            |       |          |             |           |                  |
| Вf                    | 2.46%             |         |         |                 |            |            |       |          |             |           |                  |
| <b>ERP</b>            | $6.43\times$      |         |         |                 |            |            |       |          |             |           |                  |
| Country Risk Peru     | 151.              |         |         |                 |            |            |       |          |             |           |                  |
| <b>Beta Unlevered</b> | 0.91              |         |         |                 |            |            |       |          |             |           |                  |

Fuente: Elaboración propia

El costo de capital (COK) se define como el rendimiento mínimo que exigen los accionistas por la inversión realizada. En este caso, nuestro proyecto Práctico no contará con deuda, por lo que el COK será igual al WACC, el cual pondera la estructura de capital de la empresa, la cual estaría compuesta por 0% de deuda y 100% de capital. Cabe resaltar que en este caso los accionistas vendríamos a ser los 5 integrantes del grupo aportando la totalidad de la inversión inicial (S/ 17,198).

Para estimar COK se utilizó el modelo CAPM con los siguientes inputs:

- Rf (tasa libre de riesgo): se empleó la tasa de los bonos de USA a 30 años
- Rm (rendimiento del mercado): Rendimiento del S&P 500
- Riesgo país de Perú, donde se elaborará el proyecto de Práctico
- Beta desapalancado: Se utilizó la beta de la industria de Software (System & Application)

Así se obtuvo finalmente un COK y un WACC de 9.82% para el proyecto.

### **10. CONCLUSIONES Y RECOMENDACIONES**

- La practicidad es el valor fundamental que todos los estudiantes esperan al momento de descargar una aplicación de búsqueda de empleo.
- El principal beneficiado con el proyecto Práctico son los estudiantes al encontrarse con dificultades al momento de encontrar prácticas. Por un lado, se encuentran la gran diversidad de ofertas de otra índole, las cuales dispersan las prácticas preprofesionales. Por otro lado, la falta de habilidades de empleabilidad que tienen los estudiantes hace que no puedan relucir su talento y habilidades por lo que los cursos, blogs y asesorías implementados en nuestra plataforma agrega valor a la búsqueda de empleo
- El app y página web son valorados por los expertos desde el lado de las empresas dado que ayudan a facilitar el trabajo de selección de practicantes.
- Para crear la aplicación, Práctico debería optar por crear una aplicación de formato general que se adapte a las características definidas de cada tienda virtual, como la del Apple Store que requiere un lenguaje de programación completamente diferente a lo habitual.
- Práctico es un atractivo para las empresas y los estudiantes dado que será el nexo a una relación win to win, mientras los estudiantes satisfacen la necesidad de empleo y egreso; las empresas consiguen nuevos talentos para la organización.
- Las agencias de relaciones públicas serán nuevos socios estratégicos al momento de buscar la difusión de la marca mediante influencers.
- La creación y diseño web puede ser más económica al utilizar a proveedores especializados en la creación de estas, ya que en su mayoría de casos el servicio incluye la creación de la base de datos, conexión de esta al hosting, diseño web y un periodo de prueba para arreglar posibles errores, esto buscado de forma individual incrementará el costo significativamente de la implementación de una web.
- El mayor costo a incurrir en el largo plazo es el servicio de hosting, este deberá actualizarse según la cantidad y espació de usuarios en simultáneo realicen operaciones en la página, el costo inicial puede variar entre 9 soles a 70 para un servidor de 500 personas en simultáneo y este puede cambiar hasta llegar a costar 450 soles para un servidor de 1000 usuarios en simultáneo.
- Es recomendable utilizar Instagram para efectuar nuestro esfuerzo de marketing, debido a ser atractivo para nuestros usuarios.
- Podría empezar con el desarrollo de la aplicación para que esté disponible en la Google Play Store, gracias a la facilidad de poder colocar la aplicación dentro de una tienda virtual
- Se recomienda iniciar campañas en Instagram para poder llegar con mayor facilidad al público objetivo.
- Se recomienda utilizar una combinación de tanto un proveedor especializado como un técnico para herramientas y funciones específicas a fin de comparar las cotizaciones y obtener la implementación de la página web a una cotización mucho más económica dado que algunos costos pueden variar y ser más accesibles por alguna de estas por la ventaja que puede tener alguna de estas herramientas sobre otras fuentes.
- Las herramientas para el desarrollo y diseño web pueden actualizarse según los requerimientos, no es necesario obtener una gran capacidad si no se presentan los requerimientos, ya que se estaría destinando recursos que no se aprovecharán de manera adecuada.
- El formato de paquete empresarial para las empresas fue muy aceptado por la gran mayoría al darle flexibilidad y mayores beneficios para la reducción de costos de su labor, como en la descarga de cv´s y una mayor número de publicaciones.
- El medio de pago por anuncios es fundamental para captar mayor público y generar mayor tráfico dentro de tus redes.
- El financiamiento por recursos propios es una opción adecuada siempre y cuando los socios tengan fondos y bienes de capital para comenzar con el negocio.

# **11. BIBLIOGRAFÍA**

*¿Cuáles son los beneficios de tener un blog en mi empresa?* (s. f.). E-intelligent. Recuperado 15 de septiembre de 2021, de<https://www.e-intelligent.es/es/blog>

*¿Qué es la publicidad display?* (s. f.). CEUPE Magazine. Recuperado 16 de septiembre de 2021, de [https://www.ceupe.com/blog/que-es-la-publicidad](https://www.ceupe.com/blog/que-es-la-publicidad-display.html)[display.html](https://www.ceupe.com/blog/que-es-la-publicidad-display.html)

*15 beneficios de una buena atención al cliente*. (2007, 30 julio). MdS Marketing. [https://www.marketingdeservicios.com/15-beneficios-de-una-buena-atencion-al](https://www.marketingdeservicios.com/15-beneficios-de-una-buena-atencion-al-cliente/)[cliente/](https://www.marketingdeservicios.com/15-beneficios-de-una-buena-atencion-al-cliente/)

ACADEMIACRANDI (2021) ¿Que es una base de datos y cuál es su importancia en una empresa? (Inicio, Negocios digitales). Recuperado de: [https://academia.crandi.com/negocios-digitales/que-es-una-base-de](https://academia.crandi.com/negocios-digitales/que-es-una-base-de-datos/#CRM_y_Bases_de_Datos)[datos/#CRM\\_y\\_Bases\\_de\\_Datos](https://academia.crandi.com/negocios-digitales/que-es-una-base-de-datos/#CRM_y_Bases_de_Datos) 

Adeva, R. (2015, 1 febrero). *Cómo publicar una app en Google Play y cuánto cuesta*. Smartlife.

[https://cincodias.elpais.com/cincodias/2015/02/01/lifestyle/1422792260\\_243066.htm](https://cincodias.elpais.com/cincodias/2015/02/01/lifestyle/1422792260_243066.html) [l](https://cincodias.elpais.com/cincodias/2015/02/01/lifestyle/1422792260_243066.html)

AeroLeads (s.f). Complete guide on LinkedIn API [aeroleads.com/][.](https://aeroleads.com/blog/linkedin-api-guide/) <https://aeroleads.com/blog/linkedin-api-guide/>

Ardións, A (2015), Cómo poner el botón de atrás en Android Studio. Recuperado d[e](https://androidstudiofaqs.com/tutoriales/como-poner-el-boton-de-atras-en-android-studio) [https://androidstudiofaqs.com/tutoriales/como-poner-el-boton-de-atras-en-](https://androidstudiofaqs.com/tutoriales/como-poner-el-boton-de-atras-en-android-studio)

[android-studio](https://androidstudiofaqs.com/tutoriales/como-poner-el-boton-de-atras-en-android-studio)

Ardións. A. (2015): Cómo poner el botón de atrás en Android Studio. (Inicio, Tutoriales). Recuperado de: [https://androidstudiofaqs.com/tutoriales/como-poner-el](https://androidstudiofaqs.com/tutoriales/como-poner-el-boton-de-atras-en-android-studio)[boton-de-atras-en-android-studio](https://androidstudiofaqs.com/tutoriales/como-poner-el-boton-de-atras-en-android-studio)

BBVA: API Market (2019): Botones dentro de las aplicaciones: consejos para desarrolladores 'front-end'. (APIS , DESARROLLADORES , EXPERIENCIA DE
USUARIO, API MARKET). Recuperado de: [https://www.bbvaapimarket.com/es/mundo-api/botones-dentro-de-las-aplicaciones](https://www.bbvaapimarket.com/es/mundo-api/botones-dentro-de-las-aplicaciones-consejos-para-desarrolladores-front-end/)[consejos-para-desarrolladores-front-end/](https://www.bbvaapimarket.com/es/mundo-api/botones-dentro-de-las-aplicaciones-consejos-para-desarrolladores-front-end/) 

Bumeran (s.f.). Página Principal. Recuperado de<https://www.bumeran.com.pe/>

Comparahousting. (s.f.). Características de los mejores alojamientos web del mercado. [comparahosting.com.pe][.](https://www.comparahosting.com.pe/?gclid=Cj0KCQiAhf2MBhDNARIsAKXU5GQI8IObGUhUL6Lzzz1eDBo7WCZodP-E67_9kFi0lA8EQu_ujTLbLRgaAoF8EALw_wcB)

[https://www.comparahosting.com.pe/?gclid=Cj0KCQiAhf2MBhDNARIsAKXU5G](https://www.comparahosting.com.pe/?gclid=Cj0KCQiAhf2MBhDNARIsAKXU5GQI8IObGUhUL6Lzzz1eDBo7WCZodP-E67_9kFi0lA8EQu_ujTLbLRgaAoF8EALw_wcB)

[QI8IObGUhUL6Lzzz1eDBo7WCZodP-](https://www.comparahosting.com.pe/?gclid=Cj0KCQiAhf2MBhDNARIsAKXU5GQI8IObGUhUL6Lzzz1eDBo7WCZodP-E67_9kFi0lA8EQu_ujTLbLRgaAoF8EALw_wcB)

[E67\\_9kFi0lA8EQu\\_ujTLbLRgaAoF8EALw\\_wcB](https://www.comparahosting.com.pe/?gclid=Cj0KCQiAhf2MBhDNARIsAKXU5GQI8IObGUhUL6Lzzz1eDBo7WCZodP-E67_9kFi0lA8EQu_ujTLbLRgaAoF8EALw_wcB)

Computrabajo. (s.f.). Página principal. Recuperado de <https://www.computrabajo.com.pe/>

*Conoce cómo realizar promociones B2B en redes sociales*. (2018, 10 enero). Easypromosblog[.https://www.easypromosapp.com/blog/2018/01/conoce-como](https://www.easypromosapp.com/blog/2018/01/conoce-como-realizar-promociones-b2b-en-redes-sociales/)[realizar-promociones-b2b-en-redes-sociales/](https://www.easypromosapp.com/blog/2018/01/conoce-como-realizar-promociones-b2b-en-redes-sociales/)

*Conoce los beneficios de las prácticas profesionales y pre profesionales*. (2019, 18 abril). Bumeran. [https://www.bumeran.com.pe/noticias/practicas-preprofesionales-y](https://www.bumeran.com.pe/noticias/practicas-preprofesionales-y-profesionales-en-las-empresas-excelentes-oportunidades/)[profesionales-en-las-empresas-excelentes-oportunidades/](https://www.bumeran.com.pe/noticias/practicas-preprofesionales-y-profesionales-en-las-empresas-excelentes-oportunidades/)

CreaTuAplicación (2020): Crear y enviar Notificaciones. Recuperado de: <https://creatuaplicacion.com/notificaciones-push-crea-tu-aplicacion/>

ESAN (2016): La importancia de la capacitación en la empresa. (Conexciónesan, apuntes empresariales, recursos humanos). Recuperado de: [https://www.esan.edu.pe/apuntes-empresariales/2016/08/la-importancia-de-la](https://www.esan.edu.pe/apuntes-empresariales/2016/08/la-importancia-de-la-capacitacion-en-la-empresa/)[capacitacion-en-la-empresa/](https://www.esan.edu.pe/apuntes-empresariales/2016/08/la-importancia-de-la-capacitacion-en-la-empresa/)

Gmail. (s. f.). *Google Workplace*. Recuperado 25 de noviembre de 2021, de [https://workspace.google.com/intl/es-](https://workspace.google.com/intl/es-419/products/gmail/?utm_source=google&utm_medium=cpc&utm_campaign=latam-PE-all-es-dr-skws-all-all-trial-e-dr-1009897-LUAC0012367&utm_content=text-ad-none-any-DEV_c-CRE_471081239679-ADGP_Hybrid%20%7C%20SKWS%20-%20MIX%20%7C%20Txt%20~%20Gmail_Correo-Business-KWID_43700057701771262-kwd-296732362728&utm_term=KW_crear%20un%20correo%20corporativo-ST_crear%20un%20correo%20corporativo&gclid=CjwKCAjw7fuJBhBdEiwA2lLMYZzmZ0qoyWGjuT81cCR7Rv_oFmaMSdhDXJxGJxxuriwGSkOVYtcychoCBDQQAvD_BwE&gclsrc=aw.ds)

[419/products/gmail/?utm\\_source=google&utm\\_medium=cpc&utm\\_campaign=latam](https://workspace.google.com/intl/es-419/products/gmail/?utm_source=google&utm_medium=cpc&utm_campaign=latam-PE-all-es-dr-skws-all-all-trial-e-dr-1009897-LUAC0012367&utm_content=text-ad-none-any-DEV_c-CRE_471081239679-ADGP_Hybrid%20%7C%20SKWS%20-%20MIX%20%7C%20Txt%20~%20Gmail_Correo-Business-KWID_43700057701771262-kwd-296732362728&utm_term=KW_crear%20un%20correo%20corporativo-ST_crear%20un%20correo%20corporativo&gclid=CjwKCAjw7fuJBhBdEiwA2lLMYZzmZ0qoyWGjuT81cCR7Rv_oFmaMSdhDXJxGJxxuriwGSkOVYtcychoCBDQQAvD_BwE&gclsrc=aw.ds) [-PE-all-es-dr-skws-all-all-trial-e-dr-1009897-LUAC0012367&utm\\_content=text-ad-](https://workspace.google.com/intl/es-419/products/gmail/?utm_source=google&utm_medium=cpc&utm_campaign=latam-PE-all-es-dr-skws-all-all-trial-e-dr-1009897-LUAC0012367&utm_content=text-ad-none-any-DEV_c-CRE_471081239679-ADGP_Hybrid%20%7C%20SKWS%20-%20MIX%20%7C%20Txt%20~%20Gmail_Correo-Business-KWID_43700057701771262-kwd-296732362728&utm_term=KW_crear%20un%20correo%20corporativo-ST_crear%20un%20correo%20corporativo&gclid=CjwKCAjw7fuJBhBdEiwA2lLMYZzmZ0qoyWGjuT81cCR7Rv_oFmaMSdhDXJxGJxxuriwGSkOVYtcychoCBDQQAvD_BwE&gclsrc=aw.ds) [none-any-DEV\\_c-CRE\\_471081239679-ADGP\\_Hybrid%20%7C%20SKWS%20-](https://workspace.google.com/intl/es-419/products/gmail/?utm_source=google&utm_medium=cpc&utm_campaign=latam-PE-all-es-dr-skws-all-all-trial-e-dr-1009897-LUAC0012367&utm_content=text-ad-none-any-DEV_c-CRE_471081239679-ADGP_Hybrid%20%7C%20SKWS%20-%20MIX%20%7C%20Txt%20~%20Gmail_Correo-Business-KWID_43700057701771262-kwd-296732362728&utm_term=KW_crear%20un%20correo%20corporativo-ST_crear%20un%20correo%20corporativo&gclid=CjwKCAjw7fuJBhBdEiwA2lLMYZzmZ0qoyWGjuT81cCR7Rv_oFmaMSdhDXJxGJxxuriwGSkOVYtcychoCBDQQAvD_BwE&gclsrc=aw.ds)

[%20MIX%20%7C%20Txt%20~%20Gmail\\_Correo-Business-](https://workspace.google.com/intl/es-419/products/gmail/?utm_source=google&utm_medium=cpc&utm_campaign=latam-PE-all-es-dr-skws-all-all-trial-e-dr-1009897-LUAC0012367&utm_content=text-ad-none-any-DEV_c-CRE_471081239679-ADGP_Hybrid%20%7C%20SKWS%20-%20MIX%20%7C%20Txt%20~%20Gmail_Correo-Business-KWID_43700057701771262-kwd-296732362728&utm_term=KW_crear%20un%20correo%20corporativo-ST_crear%20un%20correo%20corporativo&gclid=CjwKCAjw7fuJBhBdEiwA2lLMYZzmZ0qoyWGjuT81cCR7Rv_oFmaMSdhDXJxGJxxuriwGSkOVYtcychoCBDQQAvD_BwE&gclsrc=aw.ds)

[KWID\\_43700057701771262-kwd-](https://workspace.google.com/intl/es-419/products/gmail/?utm_source=google&utm_medium=cpc&utm_campaign=latam-PE-all-es-dr-skws-all-all-trial-e-dr-1009897-LUAC0012367&utm_content=text-ad-none-any-DEV_c-CRE_471081239679-ADGP_Hybrid%20%7C%20SKWS%20-%20MIX%20%7C%20Txt%20~%20Gmail_Correo-Business-KWID_43700057701771262-kwd-296732362728&utm_term=KW_crear%20un%20correo%20corporativo-ST_crear%20un%20correo%20corporativo&gclid=CjwKCAjw7fuJBhBdEiwA2lLMYZzmZ0qoyWGjuT81cCR7Rv_oFmaMSdhDXJxGJxxuriwGSkOVYtcychoCBDQQAvD_BwE&gclsrc=aw.ds)

[296732362728&utm\\_term=KW\\_crear%20un%20correo%20corporativo-](https://workspace.google.com/intl/es-419/products/gmail/?utm_source=google&utm_medium=cpc&utm_campaign=latam-PE-all-es-dr-skws-all-all-trial-e-dr-1009897-LUAC0012367&utm_content=text-ad-none-any-DEV_c-CRE_471081239679-ADGP_Hybrid%20%7C%20SKWS%20-%20MIX%20%7C%20Txt%20~%20Gmail_Correo-Business-KWID_43700057701771262-kwd-296732362728&utm_term=KW_crear%20un%20correo%20corporativo-ST_crear%20un%20correo%20corporativo&gclid=CjwKCAjw7fuJBhBdEiwA2lLMYZzmZ0qoyWGjuT81cCR7Rv_oFmaMSdhDXJxGJxxuriwGSkOVYtcychoCBDQQAvD_BwE&gclsrc=aw.ds)

[ST\\_crear%20un%20correo%20corporativo&gclid=CjwKCAjw7fuJBhBdEiwA2lL](https://workspace.google.com/intl/es-419/products/gmail/?utm_source=google&utm_medium=cpc&utm_campaign=latam-PE-all-es-dr-skws-all-all-trial-e-dr-1009897-LUAC0012367&utm_content=text-ad-none-any-DEV_c-CRE_471081239679-ADGP_Hybrid%20%7C%20SKWS%20-%20MIX%20%7C%20Txt%20~%20Gmail_Correo-Business-KWID_43700057701771262-kwd-296732362728&utm_term=KW_crear%20un%20correo%20corporativo-ST_crear%20un%20correo%20corporativo&gclid=CjwKCAjw7fuJBhBdEiwA2lLMYZzmZ0qoyWGjuT81cCR7Rv_oFmaMSdhDXJxGJxxuriwGSkOVYtcychoCBDQQAvD_BwE&gclsrc=aw.ds)

[MYZzmZ0qoyWGjuT81cCR7Rv\\_oFmaMSdhDXJxGJxxuriwGSkOVYtcychoCBD](https://workspace.google.com/intl/es-419/products/gmail/?utm_source=google&utm_medium=cpc&utm_campaign=latam-PE-all-es-dr-skws-all-all-trial-e-dr-1009897-LUAC0012367&utm_content=text-ad-none-any-DEV_c-CRE_471081239679-ADGP_Hybrid%20%7C%20SKWS%20-%20MIX%20%7C%20Txt%20~%20Gmail_Correo-Business-KWID_43700057701771262-kwd-296732362728&utm_term=KW_crear%20un%20correo%20corporativo-ST_crear%20un%20correo%20corporativo&gclid=CjwKCAjw7fuJBhBdEiwA2lLMYZzmZ0qoyWGjuT81cCR7Rv_oFmaMSdhDXJxGJxxuriwGSkOVYtcychoCBDQQAvD_BwE&gclsrc=aw.ds)

[QQAvD\\_BwE&gclsrc=aw.ds](https://workspace.google.com/intl/es-419/products/gmail/?utm_source=google&utm_medium=cpc&utm_campaign=latam-PE-all-es-dr-skws-all-all-trial-e-dr-1009897-LUAC0012367&utm_content=text-ad-none-any-DEV_c-CRE_471081239679-ADGP_Hybrid%20%7C%20SKWS%20-%20MIX%20%7C%20Txt%20~%20Gmail_Correo-Business-KWID_43700057701771262-kwd-296732362728&utm_term=KW_crear%20un%20correo%20corporativo-ST_crear%20un%20correo%20corporativo&gclid=CjwKCAjw7fuJBhBdEiwA2lLMYZzmZ0qoyWGjuT81cCR7Rv_oFmaMSdhDXJxGJxxuriwGSkOVYtcychoCBDQQAvD_BwE&gclsrc=aw.ds)

GoDaddy. (s. f.). *GoDaddy*. GoDaddy. Recuperado 25 de noviembre de 2021, de https://www.godaddy.com/es/email/correo-

empresarial?isc=goempe1&countryview=1¤cyType=PEN&gclid=CjwKCAjw7fuJB

hBdEiwA2lLMYd9IXp6Wp1ku6wsvNYgdiEAi0noVw2-

Vurr6PKwf011PWqVlRXklixoCUnkQAvD\_BwE&gclsrc=aw.ds

Guardia, K. (2018, 21 julio). Jóvenes que practiquen en el Estado ganarán S/ 930 al mes, ¿qué otros derechos tendrán? *Gestión*[. https://gestion.pe/economia/management](https://gestion.pe/economia/management-empleo/jovenes-practiquen-ganaran-s-930-mes-otros-derechos-tendran-239141-noticia/?ref=gesr)[empleo/jovenes-practiquen-ganaran-s-930-mes-otros-derechos-tendran-239141](https://gestion.pe/economia/management-empleo/jovenes-practiquen-ganaran-s-930-mes-otros-derechos-tendran-239141-noticia/?ref=gesr) [noticia/?ref=gesr](https://gestion.pe/economia/management-empleo/jovenes-practiquen-ganaran-s-930-mes-otros-derechos-tendran-239141-noticia/?ref=gesr)

InformaticPC (s.f). Tutorial de HTML. [informaticapc.com]. Recuperado d[e](https://informaticapc.com/tutorial-html/texto.php) <https://informaticapc.com/tutorial-html/texto.php>

Lara, F. (2019, 30 octubre). *Costo de una página web en Perú: todos los detalles que debes conocer*. GoDaddy. [https://pe.godaddy.com/blog/cuanto-cuesta-crear-pagina](https://pe.godaddy.com/blog/cuanto-cuesta-crear-pagina-web-profesional-en-peru/)[web-profesional-en-peru/](https://pe.godaddy.com/blog/cuanto-cuesta-crear-pagina-web-profesional-en-peru/)

*Las ventajas y las desventajas del foro*. (2012, 4 marzo). Foros. <https://www.scribbr.es/detector-de-plagio/generador-apa/new/webpage/>

MD7 Marketing Digital. (s.f.). *Planes y precios.* Recuperado de <https://grupomd7.com/tiendas-virtuales/>

Ministerio de Producción. (s. f.). *Concurso Capital semilla para Emprendimientos Innovadores*. Recuperado 25 de noviembre de 2021, de [https://www.proinnovate.gob.pe/convocatorias/por-tipo-de-concurso/concursos](https://www.proinnovate.gob.pe/convocatorias/por-tipo-de-concurso/concursos-para-emprendimiento/217-concurso-capital-semilla-para-emprendimientos-innovadores)[para-emprendimiento/217-concurso-capital-semilla-para-emprendimientos](https://www.proinnovate.gob.pe/convocatorias/por-tipo-de-concurso/concursos-para-emprendimiento/217-concurso-capital-semilla-para-emprendimientos-innovadores)[innovadores](https://www.proinnovate.gob.pe/convocatorias/por-tipo-de-concurso/concursos-para-emprendimiento/217-concurso-capital-semilla-para-emprendimientos-innovadores)

PayU Latam (2016, 08 de marzo). *Webinar: diseña tu tienda virtual con carritos de compra* [Archivo de vídeo] [https://www.youtube.com/watch?v=wVzitLHTisY&ab\\_channel=PayULatam](https://www.youtube.com/watch?v=wVzitLHTisY&ab_channel=PayULatam)

Pireddu, M. (2019, 31 mayo). *¿Cómo publicar tu aplicación en Google Play y en la App Store?* Good Barber. [https://es.goodbarber.com/blog/como-publicar-tu](https://es.goodbarber.com/blog/como-publicar-tu-aplicacion-en-google-play-y-en-la-app-store-a647/)[aplicacion-en-google-play-y-en-la-app-store-a647/](https://es.goodbarber.com/blog/como-publicar-tu-aplicacion-en-google-play-y-en-la-app-store-a647/)

Práctico (2021). (Lima, Perú). *Inicio* [página de LinkedIn]. LinkedIn Recuperado el 25 de Noviembre del 2021, de<https://www.linkedin.com/company/pr%C3%A1ctico/>

Práctico [@practico.pe]. (17 de octubre 2021). Bienvenidos a Práctico donde haremos esta búsqueda una gran experiencia. Muy pronto más novedades [Fotografía]. Instagram.<https://www.instagram.com/p/CVI1Sl4LJJo/>

Práctico [@practico.pe]. (27 de octubre de 2021). Nuestro nombre está basado en darte una experiencia ágil en la búsqueda de tus primeras prácticas. [Fotografía]. Instagram.<https://www.instagram.com/p/CVjh30esQtZ/>

Redacción Gestión. (2015, 8 mayo). Universitarios deben comenzar prácticas pre profesionales desde quinto ciclo de sus carreras. *Gestión*. [https://gestion.pe/tendencias/management-empleo/universitarios-deben-comenzar](https://gestion.pe/tendencias/management-empleo/universitarios-deben-comenzar-practicas-pre-profesionales-quinto-ciclo-carreras-89350-noticia/#:~:text=Con%20el%20fin%20de%20que,gerente%20general%20de%20CL%20Selection)[practicas-pre-profesionales-quinto-ciclo-carreras-89350-](https://gestion.pe/tendencias/management-empleo/universitarios-deben-comenzar-practicas-pre-profesionales-quinto-ciclo-carreras-89350-noticia/#:~:text=Con%20el%20fin%20de%20que,gerente%20general%20de%20CL%20Selection)

[noticia/#:~:text=Con%20el%20fin%20de%20que,gerente%20general%20de%20CL](https://gestion.pe/tendencias/management-empleo/universitarios-deben-comenzar-practicas-pre-profesionales-quinto-ciclo-carreras-89350-noticia/#:~:text=Con%20el%20fin%20de%20que,gerente%20general%20de%20CL%20Selection) [%20Selection.](https://gestion.pe/tendencias/management-empleo/universitarios-deben-comenzar-practicas-pre-profesionales-quinto-ciclo-carreras-89350-noticia/#:~:text=Con%20el%20fin%20de%20que,gerente%20general%20de%20CL%20Selection)

Shiga (31 de mayo, 2013). *HTML: ¿cómo hacer una ventana emergente de confirmación con un botón Enviar y luego enviar la solicitud?* [Mensaje en un blog]. [https://www.it-swarm-es.com/es/html/html-como-hacer-una-ventana-emergente-de](https://www.it-swarm-es.com/es/html/html-como-hacer-una-ventana-emergente-de-confirmacion-un-boton-enviar-y-luego-enviar-la-solicitud/1073531345/)[confirmacion-un-boton-enviar-y-luego-enviar-la-solicitud/1073531345/](https://www.it-swarm-es.com/es/html/html-como-hacer-una-ventana-emergente-de-confirmacion-un-boton-enviar-y-luego-enviar-la-solicitud/1073531345/)

Udemy. (s.f). Cursos amplía tus oportunidades. Recuperado de [https://www.udemy.com/?utm\\_source=adwords-](https://www.udemy.com/?utm_source=adwords-brand&utm_medium=udemyads&utm_campaign=NEW-AW-PROS-Branded-Search-SP-SPA_._ci__._sl_SPA_._vi__._sd_All_._la_SP_._&tabei=7&utm_term=_._ag_53604040718_._ad_562645357160_._de_c_._dm__._pl__._ti_kwd-310556426868_._li_9060924_._pd__._&gclid=Cj0KCQiAhf2MBhDNARIsAKXU5GSJ6t0TkGJUf_p5g5U5gfPII1aQhL-zjHLSZYhcQMQ8Bi9DeEn3WosaAj3CEALw_wcB)

[brand&utm\\_medium=udemyads&utm\\_campaign=NEW-AW-PROS-Branded-](https://www.udemy.com/?utm_source=adwords-brand&utm_medium=udemyads&utm_campaign=NEW-AW-PROS-Branded-Search-SP-SPA_._ci__._sl_SPA_._vi__._sd_All_._la_SP_._&tabei=7&utm_term=_._ag_53604040718_._ad_562645357160_._de_c_._dm__._pl__._ti_kwd-310556426868_._li_9060924_._pd__._&gclid=Cj0KCQiAhf2MBhDNARIsAKXU5GSJ6t0TkGJUf_p5g5U5gfPII1aQhL-zjHLSZYhcQMQ8Bi9DeEn3WosaAj3CEALw_wcB)[Search-SP-](https://www.udemy.com/?utm_source=adwords-brand&utm_medium=udemyads&utm_campaign=NEW-AW-PROS-Branded-Search-SP-SPA_._ci__._sl_SPA_._vi__._sd_All_._la_SP_._&tabei=7&utm_term=_._ag_53604040718_._ad_562645357160_._de_c_._dm__._pl__._ti_kwd-310556426868_._li_9060924_._pd__._&gclid=Cj0KCQiAhf2MBhDNARIsAKXU5GSJ6t0TkGJUf_p5g5U5gfPII1aQhL-zjHLSZYhcQMQ8Bi9DeEn3WosaAj3CEALw_wcB)

 $SPA$ . ci. sl  $SPA$ . vi. sd All la  $SP$ . &tabei=7&utm\_term= ag\_53604 040718. ad 562645357160. dec. dm. pl. ti kwd-

310556426868. li 9060924\_.pd\_. &gclid=Cj0KCQiAhf2MBhDNARIsAKXU5 [GSJ6t0TkGJUf\\_p5g5U5gfPII1aQhL-](https://www.udemy.com/?utm_source=adwords-brand&utm_medium=udemyads&utm_campaign=NEW-AW-PROS-Branded-Search-SP-SPA_._ci__._sl_SPA_._vi__._sd_All_._la_SP_._&tabei=7&utm_term=_._ag_53604040718_._ad_562645357160_._de_c_._dm__._pl__._ti_kwd-310556426868_._li_9060924_._pd__._&gclid=Cj0KCQiAhf2MBhDNARIsAKXU5GSJ6t0TkGJUf_p5g5U5gfPII1aQhL-zjHLSZYhcQMQ8Bi9DeEn3WosaAj3CEALw_wcB)

[zjHLSZYhcQMQ8Bi9DeEn3WosaAj3CEALw\\_wcB](https://www.udemy.com/?utm_source=adwords-brand&utm_medium=udemyads&utm_campaign=NEW-AW-PROS-Branded-Search-SP-SPA_._ci__._sl_SPA_._vi__._sd_All_._la_SP_._&tabei=7&utm_term=_._ag_53604040718_._ad_562645357160_._de_c_._dm__._pl__._ti_kwd-310556426868_._li_9060924_._pd__._&gclid=Cj0KCQiAhf2MBhDNARIsAKXU5GSJ6t0TkGJUf_p5g5U5gfPII1aQhL-zjHLSZYhcQMQ8Bi9DeEn3WosaAj3CEALw_wcB)

*Ventajas de un blog frente a una web tradicional*. (s. f.). Iempresa. Recuperado 8 de septiembre de 2021, de [https://www.iempresa.net/marketing-de-contenidos/ventajas](https://www.iempresa.net/marketing-de-contenidos/ventajas-de-blog-frente-una-web-tradicional/?cli_action=1631719170.07#:~:text=Ayuda%20a%20construir%20comunidad%20gracias,una%20comunidad%20a%20tus%20visitantes)[de-blog-frente-una-web-](https://www.iempresa.net/marketing-de-contenidos/ventajas-de-blog-frente-una-web-tradicional/?cli_action=1631719170.07#:~:text=Ayuda%20a%20construir%20comunidad%20gracias,una%20comunidad%20a%20tus%20visitantes)

[tradicional/?cli\\_action=1631719170.07#:~:text=Ayuda%20a%20construir%20comu](https://www.iempresa.net/marketing-de-contenidos/ventajas-de-blog-frente-una-web-tradicional/?cli_action=1631719170.07#:~:text=Ayuda%20a%20construir%20comunidad%20gracias,una%20comunidad%20a%20tus%20visitantes) [nidad%20gracias,una%20comunidad%20a%20tus%20visitantes.](https://www.iempresa.net/marketing-de-contenidos/ventajas-de-blog-frente-una-web-tradicional/?cli_action=1631719170.07#:~:text=Ayuda%20a%20construir%20comunidad%20gracias,una%20comunidad%20a%20tus%20visitantes)

*Ventajas de una atención telefónica eficaz*. (s. f.). Tu-voz. Recuperado 8 de septiembre de 2021, de [https://www.tu-voz.com/las-ventajas-de-tener-un-soporte-tecnico](https://www.tu-voz.com/las-ventajas-de-tener-un-soporte-tecnico-telefonico/)[telefonico/](https://www.tu-voz.com/las-ventajas-de-tener-un-soporte-tecnico-telefonico/)

VIMEO (s.f). ELIGE UN PLAN. Recuperado de [https://vimeo.com/es/upgrade?vcid=33570&utm\\_medium=cpc&utm\\_source=google](https://vimeo.com/es/upgrade?vcid=33570&utm_medium=cpc&utm_source=google&gclid=Cj0KCQiAhf2MBhDNARIsAKXU5GRzsUgCeUYwlWr3WNAlAxWjQnkUSUd3Z50zXt-XLlel_Jk99u3YTu4aAm_JEALw_wcB&gclsrc=aw.ds) [&gclid=Cj0KCQiAhf2MBhDNARIsAKXU5GRzsUgCeUYwlWr3WNAlAxWjQnk](https://vimeo.com/es/upgrade?vcid=33570&utm_medium=cpc&utm_source=google&gclid=Cj0KCQiAhf2MBhDNARIsAKXU5GRzsUgCeUYwlWr3WNAlAxWjQnkUSUd3Z50zXt-XLlel_Jk99u3YTu4aAm_JEALw_wcB&gclsrc=aw.ds) [USUd3Z50zXt-XLlel\\_Jk99u3YTu4aAm\\_JEALw\\_wcB&gclsrc=aw.ds](https://vimeo.com/es/upgrade?vcid=33570&utm_medium=cpc&utm_source=google&gclid=Cj0KCQiAhf2MBhDNARIsAKXU5GRzsUgCeUYwlWr3WNAlAxWjQnkUSUd3Z50zXt-XLlel_Jk99u3YTu4aAm_JEALw_wcB&gclsrc=aw.ds)